# Telelogic **Statemate®**

## **Documentor Reference Guide**

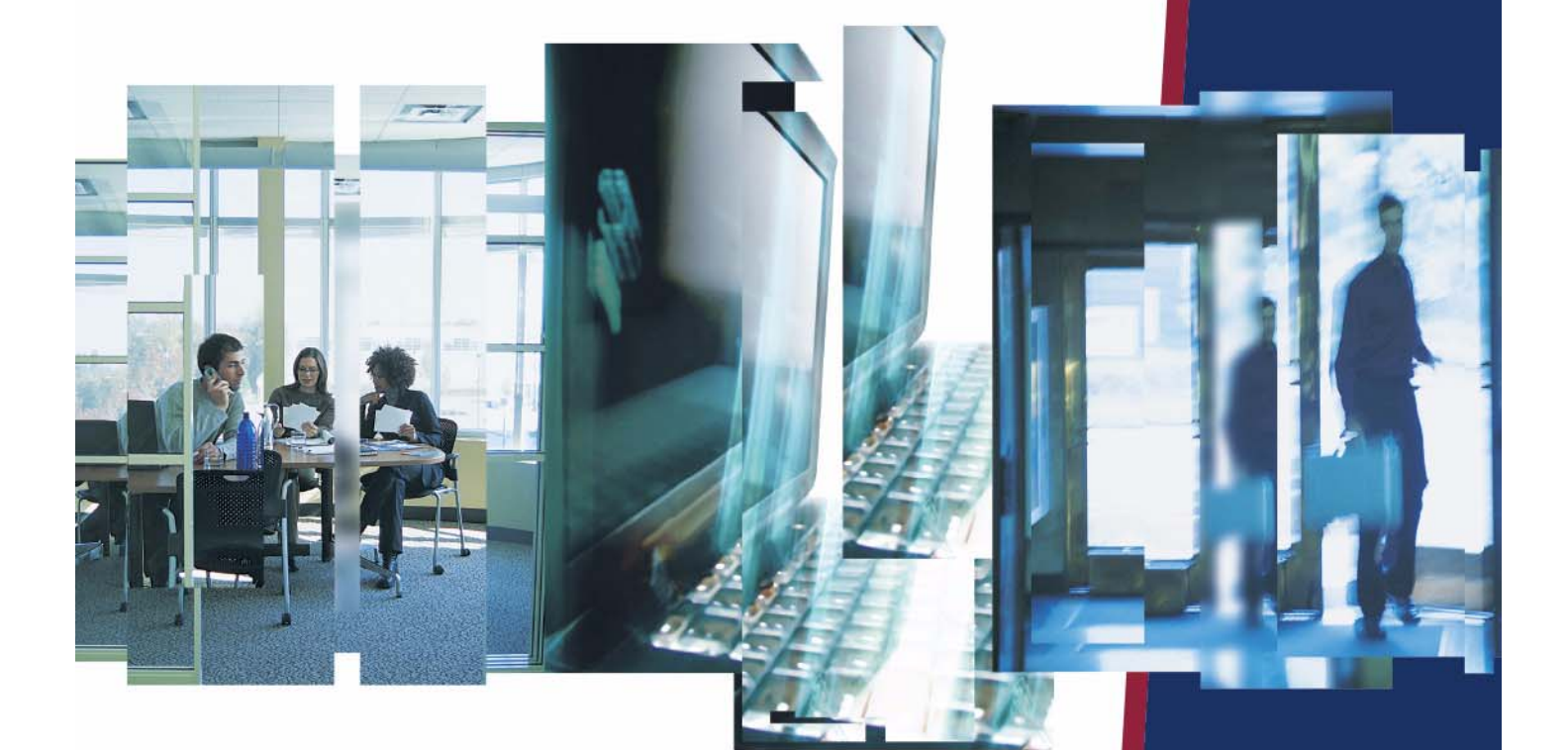

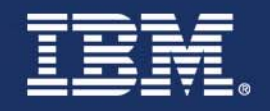

# *Statemate®*

**Documentor Reference Guide**

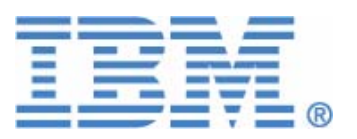

Before using the information in this manual, be sure to read the "Notices" section of the Help or the PDF file available from **Help > List of Books**.

This edition applies to Telelogic Statemate 4.5 and to all subsequent releases and modifications until otherwise indicated in new editions.

© Copyright IBM Corporation 1997, 2008.

US Government Users Restricted Rights—Use, duplication or disclosure restricted by GSA ADP Schedule Contract with IBM Corp.

# **Contents**

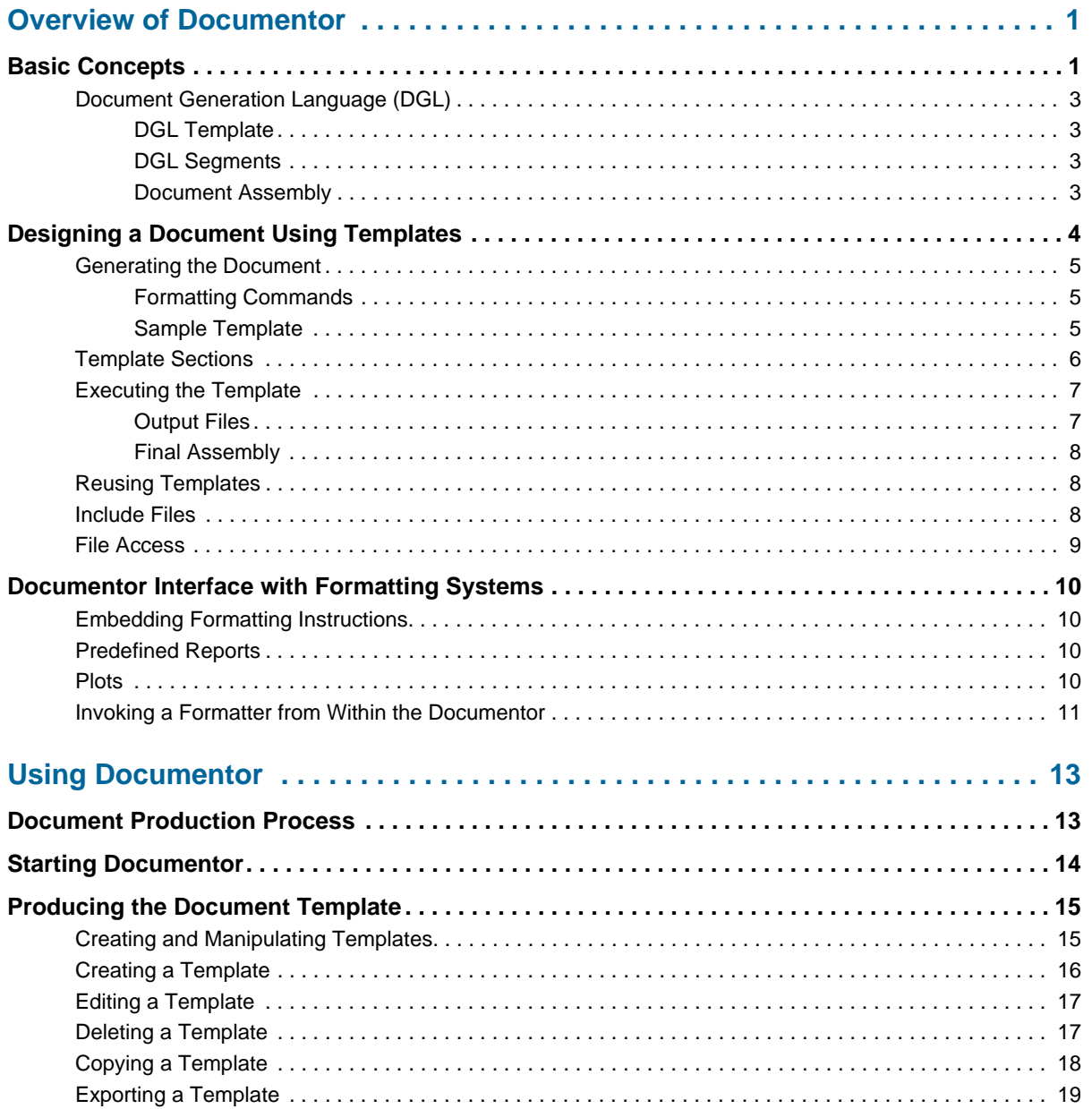

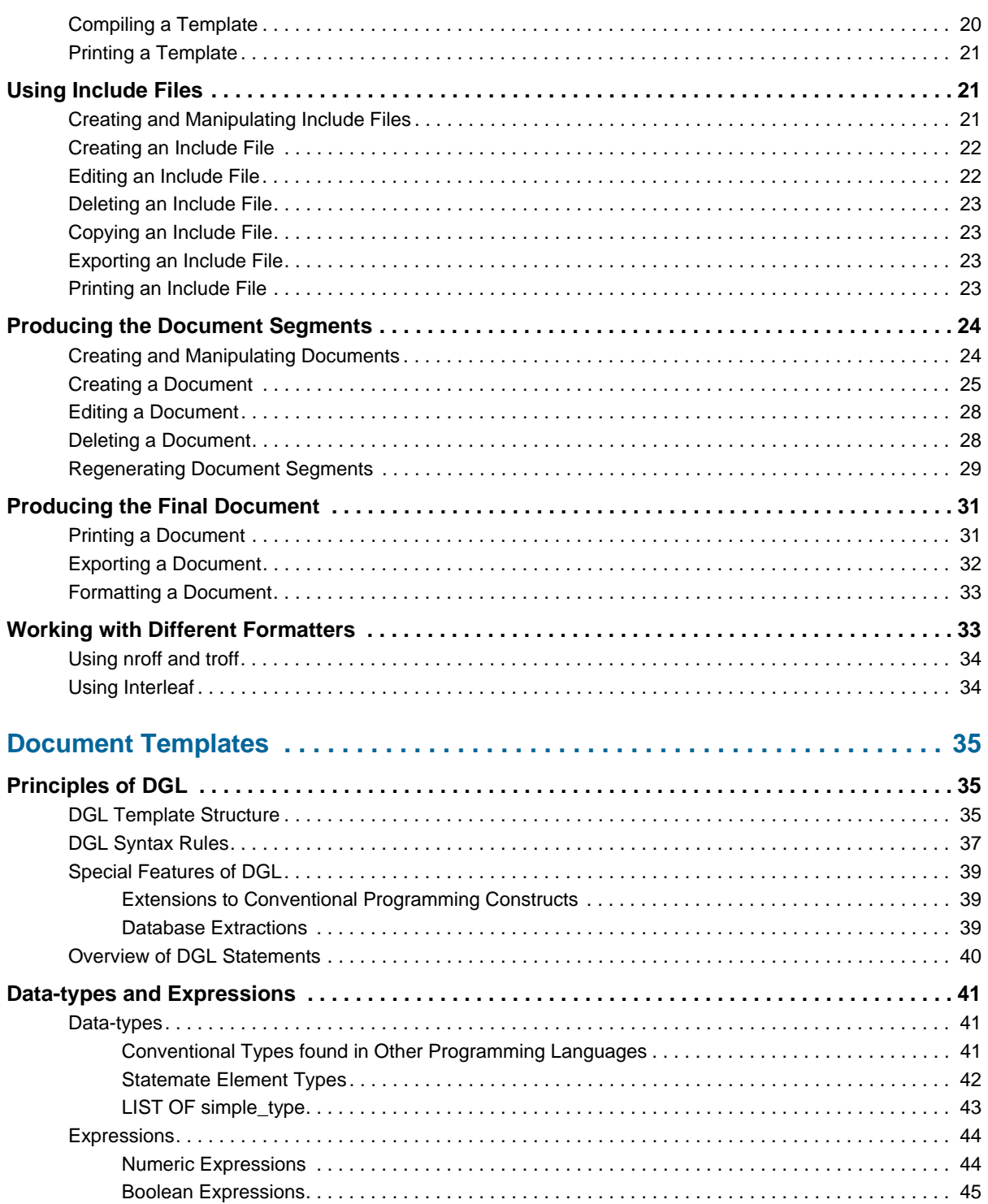

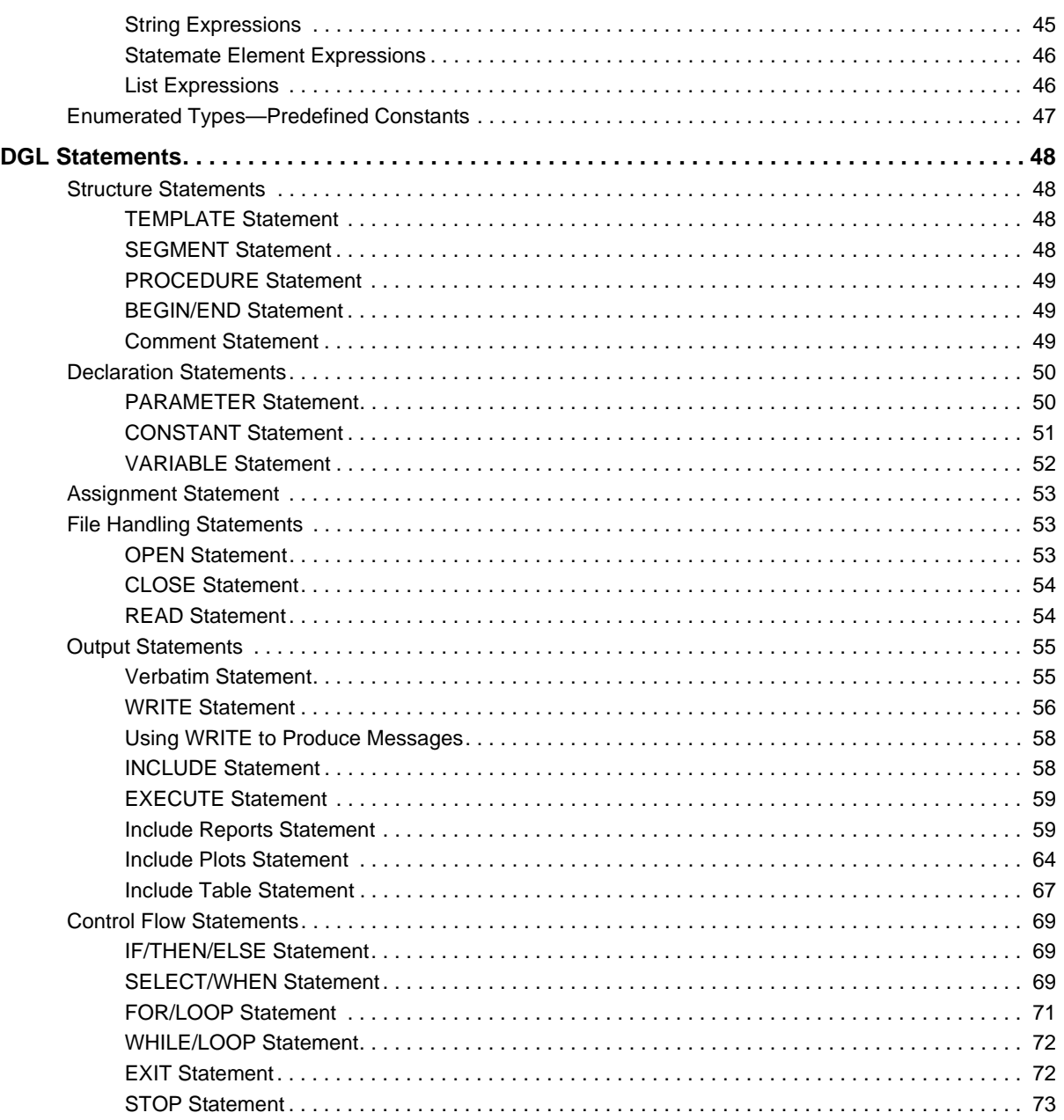

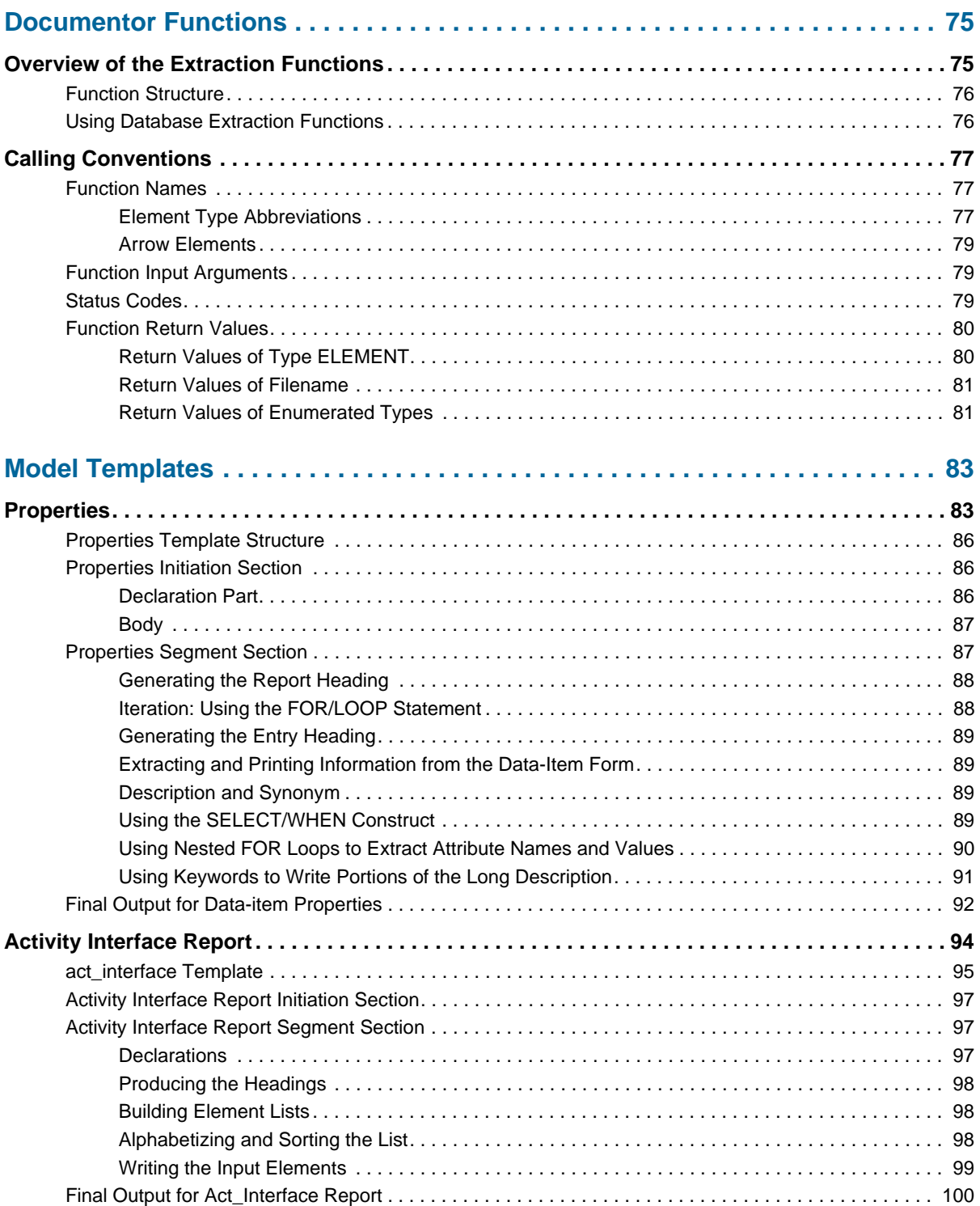

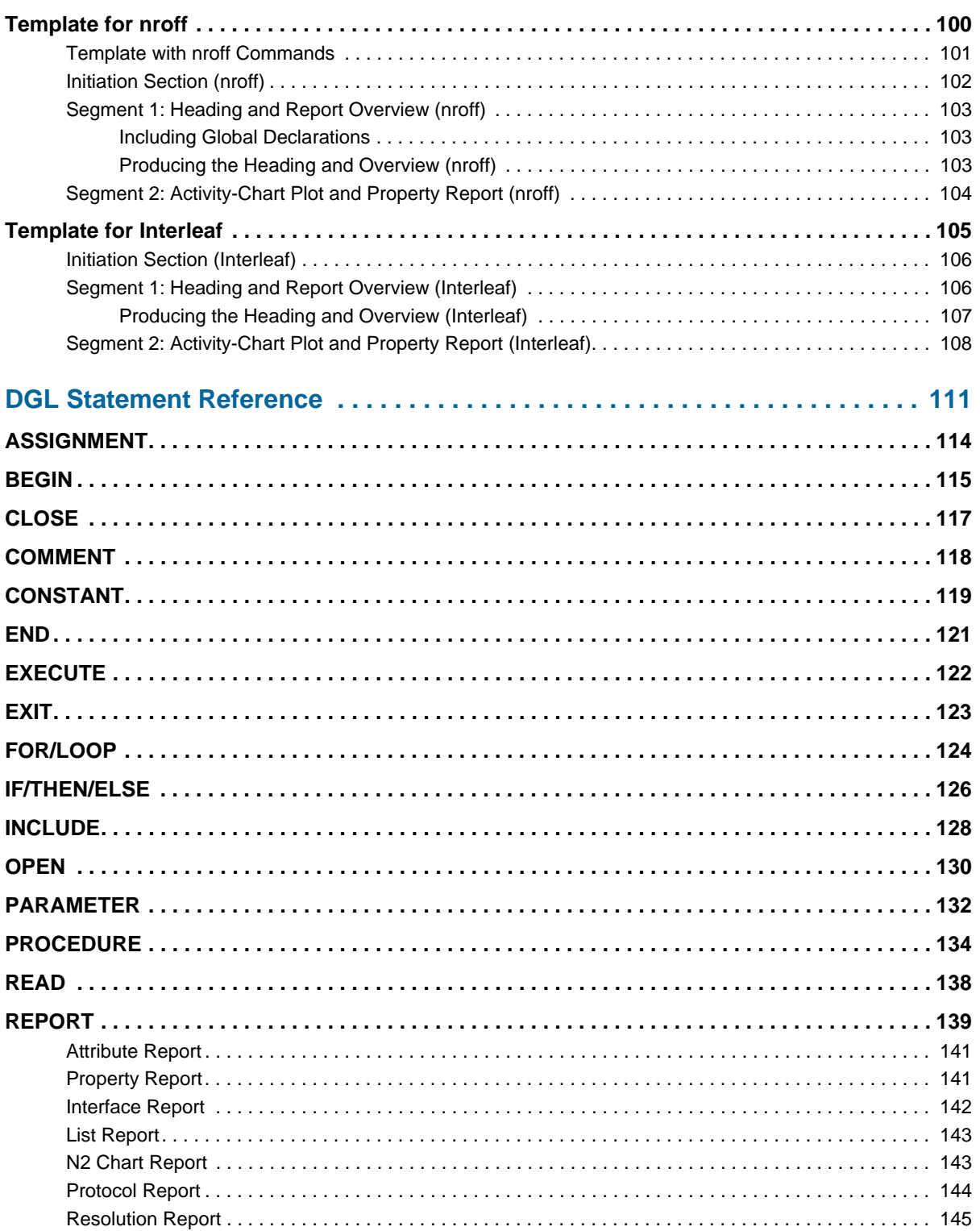

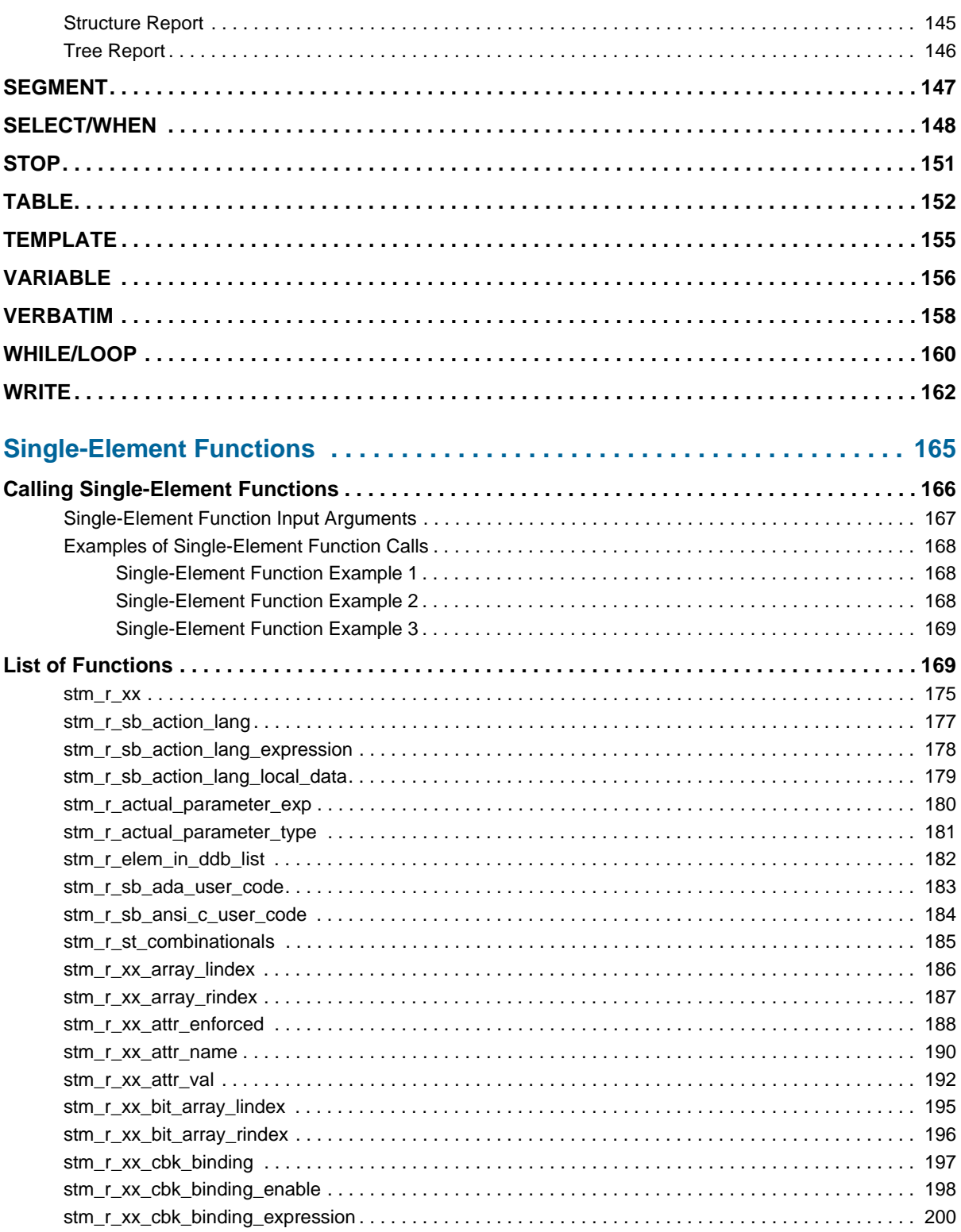

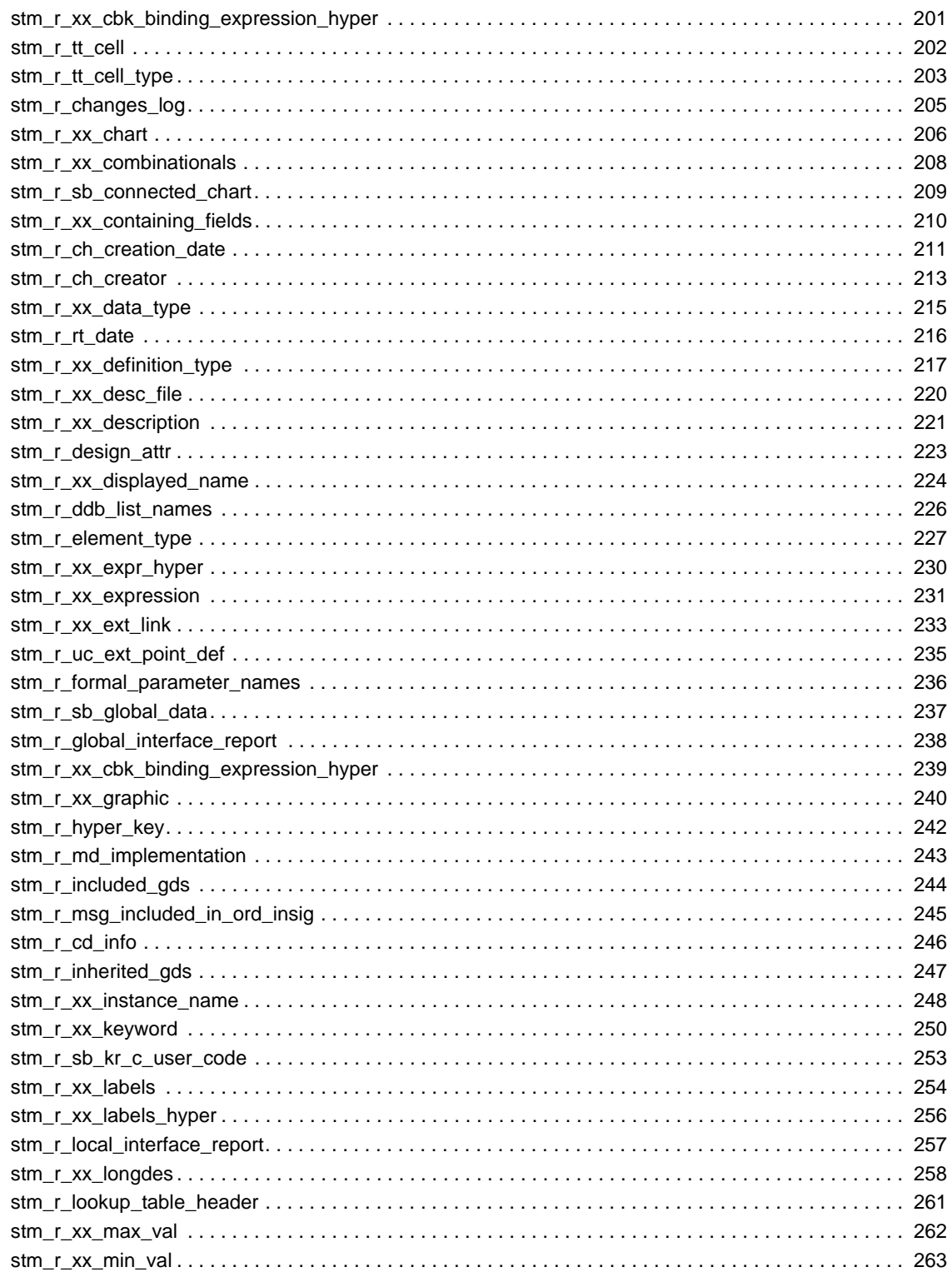

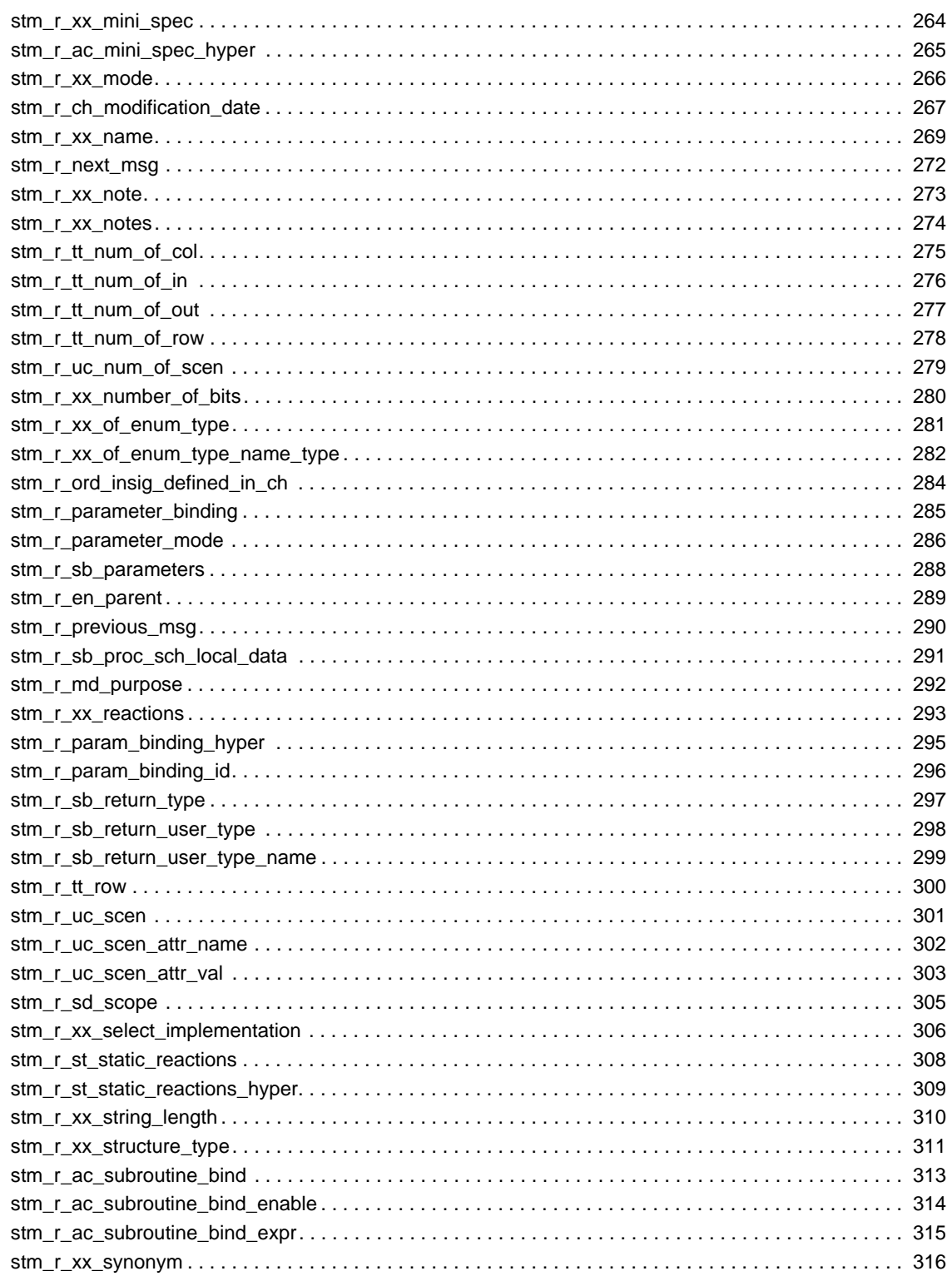

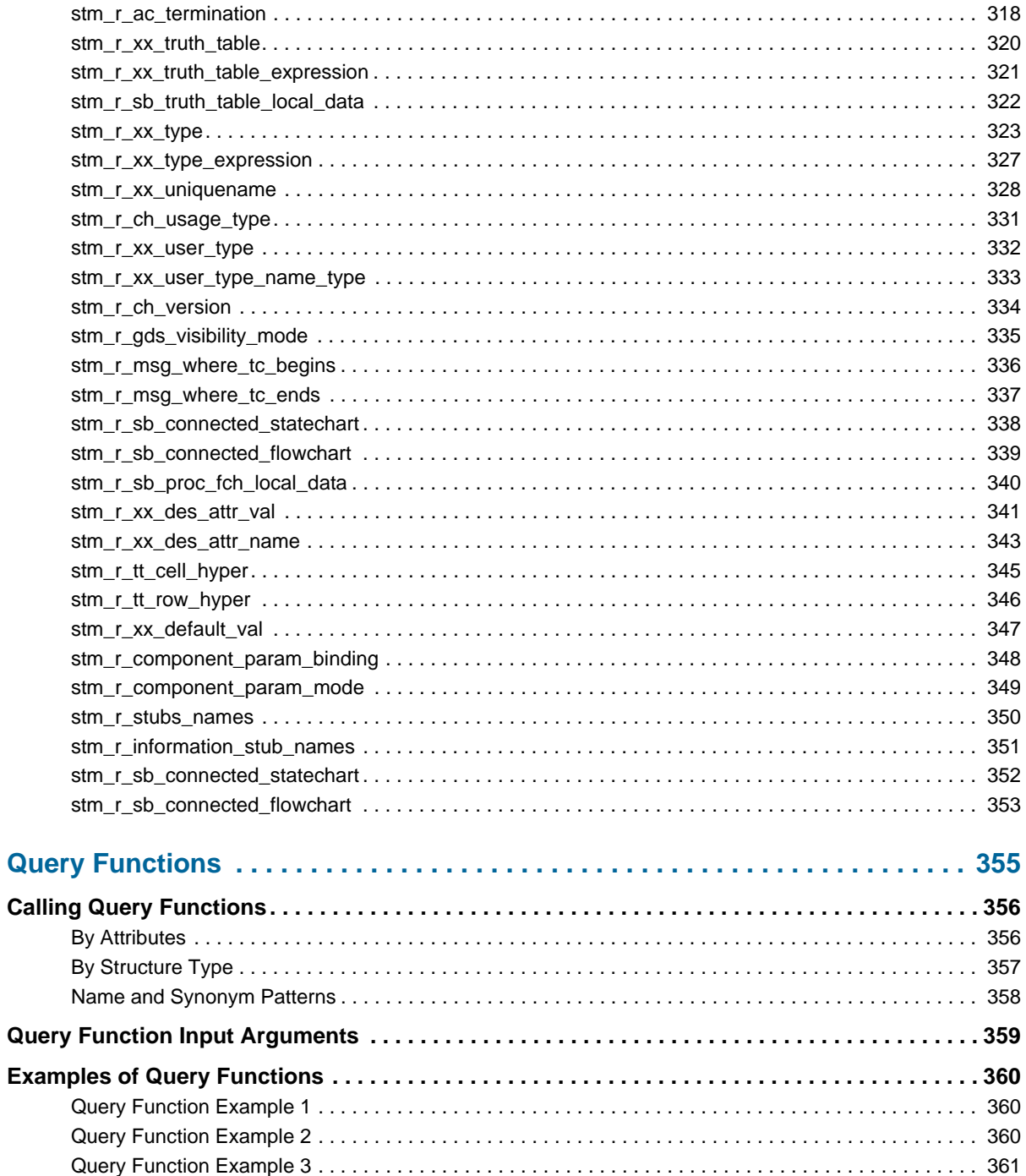

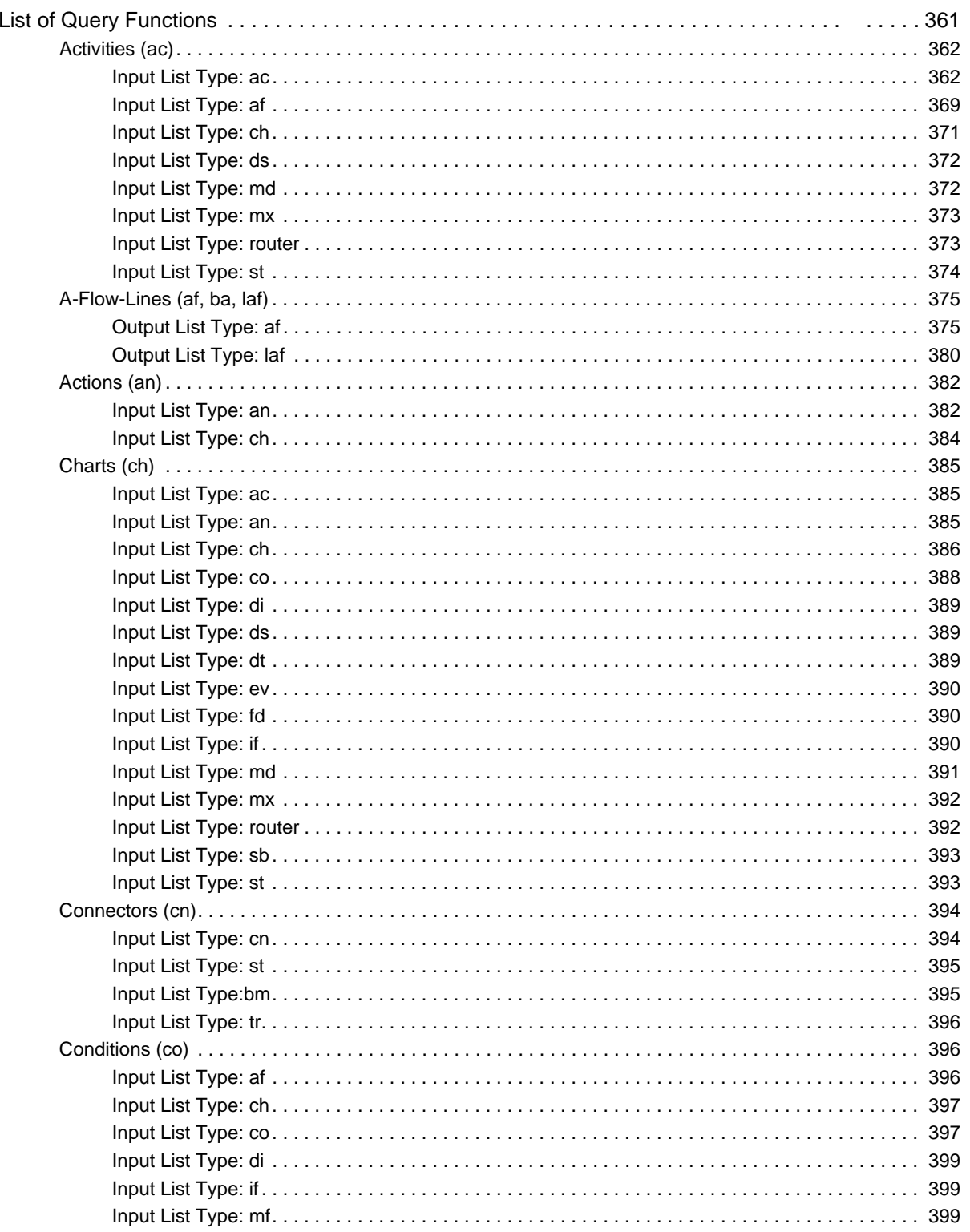

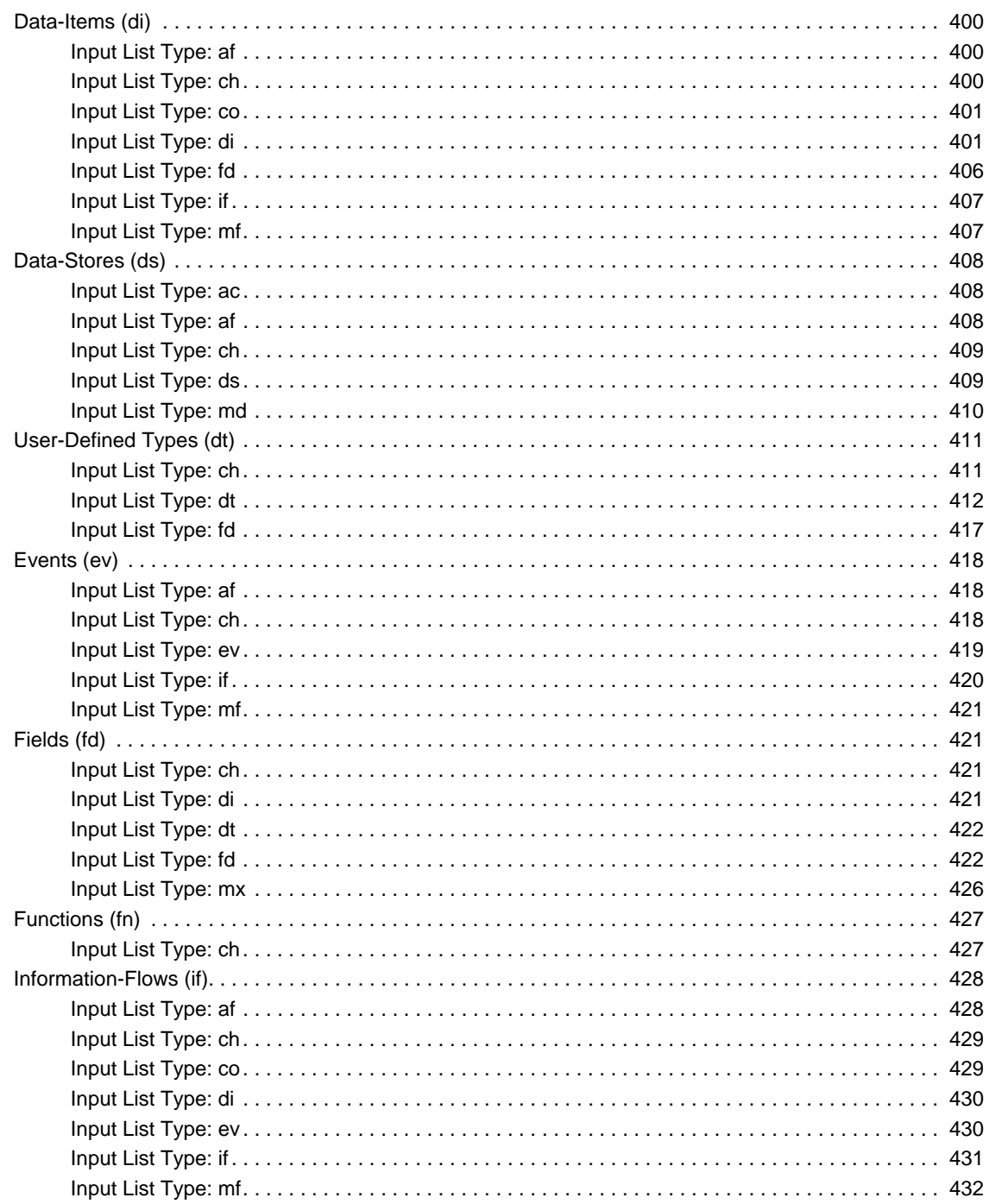

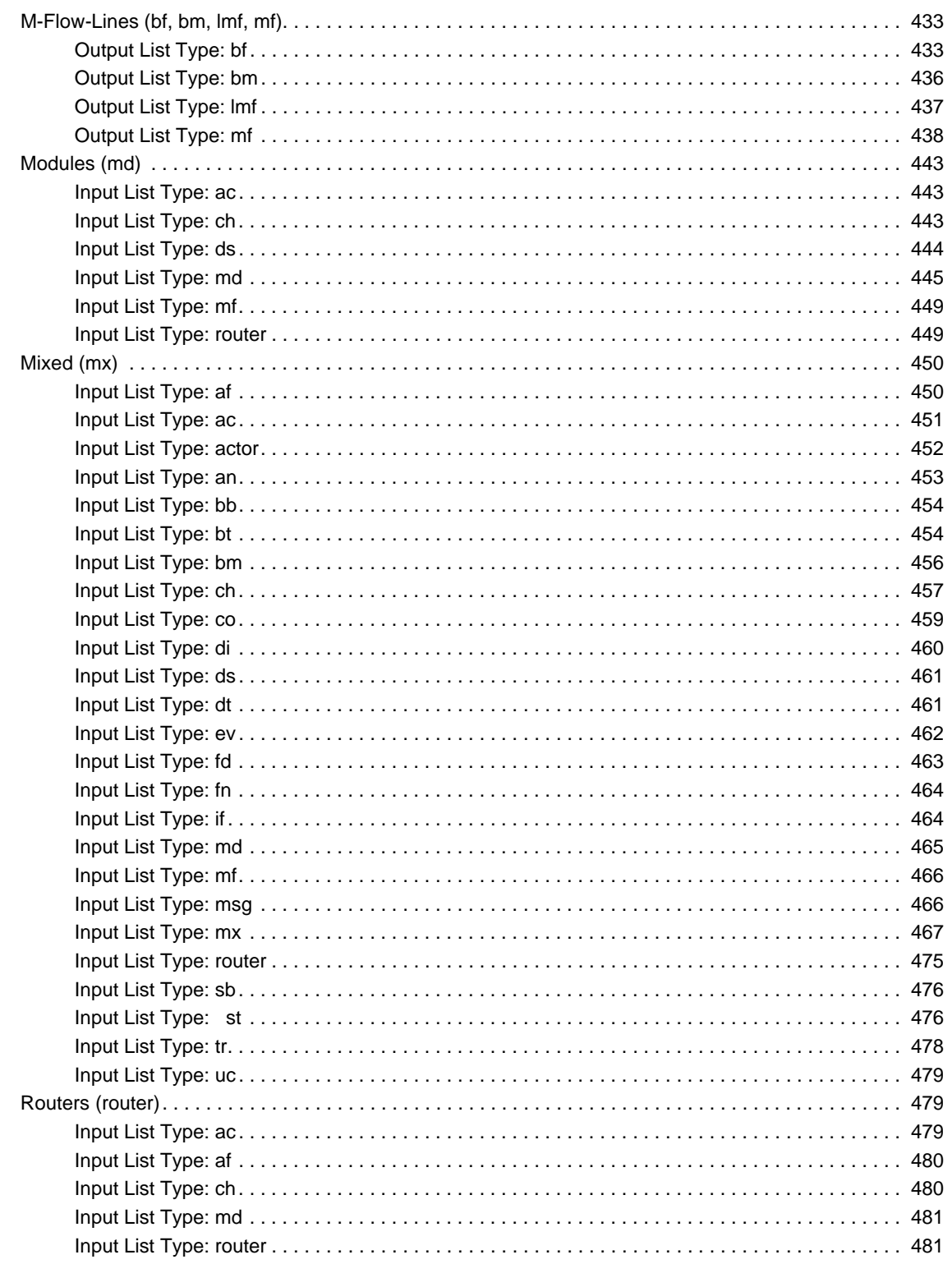

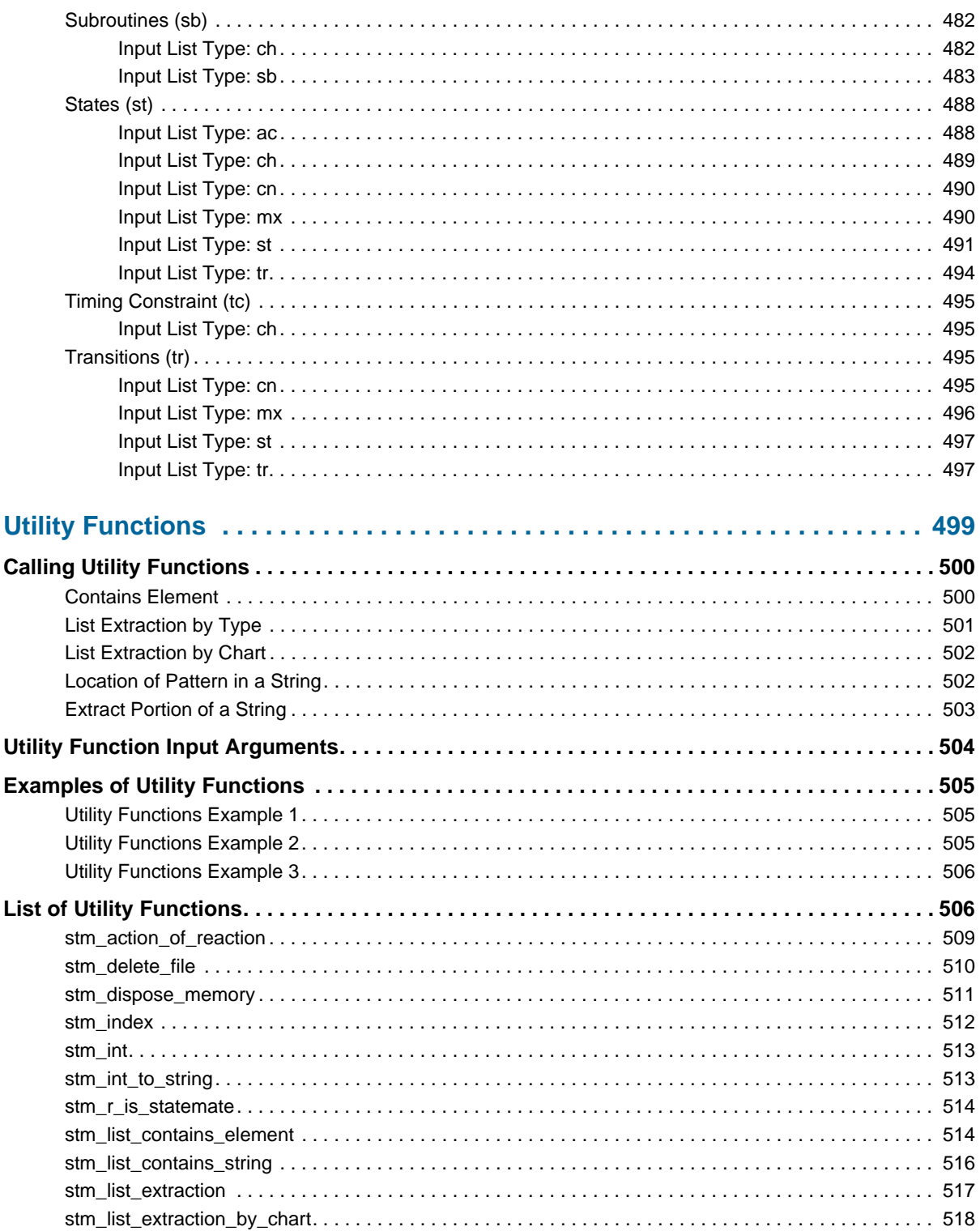

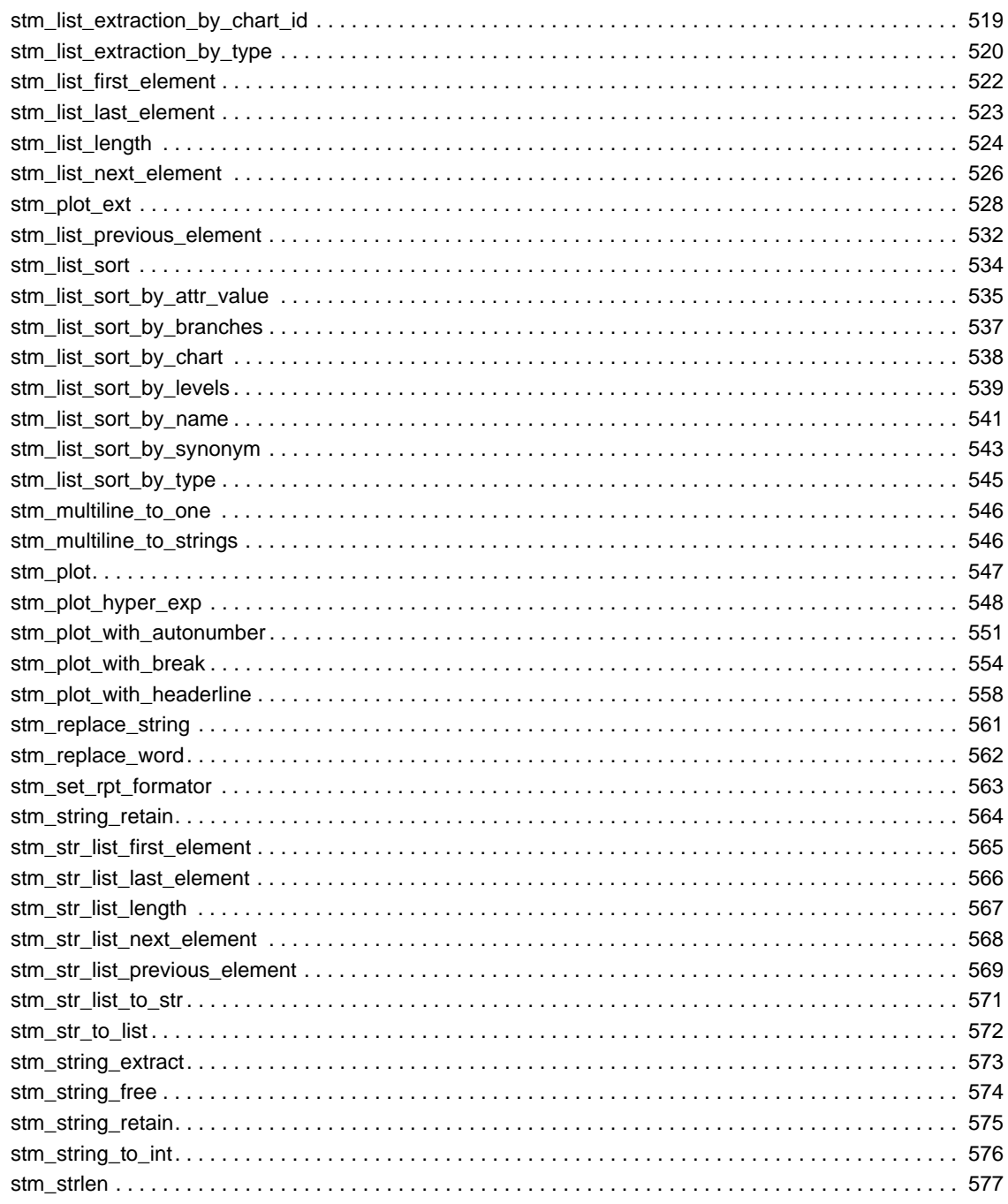

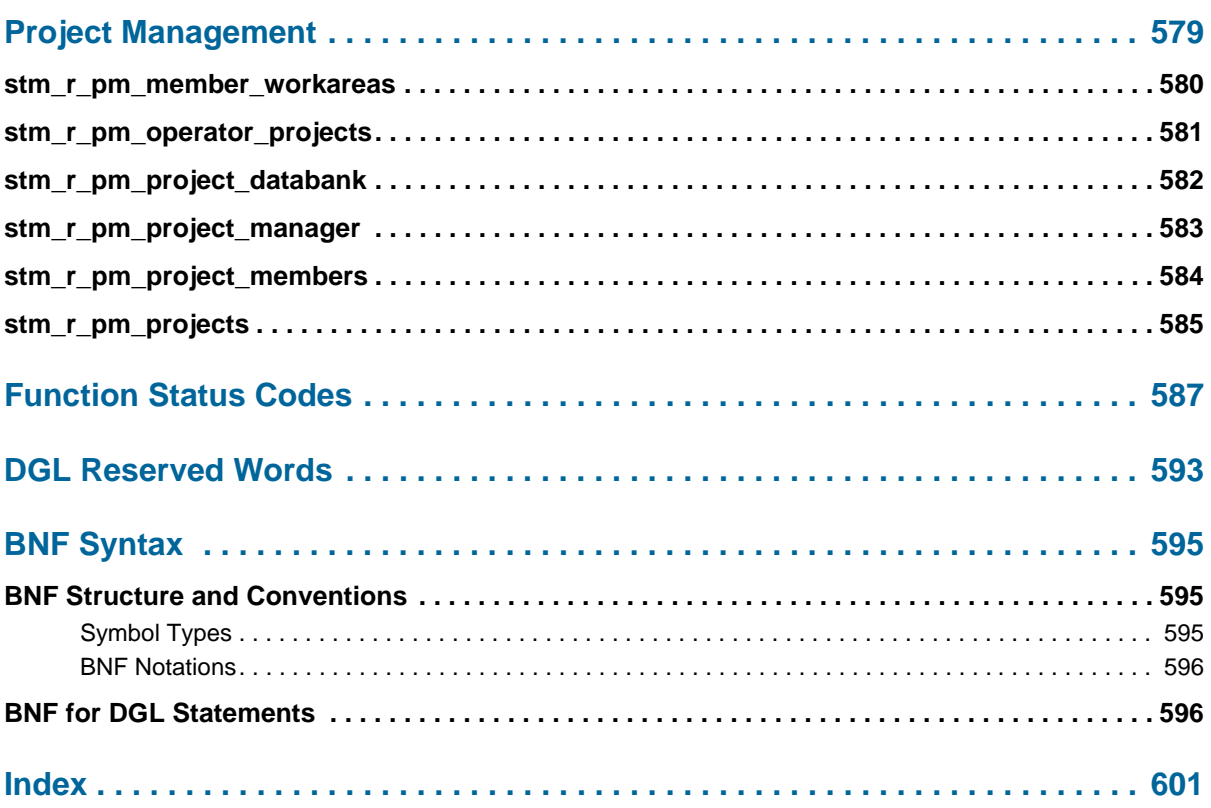

## <span id="page-20-0"></span>**Overview of Documentor**

You can use the Documentor to design and produce documentation for the system you are designing. With this tool, you can:

- Design your document format.
- Determine what kinds of information to include in it.

Your documents can include textual and graphical information from a variety of sources, including your project database and external files and programs outside your workarea.

You can use the Documentor in conjunction with the Reports tool. Whereas the Reports tool enables you to produce predefined reports, the Documentor enables you to produce reports customized for your specific needs.

This section presents an overview of the Documentor tool. The topics are as follows:

- **[Basic Concepts](#page-20-1)**
- **[Designing a Document Using Templates](#page-23-0)**
- **[Documentor Interface with Formatting Systems](#page-29-0)**

### <span id="page-20-1"></span>**Basic Concepts**

You can use the Documentor to design formatted reports that combine information from the following sources:

- System-under-design (SUD) database retrievals
- Reports produced by the Reports tool
- Plots of charts produced by the Plots tool
- External files (referred to as *include files*) that can contain text, tables, figures, and so on
- $\bullet$  Information produced by external programs

The following figure illustrates internal and external sources, and the process of final document production. Note that non-shaded areas represent facilities *outside* of the system.

#### Overview of Documentor

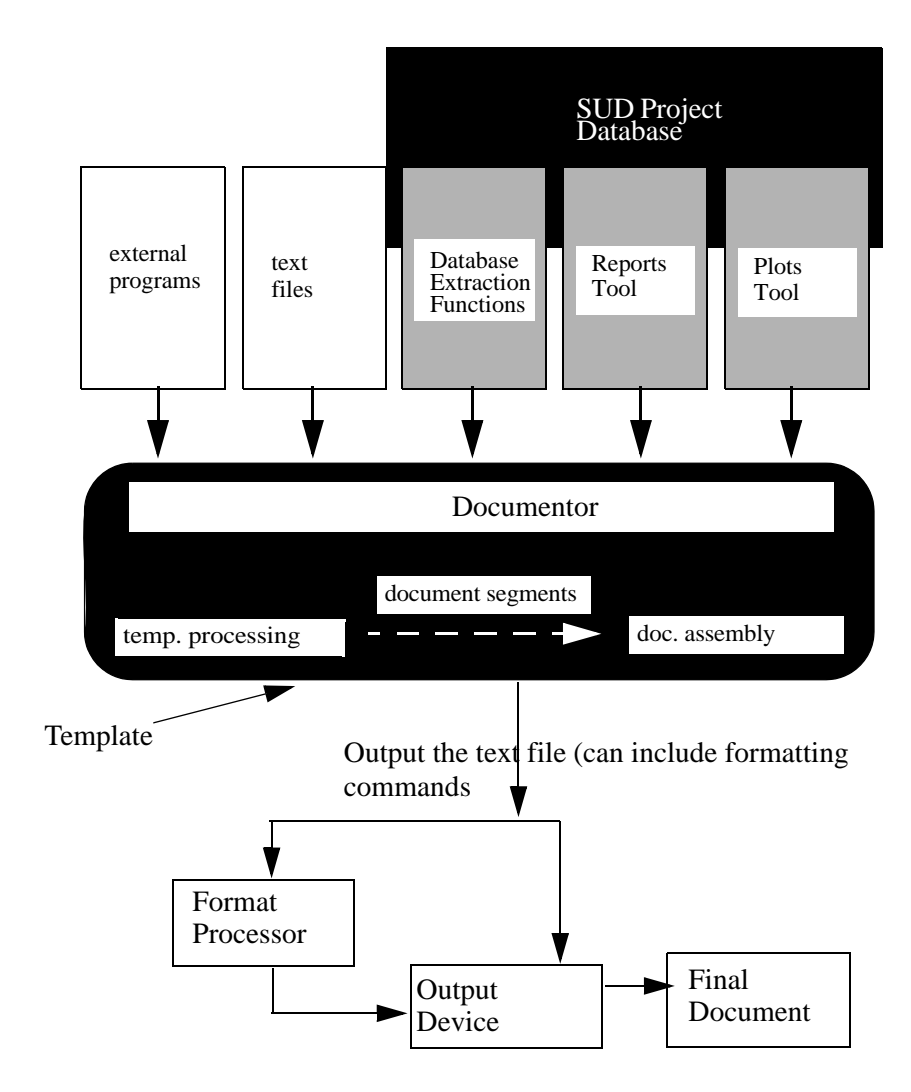

#### <span id="page-22-0"></span>**Document Generation Language (DGL)**

You design your documents by writing a program using the Document Generation Language (DGL). This language provides you with great flexibility in designing your document. Among other features, DGL enables you to extract information from your project database (workarea).

#### <span id="page-22-1"></span>**DGL Template**

The document design program that you write using DGL is called a *template*. The template contains instructions as to what information is to be included in the document. It can also include formatting instructions to be passed to a document format processing system, called a *formatter*. Formatting instructions specify components within your document, including:

- Text width
- Margins
- Headers and footers
- Pagination

#### <span id="page-22-2"></span>**DGL Segments**

The template is divided into sections called *segments*. To generate the document, you execute the template. Each segment of the template produces a separate text file called a *document segment*.

Creating a document in segments is more efficient than producing an entire document. By using segments, you can produce the document in stages, updating or editing the segments as needed.

#### **Note**

The division of the template into segments does not necessarily have to correspond to the final document divisions (chapters, sections, and so on). However, it is a good idea to have the template segments correspond with document divisions wherever possible.

#### <span id="page-22-3"></span>**Document Assembly**

The Documentor assembles the generated document segments, then does one of the following:

- Exports the segments to an external output device or file.
- Sends the segments to a formatting system to produce the final document.

## <span id="page-23-0"></span>**Designing a Document Using Templates**

The following example shows a document that consists of the following:

- $\bullet$  Title
- Overview, which contains introductory information from an external text file
- Plot of an activity-chart
- Property information on subactivities shown in the chart, consisting of a property report from the Reports tool

The following figure shows the formatted report.

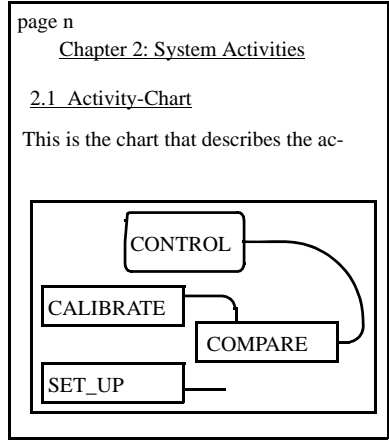

#### <span id="page-24-0"></span>**Generating the Document**

The first step is to create the template needed to generate the desired document using DGL. Because the document contains information about a particular activity, you can use a DGL parameter called *act\_name*. You specify the value of the parameter (in this case, the activity name for which you are producing the report) when you are ready to generate the document.

#### <span id="page-24-1"></span>**Formatting Commands**

Some of the commands in the template consist of formatting instructions to be interpreted by the formatter used to produce the final document. This example uses an abstract formatter, rather than a specific one.

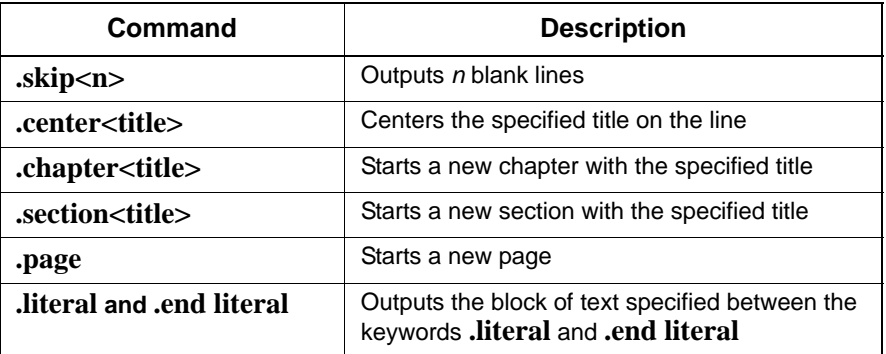

The following table lists the commands used by this example.

#### <span id="page-24-2"></span>**Sample Template**

In a template, statements beginning with "--" are comments and are not interpreted by the tool. Formatting instructions and other text written between the  $\sqrt{\omega}$  and  $\omega$  markers are passed to the output files *verbatim*.

The example uses the following template:

```
TEMPLATE example;
-- Initiation (global) section 
PARAMETER
   STRING act_name; -- activity for which
                     -- the report is written 
VARIABLE
ACTIVITY act id; -- id of "act name"
 INTEGER st; -- status return code 
BEGIN
  act id := stm r ac (act name, st);
END.SEGMENT seg1; -- contains chapter 1 of the document
```

```
BEGIN
   /@
   .page
  \overline{\omega}WRITE ('.center Description of ', act name);
   /@ 
   .chapter An Overview
   @/
   INCLUDE ('sys_overview'); -- an include file containing
                                -- text with formatting commands
END;
SEGMENT seg2; -- contains chapter 2 of the document 
VARIABLE
 LIST OF ACTIVITY ac list;
BEGIN
   /@
   .page
   .chapter System Activities
   .section Activity-chart
   .skip 
   This is the chart that describes the activities
   of the system:
   @/
   ...........
   stm_plt(act_id, ....); -- Activity-chart plot 
    ............
   /@
   .page
   .section Activities' description
   .skip
  Detailed description of each activity in the chart:
   @/
  ac_list:=stm_r_ac_logical_sub_of_ac({act_id},st);
  stm_rpt_dictionary(ac_list,....); -- property report
END;
```
#### <span id="page-25-0"></span>**Template Sections**

The example template is divided into three parts:

- **Initiation section**—Extracts the activity ID number (*act\_id)* from the database. This number is used later in the template to call the appropriate activity-chart plot and to extract the subactivities for the property report.
- **SEGMENT seg1**—Contains instructions to produce the title of the document and chapter 1. In this case, chapter 1 is text contained in an include file, sys\_overview.
- **SEGMENT seg2**—Contains instructions for producing a plot of an activity-chart and a property report of subactivities.

#### <span id="page-26-0"></span>**Executing the Template**

After the template is created, you execute it. As part of this process, you enter the value for the parameter *act\_name* in a special form provided by the tool. (In this example, the value for the parameter is the activity's name, MEASURE.) As a result of specifying the activity name, the appropriate information for the activity MEASURE will be included in the document.

The Documentor produces separate text files, corresponding to the segment sections specified in the template. These files include:

- Information generated from the project database (the activity-chart plot and property report).
- Text from an include file.
- Formatting instructions.

Formatting instructions and other text written between the  $\sqrt{\omega}$  and  $\omega$  markers are passed to the output files verbatim.

If you have made any errors in your template, error messages are displayed during the execution phase. Correct the template and then re-execute it.

#### <span id="page-26-1"></span>**Output Files**

After executing the template for the activity MEASURE, the resulting output files (document segments) resemble the following:

```
DOCUMENT SEGMENT SEG1:
.page
.center Description of MEASURE
.chapter An Overview 
  text and formatting commands as written in the file 'sys_overview'
DOCUMENT SEGMENT SEG2:
.page
.chapter System Activities
.section Activity-chart
.skip
This is the chart that describes the activities of the system:
.literal
 plot information to be sent to the printer
.end literal
.page
.section Activities' description
.skip
Detailed description of each activity in the chart:
Output of Report Tool for the Property Report, including formatting commands for 
the specific formatter.
 .
  .
 .
```
#### <span id="page-27-0"></span>**Final Assembly**

Once the segments are generated, you can use various Documentor options to edit or regenerate them.

When you are satisfied with the segments, you can copy them to an external file or format them. Both of these operations automatically assemble the segments into one file.

The **Format** option assembles the segments and passes them to the format processor that you specify when you create the template. The format processor interprets the formatting statements in the file and produces a final document that is completely formatted.

#### <span id="page-27-1"></span>**Reusing Templates**

You can generate different documents from the same template using parameters within the template. By changing the values of these parameters, you can change the information that is written, while maintaining the overall structure and format of the document.

For example, the template produces a plot of an activity-chart and a property report for the activity MEASURE. Instead of writing the name MEASURE directly into the template, the template uses the parameter act name. This way, you can specify the name of the activity in a form at the time of template execution.

You can use the template repeatedly, specifying a different activity name each time you execute the template. This enables you to produce uniform reports for as many activities as desired.

#### <span id="page-27-2"></span>**Include Files**

You can include files outside of your project database within your documents. In the template example, the introductory sys overview section is not part of the database, but is an external file. You can create such files while you work with the Documentor, or you can copy them from outside your workarea. In the example, this file is assumed to already be in the workarea. Therefore, the file path is not specified—only the file name. The file is accessed via the INCLUDE statement within the template and inserted in the segment files when the template is executed.

The same include files can be used in a number of different documents, and can be called from a number of different templates.

The figure illustrates the relationship between templates, include files, and parameters, and the segments that are produced after the templates are executed. Template A contains parameters and is generated twice—once using set 1 of the parameter values and once using set 2.

Using the first set of parameter values, the segments of document A1 are generated. In addition, template A contains a statement calling an external include file, F1, into the generated document segments of A1.

When the second set of parameters is used, the segments of document A2 are generated. Again, the include file F1 is included in the output segments.

Template B is used to generate the segments of document B1. These segments contain two include files: F1, which was also included in the segments of document A1, and a separate include file, F2.

#### <span id="page-28-0"></span>**File Access**

The Documentor files, templates, and include files

## <span id="page-29-0"></span>**Documentor Interface with Formatting Systems**

When you create a template, you can assign a formatter to it from a predefined list (for example, Interleaf).

#### <span id="page-29-1"></span>**Embedding Formatting Instructions**

You can embed formatting instructions in a template. Upon execution, these instructions are passed verbatim to the output segments. When these segments are assembled and sent to a formatting processor, the instructions are interpreted and a final, formatted document is produced.

You can embed formatting instructions for any kind of formatting system or word processor. Some systems are interactive in nature; that is, you do not directly see the formatting instructions used by the system when working with it.

If you are working with such a system, you must first determine the particular language (set of instructions) that can be used by the system in *batch* mode. These instructions can then be embedded in the template in the same way as for any other formatting system.

#### <span id="page-29-2"></span>**Predefined Reports**

In many documents, you might want to include a report generated from the Reports tool. The formatting of reports and plots depends on the formatter used and whether this formatter is supported by the system.

Reports from the Reports tool are textual. They have predefined formats determined by embedded formatting instructions. For example, assume that you write a template that calls a report (such as the property report in the sample template), and that you are working with a supported formatter. When you execute the template, the Reports tool automatically embeds the formatting instructions appropriate for the attached formatter within the generated report. This means that the report that appears in the resulting output segments contains embedded formatting commands. Passing the files to the designated formatter results in a document displaying the report in its predefined format. For more information on reports, refer to **[INCLUDE](#page-147-1)**.

#### <span id="page-29-3"></span>**Plots**

The Plots tool can generate graphical instructions in several languages. These instructions can be addressed to a printing (plotting) device or to a specific formatter that supports graphics.

For example, the plot in the sample document was included in the document by using a function call stm\_plt. One of the parameters of this function is the graphical output language. You can pass the attached formatter's language as a parameter to a plot function as long as the formatter can handle a graphical language. In this case, the formatting system processes the plot as part of the entire document. If you are working with a formatter that cannot process graphical information, you can generate the plot in the language of the output device (printer or plotter) and instruct the formatter to pass the information without processing it. Alternatively, you can produce a separate plot file and later merge the plot into your final document. For more information on plots, refer to **[INCLUDE](#page-147-1)**.

#### **Note**

Plots created using the Word format in the Output Device dialog box are RTF files.

#### <span id="page-30-0"></span>**Invoking a Formatter from Within the Documentor**

There are two ways to send segment files to a formatter for final processing:

- Export the files to an external file (the export operation automatically assembles the segments into one file). You then invoke the formatter on the file that you want to format as you would for any other text file.
- For several formatting systems, you can choose the **Format** option. This option automatically assembles the segments and sends them to the formatter without requiring you to exit from the Documentor.

#### **Note**

The **Format** option is available only for specific formatters, such as nroff. Interleaf, which is an interactive formatting system, cannot be activated from within the Documentor tool.

## **Using Documentor**

<span id="page-32-0"></span>This section describes how to use Documentor in detail. It includes:

- Descriptions of Documentor menus and dialog boxes
- Step-by-step procedures for each Documentor option

The first part of the chapter provides an overview of operations, including how to start the Documentor and the connection between the stages of document production and the different tool options. Use this section to locate the menus that you need to perform a particular operation.

The second part of the chapter explains how to perform Documentor operations.

## <span id="page-32-1"></span>**Document Production Process**

There are four stages of document production:

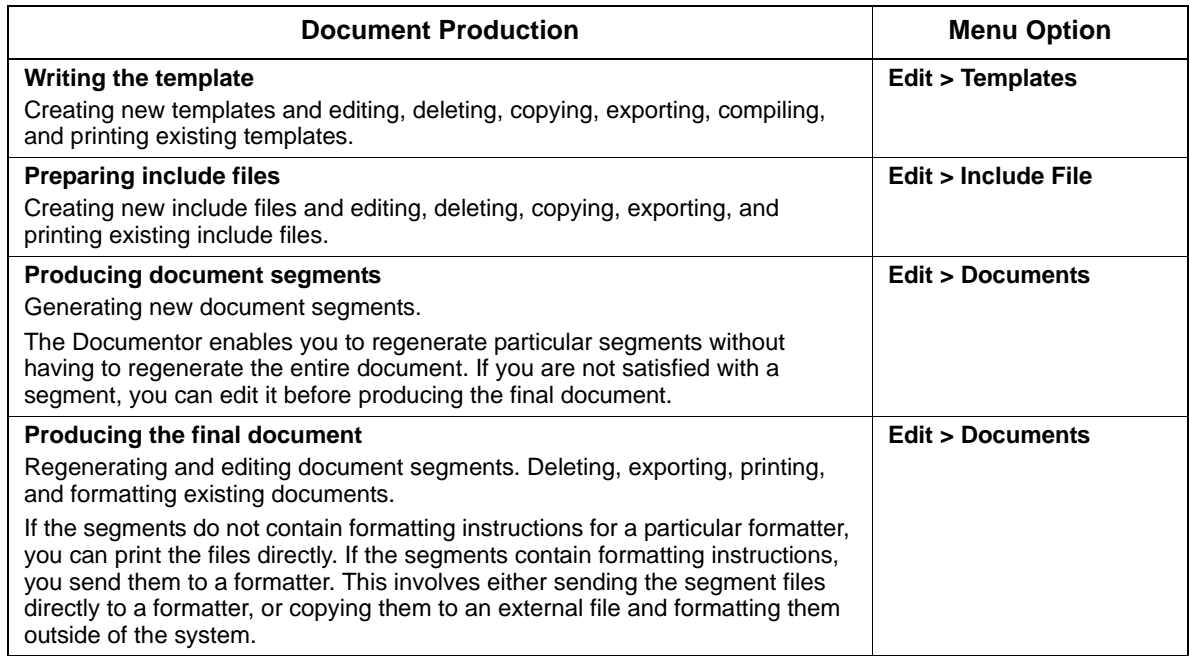

### <span id="page-33-0"></span>**Starting Documentor**

To start the Documentor from within the system, follow these steps:

- **1.** Start a session and open a project.
- **2.** Click the **Documentor**  $\overrightarrow{AB}$  icon in the Statemate main window. The Document

Management window opens.

In addition, the Document Management dialog box opens simultaneously so you can easily manage your documents (refer to **[Creating and Manipulating Documents](#page-43-1)**).

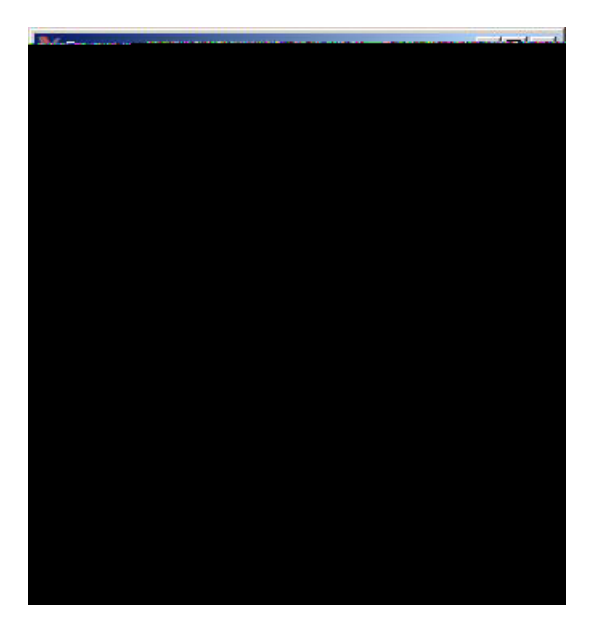

## <span id="page-34-0"></span>**Producing the Document Template**

A document template consists of statements (instructions) written in DGL. A template is a text file containing instructions for document generation. In principle, you can create a template in the same way that you create a source file for any other programming language. For simplicity, template files are handled from within the system by standardized storage functions.

#### <span id="page-34-1"></span>**Creating and Manipulating Templates**

To work with templates, select the **Template** icon in the toolbar or **Edit > Template** from the main menu. The Template Management dialog box opens. In the dialog box, the **Templates** table lists the available templates in your workarea.

The following figure shows the Template Management dialog box.

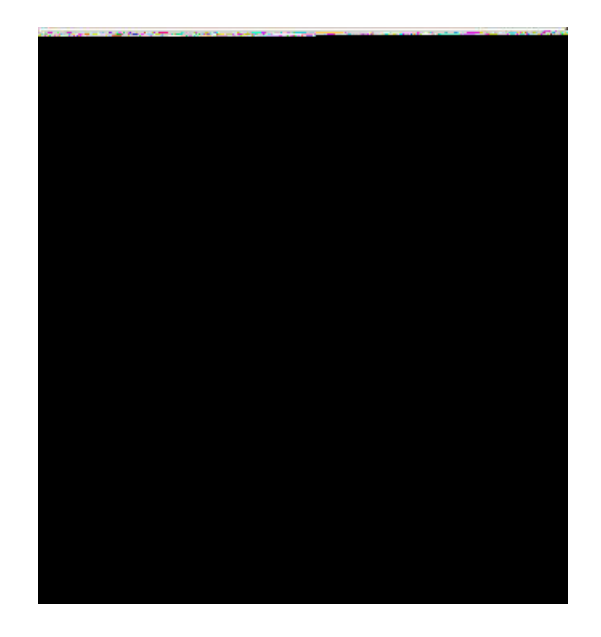

#### <span id="page-35-0"></span>**Creating a Template**

To create a template, follow these steps:

**1.** Click **New**. The **New Template** dialog box opens.

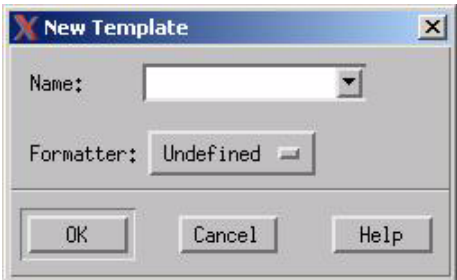

**2.** Enter a name for the new template in the **Name** field. The template name must begin with a letter, and can contain only alphanumeric characters or underscores.

The name must be unique in this project. If you select different formatters, you can use the same name for multiple templates because the system appends the formatter type to the name you enter, thus making the names unique.

For example, if you enter the name PAGER and select FrameMaker as the formatter, the system names the template PAGER\_FRM. The following table lists the extension for each formatter.

If a template with this name already exists, the Documentor displays a warning. You can cancel or confirm your choice to overwrite the old template. To modify an existing name, click on the cascade button and select a name from the list of templates. This places the name in the **Name** field so you can then modify it.

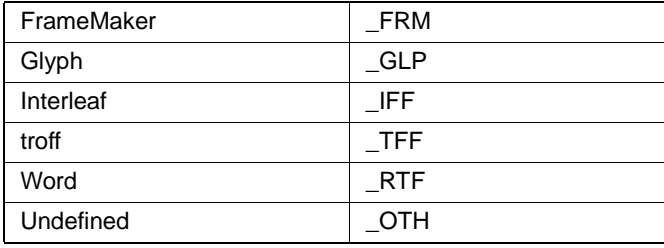
**3.** Select a formatter from the list of supported format processors.

The format processor operates on the formatting instructions entered into the template. (Refer to **[Overview of Documentor](#page-20-0)** for more information.) When you copy an existing template, the formatter type for the new template is the same as for the original, unless you specify otherwise.

- **4.** Click **OK**. The text editor opens.
- **5.** Write your template using DGL statements.
- **6.** To save your template, select **File > Save**, then **File > Exit**. to close the text editor. You return to the Template Management dialog box.

You can also create a new template by copying an existing template and editing it as needed.

## **Editing a Template**

To edit an existing template, follow these steps:

- **1.** Select the template from the list in the Template Management dialog box.
- **2.** Click **Edit**. The template opens in the system's text editor.
- **3.** Make your changes, then select **File > Save** and **File > Exit** in the text editor.

## **Deleting a Template**

To delete a template, follow these steps:

**1.** Select the template from the list in the Template Management dialog box.

To delete multiple templates, hold down the CTRL key when making your selections.

- **2.** Click **Delete**.
- **3.** The Documentor prompts you to confirm the deletion. Answer **Yes**.

The tool first checks for documents that were generated using the template. If it finds any, the template is not deleted and a list of documents that were generated from the template is displayed in the main window. The Documentor tool assumes that you need to keep the template sources from which existing documents were made. You must delete those documents before their associated templates can be deleted.

## **Copying a Template**

To copy a template, complete the following:

- **1.** Select the template from the list in the Template Management dialog box.
- **2.** Click **Copy**. The Copy Template dialog box opens with the name of the template in the title bar.

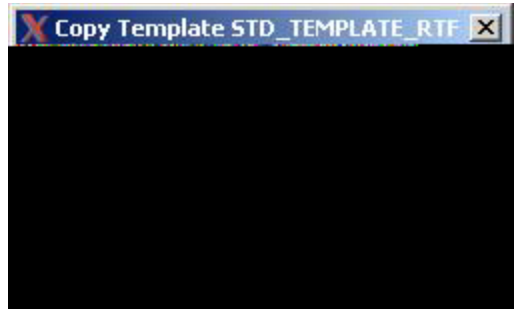

- **3.** Type a new name for the template copy.
- **4.** Select **OK**. A copy of the template is displayed in the Template Management dialog box.

## **Exporting a Template**

To export a template, complete the following:

- **1.** Select the template from the list in the Template Management dialog box.
- **2.** Click **Export**. The Export Files dialog box opens, as shown in the following figure.

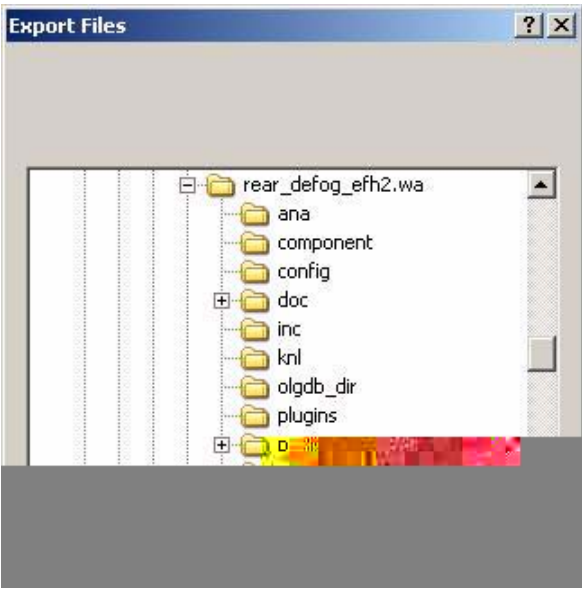

- **3.** Navigate to the location to which you want to export the template.
- **4.** Click **OK** to export the template and dismiss the dialog box.

## **Compiling a Template**

You can check a template for adherence to DGL syntax rules using the **Compile** option. This is the same as program compilation in other languages. Use this option to see whether a template is executable, without actually performing the execution. Any errors are logged so you can execute templates unattended.

#### **Note**

If you do not compile your template, the tool checks the template for errors upon execution (refer to **[Creating a Document](#page-44-0)**).

To compile a template, follow these steps:

- **1.** Select the template from the list in the Template Management dialog box.
- **2.** Click **Compile**. A message is displayed in the main Documentor window that notifies you whether the compilation was successful.

If there are compilation errors, a message notifies you that errors were found. The error messages are written into the template in the form of comments. A compiler error message appears as close as possible to the line where the problem was found. The following example shows a template with error messages:

```
 .
 .
 .
   name := stm_r_st_name (state_chart, status;
    -%DOC (E1352) Missing ')'
   name := name + 5;
     --%DOC (E1142) Argument mismatch
   name := nm;
     --%DOC (E1211) Identifier NM not declared
 .
 .
 .
    FOR sub state IN sub list LOOP
    i \cdot = i + 1 --%DOC (E2001) Missing ';'
 .
 .
 .
```
You must correct template errors before re-executing the template, but you do not need to remove them from the template file. The Documentor automatically removes them the next time the template is compiled or executed.

## **Printing a Template**

To print a template, follow these steps:

- **1.** Select the template from the list in the Template Management dialog box.
- **2.** Click **Print**.

To print multiple templates, hold down the CTRL key when making your selections.

## **Using Include Files**

Your document might include files external to the specification database. Such include files consist of textual explanations, diagrams, pictures, and so on. Insert these files in your document using the INCLUDE statement in the template. When you execute the template, the include files are copied into the resulting document segments.

## **Creating and Manipulating Include Files**

To add include files, click the **Include Files**  $\frac{\sum_{i=1}^{n} i}{\sum_{i=1}^{n} i}$  icon in the main Documentor window, or select **Edit > Include File**. The Include Management dialog box opens, as shown in the following figure.

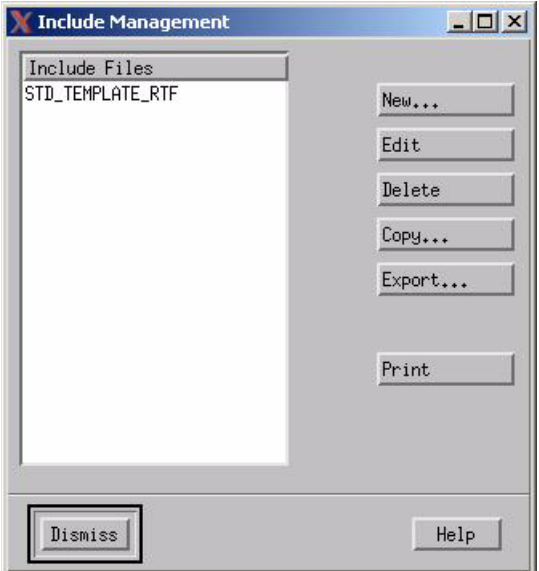

The dialog box lists the include files in your workarea.

## **Creating an Include File**

To create an include file, follow these steps:

**1.** Click **New**. The **New Include File** dialog opens.

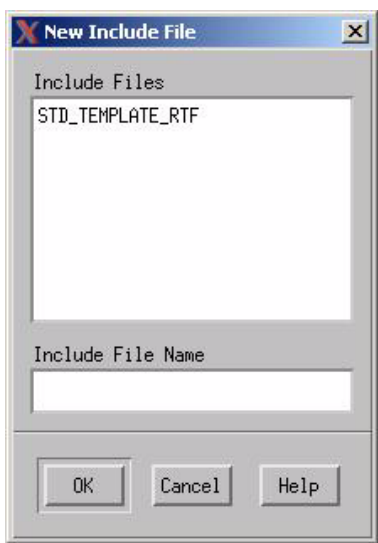

**2.** Enter a name for the new include file in the text box. The include file name must begin with a letter, and can contain only alphanumeric characters or underscores.

The name must be unique in this project. If an include file with this name already exists, the system displays a warning. You can cancel or confirm your choice to overwrite the old include file. To modify an existing name, select a name from the list and modify it in the text box.

**3.** Click **OK** to invoke the system's text editor where you can create a new include file.

Alternatively, you can create a new include file by copying an existing include file and editing it as needed.

## **Editing an Include File**

To edit an include file, follow these steps:

- **1.** Select the include file from the list in the Include Management dialog box.
- **2.** Click **Edit**. The include file is displayed in the system's text editor.
- **3.** Make your changes, then select **File > Save** and **File > Exit** in the text editor.

## **Deleting an Include File**

To delete an include file, follow these steps:

**1.** Select the include file from the list in the Include Management dialog box.

To delete multiple include files, hold down the **CTRL** key when making your selections.

- **2.** Click **Delete**.
- **3.** The Documentor prompts you to confirm the deletion. Answer **Yes**.

## **Copying an Include File**

To copy an include file, follow these steps:

- **1.** Select the include file from the list in the Include Management dialog box.
- **2.** Click **Copy**. The Copy Include dialog opens with the name of the include file in the title bar.
- **3.** Type a new name for the include file copy.
- **4.** Click **OK**. A copy of the include file is displayed in the Include Management dialog box.

## **Exporting an Include File**

To export an include file, follow these steps:

- **1.** Select the include file from the list in the Include Management dialog box.
- **2.** Click **Export**. The Export Files dialog box opens.
- **3.** Type the directory and file name where you want to export the include file.
- **4.** Click **OK** to apply your changes and dismiss the dialog box.

## **Printing an Include File**

To print an include file, follow these steps:

- **1.** Select the include file from the list in the Include Management dialog box.
- **2.** Click **Print**.

To print multiple include files, hold down the CTRL key when making your selections.

## **Producing the Document Segments**

After writing the template and preparing any include files to be included in the document, you are ready to execute the template and generate the *unformatted* document segments. Each segment file contains information from various sources that you specified through the DGL statements in your template.

The Documentor permits file operations on segments independent of the sources from which they were generated. These operations work in the same way for both for templates and include files.

This section describes how to use the following options in the Document Management dialog box:

- **New**—Generates segments for a new document
- **Edit**—Modifies any of the generated segments
- **Delete**—Deletes a document
- **Regenerate**—Regenerates specific segments of the document without re-executing the entire document.

For information on the **Export**, **Print**, and **Format** options, refer to **[Producing the Final Document.](#page-50-0)**

## **Creating and Manipulating Documents**

To work with documents, click the **Documents** icon in the toolbar or select **Edit > Documents** from the main menu. The Document Management dialog box lists the documents in your workarea.

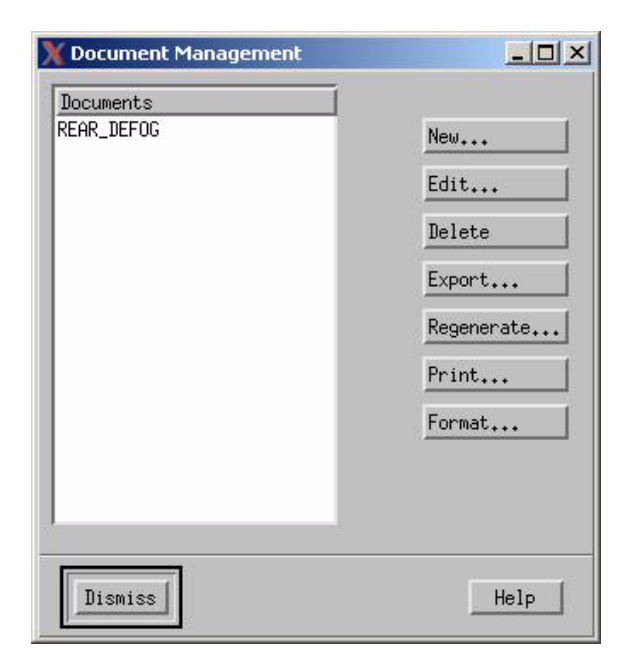

## <span id="page-44-0"></span>**Creating a Document**

To create a document, follow these steps:

**1.** Click **New**. The **New Document** dialog box opens.

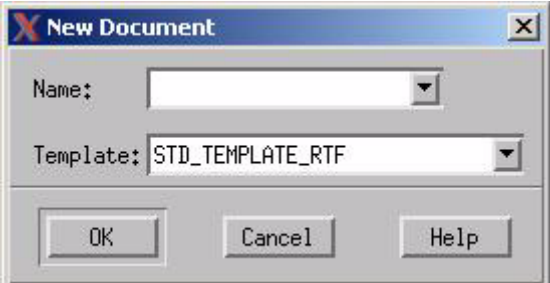

**2.** Enter a name for the new document in the text box. The name must begin with a letter, and can contain only alphanumeric characters or underscores.

The name must be unique in this project. If a document with this name already exists, the system displays a warning. You can cancel or confirm your choice to overwrite the old document. To modify an existing name, select a name from the drop-down list and modify it in the text box.

**3.** Enter the name of the template you want to execute, or select it from the list of templates.

#### **4.** Click **OK**.

The Documentor checks the template for errors. If there are compilation errors, the tool displays a warning. You must correct all the errors before you can generate any segments. Refer to **[Creating a Template](#page-35-0)** for more information. When all of the errors have been resolved, click **New** again.

If there were no errors, the Generate Document dialog box opens, as shown in the figure. This dialog box enables you to select all or some of the template segments and enter values for the parameters to be used when generating the document.

The Generate Document dialog box contains two tables:

- **a. Parameter Name**—Displays the current parameter values. If you assigned initial values to the parameters in the template, these values are displayed in the **Parameter Value** column. If you change these values, the new values are stored and displayed prior to any regeneration of the document segments. (For more information, see **[Regenerating Document Segments](#page-48-0)**.)
- **b.** Segment Name—Lists the document segments, all of which will be generated by default (see the Yes value in the **Gen** column). If you do not want to generate a specific segment, click on the Yes next to that segment and the field changes to No.

By default, the view is collapsed so the segment information is not displayed. Click **Expand** to expand the view.

Regardless of the template segments that you select for execution, the initiation section of the template is always executed. Refer to **[Overview of Documentor](#page-20-0)** for an explanation of template segments.

- **5.** Enter values for the relevant parameters shown in the form. (For more information on template parameters, refer to **[Reusing Templates](#page-27-0)**.)
- **6.** Click **OK** to apply your changes and dismiss the dialog box.

The tool generates the segments and the new document name is included in the list in the Document Management dialog box.

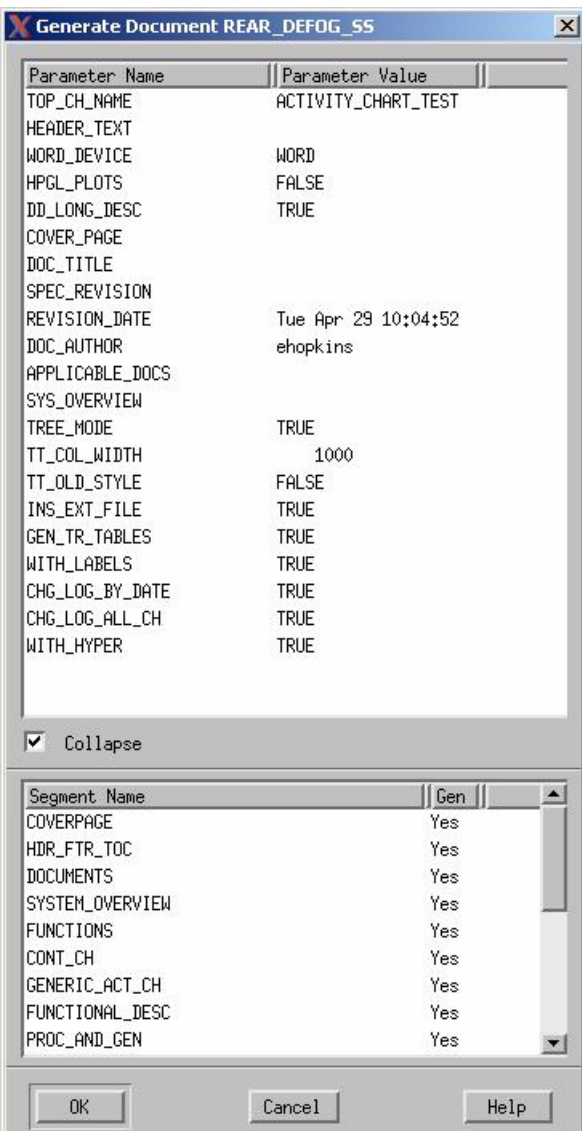

### **Generate Document Dialog Box (shown expanded)**

## **Editing a Document**

After generating the document, you can edit any of the generated segments. The **Edit** option enables you to make minor changes in a generated document segment, without having to edit and re-execute the entire document template.

To edit a document segment, complete the following:

- **1.** Select the document from the list in the Document Management dialog box.
- **2.** Click **Edit**. The **Edit Document** dialog box opens, as shown in the following figure.

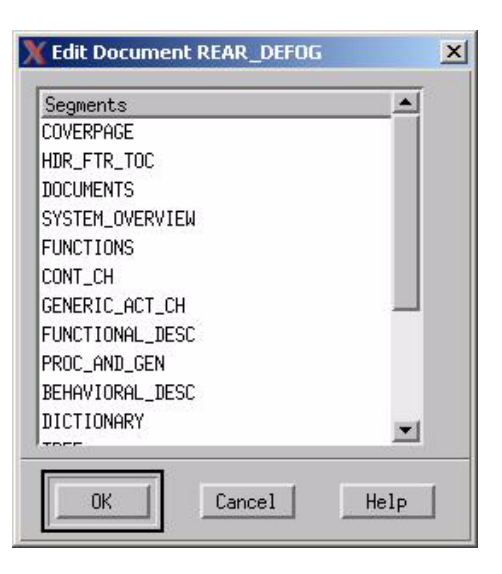

- **3.** Select the segment you want to edit.
- **4.** Click **OK**. The segment opens in the system's text editor.
- **5.** Make your changes, then select **File > Save** and **File > Exit** in the text editor.

## **Deleting a Document**

To delete a document, complete the following:

**1.** Select the document from the list in the Document Management dialog box.

To delete multiple documents, hold down the CTRL key when making your selections.

- **2.** Click **Delete**.
- **3.** The Documentor prompts you to confirm the deletion. Answer **Yes**.

## <span id="page-48-0"></span>**Regenerating Document Segments**

The Documentor enables you to regenerate particular segments of your document without reexecuting the entire template. After generating some of the document's segments, you might want to go back and generate other segments that you did not originally select. Perhaps you altered the template or changed your specification. You will need to regenerate those segments affected by the modifications.

Using the **New** option for this task is inefficient. When you create a new document, any previous segments for the document are erased, then the specified segments are generated. This is why Documentor provides an additional document operation, **Regenerate**. This option allows you to redo particular segments, without affecting existing segments of your document.

To regenerate a document segment, complete the following:

- **1.** Select the document from the list in the Document Management dialog box.
- **2.** Click **Regenerate**. The Regenerate Document dialog box opens.

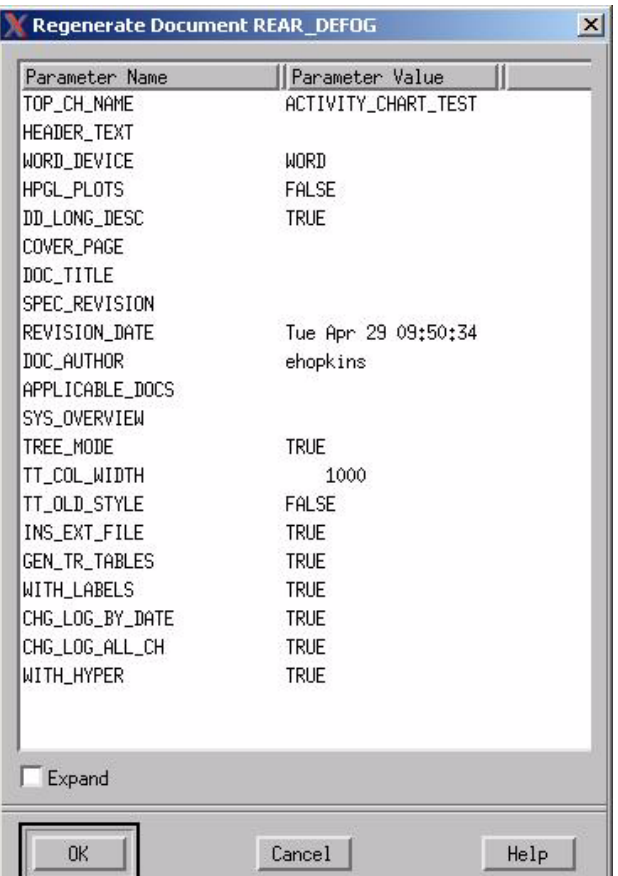

**3.** By default, all segments are selected. Unselect the segments that you do *not* want to regenerate by clicking on the Yes next to it; the field changes to No.

You can change parameter values. However, changing the parameter values can be problematic when regenerating segments. It is usually undesirable to have some segments generated with one set of parameter values, and other segments created with a different parameter set. If you alter some parameters and regenerate a portion of your document, the Documentor asks you to confirm the regeneration.

**4.** Click **OK** to apply your changes and dismiss the dialog box.

## <span id="page-50-0"></span>**Producing the Final Document**

After generating the document segments, you output them as an assembled finished document. If the document segments contain formatting instructions, you send them to a formatter to produce the final document.This procedure also depends on whether the Documentor can invoke the formatter. For example, Interleaf cannot be activated from within the Documentor.

Select one of the following three ways to produce the final document depending on your formatter:

- For ASCII and PostScript files, use **Print**.
- For FrameMaker, Interleaf, Word, and troff files, use **Export**.
- For Glyph files, use **Format**.

## **Printing a Document**

Use **Print** for document segments that do *not* contain formatting instructions (such as ASCII and PostScript) that you want to send directly to your local printer. This option is also useful for shipping a document in a machine-readable format to another site.

To print a document, follow these steps:

- **1.** Select the document from the list in the Document Management dialog box.
- **2.** Select **Print**. The **Print Document** dialog box opens, as shown in the following figure.

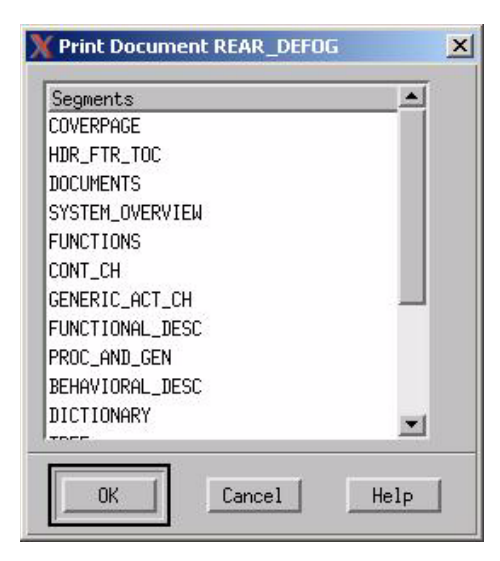

- **3.** Select the segments you want to print:
	- Select one segment by clicking on it.
	- Select multiple segments by holding the CTRL key.
	- Do not select any segments to print all the segments.
- **4.** Click **OK** to dismiss the dialog box and print the document.

## **Exporting a Document**

Use **Export** for document segments that contain formatting instructions for formatters that cannot be activated from within the Documentor (such as FrameMaker, Interleaf, Word, and troff).

To export a document to an external file, complete the following:

- **1.** Select the document you want to export from the list in the Document Management dialog box.
- **2.** Click **Export**. The Export Document dialog box opens with the name of the document you selected in the title bar. It lists all the generated segments for the selected document.

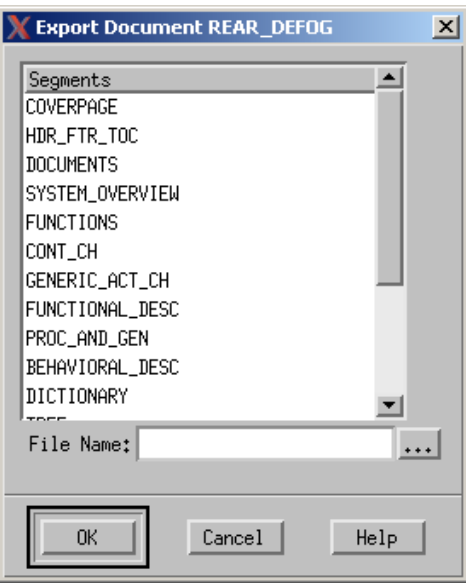

- **3.** Select the segments you want to export:
	- Select one segment by clicking on it.
	- Select multiple segments by holding the CTRL key.
	- Do not select any segments to export all the segments.
- **4.** Click **OK** to dismiss the dialog box.
- **5.** Enter the output file path name (using the operating system conventions for your host computer). This is the file destination for the output.
	- **Note:** You can also enter a new name by clicking on the ellipsis (...) to display the **Export Files** dialog box.
- **6.** Click **OK**. The tool assembles the segments in the correct order and writes them to the specified destination.
- **7.** Invoke your formatter on that external file.

### **Formatting a Document**

Use **Format** for document segments that contain formatting instructions for formatters that can be activated directly from within the Documentor (such as Glyph).

To format a document, follow these steps:

- **1.** Select the document from the list in the Document Management dialog box.
- **2.** Click **Format**. The Format Document dialog box opens.
- **3.** Specify the field values:
	- Select the segments that you want in your document.
	- Optionally, select additional output devices **Terminal**, **Printer**, or both.
	- Specify the output file path name. This is the file that contains the final document. The file is produced by the formatting system.
- **4.** Click **OK**. The Documentor assembles the segments, then activates the formatter to produce the document.

## **Working with Different Formatters**

**[Overview of Documentor](#page-20-0)** explains the relationship between the Documentor and formatters. To use any formatter, it must be present on your host computer. You can edit or generate Documentor files on any computer running Documentor, but you can use the **Format** option only on a host that actually runs the target formatting system.

## **Using nroff and troff**

nroff and troff are UNIX-based formatting systems.

nroff is a textual formatting system that prepares output for standard ASCII devices such as terminals, disk files, and printers. You can activate nroff directly from the Documentor using the **Format** option on templates attached to the troff formatter.

troff is a graphical formatting system that prepares output for laser printing devices. Despite the difference, these systems are compatible in that troff can use nroff input files to produce final output. troff cannot be activated directly from the Documentor.

**Note**

- nroff input requires preprocessing for commands used with equations and tables. If you use such commands in your template or include files, you should *not* activate nroff directly from the Documentor. The Documentor does *not* support preprocessing of output before sending it to nroff.
- If you run nroff externally, predefined reports generated by the Reports tool use the macros library me.

For information on troff and nroff, refer to the UNIX system documentation for your computer.

## **Using Interleaf**

Interleaf is a documentation preparation system available on various computer systems. Because it is interactive, Interleaf cannot be activated directly from the Documentor. In addition, you must make sure to include the file interleaf glob in the first segment of your template. The file is supplied as an include file in the databank. You must load this include file into your workarea for Documentor to access it. This file contains global definitions that are used in Statemate reports.

For more information on Interleaf, refer to the Interleaf documentation provided with the formatter.

# **Document Templates**

A template is a text file consisting of instructions for generating a document. The instructions are written in the Document Generation Language (DGL). This section, divided into three parts, explains the fundamentals of DGL:

- Principles of DGL
- Data-items and expressions
- Detailed explanation of DGL statements

Part one covers the basic concepts of DGL and shows you the general principles of template writing. In part two, we discuss identifiers and the types of data they can represent. We also detail the various kinds of expressions that you can use in DGL statements. In part three, we present each DGL statement.

In your template, you can call functions that extract the information stored in the specification database, and write this information into your document. The use of Database Extraction Functions is covered in **[Overview of the Extraction Functions](#page-94-0)**.

## **Principles of DGL**

DGL is a structured programming language and displays features typical of other structured languages such as Pascal. Among these are: declarations for identifiers, the use of variables, parameters and constants, and control flow statements. In this section, the principles and conventions of DGL are introduced.

## **DGL Template Structure**

Every template consists of two main parts:

- **1.** Initiation section—Contains declarations and statements that pertain to the overall template. It may not include output statements.
- **2.** Template segments—Sections of the program, each of which pertains to a particular portion of the document.

#### Document Templates

 **INCLUDE ( fn ) ;**

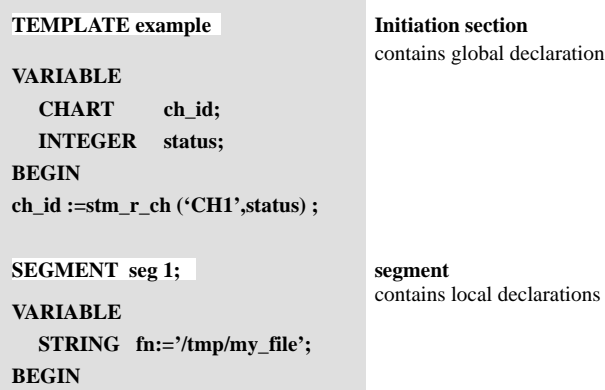

is and

and

**TEMPLATE example VARIABLE CHART ch\_id; INTEGER status; BEGIN ch\_id :=stm\_r\_ch ('CH1',status) ;** 

**VARIABLE SEGMENT seg 1;**

 **STRING fn:='/tmp/my\_file'; BEGIN**

 **INCLUDE ( fn ) ;**

**Initiation section** contains global declarations and

**segment** contains local declarations and

Template segments are the basic divisions of the document and, when executed, produce distinct output files called *document segments;* these are later assembled into the final document. The segments do not necessarily correspond to the document divisions (i.e. chapters, sections, etc.). However, we recommend that you divide the segments according to such divisions. This gives you the ability to generate separate sections or chapters individually; the initiation section, however, is executed whenever any segment is executed. Refer to the discussion on **[Template Sections](#page-25-0)** for more information.

The initiation section and template segments all have the same overall structure:

- **1. Identifier line** (Required) Identifies the entire template or template segment by name.
- **2. Declaration part** (Optional) Contains the definitions of any constants, or variables used by the template section during execution. Identifiers declared in the initiation section are global, i.e., they may be used throughout the template; in the initiation section (only) you may include parameter declarations, as well as variables and constants.
- **3. Body** (Required) Contains execution statements. The body is composed of a BEGIN/END statement that delineates the section's statements. Any number of statements may be found in the body. The initiation section may **not** include output statements.

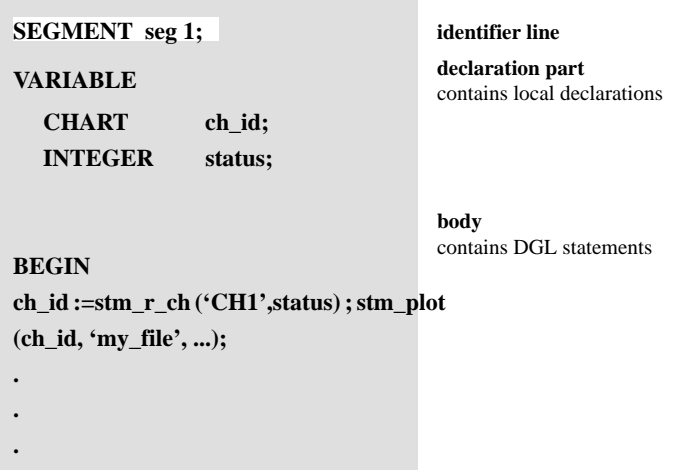

## **DGL Syntax Rules**

DGL, like most programming languages, has a particular syntax that must be obeyed. The full syntax of each DGL statement is given in **[DGL Statement Reference](#page-130-0)**. A more formal DGL syntax, written in BNF, is provided in **[BNF Syntax](#page-614-0)**.

The following is a list of general syntax rules that apply to all DGL statements:

- **1.** DGL is not case sensitive. The exception to this rule is literal strings (inside apostrophe marks). These are utilized exactly as they appear in the template.
- **2.** DGL statements terminate with a semicolon.
- **3.** Multiple statements on a single line are permitted.
- **4.** A single statement may span several lines.
- **5.** DGL has a set of reserved words and syntactical constructs. Each of these has a special meaning and can be used only in the context for which it has been designed. The DGL reserved words are listed in **[DGL Reserved Words](#page-612-0)**.
- **6.** An identifier (a name you assign to an object for identification purposes) can be any string, beginning with a letter and consisting of any of the following characters: A-Z, a-z, 0-9, \_. Reserved words may not be used as identifiers.
- **7.** Literal strings may be assigned by enclosing them within apostrophe marks ('). Any character sequence can be used inside literal strings.
- **8.** Comments are preceded by a double dash (--) symbol. This symbol can be placed anywhere in the line except within a literal string. After the comment symbol, all other characters on the line are ignored.
- **SEGMENT seg 1; VARIABLE chArt ch\_9; INTE- status; ch\_9 := stm\_r\_ch ('CH1' , status) ; BEGIN** WRITE ('This is a Plot'); **STM\_PLOT (ch\_9, 'my\_file', ...); END; --** this keyword ends **-- this section** statements terminate with a semicolon. identifier can be any string beginning with a letter and consisting of characters A-Z, 0-9, \_ single statement may span two lines. literal strings enclosed in apostrophes. comment lines preceded by a double dash. extra blank spaces within statements or between statements are ignored. not case sensitive
- **9.** Extra blank spaces within or between statements are ignored.

## **Special Features of DGL**

We mentioned before that DGL resembles other structured programming languages. DGL also includes special constructs and features important for the document generation process.

## **Extensions to Conventional Programming Constructs**

Some of the features unique to DGL are:

- **Verbatim Inclusion**—Text may be included in a template and passed "as is", i.e. literally to the output document segments. This is particularly useful for passing formatting commands to the formatter.
- **Include File**—Text from another file may be copied to the output document segments.
- **Calling External Programs**—External programs (e.g., operating system services) may be called from within the template.
- **Include Statemate Reports and Plots**—Statemate predefined reports and graphical plots may be included in the document.

### **Database Extractions**

A set of functions can be used to extract database information regarding specific elements and produce lists of elements according to specified criteria. Database extraction functions and their use are explained in **[Documentor Functions](#page-94-1)**.

There are several kinds of functions:

- **Single-Element Functions**—Return element details (as strings, or numbers). Such functions can be used to return an element name, synonym, type, definition, short description, or attribute values. Parts of an element's long description may be retrieved through the use of keywords.
- **Query Functions**—Retrieve a list of elements having a certain relationship with other specified elements or having a specified attribute value. For example, you may retrieve all descendants of a given activity and store them in a list.
- **Utility Functions**—Perform operations and manipulations (e.g. sort) on lists, single integers and strings.

## **Overview of DGL Statements**

Here is a brief overview of DGL statements. Subsequent sections provide you with the full range of available statements and their syntax. DGL is written as statements, each of which is a specific command to the Documentor Tool. The types of statements vary, and most are similar to constructs in other languages.

DGL statements consist of the following types:

- **Structure statements**—Define the structure of the template.
- **Declaration statements**—Declare the type of identifier for variables, constants and parameters.
- **Assignment statement**—Assign a value to a variable.
- **File handling statements**—Open or close files or the dialog area, and read data from files.
- **Output statements**—Pass information to output document segments, or to the dialog area.
- **Control flow statements**—For conditional and iterating execution of statements.

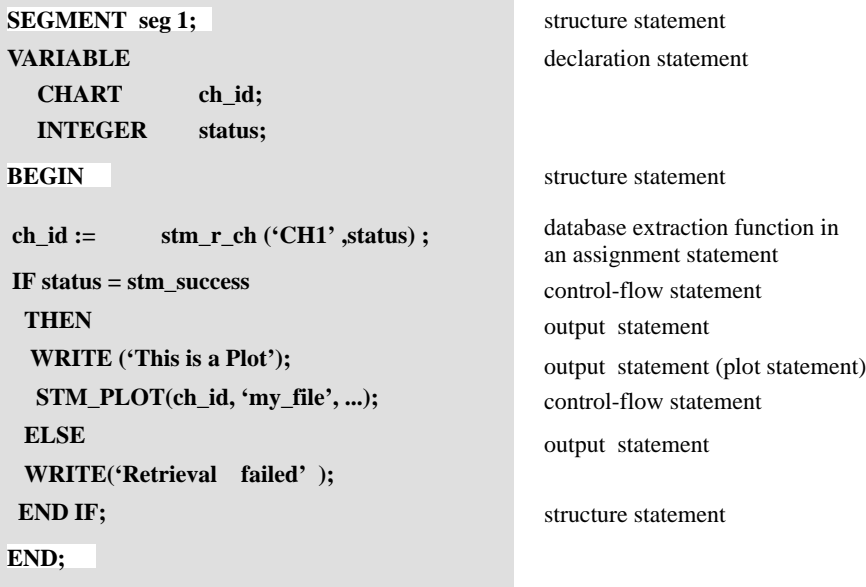

## **Data-types and Expressions**

Identifiers are names that are used in a template and can represent constants, variables or parameters. The differences between these are noted here:

- **Constants** are identifiers whose values are constant and cannot be changed in DGL statements.
- **Variables** are identifiers whose values can change in DGL statements.
- **Parameters** are variables whose values may be assigned in a special form before executing the template.

Before you use an identifier, you must declare whether it is a constant, variable or parameter. Furthermore, you must declare the particular *type* of value that can be assigned to the identifier; we call this type a *data-type*.

For instance, an identifier (whether constant, variable, or parameter) may be declared to hold *integer* values, *float* values, *string* values, etc.

Identifiers can be combined to construct expressions; these can be used in various kinds of statements and database extraction functions. Various kinds of expressions can be constructed, depending on the data-types of the identifiers of which they are constituted.

For instance, you may construct numeric or string expressions as well as Statemate element expressions.

This section deals with both data-types and the expressions you can construct from them. In addition, *enumerated types*; variables or return values of a function that take a restricted number of discrete values, are described.

## **Data-types**

You declare identifiers and their data-types in declaration statements; these are described in later sections. Below we list the various data types that are recognized in DGL declaration statements.

## **Conventional Types found in Other Programming Languages**

 INTEGER (numeric) FLOAT (numeric) Boolean **STRING** FILE

#### **Statemate Element Types**

These data-types are Statemate elements. Typically, you use identifiers of this type in Statemate database extraction functions. For example:

```
ACTIVITY ac;<br>STRING ac
             ac_name;
 .
 .
ac := stm_r_ac (ac_name, st);
WRITE('activity synonym is ',
     stm_r_ac_synonym(ac,st));
```
The variable ac is declared here to be of type ACTIVITY.

A database extraction function assigns a value to  $ac$  (the value is an activity whose name is the value of the variable ac\_name). In the WRITE statement that follows, ac is used as an argument in another function that returns the synonym for the activity represented by ac.

There are two kinds of type declarations for Statemate elements:

- **ELEMENT** this declaration allows you to assign any Statemate element to the identifier.
- **Specific Statemate element Types** The following types are recognized:

```
ACTION
ACTIVITY 
A_FLOW_LINE 
CHART
CONDITION
CONNECTOR
DATA_ITEM
DATA_STORE 
DATA_TYPE
EVENT 
FIELD
FUNCTION
INFORMATION_FLOW 
M_FLOW_LINE
MODULE
REQUIREMENT
STATE
TRANSITION
```
The variables having Statemate element data-type hold an ID number which is used for internal representation.

You may use identifiers of type ELEMENT in place of using identifiers with specific type declarations. For instance, in the previous example, we could have legitimately declared the variable ac to be of type ELEMENT instead of type ACTIVITY.

However, there are advantages to using specific element type declarations. When you use a specific element type declaration, identifier assignments and function parameters are checked to ensure that values are of the proper type. This is of particular importance for assignments by database extraction functions. For instance, in this above example, the function  $\sin r \approx c$  returns an activity ID that is assigned to ac; if we use ac with a function call that returns a module, the Documentor detects this as an error during template compilation. If, however, we had declared ac to be of type ELEMENT, no syntax error would have been detected.

In some cases, you must declare an identifier to be of type ELEMENT instead of being of a specific element type. This case comprises identifiers that are assigned values from a list of elements of mixed type (i.e., of more than one element type). For an illustration of this, see the example below for type LIST OF ELEMENT.

### **LIST OF simple\_type**

Identifiers declared as LIST OF *simple-type* can be assigned values of a list of items of any data-type. Simple-type may be any of the above types (e.g. LIST OF STRING, LIST OF ACTIVITY, etc.).

The following example shows a typical use of identifiers of this type; in this case, we have declared an identifier of type LIST OF STATE.

```
VARIABLE
    LIST OF STATE sub_st;<br>STATE st id;
                         st_id;<br>st;
    INTEGER
BEGIN
st_id := stm_r_st ('S1', st) ;
sub_st := stm_r_st_logical_sub_of_st({st_id},st);
END;
```
In this example, the variable  $st$  id is assigned the ID of the state  $s1$ .

This variable is then used with another database extraction function to extract all of the substates of st\_id and assign their values to the variable sub\_st of type LIST OF STATE.

## **Expressions**

Parameters, variables and constants are used to build expressions, such as  $a + 5$ .

Expressions such as these may be used in assignment statements, in calls to predefined functions, and in Boolean expressions (comparisons). In addition, functions themselves may participate in expressions.

Expressions can be constructed for any of the data-types:

- $\blacklozenge$  **NUMERIC**: for example,  $a^*(b+3.2)$
- **STRING**: for example, 'DATA-ITEM DICTIONARY'
- **Boolean**: for example, A > B
- **Statemate element**: for example, stm\_r\_ac ( 'AA' , st)
- **LIST**: for example, a\_list + b\_list

In the following sections, we present a more detailed explanation of the expression types that you can construct.

### **Numeric Expressions**

These are integer and real numbers. Their constant values are the same as in conventional programming languages.

Binary operations  $(+, -, *, ', , **)$  and unary operations  $(-, +)$  follow conventional precedence rules.

Numeric expressions may mix integer or real operands.

Parenthesis may be used to change the precedence of operations.

#### **Boolean Expressions**

The basic Boolean expressions are comparisons between expressions of other types. Note that not all comparisons are legal for all data-types.

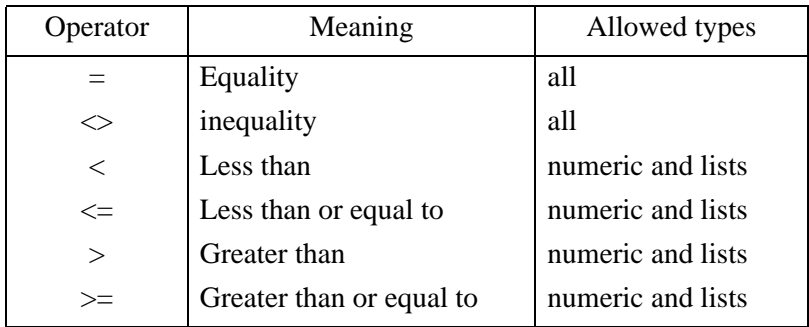

For LIST types, Boolean comparisons are understood in terms of inclusion. For example, for lists A and B, A < B if B contains all elements of A and also other elements.

The Boolean operations NOT, OR, and AND are also supported.

In addition there are two predefined Boolean constants: TRUE and FALSE.

### **String Expressions**

String literals are written within apostrophes, for example: 'ABC'

Spaces within literal strings are always considered. For example,

'A BC ' is different from 'ABC'. String literals may contain formatting characters using the backslash character (\) character:

- $\bullet$  \n: inserts a new line in the string.
- $\cdot \quad \setminus t:$  inserts a tab in the string.
- \: the backslash, when followed by any other character, includes that character literally into the string. This is not intended for use with alphanumeric characters but for including special characters in the string - especially  $\setminus$  and '.

String expressions may include string constants, string variables, and functions that return strings.

Concatenation of strings is supported; it is indicated by the "+" sign. For example: ' $str1'$  + 'abc' results in 'str1abc'.

#### **Statemate Element Expressions**

Expressions of this type may be either declared variables or function calls that return a Statemate element (refer tp **[Documentor Functions](#page-94-1)**). For example, md := stm\_r\_md (md\_name, st); returns a value of type MODULE and assigns it to the variable md in the assignment statement.

As another example, consider the following:

stm\_r\_md\_synonym (stm\_r\_md ('M1' , st1) , st2)

Here we use the module extracted by the function  $\sin\tau$  md as an argument in another function.

There are no constants for Statemate elements. The variables of the above types get their values via the Statemate predefined functions, and are used as arguments in other predefined functions to retrieve additional information. Statemate element ID numbers are used as values of these expressions.

#### **List Expressions**

This type is used to handle collections of items of any of the DGL types. A list is created either by explicitly enumerating the items in the list, or as a result of a function call. Explicit enumeration is written as:

{ list\_item , list\_item , ... } as in the string list:  $\{ 'abc', 'def', 'xyz' \}$ .

A list item must be an expression of the list type.

All items in the list must be of the same type. Lists can be created from other lists using the operations: *union* (+), *subtraction* (-), *intersection* (\*), and *concatenation* (&).

This last operation differs from *union* when two identical lists are used, for instance:

 ${'Alpha'}+{'Alpha'}$  produces  ${'Alpha'},$ while  $\{\n 'Alpha' \} \& \{\n 'Alpha' \}$  produces  $\{\n 'Alpha',\n 'Alpha'\}$ .

A list expression can also be built as a result of a function. For example,

stm r md name of md ( 'M\*' , st) .

The value of this list expression is all modules whose names begin with M.

## **Enumerated Types—Predefined Constants**

A variable or return value of a function is considered of *enumerated type* if it may take a restricted number of discrete values. For example, a variable that represents a day of the week may have only seven values, Sunday through Saturday.

DGL does not directly support enumerated types. The way to deal with variables of such a type is to declare them as INTEGER, and to define constants that are equal to the specific possible values. In order to make the template clearer, you may use meaningful names for these constants. For instance, you may define constants for the days of the week: SUNDAY:= 1, MONDAY:= 2, and so on.

The Documentor has several sets of *predefined* constants used as enumerated types. The names for these constants always begin with the prefix *stm\_*.

For example, a very useful enumerated type is Element Type. The possible values for this type are *stm\_state*, *stm\_event*, etc; each of these identifiers has a unique integer value.

You may use predefined constants in your template without even knowing their numerical values. However, you must make sure that variables that are to be assigned enumerated values are declared as INTEGER.

For example, another widely used predefined enumerated type is the function *return status code* (refer to **[Documentor Functions](#page-94-1)**). Status codes have a restricted number of values, each value denoting some information about the operation of the function being used.

For example, *stm\_success*, denoting the successful completion of the function operation, corresponds to the value *0*. You do not have to explicitly use the value *0* when writing this status code into your template; for instance, you can write:

```
VARIABLE
          status ;
      .
 .
  md_id := stm_rmd ('M1', status);
   IF status = stm_success THEN
 .
 .
```
Predefined enumerated types are listed in their relevant sections.

For instance, an enumerated type that is returned by a certain function is listed in the description of that function.

## **DGL Statements**

This section presents the DGL statements and their syntax, along with examples of their use.

## **Structure Statements**

These statements define the structure of the template. There are four statements that define the structure of your template:

- **TEMPLATE statement**—First statement of the template.
- **SEGMENT statement**—Starts a new segment section.
- **PROCEDURE statement**—Starts a new procedure section.
- **BEGIN/END statement**—Marks the boundaries of a template section.

In addition, Comment statements can be used to indicate program comments.

Next is a more detailed discussion of each structure statement.

#### **TEMPLATE Statement**

#### **Statement Syntax:**

TEMPLATE template name ;

The TEMPLATE statement is the first statement in the template, and assigns an identifying name to the template. This name is used for internal documentation purposes only and does not have to correspond to the name you use to designate the template in the *Create Template* form.

### **SEGMENT Statement**

#### **Statement Syntax:**

SEGMENT segment\_name ;

The SEGMENT statement starts a new segment section. It is the first statement of a segment, and assigns an identifying name to it. The identifier is limited to 16 characters maximum. The segment name is used by the tool in its operation forms to identify the output segments.

#### **PROCEDURE Statement**

#### **Statement Syntax:**

PROCEDURE procedure\_name [RETURN type] ;

The PROCEDURE statement begins a procedure section. It assigns an identifying name to the procedure and defines the return type, if the function returns a value. The procedure name is limited to 16 characters maximum.

#### **BEGIN/END Statement**

#### **Statement Syntax:**

```
BEGIN
    statements
END;
```
The BEGIN/END statement delineates the *body* of a template section. Recall that a section *body* contains DGL statements to be executed by the program. You may included any number of statements between BEGIN and END.

#### **Comment Statement**

#### **Statement Syntax:**

-- free text

DGL may include programmer comment lines in the template. These are lines of free text that are not interpreted or handled by the Documentor during execution. Such comments are useful for documentation purposes.

Comments are preceded by two dashes. The comment symbol may start anywhere in a line, except within a literal string. All characters after the comment symbol until the end of the line are ignored.

An example of a comment:

-- This line contains program comments

## **Declaration Statements**

You declare identifiers and their data-types in declaration statements in the declaration part of each template section.

Declarations for global identifiers and parameters are made in the initiation section - these identifiers can then be used throughout the template.

Declarations for local identifiers, i.e., identifiers to be used only in the relevant segment, are made after each segment identifier line. Procedures start with declarations of parameters and local identifiers.

#### **PARAMETER Statement**

#### **Statement Syntax:**

PARAMETER data-type identifier [:= value], ... ;

#### **For Example:**

PARAMETER STRING activity\_name ;

There are "template parameters" for the entire template and "procedure parameters" for procedures. Template parameters are variables whose value may be changed interactively when the template is executed.

Declaration of template parameters is allowed only in the initiation section. The keyword PARAMETER appears only once in the declaration section, before the data-type assignments for parameters. Each data-type statement may be followed by as many identifiers of the same type as you want to define.

#### **For Example:**

PARAMETER STRING activity\_name, state\_name, event\_name;

As many type statements as desired may follow the PARAMETER keyword.

#### **For Example:**

PARAMETER

```
 STRING activity_name;
FLOAT a:=3.243;
```
Template parameters may **not** hold a Statemate element, while it is legal for a procedure parameter to be of this type. Procedure parameters are In/Out parameters.

Value assignments for PARAMETER statements are optional and allowed only for template parameters (we made one such assignment in the above example). If it is assigned, it represents the default value of the parameter at the first generation of a particular document. The value may only be a *literal* constant, not a constant identifier or an expression.

#### **Note**

Avoid changing template parameters within the template. It may cause confusion and can create inconsistent results when parameters are changed within segments.

#### **CONSTANT Statement**

#### **Statement Syntax:**

CONSTANT data-type identifier := value , ... ;

Constants are identifiers that have a defined value that cannot be changed in DGL statements.

The keyword CONSTANT appears only once in the declaration section, before the data-type assignments for constants. Each data-type statement may be followed by as many identifiers of the same type as you want to define.

#### **For Example:**

CONSTANT integer  $a:=1$ ,  $b:=2$ ,  $c:=3$ ;

As many type statements as desired may follow the CONSTANT keyword.

#### **For Example:**

CONSTANT

```
 STRING activity_name:='Print';
FLOAT a:=3.243;
 INTEGER c:=6;
```
The constant type may **not** be a *Statemate element,* or a *list of type*.

The identifiers in the CONSTANT statement must have their values assigned in the statement. The value may be any expression not containing variables or parameters.

#### **VARIABLE Statement**

#### **Statement Syntax:**

VARIABLE data-type identifier [:= value],... ;

Variables are identifiers whose values may be changed in other DGL statements.

The keyword VARIABLE appears only once in the declaration section, before the data-type assignments for variables. Each data-type statement may be followed by as many identifiers of the same type as you wish to define.

#### **For Example:**

```
VARIABLE STRING act_name, act_syn, act_desc;
```
As many type statements as desired may follow the VARIABLE keyword. For example:

```
VARIABLE
```

```
 string activity_name;
 float a:=3.243;
 activity act_id;
```
Value assignments are optional (we made one such assignment in the above example). If they are assigned, they represent the default value of the variable at the first generation of a particular document. The value may be any expression that does not contain other variables or parameters.

Variables that are declared as *Statemate elements* and *list of* items may not be assigned initial values.
## **Assignment Statement**

#### **Statement Syntax:**

variable := expression;

This statement should be interpreted as follows: the variable on the left-hand side of the statement is assigned the value of the expression on the right-hand side.

The expression and the variable must be of the same or compatible type. If the expression is of type STATE, ACTIVITY, etc., the variable is of the same type, or of type ELEMENT.

Here is an example of a template with a declaration section, followed by a section containing an assignment statement.

```
 VARIABLE
  LIST OF STATE st_list;
   LIST OF ACTIVITY act_list;
  LIST OF ELEMENT el\_list;BEGIN
 . 
 . 
 el_list := st_list + act_list;
 .
 .
 END;
```
## **File Handling Statements**

These statements open and close files or the dialog area, to and from which you can pass text or messages, through the use of WRITE and READ statements. The READ statement is also included in the file handling statements, whereas the WRITE is considered to be an output statement.

## **OPEN Statement**

#### **Statement Syntax:**

OPEN (fl, file\_name, mode [, status]);

where  $f1$  is an identifier of type FILE and mode is either INPUT or OUTPUT.

This statement is used with mode=OUTPUT to open a file or the dialog area so that a subsequent WRITE statement can pass text to it, and with mode=INPUT for subsequent READ statements. The statement assigns a value to  $f1$ .

The dialog area is frequently opened to pass run-time messages to it. To open the dialog area, use the string 'DIALOG' (with the apostrophes) for the file\_name.

Optionally, you may include the status function code status which returns the value *stm\_success* upon successful execution of the statement.

If the file opened for output does not exist, this statement creates a new file.

If the file exists, it is initialized by the OPEN statement; i.e., the written information overwrites the existing contents of the file.

## **CLOSE Statement**

#### **Statement Syntax:**

CLOSE (fl);

where  $f1$  is an identifier of type FILE. This statement closes a file that was previously opened with the OPEN statement.

#### **READ Statement**

#### **Statement Syntax:**

READ(fl, variable1, variable2, ...) ;

where  $\pm 1$  is an identifier of type FILE that points to a file that was opened using an OPEN statement, in INPUT mode. The variables are identifiers of type *integer, float,* or *string.*

Each READ statement reads a line from the file. The numeric elements in the input line are separated by blank or tabs. Reading to a string variable reads the rest of the line.

#### **For Example:**

READ(fd, i, str)

where  $\pm$  is an integer and  $str$  is a string. This statement, when applied to an input line: 12 May 1991, results in: i=12, str='May 1991'.

The READ statement may operate as a function that returns either *stm\_success*, *stm\_cannot\_read\_file*, or *stm\_end\_of\_file*.

## **Output Statements**

Output statements pass text to the output segment files. The text can originate from a number of sources: the template itself, user text files, database retrieval functions, Statemate reports and plots, external programs, and evaluated expressions. Output statements cannot be put in the initiation section.

Below, we detail the various types of output statements.

#### **Verbatim Statement**

#### **Statement Syntax:**

/@ verbatim text @/

When the verbatim symbols  $\varphi$  and  $\varphi$  frame text in the template file, the text is passed literally (without interpretation) to the output segment file. Comments inside the frame, rather than being ignored, are passed literally as well. The end-of-statement character, ";", is not required following the concluding verbatim symbol.

Verbatim statements may be used to pass the following to the output file:

- Formatting commands applicable to a specific formatter.
- Short text passages such as titles, opening remarks, etc. In spite of the absence of any length restriction on verbatim text, longer text passages are usually passed using the INCLUDE file statement.

For example, when this verbatim section of the template is executed:

```
SEGMENT section1;<br>BEGIN /@
BEGIN
.title ACTIVITY-SPEC
.skip 2
.center; AN ACTIVITY SPECIFICATION
-- This section will describe the
-- purpose of the activities.
@/
-- this line will not appear in the output
END ;
```
it results in the following output:

```
title ACTIVITY-SPEC
.skip 2
.center; AN ACTIVITY SPECIFICATION
  -- This section will describe the
  -- purpose of the activities.
```
## **WRITE Statement**

Statement Syntax:

WRITE ( [fl, ] write\_expression , ... ) ;

The WRITE statement to write expression values to any of the following

- The document output segment
- ◆ Another file
- The dialog area of the tool window

You may write a numeric or string expression that is evaluated in the template, or a literal piece of text. The WRITE statement can also be used to write information retrieved from the database, such as element names.

Using the WRITE statement to write to a file or to the dialog area is particularly useful if you want to write messages (error messages, run-time messages, etc.). When writing to a file or to the dialog area, you must include the fl identifier. In such cases you must also precede the WRITE statement with an OPEN statement.

The WRITE statement is commonly used to write lines that include text (string literals) together with expression values.

For example: WRITE('NAME:', di\_name); results in the following being written in the output segment file NAME: KUKU , where *KUKU* is a value of di\_name.

From the examples you can see that there can be more than one write expression. When there are multiple expressions they are separated by commas.

Lines of pure text are more suitably handled using the Verbatim statement.

Literal strings may include the formatting characters:

```
\n - new-line
\setminus t - tab
```
For example,  $WRITE('n',alpha)$ ; would write the value of alpha at the beginning of the next line in the output segment file.

Optionally, you can specify the minimum number of characters to be written in the output file. You do this by using the following syntax for the write expression:

expression : num

where expression can be either a numeric or a string expression, and num is an integer constant or integer expression that represents the minimum number of characters that expression will occupy. expression and num may involve operands, operations, and function calls.

#### **For Example:**

```
WRITE(act_name: 10, ',' , act_synonym);
```
results in the string value for act name being written in the output file to a length of at least 10 characters; if the name has less than this number, blanks are added to achieve the specified string length as in:

COMP , SET

In this example, spaces have been added to "COMP" to give it a length of 10 characters.

The use of num determines the minimum number of characters to be written in the output file, as follows:

- For a string, the length of the string is the minimum number of output characters. When specified, and where num is greater than the string length, blanks are padded to the right of the string to achieve a total string length of num.
- For an integer, when num is specified, and where num is greater than the number of digits in the integer, blanks are padded to the left of the number to achieve a total output length of num.
- For a real number, when num is **not** specified, the value is output to no more than 8 decimal places. Thereafter, the number is automatically rounded. When specified, and where num is greater than the digits output according to the default above, blanks are padded to the left of the number to achieve a total output length of num. Where num is less than the digits output according to the default above, the decimal portion of the number may be rounded to arrive at a specified output length of num*.* However, in no case will the integer portion of the real number be truncated.

#### **For Example:**

```
WRITE ('Name:':8, name, '\n', 'Value:':8, v) ;
```
Assume that name contains "Xfactor" and  $\nu$  is an integer that equals 5105. This writes the following lines to the output file:

> Name: Xfactor Value: 5105

#### **Note**

The WRITE command may not access a *list* variable directly; if you attempt to write a variable which refers to a list, an error message is displayed. To output a list, use a control flow construct such as a loop - writing one list item at a time.

## **Using WRITE to Produce Messages**

A WRITE statement may also be used to write information to a file or to the dialog area, instead of to the document itself. For this, you must first open a file in OUTPUT mode using the OPEN statement.

To write a string message to the file use the following syntax:

WRITE (fl, write\_expression);

where  $f1$  is the file pointer to which you want to write the messages.

#### **INCLUDE Statement**

#### **Statement Syntax:**

INCLUDE (file\_description [, status]);

where file description is either a *file-name* or an identifier of type FILE.

This statement copies the text of a specified file to an output segment file. The text is passed to the file verbatim and may contain formatting commands for the format processor that is used to produce the formatted document.

When the file\_description is a *file\_name*. It can be any string expression; it may be a literal string inside quotes (e.g. 'ABC') or an evaluated expression that produces a file name (e.g., a variable that contains a file name).

#### **Note**

The *file\_name*may include the directory pathname of the file, using the file name conventions of the host operating system. If you do not specify the pathname, the Workarea is searched for the file. When the file description is of type FILE, the file from which you are copying text must first be opened with an OPEN statement in OUTPUT mode.

When using the INCLUDE statement you may optionally include the status function code status which, upon successful execution of the statement, returns a value of *stm\_success*.

## **EXECUTE Statement**

#### **Statement Syntax:**

EXECUTE (calling\_sequence);

This statement invokes a program that is external to Statemate. The Documentor searches for the program name using the regular system search path. The tool then invokes the program and sends its standard output to the document's segment file.

The calling\_sequence is a string expression containing the name of a program and any arguments. This is exactly the calling sequence used to invoke the program from the operating system.

The calling sequence can be a literal string in quotes or an expression that evaluates to a string.

#### **For Example:**

EXECUTE ('DATE') ;

calls the operating system function DATE and prints the date in the output file.

The EXECUTE statement function operates as a function that returns either *stm\_success* or *stm\_error.*

#### **Include Reports Statement**

**Statement Syntax:** 

stm\_rpt\_*report\_name* ( report\_parameters ) ;

This statement generates and writes a Statemate predefined report such as a Tree, Structure, Interface etc. into the output file. It activates the Reports Tool, generating the specified report with the given parameters.

For example, the statement:

stm\_rpt\_tree(list,5);

produces a Tree Report for the items in a list represented by the variable list to a depth of 5 in the hierarchy. The report is included in the output file.

The output from the Reports Tool contains formatting commands applicable to the format processor attached to the template. If no formatter is specified, the Reports Tool cannot be invoked and an error message is issued.

Each of the predefined reports is invoked for a list of elements. The input parameter that represents this list is denoted by a variable name that must be of type *list of* one of the Statemate element types. This variable, along with all other identifier names used in the calling sequence, must be declared in an appropriate declaration section. For example:

> VARIABLE LIST OF ACTIVITY ac\_list;

The identifier  $ac$  list may be assigned a list of activities and then be included in a statement that generates a Dictionary Report, like this:

```
stm_rpt_dictionary(ac_list,. . . );
```
The report is generated for each item in the list represented by the  $ac$  list variable.

A number of arguments are used to define the parameters for each report. Some are called *single character string arguments*. These are used to indicate restricted parameter choices. For example, in the Interface Report statement

```
stm rpt interface(elist, 'A', \ldots);
```
the value of the second argument 'A' indicates that the Interface Report should be of type *activities*; specifying an 'M' for this parameter would indicate that the report should be generated for *modules*.

The single character string arguments can be more than one character, but only the first character of the string is actually passed to the Reports Tool. If a non-valid character is passed to the Reports Tool, the report is not generated, and an error status code is returned.

Some of the arguments are Boolean and are evaluated as true or false to indicate whether or not some parameter is set. For example, in the Dictionary Report statement stm\_rpt\_dictionary (elist, true, ...);the Boolean constant true indicates that the *long description* will be included in the report.

The following a list of the Statemate reports that can be invoked, together with their calling name, and required parameters.

#### **Dictionary Report**

stm\_rpt\_dictionary(elist,ldes,attr,attr\_title) ;

elist is a list expression of Statemate elements for which the report is produced.

ldes is a Boolean expression indicating whether or not the long description of each element should be included in the report.

attr is a Boolean expression indicating whether the attributes of an element are included in the report.

attr\_title is a string indicating the attribute names whose value will precede the element name in the report.

#### **Tree Report**

stm\_rpt\_tree(elist, depth) ;

elist is a list expression of Statemate elements for which the report is produced.

depth is an integer argument indicating to what hierarchical level the report should be generated. For all levels, enter the number "99".

#### **Protocol Report**

stm\_rpt\_protocol(elist, attr\_title) ;

elist is a list expression of Statemate elements for which the report is produced.

attr title is a string indicating the attribute name whose value will precede the element name in the report.

#### **List Report**

```
stm_rpt_list(elist) ;
```
elist is a list expression of Statemate elements for which the report is produced.

#### **Structure Report**

stm\_rpt\_structure(elist, width) ;

elist is a list expression of Statemate elements for which the report is produced.

width is an integer argument indicating the page width (in characters) to be used for the report.

#### **Attribute Report**

stm\_rpt\_attribute(elist, attrs, attr\_title) ;

elist is a list expression of Statemate elements for which the report is produced.

attrs is a list of strings that contains the specific attribute names for which the report should be generated. If this list is empty, then the report retrieves all the attributes for each element.

attr\_title is a string indicating that the attribute value will precede its element name in the report.

#### **Interface Report**

```
stm_rpt_interface(elist, rtype, chart, lact 
\overline{\text{lmod}}, \overline{\text{type}}, dis, names) ;
```
elist is a list expression, that must be of the type *list of modules,* for which the report is produced.

rtype is a single character string argument indicating the report type:

- *'A'* indicates activity interface report.
- *'M'* indicates module interface report.
- '*I'* indicates information interface report.

chart is a single character string argument indicating which arrows are taken into account when the report is generated:

- *'A'* indicates activity-chart arrows.
- *'M'* indicates the module-chart arrows.

lact is an argument of type *list of activities* indicating which activities are taken into account when the report is generated. If lact is an empty list, the default is *all* activities implemented by the center module.

**Note:** If chart is *'M'*, then this parameter has no function. lact must still be supplied here. For simplicity, the null list (null) may be used.

lmod is an argument of type *list of modules* indicating the *side modules* that interface with the central module for which the report is to be generated. If lmod is empty, the default is *all* modules except the center module's own ancestors and descendants.

ftype is a single character string argument indicating the kind of information flow to appear in the report:

- *'D'* indicates data-flows.
- *'C'* indicates control-flows.
- *'B'* indicates both.

dis is a single character string argument indicating the kind of information to appear in the report:

- *'I'* indicates flow labels.
- *'P'* indicates parent information items.
- *'B'* indicates basic information items.

names is a single character string argument:

- *'N'* indicates that the *name* appears for elements that flow between the boxes.
- *'S'* indicates that the *synonym* appears for elements that flow between the boxes.

#### **N2 Chart Report**

```
stm_rpt_n2chart(elist, names, level, env, chart,
dis, ftype)
```
elist is a list expression, which must be of the *type list of modules* or *list of activities*, specifying the elements in the diagonal.

names is a single character string argument:

- *'N'* indicates that *names* of the elements appear on the diagonal of the matrix.
- *'S'* indicates that *synonyms* of the elements appear on the diagonal of the matrix.

level is a single character string argument indicating what appears on the diagonal when both parent box and sub-box are in the list.

- *'B'* indicates that *sub-box* is placed on the diagonal of the matrix.
- *'P'* indicates that the *parent box* is placed on the diagonal of the matrix.

env is a Boolean expression; if true then the *environment* is added to the matrix.

chart is a single character string argument indicating which arrows are taken into account when the report is generated:

- *'A'* indicates activity-chart arrows.
- *'M'* indicates the module-chart arrows.

dis is a single character string argument indicating the kind of information to appear in the report:

- *'I'* indicates flow labels.
- *'P'* indicates information items.
- *'B'* indicates basic information items.

ftype is a single character string argument indicating the kind of information flow to appear in the report:

- *'D'* indicates data-flows.
- *'C'* indicates control-flows.
- *'B'* indicates both.

#### **Resolution Report**

stm\_rpt\_resolution(clist,type)

clist is a list of charts. It determines the scope of the report.

type is stm type of elements to include in the report. The type may be one of the following:

stm\_textual, stm\_graphical, stm\_mixed, stm\_state, stm\_module, stm\_activity, or stm\_data\_store.

## **Include Plots Statement**

#### **Statement Syntax:**

```
stm_plot (plot_parameters) ;
```
This statement is used to include any chart in the document. It generates the specified plot with the indicated parameters (e.g., plot size, output device, etc.). The plot\_parameters are specified in the order given below.

The output is designated for a particular device (one of the output devices defined in Statemate). The destination of the plot output is specified by one of the parameters. If its destination is left unspecified, it is included as part of the output segment file. This is done by using an empty string for the output file parameter.

The plot function returns a status which can be one of: stm\_success, stm\_unknown\_plotter, stm\_can\_not\_open\_file, stm\_id\_not\_found, stm\_id\_out\_of\_range, stm\_plot\_failure, stm\_illegal\_parameter, stm\_not\_enough\_memory, stm\_empty\_chart, stm\_unresolved.

Whether you are plotting Statecharts, Activity-charts, Module-charts, or Block Diagrams, the parameters are the same:

stm\_plot (id, file, width, height, with\_label, with\_name, with\_note, device, title\_position, title, do\_rotate, with\_file\_header, actual\_height)

- **id** is the ID number of a Statemate chart to be plotted.
- **file** is a STRING with the name of the file destination to which the plot is written. The operating system pathname conventions are followed. You may specify a full pathname to any directory for which you have write access. If a simple filename is specified, the plot is written to your Workarea. If the parameter is left empty  $(2)$ , the plot is included as part of the output file.
- **width** is a numeric argument of type FLOAT that indicates the maximum possible width of the plot (in inches).
- **height** is a numeric argument of type FLOAT that indicates the maximum possible height of the plot (in inches).
- **with label** is a BOOLEAN parameter which indicates whether arrow labels are (TRUE) or are not (FALSE) printed in the plot.
- **with\_name** is a BOOLEAN parameter indicating whether box names are (TRUE) or are not (FALSE) printed in the plot.
- **with\_note** is a BOOLEAN parameter indicating whether notes are (TRUE) or are not (FALSE) printed in the plot.

#### **Note:**

- **device** is a STRING argument that indicates the plotting device. This may indicate a supported formatting language if the plot is to be handled by a formatting processing system that has its own graphics language. To configure a new plotter or printer (for example, a paper type), select **Utilities > Output Devices** from the main Statemate menu.
- Plots created using the Word format in the Output Device dialog are **RTF** files.
- **title\_position** is a STRING parameter indicating where to place the plot title. This parameter accepts one of the following values:

stm plt none - the title is not included.

stm\_plt\_top - the title is placed a the top of the plot.

stm plt bottom - the title is placed a the bottom of the plot.

- **title** is a STRING argument that specifies what title will be printed with the plot.
- **do\_rotate** is a BOOLEAN parameter where TRUE indicates landscape and FALSE indicates portrait.
- with\_file\_header is a BOOLEAN parameter where TRUE indicates that a header is to be added at the beginning of the file. (Use this if you do not want the plot as part of the document.)
- **actual\_height** is a numeric argument of type FLOAT that indicates the actual height (in inches) of the plotted output.

The following is an example of how a plot is generated in DGL. A template contains the following statements:

```
VARIABLE 
               ch_id;<br>status;
INTEGER<br>FLOAT
               real_ht;
 .
ch_id:= stm_r_ch('XL25',status);
stm_plot(ch_id,'/sam/p_xl25',5.0,7.0,true,true,false,
         'POSTSCRIPT',stm_plt_top,'SystemXL25',true,true ,real_ht);
 .
```
This produces a plot for the chart XL25 that is limited to a maximum size of 5 inches by 7 inches, prints labels and box names and does not print notes.

Output to the file specified by the path  $/\text{sam/p_x125.}$ 

This file is in Postscript format, as defined for device called 'POSTSCRIPT' in **Utilities > Output Devices** from the main Statemate menu.

The file will have the appropriate header for the output device.

The plot will be printed in landscape orientation.

A title "system XL25 is printed at the top of the plot; the actual height is returned by the variable real\_ht.

## **Include Table Statement**

#### **Statement Syntax:**

stm\_table\_simple (title, columns, contents, page\_width, page\_height, anchor);

This statement generates a simple table. You specify the number of columns and their width, and the information to be included in the table. The parameters are as follows:

- **title** is the title of the table. The title appears centered over the table.
- **columns** is a list of integers that specify the width of each column in number of characters. For instance:  $\{16\}$  &  $\{16\}$  &  $\{20\}$  specifies a table having three columns, the first two columns being 16 characters wide and the last column being 20 characters wide.
- **contents** is a list of strings containing the information to be entered into each cell of the table. The information fills the table horizontally, row by row, depending on how many columns were specified. For instance, if you specified three columns in the columns parameter, the following contents:

```
{'Project Name'} & {'Date'} & {'Location'} & 
{'Alpha'} &{'April 1987'} & {'Boston'}
```
would produce this table:

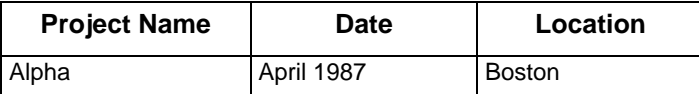

- **page width** determines the width of the page in inches. It is only relevant for Interleaf for other systems, you may specify 0.0 for this parameter.
- **page\_height** determines the height of the page in inches. It is only relevant for Interleaf for other systems, you may specify 0.0 for this parameter.
- **anchor**, relevant only for Interleaf. A character string indicates where to place the table. The options are 'A' - at anchor, 'F' - following anchor. The default is 'F'.

For formatters other than Interleaf, precede the table with your system's *no fill* and *no adjust*  formatting commands.

The following is an example of how a table can be generated using function calls. Notice how we repeatedly assign new values to the List\_str variable to build the table.

Also note that the first statement uses the NROFF commands for

*no fill* (.nf) and *no adjust* (.na). These commands cause the word processor to take the text "as is." Some word processors refer to this mode as "verbatim" or "literal." The last statement uses the NROFF commands  $(.f_i)$  and  $(.ad)$  to return to fill and adjust modes.

```
WRITE ('\n,nf \n,n.a \n\n');
BEGIN
  List_str:={'ACTIVITY NAME'} & {'ID'} & {'LANGUAGE'};'
  act_list:=stm_r_ac_logical_desc_of_ac({act_chart},st);
  FOR act IN act_list LOOP
   List_str:=List_str & \{stm_r\} ac_name(act,st)};
    attr_list:=stm_r_ac_attr_val(act,'ID_NUMBER',st);
    IF (st = stm_success) THEN 
       attr_val:=stm_list_first_element(attr_list,st);
       List_str:=List_str & {attr_val};
    ELSE
       List_str:=List_str & { 'N/A'};
    END IF;
   attr_list:=stm_r_ac_attr_val(act,'LANGUAGE',st);
    IF (st = stm_success) THEN 
       attr_val:=stm_list_first_element(attr_list,st);
      List_str:=List_str & {attr_val};
    ELSE
        List_str:=List_str & {'N/A'};
    END IF;
  END LOOP;
 WRITE ('n.nf\nn.na\n');
 title := 'Table CC1. Simple Table Example';
Col_list := \{16\} & \{10\} & \{40\};
 stm_table_simple(title,Col_list,List_str,pg_w,pg_h, 'A');
WRITE ('\n,k\in\mathbb{N}.fi\n,k\in\mathbb{N};
END;
```
The formatted output:

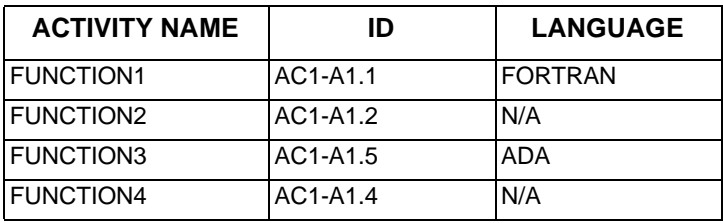

## **Control Flow Statements**

Several control flow constructs provide you with options for conditional and iterating statement execution. These resemble constructs in other conventional programming languages.

## **IF/THEN/ELSE Statement**

**Statement Syntax:**

```
IF boolean_expression THEN
   statements
[ ELSE statements ]
   END IF ;
```
The IF/THEN/ELSE construct is used for conditional execution of DGL statements.

In this statement, the statements following the THEN (and before any ELSE) are executed if the boolean\_expression evaluates to true. If it is evaluated to false, the statements following the ELSE are executed, when present.

Here is an example:

```
IF a \geq b THEN
      EXECUTE ('DATE') ;
      INCLUDE ('sample.txt') ;
   ELSE
     WRITE ('a is less than b') ;
END IF ;
```
#### **SELECT/WHEN Statement**

The SELECT/WHEN construct is used for conditional execution of DGL statements. This statement is more powerful than the previous IF/THEN/ELSE statement, in that it allows you to systematically list multiple conditions for statement execution.

#### **Statement Syntax:**

```
SELECT [selection_mode]
   WHEN trigger => statements
  [ WHEN trigger => statements ]
 .
 .
 [ WHEN ANY => statements ]
 .
 [ WHEN trigger => statements ]
 .
 .
 [ WHEN ANY => statements ]
 .
 .
 [ OTHERWISE => statements ]
END SELECT ;
```
The optional selection\_mode can be either the keyword FIRST or ANY. The selection-mode determines the way the statements are checked for possible execution - this will be explained shortly. The default selection-mode is FIRST.

Note that WHEN statements are composed of two parts: the trigger to the left of the arrow, and statements on the right side of the arrow. The trigger is any valid Boolean expression. The statements following a trigger are performed only when the trigger is true. Whether or not these statements are actually executed also depends upon the selection-mode, as follows:

- If the selection-mode is ANY, then the statements are executed whenever their corresponding trigger is true.
- If the mode is FIRST (or not given), then only the first true trigger in the entire SELECT construct is executed; the rest are ignored, regardless of whether their triggers are true or not.
- The WHEN ANY statements are executed when one or more of the preceding WHEN statements have been executed.
- The OTHERWISE statements are executed only if no WHEN statement within the SELECT construct is triggered.

To demonstrate the execution of the SELECT/WHEN construct, consider the following example. a, b*,* and c are numeric variables.

```
SELECT ANY
  WHEN a = 5 \implies b := 10 ;
  WHEN a > b \implies b := 10 ;
  WHEN a = 0 \Rightarrow b := 0 ;
  WHEN ANY => write ('a may influence b') ;
  WHEN c = 5 \Rightarrow b := 5 ;
  WHEN c > b \Rightarrow b := 5;
  WHEN c = 0 \Rightarrow b := 0 ;
WHEN ANY \Rightarrow write ('c may influence b') ;
 OTHERWISE => write ('b has not been changed') ;
END SELECT;
```
The execution is determined by:

- **1.** Each WHEN statement is triggered if its corresponding expression is evaluated to true.
- **2.** The first WHEN ANY statement is triggered if a is equal to 5, greater than b, or equal to zero.
- **3.** The second WHEN ANY statement is triggered if at least one of these same conditions is true with respect to the variable c instead of a.
- **4.** The OTHERWISE statement is triggered only if the value of b has not been changed within the SELECT statement's evaluation.

When processing a WHEN ANY statement, the Documentor Tool only "looks back" to the previous WHEN ANY construct (if one exists). Therefore, in the above example, if  $a = 0$  and none of the tests of c were true, the WRITE statement's message cmay influence b is not issued.

In this example, what would happen if the selection mode was FIRST instead of ANY, and the conditions  $a > b$  and  $c = 5$  were both true?

In this case the assignment  $b: = 10$  and the first write message (the corresponding WHEN ANY statement) are executed. The assignment of b to 5 along with its corresponding WHEN ANY statement are not done because  $c = 5$  is not the *first* true trigger.

The statements following the  $\Rightarrow$  symbol in the WHEN constructs may be any valid DGL statements. You may even enter a SELECT construct at this point. This allows you to nest SELECT constructs. There is no limit to the depth of nested SELECT blocks.

## **FOR/LOOP Statement**

#### **Statement Syntax:**

```
FOR identifier IN list LOOP
    statements
END LOOP ;
```
The FOR/LOOP construct is used for iterative execution of DGL statements. The statements after the keyword LOOP are executed for each element in the specified list.

Alternatively, a range of integers can be specified in place of the list, as in the following example:

```
FOR i IN {1..100} LOOP
  statement ;
 .
     .
 .
END LOOP ;
```
The identifier is a variable whose value is set sequentially to the items in the list. The type of the identifier must match the type of the list. This variable may be used within the body of the loop.

The following example writes the name and synonym for each state found in the list defined by the variable sub\_states:

```
VARIABLE
               st_id ;
 LIST OF STATE sub states;
          .
 .
 .
 FOR st_id IN sub_states LOOP 
    WRITE(stm_r_st_name(st_id,status), ' ',
      stm_r_st_synonym(st_id,status), '\n') ;
  END LOOP ;
```
## **WHILE/LOOP Statement**

#### **Statement Syntax:**

```
WHILE boolean_expression LOOP 
    statements
END LOOP ;
```
The WHILE/LOOP construct is used to iteratively execute DGL statements. The execution of statements is determined by evaluation of the boolean\_expression.

The statements are executed until the expression evaluates to false. For example,

```
WHILE a > b LOOP
 .
 .
   b := b + k;
 .
 .
END LOOP ;
```
The statements between the keywords LOOP and ENDLOOP are executed as long as a is greater than b.

Assume that b changes its value inside the loop and in one of the iterations the expression  $a > b$ becomes false. In the next iteration, the expression is examined and, since a > b is now false, the execution of template statements continues with the first statement after the END LOOP.

#### **EXIT Statement**

#### **Statement Syntax:**

EXIT ;

The EXIT statement is relevant only inside FOR or WHILE loops. It results in an exit from the current loop to the statement after the loop construct or to the construct that contains the current loop.

Typically, a condition would be tested in a loop, and the exit would be based upon the evaluation of that condition.

For example, the following structure would continue the execution of the statements between the LOOP and END LOOP, depending on the value of the condition  $a > b$ .

The iterations go on as long as the status st is equal to 0. When st is not equal to stm\_success, it causes the iterations to stop. The IF statement here is used to force an abnormal EXIT from within the WHILE loop.

The execution resumes at the next statement after the END LOOP.

```
WHILE a > b LOOP
  md_id := stm_rmd (name, st) ;
   IF st <> stm_success THEN 
       WRITE ('Illegal Status') ;
       EXIT ;
   END IF ;
 .
 .
 END LOOP ;
```
#### **STOP Statement**

**Statement Syntax:** 

STOP ;

The STOP statement stops execution of the template.

Typically, a specific condition is tested and the template is stopped if this condition has a value for which further processing is meaningless.

For example, in the following statements we check whether the specified system\_name is proper. If not, i.e., if an error has been detected, a message is issued to the dialog area and the template is stopped.

```
md := stm_r_md (system_name, status) ;
IF (status <> stm_success) THEN
   WRITE (dialog_area, 'Execution Stopped due to 
error') ;
  STOP ;
END IF ;
```
# <span id="page-94-0"></span>**Documentor Functions**

When you write reports on system design specifications, it is often necessary to include information from the Statemate database that contains the specifications. The Documentor provides you with this capability through the use of database extraction functions.

## **Overview of the Extraction Functions**

The database extraction functions are a collection of routines that enable you to extract information from the specification database.

There are four types of database extraction functions:

- **Single-element** Provide information about a discrete Statemate element in the specification database. For example, you can retrieve the contents of the description field in the form for a particular state. Refer to **[Single-Element Functions](#page-184-0)** for detailed information.
- **Query** Extract lists of elements from the database that conform to a specific criterion. For example, you can extract a list of activities from the database that are control activities. Each function corresponds directly to a query of the property sheet. Function output consists of a list of Statemate elements. Refer to **[Query Functions](#page-374-0)** for detailed information.
- **Utility** Perform operations on lists and strings. Most of these functions do not extract information from the database, but enable you to manipulate the information you have already retrieved. Refer to **[Utility Functions](#page-518-0)** for detailed information.
- **Project management** Extract information about the Rhapsody project, manager, and members.

## **Function Structure**

The following figure shows the structure of the database extraction functions.

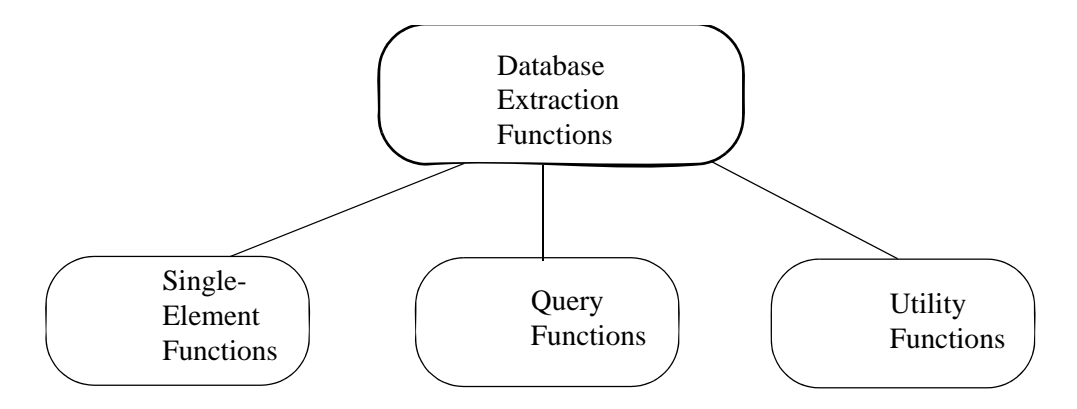

There are scores of database extraction functions. However, it is easy to become proficient in their use because of the systematic structure of the package. The functions are documented in **[Single-](#page-184-0)[Element Functions](#page-184-0)**.

## **Using Database Extraction Functions**

Database extraction function calls can appear anywhere in your template where expressions of the same type are valid.

Consider the following call:

state\_id :=  $stm_r_st ('S1', status);$ 

This call retrieves the state whose name is S1 from the database and assigns it to the variable state\_id. (In actuality, the call retrieves the state's ID. This ID is a value that Statemate uses to identify each element in the database.)

Function calls are frequently used in sequence. For example, because you have already retrieved the ID for state S1, you can now call the following function:

```
sub_st := stm_r_st_physical_sub_of_st 
   ({state_id}, status);
```
This function call builds a list of substates contained in state S1 and assigns the list to the variable sub\_st.

At this point, you can print out a list of all substates of state S1. The list is to include the name of the individual state as well as the description appearing in the state's form. To do this, include the following lines in your template:

```
FOR s in sub_st LOOP 
WRITE ('\n) Name:', stm_r_st_name (s, status));
WRITE ('\n Desc:', stm_r_st_description (s, status));
END LOOP;
```
## **Calling Conventions**

Database extraction functions provide you with information from the Statemate database. To extract this information, you call the specific function that retrieves the information you want. You specify the particular Statemate elements that interest you as input arguments to the function. The function returns the information and a status code (as an output argument). This status code informs you whether your function call was successful.

## **Function Names**

Single-element and query functions use the following prefix:

stm\_r\_

This prefix designates the function as a Statemate database retrieval function.

Utility functions use the following prefix:

stm\_

## **Element Type Abbreviations**

Database extraction functions use two-character abbreviations to identify the type of Statemate elements referenced in function calls. The following table lists the element types and their abbreviations.

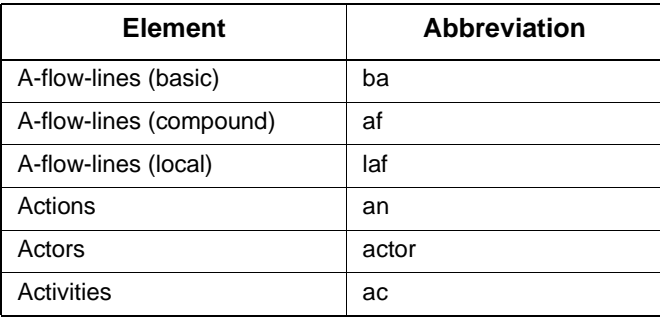

## Documentor Functions

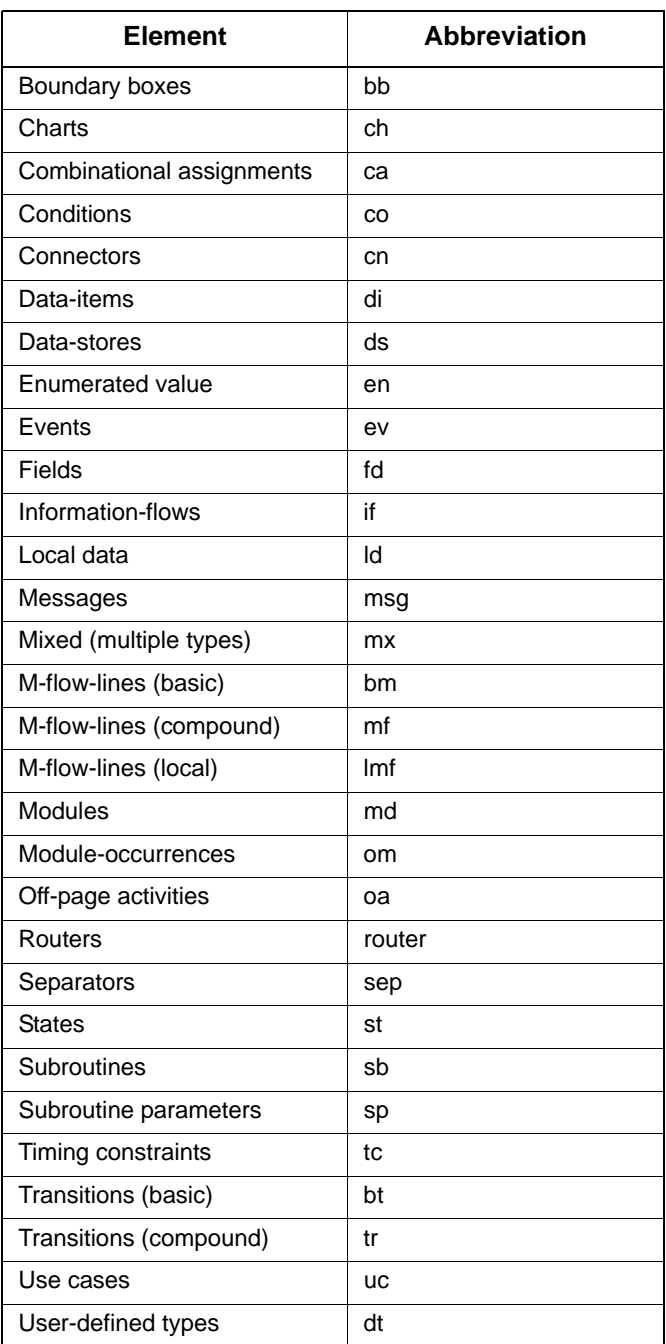

For example,  $\sin r$  ac\_name retrieves the name of an activity, whereas  $\sin r$  st\_name retrieves the name of a state.

The naming structure for each type of database extraction function is explained in the section that describes each specific type. Note that element type and the information to be extracted are contained in the function name and are *not* passed as arguments.

## **Arrow Elements**

Arrow elements (transitions, a-flow-lines, and m-flow-lines) can be either basic or compound:

- A basic arrow connects a box or connector to another box or connector.
- Compound arrows are the logical connection between boxes and can possibly be composed of several basic arrows, passing through their connectors.

## **Function Input Arguments**

Database extraction functions require input arguments in order to locate Statemate elements in the database. Input arguments consist of elements or lists of elements for which information is sought.

Some functions require additional input arguments. Each argument must be declared to be of a data type recognized by DGL. This guide includes a complete list of input arguments for each type of database extraction function in the sections that describe the specific function type.

See the function reference appendixes for the lists of arguments relevant for each function.

## **Status Codes**

Database extraction functions return only one argument—the function status code. This code reports whether the function call was successfully completed. When the function call fails, the status code indicates the problem. You can use the status code to pinpoint run-time errors in your template. For example, assume the following call appears in your template:

```
state_id := stm_r_st ('%', status);
```
The function requires a state name for the first (input) argument. In this case, the function returns a status code of 3, stm\_illegal\_name, because % is not a valid element name.

The status code is an integer value. Therefore, the status argument must be a variable declared as INTEGER. The Documentor provides predefined constants for the function status codes. This enables you to use the status name attached to each status code in your template.

For example, assume that you want to print out the synonym of the state  $s_1$ . If there is no synonym defined in the state's form, print "missing synonym". Your template should contain the following code:

#### Documentor Functions

```
VARIABLE<br>INTEGER
                status;
 .
 .
 .
state_id := stm_r_st ('S1', status);
synonym := stm_r_st_synonym (state_id, status);
IF status = stm_missing_synonym THEN 
                       *missing synonym* ');
ELSE 
  WRITE ( ' \n\rightharpoonup synonym: ' , synonym);END IF;
```
Status codes have severity levels that you can check to ensure that your function call was successful. These severity levels, and a complete list of status codes are documented in **[Function](#page-606-0)  [Status Codes](#page-606-0)**.

## **Function Return Values**

Database extraction functions return values that are of DGL data types (refer to **[Data-types](#page-60-0)** for more information). Different functions return different types of values. For example, a function that retrieves the name of a Statemate element returns a value of type STRING, whereas a function that retrieves a state's ID returns a value of type STATE (or ELEMENT).

The return value data type must be valid when the function is used in statements and expressions. For example, a return value that is a  $STRING can appear in places where string expressions are$ allowed, as shown in the following WRITE statement:

WRITE  $(\text{stm } r \text{ st } \text{name } (st_id, status));$ 

This statement prints out the name of the state whose ID is  $st$  id. The return values of each function are listed in the sections that describe the specific functions.

#### **Return Values of Type ELEMENT**

There are a number of database extraction functions that retrieve elements or list of elements from the specification database. In the case of elements, the functions return values that belong to DGL data types STATE, EVENT, ELEMENT, and so on. For example, consider the following function call:

state\_id :=  $stm_r_st ('S1', status);$ 

This call extracts the state S1 from the database. Because the function returns a STATE, state\_id must be declared to be of type STATE or ELEMENT.

In the case of list of elements, the functions return values that belong to the DGL data types LIST OF STATE, LIST OF ACTION, LIST OF ELEMENT, and so on. All query functions return a list of Statemate elements.

## **Return Values of Filename**

A number of database extraction functions store extracted information in files, such as a function that retrieves an element's long description. In this case, the function returns the name of the file that contains the requested information. The filename returned is of DGL type STRING.

## **Return Values of Enumerated Types**

DGL does not directly support enumerated data types. Functions that return discrete numerical values are considered to be of type INTEGER. The Documentor enables you to reference these numerical values by name. In reality, these names are internally defined as predefined constants in DGL. These names contain the prefix stm\_.

For example, the function  $str\_r_st\_type$  extracts the type of state specified in the function call. The possible state types are stm\_st\_and, stm\_st\_or, stm\_st\_diagram, and stm\_st\_component. These correspond to the values 0, 1, 2, 3 (respectively).

You can use the value names in your template. For example:

```
IF stm_r_st_type (st_id, status) = stm_st_component
THEN 
 ...
```
The possible values that functions return, and their names, are documented in the function reference sections.

# **Model Templates**

This section provides complete examples of templates—two that do not contain commands for a formatter (formatting is accomplished through DGL WRITE statements) and two that contain formatting commands for specific formatters.

The templates are as follows:

- **[Properties](#page-102-0)**
- **[Activity Interface Report](#page-113-0)**
- **[Template for nroff](#page-119-0)**
- **[Template for Interleaf](#page-124-0)**

## <span id="page-102-0"></span>**Properties**

This template uses database extraction functions to generate properties. It produces the property report for a list of data-items whose names match the specified pattern.

Each entry includes the name of the data-item, a short description, synonym, type (real, integer, and so on), and attributes and their values. In addition, it includes specific information extracted from each data-item's long description.

The template is as follows:

```
TEMPLATE di_dict;
-- this template produces information for each 
-- data-item in a list no text formatter is used.
-- Formatting is done in WRITE statements.
PARAMETER 
  STRING di pattern; -- the pattern that
            -- determines the data-item list 
VARIABLE 
 INTEGER st; -- return status code 
 LIST OF DATA_ITEM di_ids; -- list of 
            -- data-items for which the report 
             -- is produced 
BEGIN 
   di_ids:= stm_r_di_name_of_di (di_pattern, st);
END;
```

```
SEGMENT report;
VARIABLE 
   DATA_ITEM di;<br>STRING di
                       di name, di synonym;
   STRING di_sdesc;<br>INTEGER di_type;
INTEGER di<sup>-</sup>type;
STRING di<sup>-</sup>desc file;
   LIST OF STRING attr_list, attr_val_list;<br>STRING attr. attr val:
                         at\bar{t}r, at\bar{t}r_val;
BEGIN 
-- write report heading
WRITE ('\n)\n'\n'':20, 'DATA-ITEM PROPERTIES');
FOR di IN di_ids LOOP 
   di name := stm r di name (di, st);
    -- write entry heading 
   WRITE (\land n\n)n DATA-ITEM: ', di_name);
   -- get short description and print it out
    di_sdesc:= stm_r_di_description (di, st);
   WRITE ('n)n', \overline{di} s\overline{d}esc);
 -- get synonym and print it out 
di synonym := stm r di synonym (di, st);
   W\overline{\text{ATE}} ('\n\n SYNONYM: ', di synonym,'\n' );
 -- get structure\type and print it out 
di type := stm r di data type (di, st);
    SELECT 
WHEN di type = stm di alias =>
 WRITE ('\n TYPE: ALIAS \n' );
       WHEN di_type = stm_di_constant =>
         WRITE (\cdot) in TYPE: CONSTANT \n\times );
       WHEN di_type = stm_di_primitive =>
         WRITE (\cdot) in TYPE: PRIMITIVE \n\cdot );
WHEN di type = stm di reference =>
 WRITE ('\n TYPE: REFERENCE \n' );
      WHEN di\_type = stem\_di\_compound =>
         WRITE (\cdot) in TYPE: COMPOUND \n' );
    END SELECT;
 --
    -- retrieve the attributes for the 
    -- data-item of interest 
 --
   attr list := stm r di attr name (di, st);
 --
    -- write out the attribute names and values 
   FOR attr IN attr list LOOP
      attr val list:= stm r di attr val (di, attr, st);
FOR attr\bar{v}al IN attr\bar{v}al\bar{l}list LOOP
WRITE \left('/n', \text{attr}^- + '':20, \text{attr val}\right); END LOOP;
    END LOOP;
 --
    --
    -- write out various parts of the data-item's 
    -- long description
```

```
 --
     di_desc_file := stm_r_di_keyword (di, '!PURPOSE',
                           '!END PURPOSE', '', st);
    WRITE ('\n\Psi\vee\theta: \n\wedge\theta;
     IF st = stm_success 
     THEN 
          INCLUDE (di_desc_file); 
     ELSE 
         IF st = stm_starting_keyword_not_found
          THEN 
            WRITE(' not available \n\times');
          END IF;
     END IF;
 di_desc_file := stm_r_di_keyword (di, '!TIMING',
\overline{z} = \overline{z} \overline{z} \overline{z} \overline{z} \overline{z} \overline{z} \overline{z} \overline{z} \overline{z} \overline{z} \overline{z} \overline{z} \overline{z} \overline{z} \overline{z} \overline{z} \overline{z} \overline{z} \overline{z} \overline{z} \overline{z} \overline{z} \overline{z} \overWRITE ('\n\n\{TIMING: \n\n'\}; IF st = stm_success 
     THEN 
         INCLUDE (di_desc_file);
     ELSE 
         IF st = stm_starting_keyword_not_found 
         THEN 
             WRITE(' not available \n',');
         END IF;
     END IF;
     di_desc_file:=
 stm_r_di_keyword (di, '!REPRESENTATION',
\overline{\phantom{a}} \overline{\phantom{a}} ! END REPRESENTATION', ' ', st);
    WRITE ('\nREPRESENTATION: \n'');
     IF st = stm_success 
     THEN 
         INCLUDE (di_desc_file);
     ELSE 
          IF st = stm_starting_keyword_not_found 
         THEN 
           WRITE (' not available \n\times);
         END IF;
     END IF;
END LOOP;
END;
```
## **Properties Template Structure**

As for all templates, this template is divided into two parts:

- An initiation section that contains global declarations and statements.
- Template segments, each of which contains local declarations and statements. Recall that each template segment, when executed, generates a document segment.

In this template, there is an initiation section and one segment. The initiation section follows the template identifier line:

TEMPLATE di\_dict;.

The segment section follows the segment identifier line:

SEGMENT report;.

Both the initiation section and the template segments consist of two parts:

- **Declaration section** Where the identifiers' types are declared.
- **Body** Contains execution statements. These statements are contained within the keywords BEGIN and END.

## **Properties Initiation Section**

The initiation section begins with the mandatory TEMPLATE identifier line that specifies the name of the template (in this case, di\_dict). Following this are several optional comment lines describing the purpose and features of the template. As the comment lines state, this template does not contain formatting commands for any specific formatter.

## **Declaration Part**

Identifier declarations follow the comment lines. There is one parameter, di pattern, which is declared as a string and represents a string pattern. It will be used in a database extraction function to retrieve data-items whose names match this pattern. Because di\_pattern is a parameter, you specify its value in a form before executing the template. Changing the string pattern enables you to generate the properties for different lists of data-items.

Next, the template declares two variables:

- st Returns a status code used with all Statemate database extraction functions. It is declared as type INTEGER. Refer to **[Documentor Functions](#page-94-0)** for more information on using return status codes
- di\_ids Represents the list of IDs of data-items for which the report is produced. It is declared as a LIST OF DATA\_ITEM.

The identifiers declared in the template so far belong to the initiation section and thus are global in scope (they can be used throughout the entire template).

#### **Body**

The body of the initiation section is between the BEGIN and END keywords. In this template, the body consists of only one statement, an assignment statement that assigns a value to the LIST OF DATA ITEM variable, di\_ids. A database extraction function assigns to di\_ids a list of elements whose names match the string pattern di pattern. These are the data-items for which the report will be generated. In this example, assume that you specified the string pattern  $\text{SISNAL*}$ . The dataitems for which the properties are generated will all have names that begin with SIGNAL (refer to the generated output in **[Final Output for Data-item Properties](#page-111-0)**.

Note that the template uses a status code variable, st, as an argument in the function. However, the template does not include a statement to check st. If st does not indicate success, the returned list of data-items assigned to di\_ids is empty.

## **Properties Segment Section**

The long segment of the template begins with its mandatory identifier line,  $SEGMENT$  report;. This name is used to attach a name to the segment that follows. In templates possessing more than one segment, you can use this name to identify the specific segment. Refer to **[Using Documentor](#page-32-0)**.

The declaration part follows. First, it declares the variable di to represent a data-item. This variable will be used to iterate on the list of data-items.

Next, the template declares variables used in database functions to extract information about each data-item in the properties. The variables—di\_name, di\_synonym, and di\_desc—correspond to the information contained in the name, synonym, and description fields of the data-item form shown previously. All three of these variables are declared to be of type STRING.

The next variable,  $di_{\text{type}}$ , represents the information entered in the type field of the data-item form. Because each of the options in this field corresponds to an integer value, this variable is declared to be of type INTEGER. Each integer value corresponds to a predefined constant; these constants, instead of the integer values, are used later in the template.

The string variable di desc file represents the name of a file. This variable will be used for the names of the files that include portions of the data-item's long description.

Next, the template includes variables having to do with information pertaining to the attribute fields. The variable attrast is represents the list of attribute names entered in the attribute name field of the data-item form. You will build this list later in the template through the use of a Statemate database extraction function. Similarly, the variable attr val list represents the list of attribute values. Lastly, the variables  $\text{attr}$  and  $\text{attr}$  val are used to represent individual attribute names and values, respectively; these variables are used later to iterate on the list of attribute names and values.

## **Generating the Report Heading**

The first line of the template body produces a report heading for the properties. To produce this heading, use a WRITE statement (preceded by a comment):

```
-- write report heading 
    WRITE (\sqrt[n]{n}\cdot n', \sqrt[n]{20}, \sqrt[n]{D}ATA-ITEM PROPERTY');
```
The character  $\n\times$  causes a blank line to be inserted in the text. In this case, two blank lines are inserted and the string "DATA-ITEM PROPERTY" is written, indented by blanks. The blank, '' , followed by the number 20 that appears in the WRITE statement acts as a tab, indenting the line 20 spaces. In actuality, this number determines the minimum length that the printed expression is to reach. If the output falls short of this, blank spaces are added after the last character to complete the number. In this case, a single blank is used as the expression to be printed, causing 19 spaces to be added to the blank before the start of the next word.

## **Iteration: Using the FOR/LOOP Statement**

The data-item properties will consist of information for more than one data-item—you want information for a *list* of data-items. Each data-item in the list should appear as a separate entry with the corresponding information (synonym, description, attributes, and so on). To generate the same type of information for all the data-items in the list, use a FOR/LOOP statement. This structure iteratively performs statements for a given identifier whose value is set sequentially to the items in a list. The program executes all statements following the LOOP keyword for the identifier's current value until it reaches the END LOOP; the program then loops back to the first statement in the loop and performs the same sequence of statements for the next item in the list.

In this example, the list is composed of data-items and is represented by the variable di\_ids. The sequence of statements in the loop is generated for each item of the list, represented by the variable di.The loop terminates at the END LOOP, which is the second to the last statement in the template.
#### **Generating the Entry Heading**

Each data-item entry in the properties is marked by a heading that writes the words "DATA-ITEM:" followed by the name of the data-item for which the entry is made. The function stm\_r\_di\_name extracts the name for the data-item represented by di. The name of the data-item entry is represented by the variable di\_name.

To produce the entry heading, use a WRITE statement (preceded by a comment):

```
-- write entry heading 
   WRITE (\sqrt{n}\nabla^n) DATA-ITEM: ', di name);
```
#### **Extracting and Printing Information from the Data-Item Form**

The next part of the template includes statements that extract and write information contained in the data-item form. This includes the data-item short description from the description field, synonym, data-item type, and attribute names and their values.

#### **Description and Synonym**

The first two statements in this part extract the short description of the data-item (the description field of the data-item form) and prints it out. The template uses a database extraction function to assign a value to the variable disdesc for the data-item represented by di. The WRITE statement that follows inserts a blank line, then writes the description  $(d_i \, s_{\text{des}})$  of the data-item.

Next, two statements extract the data-item's synonym and prints it.

#### **Using the SELECT/WHEN Construct**

The next part of the template uses a SELECT/WHEN construct to extract and write the data-item type. To see how this works, first consider the fact that there are a finite number of values that can be specified for type. Turning to the type field in the data-item form, you can see that a data-item type can be one of the following:

- Record
- $\bullet$  Integer
- Float
- String

The data-item type is referred to as an *enumerated type*—each of the values for this field is represented by a unique number. These numbers correspond to predefined constants (stm\_di\_record, stm\_di\_list, and so on). You use a database extraction function to extract this type for each data-item di in your properties.

Next, you want the name of the data-item type to be written in the document. To do this, use a SELECT/WHEN construct as shown in the template. This construct selects for execution one of the statements contained between the keywords SELECT and END SELECT. Only one of these statements is executed for each data-item. Each statement contains a trigger, beginning with the keyword WHEN that, when satisfied, leads to the execution of the statement following the arrow. In this template, the triggering condition is the value of the data-item type represented by the variable di\_type. When this value is equal to that of the particular value of the data-item type contained in the WHEN statement, a WRITE statement is executed that inserts a blank line and writes "TYPE:", followed by the data-item type.

Note that you cannot write the data-item type directly from the variable di type that represents it. This is because this variable actually represents an integer value; writing the variable's value would result in an integer being written, instead of the name of the data-item type. You solve this problem by writing an appropriate string name that corresponds to the variable's value.

#### **Using Nested FOR Loops to Extract Attribute Names and Values**

The next part of the template involves the use of nested FOR/LOOP constructs for extracting and writing the data-item's attribute name and value. A data-item's attributes and their values are recorded in special fields in the data-item form. The information in these fields is textual and can involve any features of the data-item that you want. The field enables you to record a list of attributes and values.

Recall that FOR loops are used to iterate on items of a list. In this template, the list of data-item attributes is represented by a LIST OF STRING variable, attr\_list. The template executes a sequence of statements for each attribute (represented by the string variable  $\text{attr}}$ ) contained in the list.

These statements involve extracting and writing the corresponding attribute values for each attribute listed in the attribute name field. First, the template uses uses a database extraction function to assign values to a LIST OF STRING variable, attr val list. This variable represents the list of attribute values recorded in the attribute value field for a particular attribute name, represented by the variable attr.

This template assumes that more than one value can be recorded for each attribute; therefore, another FOR/LOOP construct is used to write the information for each value (represented by the variable attr val) in the list.

You want to write attribute name and value as a paired set, with the attribute value written next to the attribute name. The template uses the number 20 in the WRITE statement to indent the second output field 20 characters. Note that for ":" to appear after the attribute name, the template uses a concatenation of two strings  $(\text{attr} + \cdot)$ .

### **Using Keywords to Write Portions of the Long Description**

In the last part of each property entry, you want to include information from the data-item's long description. This information consists of free text that is attached to the element's form. The long description can be divided into portions through the use of keywords. For example, you can set off those portions of the text that deal with data-item purpose by enclosing the text within the keywords !PURPOSE and !END PURPOSE. You can extract this information using a database extraction function that searches for keywords in the text and returns (to a file) all the text contained between these words. You can then use an INCLUDE statement to cause the file containing the text to appear in the document.

For each section of text that you want to appear, you begin by assigning a value to the string variable di\_desc\_file, which represents the name of the file with the desired text. Note that the fourth argument of the database extraction function is an empty string. This argument is reserved for the name of the file in which the desired text is returned. If you want the information in a specific file, you can specify a name for this argument. If you specify an empty string, as shown in the template, the Documentor writes the text in a temporary file. In either case, the function returns the name of the file in which the text is written. For example, in the first section, di\_desc\_file represents the temporary file that contains all the text between the keywords !PURPOSE and !ENDPURPOSE.

The assignment for di desc file is followed by an IF/THEN/ELSE statement that either includes the text or prints a "not available" message if the starting keyword is not found. This is done by means of the status parameter st, which appears in the keyword's extraction function. If the value of  $st$  is equal to stm success, the text is included in the document. If the value of  $st$  is equal to stm\_starting\_keyword\_not\_found, the message "not available" is written. Any other status values will leave the paragraph empty.

The rest of the template extracts long description information in the same manner. The template execution then loops back to the beginning, repeating the instructions for each data-item in the list.

The final output is shown in the following section.

## **Final Output for Data-item Properties**

DATA-ITEM PROPERTY

DATA-ITEM: SIGNAL1

Signal specifying the current address

SYNONYM: SIG\_1

TYPE: INTEGER

 RANGE: 0 - 2046 RESOLUTION: 2

PURPOSE:

This signal designates the destination of the data that is sent to the system. The system will transfer the signal to the component that is responsible to the routing of information.

TIMING: The address signal must be valid when the write signal is sent.

REPRESENTATION: The signal uses the binary representation.

DATA-ITEM: SIGNAL2

Signal specifying the data to write

SYNONYM: SIG\_2

TYPE: INTEGER

RANGE: 0 - 1000

PURPOSE: This signal is the data that is sent to the system. The system will transfer the data to its destination according to the specified address. TIMING: The data must be valid when the write signal is sent and stays valid for at least two ms. REPRESENTATION: The data will be using an ASCII representation. DATA-ITEM: SIGNALS Signals specifying address and data SYNONYM: SIGS TYPE: RECORD PURPOSE: not available TIMING: not available REPRESENTATION: not available

## **Activity Interface Report**

An activity interface report presents the input and output for a given activity. This template produces an interface report for a given activity. No text formatter is used—formatting is done using WRITE statements.

To understand the report, consider the activity chart in the following figure.

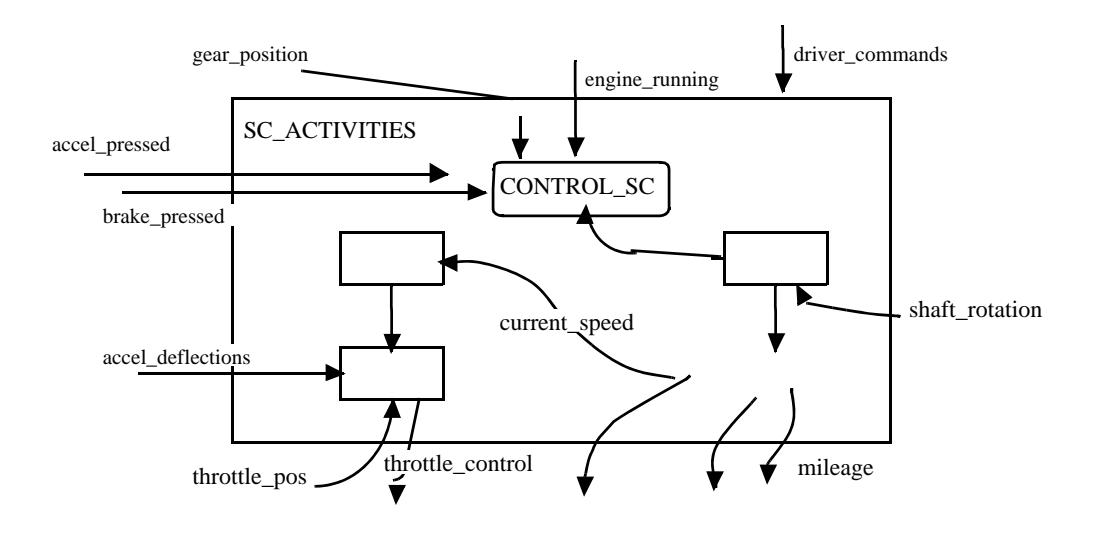

The chart shows an activity named  $\text{SC~ACTIVITIES}$  with its subactivities. Flow-lines indicating the flow of events, conditions, and data-items enter and exit SC\_ACTIVITIES. Some of these flow-lines lead directly to, or exit from, a particular subactivity, whereas others lead to, or exit from, the parent activity (SC\_ACTIVITIES itself). The interface report lists the elements flowing through these flow-lines, indicating whether they are events, conditions, or data-items.

For example:

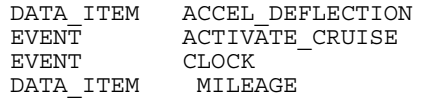

Note that flow-lines also lead from one subactivity to another. These are not considered as inputs and outputs to the main activity of the chart, and therefore information concerning them does not appear in the interface report.

The template first searches for a\_flow\_lines using a query function. The template then extracts the conditions, events, and a data-items that flow along these lines.

### **act\_interface Template**

```
TEMPLATE act_interface;
PARAMETER 
STRING activity_name; -- the activity for which 
                           -- the report is generated.
VARIABLE 
 INTEGER st; -- return status code 
 ACTIVITY act; -- the id of subject activity 
BEGIN 
   act := stm r ac (activity name, st);
END;
PROCEDURE write elements;
PARAMETER
   LIST OF ELEMENT element_list;
VARIABLE
   ELEMENT elm;
    INTEGER element_type, status;
BEGIN
-- write elements 
FOR elm IN element list LOOP
  element_type := \overline{stm} r_element_type (elm, status);
    SELECT 
WHEN element type = stm event =>
WRITE('\n \overline{E}V\overline{E}NT ',\overline{S}tm r ev name(elm, status));
    WHEN element type = stm \overline{\text{condition}} =>
      WRITE('n \overline{CONDITION} ', stm_r_co_name(elm, status));
    WHEN element type = stm data \overline{1}tem =>
      WRITE('\n DATA ITEM ', stm r di name(elm, status));
    END SELECT;
END LOOP;
END;
SEGMENT report;
VARIABLE 
   LIST OF A_FLOW_LINE af_list;<br>LIST OF EVENT ev list;
   LIST OF E\overline{V}ENT ev_list;<br>LIST OF CONDITION co_list;
   LIST OF CONDITION
LIST OF DATA ITEM di<sup>-</sup>list;
LIST OF ELEMENT in list, out list;
   ELEMENT e1\overline{m};<br>INTEGER e1melm type;
BEGIN 
-- write title 
WRITE ('\n\n'\n', ' '': 20, 'INTERFACE REPORT for ',
activity_name);
```

```
-- activity's inputs 
-- input title 
WRITE ('\n)\n Input elements:');
WRITE ('\n)\n; -- get inputs
-- get input flow-lines 
 af_list := stm_r_af_ext_to_target_ac({act},st);
-- get input conditions
co list := stm r co flowing through af(af list, st);
-- get input events
ev_list := stm_r_ev_flowing_through_af(af_list,st);
 -- get input data items
di\_list := stm_r_d\overline{i}_flowing_through_af(af_list,st);
in_list:=co_list + ev_list + di_list; -- all inputs 
-- order alphabetically 
in_list := stm_list_sort_by_name(in_list, st);
-- write elements 
write_elements(in_list);
-- activity's outputs 
-- output title 
WRITE \sqrt{(n\cdot n)} Output elements:');
WRITE ('n');-- get outputs
-- get output flow-lines 
af_list := stm r af ext from source ac (\{act\}, st);-- get output conditions 
co list := stm r co flowing through af (af list, st);
-- get output events 
ev_list := stm_r_ev_flowing_through_af (af_list, st);
-- get output data_items 
di list := stm_r_di_flowing_through_af (af_list, st);
-- all outputs 
out list := co list + ev list + di_list ;
-- order alphabetically 
out_list := stm_list_sort_by_name (out_list, st);
-- write elements 
write_elements (out_list);
END;
```
### **Activity Interface Report Initiation Section**

Declarations and assignments in the initiation section apply throughout the template. In the initiation section, one parameter is declared, activity name, which can be assigned via a special form before template execution. This is the name of the activity for which the interface report is to be generated. In addition, two variables are declared:

- st The status code returned by the database extraction function
- $\bullet$  act The ID of the activity for which the report is produced

The body of the initiation section has only one statement between the BEGIN and END keywords. This is an assignment statement that assigns the activity's ID to the act variable. Because elements are identified in database extraction functions by their IDs and not their names, you must first find the ID for the activity before you can extract information about it. To do this, use the activity's name as an argument in a database extraction function that returns the corresponding activity's ID. By assigning this ID to the act variable, you can later use it throughout the template whenever you want to extract information about the activity.

## **Activity Interface Report Segment Section**

The long template segment begins with the segment identifier line, SEGMENT report, SEGMENT report;. This line is used to attach a name to the segment that follows. In templates possessing more than one segment, you can use the name to select a segment for exclusive execution. Next, there is a declaration section. followed by the segment body that consists of execution statements enclosed between the BEGIN and END keywords.

### **Declarations**

The declaration section consists of variables used to construct the list of element inputs and outputs. The first four variables—af\_list, ev\_list, co\_list, and di\_list—represent lists of aflow-line elements and the events, conditions, and data-items that flow along them. The next two variables, in list and out list, represent the union of the list of elements represented by the variables ev\_list, co\_list, and di\_list. The variable in\_list represents a combined list of input elements. The variable out\_list represents a combined list of output elements.

The next variable,  $e1m$ , is used to extract elements from lists of elements using a  $FOR/LOOP$ . The last variable,  $e \ln \text{type}$ , is an enumerated type that is declared as an integer. It represents the element type and is used in conjunction with a SELECT/WHEN construct to write out the type for each element in the list of inputs and outputs.

### **Producing the Headings**

The first WRITE statement in the body (statements starting after the keyword BEGIN) produces the title of the report. This consists of 20 blank spaces (indicated by ' ':20), followed by the words INTERFACE REPORT for, and the name of the activity for which the report is generated (this name is a parameter supplied at the time of template execution).

For a heading introducing the input elements, the template uses a second WRITE statement to insert two new lines, then writes the heading Input Elements:. This is followed by another new line command.

#### **Building Element Lists**

The next part of the template builds lists of input elements using database extraction functions. First, the template extracts from the database all the a-flow-line elements that have the subject activity (or its subactivities) as their target. This list is assigned to the variable af\_list. Note that the database extraction function that extracts this list has its parameter, act, enclosed in braces. Braces indicate a list of items; because this particular extraction function is a query function, the parameter must consist of a list. In this case, however, the "list" is only one activity ID, represented by act.

The template builds three separate lists of elements:

- A list of input conditions, represented by the variable co\_list
- A list of input events, represented by the variable ev\_list
- A list of input data-items, represented by the variable di\_list

Each of these variables is assigned values through a database extraction function that uses the variable  $af$  list as a parameter. In other words, once you have extracted all the a-flow-line elements related to the specified activity, you extract the conditions, events, and data-items that flow through them.

#### **Alphabetizing and Sorting the List**

To alphabetize all the elements in the lists, regardless of type, use the operation for union "+" to create a combined list of all the input elements; this list is designated by the variable in\_list. The template uses a special utility function to sort by name the elements represented by in\_list and reassign them to in\_list.

### **Writing the Input Elements**

The next part of the template segment gives instructions for writing each element's type (event, condition, or data-item), followed by its name. To do this, use a FOR/LOOP construct to both extract an element  $e \ln \theta$  out of the alphabetized in  $\ln \theta$  is and perform several statements iteratively.

The first statement in the loop extracts the type of the element represented by the variable  $\epsilon$ lm. The template then uses a SELECT/WHEN construct to write the element type and name. The triggers of the WHEN statements are constructed so when the variable  $e \text{1m}$  type is equal to a particular element type, the WRITE statement to the right of the arrow is executed.

"Element type" is referred to as an enumerated type; each of the possible values is represented by a unique number. These numbers correspond to predefined constants (stm\_event, stm condition, and stm data item). Note that the template does not use the value of the variable elm\_type to write the element type; doing so would cause the *integer value* to be written. Instead, the template writes the string that corresponds to the integer value.

You must use a database extraction function in the WRITE statements to produce the elements' names because the variable elm that represents the individual element (as well as the list of elements represented by the variable in\_list) consists of *element IDs*, rather than names. To produce the element's names, use the IDs as parameters in a database extraction function that returns element names.

After the WHEN construct is executed and the element's type and name is written, the program loops back to the beginning of the FOR/LOOP and the instructions are carried out for another element. This continues until all input elements are written.

The last part of the template constructs lists of output elements and writes their types and names. This part is identical for that of input elements, except that a different function is used to build the output a-flow-line elements.

The final output is shown in the next section.

### **Final Output for Act\_Interface Report**

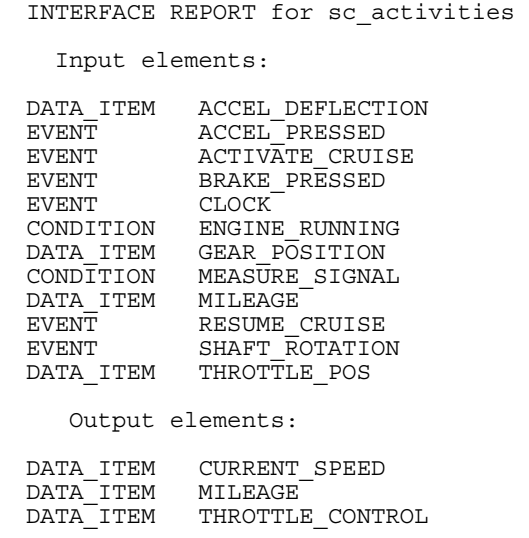

## **Template for nroff**

Whereas the previous templates in this section produced reports that were formatted by DGL WRITE statements, the templates in the following two sections contain commands specific to various formatting languages.

After a template is executed, the generated information, together with the embedded formatting commands for a particular formatting system, is passed to the output document segments. The file can then be further processed by a formatting system so the embedded formatting instructions are executed to produce the final document.

The following sections show how to use embedded formatting commands to produce the final document, which is similar to the one documented in **[Overview of Documentor](#page-20-0)**. They are different in their chapter and section headers.

This section explains the template logic for nroff. Because Interleaf has a slightly different logic, especially with regards to plot generation, it is explained in a separate section. For both templates, the initiation section is the same.

### **Template with nroff Commands**

```
TEMPLATE example;
-- Initiation Section 
PARAMETER 
STRING act name := 'SC ACTIVITIES'; -- the activity
\overline{\phantom{a}} -- for which the report is written.
STRING plot dev:= 'HP7475';
VARIABLE<br>ACTIVITY act_id;
 ACTIVITY act_id; -- id of 'act_name'.<br>INTEGER st; -- return status coo
INTEGER st; \overline{\phantom{a}} -- return status code.
 STRING title; -- title of plot.
FLOAT acty; -- actual height of plot.
BEGIN 
   act_id := stm_r_ac(act_name, st);
END;
SEGMENT seg1;
BEGIN 
   INCLUDE('nroff_glob');
WRITE('\n\cdot b p');
WRITE('\n.ce\nDescription of ', act name);
   WRITE('\n.sp\n.sh 1 Overview');
 INCLUDE('sys_overview'); -- 'sys_overview' is an 
-- include file in which
                             -- text with formatting 
                              -- command is written.
END;
SEGMENT seg2;
VARIABLE 
  LIST OF ACTIVITY ac_list;
BEGIN 
/@.bp 
.sh 1 "SYSTEM ACTIVITIES"
.sp 
.sh 2 "Activity-chart"
.sp 
 This is the chart that describes the activities 
 of the system:
.br 
@/
```

```
-- leave 40 lines in one page to the plot 
   WRITE('n(sp 40/n'); title:= 'Plot of ' + act_name;
-- plot of activity-chart 
stm_plt(act_id,'act_plot',6.5,9.0,'F','F',
          true, 999, plot_dev, stm_plt_top, title, acty);
-- second section 
/@
.bp 
.sh 2 "Activities Description"
.sp 
 Detailed description of each activity in chart:
@/
ac_list := stm_r_ac_physical_sub_of_ac({act_id},st);
-- Property Report 
stm_rpt_dictionary(ac_list,true,true,' ');
END;
```
## **Initiation Section (nroff)**

In the initiation section of the templates, the string parameter  $act$  name represents the name of the activity for which the report is generated. The value of act\_name can be assigned at the time of template execution. Because you can also assign an initial value to the parameter, assume that act name was assigned an initial value of SC\_ACTIVITIES.

A second parameter, plot dev, represents the plotter output device on which you want to produce the plot. This output device need not be identical to the one used to print the document. For example, you might want to produce the plot and text separately, merging them together later. This parameter is assigned an initial value, which you can change in a special form at the time of template execution.

Next, the template declares four variables:

- $\bullet$  act id The ID of the activity for which the report is generated. This variable is declared of type ACTIVITY.
- st A return status code for the database extraction functions. It is declared as an INTEGER.
- $\bullet$  title The string used to pass the title to the plot tool.
- acty A float that is an output parameter from the plot tool, which specifies the actual height of the plot.

Lastly, in the body of the initiation section, there is one statement, an assignment for the variable act id. To make the assignment, the template uses a database extraction function that takes act name as a parameter and returns the corresponding ID.

## **Segment 1: Heading and Report Overview (nroff)**

The first template segment includes global declarations and produces a report heading and overview section. This section explains how these are produced with nroff.

### **Including Global Declarations**

The first statement of seq1 passes the file nroff q1ob to the output segment. This file, which is found in the databank, must be checked out to the workarea to be used by the Documentor. The file's function is to change default settings for nroff. For example, it cancels the special setting for the underscore symbol; this is done because Statemate uses underscores in element names.

#### **Producing the Heading and Overview (nroff)**

The template uses WRITE statements to write nroff formatting commands to the output document segments. Note that there is a  $\ln$  before each nroff command so each command written to the output segment starts on a separate line. For example, after executing the template, the first three WRITE statements cause the following to appear in the output segment seq1:

```
.PAGE 
.CENTER; Description of SC_ACTIVITIES 
.SKIP 
.HL 1 Overview
```
The contents of the overview section are taken from an include file, sys\_overview. This file resides in your workarea. As written in the comments, this file can contain formatting instructions in addition to the text. The entire file is passed verbatim to the output segment following the overview header.

After the output segment has been generated, it can then be formatted by nroff so the formatting commands are interpreted and the final, formatted document produced. For example, the formatting commands in seg1 would cause a new page to be started; the words "Description of SC\_ACTIVITIES" would then be centered in the middle of the line, followed by a "skipped" line. The next formatting command would produce a header marked by the number 1. Lastly, the text contained in sys overview is formatted according to the formatting instructions in this file or, if missing, according to the nroff defaults.

## **Segment 2: Activity-Chart Plot and Property Report (nroff)**

In the second segment of the template, seg2, the template produces the activity's plot and generates a property report of all of its subactivities using plot and report functions. Formatting commands are introduced where appropriate. One variable (ac\_list) is declared, which represents the list of subactivities from which the property report is constructed.

The segment's body begins with the DGL verbatim symbol,  $\sqrt{\ }$ . This command indicates that everything between it and the following @/ symbol is to be included verbatim in the output document segment. The comments do not actually appear in the generated output, but explain the purpose of each command when interpreted by nroff. The generated output is as follows:

```
.PAGE -- starts a new page.
.HL 1 SYSTEM ACTIVITIES -- produces a header.
.SKIP -- skips a line.
.HL 2 Activity-chart -- produces a subheading.
.SKIP -- skips a line.
This is the chart that describes the activities 
of the system:
.BREAK -- causes hard return (new line).
```
#### **Note**

nroff commands written in a verbatim environment must start at the extreme left of the line (otherwise, the formatter does not correctly interpret them). Do not be misled into indenting these commands in the desire to produce a more readable template.

The next WRITE statement passes a nroff formatting command to the output segment. This command formats the page so as to provide a place for the plot that follows. A place for the plot must be made because nroff has no inherent graphics capability. The statement passes a SKIP command that causes the document to skip 40 lines to leave room for the activity chart plot.

Next, the template uses an Include Plot statement to generate a plot of the activity for which you are producing the document. Note that the second argument is the name of the file in which the output plot is contained. The file belongs to the file system outside of Statemate. If you do not give the full path name (as in the example), the file will appear in your workarea.

The ninth argument represents the plotter type. This determines the graphical language in which the plot is generated. Because this is a template parameter, you can change its initial value in a form before executing the template.

The example template produces the plot for a pen plotter, and places it in a file called act plot. Following the execution of the template you must explicitly output the plot on the particular plotting device and thereafter manually merge the plot into the blank space set aside for this. For an explanation of the other parameters of the plot, refer to **[INCLUDE](#page-147-0)**.

Now you can give instructions for the inclusion of the property report for the subactivities. First, you include another section of formatting commands to be passed verbatim to the output segments. These include instructions for a subheading, a blank line, and a sentence introducing the property report. Next you assign a value to the variable ac\_list, which represents the subactivities of the subject activity. This is followed by an Include Property Report statement, which causes the property report to appear in the output segment before formatting with its nroff commands embedded in the text. The Documentor embeds nroff commands because you attached the template to the nroff formatter at the Create Template stage. Upon formatting, these commands are interpreted along with the rest of the formatting commands.

## **Template for Interleaf**

This section describes a template with formatting commands for Interleaf. The final formatted output is the same as for the templates explained in the previous section.

The template is as follows:

```
TEMPLATE example;
-- Initiation Section 
PARAMETER 
  STRING act name; -- the activity for which the
                      -- report is written.
VARIABLE 
  ACTIVITY act_id; -- id of 'act_name'.<br>INTEGER st; -- return status cod
                          -- return status code.
BEGIN 
   act_id := stm_r_ac(act_name, st);END;
SEGMENT seg1;
BEGIN 
 INCLUDE ('interleaf_glob');
 INCLUDE ('my_glob');
WRITE ('\n\cdot\ndoc_title');
WRITE ('\nDescription of ',act_name);
 WRITE ('\infty);
  WRITE ('\n<Autonum, List8, 1, first-Yes><TAB>Overview');
  INCLUDE ('sys_overview'); -- 'sys_overview' is an 
                             -- include file in which
                              -- text with formatting 
                              -- commands is written.
END;
SEGMENT seg2;
VARIABLE 
  LIST OF ACTIVITY ac list;
   STRING title;
```

```
FLOAT acty;
BEGIN 
/@
<my_new_page>
\overline{\text{sect}}<Autonum, List8, 1><TAB>System Activities
<subsect>
<Autonum, List8, 2><TAB>Activity-chart
This is the chart that describes the activities of the system:
@/
title:= 'Plot of ' + act name;
-- plot of activity-chart.
stm_plt (act_id, ' ', 6.5, 9.0, 'F', 'F', true, 999,
\overline{\phantom{a}} 'interleaf', stm plt top, title, acty);
/@
<my_new_page>
<sub>subsect</sub></sub>
<Autonum, List8, 2><TAB>Activities Description
Detailed description of each activity in the chart:
@/
ac list := stm r ac physical sub of ac ({act_id}, st);
-- property report 
stm_rpt_dictionary (ac_list, true, true,'');
END;
```
### **Initiation Section (Interleaf)**

The initiation section is similar to that for the nroff template; refer to the explanation of the nroff initiation section.

### **Segment 1: Heading and Report Overview (Interleaf)**

Because Interleaf commands have definitions that must be specified before the commands are used, the template includes the file interleaf\_glob, which contains these definitions. Among other definitions, it contains instructions used in producing Statemate predefined reports for Interleaf. This file is found in the databank and must be checked out to your workarea to be used by the Documentor. In addition, the template includes user-defined definitions contained in the file my\_glob.

In the first segment, you pass both files to the output segment using INCLUDE statements. When the segment is formatted, the formatting command definitions included in the files are interpreted.

### **Producing the Heading and Overview (Interleaf)**

The template uses WRITE statements to write the Interleaf formatting commands to the output document segments. Note that there is a  $\n\alpha$  before each Interleaf command so each command written to the output segment starts on a separate line.

The Interleaf commands written to the output segment and used for the heading and overview section are as follows:

```
<doc_title> -- starts a new page and defines the 
               title font and centers the title.
               The definition of this command is 
 included in "my_glob".
<sect> -- starts a new section. It defines the 
          font of a section title, its margins etc. 
          The definition of this command is 
 included in "my_glob".
<Autonum, List8, 1, first-Yes> -- writes the first 
                                  section number.
```
The following text appears in the output segment immediately following the contents of the include file:

```
<doc_title>
Description of SC_ACTIVITIES 
<sect>
<Autonum, List8, 1, first-Yes><TAB>Overview
```
This is followed by the text of the sys overview file. This is an include file and can contain text and Interleaf formatting commands.

## **Segment 2: Activity-Chart Plot and Property Report (Interleaf)**

The second segment of the template, seg2, produces the activity's plot and generates a property report for all of its subactivities using plot and report functions. Formatting commands are introduced where appropriate. One variable (ac\_list) is declared, which represents the list of subactivities from which the property is constructed.

The segment's body begins with the DGL verbatim symbol,  $/e$ . This command indicates that everything between it and the following  $\varphi$ / symbol is to be included verbatim in the output document segment. The comments do not actually appear in the generated output, but explain the function of each command when interpreted by Interleaf. The generated output is as follows:

```
<my_new_page> -- starts a new page. The definition 
                  of this command is included 
                  in "my_glob".
<sect> -- starts a section. (see Segment 1).
<Autonum, List8, 2><TAB>System Activities -- writes 
                                   -- section header.
<subsect> -- starts a subsection.
<Autonum, List8, 2><TAB> Activity-chart -- writes 
                              -- subsection header.
This is the chart that describes the activities 
of the system.
```
#### **Note**

Certain Interleaf commands, such as <sect> and <subsect>, that are written in a verbatim environment must start at the extreme left of the line. Otherwise, the formatter does not correctly interpret them). Do not be misled into indenting these commands in the desire to produce a more readable template.

In the case of the activity chart plot, you follow a slightly different formatting logic from that of nroff because Interleaf has a graphics capacity. Therefore, you do not have to leave space for the plot—the language automatically prepares the page for this. To include the plot in the output file, you supply an empty string as the second parameter in the Include Plot statement. This causes the plot information to be passed directly to the output segment. Note that the ninth parameter is 'interleaf', which specifies the output language in which the plot is generated. Upon formatting, Interleaf interprets the plot graphics and draws it into the document.

For an explanation of the other parameters of this plot, refer to the **[stm\\_plot](#page-566-0)** function.

Now you are ready to include the property report for the subactivities. First, you include another section of formatting commands to be passed verbatim to the output segments. These include instructions for a new page, a subheading, and a sentence introducing the property report. Next, you assign a value to the variable ac\_list, which represents the subactivities of the subject activity. This is followed by an Include Property Report statement. This statement causes the property report to appear in the output segment before formatting, with its Interleaf commands embedded in the text. The Documentor embeds Interleaf commands because you attached the template to the Interleaf formatter at the Create Template stage. Upon formatting, these commands are interpreted along with the rest of the formatting commands. The final output is very similar to the document in **[Overview of Documentor](#page-20-0)** (but there are differences in the appearance of the headings).

# **DGL Statement Reference**

**[Document Templates](#page-54-0)** provides general information about the Document Generator Language (DGL), including its overall use, conventions, and a detailed description of the types of statements used in programming document templates. This section provides a comprehensive reference for the DGL statements.

This section presents the statements in alphabetical order by name or keyword. For each DGL statement, the following information is provided:

- **Name** The keywords used to write the statement.
- **Description** A detailed description of the statement and what it does.
- **Syntax** A general syntax description of the statement's structure, including parameters, qualifiers, and options.

The syntax section uses the following conventions:

- Except for literal strings, DGL statements are *not* case-sensitive, and your input can be in either upper- or lowercase. However, upper- and lowercase letter are used in the syntax section to indicate the following:
	- Keywords are shown using uppercase letters.
	- Words written entirely in lowercase indicate variable qualifiers or parameters.
- Items are optional when written inside square brackets [].
- The pipeline symbol () denotes "or" between items.
- Ellipses (...) indicate multiple item occurrences. Ellipses can appear horizontally or vertically.

Consider the following examples:

ALPHA beta [gamma]

ALPHA is a statement that takes a required qualifier beta, and might take an optional qualifier, gamma.

JUNK filename [,filename...]

JUNK is a statement that takes a file name as a parameter. You can specify multiple file names, separating them with commas.

#### **Note**

Each DGL statement *must* be concluded by a semicolon. This is shown in the statement syntax. Flow control and structure statements can contain a number of statements. Multiple statements can be contained on a single line, or a single statement can span several lines.

- **Notes** Special points of interest regarding the use of the statement.
- **Examples** Examples that illustrate how to use the statement.
- **See Also** This refers you to the section of this manual where the particular statement is explained.

The remainder of this section presents the DGL statements in alphabetical order.

- **[ASSIGNMENT](#page-133-0)**
- **[BEGIN](#page-134-0)**
- **[CLOSE](#page-136-0)**
- **[COMMENT](#page-137-0)**
- **[CONSTANT](#page-138-0)**
- **[END](#page-140-0)**
- **[EXECUTE](#page-141-0)**
- **[EXIT](#page-142-0)**
- **[FOR/LOOP](#page-143-0)**
- **[IF/THEN/ELSE](#page-145-0)**
- **[INCLUDE](#page-147-1)**
- **[OPEN](#page-149-0)**
- **[PARAMETER](#page-151-0)**
- **[PROCEDURE](#page-153-0)**
- **[READ](#page-157-0)**
- **[REPORT](#page-158-0)**
- **[SEGMENT](#page-166-0)**
- **[SELECT/WHEN](#page-167-0)**
- **[STOP](#page-170-0)**
- **[TABLE](#page-171-0)**
- **[TEMPLATE](#page-174-0)**
- **[VARIABLE](#page-175-0)**
- **[VERBATIM](#page-177-0)**
- **[WHILE/LOOP](#page-179-0)**
- **[WRITE](#page-181-0)**

## <span id="page-133-0"></span>**ASSIGNMENT**

#### **Description**

Assigns the value of an expression to a variable. An assignment statement should be interpreted as follows:

The variable on the left-hand side of the statement is assigned the value of the expression on the right-hand side.

The expression and the variable must be of the same or compatible type. If the expression is of type STATE, ACTIVITY, and so on, the variable is of the same type, or of type ELEMENT.

#### **Syntax**

variable:= expression;

#### **Notes**

The expression and the variable must be of the same or compatible type. If the expression is of type STATE, ACTIVITY, and so on, the variable is of the same type or of type ELEMENT.

#### **Example**

```
VARIABLE 
LIST OF STATE st_list;
 LIST OF ACTIVITY act_list;
LIST OF ELEMENT el_list;
BEGIN 
 .
 .
 el_list := st_list + act_list;
 .
 .
END:
```
- **[CONSTANT](#page-138-0)**
- **[PARAMETER](#page-151-0)**
- **[VARIABLE](#page-175-0)**
- **[TEMPLATE Statement](#page-67-0)**

## <span id="page-134-0"></span>**BEGIN**

#### **Description**

Delineates the boundaries of a template section. Any number of other DGL statements can be between the BEGIN and END. The statements are optional; a section having no statements between the BEGIN and the END is legal.

#### **Syntax**

```
BEGIN
[statement;]
    .
    .
    .
END;
```
#### **Parameters**

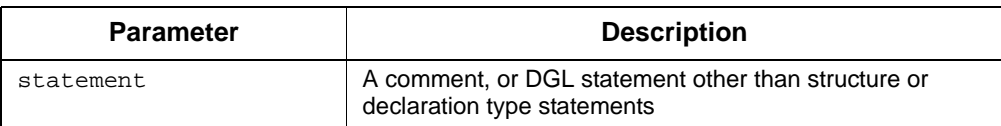

#### **Notes**

BEGIN and END always appear as a pair. Note that there is no end-of-statement symbol (;) after BEGIN.

#### **Example**

```
 SEGMENT SEG1;
  VARIABLE 
   STRING name;
    STATE state-chart;
    INTEGER status;
 BEGIN 
    name:= stm_r_st_name (state_chart, status);
    IF status = stm_success AND name <> '' THEN
     WRITE ('.sh 1<sup>''</sup>', name, '"\n');
     WRITE (\prime \n\backslash n');
    ELSE 
      WRITE ('empty name or error status\n');
    END IF;
  END ;
```
- **[COMMENT](#page-137-0)**
- **[END](#page-140-0)**
- **[PROCEDURE](#page-153-0)**
- **[SEGMENT](#page-166-0)**
- **[TEMPLATE](#page-174-0)**
- **[Structure Statements](#page-67-1)**

## <span id="page-136-0"></span>**CLOSE**

#### **Description**

Closes files after they have been opened with the OPEN statement. After opening a file and passing information to and from it, use the CLOSE statement to prevent further information from being passed to or from it.

#### **Syntax**

CLOSE (fl);

#### **Parameters**

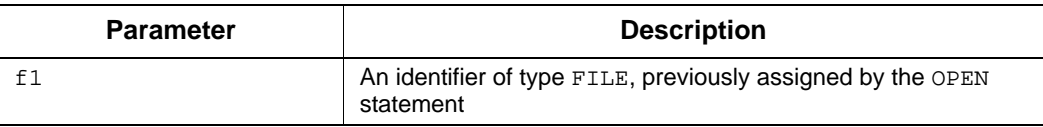

- **[OPEN](#page-149-0)**
- **[READ](#page-157-0)**
- **[VARIABLE Statement](#page-71-0)**

## <span id="page-137-0"></span>**COMMENT**

#### **Description**

Prefaces a comment in a template.

Comments are used in templates for documentation purposes. When processing a template, the Documentor compiler ignores these comments. A comment can contain any printable ASCII character. The comment symbol (double-dash) can appear anywhere a space can, except within a literal string.

Comments are preceded by two dashes. The comment symbol can start anywhere in a line, except within a literal string. The Documentor ignores all the characters after the comment symbol until the end of the line.

For example:

-- This line contains program comments.

#### **Syntax**

-- free-text

#### **Parameters**

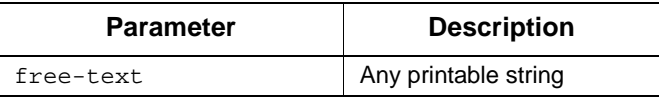

#### **Example**

-- This is a valid comment line. a:=a+1; -- This is another comment.

- **[BEGIN](#page-134-0)**
- **[END](#page-140-0)**
- **[PROCEDURE](#page-153-0)**
- **[SEGMENT](#page-166-0)**
- **[TEMPLATE](#page-174-0)**
- **[Structure Statements](#page-67-1)**

## <span id="page-138-0"></span>**CONSTANT**

#### **Description**

Declares constants (identifiers whose values do not change throughout the template or during execution).

The keyword CONSTANT appears only once in the declaration section, before the data-type assignments for constants. Each data-type statement can be followed by as many identifiers of the same type as you want to define. For example:

```
CONSTANT integer a:=1, b:=2, c:=3;
```
Similarly, as many type statements as you want to define can follow the CONSTANT keyword. For example:

```
CONSTANT
   STRING activity_name := 'Print';
   FLOAT a:=3.243;
   INTEGER c:=6;
```
**Note:** The constant type cannot be a Statemate element or a LIST OF type.

The identifiers in the CONSTANT statement must have their values assigned in the statement. The value can be any expression that does not contain variables or parameters.

#### **Syntax**

```
CONSTANT
type identifier := value [, identifier := value, ...];
[ type identifier := value, ...;]
```
#### **Parameters**

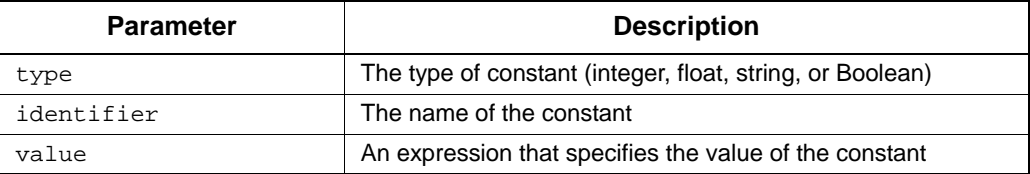

#### **Example**

```
CONSTANT
STRING out_file :='/usr/group/doc12.stm' ; 
STRING in_file := '/usr/group/insert12.doc'; 
INTEGER page_length := 66, page_width:=72;
```
- **[ASSIGNMENT](#page-133-0)**
- **[PARAMETER](#page-151-0)**
- **[VARIABLE](#page-175-0)**
- **[TEMPLATE Statement](#page-67-0)**

## <span id="page-140-0"></span>**END**

#### **Description**

Used as part of the BEGIN/END construct in the delineating of template sections.

See the **[BEGIN](#page-134-0)** statement for more information.

#### **Syntax**

```
BEGIN
[statement; ]
    .
    .
    .
```
END;

- **[BEGIN](#page-134-0)**
- **[COMMENT](#page-137-0)**
- **[PROCEDURE](#page-153-0)**
- **[SEGMENT](#page-166-0)**
- **[TEMPLATE](#page-174-0)**
- **[Structure Statements](#page-67-1)**

## <span id="page-141-0"></span>**EXECUTE**

#### **Description**

Invokes a program external to the Statement system. This statement invokes a program that is external to Statemate. The Documentor searches for the program name using the regular system search path, invokes the program, and sends its standard output to the document's output segment file.

The EXECUTE statement function operates as a function that returns either stm\_success or stm\_error*.*

#### **Syntax**

[status := ] EXECUTE (calling\_sequence);

#### **Parameters**

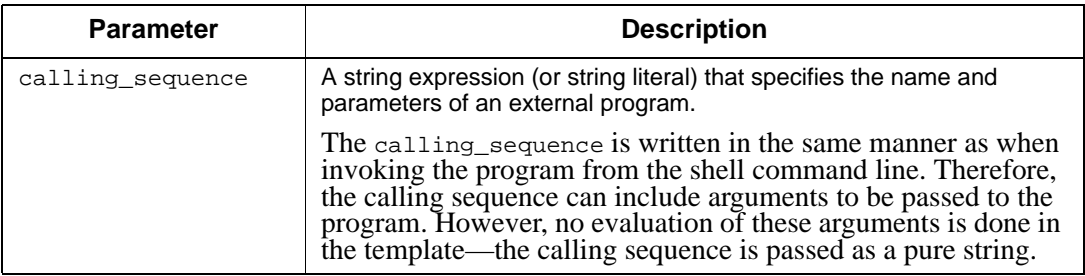

#### **Example**

This following statement calls the operating system function DATE and writes the date to the output file:

EXECUTE ('date');

- **[INCLUDE](#page-147-1)**
- **[REPORT](#page-158-0)**
- **[TABLE](#page-171-0)**
- **[VERBATIM](#page-177-0)**
- **[WRITE](#page-181-0)**
- **[READ Statement](#page-73-0)**

## <span id="page-142-0"></span>**EXIT**

#### **Description**

Exits from the current loop to the statement after the loop construct or to the construct that contains the current loop.

Typically, a condition would be tested in a loop, and the exit would be based upon the evaluation of that condition.

#### **Syntax**

EXIT;

#### **Note**

EXIT can be used only inside a FOR and WHILE loop.

#### **Example**

This example continues the execution of the statements between the LOOP and END LOOP, depending on the value of the condition  $a > b$ .

The iterations go on as long as the status  $st$  is equal to 0. When  $st$  is not equal to stm\_success, it causes the iterations to stop. The IF statement here is used to force an abnormal EXIT from within the WHILE loop.

The execution resumes at the next statement after the END LOOP.

```
WHILE a > b LOOP
   md_id := stm_r_md (name, st);
   IF st <> stm_success THEN
      WRITE ('Illegal Status');
      EXTT;
   END IF;
       .
   END LOOP;
```
- **[FOR/LOOP](#page-143-0)**
- **[IF/THEN/ELSE](#page-145-0)**
- **[SELECT/WHEN](#page-167-0)**
- **[STOP](#page-170-0)**
- **[WHILE/LOOP](#page-179-0)**
- **[Control Flow Statements](#page-88-0)**

## <span id="page-143-0"></span>**FOR/LOOP**

#### **Description**

Provides iterative execution of template statements.

The FOR/LOOP construct is used to execute iterative DGL statements. This statement executes the statements between LOOP and END LOOP for each item in the specified list. The identifier is a variable whose value is set sequentially to the items in the list. This variable can be used within the body of the loop, but its value cannot be reassigned.

Alternatively, a range of integers can be specified in place of the list, as in the following example:

```
FOR i IN {1..100} LOOP
   statement; 
 .
 .
 .
END LOOP;
```
#### **Syntax**

```
FOR identifier IN list
LOOP [statement; ]
    .
    .
    .
END LOOP;
```
#### **Parameters**

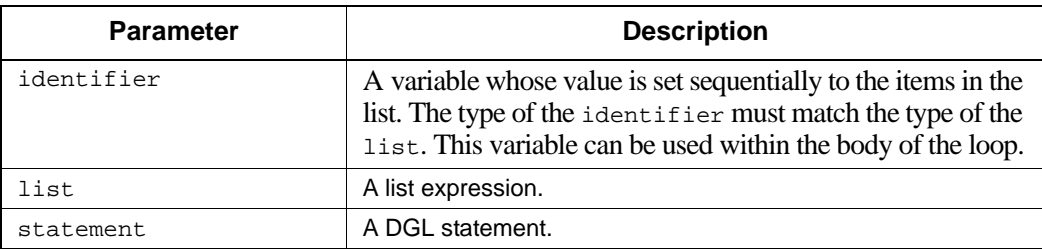
### **Notes**

The type of the variable identifier must match the type of the list. The list can be a range of integers written as follows, where *x* is an integer variable:

FOR x IN {1..100} LOOP ...

### **Example**

This example writes to the output file the names of all the states in the list statelist:

```
FOR id IN statelist LOOP 
  WRITE ('\n'\, , str_r_st_name (id, status));END LOOP;
```
- **[EXIT](#page-142-0)**
- **[IF/THEN/ELSE](#page-145-0)**
- **[SELECT/WHEN](#page-167-0)**
- **[STOP](#page-170-0)**
- **[WHILE/LOOP](#page-179-0)**
- **[Control Flow Statements](#page-88-0)**

# <span id="page-145-0"></span>**IF/THEN/ELSE**

# **Description**

Provides conditional execution of template statements.

The IF/THEN/ELSE construct is used for conditional execution of DGL statements. The statements following the THEN (and before any ELSE) are executed if boolean evaluates to TRUE. If it evaluates to FALSE, the statements following ELSE are executed, when present.

### **Syntax**

```
IF boolean THEN
   [statement;]
           .
            .
            .
    [ELSE
           [statement;]
                   .
                   .
                   .
    ]
END IF;
```
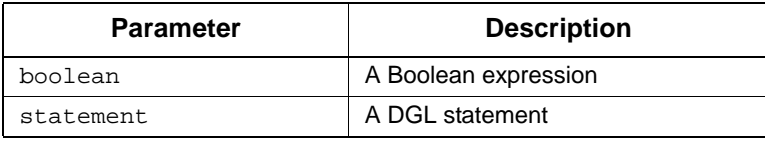

## **Example**

```
IF a \geq b THEN
 EXECUTE ('DATE');
 INCLUDE ('sample.txt');
  ELSE
 WRITE ('a is less than b');
END IF;
```
- **[EXIT](#page-142-0)**
- **[FOR/LOOP](#page-143-0)**
- **[SELECT/WHEN](#page-167-0)**
- **[STOP](#page-170-0)**
- **[WHILE/LOOP](#page-179-0)**
- **[Control Flow Statements](#page-88-0)**

# <span id="page-147-0"></span>**INCLUDE**

# **Description**

Copies the text of the specified file to an output segment file. The text is passed to the file verbatim and can contain formatting commands for the format processor used to produce the formatted document.

The file can be an include file within Statemate or a file outside Statemate in the general file system of the host computer.

## **Syntax**

INCLUDE (file\_description [, status])

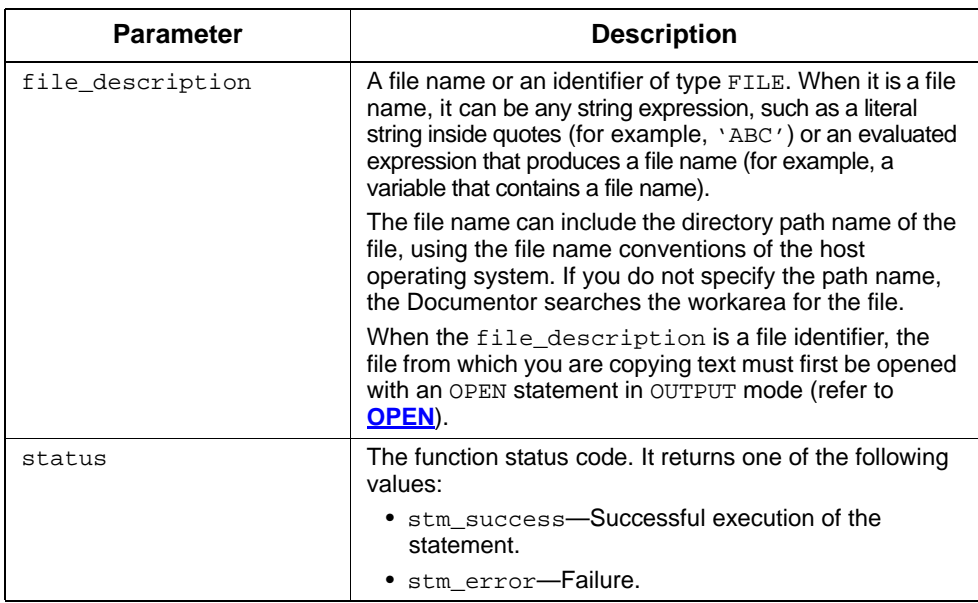

# **Example**

In this example, a UNIX file external to Statemate is included in the output segment:

INCLUDE('/usr/group/gx\_file');

- **[EXECUTE](#page-141-0)**
- **[REPORT](#page-158-0)**
- **[TABLE](#page-171-0)**
- **[VERBATIM](#page-177-0)**
- **[WRITE](#page-181-0)**
- **[READ Statement](#page-73-0)**

# <span id="page-149-0"></span>**OPEN**

### **Description**

Opens files or the dialog area so text can be written to or read from them.

This statement is used with mode=OUTPUT to open a file or the dialog area so that a subsequent WRITE statement can pass text to it, and with mode=INPUT for a subsequent READ statements.

```
When writing to the dialog area, the syntax is as follows:
   OPEN (fl, 'DIALOG', OUTPUT);
```
### **Syntax**

OPEN (fl, file\_name, mode [, status]);

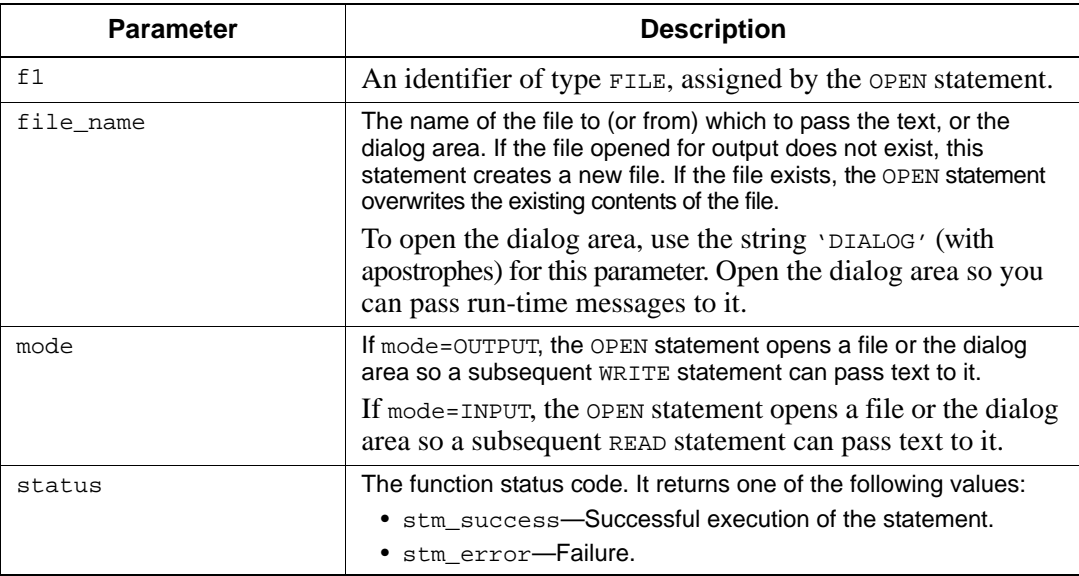

## **Notes**

The name of the file is specified in accordance with the conventions of the operating system. If the directory is not specified as part of the file name, the workarea is searched for the file. If the file opened for output does not exist, this statement creates a new file. If the file exists, it is initialized by the OPEN statement (the written information overwrites the existing contents of the file).

- **[CLOSE](#page-136-0)**
- **[READ](#page-157-0)**
- **[VARIABLE Statement](#page-71-0)**

# <span id="page-151-0"></span>**PARAMETER**

### **Description**

Declares variables and values within a template.

There are *template parameters* for the entire template and *procedure parameters* for procedures. Template parameters are variables whose value can be changed interactively when the template is executed.

You can declare template parameters only in the initiation section. The keyword PARAMETER appears only once in the declaration section, before the data-type assignments for parameters. Each data-type statement can be followed by as many identifiers of the same type as you want to define. For example:

```
PARAMETER STRING activity_name, state_name, event_name;
```
As many type statements as desired can follow the PARAMETER keyword. For example:

```
PARAMETER
   STRING activity_name;
   FLOAT a:=3.243
```
Template parameters cannot hold a Statemate element, although it is legal for a procedure parameter to be of this type. Procedure parameters are In/Out parameters.

Value assignments for parameter statements are optional and are allowed only for template parameters. If it is assigned, it represents the default value of the parameter at the first generation of a particular document. The value can only be a literal constant, *not* a constant identifier or an expression.

**Note:** Avoid changing template parameters within the template. In addition to being confusing, there might be inconsistent results when parameters are changed within segments.

### **Syntax**

```
PARAMETER
type identifier [:= value][, identifier [:= value],...];
[type identifier [:= value],...]
.
.
.
```
## **Parameters**

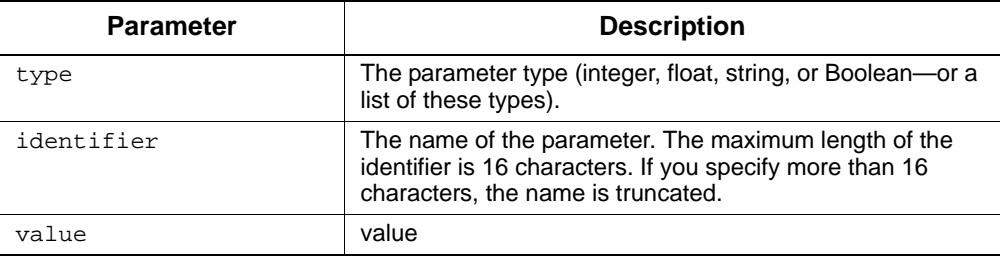

# **Example**

```
PARAMETER
   STRING statechart_name;
   INTEGER page_width := 80;
```
- **[ASSIGNMENT](#page-133-0)**
- **[CONSTANT](#page-138-0)**
- **[VARIABLE](#page-175-0)**
- **[TEMPLATE Statement](#page-67-0)**

# <span id="page-153-0"></span>**PROCEDURE**

### **Description**

Begins a procedure section. It assigns an identifying name to the procedure and defines the return type, if the function returns a value.

The definition of a procedure is as follows:

```
 PROC <procname> [return <type>];
 [PARAMETER
  <type> <parm1>;
 ....
 <type> <parmN>;
 ]
 [VARIABLE
   var section;
 ]
 BEGIN
   <statements>;
   return <expression>;
 END;
```
### **Syntax**

PROCEDURE procedure\_name [RETURN type];

#### **Parameters**

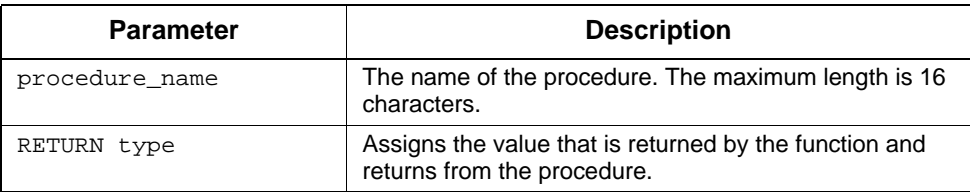

#### **Notes**

The scoping rules for procedures are as follows:

- For simplification reasons, procedures are not lexically nested within other procedures, nor are they nested within segments.
- Like segments, procedures can refer to template global variables.
- Procedures can be referenced by any template segment and can be defined anywhere within the template (but not within segments).
- Parameters are always In/Out.

### **Example**

```
TEMPLATE sss;
PARAMETER<br>string
   string plot\_dir := '';<br>string appendix := '';
               appendix
VARIABLE
   string module_name;<br>string key_bg, ke
               key_bg , key_en;
BEGIN 
    open (da, 'DIALOG', OUTPUT);
    .....
END;
PROCEDURE get_generic_info;
PARAMETER
  activity cap; -- Input
 activity capdef;
 boolean is_generic; 
 element chrt; -- Outputs
VARIABLE
  integer st, st1, st2, st3;
  activity acttmp;
BEGIN
   capdef := cap;
   is_generic := false;
  IF (\text{stm}_r_mx\_generic\_instance_mx (\{cap\} , st) \iff \{\}) THEN
      chrt:=stm_list_first_element
            (stm_r_ch_defining_ac({cap},st),st2);
   IF (st = stm_success AND st2 = \sin_success) THEN
 acttmp := stm_list_first_element
(\texttt{stm\_r\_ac\_root\_in\_ch}(\{ \texttt{chr} \} , \texttt{st}) ,st2);
    IF (st = stm_success AND st2 = \text{stm\_success}) THEN
              acttmp := stm_list_first_element
              (stm_r_ac_internal_ac(
              stm_r_ac_logical_sub_of_ac ({acttmp}, st)
              ,st2),st3);
     IF (st = stm success AND st2 = stm success AND
               st3 = st2) THEN capdef := acttmp;
                is_generic := true;
      END IF;
     END IF;
    END IF;
   END IF;
END;
       PROCEDURE put_plot_lines;
       PARAMETER
         float acty; -- Whatever it means
         string title;
       VARIABLE 
         integer lines;
       BEGIN
            acty := (acty/INCH_PER_LINE) + 0.5;lines := 0; WHILE (acty > 0) LOOP 
                acty := acty-1;
```

```
lines := lines +1;
      END LOOP;
      write ('\n<HardReturn>');
     write ('\n First line of plot ', title,'
          (Delete between lines)--->>>');
      WHILE (lines > 0) LOOP 
         write ('\n<HardReturn>\nReserved for plot ---> ',fl);
          lines := lines -1;
      END LOOP;
      write ('\n<HardReturn>');
     write ('\n Last line of plot ',title,'
      (Delete between lines)--->>>');
END;
PROCEDURE put_bindings ;
PARAMETER
 element cap;
VARIABLE
 element par;
 list of element formals;
 integer st, etype;
 string title, stype, actual;
BEGIN
     -- Specify the bindings
     formals := stm_r_mx_parameter_of_ch
               (stm_r_ch_defining_ac ({cap}, st), st);
 .........
END; -- Put bindings
PROCEDURE put mini spec;
PARAMETER
 activity act;
VARIABLE
 integer st1,st;
 string mini_spec;
BEGIN
    min\_spec := stm_r_ac_mini\_spec (act, st1);
    IF (st\bar{1} = stm success) THEN
     write ('\n<Bold>\n');
      write ('Mini-Spec :');
      write ('\n<NoBold>\n');
     write (\n\sqrt{n}\n');
      lwrite (mini_spec);
    write ('\n\n\n');
     END IF;
     IF (st <> stm_success and st1 <> stm_success) THEN
       write ('TBD.');
     END IF;
END: -- put\_mini\_specSEGMENT body;
 cap:=\ldots put_bindings (cap);
 put_mini_spec (cap);
 .....
END;
```
- **[BEGIN](#page-134-0)**
- **[COMMENT](#page-137-0)**
- **[END](#page-140-0)**
- **[SEGMENT](#page-166-0)**
- **[TABLE](#page-171-0)**
- **[Structure Statements](#page-67-1)**

# <span id="page-157-0"></span>**READ**

### **Description**

Reads a line of information from an external file into variables in the template. The numeric elements in the input line are separated by blanks or tabs. Reading to a string variable reads the rest of the line.

The READ statement can operate as a function that returns either stm\_success, stm\_cannot\_read\_file, or stm\_end\_of\_file.

### **Syntax**

```
READ (fl, variable1, variable2, ...);
```
## **Parameters**

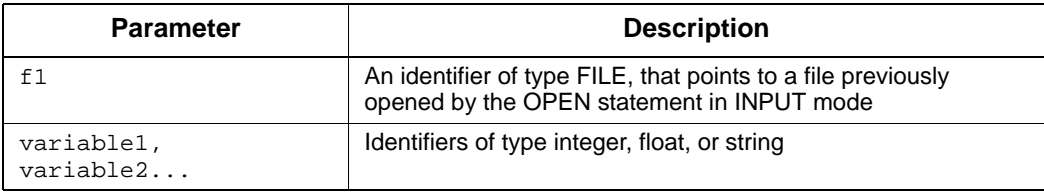

## **Example**

In this example,  $\pm$  is an integer and  $\pm \pm r$  is a string. This statement, when applied to an input line 12 May 2003, results in i=12, str='May 2003'.

READ(fd, i, str)

- **[CLOSE](#page-136-0)**
- **[OPEN](#page-149-0)**
- **[VARIABLE Statement](#page-71-0)**

# <span id="page-158-0"></span>**REPORT**

# **Description**

Invokes the Reports tool to generate a predefined report as part of a document.

For example:

stm\_rpt\_tree(list,5);

This call produces a tree report for the items in a list represented by the variable list to a depth of 5 in the hierarchy. The report is included in the output file.

The output from the Reports tool contains formatting commands applicable to the format processor attached to the template. If no formatter is specified, the Reports tool cannot be invoked and the Documentor generates an error message.

Each of the predefined reports is invoked for a list of elements. The input parameter that represents this list is denoted by a variable name that must be of type list of one of the Statemate element types. This variable, along with all other identifier names used in the calling sequence, must be declared in an appropriate declaration section. For example:

```
VARIABLE
  LIST OF ACTIVITY ac list;
```
The identifier  $ac$  list can be assigned a list of activities and then be included in a statement that generates a property report, as follows:

```
stm_rpt_dictionary (ac_list,...);
```
The report is generated for each item in the list represented by the  $ac\_list$  variable.

A number of arguments are used to define the parameters for each report. Some are called "single-character string arguments," which are used to indicate restricted parameter choices. Consider the following interface report statement

stm\_rpt\_interface (elist, 'A', ...);

The value of the second argument, A, indicates that the interface report should be of type activities; specifying an M for this parameter would indicate that the report should be generated for modules.

The single-character string arguments can be more than one character, but only the first character of the string is actually passed to the Reports tool. If a non-valid character is passed to the Reports tool, the report is not generated and an error status code is returned.

Some of the arguments are Boolean and are evaluated as TRUE or FALSE to indicate whether some parameter is set. For example, consider the following property report statement:

stm\_rpt\_dictionary (elist, true, ...);

The Boolean constant true indicates that the long description will be included in the report.

### **Syntax**

stm\_rpt\_<report\_name> (report\_parameters);

### **Parameters**

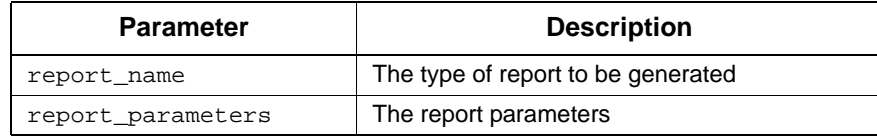

#### **Supported Statemate Reports**

The supported report types are as follows:

- **[Attribute Report](#page-160-0)**
- **[Property Report](#page-160-1)**
- **[Interface Report](#page-161-0)**
- **[List Report](#page-162-0)**
- **[N2 Chart Report](#page-162-1)**
- **[Protocol Report](#page-163-0)**
- **[Resolution Report](#page-164-0)**
- **[Structure Report](#page-164-1)**
- **[Tree Report](#page-165-0)**

# <span id="page-160-0"></span>**Attribute Report**

# **Syntax**

stm\_rpt\_attribute (elist, attrs, attr\_title);

## **Parameters**

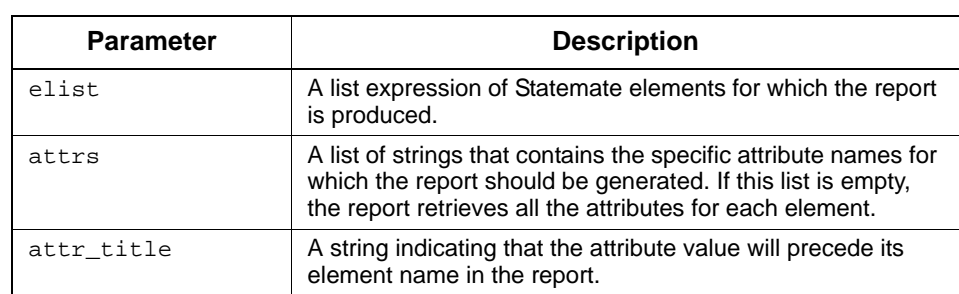

# <span id="page-160-1"></span>**Property Report**

### **Syntax**

stm\_rpt\_dictionary (elist, ldes, attr, attr\_title);

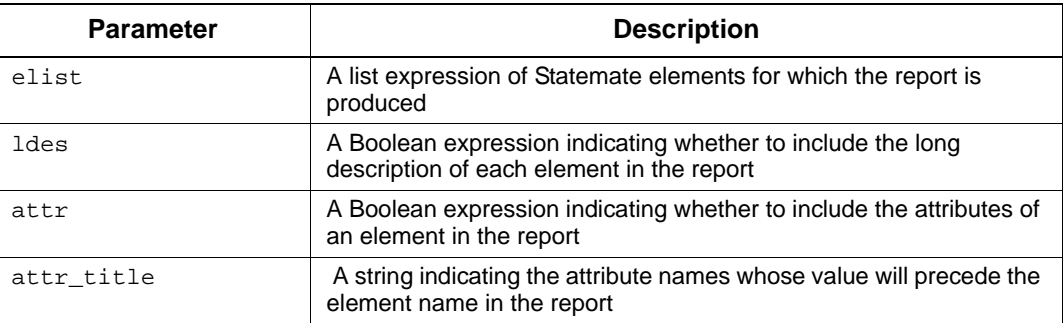

# <span id="page-161-0"></span>**Interface Report**

# **Syntax**

```
stm_rpt_interface (elist, rtype, chart, lact lmod, ftype, 
 dis, names);
```
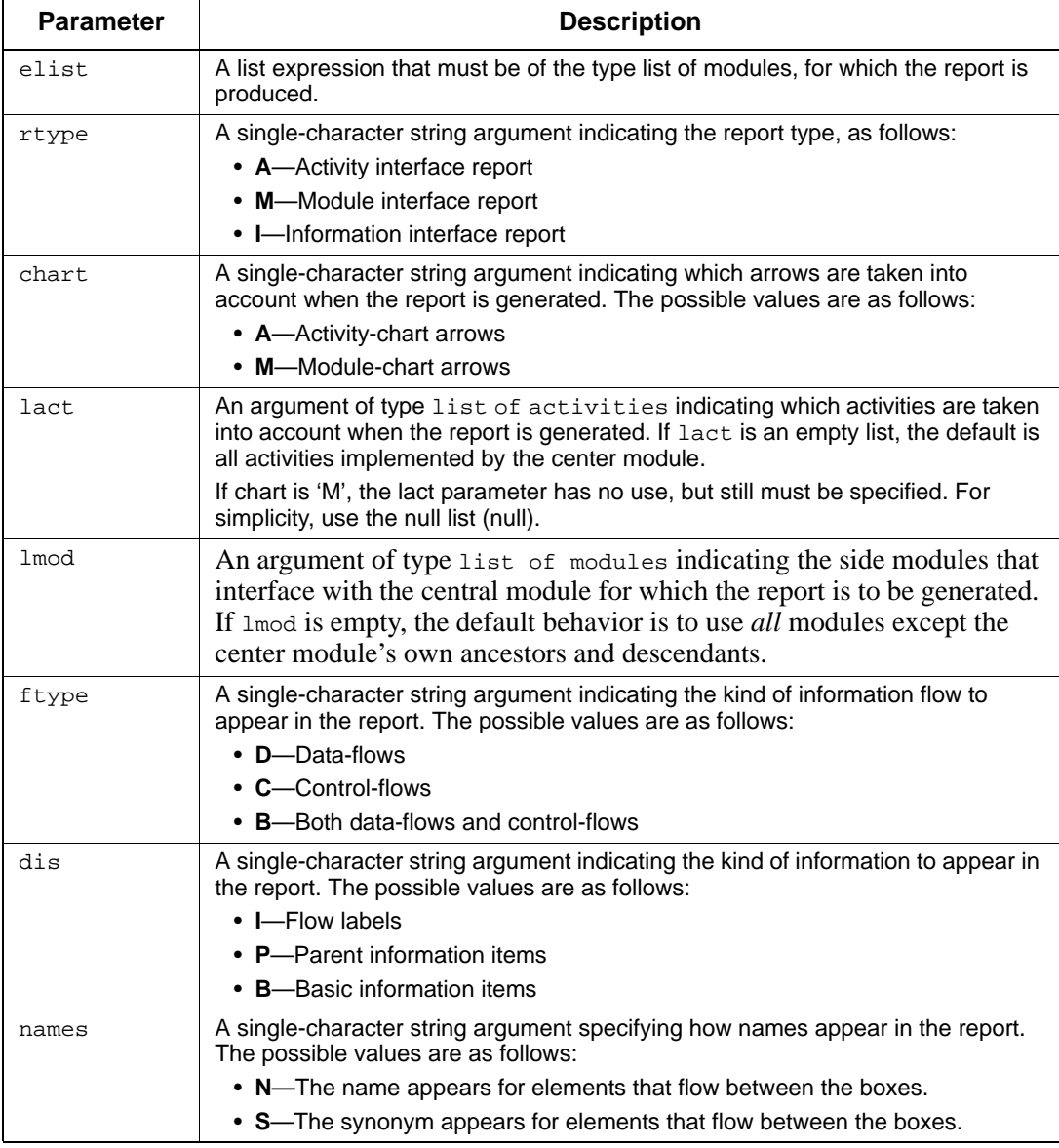

# <span id="page-162-0"></span>**List Report**

# **Syntax**

stm\_rpt\_list (elist);

# **Parameters**

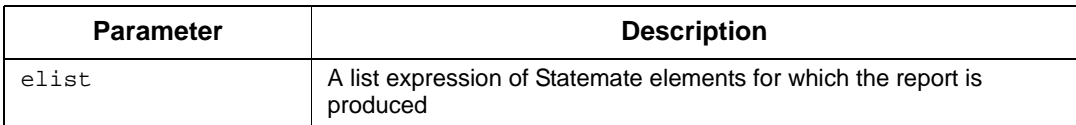

# <span id="page-162-1"></span>**N2 Chart Report**

# **Syntax**

stm\_rpt\_n2chart(elist, names, level, env, chart, dis, ftype);

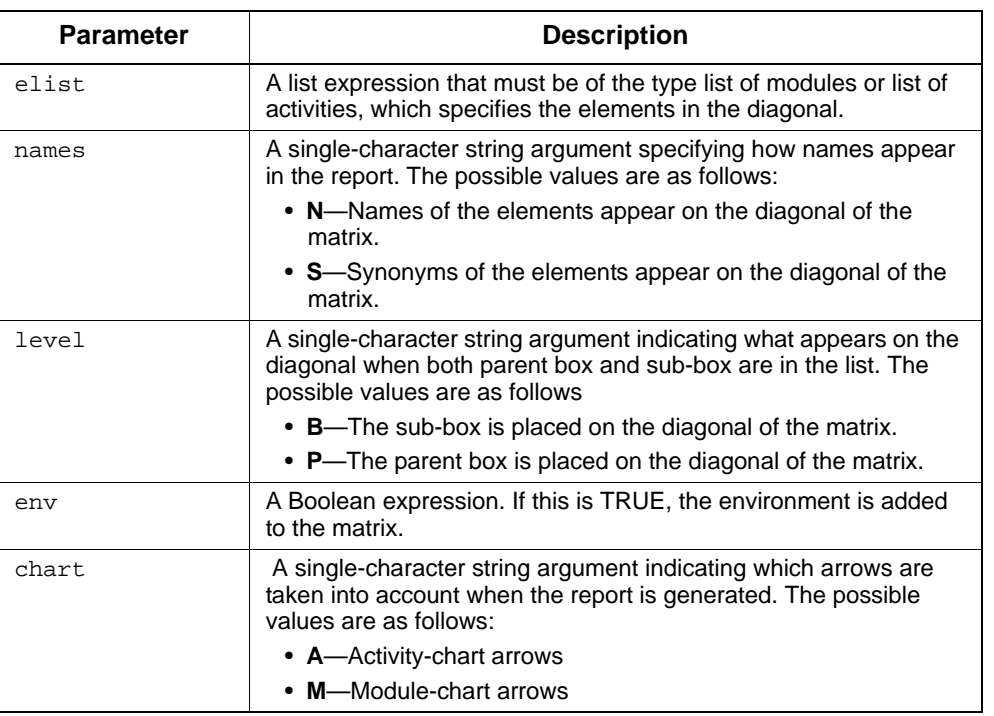

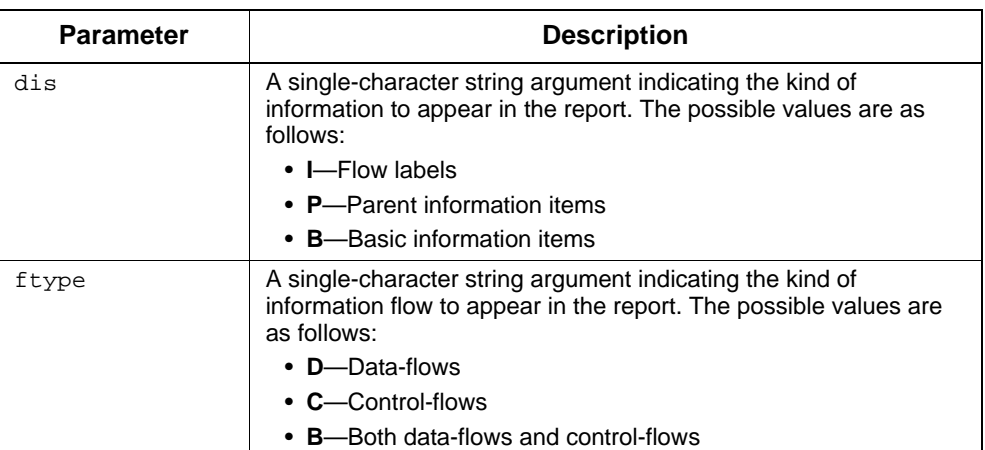

# <span id="page-163-0"></span>**Protocol Report**

# **Syntax**

```
stm_rpt_protocol (elist, attr_title);
```
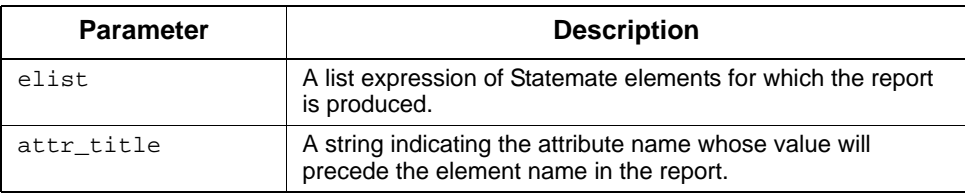

# <span id="page-164-0"></span>**Resolution Report**

# **Syntax**

stm\_rpt\_resolution (clist, type)

# **Parameters**

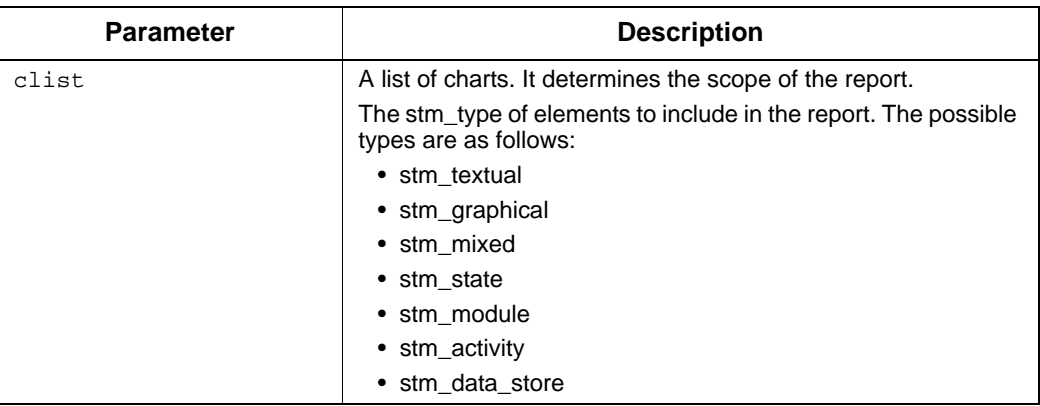

# <span id="page-164-1"></span>**Structure Report**

# **Syntax**

```
stm_rpt_structure (elist, width);
```
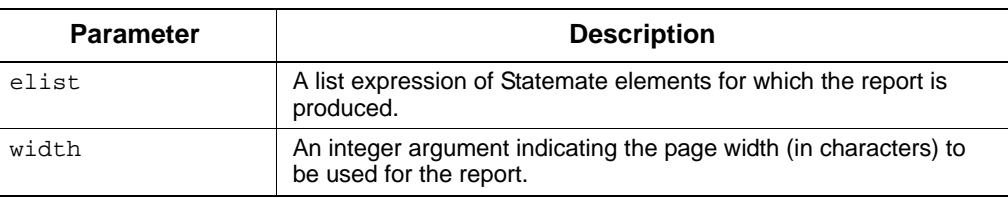

# <span id="page-165-0"></span>**Tree Report**

# **Syntax**

stm\_rpt\_tree (elist, depth);

# **Parameters**

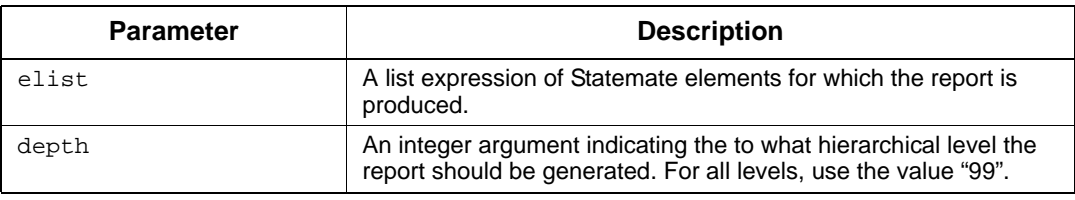

- **[EXECUTE](#page-141-0)**
- **[INCLUDE](#page-147-0)**
- **[TABLE](#page-171-0)**
- **[VERBATIM](#page-177-0)**
- **[WRITE](#page-181-0)**
- **[READ Statement](#page-73-0)**

# <span id="page-166-0"></span>**SEGMENT**

# **Description**

Starts a new segment section. It is the first statement of a segment and assigns an identifying name to it. The segment name is used by the Documentor in its operation forms to identify the output segments refer to **[Creating a Document](#page-44-0)**).

### **Syntax**

SEGMENT segment\_name;

# **Parameters**

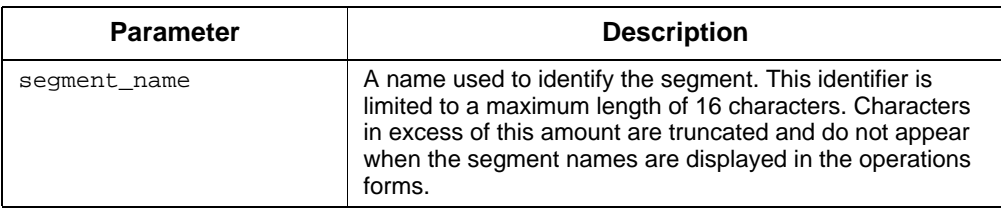

### **Example**

SEGMENT chapter\_2B;

- **[BEGIN](#page-134-0)**
- **[COMMENT](#page-137-0)**
- **[END](#page-140-0)**
- **[PROCEDURE](#page-153-0)**
- **[TEMPLATE](#page-174-0)**
- **[Structure Statements](#page-67-1)**

# <span id="page-167-0"></span>**SELECT/WHEN**

### **Description**

Performs conditional execution of DGL statements. This statement is more powerful than the IF/THEN/ELSE statement in that it allows you to systematically list multiple conditions for statement execution.

Note that WHEN statements are composed of two parts: the trigger to the left of the arrow, and statements on the right side of the arrow. The trigger is any valid Boolean expression. The statements following a trigger are performed only when the trigger is TRUE. Whether or not these statements are actually executed also depends on the value of the selection\_mode. In addition:

- The WHEN ANY statements are executed when one or more of the preceding WHEN statements have been executed.
- The OTHERWISE statements are executed only if no WHEN statement within the SELECT construct is triggered.

Regardless of the mode, when all of the triggers are false, the tool will execute the OTHERWISE clause, if it exists.

## **Syntax**

```
SELECT [selection_mode]
```

```
WHEN trigger => statements
  [ WHEN trigger => statements ]
 .
 .
 [ WHEN ANY => statements ]
 .
 [ WHEN trigger => statements ]
 .
 .
 [ WHEN ANY => statements ]
 .
 .
 [ OTHERWISE => statements ]
END SELECT ;
```
### **Parameters**

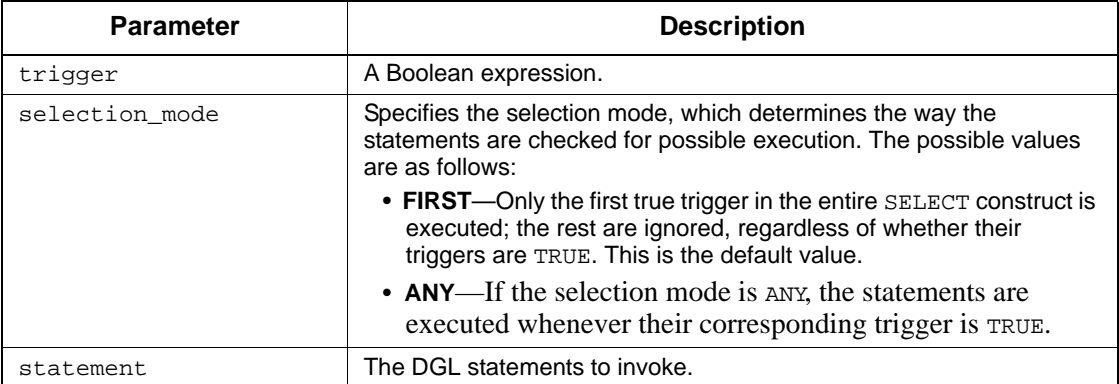

#### **Notes**

Both the WHEN ANY and the OTHERWISE statements are optional.

The Documentor permits the nesting of SELECT/WHEN constructs.

#### **Example**

Consider the following example, where a, b, and c are numeric variables:

```
SELECT ANY
  WHEN a = 5 \implies b := 10 ;
  WHEN a > b \implies b := 10 ;
  WHEN a = 0 \Rightarrow b := 0 ;
  WHEN ANY => write ('a may influence b') ;
  WHEN c = 5 \implies b := 5 ;
  WHEN c > b \Rightarrow b := 5;
  WHEN c = 0 \Rightarrow b := 0 ;
  WHEN ANY => write ('c may influence b') ;
   OTHERWISE => write ('b has not been changed') ;
END SELECT;
```
The execution is determined by the following:

- Each WHEN statement is triggered if its corresponding expression is evaluated to TRUE.
- The first WHEN ANY statement is triggered if a is equal to 5, greater than b, or equal to zero. The second WHEN ANY statement is triggered if at least one of the previous conditions is true with respect to the variable c instead of a.
- The OTHERWISE statement is triggered only if the value of b has not been changed within the SELECT statement's evaluation.

When processing a WHEN ANY statement, the Documentor only "looks back" to the previous WHEN ANY construct (if one exists). Therefore, in this example, if  $a = 0$  and none of the tests of c were true, the WRITE statement's message "c may influence b" is not issued.

Using the same example, what would happen if the selection mode is FIRST instead of ANY, and the conditions  $a > b$  and  $c = 5$  are both true?

In this case, the assignment  $b := 10$  and the first write message (the corresponding WHEN ANY statement) are executed. The assignment of b to 5, along with its corresponding WHEN ANY statement are not done because  $c = 5$  is not the first true trigger.

The statements following the => symbol in the WHEN constructs can be any valid DGL statements. You can even enter a SELECT construct at this point. This allows you to nest SELECT constructs. There is no limit to the depth of nested SELECT blocks.

- **[EXIT](#page-142-0)**
- **[FOR/LOOP](#page-143-0)**
- **[IF/THEN/ELSE](#page-145-0)**
- **[STOP](#page-170-0)**
- **[WHILE/LOOP](#page-179-0)**
- **[Control Flow Statements](#page-88-0)**

# <span id="page-170-0"></span>**STOP**

## **Description**

Stops execution of the template.

Typically, a specific condition is tested and the template is stopped if this condition has a value for which further processing is meaningless.

### **Syntax**

stop;

### **Example**

The following example checks whether the specified system\_name is valid. If not (if an error has been detected), a message is issued to the dialog area and the template is stopped.

```
md := stm_r_md (system_name, status);
IF (status <> stm_success) THEN
   WRITE (dialog_area, 'Execution Stopped due 
      to error');
STOP;
END IF;
```
- **[EXIT](#page-142-0)**
- **[FOR/LOOP](#page-143-0)**
- **[IF/THEN/ELSE](#page-145-0)**
- **[SELECT/WHEN](#page-167-0)**
- **[WHILE/LOOP](#page-179-0)**
- **[Control Flow Statements](#page-88-0)**

# <span id="page-171-0"></span>**TABLE**

# **Description**

Creates a simple table to be included in your document. You specify the number of columns and their widths, and the information to be included in the table in the statement parameters.

### **Syntax**

```
stm_table_simple (title, columns, contents, page_width, page_height [, 
anchor]);
```
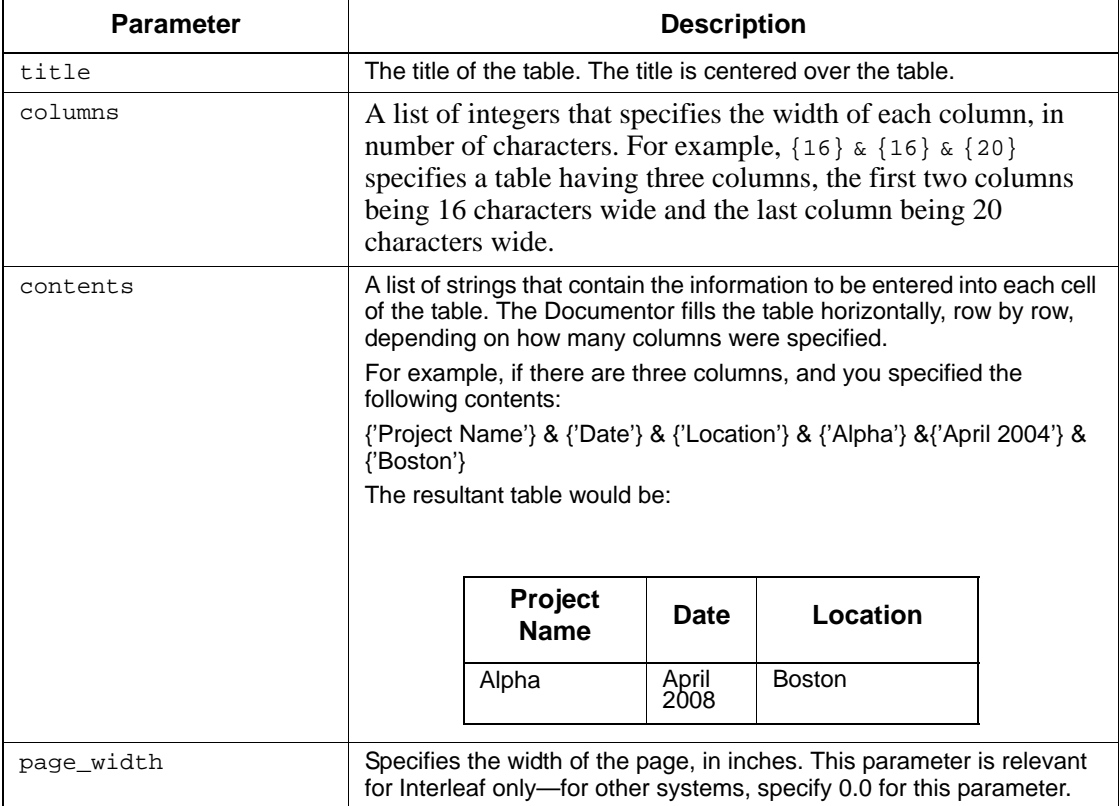

page\_height

Specifies the height of the page, in inches. This parameter is relevant for Interleaf only—for other systems, specify 0.0 for this parameter.

anchor

This parameter is relevant for Interleaf only. For formatters other than Interleaf, precede the table with your system's "no fill" and "no adjust formatting" commands.

For Interleaf, this parameter is a character string that indicates where to place the table. The possible values are as follows:

A—At the anchor. F—Following the anchor. This is the default value.

#### **Example 1**

This example produces a table named "Table-1", where the page is 6 inches wide and 9.5 inches long. The column widths are determined by the list held in the integer list variable col\_list, and the cell contents are held in the string list variable cell\_list.

```
stm_table_simple ('Table-1', col_list, cell_list,
   6.0, 9.5);
```
### **Example 2**

The following example shows how to generate a table using function calls. Note that in the example, new values are repeatedly assigned to the List\_str variable to build the table.

The first statement uses the nroff commands for no fill  $(.\text{nf})$  and no adjust  $(.\text{na})$ . These commands cause the word processor to take the text "as-is." Some word processors refer to this mode as *verbatim* or *literal*. The last statement uses the nroff commands .fi and .ad to return to fill and adjust modes.

```
WRITE ('n.nf \n n.na \n');
BEGIN
 List_str:= {'ACTIVITY NAME'} & {'ID'} & {'LANGUAGE'};'
  act_list:=stm_r_ac_logical_desc_of_ac({act_chart},st);
  FOR act IN act_list LOOP
   List_str:=List_str & {stm_r_ac_name (act, st)};
    attr_list:=stm_r_ac_attr_val (act, 'ID_NUMBER', st);
    IF (st = stm_success) THEN 
       attr_val:=stm_list_first_element (attr_list, st);
      List_str:=List_str & {attr_val};
    ELSE
       List_str:=List_str & \{ 'N/A'};
    END IF;
  attr_list:=stm_r_ac_attr_val(act, 'LANGUAGE', st);
    IF (st = stm_success) THEN 
       attr_val:=stm_list_first_element (attr_list, st);
```

```
 List_str:=List_str & {attr_val};
    ELSE
       List_str:=List_str & {'N/A'};
   END IF;
 END LOOP;
WRITE ('\n,nf\nna\n'n'. title := 'Table CC1. Simple Table Example';
Col_list := \{16\} & \{10\} & \{40\};
 stm_table_simple(title, Col_list, List_str, pg_w, pg_h, 
   \overline{A}');
WRITE' ('\n.fi\n.ad\n');
END;
```
The formatted output is as follows:

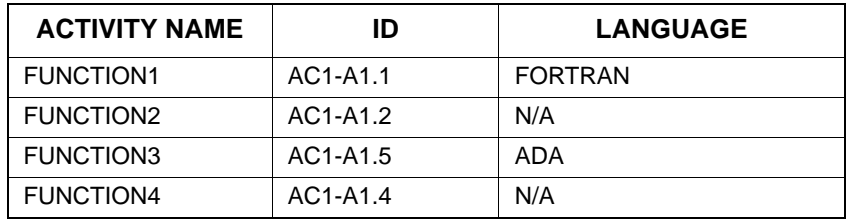

- **[EXECUTE](#page-141-0)**
- **[INCLUDE](#page-147-0)**
- **[REPORT](#page-158-0)**
- **[VERBATIM](#page-177-0)**
- **[WRITE](#page-181-0)**
- **[READ Statement](#page-73-0)**

# <span id="page-174-0"></span>**TEMPLATE**

### **Description**

Begins a template.

The TEMPLATE statement is the first statement in the template. It assigns an identifying name to the template. This name is used for internal documentation purposes only and does not have to correspond to the name you use to designate the template in the Create Template form.

### **Syntax**

TEMPLATE template\_name;

## **Parameters**

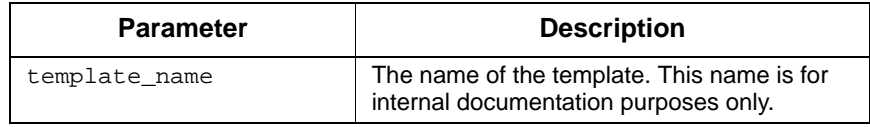

## **Example**

TEMPLATE document\_574B;

- **[BEGIN](#page-134-0)**
- **[COMMENT](#page-137-0)**
- **[END](#page-140-0)**
- **[PROCEDURE](#page-153-0)**
- **[SEGMENT](#page-166-0)**
- **[Structure Statements](#page-67-1)**

# <span id="page-175-0"></span>**VARIABLE**

### **Description**

Declares variables, which are identifiers whose values can be changed in other DGL statements.

Variable values can be global when included in the initiation section, or local to a segment.

The keyword VARIABLE appears only once in the declaration section, before the data-type assignments for variables. Each data-type statement can be followed by as many identifiers of the same type as you want to define. For example:

VARIABLE STRING act\_name, act\_syn, act\_desc;

Similarly, as many type statements as you want to define can follow the VARIABLE keyword. For example:

```
VARIABLE
   string activity_name;
   float a := 3.243iactivity act_id;
```
Value assignments are optional. If they are assigned, they represent the default value of the variable at the first generation of a particular document. The value can be any expression that does not contain other variables or parameters.

Variables that are declared as Statemate elements and list of items cannot be assigned initial values.

### **Syntax**

```
VARIABLE
type identifier [:= value] [, identifier [:= value],...;
[type identifier [:= value],...;]
.
.
.
```
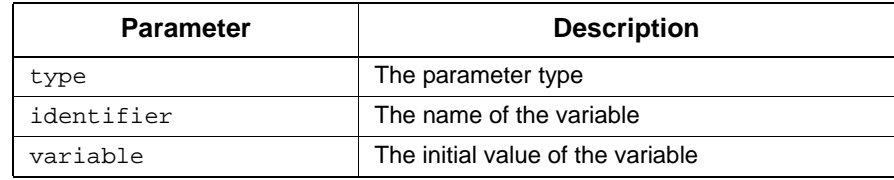

### **Notes**

The assignment of initial values is optional. An initial value is an expression that cannot contain other variables. Initial values are allowed only for integer, float, and string.

### **Example**

```
VARIABLE
   INTEGER status := 0; 
   STATE statechart;
   LIST OF STATE sub_list; 
   STATE sub_state, parent;
   STRING name;
```
- **[ASSIGNMENT](#page-133-0)**
- **[CONSTANT](#page-138-0)**
- **[PARAMETER](#page-151-0)**
- **[TEMPLATE Statement](#page-67-0)**

# <span id="page-177-0"></span>**VERBATIM**

## **Description**

Passes text literally to an output file.

When the verbatim symbols  $\varphi$  and  $\varphi$  frame text in the template file, the text is passed literally (without interpretation) to the output segment file. Comments inside the frame, rather than being ignored, are also passed literally. The end-of-statement character, ";", is not required following the concluding verbatim symbol.

Verbatim statements can be used to pass the following to the output file:

- Formatting commands applicable to a specific formatter.
- Short text passages such as titles, opening remarks, and so on. Despite the absence of any length restriction on verbatim text, longer text passages are usually passed using the INCLUDE file statement.

# **Syntax**

```
/@ verbatim_text @/
```
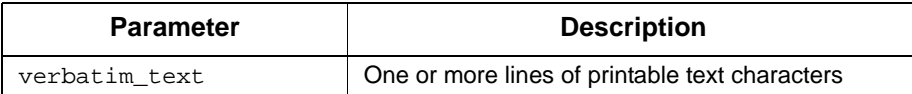

### **Example**

```
Consider the following verbatim section:
          SEGMENT section1;<br>BEGIN /@
          BEGIN
          .title ACTIVITY-SPEC
          .skip 2
           .center; AN ACTIVITY SPECIFICATION
           -- This section will describe the
          -- purpose of the activities.
          @/
          -- this line will not appear in the output
          END;
```
When the template is executed, the resulting output is as follows:

title ACTIVITY-SPEC .skip 2 .center; AN ACTIVITY SPECIFICATION -- This section will describe the -- purpose of the activities.

- **[EXECUTE](#page-141-0)**
- **[INCLUDE](#page-147-0)**
- **[REPORT](#page-158-0)**
- **[TABLE](#page-171-0)**
- **[WRITE](#page-181-0)**
- **[READ Statement](#page-73-0)**

# <span id="page-179-0"></span>**WHILE/LOOP**

### **Description**

Provides iterative execution of DGL statements. The execution of statements is determined by evaluation of the boolean\_expression.

The statements are executed until the expression evaluates to false. For example:

```
WHILE a > b LOOP
   b := b + k;
END LOOP;
```
The statements between the keywords LOOP and END LOOP are executed as long as a is greater than b.

Assume that b changes its value inside the loop and in one of the iterations the expression a > b becomes false. In the next iteration, the expression is examined and, because  $a > b$  is now FALSE, the execution of template statements continues with the first statement after the END LOOP.

### **Syntax**

```
WHILE boolean_expression LOOP 
    statements
END LOOP;
```
#### **Parameters**

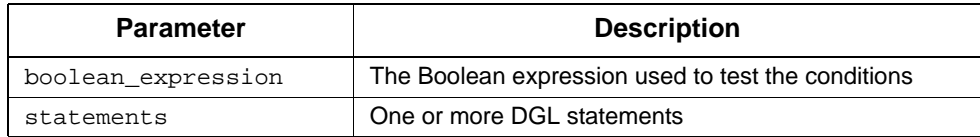

### **Notes**

The value of boolean\_expression must be altered within the loop, or an EXIT statement must be executed in order to terminate the loop.
### **Example**

```
WHILE count < 25 LOOP
    num_control := alpha / 5;
    WRITE (count, num_control, '\n';
    alpha := synch +7;
    count := count + 1;END LOOP;
```
### **See Also**

- **[EXIT](#page-142-0)**
- **[FOR/LOOP](#page-143-0)**
- **[IF/THEN/ELSE](#page-145-0)**
- **[SELECT/WHEN](#page-167-0)**
- **[STOP](#page-170-0)**
- **[Control Flow Statements](#page-88-0)**

# **WRITE**

### **Description**

Writes expression values to any of the following:

- The document output segment
- Another file
- The dialog area of the tool window

You can write a numeric or string expression that is evaluated in the template, or a literal piece of text. In addition, the WRITE statement can be used to write information retrieved from the database, such as element names.

The WRITE statement is commonly used to write lines that include text (string literals) together with expression values. For example:

WRITE ('NAME:', di\_name);

 This results in KUKU being written in the output segment file NAME, where KUKU is a value of di\_name.

Note the following:

- There can be more than one write expression. When there are multiple expressions, they are separated by commas.
- For lines of pure text, it is better to use the Verbatim statement.
- Literal strings can include the formatting characters

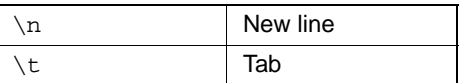

 For example, the following call writes the value of alpha at the beginning of the next line in the output segment file:

WRITE  $('n', alpha)$ ;

 Optionally, you can specify the minimum number of characters to be written in the output file using the following syntax:

expression : num

 In this syntax, expression can be either a numeric or a string expression, and num is an integer constant or integer expression that represents the minimum number of characters that expression will occupy. expression and num can involve operands, operations, and function calls.

For example:

```
WRITE (\text{act_name}: 10, ','', \text{actysponym});
```
 This call results in the string value for act\_name being written in the output file to a length of at least 10 characters; if the name has less than this number, blanks are added to achieve the specified string length. For example:

COMP , SET

- In this example, spaces have been added to "COMP" to give it a length of 10 characters.
- The use of num determines the minimum number of characters to be written in the output file, as follows:
- For a string, the length of the string is the minimum number of output characters. When specified, and where num is greater than the string length, blanks are padded to the right of the string to achieve a total string length of num.
- For an integer, when num is specified, and where num is greater than the number of digits in the integer, blanks are padded to the left of the number to achieve a total output length of num.
- For a real number, when num is *not* specified, the value is output to no more than 8 decimal places. Thereafter, the number is automatically rounded. When specified, and where num is greater than the digits output according to the default, blanks are padded to the left of the number to achieve a total output length of num. Where num is less than the digits output according to the default, the decimal portion of the number might be rounded to arrive at a specified output length of num*.*  However, in no case will the integer portion of the real number be truncated.

#### **Syntax**

WRITE ( $[fl,]$  write expression,...);

#### **Parameters**

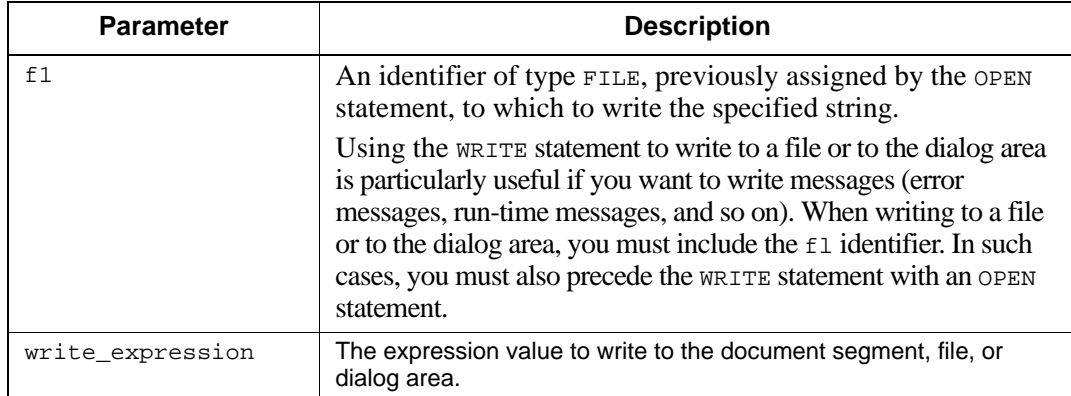

#### **Example**

WRITE ('Name:':8, name,'\n','Value:':8, v);

Assume that name contains "Xfactor" and  $\nu$  is an integer that equals 5105. This call writes the following lines to the output file:

Name: Xfactor Value: 5105

**Note:** The WRITE command cannot access a list variable directly; if you attempt to write a variable that refers to a list, the Documentor displays an error message. To output a list, use a control flow construct such as a loop, writing one list item at a time.

### **Using WRITE to Produce Messages**

You can use a WRITE statement to write information to a file or to the dialog area, instead of to the document itself. For this, you must first open a file in OUTPUT mode using the OPEN statement (refere to **[OPEN](#page-149-0)**).

To write a string message to a file, use the following syntax:

WRITE (fl, write\_expression);

In the syntax,  $f1$  is a pointer to the file to which you want to write the messages.

**See Also**

- **[EXECUTE](#page-141-0)**
- **[INCLUDE](#page-147-0)**
- **[REPORT](#page-158-0)**
- **[TABLE](#page-171-0)**
- **[VERBATIM](#page-177-0)**
- **[READ Statement](#page-73-0)**

# **Single-Element Functions**

This section documents the single-element extraction functions. For each function, the following information is provided:

- Return value type
- The elements for which it is relevant
- Description
- Syntax
- Arguments
- Status codes

The two characters *xx* in the function names denote element type abbreviations. Refer to **[Element](#page-96-0)  [Type Abbreviations](#page-96-0)** for the list of element abbreviations.

Single-element functions provide information about discrete Statemate elements in the database.

Using single-element functions, you can retrieve any information attached to a particular element. This information is usually entered into the database via forms. Data extraction is a multi-stage procedure. Generally, when working with a Statemate element, you know the element's name (path name). You might want to know more about such an element, such as the element's synonym or what attributes are defined in the element's form. Such information can be retrieved using the single-element functions.

The retrieval process is as follows:

- **1.** Specify the element name or synonym. Receive the element ID.
- **2.** Specify the ID and the information requested. Receive the extracted information
- **3.** Use the extracted information.

The element ID is an internal representation that Statemate uses to identify each element. You do not see the ID; you extract it from the database using one function and pass it along to another function that processes your information request.

The vertical ellipses in the diagram indicate that multiple functions can be called in succession for the same element. For example, you can call a function to return an element's synonym, then immediately call a different function to return the contents of the same element's description field.

## **Calling Single-Element Functions**

As shown in the diagram, extracting information from your database is at least a two-stage process.

 **Stage 1—**Pass the element name or synonym as a function argument to get the element ID. The function calling sequence is as follows:

stm\_r\_*xx* (name, status)

In this syntax:

- **stm\_r\_**—Designates the function as a Statemate database retrieval function.
- **xx**—The two-character element type abbreviation.
- **name**—The name of the element for which information is requested. The input argument name contains the name (path name) or synonym that uniquely identifies the element of interest. The name can be a variable or a literal string (enclosed by single apostrophe marks).
- **status**—The return function status code.

For example:

stm\_r\_st('S1',status)

This function call returns the ID for state S1. The value returned by the function is a Statemate element of the type specified by *xx*. In this example, the value returned by the function is of type STATE.

 **Stage 2**—Pass the element ID as a function argument to get the information requested. The function calling sequence is as follows:

```
stm_r_xx_info (inarg, ..., status)
or
stm_r_info (inarg, ..., status)
```
In this syntax:

- **stm\_r\_**—Designates the function as a Statemate database retrieval function.
- **xx**—The two-character element type abbreviation. Note that in some functions, these two characters are omitted.
- **info**—The type of information to be extracted from the database.
- **inarg**—The required input arguments.
- **status**—The return function status code.

For example:

```
stm_r_ac_description (a, status)
or
stm_r_description (a, status)
```
This function call retrieves the contents of the **Description** field for the activity whose ID is contained in the variable a.

There is one function whose calling sequence differs from that shown above. This function, stm\_r\_element\_type, receives an element ID as input and returns the element type. The function returns an enumerated type value of the form "stm\_state", "stm\_activity", and so on.

### **Single-Element Function Input Arguments**

The following table lists the input arguments for single-element functions.

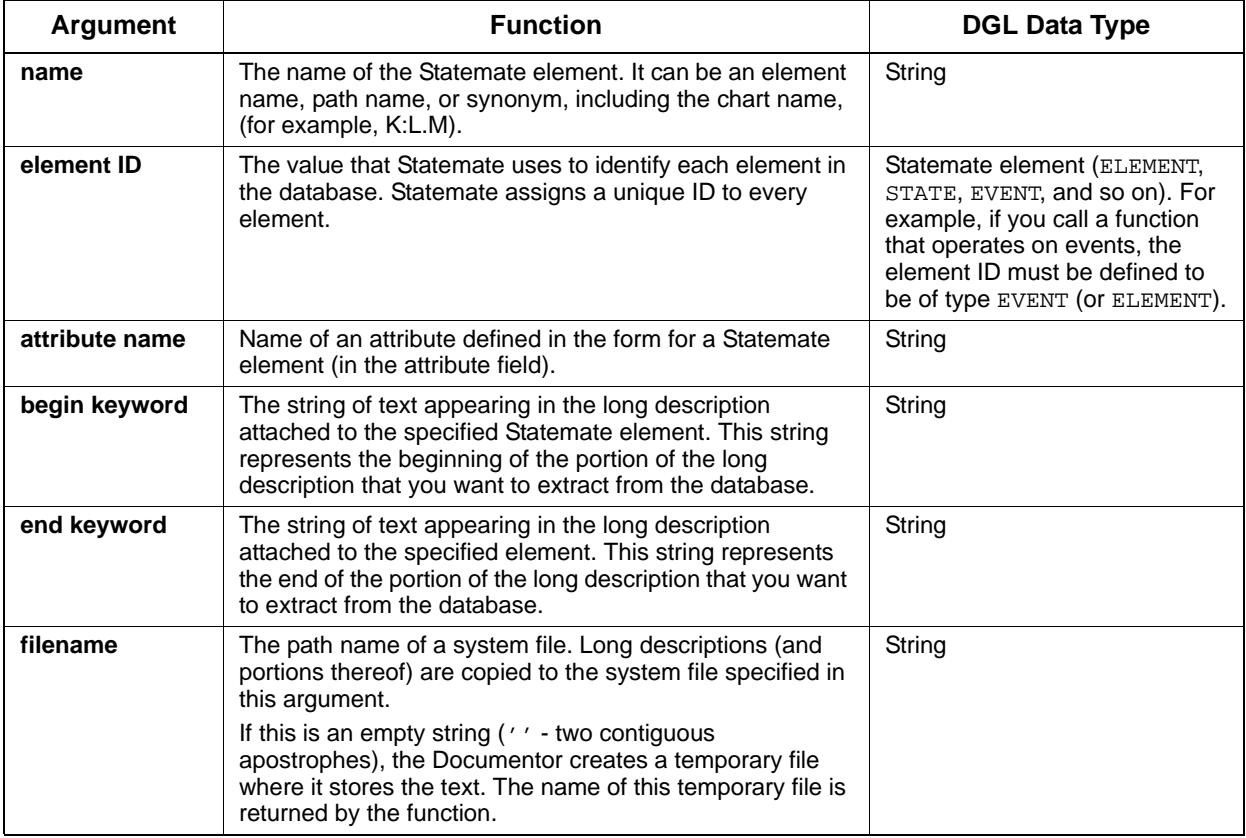

### **Examples of Single-Element Function Calls**

This section shows how to use single-element function calls to perform common tasks.

### **Single-Element Function Example 1**

Suppose you want to find the synonym and the short description for a state S1, as they appear in the state's form. Assume that the path name SSS.S1 uniquely identifies the state. Include the following code in your Documentor template:

```
VARIABLE 
  STATE state_id;<br>STRING state des
           state_iu,<br>state_desc, state_syn;
  INTEGER status;
 .
 .
state_id := stm_r_st ('SSS.S1', status);
state_syn := stm_r_st_synonym (state_id, status);
state_desc:= stm_r_st_description (state_id, status);
 .
 .
```
This example uses two consecutive function calls to extract first the synonym, then the short description of the same element. The assigned variable and the function return value must have compatible data types. Therefore, state\_id is declared as STATE. (state\_id could also be declared as ELEMENT.)

### **Single-Element Function Example 2**

The following example shows functions that return enumerated type values.

VARIABLE STATE state\_id;<br>STRING state name state\_name, state\_type; INTEGER st\_type; INTEGER status; . . state\_id := stm\_r\_st (state\_name, status); st\_type := stm\_r\_st\_type (state\_id, status); SELECT WHEN st\_type = stm\_st\_or => state\_type :=  $\overline{^\prime}$ or'; WHEN st\_type = stm\_st\_and => state\_type  $:=$  'and'; . . END SELECT; WRITE ('The state ',state\_name, 'is of type ', state\_type);

This example queries the database to determine the type of the state in state name. When the type is determined, the name and type of the state are printed out.

### **Single-Element Function Example 3**

The following example shows how to include a portion of the long description of the state S1 in a document. The section extracted is the text appearing between the strings '!BEGIN' and '!END'.

```
VARIABLE 
  STATE state_id;<br>STRING descr_fil
           descr_file;
 .
 .
state_id := stm_r_st ('S1', status);
descr_file := stm_r_st_keyword (state_id, '!BEGIN',
   '!END','', status);
INCLUDE (descr_file);
 .
 .
 .
```
The fourth input parameter (the empty string) of the function  $str_m r_{st}$  keyword determines the name of the file to which the extracted text is written. If the string is empty, as in this case, the Documentor creates a temporary file where it stores the text. The name of this temporary file is returned by the function. Using the INCLUDE statement, you write the text to the generated document.

# **List of Functions**

As previously mentioned, the extraction functions take the form  $strm_r$ -selement\_type><task>. For example,  $str\_rc\_attr\_name$  returns the names of attributes associated with the specified use case. Because this function can retrieve values for other elements besides use cases, it is denoted as stm\_r\_xx\_attr\_name. This function would be included in the A section (for attr\_name).

The functions are as follows:

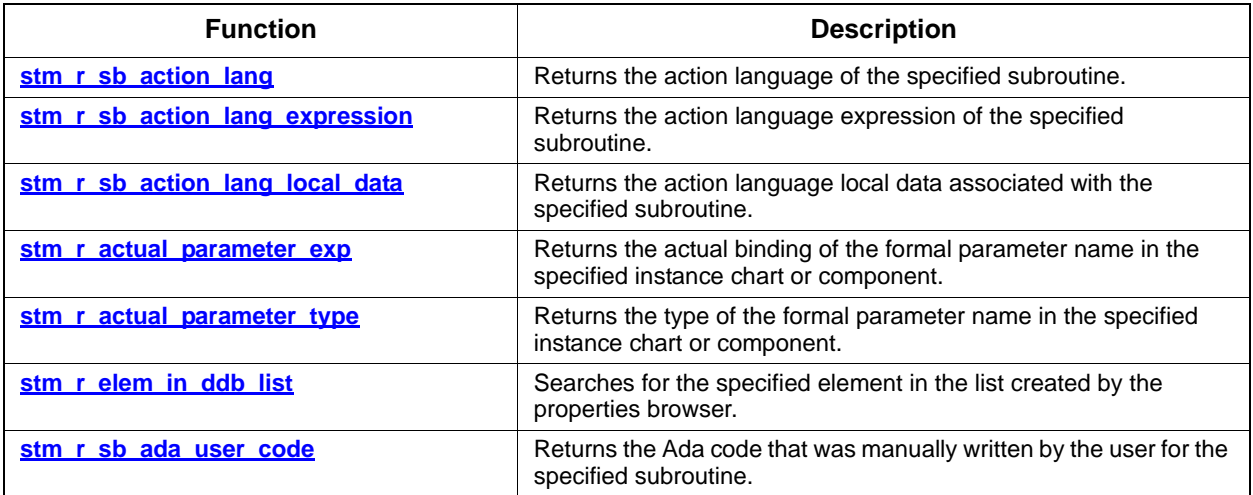

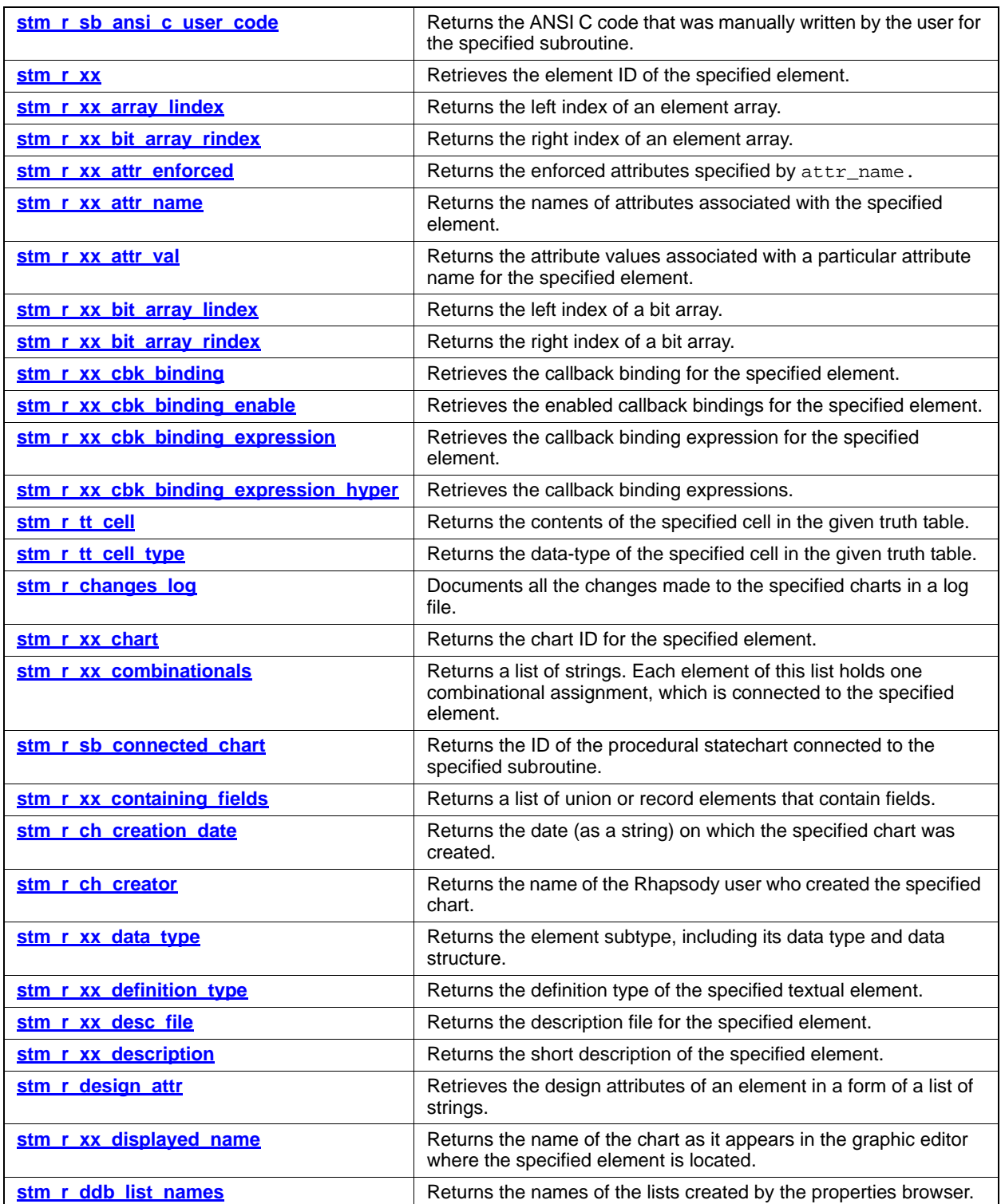

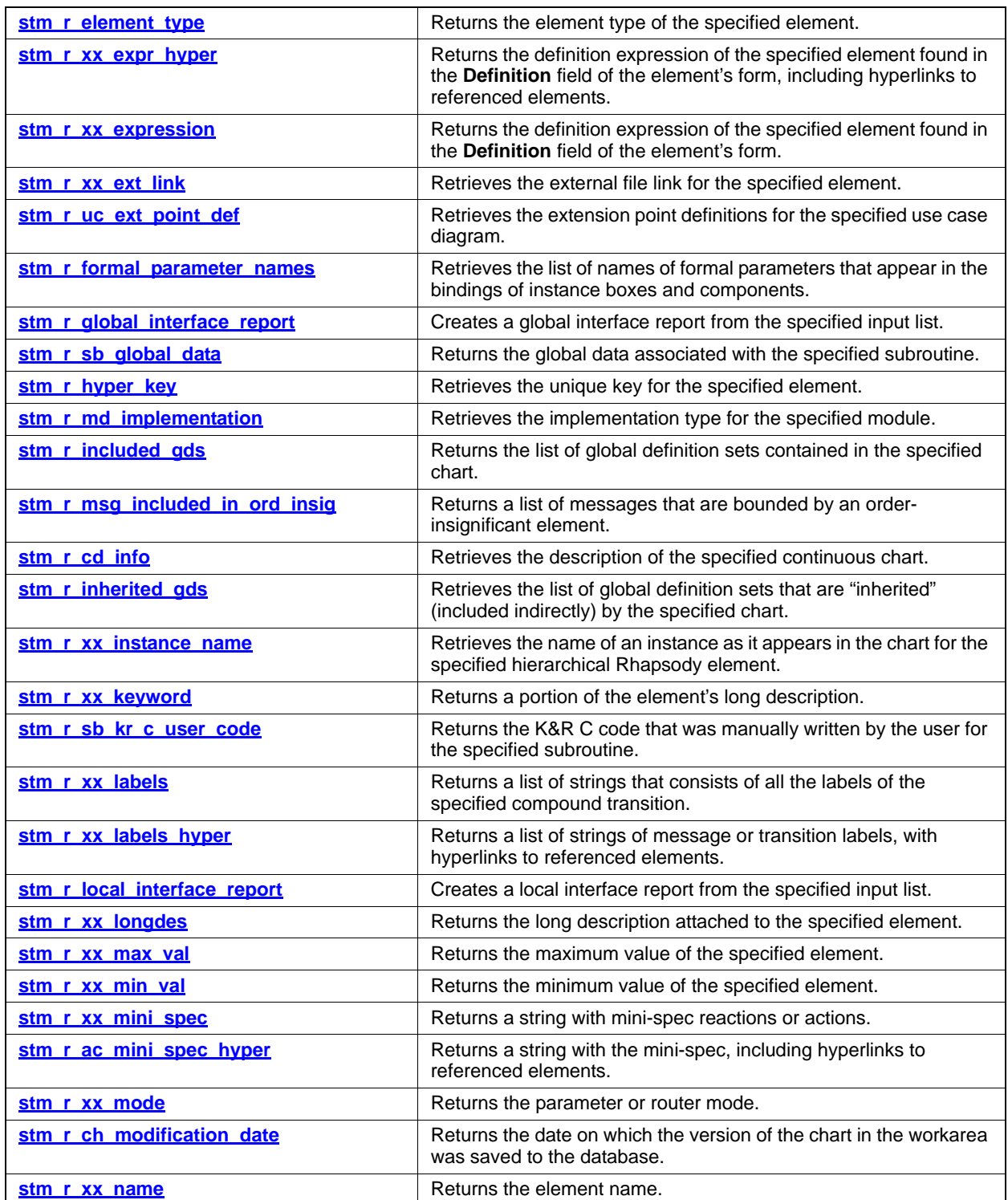

### Single-Element Functions

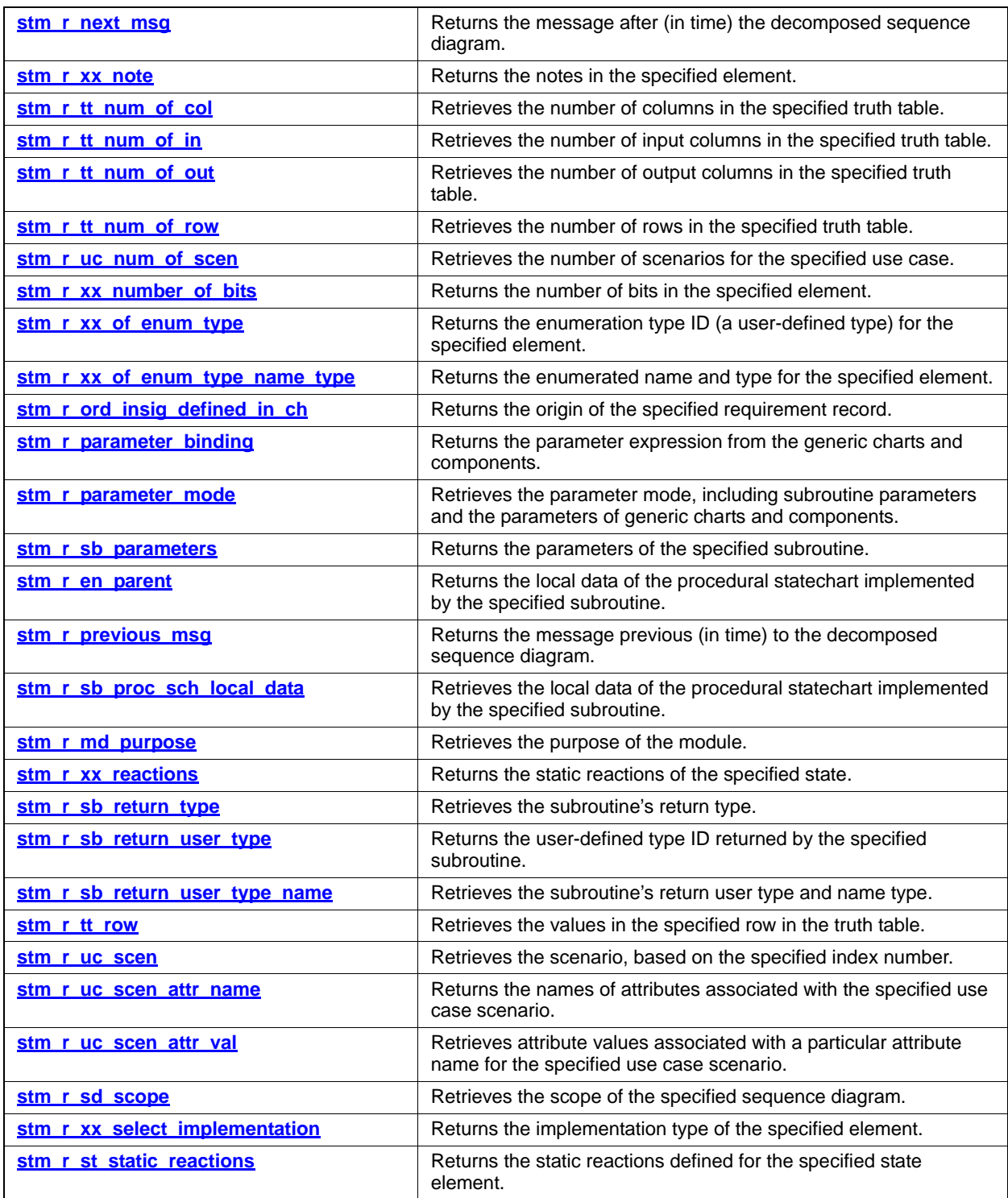

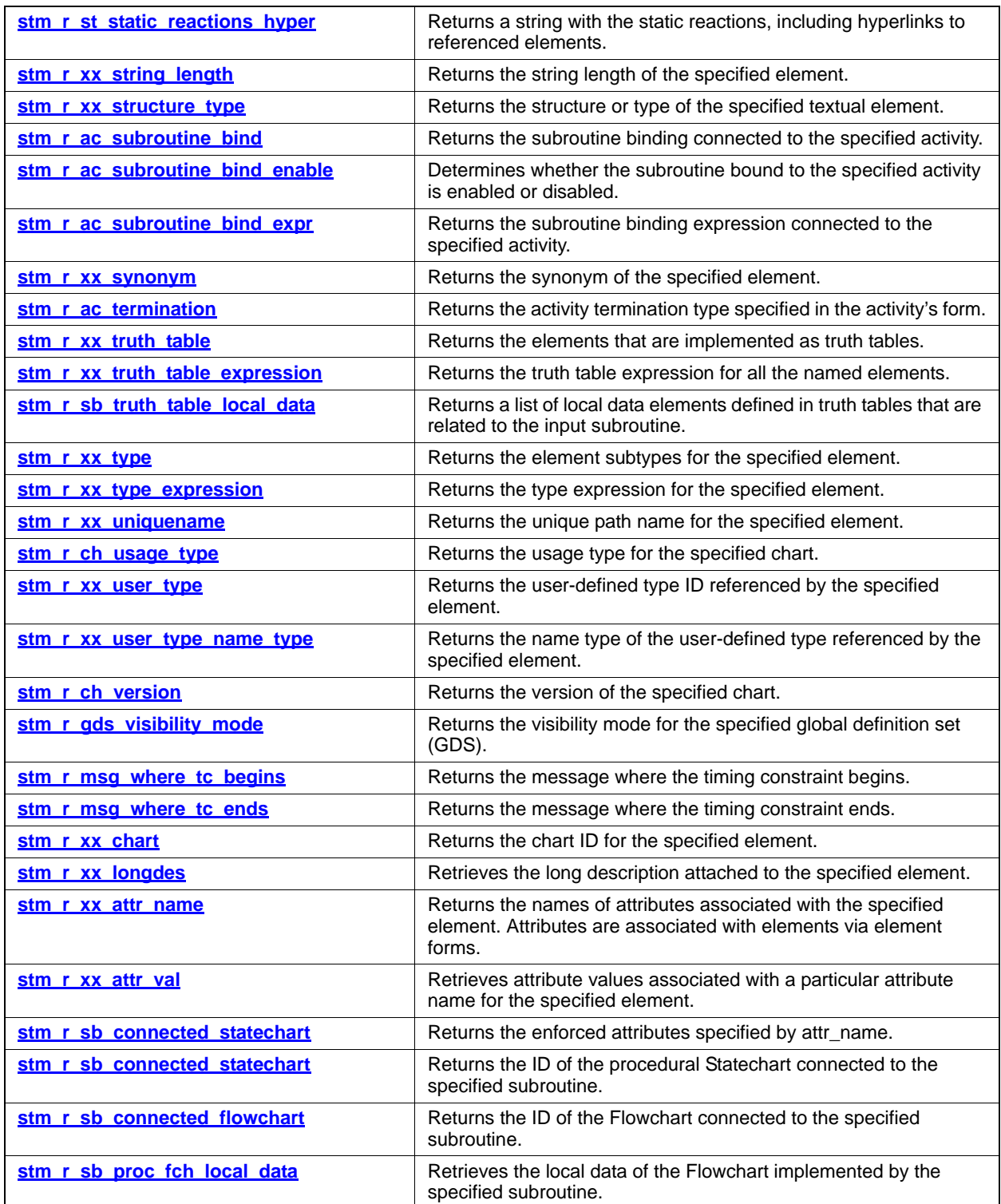

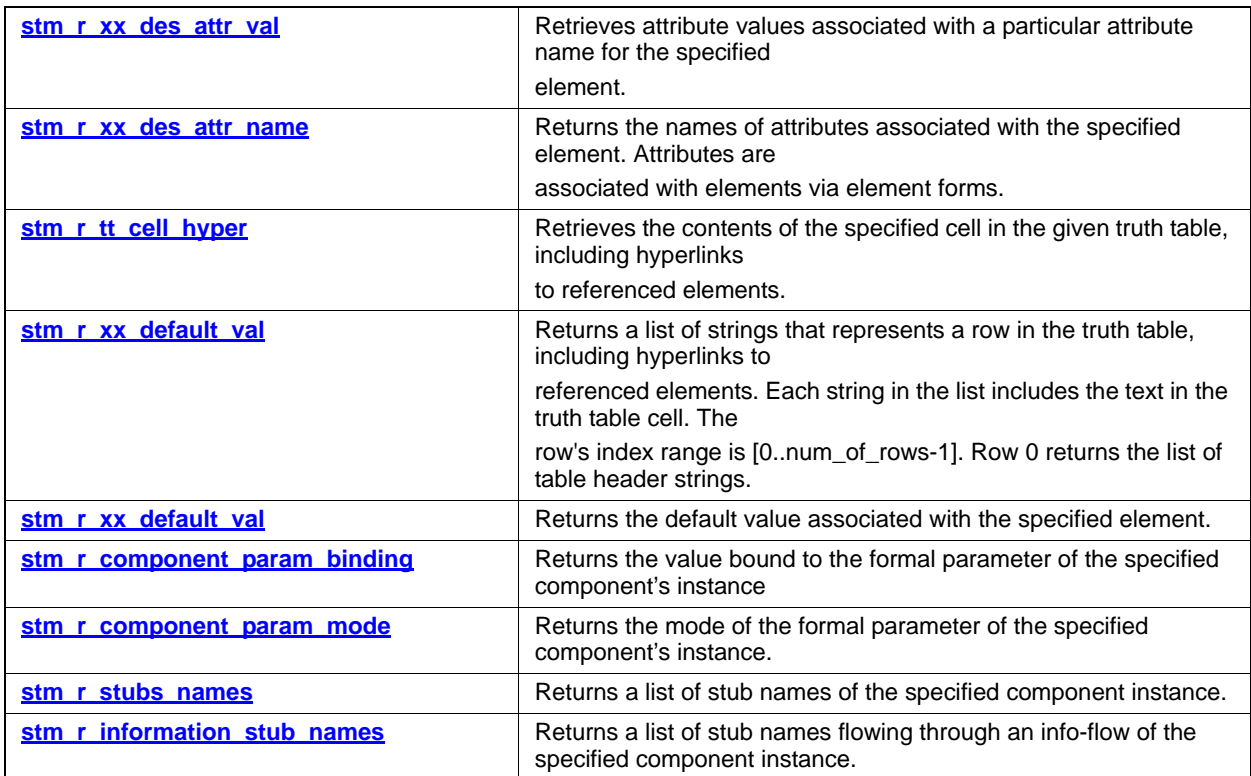

### <span id="page-194-0"></span>**stm\_r\_xx**

**Function type:** Statemate element

### **For elements:**

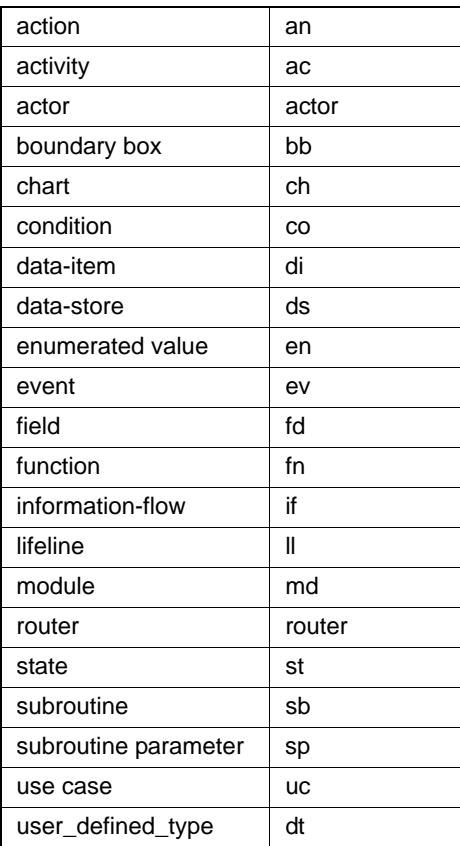

### **Description**

Retrieves the element ID of the specified element. This ID is an internal representation that Statemate uses to identify each element in the database. Because Statemate requires the ID to locate elements, this function is very often the first one called when using database exttraction functions.

### **Syntax**

stm\_r\_xx (name, status)

### **Arguments**

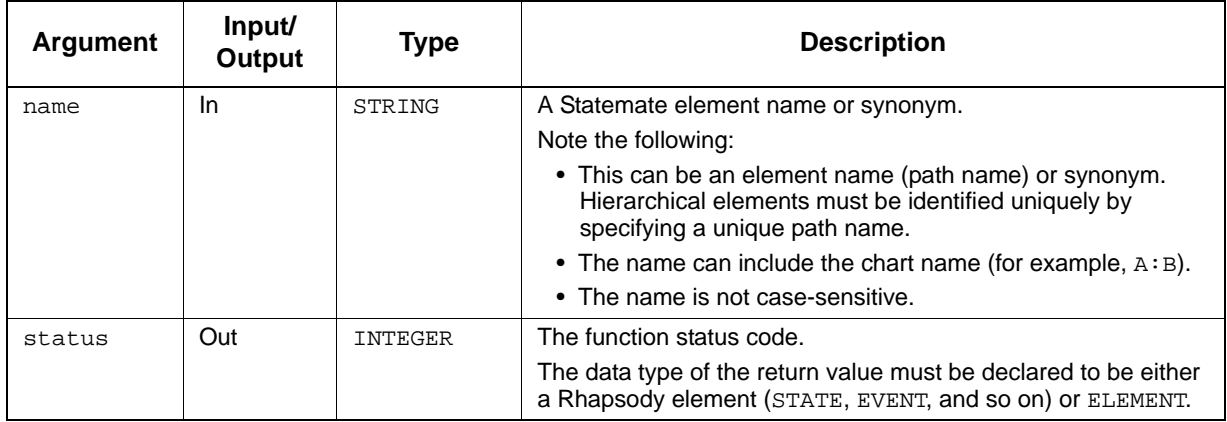

#### **Status Codes**

- stm\_success
- stm\_illegal\_address
- stm\_illegal\_name
- stm\_name\_not\_found
- stm\_name\_not\_unique

### **Example**

Identify the ID of an event EV1. Once the ID has been determined, you can use it to retrieve information about EV1 from the database, as follows:

```
VARIABLE
           ev_id;INTEGER status;<br>STRING synonym
          synonym;
 .
 .
 .
ev_id := stm_r_ev ('EV1', status);
IF status = stm_success
 THEN
  synonym:= stm_r_ev_synonym (ev_id, status);
 .
 .
 .
```
The ID for EV1 is assigned to the variable ev\_id. Note that ev\_id is declared to be of type EVENT.

### <span id="page-196-0"></span>**stm\_r\_sb\_action\_lang**

**Function type:** LIST OF STRING

**For elements:** 

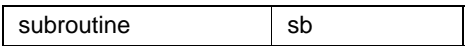

### **Description**

Retrieves the action language of the specified subroutine.

### **Syntax**

stm\_r\_sb\_action\_lang (sb\_id, status)

### **Arguments**

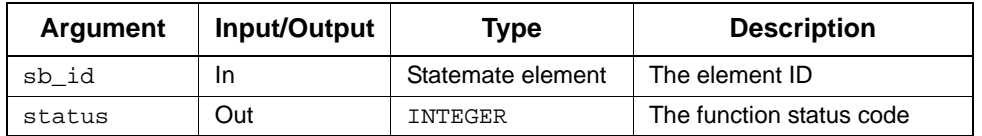

- stm\_success
- stm\_id\_out\_of\_range
- stm\_id\_not\_found
- stm\_missing\_statemate\_action\_lang
- stm\_unresolved

### <span id="page-197-0"></span>**stm\_r\_sb\_action\_lang\_expression**

**Function type:** STRING

**For elements:** 

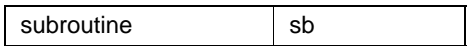

### **Description**

Retrieves the action language expression of the specified subroutine.

### **Syntax**

stm\_r\_sb\_action\_lang\_expression (sb\_id, status)

### **Arguments**

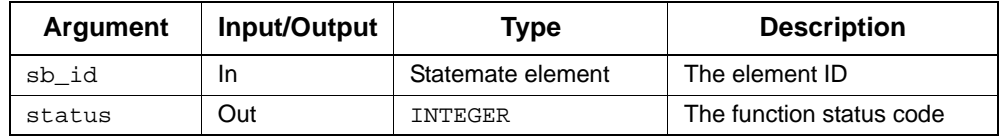

- stm\_success
- stm\_id\_out\_of\_range
- stm\_missing\_statemate\_action\_lang
- stm\_unresolved

### <span id="page-198-0"></span>**stm\_r\_sb\_action\_lang\_local\_data**

**Function type:** LIST OF STATEMATE ELEMENTS

### **For elements:**

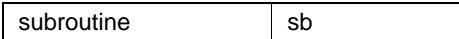

### **Description**

Retrieves the action language local data associated with the specified subroutine.

#### **Syntax**

stm\_r\_sb\_action\_lang\_local\_data (sb\_id, status)

### **Arguments**

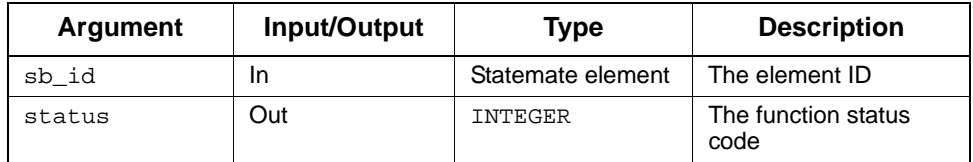

- stm\_success
- stm\_missing\_local\_data
- stm\_id\_not\_found
- stm\_id\_out\_of\_range

### <span id="page-199-0"></span>**stm\_r\_actual\_parameter\_exp**

**Function type:** INTEGER

**For elements:** 

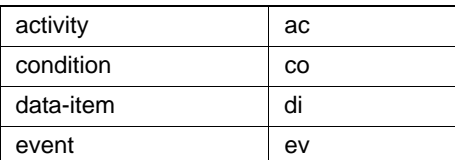

### **Description**

Returns the actual binding of the formal parameter name in the specified instance chart or component.

### **Syntax**

stm\_r\_actual\_parameter\_exp (xx\_inst\_boxid, formal\_param\_name, status)

#### **Arguments**

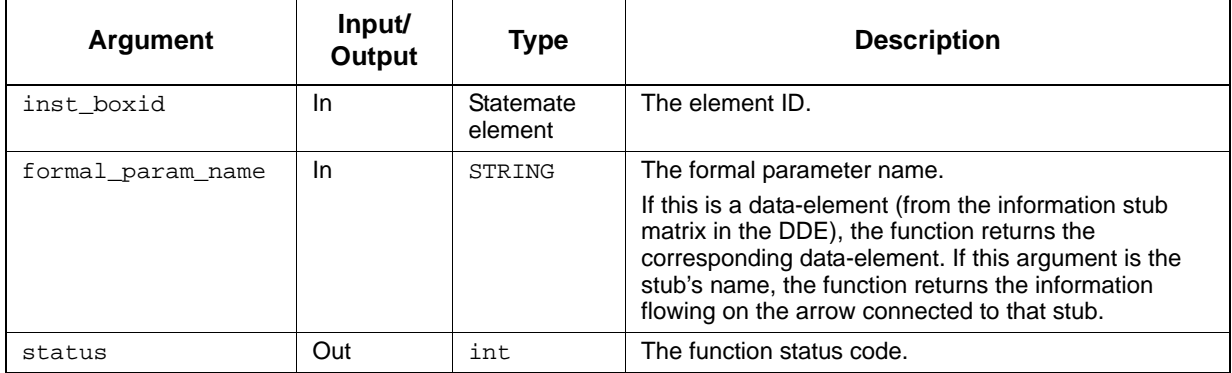

- stm\_success
- stm\_id\_out\_of\_range
- stm\_name\_not\_found

### <span id="page-200-0"></span>**stm\_r\_actual\_parameter\_type**

**Function type:** STRING

**For elements:** 

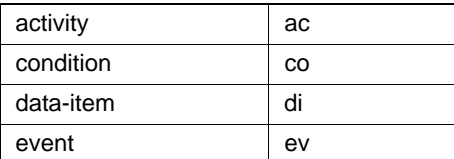

### **Description**

Returns the type of the formal parameter name in the specified instance chart or component.

**Note:** If there is an information-flow stub, the function returns stm\_information\_flow.

#### **Syntax**

stm\_r\_actual\_parameter\_type (inst\_boxid, formal\_param\_name, status)

### **Arguments**

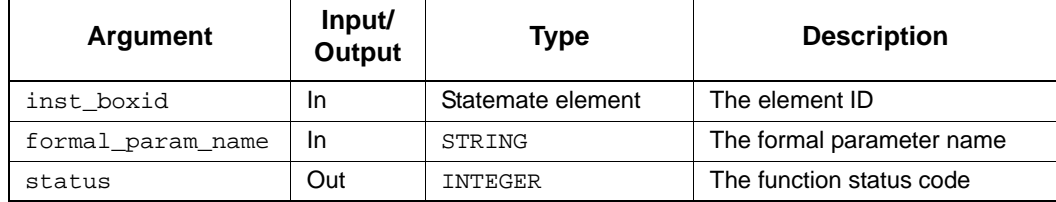

- ◆ stm\_success
- stm\_id\_out\_of\_range
- stm\_name\_not\_found

### <span id="page-201-0"></span>**stm\_r\_elem\_in\_ddb\_list**

**Function type:** LIST OF ELEMENT stm\_list

### **Description**

Searches for the specified element in the list created by the properties browser.

### **Syntax**

```
stm_r_elem_in_ddb_list (list_name, &status)
```
### **Arguments**

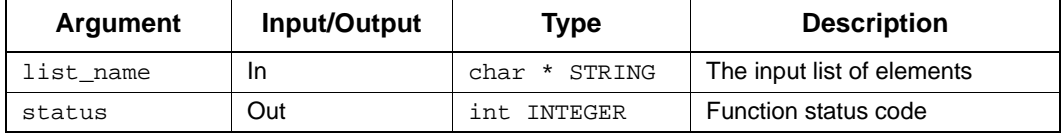

- stm\_no\_such\_list
- stm\_success

### <span id="page-202-0"></span>**stm\_r\_sb\_ada\_user\_code**

**Function Type**: LIST OF STRING

**For elements:** 

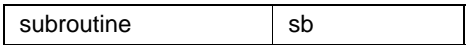

### **Description**

Returns the Ada code that was manually written for the specified subroutine.

### **Syntax**

stm\_r\_ada\_user\_code (sb\_id, status)

#### **Arguments**

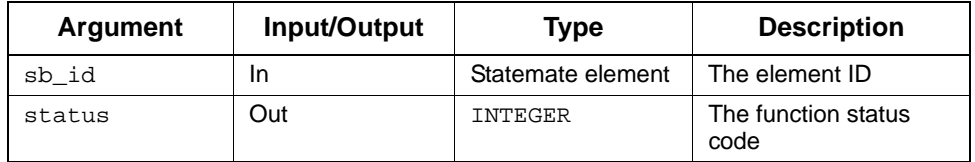

- stm\_success
- stm\_id\_out\_of\_range
- stm\_missing\_user\_code

### <span id="page-203-0"></span>**stm\_r\_sb\_ansi\_c\_user\_code**

**Function type:** LIST OF STRING

**For elements:** 

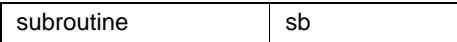

### **Description**

Returns the ANSI C code that was manually written for the specified subroutine.

### **Syntax**

stm\_r\_sb\_ansi\_c\_user\_code (sb\_id, status)

### **Arguments**

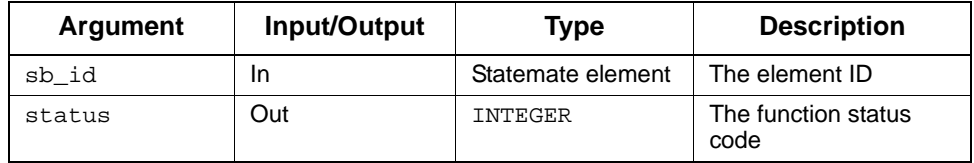

- stm\_success
- stm\_id\_out\_of\_range
- stm\_missing\_user\_code

### **stm\_r\_st\_combinationals**

**Function type:** LIST OF STRING

### **For elements:**

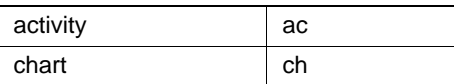

#### **Description**

Returns a list of strings. Each element of the list holds one combinational assignment, which is connected to the specified element.

You can call this function without indicating the specific element type, as follows:

```
stm_r_combinationals (id, status)
```
#### **Syntax**

```
stm_r_xx_combinationals (xx_id, status)
```
#### **Arguments**

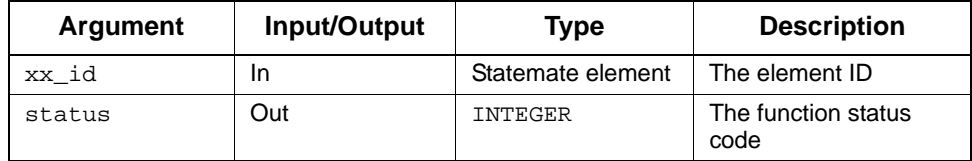

- stm\_success
- stm\_error\_in\_file
- stm\_missing\_field
- stm\_missing\_label
- stm\_missing\_name
- stm\_file\_not\_found
- stm\_id\_not\_found
- stm\_id\_out\_of\_range
- stm\_illegal\_parameter

### <span id="page-205-0"></span>**stm\_r\_xx\_array\_lindex**

**Function type:** STRING

**For elements:** 

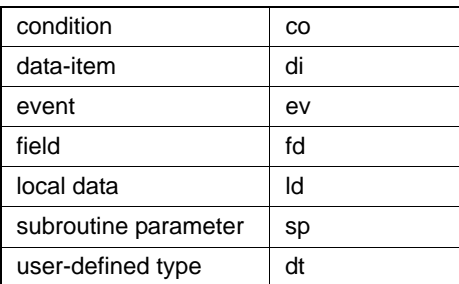

### **Description**

Returns the left index of an element array.

You can call this function without indicating the specific element type, as follows:

```
stm_r_array_lindex (id, status)
```
### **Syntax**

stm\_r\_xx\_array\_lindex (xx\_id, status)

### **Arguments**

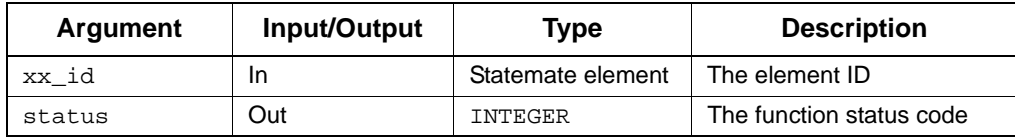

- stm\_success
- stm\_id\_not\_found
- stm\_id\_out\_of\_range

### **stm\_r\_xx\_array\_rindex**

**Function type:** STRING

### **For elements:**

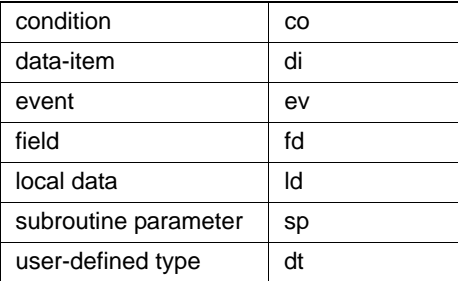

### **Description**

Returns the right index of an element array.

You can call this function without indicating the specific element type, as follows:

```
stm_r_array_rindex (id, status)
```
### **Syntax**

stm\_r\_xx\_array\_rindex (xx\_id, status)

### **Arguments**

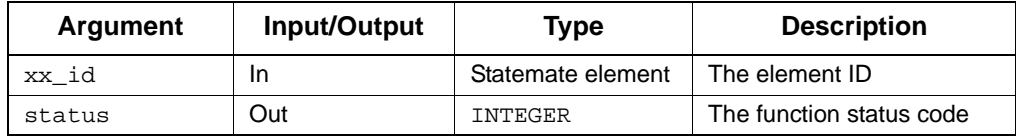

- stm\_success
- stm\_id\_not\_found
- stm\_id\_out\_of\_range

### <span id="page-207-0"></span>**stm\_r\_xx\_attr\_enforced**

**Function type:** BOOLEAN

**For elements:** 

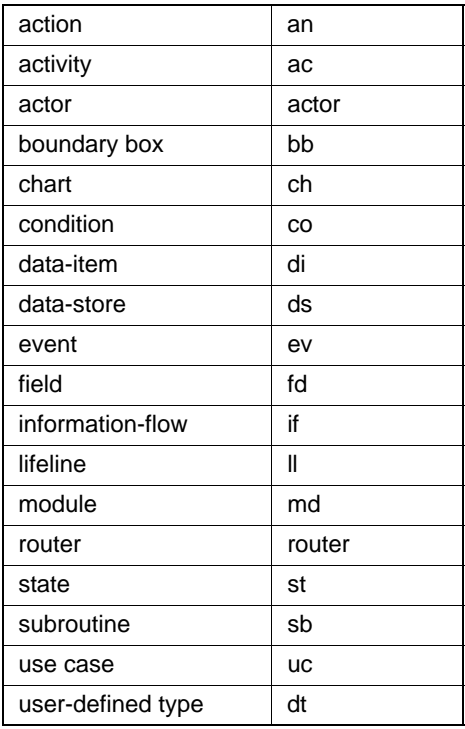

### **Description**

Returns the enforced attributes specified by attr\_name.

You can call this function without indicating the specific type, as follows:

stm\_r\_attr\_enforced (id, attr\_name, attr\_val, status)

### **Syntax**

stm\_r\_xx\_attr\_enforced (xx\_id, attr\_name, attr\_val, status)

### **Arguments**

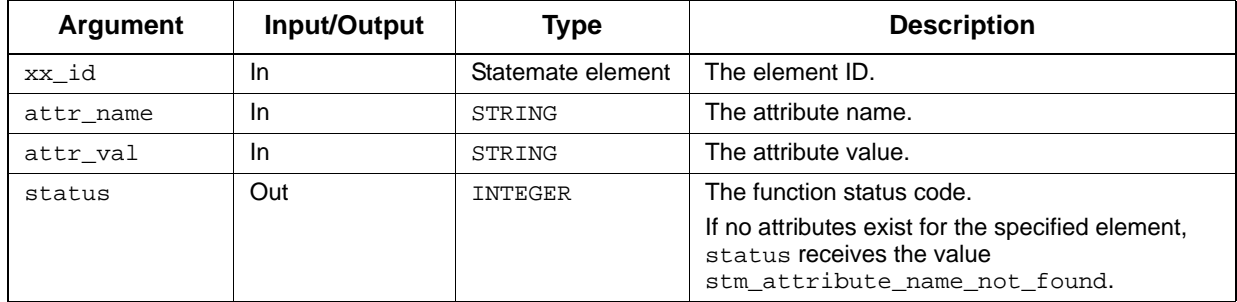

- stm\_success
- stm\_attribute\_name\_not\_found
- stm\_id\_not\_found
- stm\_id\_out\_of\_range
- stm\_illegal\_name
- stm\_unresolved

### <span id="page-209-0"></span>**stm\_r\_xx\_attr\_name**

**Function type:** LIST OF STRING

**For elements:** 

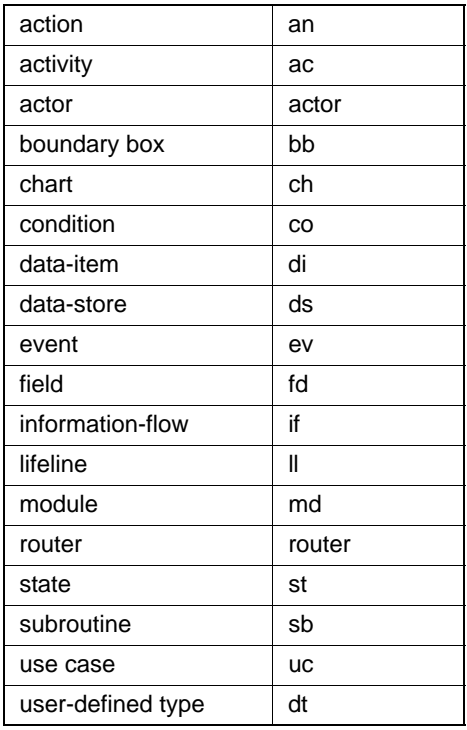

### **Description**

Returns the names of attributes associated with the specified element. Attributes are associated with elements via element forms.

You can call this function without indicating the specific element type, as follows:

stm\_r\_attr\_name (id, status)

### **Syntax**

stm\_r\_xx\_attr\_name (xx\_id, status)

### **Arguments**

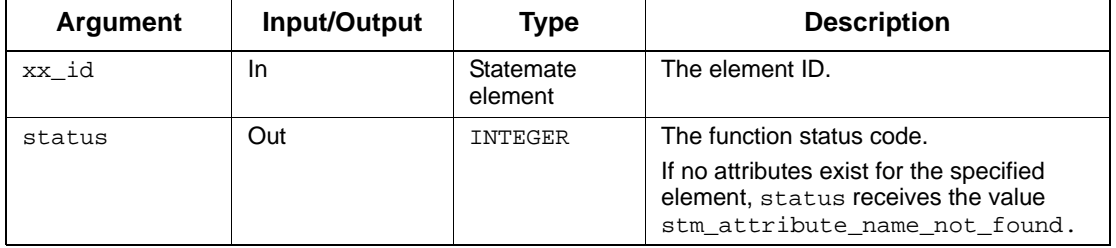

### **Status Codes**

- stm\_success
- stm\_attribute\_name\_not\_found

.

- stm\_id\_not\_found
- stm\_id\_out\_of\_range
- stm\_unresolved

#### **Example**

To perform operations on the attributes of the state WAIT, retrieve a list of WAIT's attribute names. The template contains the following statements:

VARIABLE st\_id;<br>attr\_list; LIST OF STRING<br>STRING attrib;<br>status; INTEGER . . . st\_id := stm\_r\_st ('WAIT', status); attr\_list := stm\_r\_st\_attr\_name (st\_id, status); FOR attrib IN attr\_list LOOP . .

attr\_list contains a list of attribute names for WAIT. In the FOR loop, perform the operations on each item in the list of attributes (such as retrieving and printing the corresponding values).

### <span id="page-211-0"></span>**stm\_r\_xx\_attr\_val**

**Function type:** LIST OF STRING

**For elements:**

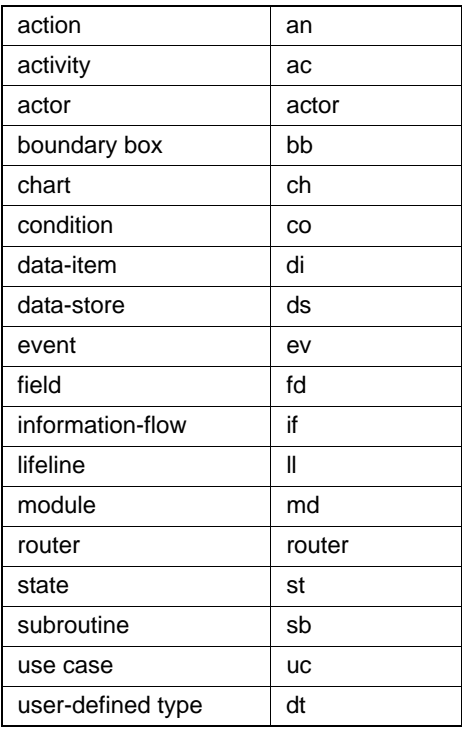

### **Description**

Retrieves attribute values associated with a particular attribute name for the specified element.

You can call this function without indicating the specific element type, as follows:

stm\_r\_attr\_val (id, attr\_name, status)

### **Syntax**

stm\_r\_xx\_attr\_val (xx\_id, attr\_name, status)

### **Arguments**

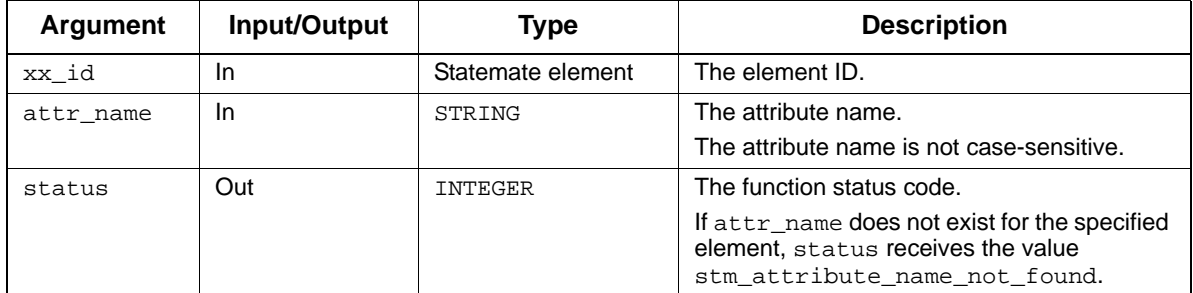

Note the following:

- Attribute values might exist for attributes with no name. Therefore, if you supply contiguous apostrophes ('') for attr\_name, you retrieve all values for unnamed attributes.
- In most cases, attributes have only one value. However, there are some cases where more than one attribute value is simultaneously meaningful. For example, a module has an attribute implementation. The attributes software and hardware might both be meaningful for some modules. Therefore, Statemate provides the capability of assigning multiple values to attributes, and the function returns a list of these values. When there is a single value, the list consists of one component.

- ◆ stm\_success
- stm\_attribute\_name\_not\_found
- stm\_id\_not\_found
- stm\_id\_out\_of\_range
- stm\_illegal\_name
- stm\_unresolved

### **Example**

The following code prints the attribute values of all the attributes defined for the state WAIT:

```
VARIABLE
                  st_id;<br>attr_list;
   LIST OF STRING
   STRING attrib, value;<br>INTEGER status;
   INTEGER
 .
 .
 .
st_id := stm_r_st ('WAIT', status);
attr_list :=stm_r_st_attr_name (st_id, status);
FOR attrib IN attr_list LOOP
   FOR value IN stm_r_st_attr_val (st_id, attrib, status)
      LOOP
       WRITE ('n', \text{attrib,' is ', value)};
      END LOOP;
   END LOOP;
 .
 .
 .
```
attr\_list contains a list of attributes for WAIT. Write the attribute values for each item in this list to the document.

### <span id="page-214-0"></span>**stm\_r\_xx\_bit\_array\_lindex**

**Function type:** STRING

### **For elements:**

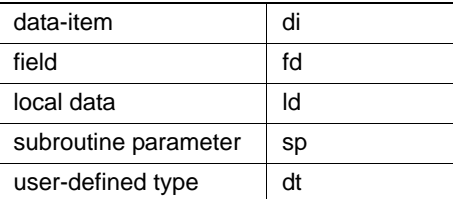

### **Description**

Returns the left index of a bit array.

You can call this function without indicating the specific element type, as follows:

stm\_r\_bit\_array\_lindex (id, status)

### **Syntax**

```
stm_r_xx_bit_array_lindex (xx_id, status)
```
### **Arguments**

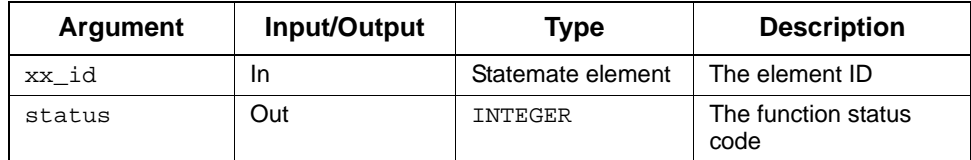

- stm\_success
- stm\_id\_not\_found
- stm\_id\_out\_of\_range

### <span id="page-215-0"></span>**stm\_r\_xx\_bit\_array\_rindex**

**Function type:** STRING

### **For elements:**

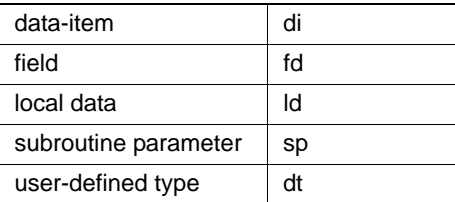

### **Description**

Returns the right index of a bit array.

You can call this function without indicating the specific element type, as follows:

```
stm_r_bit_array_rindex (id, status)
```
### **Syntax**

```
stm_r_xx_bit_array_rindex (xx_id, status)
```
### **Arguments**

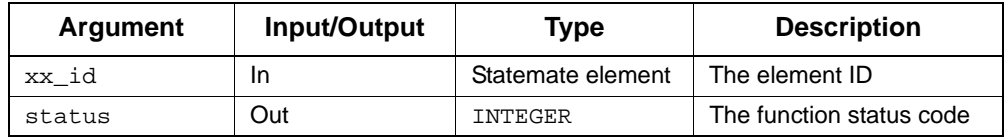

- stm\_success
- stm\_id\_not\_found
- stm\_id\_out\_of\_range
# **stm\_r\_xx\_cbk\_binding**

**Function type:** LIST OF STRING

### **For elements:**

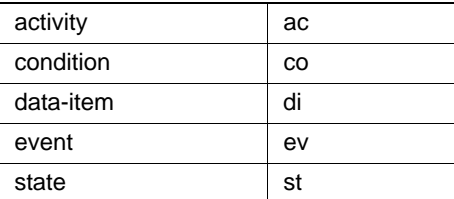

## **Description**

Retrieves the callback binding for specified elements.

You can call this function without indicating the specific element type, as follows:

```
stm_r_cbk_binding (id, status)
```
## **Syntax**

```
stm_r_xx_cbk_binding (xx_id, status)
```
#### **Arguments**

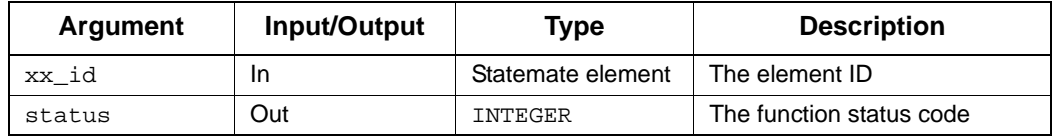

- ◆ stm\_success
- stm\_id\_not\_found
- stm\_id\_out\_of\_range
- stm\_missing\_cbk\_binding
- stm\_unresolved

# **stm\_r\_xx\_cbk\_binding\_enable**

**Function type:** LIST OF STATEMATE ELEMENTS (predefined constant)

#### **For elements:**

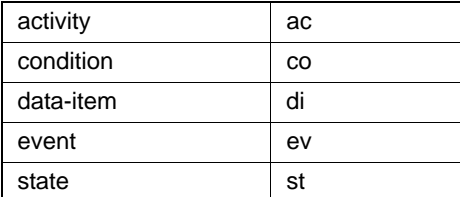

## **Description**

Retrieves the enabled callback bindings.

You can call this function without indicating the specific element type, as follows:

```
stm_r_cbk_binding_enable (id, status)
```
## **Syntax**

```
stm_r_xx_cbk_binding_enable (id, status)
```
#### **Arguments**

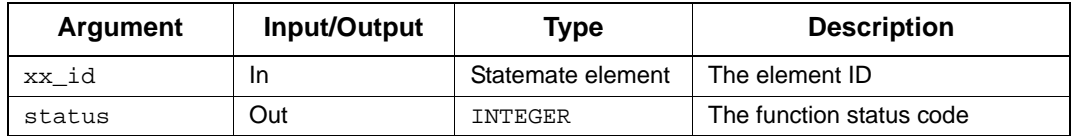

- stm\_success
- stm\_id\_not\_found
- stm\_id\_out\_of\_range
- stm\_missing\_cbk\_binding

## **Return Values**

Although the return value of this function is of type INTEGER, the Documentor enables you to reference this value by name. The name is defined internally as a predefined constant in DGL.

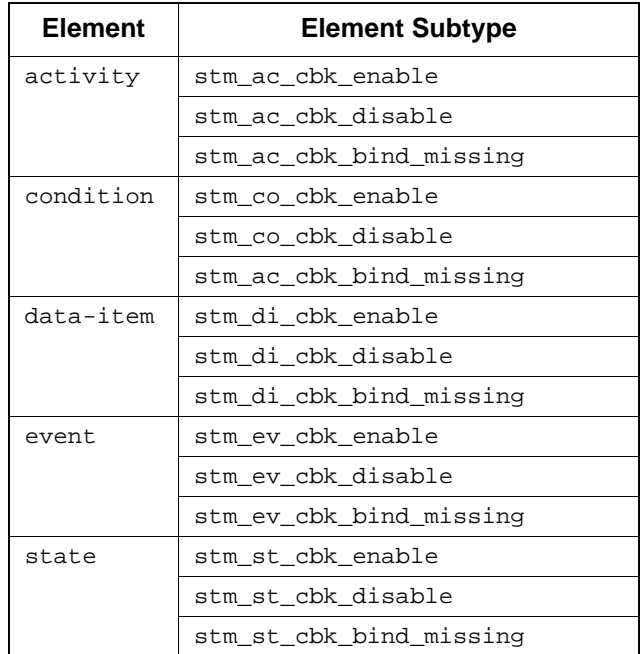

# **stm\_r\_xx\_cbk\_binding\_expression**

**Function type:**STRING

## **For elements:**

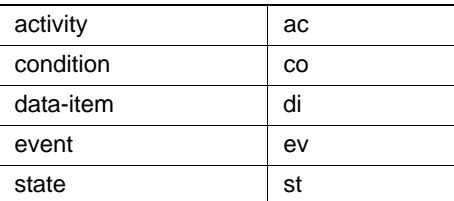

## **Description**

Retrieves the callback binding expressions.

You can call this function without indicating the specific element type, as follows:

```
stm_r_cbk_binding_expression (id, status)
```
## **Syntax**

```
stm_r_xx_cbk_binding_expression (id, status)
```
#### **Arguments**

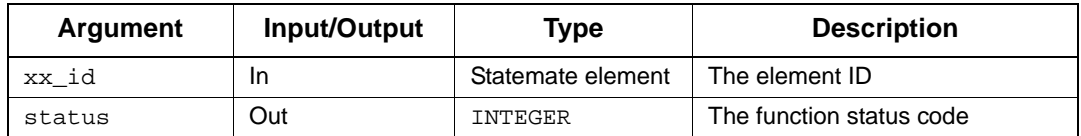

- stm\_success
- stm\_id\_not\_found
- stm\_id\_out\_of\_range
- stm\_missing\_cbk\_binding
- stm\_unresolved

# **stm\_r\_xx\_cbk\_binding\_expression\_hyper**

**Function type:** STRING

#### **For elements:**

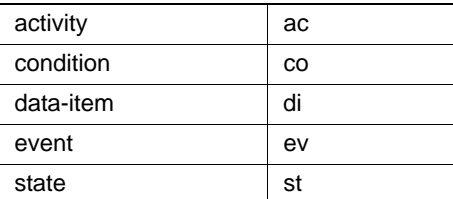

## **Description**

Retrieves the callback binding expressions.

You can call this function without indicating the specific element type, as follows:

```
stm_r_cbk_binding_expression_hyper (id, status)
```
## **Syntax**

```
stm_r_xx_cbk_binding_expression_hyper (id, status)
```
## **Arguments**

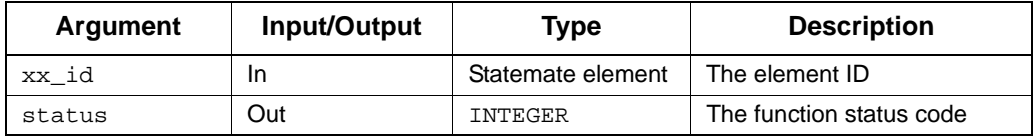

- stm\_success
- stm\_id\_not\_found
- stm\_id\_out\_of\_range
- stm\_missing\_cbk\_binding
- stm\_unresolved

## **stm\_r\_tt\_cell**

**Function type:**STRING

#### **For elements:**

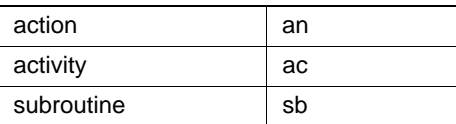

## **Description**

Retrieves the contents of the specified cell in the given truth table.

#### **Syntax**

stm\_r\_tt\_cell (el, row\_num, col\_num, status)

#### **Arguments**

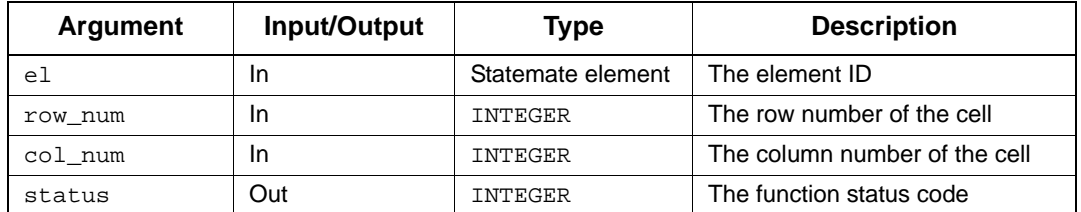

- ◆ stm\_success
- stm\_id\_out\_of\_range
- stm\_id\_not\_found
- stm\_unresolved
- stm\_missing\_truth\_table
- stm\_truth\_table\_invalid\_row
- stm\_truth\_table\_invalid\_column

# **stm\_r\_tt\_cell\_type**

**Function type:** INTEGER

## **For elements:**

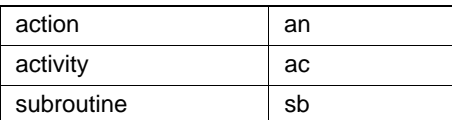

## **Description**

Retrieves the data-type of the specified cell in the given truth table.

## **Syntax**

stm\_r\_tt\_cell\_type (el, row\_num, col\_num, status)

#### **Arguments**

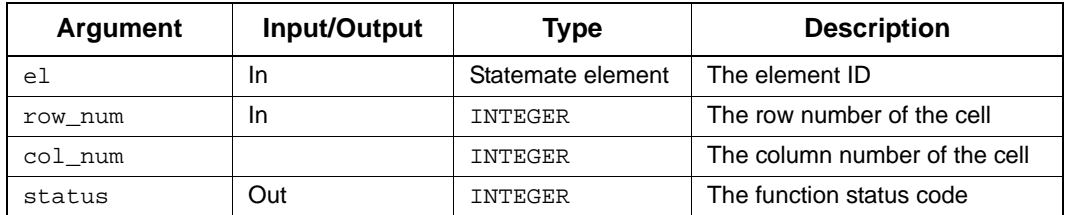

- ◆ stm\_success
- stm\_id\_out\_of\_range
- stm\_id\_not\_found
- stm\_unresolved
- stm\_missing\_truth\_table
- stm\_truth\_table\_invalid\_row
- stm\_truth\_table\_invalid\_column

## **Return Values**

Although the return value of this function is of type INTEGER, the Documentor enables you to reference this value by name. The name is defined internally as a predefined constant in DGL. The possible values are as follows:

- stm\_tt\_cell\_type\_missing
- stm\_tt\_cell\_rpn\_same\_as\_down
- stm\_tt\_cell\_rpn
- stm\_tt\_cell\_dont\_care
- stm\_tt\_is\_generate\_ev
- stm\_tt\_is\_not\_generate\_ev
- stm\_tt\_cell\_empty\_same\_as\_up
- stm\_tt\_cell\_empty\_same\_as\_up\_and\_down
- stm\_tt\_is\_empty\_cell

# **stm\_r\_changes\_log**

**Function type:** LIST OF STRING

## **For elements:**

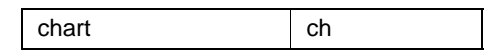

## **Syntax**

stm\_r\_changes\_log (ch\_lst, ascending, per\_date, dont\_format, status)

#### **Arguments**

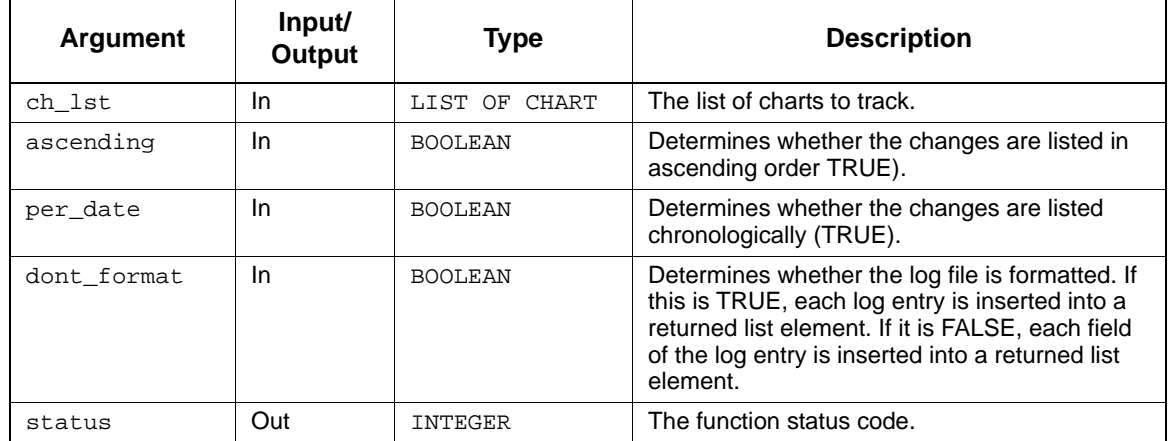

- stm\_id\_out\_of\_range
- stm\_not\_chart\_id
- stm\_id\_not\_found
- stm\_success

# **stm\_r\_xx\_chart**

**Function type:** CHART

**For elements:** 

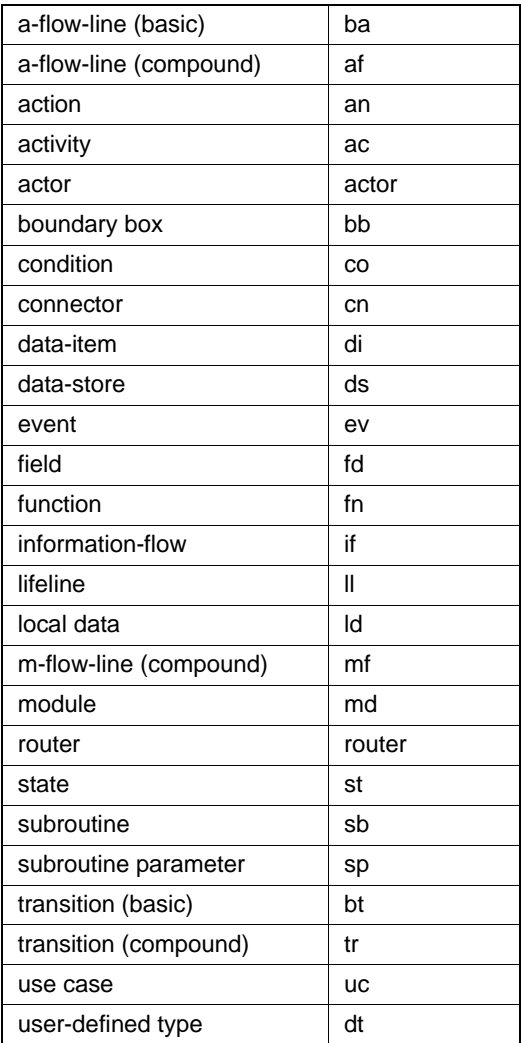

#### **Description**

Returns the chart ID for the specified element.

Note the following:

- You can call this function without indicating the specific element type, as follows: stm\_r\_chart (id, status)
- For compound arrows, this function retrieves the chart only when all the arrow segments are in the same element. Otherwise, it returns the value 0.

#### **Syntax**

stm\_r\_xx\_chart (xx\_id, status)

#### **Arguments**

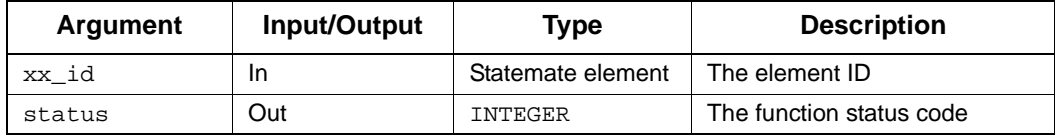

#### **Status Codes**

- stm\_success
- stm\_id\_out\_of\_range
- stm\_id\_not\_found

#### **Example**

To write the name of the chart in which state S1 is found, the template would contain the following statements:

```
VARIABLE 
STATE state_id;
 INTEGER status1, status2, status3;
         .
         .
state_id := stm_r_st ('S1',status1);
WRITE ('\n Chart name is:', stm_r_ch_name(
 stm_r_st_chart(state_id,status2),status3);
         .
         .
```
# **stm\_r\_xx\_combinationals**

**Function type:** LIST OF STRING

#### **For elements:**

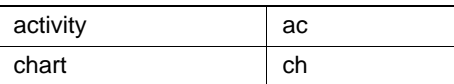

#### **Description**

Returns a list of strings. Each element of the list holds one combinational assignment, which is connected to the specified element.

You can call this function without indicating the specific element type, as follows:

stm\_r\_combinationals (id, status)

#### **Syntax**

```
stm_r_xx_combinationals (xx_id, status)
```
#### **Arguments**

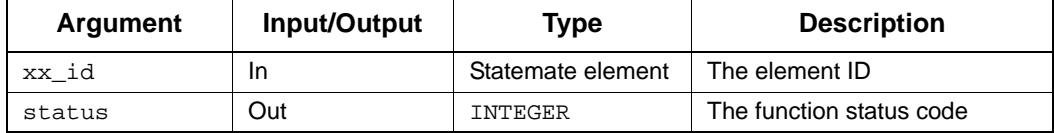

- stm\_success
- stm\_error\_in\_file
- stm\_missing\_field
- stm\_missing\_label
- stm\_missing\_name
- stm\_file\_not\_found
- stm\_id\_not\_found
- stm\_id\_out\_of\_range
- stm\_illegal\_parameter

# **stm\_r\_sb\_connected\_chart**

**Function type:** STATEMATE ELEMENT

## **For elements:**

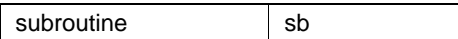

#### **Description**

Returns the ID of the procedural statechart connected to the specified subroutine.

#### **Syntax**

stm\_r\_sb\_connected\_chart (sb\_id, status)

## **Arguments**

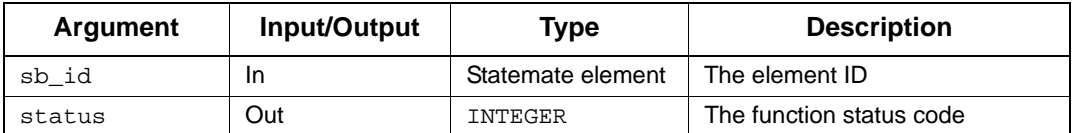

- ◆ stm\_success
- stm\_id\_not\_found
- stm\_id\_out\_of\_range
- stm\_no\_connected\_chart

# **stm\_r\_xx\_containing\_fields**

**Function type:** LIST OF FIELDS

**For elements:** 

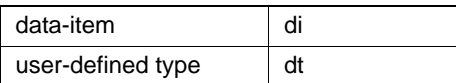

## **Description**

Returns the list of union or record elements that contain fields.

You can call this function without indicating the specific element type, as follows:

```
stm_r_containing_fields (id, status)
```
#### **Syntax**

stm\_r\_xx\_containing\_fields (xx\_id, status)

#### **Arguments**

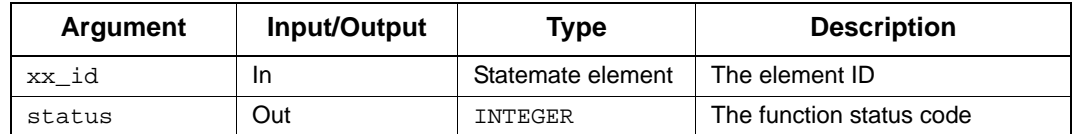

- stm\_success
- stm\_id\_not\_found
- stm\_id\_out\_of\_range
- stm\_missing\_field
- stm\_unresolved

# **stm\_r\_ch\_creation\_date**

**Function type:** STRING

### **For elements:**

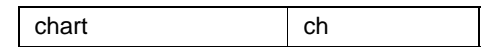

#### **Description**

Returns the date (as a string) on which the specified chart was created.

**Note:** This function is relevant only for charts that were explicitly defined using one of the graphic editors.

#### **Syntax**

stm\_r\_ch\_creation\_date (ch\_id, status)

#### **Arguments**

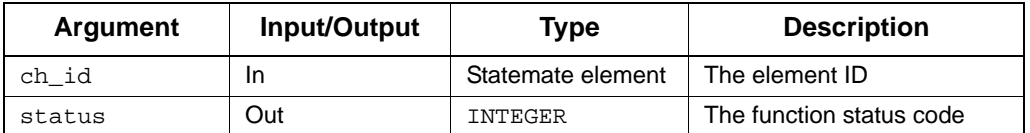

- stm\_success
- stm\_id\_not\_found
- stm\_id\_out\_of\_range
- stm\_unresolved

## **Example**

To retrieve the chart date, use the following statements:

```
VARIABLE 
    CHART chart_id;<br>INTEGER status;
          IR status;<br>
\cdot. .
chart_id := stm_r_ch ('TOP', status);
WRITE ('\n Chart created on:',
   stm_r_ch_creation_date (chart_id, status));
           .
           .
           .
```
The template writes to the document the date on which the chart named TOP was created.

## **stm\_r\_ch\_creator**

**Function type:** STRING

#### **For elements:**

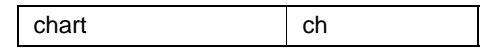

## **Description**

Returns the name of the Statemate user who created the specified chart.

**Note:** This function is relevant only for charts that were explicitly created using one of the graphic editors.

#### **Syntax**

stm\_r\_ch\_creator (ch\_id, status)

## **Arguments**

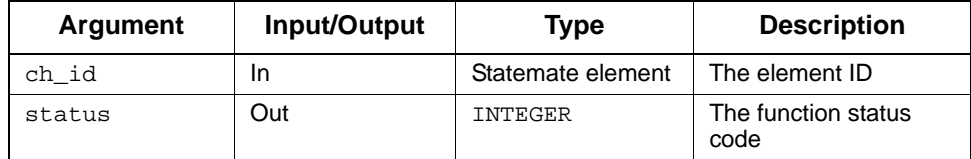

- stm\_success
- stm\_id\_out\_of\_range
- stm\_id\_not\_found
- stm\_unresolved

## **Example**

To retrieve the name of the user who created the chart, use the following statements:

```
VARIABLE 
              chart_id;
     INTEGER status; .
          .
. chart_id := stm_r_ch ('TOP', status);
WRITE ('\n Chart created by:',
 stm_r_ch_creator (chart_id, status));
          .
          .
          .
```
The name written to the document is the name of the user who created the chart named TOP.

# **stm\_r\_xx\_data\_type**

**Function type:** INTEGER

**For elements:** 

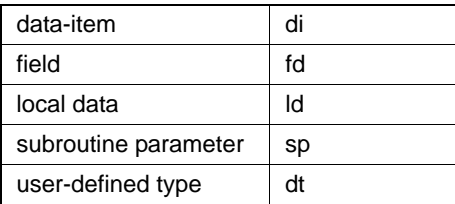

#### **Description**

Returns the element subtype, including its data type and data structure. For example:

stm\_xx\_union\_array, stm\_xx\_integer, stm\_xx\_real\_queue You can call this function without indicating the specific element type, as follows:

```
stm_r_data_type (id, status)
```
#### **Syntax**

stm\_r\_xx\_data\_type (xx\_id, status)

## **Arguments**

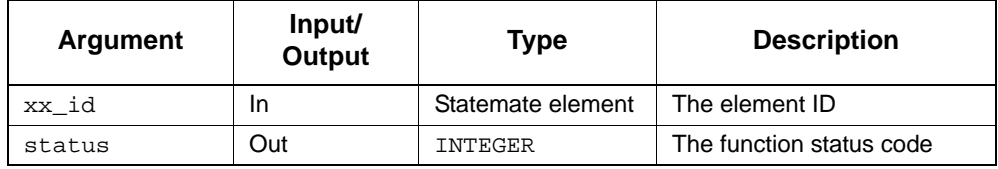

- stm\_success
- stm\_error\_in\_file
- stm\_file\_not\_found
- stm\_illegal\_parameter
- stm\_missing\_field

## **stm\_r\_rt\_date**

**Function type:** STRING stm\_date

## **For elements:**

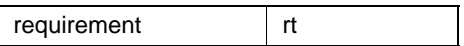

## **Description**

Returns the date field of the specified requirement record.

## **Syntax**

stm\_r\_rt\_date (rt\_id, status)

#### **Arguments**

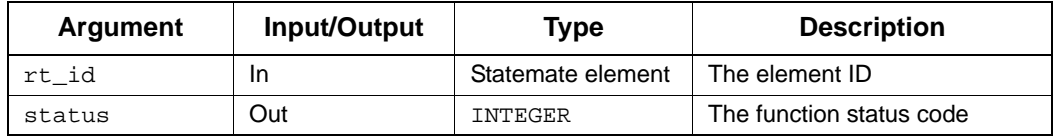

- ◆ stm\_success
- stm\_error\_in\_file
- stm\_file\_not\_found
- stm\_id\_out\_of\_range
- stm\_illegal\_parameter
- stm\_missing\_field

## **stm\_r\_xx\_definition\_type**

**Function type:** INTEGER

**For elements:** 

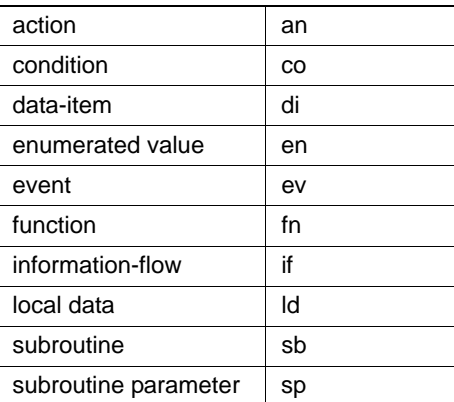

#### **Description**

Returns the definition type of the specified textual element.

Note the following:

You can call this function without indicating the specific element type, as follows:

stm\_r\_definition\_type (id, status)

- The enumerated type that reflects whether the textual element has a form. The nature of the definition field in the form is stm\_definition\_type, whose values are as follows:
	- stm\_reference—The element has no form.
	- stm\_primitive—The definition field is empty.
	- stm\_compound—The definition field contains a compound expression.
	- stm\_constant—The definition field contains a constant.
	- stm\_alias—The definition field contains an identifier, a bit array, a component, or a slice (relevant for di only).
	- stm\_explicit—The info\_flow has a form.
	- stm\_predefined—Predefined function.
- Note that these types are not explicitly specified, but derived from the specification.

## **Syntax**

stm\_r\_xx\_definition\_type (xx\_id, status)

#### **Arguments**

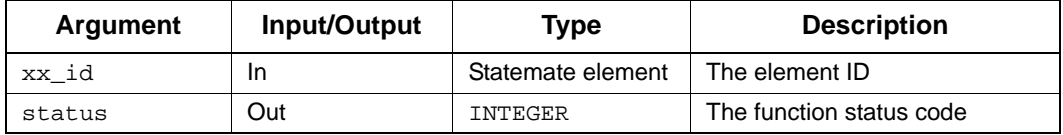

#### **Status Codes**

- ◆ stm\_success
- stm\_id\_not\_found

#### **Return Values**

Although the return value of this function is of type INTEGER, the Documentor enables you to reference this value by name. The name is defined internally as a predefined constant in DGL. The following table lists the possible values for each Statemate element sub type:

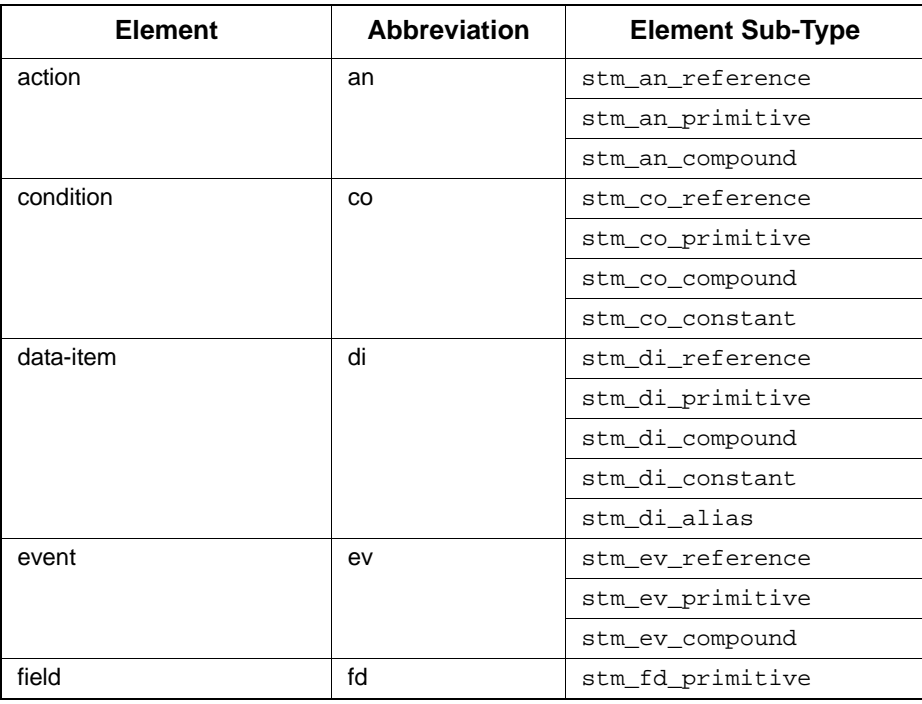

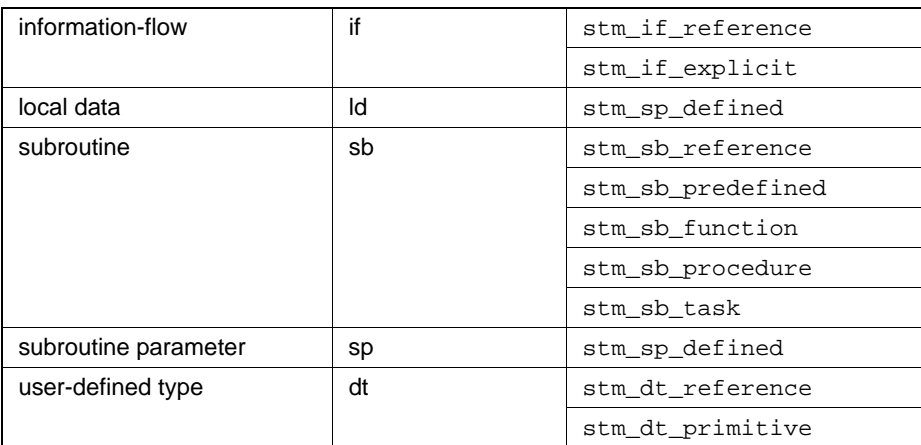

# **stm\_r\_xx\_desc\_file**

**Function type:** STRING

**For elements:** 

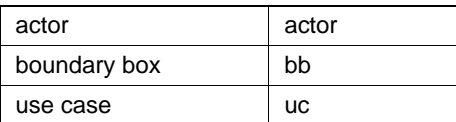

## **Description**

Returns the description file for the specified element.

You can call this function without specifying the element, as follows:

```
stm_r_desc_file (el, status)
```
## **Syntax**

```
stm_r_xx_desc_file (elem, status)
```
#### **Arguments**

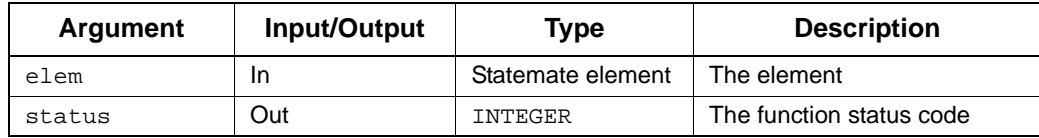

- stm\_id\_out\_of\_range
- stm\_missing\_description\_file
- stm\_not\_use\_case
- stm\_not\_actor
- stm\_not\_boundry\_box
- ◆ stm\_success

# **stm\_r\_xx\_description**

**Function type:** STRING

**For elements:** 

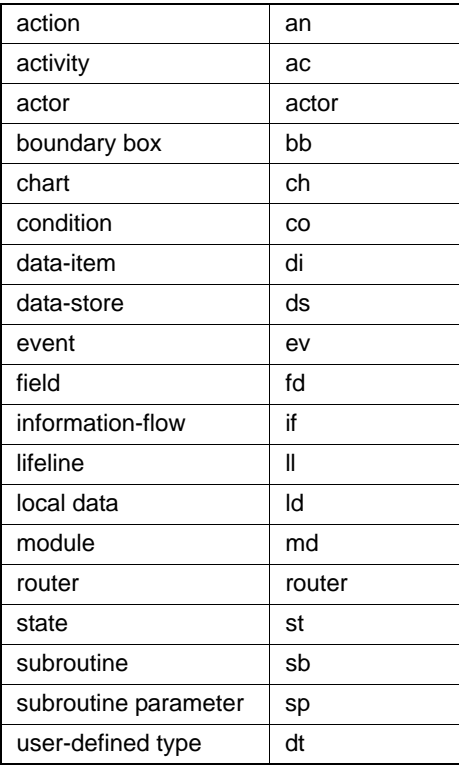

#### **Description**

Returns the short description of the specified element. The short description is defined in the element's form.

You can call this function without indicating the specific element type, as follows:

stm\_r\_description (id, status)

## **Syntax**

stm\_r\_xx\_description (xx\_id, status)

### **Arguments**

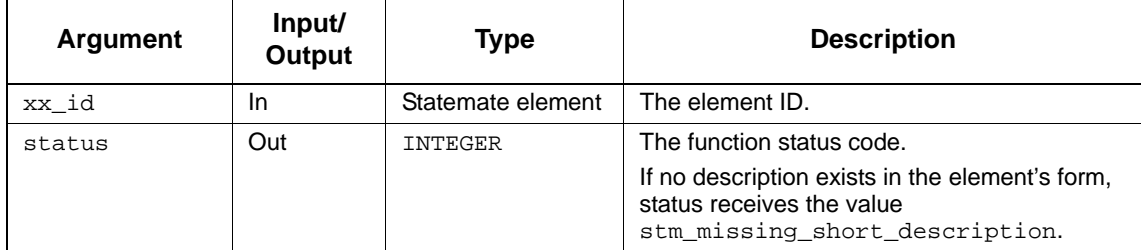

#### **Status Codes**

- ◆ stm\_success
- stm\_unresolved
- stm\_id\_out\_of\_range
- stm\_id\_not\_found
- stm\_missing\_short\_description

#### **Example**

To retrieve the contents of the short description field in the form of state SSS.S1, use the following statements:

```
VARIABLE
  STATE state_id;<br>STRING state des
               state_desc;<br>status;
  INTEGER
 .
 .
 .
state_id := stm_r_st ('SSS.S1', status);
state_desc:= stm_r_st_description (state_id, status);
 .
 .
 .
```
state\_desc contains the short description for the state SSS.S1 (whose ID is state\_id).

# **stm\_r\_design\_attr**

**Function type:** LIST OF STRING

## **For elements:**

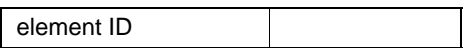

## **Description**

Retrieves the design attributes of an element in a form of a list of strings. Each element in the list includes a key-value pair.

#### **Syntax**

stm\_r\_design\_attr (el, status)

## **Arguments**

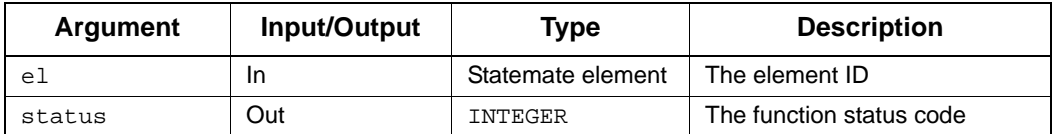

#### **Status Codes**

stm\_success

# **stm\_r\_xx\_displayed\_name**

**Function type:** STRING

**For elements:** 

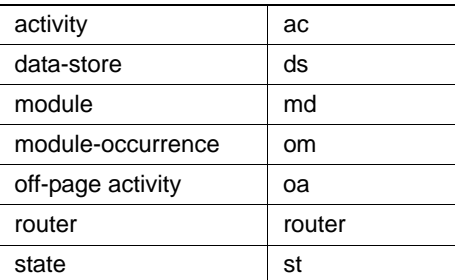

## **Description**

Returns the name of a chart, as it appears in the graphic editor where the specified element is located.

You can call this function without indicating the specific element type, as follows:

stm\_r\_displayed\_name (id, status)

#### **Syntax**

stm\_r\_xx\_displayed\_name (xx\_id, status)

## **Arguments**

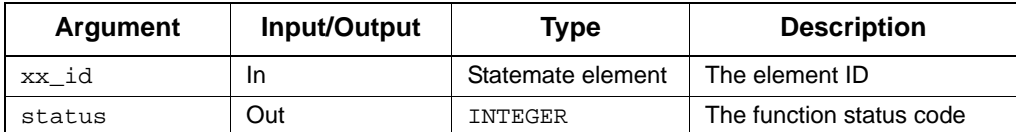

## **Status Codes**

- ◆ stm\_success
- stm\_id\_not\_found
- stm\_id\_out\_of\_range
- stm\_error\_in\_file
- stm\_illegal\_parameter
- stm\_file\_not\_found
- stm\_missing\_name
- stm\_missing\_field

### **Example**

To retrieve the name of the chart as it appears in the title bar of the graphic editor (for example, FUNC PROC EXAMPLE) and write it to the document, use the following statements:

```
VARIABLE
           state_id;<br>status;
  INTEGER
 .
 .
 .
state_id := stm_r_st ('S1.S3', status);
WRITE (stm_r_st_displayed_name (state_id, status));
 .
 .
 .
```
If this function does not meet your needs, there are two other name functions that return different values:

- stm\_r\_xx\_name
- stm\_r\_xx\_uniquename

# **stm\_r\_ddb\_list\_names**

## **Function type**:

## **For element**:

## **Description**

Returns the names of the lists created by the properties browser.

## **Syntax**

```
stm_r_ddb_list_names (&status)
```
## **Arguments**

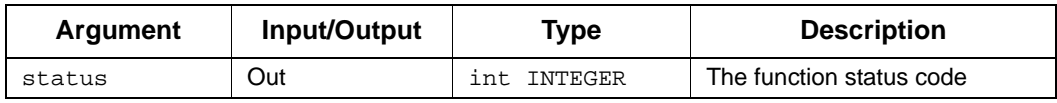

## **Status Codes**

◆ stm\_success

# **stm\_r\_element\_type**

**Function type:** INTEGER (predefined constant)

**For elements:** All types

## **Description**

Returns the element type of the specified element.

#### **Syntax**

stm\_r\_element\_type (id, status)

### **Arguments**

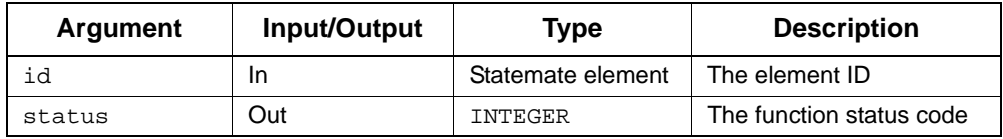

- stm\_success
- stm\_id\_out\_of\_range
- stm\_id\_not\_found

## **Return Values**

Although the return value of this function is of type INTEGER, the Documentor enables you to reference this value by name. The name is defined internally as a predefined constant in DGL. each element type has an associated predefined value, as shown in the following table:

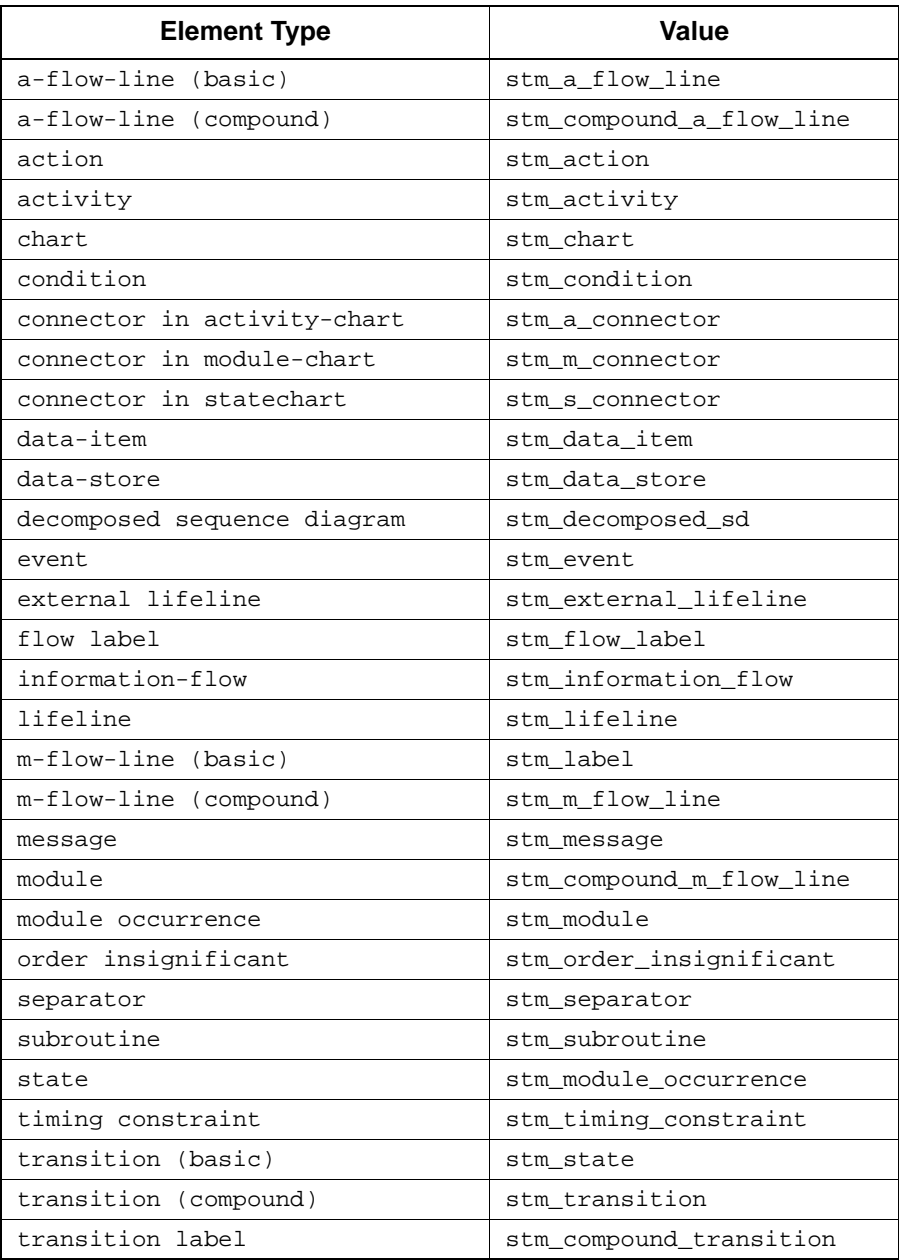

#### **Example**

The sample template performs the following tasks:

.

- Generates a list of elements (of type MIXED) using stm\_r\_mx\_in\_definition\_of\_co. Elements in this list are all elements (not necessarily conditions) appearing in the definition field of the condition C1.
- Searches this list for conditions. If any are found, it prints them in the document.

```
VARIABLE 
    CONDITION cond_id;
   LIST OF ELEMENT elmnt_list;<br>ELEMENT el;
   ELEMENT<br>INTEGER
                   status, el_type;
 .
 .
 .
cond_id := stm_r\_{co} ('Cl', status);
elmnt_list := stm_r_mx_in_definition_of_co 
({\text{cond\_id}}), status);
FOR el IN elmnt_list LOOP
    el_type := stm_r_element_type (el, status);
    IF el_type = stm_condition THEN
      WRITE ('\n Condition Name:', stm_r_co_name(
         el, status));
    END IF;
END LOOP;
 .
 .
```
## **stm\_r\_xx\_expr\_hyper**

**Function type:** STRING

**For elements:** 

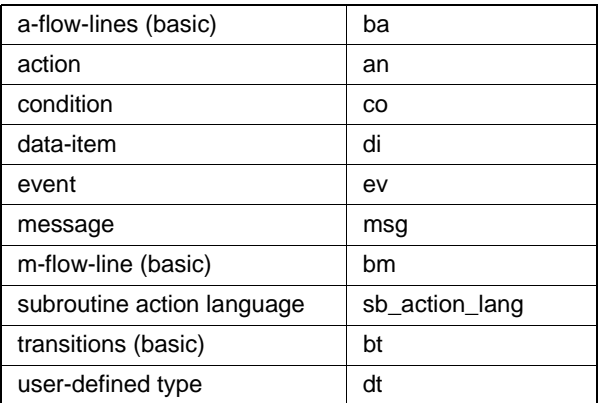

## **Description**

Returns the definition expression of the specified element found in the **Definition** field of the element's form, including hyperlinks to referenced elements.

#### **Syntax**

stm\_r\_xx\_expr\_hyper (elem, format, status)

#### **Arguments**

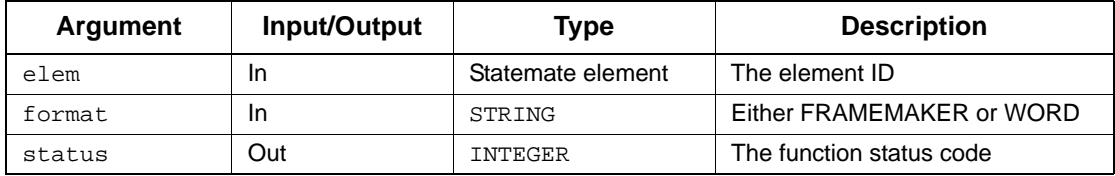

- stm\_success
- stm\_id\_out\_of\_range
- stm\_id\_not\_found
- stm\_unresolved
- stm\_primitive\_element

## **stm\_r\_xx\_expression**

**Function type:** STRING

**For elements:** 

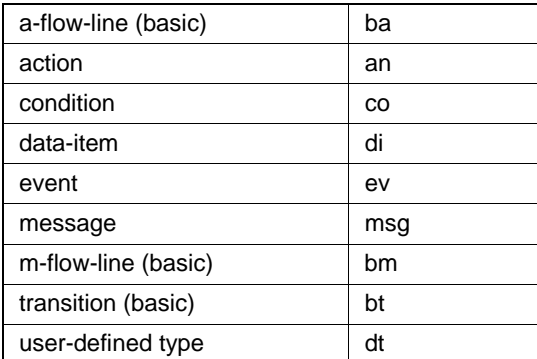

## **Description**

Returns the definition expression of the specified element found in the **Definition** field of the element's form. For arrows, this function returns the label attached to the arrow. The function is performed for basic arrows (arrow segments that connect boxes and connectors).

Note the following:

- You can call this function without indicating the specific element type, as follows: stm\_r\_expression (id, status)
- This function is valid for compound textual elements, which are defined as an expression using the **Definition** field of its form.

### **Syntax**

```
stm_r_xx_expression (xx_id, status)
```
## **Arguments**

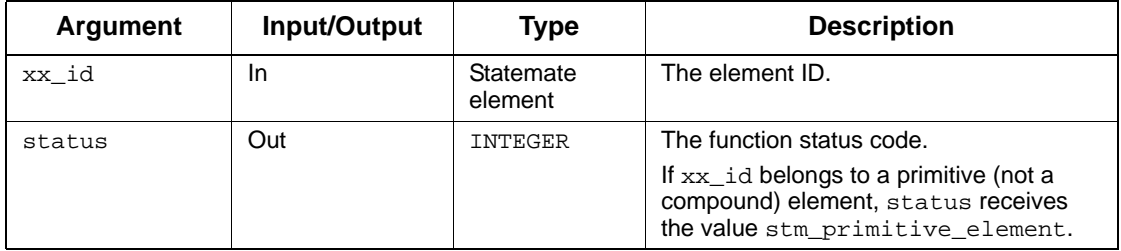

## **Status Codes**

- ◆ stm\_success
- stm\_id\_out\_of\_range
- stm\_id\_not\_found
- stm\_unresolved
- stm\_primitive\_element

#### **Example**

To retrieve the definition of  $c1$  from the database for a system that contains a condition  $c1$ (where C1 is defined as C2 or C3 in the form of C1), use the following function calls:

```
VARIABLE
 CONDITION cond_id;
STRING cond_def;
INTEGER status;
 .
 .
 .
cond_id := stm_r\_{co} ('Cl', status);
cond\_def := stm_r_{co\_expression} (cond\_id, status); .
 .
 .
```
cond\_def is assigned the string value "C2 or C3".
## **stm\_r\_xx\_ext\_link**

**Function type:** STRING

**For elements:** 

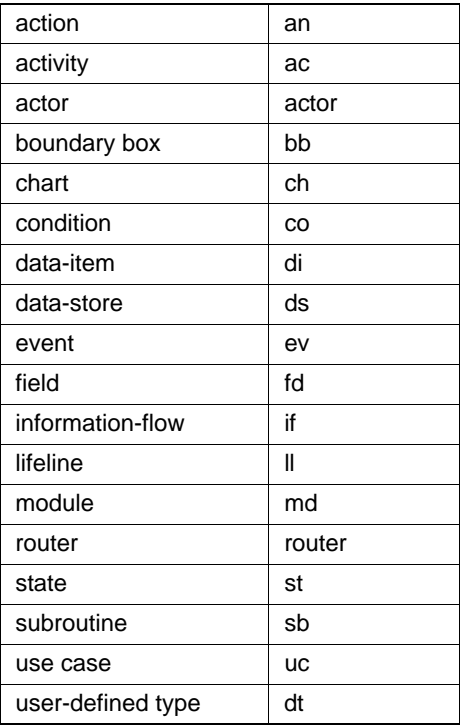

## **Description**

Retrieves the external file link for the specified element. You specify the external link by selecting **Edit > Link** in the properties for the element.

You can call this function without specifying an element type, as follows:

stm\_r\_ext\_link (elem, status)

## **Syntax**

stm\_r\_xx\_ext\_link (elem, status)

## **Arguments**

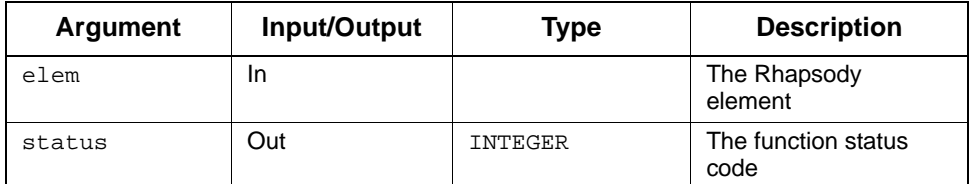

- stm\_id\_not\_found
- stm\_id\_out\_of\_range
- stm\_name\_not\_found
- stm\_auto\_defined
- stm\_missing\_external\_link
- stm\_success

## **stm\_r\_uc\_ext\_point\_def**

**Function type:** STRING

**For elements:** 

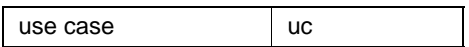

## **Description**

Retrieves the extension point definitions for the specified use case.

## **Syntax**

stm\_r\_uc\_ext\_point\_def (uc, status)

#### **Arguments**

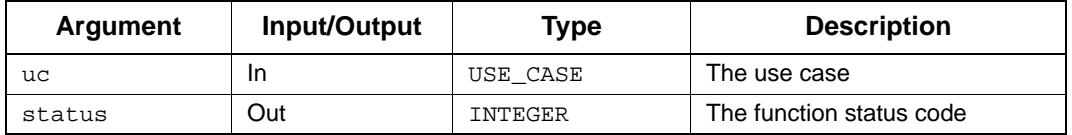

- stm\_id\_out\_of\_range
- stm\_not\_use\_case
- stm\_missing\_extension\_point\_definition
- ◆ stm\_success

# **stm\_r\_formal\_parameter\_names**

**Function type:** LIST OF STRING

**For elements:** 

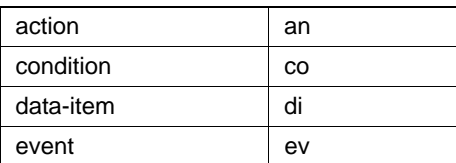

## **Description**

Returns a list of names of formal parameters that appear in bindings of instance boxes and components.

#### **Syntax**

stm\_r\_formal\_parameter\_names (inst\_box\_id, status)

## **Arguments**

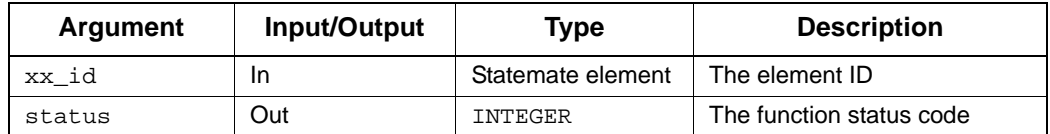

- stm\_success
- stm\_id\_out\_of\_range

# **stm\_r\_sb\_global\_data**

**Function type:** LIST OF ELEMENT

## **For elements:**

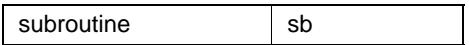

#### **Description**

Returns the global data associated with the specified subroutine.

## **Syntax**

stm\_r\_sb\_global\_data (sb\_id, status)

#### **Arguments**

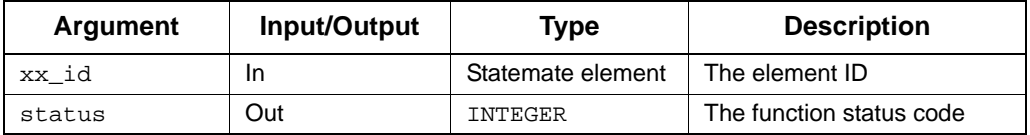

- stm\_success
- stm\_missing\_global\_data
- stm\_id\_out\_of\_range
- stm\_id\_not\_found

# **stm\_r\_global\_interface\_report**

**Function type:** LIST OF STRING

**For elements:** 

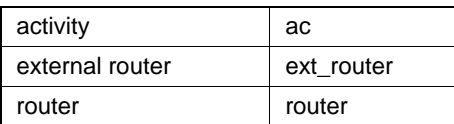

## **Description**

Creates a global interface report from the specified input list.

## **Syntax**

stm\_r\_global\_interface\_report (elm\_lst, sort\_by\_elm, status)

## **Arguments**

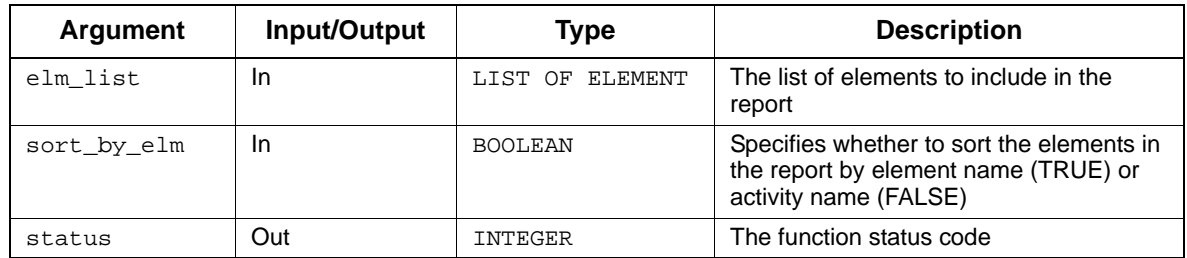

- stm\_id\_out\_of\_range
- stm\_success

# **stm\_r\_xx\_cbk\_binding\_expression\_hyper**

### **Function Type**

stm\_expression

#### **For Elements**

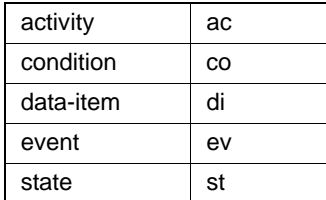

#### **Description**

Retrieves the callback binding expressions, with hyperlinks to referenced elements.

You can call this function without indicating the specific element type, as follows:

stm\_r\_cbk\_binding\_expression\_hyper (id, &status)

### **Syntax**

stm\_r\_xx\_cbk\_binding\_expression\_hyper (id, char\* formator int\*status)

#### **Arguments**

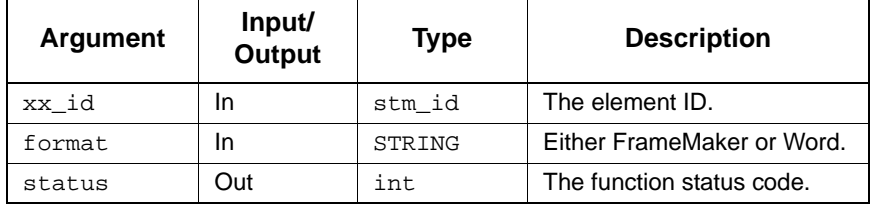

- stm\_success
- stm\_id\_not\_found
- stm\_id\_out\_of\_range
- stm\_missing\_cbk\_binding
- stm\_unresolved

## **stm\_r\_xx\_graphic**

**Function type:** STRING

**For elements:** 

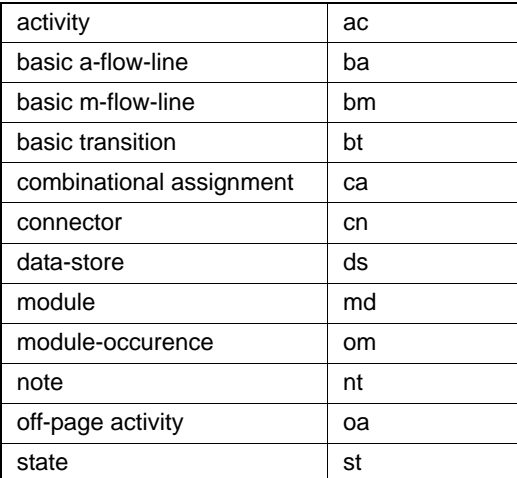

## **Description**

Returns the graphical information associated with the specified element.

Note the following:

- You can call this function without indicating the specific element type, as follows: stm\_r\_graphic(id, status)
- Each environment module can have several occurrences with the same name in a chart. Call the query function stm\_r\_om\_of\_md to get the graphical information of its occurrences, then use the function stm\_r\_om\_graphic for each occurrence.

## **Syntax**

stm\_r\_xx\_graphic (xx\_id, status)

## **Arguments**

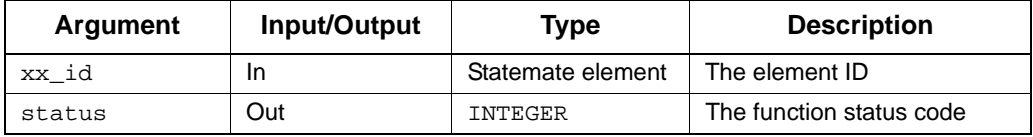

## **Status Codes**

- stm\_success
- stm\_id\_out\_of\_range
- stm\_unresolved
- stm\_id\_not\_found
- stm\_missing\_graphic\_data

## **Note**

When stm\_unresolved is returned, no record is received.

# **stm\_r\_hyper\_key**

**Function type:** STRING

**For elements:** 

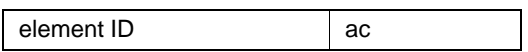

## **Description**

Retrieves the unique key for the specified element.

## **Syntax**

stm\_r\_hyper\_key (el, status)

## **Arguments**

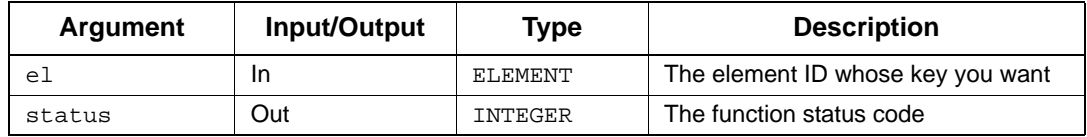

- stm\_id\_out\_of\_range
- stm\_success

# **stm\_r\_md\_implementation**

**Function type:** STRING

**For elements:** 

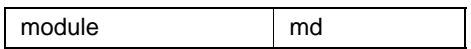

#### **Description**

Retrieves the implementation type for the specified module.

## **Syntax**

stm\_r\_md\_implementation (md\_id, status)

#### **Arguments**

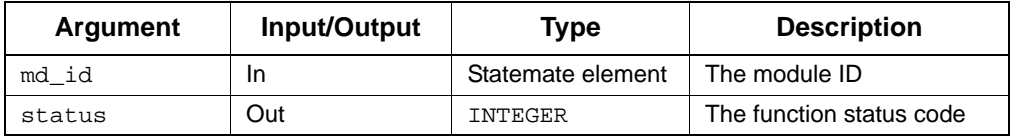

- stm\_success
- stm\_id\_out\_of\_range
- stm\_id\_not\_found
- stm\_unresolved
- stm\_not\_instance

# **stm\_r\_included\_gds**

**Function type:** LIST OF CHART

## **For elements:**

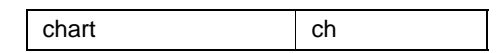

## **Description**

Returns the list of global definition sets contained in the specified chart.

## **Syntax**

stm\_r\_included\_gds (ch\_id, status)

#### **Arguments**

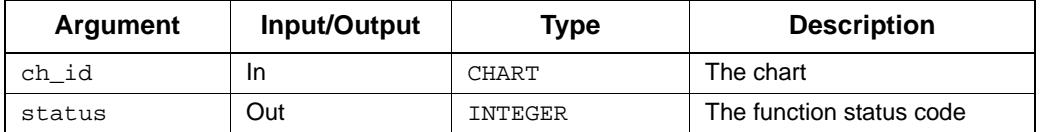

- stm\_id\_out\_of\_range
- stm\_use\_all\_public\_gds
- stm\_success

# **stm\_r\_msg\_included\_in\_ord\_insig**

**Function type:** LIST OF MESSAGE

**For elements:** 

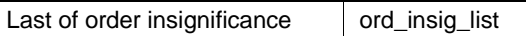

#### **Description**

Returns a list of messages that are bounded by an order-insignificant element.

## **Syntax**

```
stm_r_msg_included_in_ord_insig (ord_insig_list, status)
```
#### **Arguments**

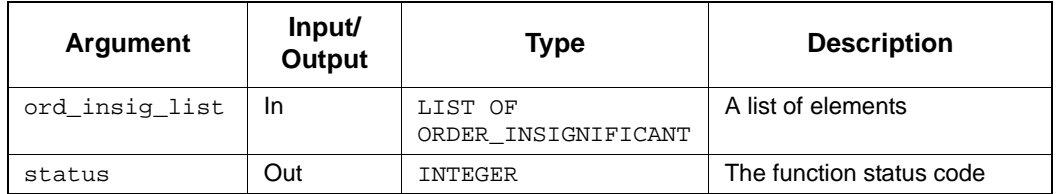

- ◆ stm\_success
- stm\_id\_out\_of\_range
- stm\_not\_order\_insignificant

# **stm\_r\_cd\_info**

**Function type:** STRING

**For elements:** 

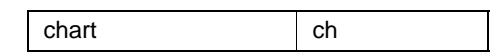

## **Description**

Retrieves the description of the specified continuous chart.

## **Syntax**

stm\_r\_cd\_info (ch, status)

#### **Arguments**

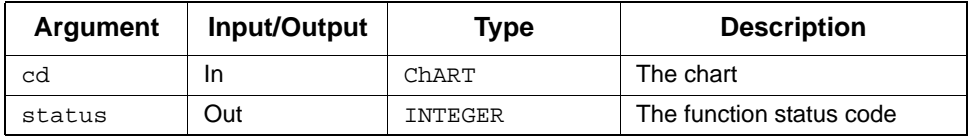

- stm\_id\_out\_of\_range
- stm\_null\_string
- ◆ stm\_success

# **stm\_r\_inherited\_gds**

**Function type:** LIST OF CHART

## **For elements:**

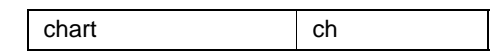

## **Description**

Retrieves the list of global definition sets that are "inherited" (included indirectly) by the specified chart.

#### **Syntax**

stm\_r\_inherited\_gds (ch\_id, status)

## **Arguments**

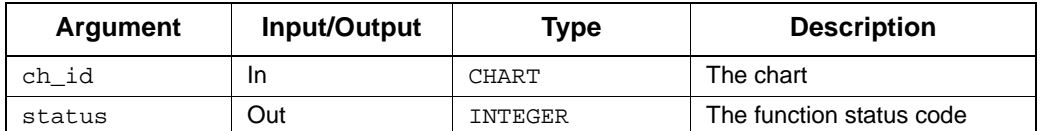

- stm\_id\_out\_of\_range
- stm\_use\_all\_public\_gds
- stm\_success

## **stm\_r\_xx\_instance\_name**

**Function type:** STRING

**For elements:** 

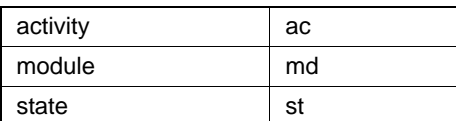

#### **Description**

Returns the name of the instance as it appears in the chart for a specific hierarchical Rhapsody element.

Note the following:

You can call this function without indicating the specific element type, as follows:

```
stm_r_instance_name (id, status)
```
 This function is relevant only for states, internal modules, and regular or control activities, because only these elements can have instances.

## **Syntax**

stm\_r\_xx\_instance\_name (xx\_id, status)

#### **Arguments**

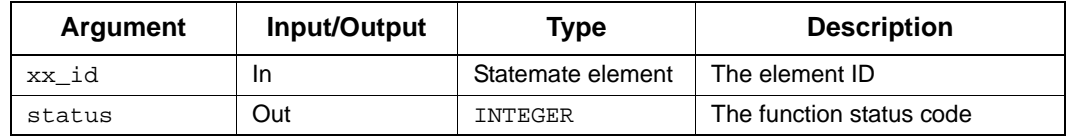

- stm\_success
- stm\_id\_out\_of\_range
- stm\_id\_not\_found
- stm\_unresolved
- stm\_not\_instance

## **Example**

To retrieve the name of an instance for state named S1@S1\_def, use the following statements:

```
VARIABLE 
  STATE state_id;<br>INTEGER status;
            status;
 .
 .
 .
state_id := stm_r_st ('S1', status);
WRITE ('\n Instance Name:',
  stm_r_st_instance_name (state_id, status));
 .
 .
 .
```
The name written to the document is S1@S1\_DEF.

## **stm\_r\_xx\_keyword**

**Function type:** STRING (a file name)

**For elements:** 

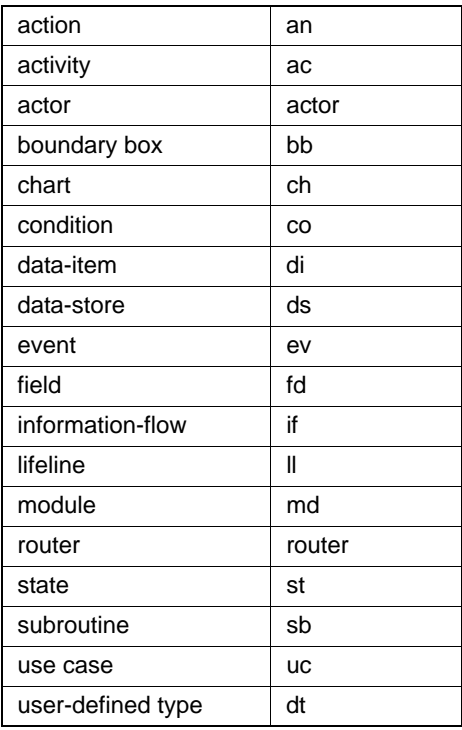

#### **Description**

Retrieves a portion of the element's long description. An element's long description is attached to its form.

You can call this function without indicating the specific element type, as follows:

stm\_r\_keyword (id, begin\_keyword, end\_keyword, filename, status)

#### **Syntax**

stm\_r\_xx\_keyword (xx\_id, begin\_keyword, end\_keyword, filename, status)

## **Arguments**

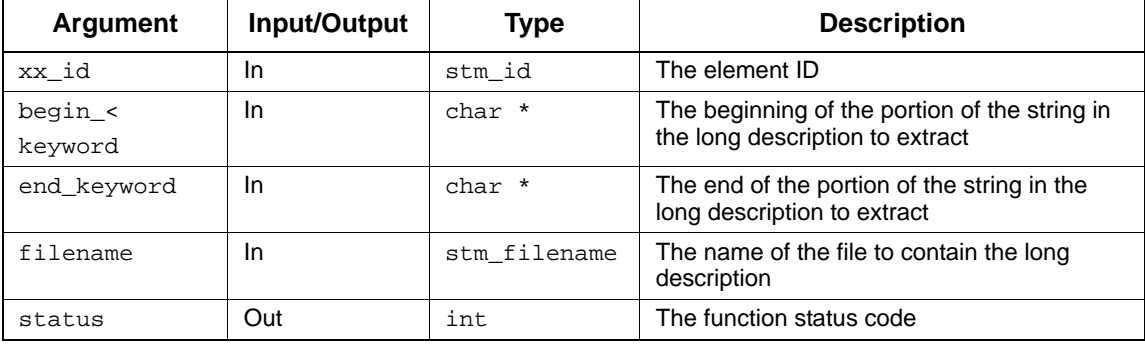

Note the following:

- The arguments begin\_keyword and end\_keyword are strings of text appearing in the element's long description. The portion extracted from the database begins with the line following begin\_keyword and extends to the line preceding end\_keyword.
- If the value of begin\_keyword does not appear in the long description, the function creates an empty file; status then receives the value stm\_starting\_keyword\_not\_found.
- If the value of end\_keyword does not appear in the long description, the entire long description (from the line following the value of begin\_keyword) is retrieved; status receives the value stm\_ending\_keyword\_not\_found.
- The values of begin\_keyword and end\_keyword must appear at the beginning of a line in the long description.
- filename follows the conventions of the operating system. It returns the value of the argument filename (when one is specified). If an empty string '' (two contiguous quotation marks) is specified for filename, Rhapsody creates a temporary file where it stores the text. The name of this temporary file is returned by this function.
- If no long description exists for the element, status receives the value stm\_missing\_long\_description.

#### **Status Codes**

- stm\_success
- stm\_unresolved
- stm\_id\_out\_of\_range
- stm\_id\_not\_found
- stm\_can\_not\_open\_file
- stm\_name\_not\_found
- stm\_missing\_long\_description
- stm\_starting\_keyword\_not\_found
- stm\_ending\_keyword\_not\_found

#### **Example**

The long description for the state WAIT contains the following section:

```
!BHV_DESCR 
When the assembly process reaches the critical stage where all parts 
must be carefully selected, mounted and assembled, we wait for the 
interrupt signal to tell us that all the required parts are in place 
before continuing. This state acts as a synchronization point in the 
assembly process. 
!END_DESCR
```
To extract the portion of the long description beginning with "When the..." and ending with "... assembly process," use the following function call:

```
VARIABLE
  STATE state_id;<br>STRING descr_fil
             descr_file;
  INTEGER status;
 .
 .
 .
state_id:=stm_r_st ('WAIT', status);
descr_file:=stm_r_st_keyword (state_id,'!BHV_DESCR',
               '!END_DESCR','', status);
INCLUDE (descr_file);
 .
 .
 .
```
The portion of the long description is written to a temporary file and written to your document.

# **stm\_r\_sb\_kr\_c\_user\_code**

**Function type:** LIST OF STRING

**For elements:** 

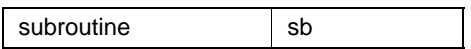

## **Description**

Returns the K&R C code that was manually written by the user for the specified subroutine.

## **Syntax**

stm\_r\_sb\_kr\_c\_user\_code (sb\_id, status)

#### **Arguments**

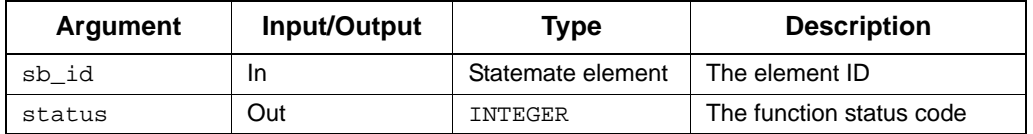

- stm\_success
- stm\_id\_out\_of\_range
- stm\_missing\_user\_code

## **stm\_r\_xx\_labels**

**Function type:** LIST OF STRING

## **For elements:**

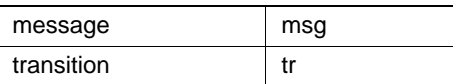

#### **Description**

Returns a list of strings that consists of all the labels of the specified compound transition or message. The labels appear on the transition segments that comprise the specified compound transition, or on the message. The syntax of these labels is trigger/action.

#### **Note**

To divide the labels into their trigger and action parts, use the utility routines stm\_trigger\_of\_reaction and stm\_action\_of\_reaction.

#### **Syntax**

```
stm_r_xx_labels (tr_id, status)
```
#### **Arguments**

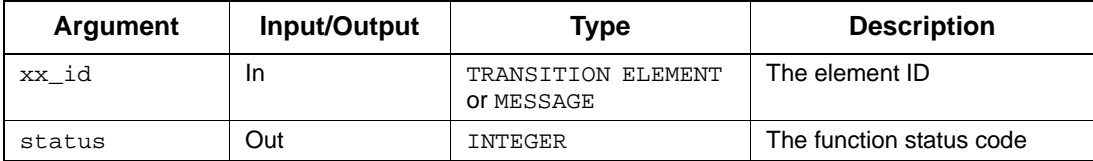

- ◆ stm\_success
- stm\_unresolved
- stm\_id\_out\_of\_range
- stm\_id\_not\_found
- stm\_missing\_label

#### **Example**

To extract all the labels of transitions exiting from state S1, the template should contain the following statements:

```
VARIABLE 
STATE state_id
INTEGER status;
LIST OF STRING labels;
LIST OF TRANSITION trans;
TRANSITION tr;
  STRING lab;
 .
 .
 state_id := stm_r_st ('S1',status);
 trans := stm_r_tr_from_source_st ({state_id}, status);
 FOR tr IN trans LOOP
   labels:=stm_r_tr_labels(tr, status); 
   IF status = stm_success THEN 
    FOR lab IN labels LOOP
 .
 .
 .
    END FOR;
   END IF;
  END FOR;
```
# **stm\_r\_xx\_labels\_hyper**

**Function type:** LIST OF STRING

## **For elements:**

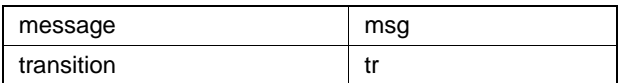

## **Description**

Returns a list of strings of message or transition labels, with hyperlinks to referenced elements.

### **Syntax**

stm\_r\_xx\_labels\_hyper (message, format, status)

## **Arguments**

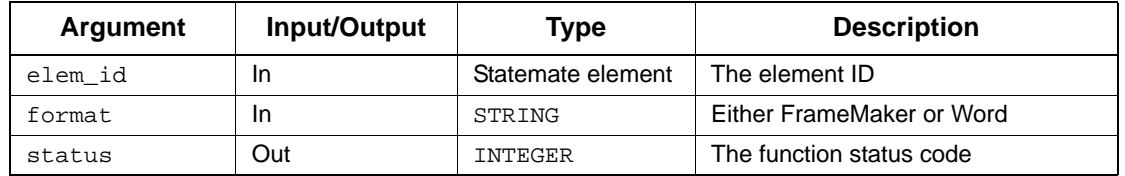

- ◆ stm\_success
- stm\_id\_out\_of\_range
- stm\_id\_not\_found
- stm\_unresolved

# **stm\_r\_local\_interface\_report**

**Function type:** LIST OF STRING

## **For elements:**

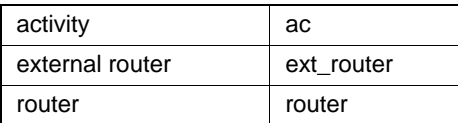

## **Description**

Creates a local interface report from the specified input list.

### **Syntax**

```
stm_r_local_interface_report (elm_lst, status)
```
## **Arguments**

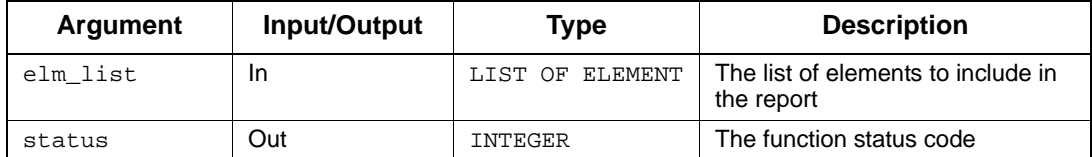

- stm\_id\_out\_of\_range
- stm\_success

# **stm\_r\_xx\_longdes**

**Function type:** STRING (file name)

**For elements:** 

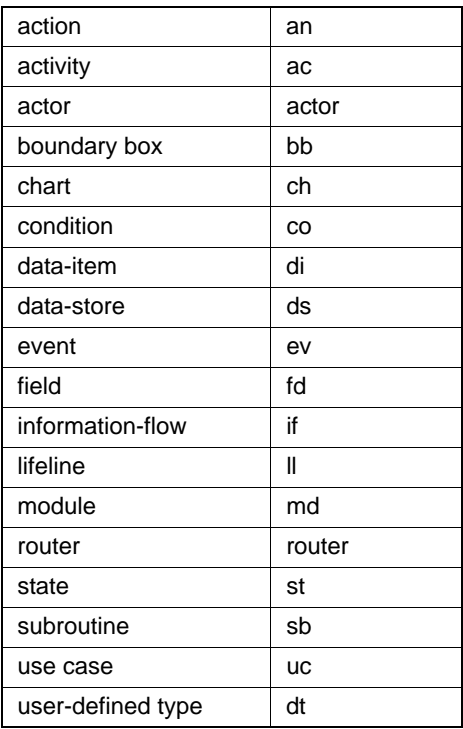

## **Description**

Retrieves the long description attached to the specified element.

You can call this function without indicating the specific element type, as follows:

```
stm_r_longdes (id, filename, status)
```
## **Syntax**

stm\_r\_xx\_longdes (xx\_id, filename, status)

## **Arguments**

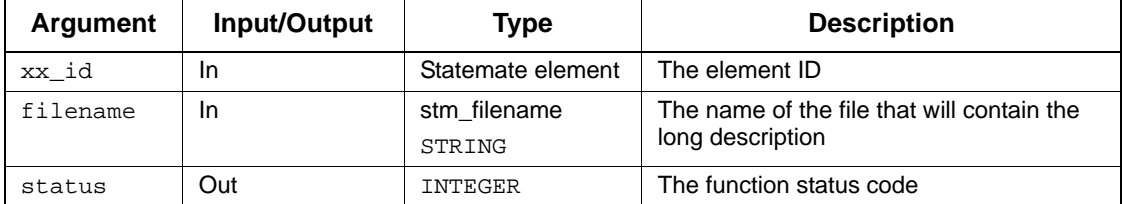

Note the following:

- The filename follows the conventions of the host operating system.
- This function returns the value of the argument filename when one is specified. If an empty string ''(two contiguous quotation marks) is specified, Statemate creates a temporary file where it stores the text. The name of this temporary file is returned by the function.
- If no long description exists for the element, status receives the value stm\_missing\_long\_description.

- stm\_unresolved
- stm\_success
- stm\_id\_out\_of\_range
- stm\_id\_not\_found
- stm\_can\_not\_open\_file
- stm\_missing\_long\_description

## **Example**

To retrieve the long description for the activity A1, use the following statements:

```
VARIABLE
  ACTIVITY act_id;<br>STRING long_des
               long_des_file;
  INTEGER status;
 .
 .
act_id := stm_r_ac ('A1',status);
long_des_file:=
  stm_r_ac_longdes(act_id,'text.txt',status);
 .
 .
```
The long description for activity A1 is written to the file text.txt. This file resides in the current working directory. The variable long\_des\_file contains the string 'text.txt'.

# **stm\_r\_lookup\_table\_header**

**Function type:** LIST OF STRING

## **For elements:**

lookup table **lookup** table

## **Description**

Retrieves the header for the lookup table.

## **Syntax**

stm\_r\_lookup\_table\_header (el, status)

## **Arguments**

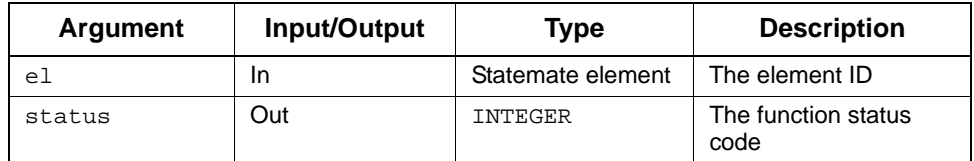

## **Status Codes**

◆ stm\_success

## **stm\_r\_xx\_max\_val**

**Function type:** STRING

## **For elements:**

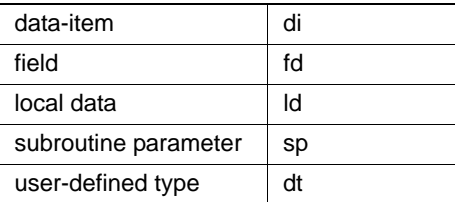

## **Description**

Returns the maximum value of the specified element.

You can call this function without indicating the specific element type:

stm\_r\_max\_val (id, status)

## **Syntax**

```
stm_r_xx_max_val (xx_id, status)
```
## **Arguments**

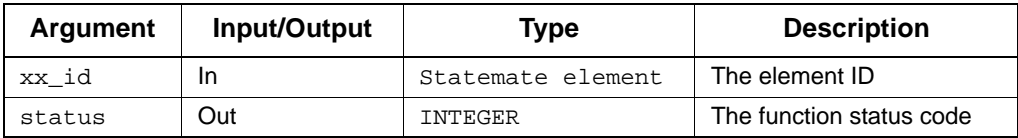

- stm\_success
- stm\_id\_not\_found
- stm\_id\_out\_of\_range

# **stm\_r\_xx\_min\_val**

**Function type:** STRING

**For elements:** 

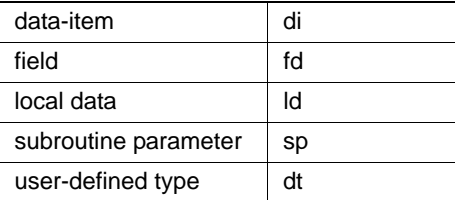

## **Description**

Returns the minimum value of the specified element.

You can call this function without indicating the specific element type, as follows:

```
stm_r_min_val (id, status)
```
## **Syntax**

stm\_r\_xx\_min\_val (xx\_id, status)

#### **Arguments**

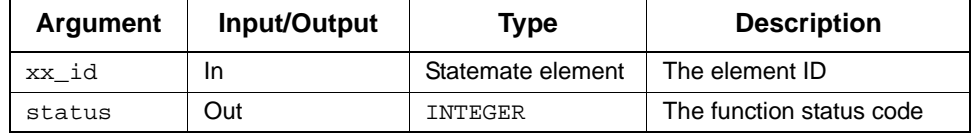

- stm\_success
- stm\_id\_not\_found
- stm\_id\_out\_of\_range

## **stm\_r\_xx\_mini\_spec**

**Function type:** STRING

#### **For elements:**

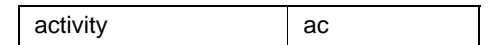

#### **Description**

Returns a string with mini-spec reactions or actions.

You can call this function without indicating the specific element type, as follows:

stm\_r\_mini\_spec (id, status)

## **Syntax**

stm\_r\_xx\_mini\_spec (xx\_id, status)

## **Arguments**

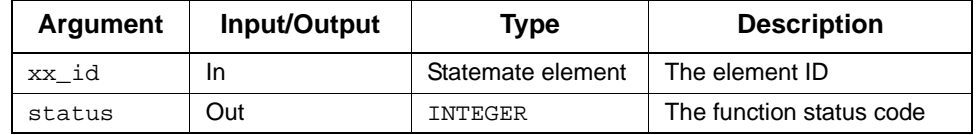

- ◆ stm\_success
- stm\_id\_out\_of\_range
- stm\_id\_not\_found
- stm\_unresolved
- stm\_missing\_label

# **stm\_r\_ac\_mini\_spec\_hyper**

**Function type:** STRING

## **For elements:**

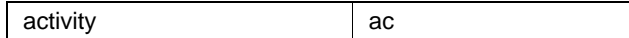

#### **Description**

Returns a string with the mini-spec, including hyperlinks to referenced elements.

#### **Syntax**

stm\_r\_ac\_mini\_spec\_hyper (elem, format, status)

## **Arguments**

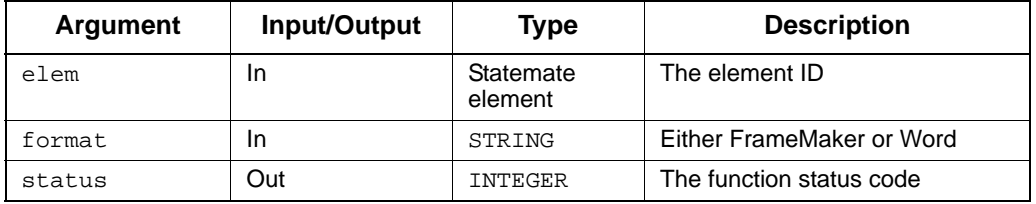

- stm\_success
- stm\_id\_out\_of\_range
- stm\_id\_not\_found
- stm\_unresolved

## **stm\_r\_xx\_mode**

**Function type:** INTEGER

## **For elements:**

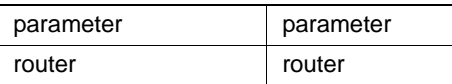

#### **Description**

Returns the parameter or router mode.

#### **Syntax**

```
stm_r_xx_mode (elem_id, status)
```
#### **Arguments**

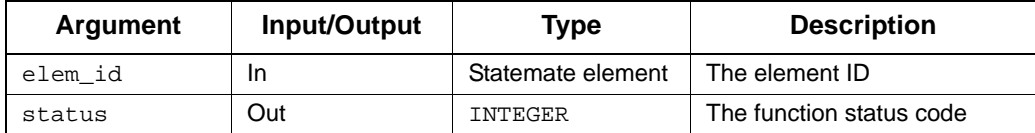

#### **Status Codes**

- stm\_success
- stm\_id\_out\_of\_range
- stm\_id\_not\_found
- stm\_unresolved

#### **Retrun Values**

Although the return value of this function is of type INTEGER, the Documentor enables you to reference this value by name. The name is defined internally as a predefined constant in DGL. The possible values are as follows:

- stm\_transparent\_router
- stm\_non\_transparent\_router

# **stm\_r\_ch\_modification\_date**

**Function type:** STRING

### **For elements:**

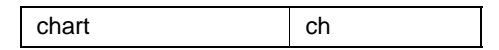

#### **Description**

Returns the date in which the version of the chart in the workarea was saved in the databank.

#### **Note**

This function is relevant only for charts that were explicitly defined using one of the graphics editors.

#### **Syntax**

stm\_r\_ch\_modification\_date (ch\_id, status)

## **Arguments**

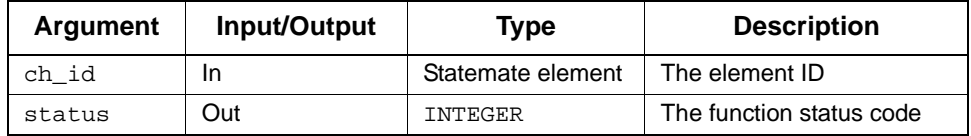

- stm\_success
- stm\_id\_out\_of\_range
- stm\_id\_not\_found
- stm\_unresolved

## **Example**

To retrieve the date of the last modification for a chart, use the following statements:

```
VARIABLE 
             chart_id;<br>status;
  INTEGER
 .
 .
 .
chart_id := stm_r_ch ('TOP', status);
WRITE ('\n Chart modified on:',
  stm_r_ch_modification_date (chart_id, status));
 .
 .
 .
```
The template writes to the document the date on which the chart named TOP was last modified.
## **stm\_r\_xx\_name**

**Function type:** STRING

**For elements:** 

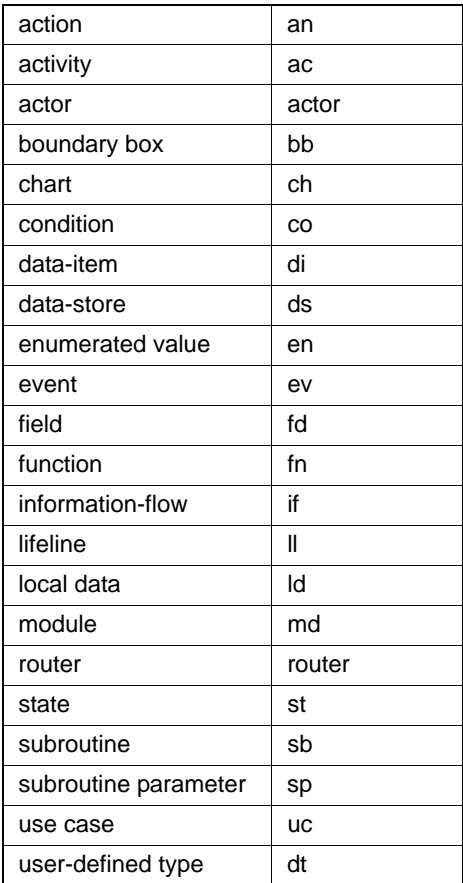

#### **Description**

Returns the element name. For hierarchical elements, the function returns the name associated with the box. Because hierarchical elements can share the same name, the return value does not necessarily uniquely identify an element. To return a unique name, use the function stm\_r\_xx\_uniquename.

Note the following:

- This function returns a pointer to a static area of memory. Subsequent calls to this procedure will overwrite the old string. If the name needs to be preserved, use the strdup() function from the string library.
- You can call this function without indicating the specific element type, as follows:
	- stm\_r\_name (id, status)
- For boxes that have no names, this function returns the definition chart name. For example, for box @ABC, this function returns ABC.

### **Syntax**

stm\_r\_xx\_name (xx\_id, status)

#### **Arguments**

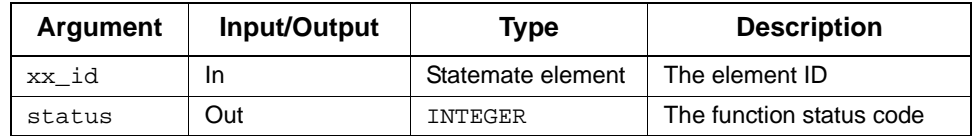

- ◆ stm\_success
- stm\_error\_in\_file
- stm\_id\_out\_of\_range
- stm\_id\_not\_found
- stm\_missing\_name
- stm\_missing\_field
- stm\_illegal\_parameter
- stm\_file\_not\_found

## **Example**

To retrieve and print the name of a state in a statechart, use the following statements:

```
VARIABLE
   STATE state_id;<br>INTEGER status;
           status; .
 .
state_id := stm_r_st ('S1.S3',status);
WRITE (stm_r_st_name (state_id, status));
 .
 .
```
In this example, the state name is provided and this value is used to retrieve the same state name from the database. The purpose of this example is to demonstrate the value returned by this function, in contrast to the value returned by the function  $str\_r\_xx\_unique$ name.

## **stm\_r\_next\_msg**

**Function type:** MESSAGE

**For elements:** 

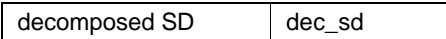

## **Description**

Returns the message after (in time) the decomposed sequence diagram.

## **Syntax**

stm\_r\_next\_msg (dec\_sd\_id, status)

#### **Arguments**

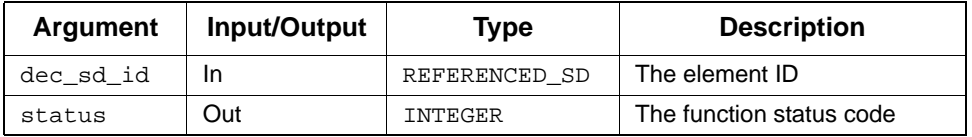

- stm\_success
- stm\_id\_out\_of\_range
- stm\_not\_decomposed\_sd
- stm\_message\_not\_found

## **stm\_r\_xx\_note**

**Function type:** LIST OF STRING

## **For elements:**

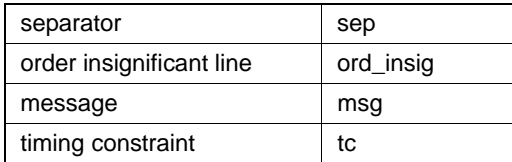

## **Description**

Returns the note for the specified element in the sequence diagram.

## **Syntax**

stm\_r\_xx\_note (tr\_id, status)

#### **Arguments**

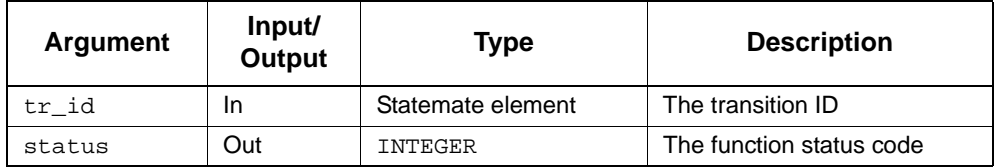

- stm\_id\_out\_of\_range
- stm\_missing\_note
- ◆ stm\_success

## **stm\_r\_xx\_notes**

**Function type:** LIST OF STRING

## **For elements:**

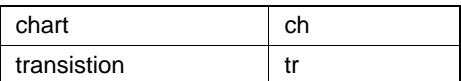

## **Description**

Returns the note for the specified input transition.

## **Syntax**

stm\_r\_xx\_notes (tr\_id, status)

## **Arguments**

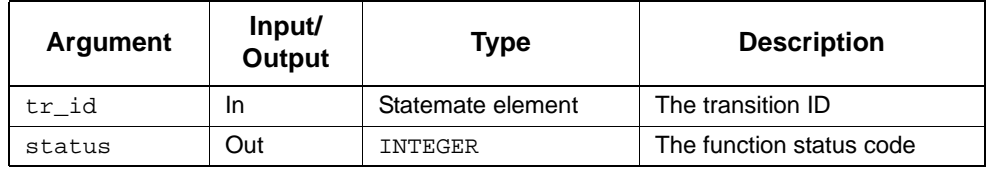

- stm\_id\_out\_of\_range
- stm\_missing\_note
- ◆ stm\_success

# **stm\_r\_tt\_num\_of\_col**

**Function type:** INTEGER

## **For elements:**

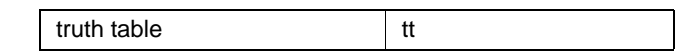

#### **Description**

Retrieves the number of columns (including blank ones) in the specified truth table, as viewed in the truth table editor.

#### **Syntax**

function stm\_r\_tt\_num\_of\_col (el, status)

## **Arguments**

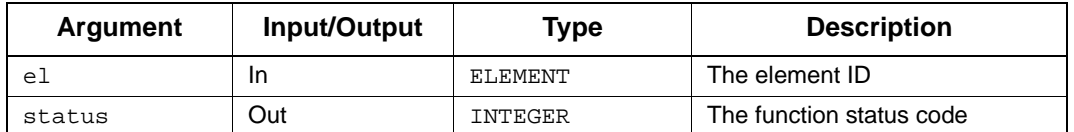

- stm\_missing\_truth\_table
- stm\_success

# **stm\_r\_tt\_num\_of\_in**

**Function type:** INTEGER

**For elements:** 

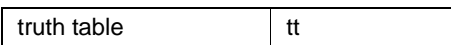

## **Description**

Retrieves the number of input columns in the specified truth table.

## **Syntax**

stm\_r\_tt\_num\_of\_in (el\_id, status)

#### **Arguments**

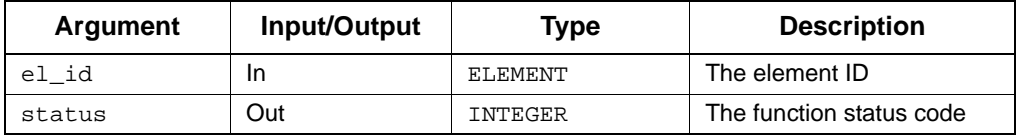

- stm\_missing\_truth\_table
- stm\_success

# **stm\_r\_tt\_num\_of\_out**

**Function type:** INTEGER

**For elements:** 

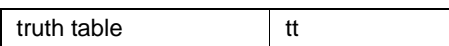

## **Description**

Retrieves the number of output columns in the specified truth table.

## **Syntax**

stm\_r\_tt\_num\_of\_out (el\_id, status)

#### **Arguments**

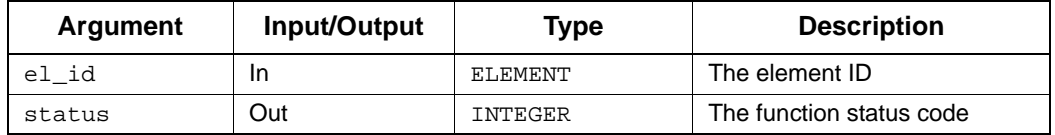

- stm\_missing\_truth\_table
- stm\_success

## **stm\_r\_tt\_num\_of\_row**

**Function type:** INTEGER

**For elements:** 

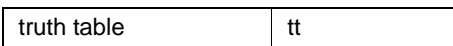

## **Description**

Retrieves the number of rows (including blank ones) in the specified truth table, as viewed in the truth table editor.

#### **Syntax**

stm\_r\_tt\_num\_of\_row (el\_id, status)

## **Arguments**

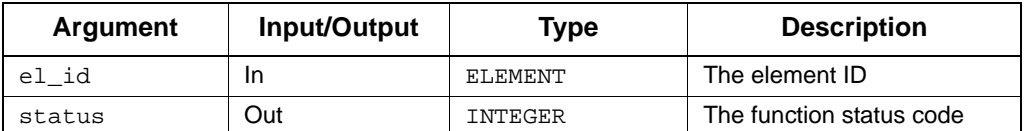

- stm\_missing\_truth\_table
- stm\_success

# **stm\_r\_uc\_num\_of\_scen**

**Function type:** INTEGER

**For elements:** 

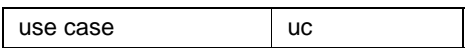

## **Description**

Retrieves the number of scenarios for the specified use case.

## **Syntax**

function stm\_r\_uc\_num\_of\_scen (uc, status)

#### **Arguments**

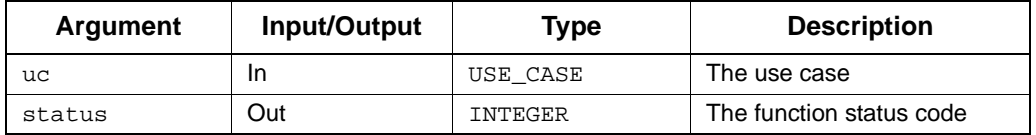

### **Status Codes**

stm\_success

# **stm\_r\_xx\_number\_of\_bits**

**Function type:** STRING

**For elements:** 

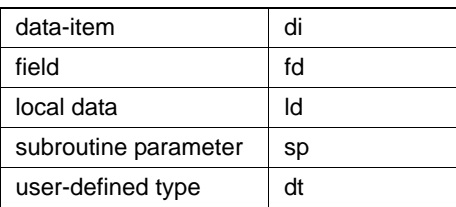

## **Description**

Returns the number of bits in the element.

You can call this function without indicating the specific element type, as follows:

stm\_r\_number\_of\_bits (id, status)

## **Syntax**

stm\_r\_xx\_number\_of\_bits (xx\_id, status)

## **Arguments**

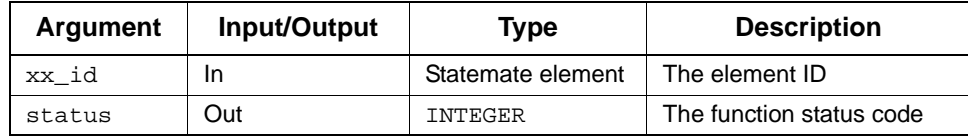

- stm\_success
- stm\_id\_not\_found
- stm\_id\_out\_of\_range

## **stm\_r\_xx\_of\_enum\_type**

**Function type:** DATA\_TYPE

**For elements:** 

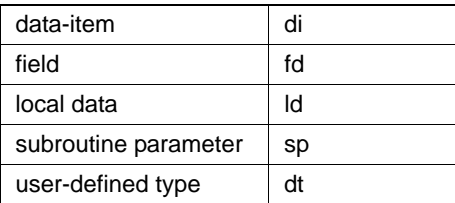

## **Description**

Retrieves the enumerated type ID (a user-defined type) for the specified element.

You can call this function without indicating the specific element type, as follows:

stm\_r\_of\_enum\_type (id, status)

## **Syntax**

stm\_r\_xx\_of\_enum\_type (xx\_id, status)

## **Arguments**

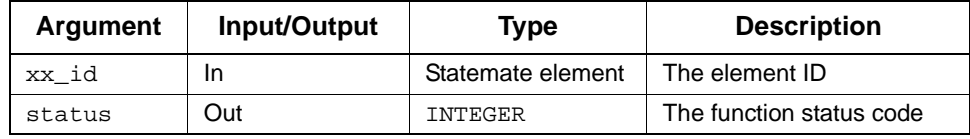

- stm\_success
- stm\_id\_out\_of\_range
- stm\_id\_not\_found
- stm\_missing\_of\_enum\_type

## **stm\_r\_xx\_of\_enum\_type\_name\_type**

**Function type:** INTEGER (predefined constant)

**For elements:** 

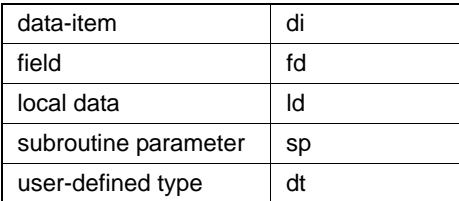

## **Description**

Retrieves the enumerated name type for the specified elements.

You can call this function without indicating the specific element type, as follows:

stm\_r\_of\_enum\_type\_name\_type (id, status)

#### **Syntax**

stm\_r\_xx\_of\_enum\_type\_name\_type (xx\_id, status)

#### **Arguments**

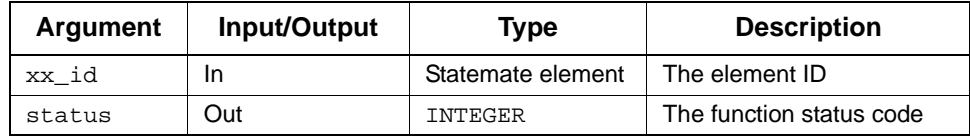

- stm\_success
- stm\_id\_out\_of\_range
- stm\_id\_not\_found
- stm\_missing\_of\_enum\_type

## **Return Types**

Although the return value of this function is of type INTEGER, the Documentor enables you to reference this value by name. The name is defined internally as a predefined constant in DGL. The possible values are as follows:

- stm\_ntc\_name
- stm\_ntc\_synonym
- stm\_ntc\_unknown

# **stm\_r\_ord\_insig\_defined\_in\_ch**

**Function type:** LIST OF ORDER\_INSIGNIFICANT

**For elements:** 

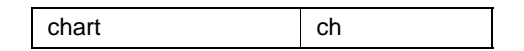

#### **Description**

Returns the list of order-insignificant elements for the specified charts.

## **Syntax**

stm\_r\_ord\_insig\_defined\_in\_ch (ch\_lst, status)

#### **Arguments**

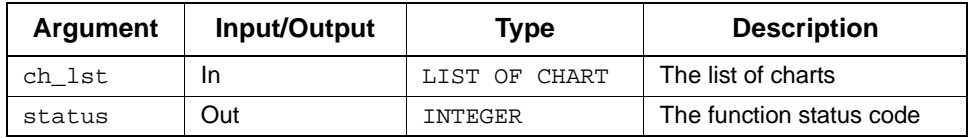

- stm\_success
- stm\_id\_out\_of\_range
- stm\_not\_order\_insignificant

# **stm\_r\_parameter\_binding**

## **Function type:** STRING

## **Description**

Returns the parameter expression from generic charts and components.

#### **Syntax**

stm\_r\_parameter\_binding (xx\_paramid\_in\_gen, inst\_boxid, status)

## **Arguments**

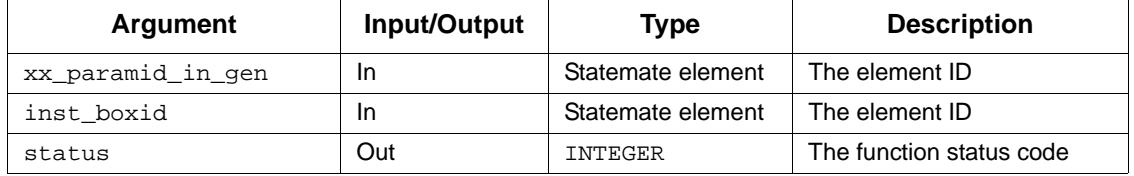

- stm\_success
- stm\_id\_out\_of\_range
- stm\_param\_not\_compatible
- stm\_name\_not\_found
- stm\_not\_a\_parameter

## **stm\_r\_parameter\_mode**

**Function type:** STRING

**For elements:** 

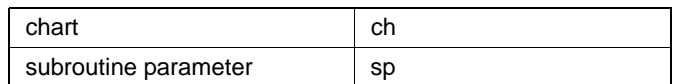

### **Description**

Retrieves the parameter mode, including subroutine parameters and the parameters of generic charts and components.

You can call this function without indicating the specific element type, as follows:

stm\_r\_parameter\_mode (xx\_id, status)

## **Syntax**

```
stm_r_xx_parameter_mode (xx_id, status)
```
## **Arguments**

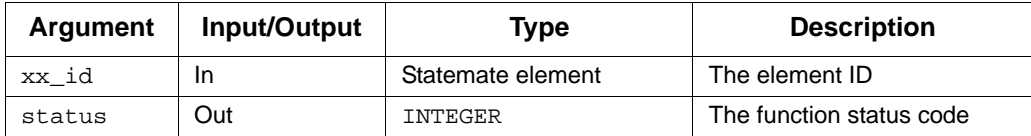

- stm\_success
- stm\_id\_out\_of\_range
- stm\_not\_a\_parameter

## **Return Values**

Although the return value of this function is of type INTEGER, the Documnetor enables you to reference this value by name. The name is defined internally as a predefined constant in DGL. The possible values are as follows:

- stm\_in\_parameter
- stm\_out\_parameter
- stm\_inout\_parameter
- stm\_constant\_parameter

## **stm\_r\_sb\_parameters**

**Function type:** LIST OF SUBROUTINE PARAMETERS

## **For elements:**

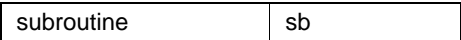

### **Description**

Retrieves the parameters of the subroutine.

#### **Syntax**

stm\_r\_sb\_paramaters (sb\_id, status)

## **Arguments**

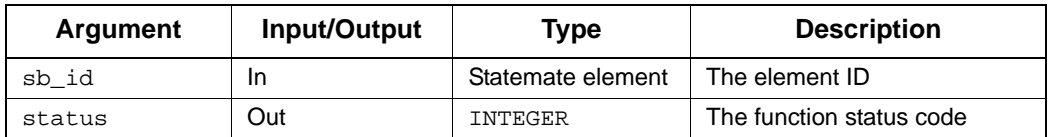

- stm\_success
- stm\_id\_out\_of\_range
- stm\_not\_a\_parameter
- stm\_missing\_subroutine\_params

## **stm\_r\_en\_parent**

**Function type:** DATA\_TYPE

**For elements:** 

enumerated value  $\|\cdot\|$  en

## **Description**

Returns the parent type of the specified enumerated value.

## **Syntax**

stm\_r\_en\_parent (en, status)

#### **Arguments**

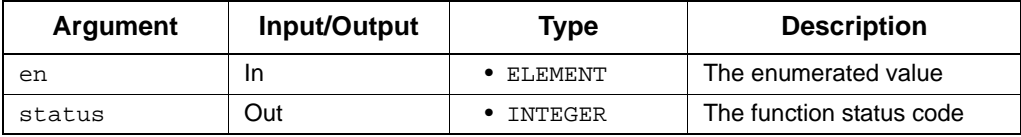

#### **Status Codes**

stm\_success

# **stm\_r\_previous\_msg**

**Function type:** MESSAGE

**For elements:** 

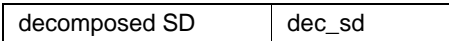

## **Description**

Returns the message previous (in time) to the decomposed sequence diagram.

## **Syntax**

stm\_r\_previous\_msg (dec\_sd\_id, status)

#### **Arguments**

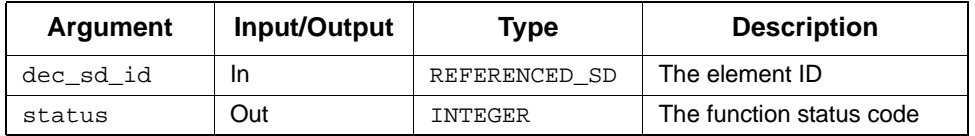

- stm\_success
- stm\_id\_out\_of\_range
- stm\_not\_decomposed\_sd
- stm\_message\_not\_found

# **stm\_r\_sb\_proc\_sch\_local\_data**

**Function type:** LIST OF LOCAL\_DATA

**For elements:** 

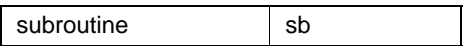

#### **Description**

Retrieves the local data of the procedural statechart implemented by the specified subroutine.

## **Syntax**

stm\_r\_sb\_proc\_sch\_local\_data (sb\_id, status)

#### **Arguments**

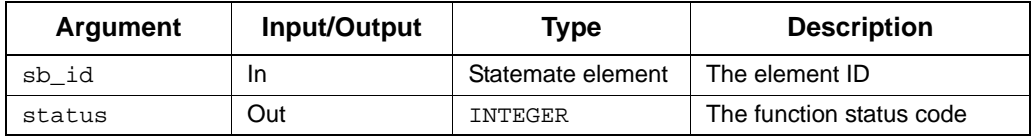

- ◆ stm\_success
- stm\_missing\_local\_data
- stm\_no\_connected\_chart

# **stm\_r\_md\_purpose**

**Function type:** INTEGER

**For elements:** 

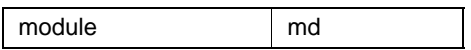

## **Description**

Returns the purpose of the module.

## **Syntax**

stm\_r\_md\_purpose (id, status)

#### **Arguments**

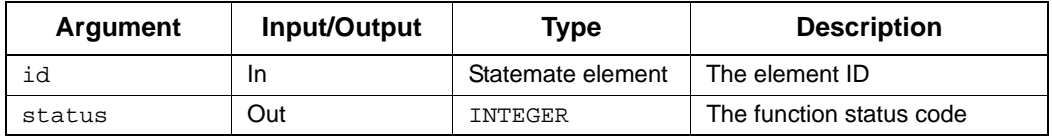

- stm\_success
- stm\_id\_not\_found
- stm\_id\_out\_of\_range
- stm\_unresolved
- stm\_not\_instance

## **stm\_r\_xx\_reactions**

**Function type:** LIST OF STRING

## **For elements:**

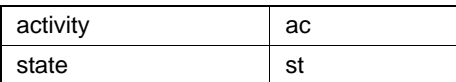

#### **Description**

Returns the static reactions of the specified state. The syntax of these reactions is trigger/ action.

Note the following:

- To divide the static reactions into their trigger and action parts, use the utility routines stm\_trigger\_of\_reaction and stm\_action\_of\_reaction*.*
- You can call this function without indicating the specific element type, as follows: stm\_r\_reactions (st\_id, status)

#### **Syntax**

stm\_r\_xx\_reactions (xx\_id, status)

#### **Arguments**

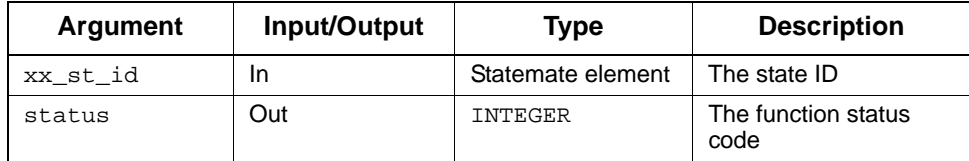

- stm\_success
- stm\_unresolved
- stm\_id\_out\_of\_range
- stm\_id\_not\_found
- stm\_missing\_label

## **Example**

To extract all static reactions of state S1, use the following statements:

.

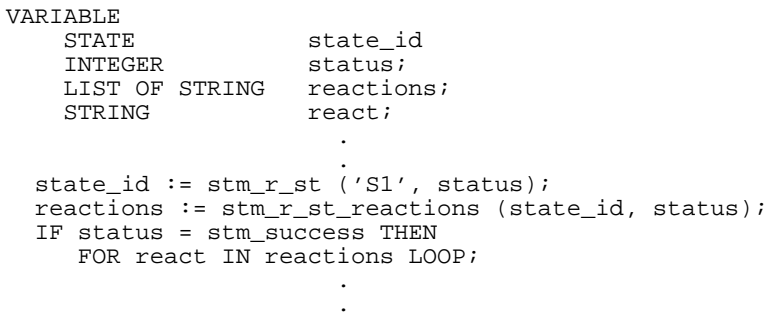

# **stm\_r\_param\_binding\_hyper**

## **Function type:** STRING

## **Description**

Retrieves the generic instance actual parameter.

#### **Syntax**

stm\_r\_param\_binding\_hyper (prm\_id, ins, status)

## **Arguments**

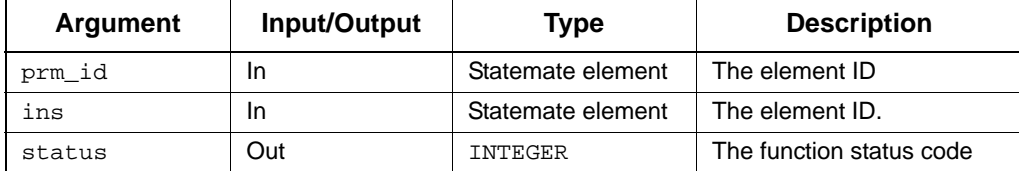

- stm\_success
- stm\_id\_out\_of\_range
- stm\_id\_not\_found
- stm\_unresolved

# **stm\_r\_param\_binding\_id**

## **Function type:** STRING

## **Description**

Retrieves the Generic Instance actual parameter ID.

## **Syntax**

```
stm_r_param_binding_id (prm_id, ins, status)
```
## **Arguments**

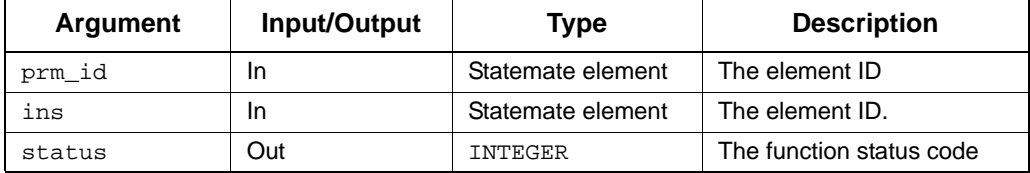

- stm\_success
- stm\_id\_out\_of\_range
- stm\_id\_not\_found
- stm\_unresolved

## **stm\_r\_sb\_return\_type**

**Function type:** INTEGER (predefined constant)

**For elements:** 

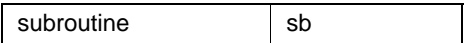

#### **Description**

Retrieves the subroutine's return type.

#### **Syntax**

stm\_r\_sb\_return\_type (sb\_id, status)

#### **Arguments**

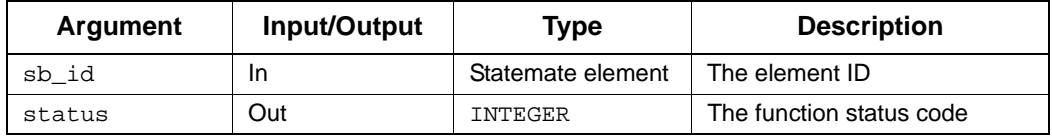

### **Status Codes**

- stm\_success
- stm\_id\_out\_of\_range
- stm\_id\_not\_found

#### **Return Values**

Although the return value of this function is of type INTEGER, the Documentor enables you to reference this value by name. The name is defined internally as a predefined constant in DGL.

## **stm\_r\_sb\_return\_user\_type**

**Function type:** DATA\_TYPE

## **For elements:**

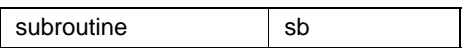

### **Syntax**

stm\_r\_sb\_return\_user\_type (sb\_id, status)

## **Arguments**

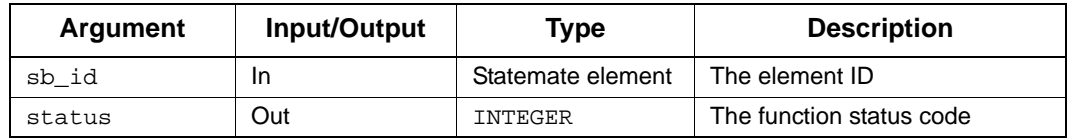

- stm\_success
- stm\_id\_out\_of\_range
- stm\_id\_not\_found
- stm\_missing\_user\_type

## **stm\_r\_sb\_return\_user\_type\_name**

**Function type:** INTEGER (predefined constant)

**For elements:**

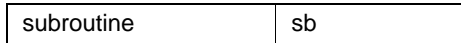

#### **Description**

Retrieves the subroutine's return user type and name type.

#### **Syntax**

stm\_r\_sb\_return\_user\_type\_name\_type (sb\_id, status)

#### **Arguments**

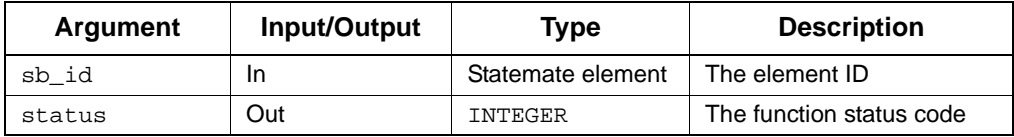

#### **Status Codes**

- stm\_success
- stm\_id\_out\_of\_range
- stm\_id\_not\_found
- stm\_missing\_user\_type

#### **Return Values**

Although the return value of this function is of type INTEGER, the Documentor enables you to reference this value by name. The name is defined internally as a predefined constant in DGL. The possible values are as follows:

- stm\_ntc\_name
- stm\_ntc\_synonym
- stm\_ntc\_unknown

## **stm\_r\_tt\_row**

**Function type:** LIST OF STRING

## **For elements:**

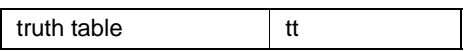

#### **Description**

Returns a list of strings that represents a row in the truth table. Each string in the list includes the text in the truth table cell. The row's index range is  $[0..num_of\_rows-1]$ . Row 0 returns the list of table header strings.

#### **Syntax**

stm\_r\_tt\_row (el, row\_num, status)

## **Arguments**

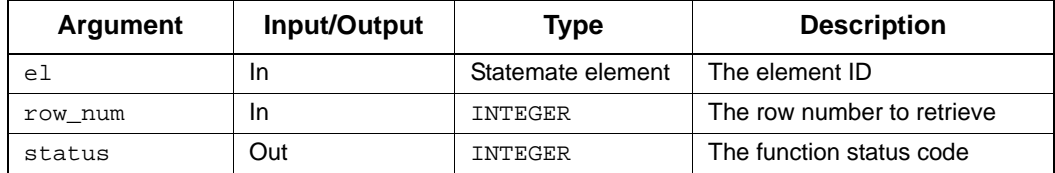

- stm\_truth\_table\_invalid\_row
- stm\_missing\_truth\_table
- stm\_success

## **stm\_r\_uc\_scen**

**Function type:** LIST OF STRING

## **For elements:**

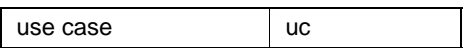

## **Description**

Retrieves the scenario, based on the specified index number.

## **Syntax**

stm\_r\_uc\_scen (uc, scen\_index, status)

#### **Arguments**

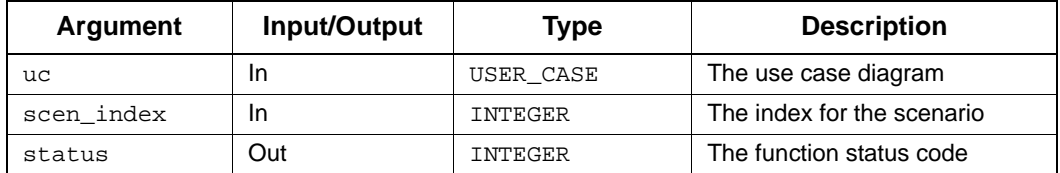

### **Status Codes**

stm\_success

## **stm\_r\_uc\_scen\_attr\_name**

**Function type:** LIST OF STRING

**For elements:** 

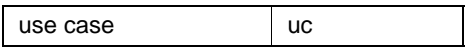

#### **Description**

Returns the names of attributes associated with the specified use case scenario. Attributes are associated with elements via element forms.

#### **Syntax**

stm\_r\_uc\_scen\_attr\_name (uc, scen\_index, status)

## **Arguments**

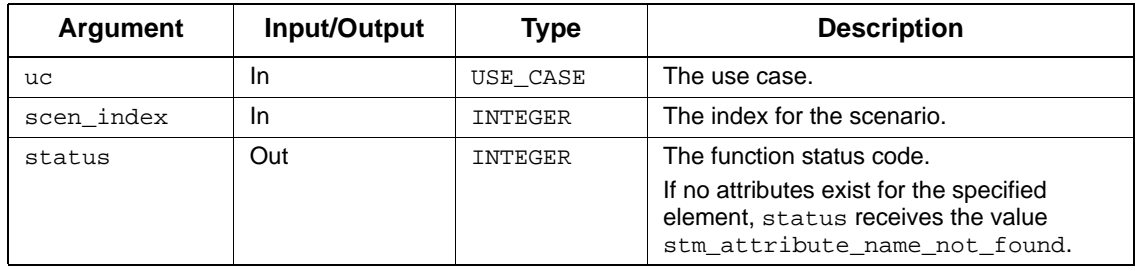

- stm\_success
- stm\_attribute\_name\_not\_found
- stm\_id\_not\_found
- stm\_id\_out\_of\_range
- stm\_unresolved

## **stm\_r\_uc\_scen\_attr\_val**

**Function type:** LIST OF STRING

**For elements:** 

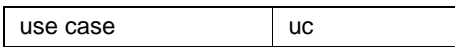

#### **Description**

Retrieves attribute values associated with a particular attribute name for the specified use case scenario.

#### **Syntax**

stm\_r\_uc\_scen\_attr\_val (uc, scen\_index, attr\_name, status)

#### **Arguments**

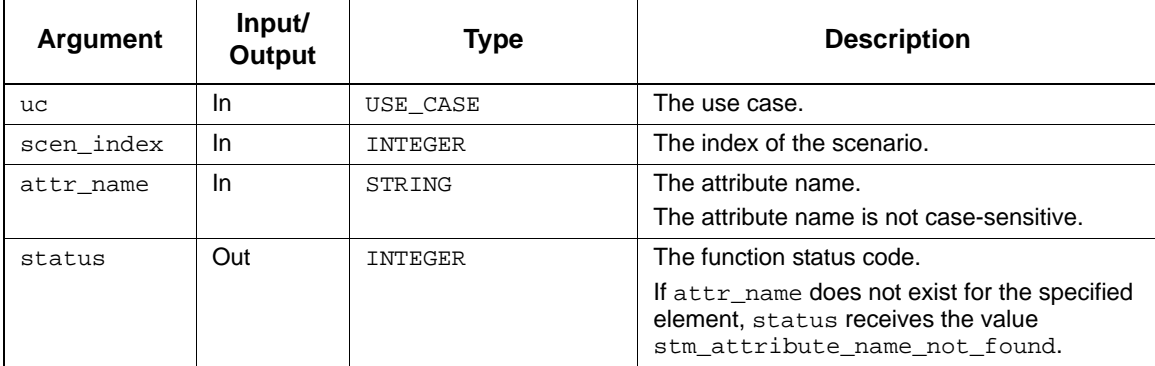

Note the following:

- Attribute values might exist for attributes with no name. Therefore, if you supply contiguous apostrophes ('') for attr\_name, you retrieve all values for unnamed attributes.
- In most cases, attributes have only one value. However, there are some cases where more than one attribute value is simultaneously meaningful. For example, a module has an attribute implementation. The attributes software and hardware might both be meaningful for some modules. Therefore, Statemate provides the capability of assigning multiple values to attributes, and the function returns a list of these values. When there is a single value, the list consists of one component.

- stm\_success
- stm\_attribute\_name\_not\_found
- stm\_id\_not\_found
- stm\_id\_out\_of\_range
- stm\_illegal\_name
- stm\_unresolved
# **stm\_r\_sd\_scope**

**Function type:** CHART

**For elements:** 

sequence diagram sd

# **Description**

Retrieves the scope of the specified sequence diagram.

# **Syntax**

stm\_r\_sd\_scope (sd, status)

# **Arguments**

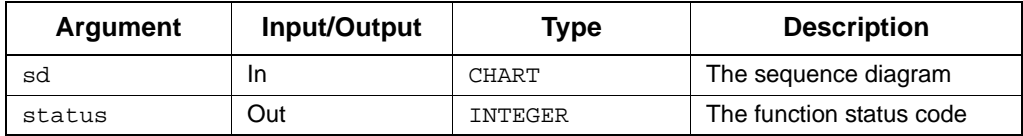

# **stm\_r\_xx\_select\_implementation**

**Function type:** INTEGER

**For elements:** 

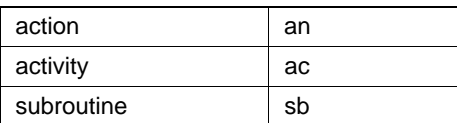

# **Description**

Retrieves the implementation type of the specified element.

## **Syntax**

stm\_r\_xx\_select\_implementation (xx\_id, status)

# **Arguments**

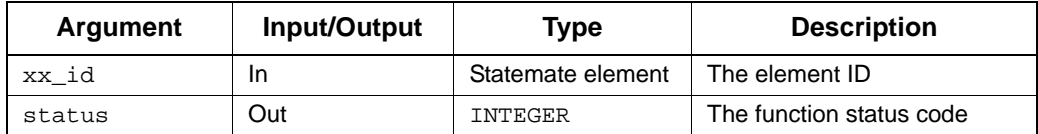

- ◆ stm\_success
- stm\_out\_of\_range
- stm\_id\_not\_found

# **Return Values**

Although the return value of this function is of type INTEGER, the Documentor enables you to reference this value by name. The name is defined internally as a predefined constant in DGL. The possible values are as follows:

- stm\_sb\_action\_lang
- stm\_sb\_procedural\_sch
- stm\_sb\_kr\_c\_code
- stm\_sb\_ansi\_c\_code
- stm\_sb\_ada\_code
- stm\_sb\_vhdl\_code
- stm\_sb\_verilog\_code
- stm\_sb\_truth\_table\_code
- stm\_sb\_best\_match
- stm\_sb\_none

# **stm\_r\_st\_static\_reactions**

**Function type:** STRING

**For elements:** 

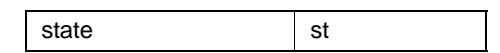

# **Description**

Returns the static reactions defined for the specified state element.

# **Syntax**

stm\_r\_st\_static\_reactions (st\_id, status)

### **Arguments**

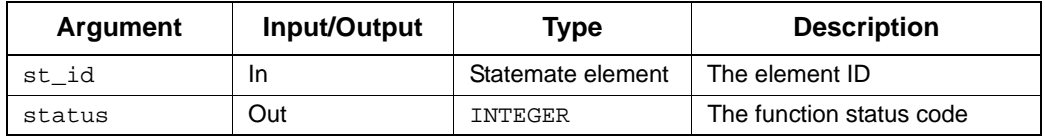

- ◆ stm\_success
- stm\_id\_not\_found
- stm\_id\_out\_of\_range
- stm\_unresolved
- stm\_missing\_label

# **stm\_r\_st\_static\_reactions\_hyper**

**Function type:** STRING

**For elements:**

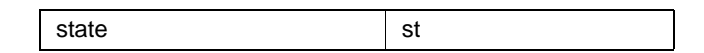

## **Description**

Returns a string with the static reactions, including hyperlinks to referenced elements.

# **Syntax**

stm\_r\_st\_static\_reactions\_hyper (elem, format, status)

### **Arguments**

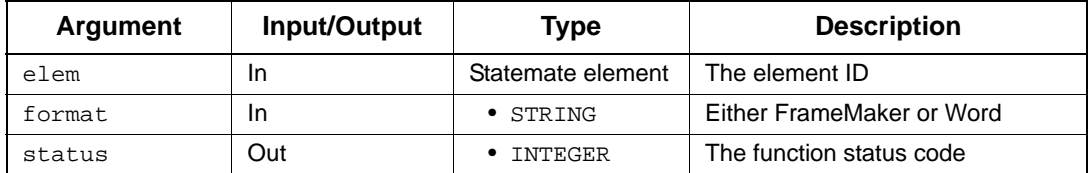

- ◆ stm\_success
- stm\_id\_out\_of\_range
- stm\_id\_not\_found
- stm\_unresolved

# **stm\_r\_xx\_string\_length**

**Function type:** STRING

**For elements:** 

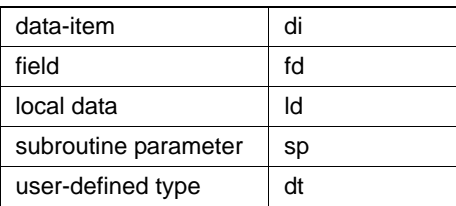

# **Description**

Retrieves the string length of the specified element.

You can call this function without indicating the specific element type, as follows:

```
stm_r_string_length (id, status)
```
## **Syntax**

stm\_r\_xx\_string\_length (xx\_id, status)

# **Arguments**

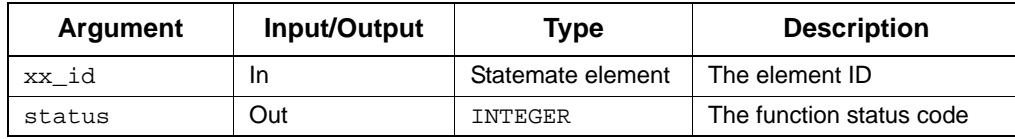

- stm\_success
- stm\_missing\_field
- stm\_illegal\_parameter
- stm\_file\_not\_found
- stm\_error\_in\_file

# **stm\_r\_xx\_structure\_type**

**Function type:** INTEGER

**For elements:** 

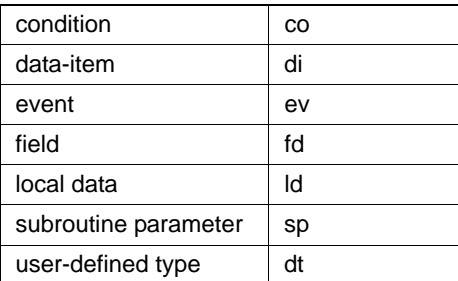

# **Description**

Returns the structure or type of the specified textual element. The structure or type can be single, array, or queue.

You can call this function without specifying an element type, as follows:

stm\_r\_structure\_type (id, status)

## **Syntax**

stm\_r\_xx\_structure\_type (xx\_id, status)

### **Arguments**

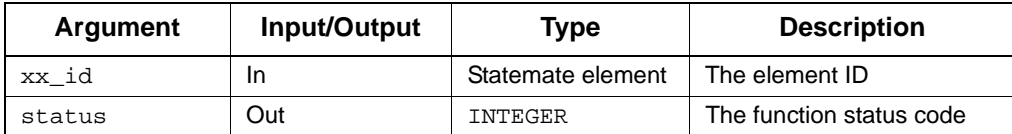

- stm\_success
- stm\_id\_out\_of\_range
- stm\_id\_not\_found

# **Return Values**

Although the return value of this function is of type INTEGER, the Documentor enables you to reference this value by name. The name is defined internally as a predefined constant in DGL. The following are all possible values allowed for each Statemate element subtype:

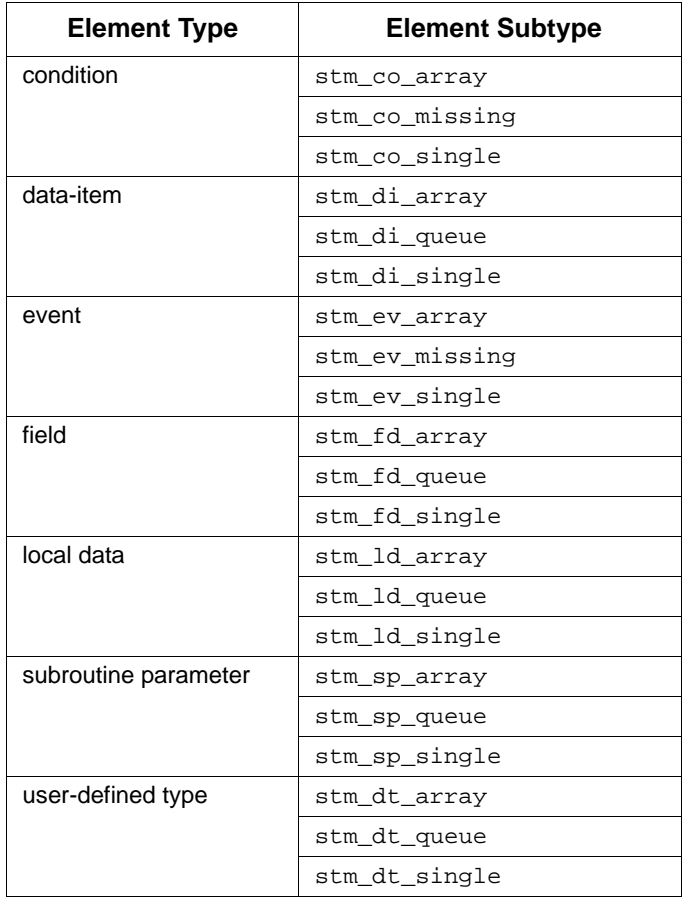

# **stm\_r\_ac\_subroutine\_bind**

**Function type:** LIST OF STRING

**For elements:** 

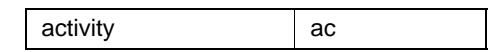

### **Description**

Returns the subroutine binding connected to the specified activity.

# **Syntax**

stm\_r\_ac\_subroutine\_bind (ac\_id, status)

### **Arguments**

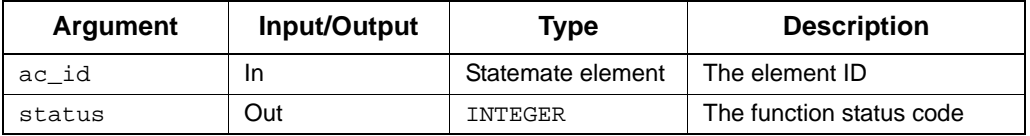

- stm\_success
- stm\_id\_out\_of\_range
- stm\_unresolved
- stm\_id\_not\_found
- stm\_missing\_subroutine\_binding

# **stm\_r\_ac\_subroutine\_bind\_enable**

**Function type:** INTEGER

## **For elements:**

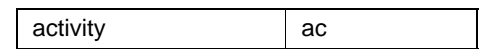

## **Description**

Determines whether the subroutine bound to the specified activity is enabled or disabled.

## **Syntax**

stm\_r\_ac\_subroutine\_bind\_enable (ac\_id, status)

## **Arguments**

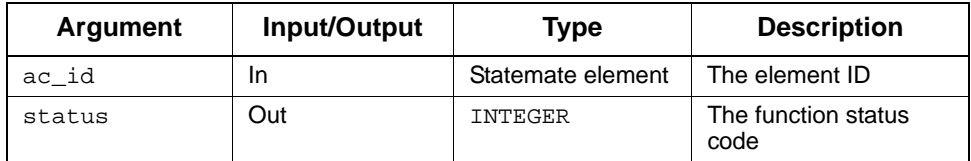

# **Status Codes**

- stm\_success
- stm\_id\_out\_of\_range
- stm\_unresolved
- stm\_id\_not\_found

## **Return Values**

Although the return value of this function is of type INTEGER, the Documentor enables you to reference this value by name. The name is defined internally as a predefined constant in DGL. The possible values are as follows:

- stm\_ac\_cbk\_enable
- stm\_ac\_cbk\_disable
- stm\_ac\_cbk\_bind\_missing

# **stm\_r\_ac\_subroutine\_bind\_expr**

**Function type:** STRING

## **For elements:**

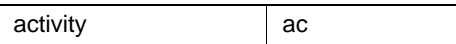

## **Description**

Returns the subroutine binding expression that is connected to the specified activity.

## **Syntax**

stm\_r\_ac\_subroutine\_bind\_expr (ac\_id, status)

# **Arguments**

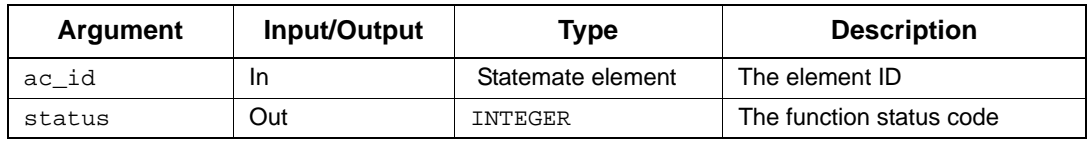

- ◆ stm\_success
- stm\_id\_out\_of\_range
- stm\_id\_not\_found
- stm\_unresolved
- stm\_missing\_subroutine\_binding

# **stm\_r\_xx\_synonym**

**Function type:** STRING

**For elements:** 

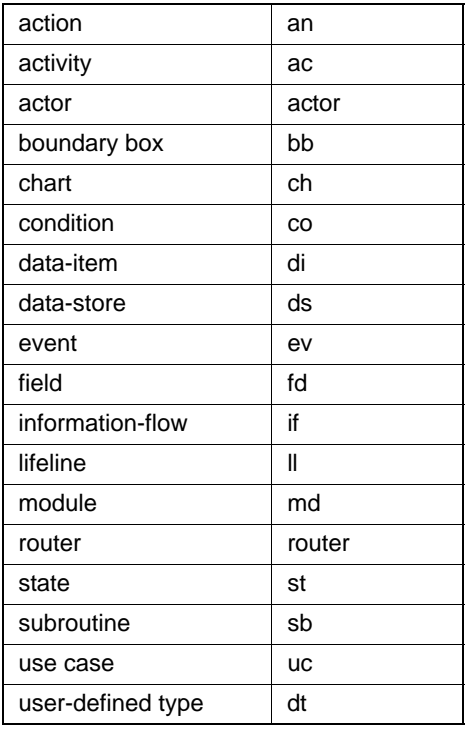

# **Description**

Retrieves the synonym of the specified element. The synonym is defined in the element's form.

You can call this function without indicating the specific element type, as follows:

```
stm_r_synonym (id, status)
```
# **Syntax**

stm\_r\_xx\_synonym (xx\_id, status)

# **Arguments**

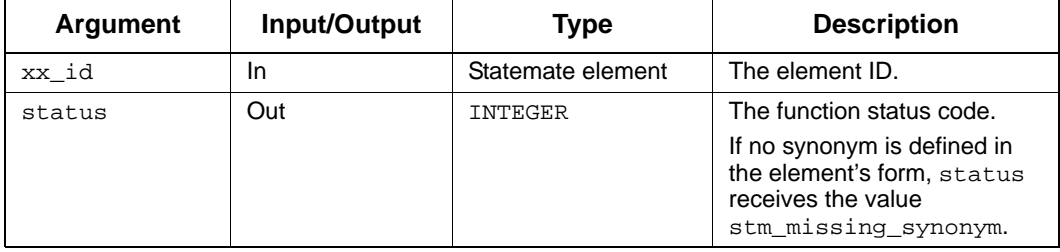

# **Status Codes**

- ◆ stm\_success
- stm\_unresolved
- stm\_missing\_subroutine\_params
- stm\_id\_out\_of\_range
- stm\_id\_not\_found
- stm\_missing\_synonym

## **Example**

To write out the synonym of activity A1, use the following statements:

```
VARIABLE
   ACTIVITY act_id;
  INTEGER
 .
 .
 .
act_id := stm_r_ac('A1', status);
WRITE ('\n Synonym:', stm_r_ac_synonym 
 (act_id, status));
 .
 .
 .
```
# **stm\_r\_ac\_termination**

**Function type:** INTEGER (predefined constant)

# **For elements:**

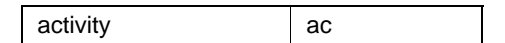

## **Description**

Returns the activity termination type specified in the activity form.

#### **Syntax**

stm\_r\_ac\_termination (act\_id, status)

## **Arguments**

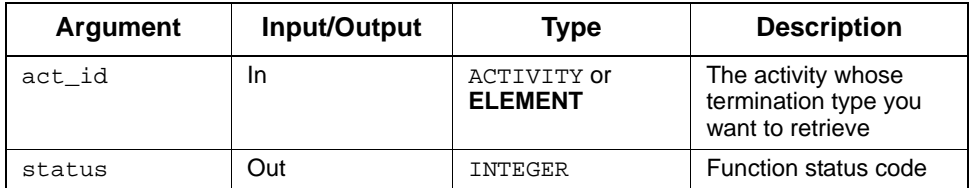

# **Status Codes**

- ◆ stm\_success
- stm\_id\_out\_of\_range
- stm\_id\_not\_found
- stm\_unresolved

#### **Return Values**

Although the return value of this function is of type INTEGER, the Documentor enables you to reference this value by name. The name is defined internally as a predefined constant in DGL. The possible values are:

- stm\_ac\_self\_termination
- stm\_ac\_controlled\_termination
- stm\_ac\_missing

# **Example**

To determine the termination type of the activity A1 and if the activity is self-terminated write the activity's name, use the following statements:

```
VARIABLE 
ACTIVITY act_id;
 INTEGER act_term_type;
INTEGER status;
 .
 .
 .
act_id := stm_r_ac ('A1', status);
act_term_type:=stm_r_ac_termination (act_id, status);
IF act_term_type = stm_ac_self_termination THEN 
 WRITE ('\n Self-terminated activity:', 'A1');
END IF;
 .
```
 . .

# **stm\_r\_xx\_truth\_table**

**Function type:** LIST OF STRING

# **For elements:**

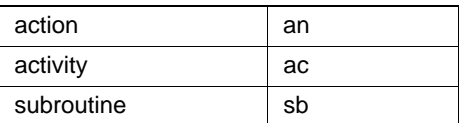

# **Description**

Returns the elements that are implemented as truth tables.

### **Syntax**

stm\_r\_xx\_truth\_table (xx\_id, status)

### **Arguments**

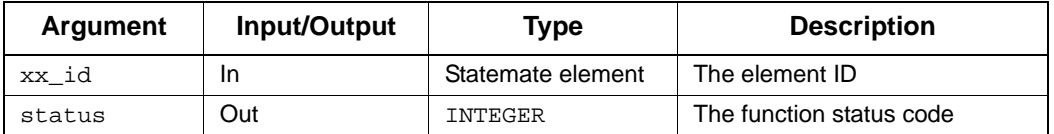

- stm\_success
- stm\_error\_in\_file
- stm\_id\_out\_of\_range
- stm\_illegal\_parameter
- stm\_id\_not\_found
- stm\_file\_not\_found
- stm\_missing\_name
- stm\_missing\_field

# **stm\_r\_xx\_truth\_table\_expression**

**Function type:** STRING

**For elements:** 

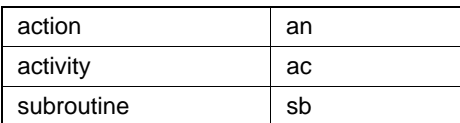

### **Purpose**

Returns the truth table expression for all named elements.

### **Syntax**

stm\_r\_xx\_truth\_table\_expression (xx\_id, status)

## **Arguments**

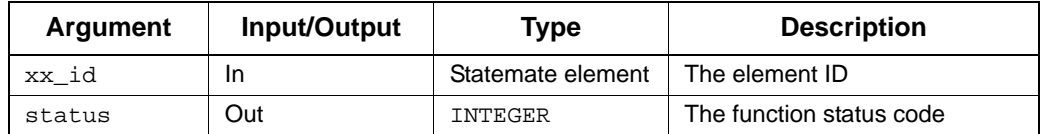

- stm\_success
- stm\_error\_in\_file
- stm\_id\_out\_of\_range
- stm\_illegal\_parameter
- stm\_id\_not\_found
- stm\_file\_not\_found
- stm\_missing\_name
- stm\_missing\_field

# **stm\_r\_sb\_truth\_table\_local\_data**

**Function type:** LIST OF LOCAL\_DATA

# **For elements:**

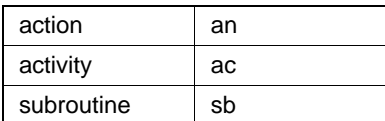

## **Description**

Returns the list of local data elements defined in the truth table related to the input subroutine.

# **Syntax**

stm\_r\_xx\_truth\_table\_local\_data (sb\_id, status)

# **Arguments**

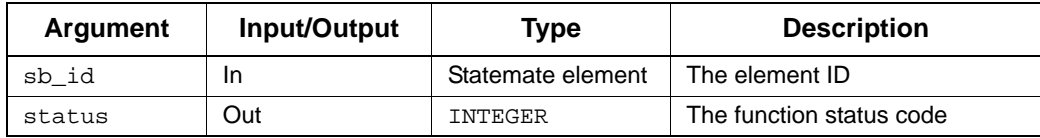

- ◆ stm\_success
- stm\_error\_in\_file
- stm\_id\_out\_of\_range
- stm\_illegal\_parameter
- stm\_id\_not\_found
- stm\_file\_not\_found
- stm\_missing\_name
- stm\_missing\_field

# **stm\_r\_xx\_type**

**Function type:** INTEGER (predefined constant)

# **For elements:**

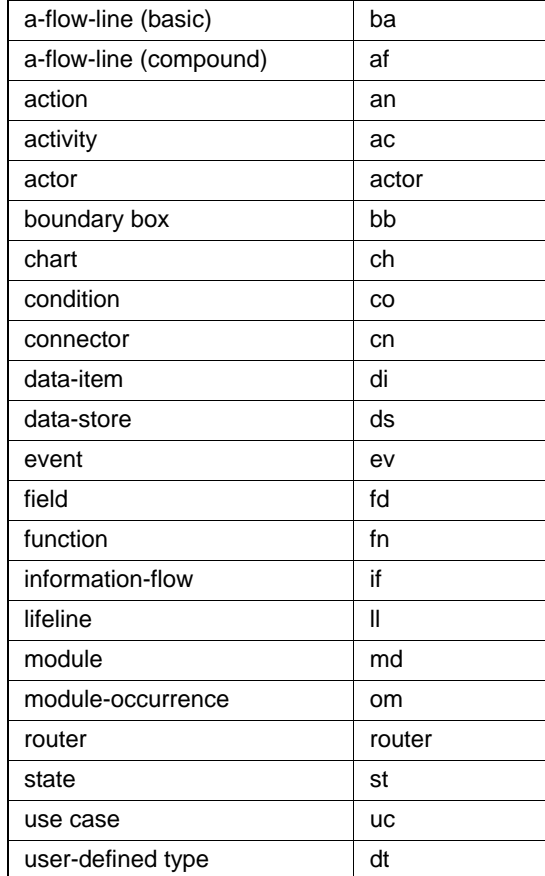

# **Description**

Retrieves element subtypes for the specified element. Most Statemate elements are divided into classes, referred to as *subtypes*. For example, a state might belong to one of a number of subtypes, such as *and*, *or*, *basic*, *diagram*, *instance*, or *reference*.

You can call this function without indicating the specific element type, as follows:

stm\_r\_type (id, status)

# **Syntax**

stm\_r\_xx\_type (xx\_id, status)

# **Arguments**

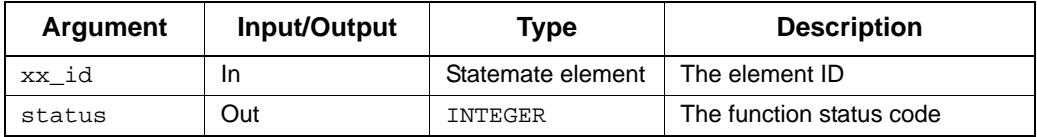

# **Status Codes**

- stm\_success
- stm\_id\_out\_of\_range
- stm\_id\_not\_found

## **Return Values**

Although the return value of this function is of type INTEGER, the Documentor enables you to refrence this value by name. The name is internally defined as a predefined constant in DGL. The following table lists the possible values:

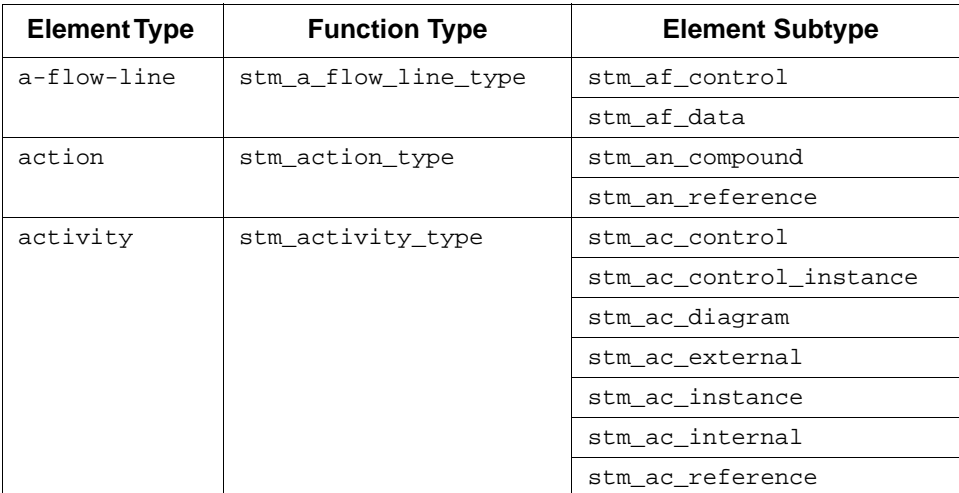

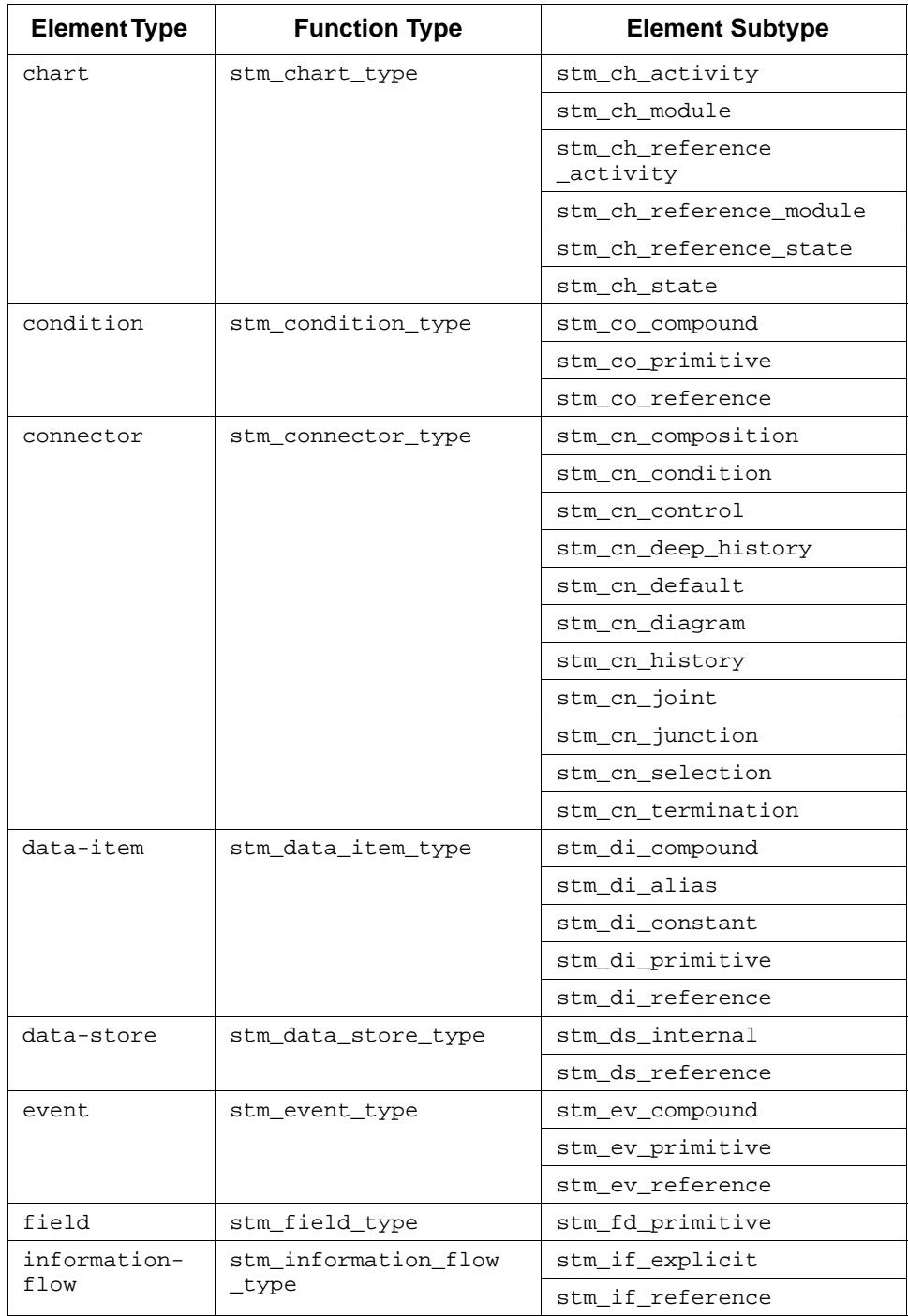

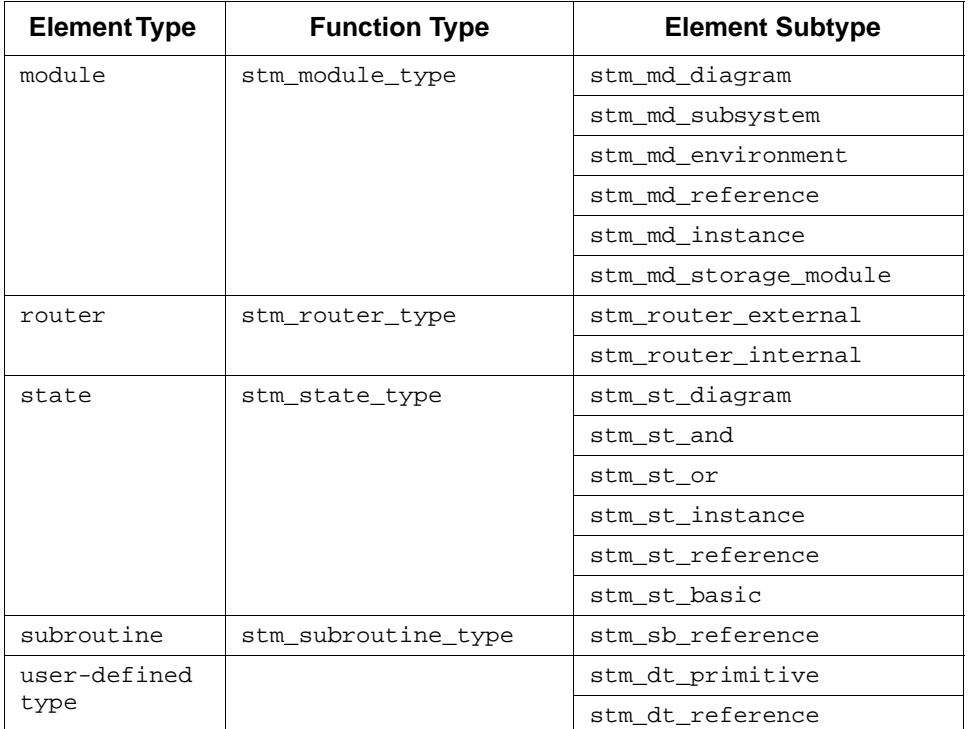

# **Example**

To retrieve the type of state READY and execute some statements if the state is an or state, use the following statements:

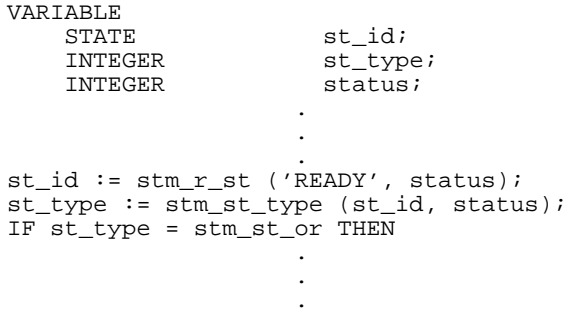

If READY is an or-state, the statements following THEN are executed.

# **stm\_r\_xx\_type\_expression**

**Function type:** STRING

## **For elements:**

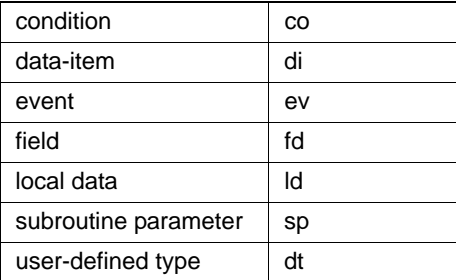

# **Description**

Returns the type expression for the specified element. The expression is the same as used in the properties, reports, and Info.

You can call this function without indicating the specific type, as follows:

stm\_r\_type\_expression (id, status)

## **Syntax**

stm\_r\_xx\_type\_expression (xx\_id, status)

### **Arguments**

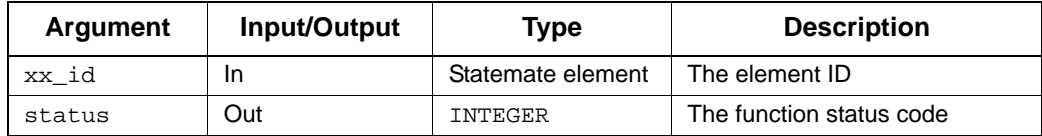

- ◆ stm\_success
- stm\_id\_out\_of\_range
- stm\_id\_not\_found
- stm\_unresolved

# **stm\_r\_xx\_uniquename**

**Function type:** STRING

**For elements:** 

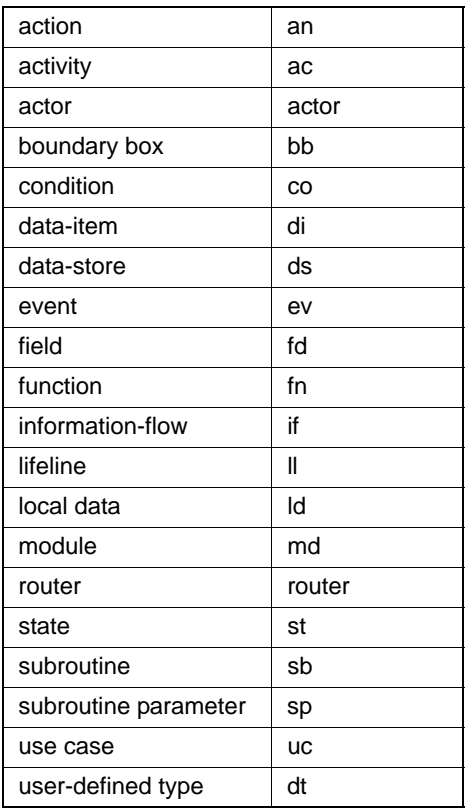

# **Description**

Returns the unique path name for the specified element. The name returned by the function contains the minimum number of levels necessary to uniquely identify an element in its chart. It is especially relevant to boxes.

You can call this function without indicating the specific element type, as follows:

stm\_r\_uniquename (id, status)

## **Syntax**

stm\_r\_xx\_uniquename (xx\_id, status)

# **Arguments**

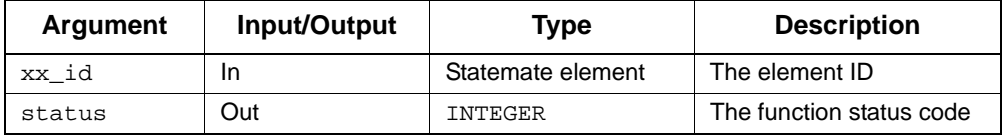

- stm\_success
- stm\_id\_out\_of\_range
- stm\_id\_not\_found
- stm\_missing\_synonym

# **Example**

Consider the following statechart:

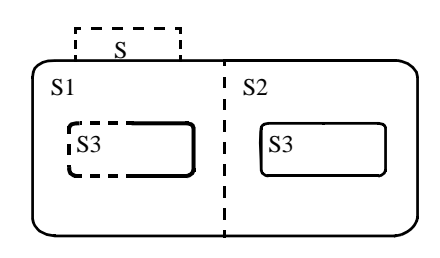

To retrieve the unique name of the highlighted element, use the following statements:

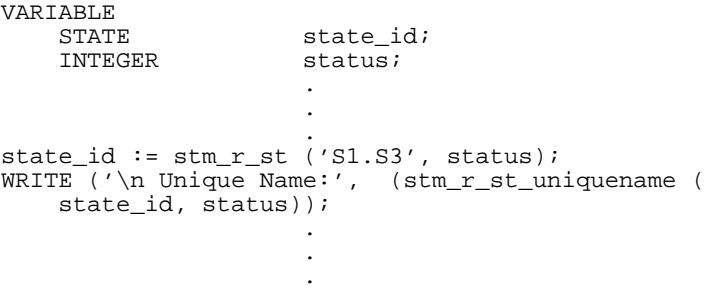

The state name printed is  $s1. s3$  (not  $s. s1. s3$  or  $s3$ ). In this example, a unique state name is provided, and this value is used to retrieve the same unique state name from the database. This example demonstrates the value returned by this function, in contrast to the value returned by the function stm\_r\_xx\_name.

# **stm\_r\_ch\_usage\_type**

**Function type:** INTEGER (predefined constant)

# **For elements:**

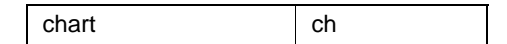

## **Description**

Returns the usage type for a chart.

#### **Syntax**

stm\_r\_ch\_usage\_type (ch\_id, status)

### **Arguments**

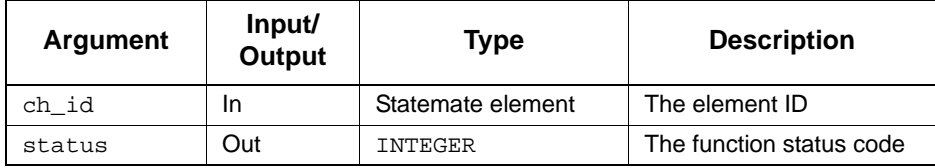

## **Status Codes**

- stm\_success
- stm\_id\_out\_of\_range
- stm\_id\_not\_found

#### **Return Value**

Although the return value of this function is of type INTEGER, the Documentor enables you to reference this value by name. The name is defined internally as a predefined constant in DGL. The possible values are as follows:

- stm\_ch\_usage\_generic
- stm\_ch\_usage\_normal
- stm\_ch\_usage\_ref\_generic
- stm\_ch\_usage\_ref\_offpage
- stm\_ch\_usage\_ref\_describing

# **stm\_r\_xx\_user\_type**

**Function type:** DATA\_TYPE

# **For elements:**

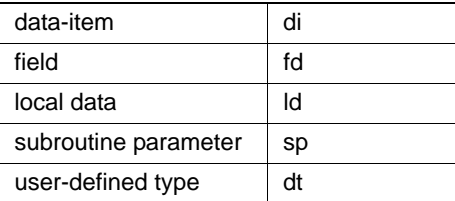

# **Description**

Returns the user-defined type ID referenced by the element.

You can call this function without indicating the specific element type, as follows:

stm\_r\_user\_type (id, status)

# **Syntax**

```
stm_r_xx_user_type (xx_id, status)
```
# **Arguments**

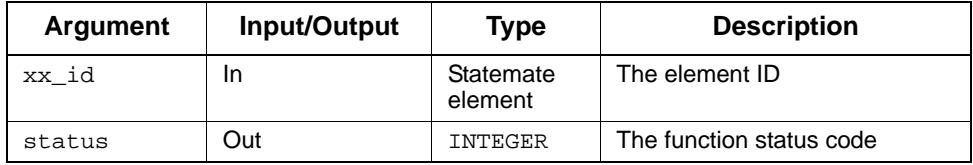

- stm\_success
- stm\_id\_out\_of\_range
- stm\_id\_not\_found
- stm\_missing\_user\_type

# **stm\_r\_xx\_user\_type\_name\_type**

**Function type:** INTEGER

**For elements:** 

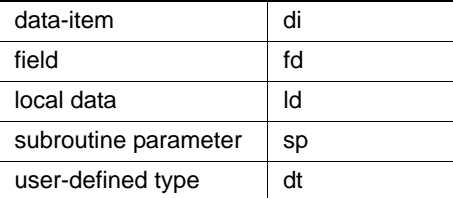

## **Description**

Returns the name type of the user-defined type referenced by the element.

You can call this function without indicating the specific element type, as follows:

stm\_r\_user\_type\_name\_type (id, status)

# **Syntax**

```
stm_r_xx_user_type_name_type (xx_id, status)
```
## **Arguments**

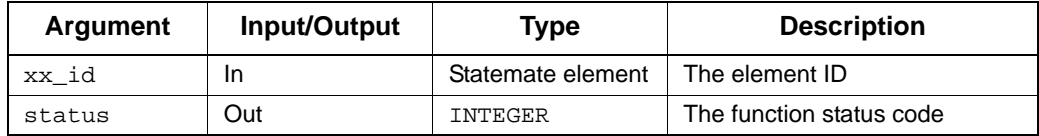

- stm\_success
- stm\_ntc\_name
- stm\_ntc\_synonym
- stm\_ntc\_unknown

# **stm\_r\_ch\_version**

**Function type:** STRING

# **For elements:**

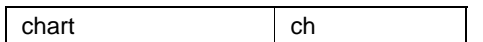

Returns the version of the specified chart.

# **Syntax**

```
stm_r_ch_version (ch, status)
```
# **Arguments**

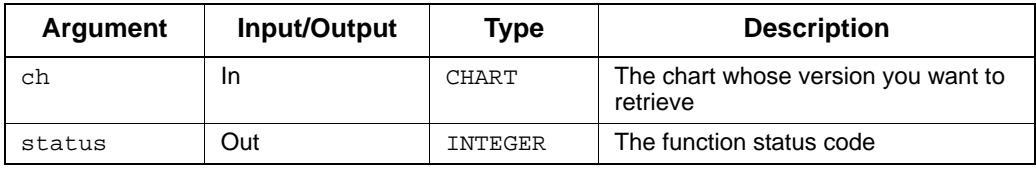

- stm\_success
- stm\_id\_not\_found
- stm\_id\_out\_of\_range
- stm\_unresolved

# **stm\_r\_gds\_visibility\_mode**

**Function type:** INTEGER

# **For elements:**

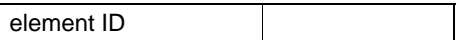

## **Description**

Returns the visibility mode for the specified global definition set (GDS).

## **Syntax**

stm\_r\_gds\_visibility\_mode (gds\_id, status)

# **Arguments**

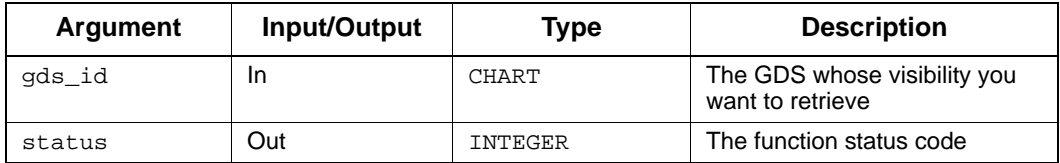

# **Status Codes**

- stm\_id\_out\_of\_range
- ◆ stm\_success

# **Return Values**

Although the return value of this function is of type INTEGER, the Documentor enables you to reference this value by name. The name is internally defined as a predefined constant in DGL. The possible values are as follows:

- stm\_explicit\_usage
- stm\_public\_usage

# **stm\_r\_msg\_where\_tc\_begins**

**Function type:** MESSAGE

# **For elements:**

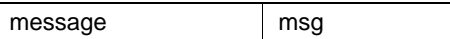

## **Description**

Returns the message where the timing constraint begins.

# **Syntax**

stm\_r\_msg\_where\_tc\_begins (tc\_id, status)

# **Arguments**

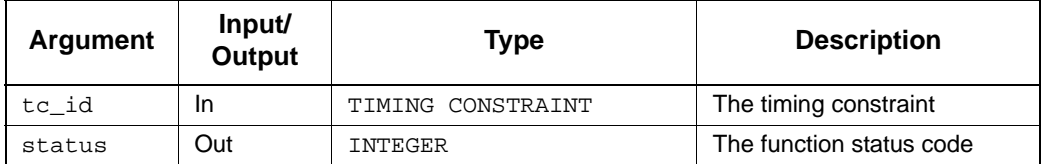

- stm\_success
- stm\_id\_out\_of\_range
- stm\_not\_timing\_constraint

# **stm\_r\_msg\_where\_tc\_ends**

**Function type:** MESSAGE

# **For elements:**

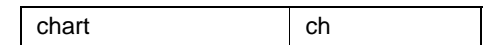

## **Description**

Returns the message where the timing constraint ends.

# **Syntax**

stm\_r\_msg\_where\_tc\_ends (tc\_id, status)

# **Arguments**

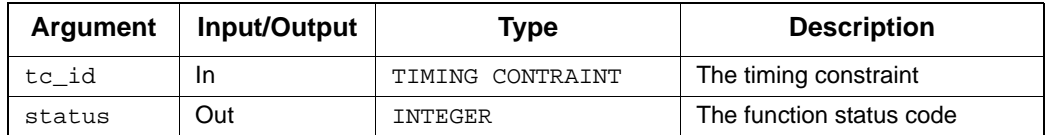

- ◆ stm\_success
- stm\_id\_out\_of\_range
- stm\_not\_timing\_constraint

# **stm\_r\_sb\_connected\_statechart**

**Function type:** stm\_list

**For elements:** 

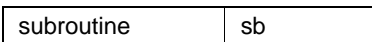

### **Description**

Returns the ID of the procedural Statechart connected to the specified subroutine.

# **Syntax**

STM\_R\_SB\_CONNECTED\_STATECHART(IN sb: SUBROUTINE, OUT st: INTEGER): CHART;

## **Arguments**

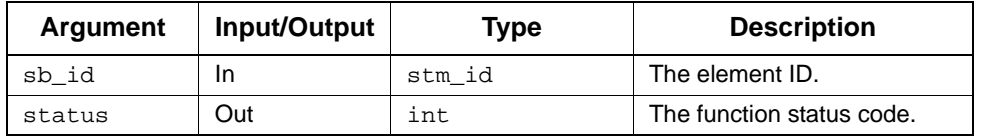

- ◆ stm\_success
- stm\_id\_not\_found
- stm\_id\_out\_of\_range
- stm\_no\_connected\_chart

# **stm\_r\_sb\_connected\_flowchart**

# **Function type:**

stm\_list

## **For elements:**

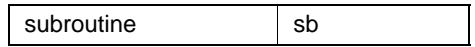

# **Description**

Returns the ID of the Flowchart connected to the specified subroutine.

# **Syntax**

STM\_R\_SB\_CONNECTED\_FLOWCHART(IN sb: SUBROUTINE, OUT st: INTEGER): CHART;

# **Arguments**

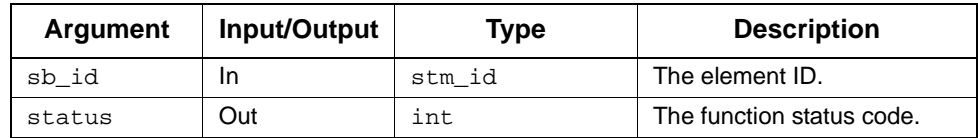

- ◆ stm\_success
- stm\_id\_not\_found
- stm\_id\_out\_of\_range
- stm\_no\_connected\_chart

# **stm\_r\_sb\_proc\_fch\_local\_data**

**Function type:** LIST OF LOCAL\_DATA

**For elements:** 

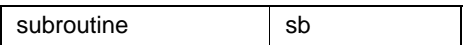

# **Description**

Retrieves the local data of the procedural flowchart implemented by the specified subroutine.

### **Syntax**

stm\_r\_sb\_proc\_fch\_local\_data (sb\_id, status)

## **Arguments**

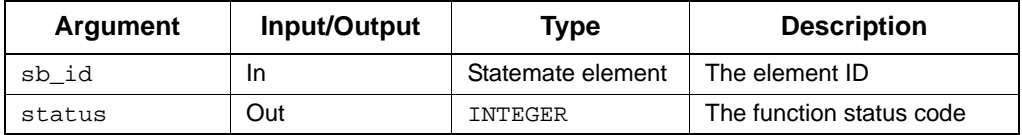

- stm\_success
- stm\_missing\_local\_data
- stm\_no\_connected\_chart
### **stm\_r\_xx\_des\_attr\_val**

**Function type:** LIST OF STRING

**For elements:** 

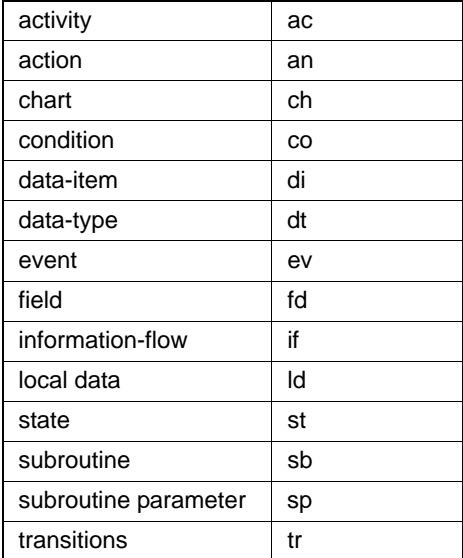

### **Description**

Retrieves design-attribute values associated with a particular design-attribute name for the specified element.

You can call this function without indicating the specific element type, as follows:

stm\_r\_des\_attr\_val (id, attr\_name, status)

#### **Syntax**

stm\_r\_xx\_des\_attr\_val(xx\_id, des\_attr\_name, status)

### **Arguments**

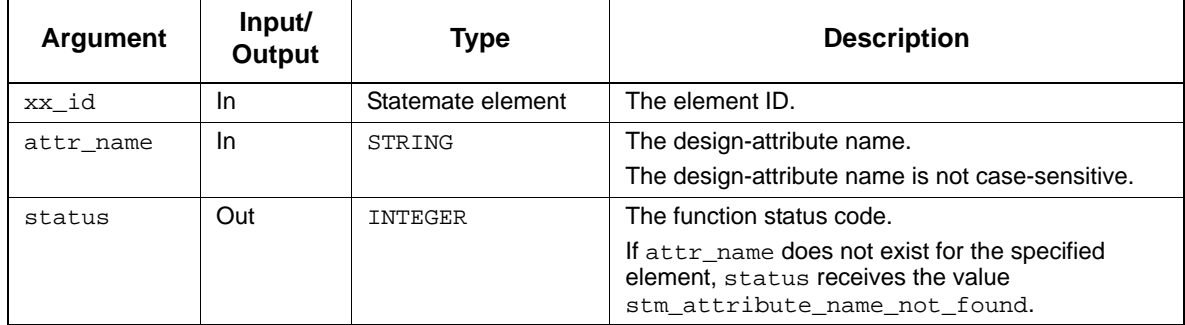

- stm\_success
- stm\_des\_attribute\_name\_not\_found
- stm\_id\_not\_found
- stm\_id\_out\_of\_range
- stm\_illegal\_name
- stm\_unresolved

### **stm\_r\_xx\_des\_attr\_name**

**Function type:** LIST OF STRING

**For elements:** 

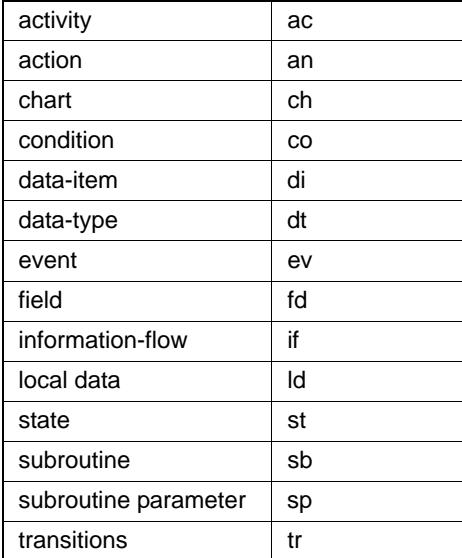

### **Description**

Returns the names of design-attributes associated with the specified element. Design-attributes are associated with elements via element forms.

You can call this function without indicating the specific type, as follows:

stm\_r\_des\_attr\_name(id, status)

### **Syntax**

stm\_r\_xx\_des\_attr\_name(xx\_id, status)

### **Arguments**

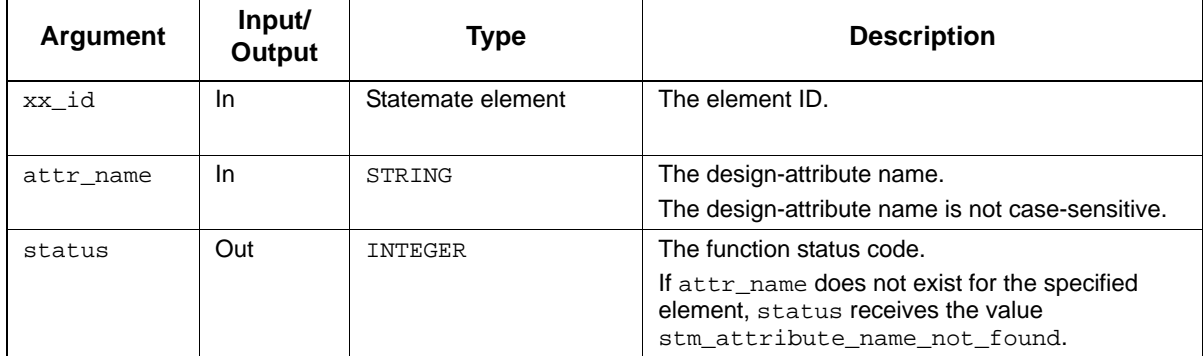

- stm\_success
- stm\_des\_attribute\_name\_not\_found
- stm\_id\_not\_found
- stm\_id\_out\_of\_range
- stm\_illegal\_name
- stm\_unresolved

### **stm\_r\_tt\_cell\_hyper**

**Function type:** STRING

**For elements:** 

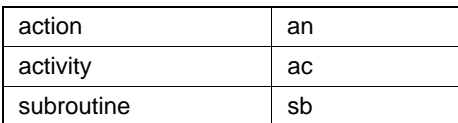

#### **Description**

Retrieves the contents of the specified cell in the given truth table, including hyperlinks to referenced elements.

#### **Syntax**

**STM\_R\_TT\_CELL\_HYPER**(IN el: ELEMENT ,IN row\_num: INTEGER,IN col\_num: INTEGER ,IN format: STRING, OUT status:INTEGER): STRING;

#### **Arguments**

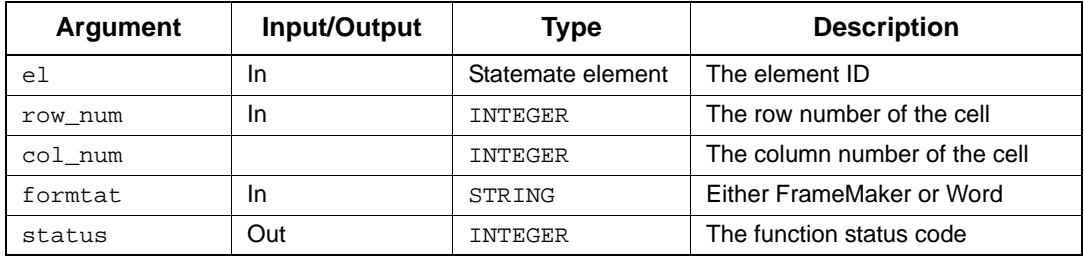

- ◆ stm\_success
- stm\_id\_out\_of\_range
- stm\_id\_not\_found
- stm\_unresolved
- stm\_missing\_truth\_table
- stm\_truth\_table\_invalid\_row
- stm\_truth\_table\_invalid\_column

# **stm\_r\_tt\_row\_hyper**

**Function type:** LIST OF STRING

### **For elements:**

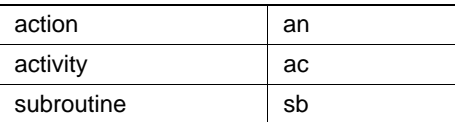

#### **Description**

Returns a list of strings that represents a row in the truth table, including hyperlinks to referenced elements. Each string in the list includes the text in the truth table cell. The row's index range is [0..num\_of\_rows-1]. Row 0 returns the list of table header strings.

#### **Syntax**

STM\_R\_TT\_ROW\_HYPER(IN el: ELEMENT ,IN row\_num: INTEGER ,IN format: STRING, OUT status: INTEGER): LIST OF STRING;

#### **Arguments**

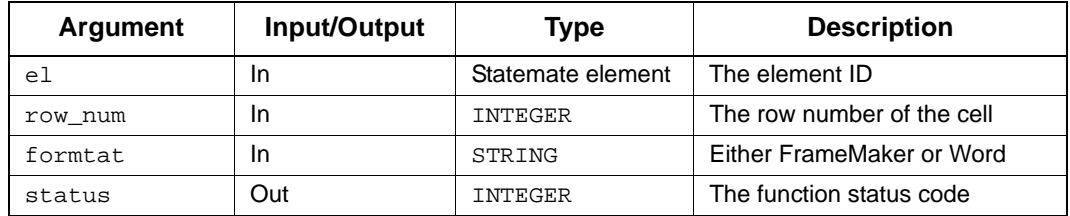

- stm\_success
- stm\_id\_out\_of\_range
- stm\_id\_not\_found
- stm\_unresolved
- stm\_missing\_truth\_table
- stm\_truth\_table\_invalid\_row
- stm\_truth\_table\_invalid\_column

### **stm\_r\_xx\_default\_val**

**Function type:** STRING

**For elements:** 

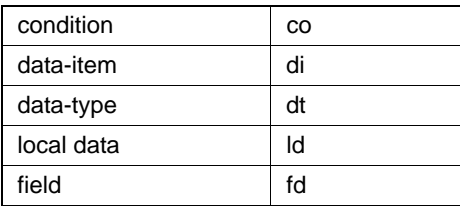

### **Description**

Returns the default-value associated with the specified element.

### **Syntax**

```
stm_r_xx_default_val(id, status)
```
### **Arguments**

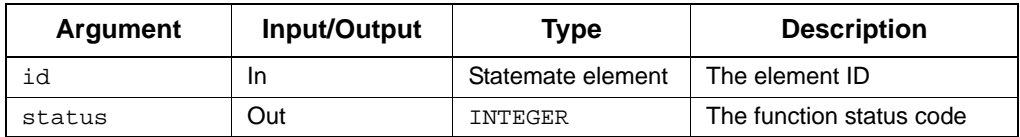

- ◆ stm\_success
- stm\_id\_out\_of\_range
- stm\_id\_not\_found

### **stm\_r\_component\_param\_binding**

**Function type:** STRING

#### **For elements:**

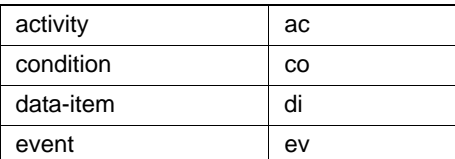

### **Description**

Returns the value bound to the formal parameter of the specified component's instance.

#### **Syntax**

STM\_R\_COMPONENT\_PARAM\_BINDING(IN ins: ELEMENT, IN formal:STRING, OUT status: INTEGER):STRING;

### **Arguments**

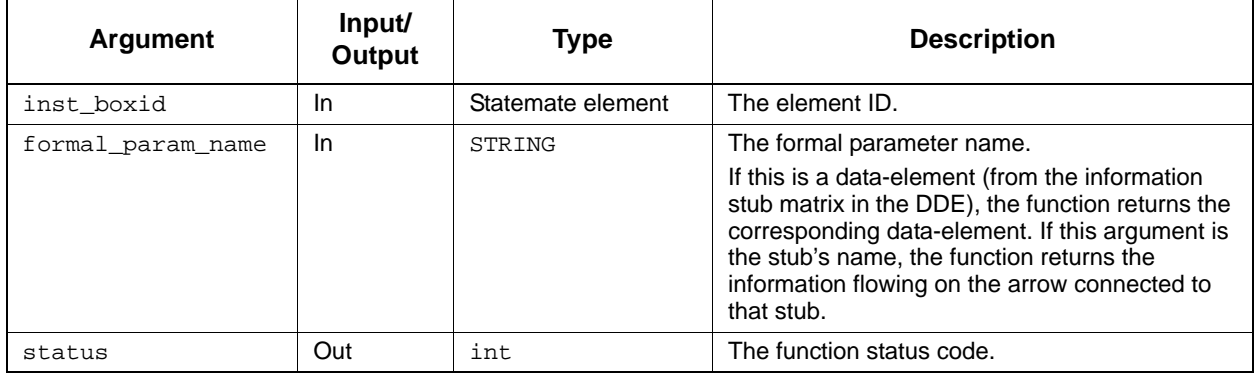

- stm\_success
- stm\_id\_out\_of\_range
- stm\_name\_not\_found

### **stm\_r\_component\_param\_mode**

**Function type:** INTEGER

**For elements:** 

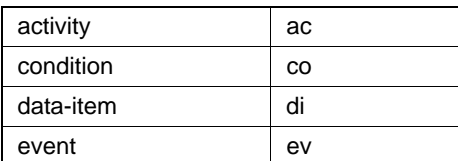

### **Description**

Returns the mode of the formal parameter of the specified component's instance.

#### **Syntax**

STM\_R\_COMPONENT\_PARAM\_MODE(IN ins: ELEMENT, IN formal:STRING, OUT status: INTEGER):STRING;

#### **Arguments**

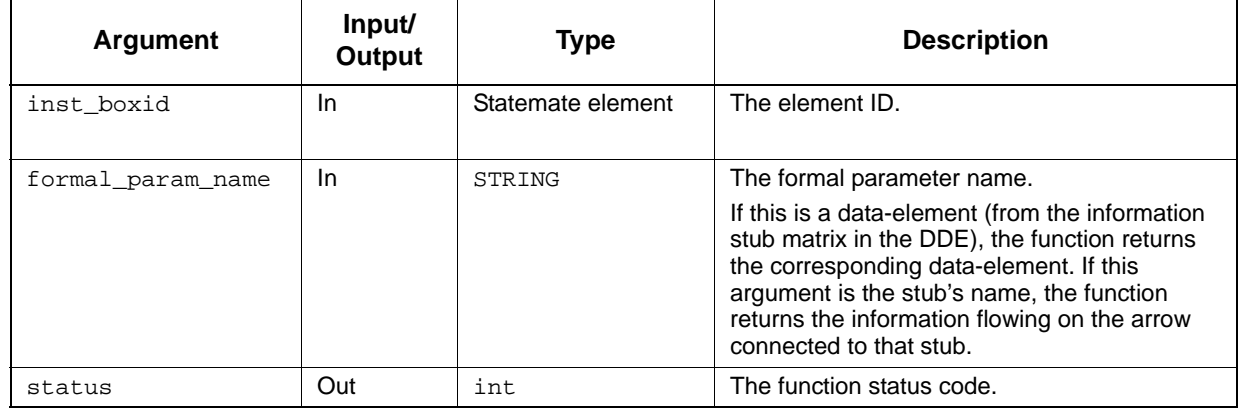

- stm\_success
- stm\_id\_out\_of\_range
- stm\_name\_not\_found

### **stm\_r\_stubs\_names**

**Function type:** LIST OF STRING

**For elements:** 

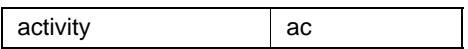

### **Description**

Returns a list of stub names of the specified component instance.

### **Syntax**

STM\_R\_STUBS\_NAMES(IN ins: ELEMENT, OUT status: INTEGER):LIST OF STRING;

### **Arguments**

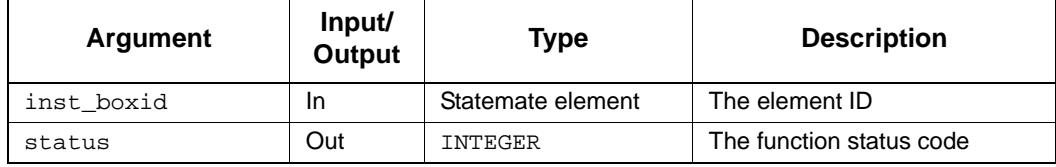

- stm\_success
- stm\_id\_out\_of\_range
- stm\_name\_not\_found

### **stm\_r\_information\_stub\_names**

**Function type:** LIST OF STRING

**For elements:** 

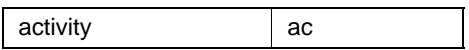

### **Description**

Returns a list of stub names flowing through an info-flow of the specified component instance.

#### **Syntax**

STM\_R\_INFORMATION\_STUB\_NAMES((IN ins: ELEMENT, IN formal: STRING, OUT status: INTEGER):LIST OF STRING;

#### **Arguments**

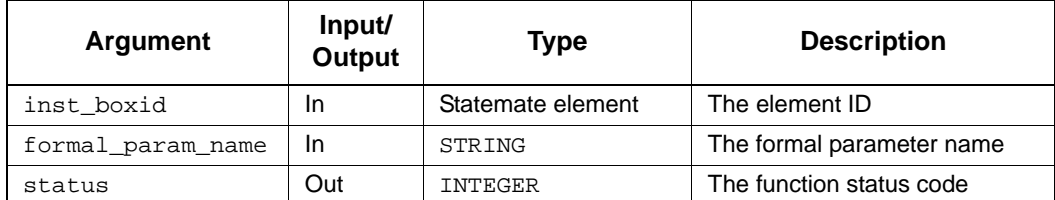

- ◆ stm\_success
- stm\_id\_out\_of\_range
- stm\_name\_not\_found

### **stm\_r\_sb\_connected\_statechart**

**Function type**: CHART

#### **For elements**:

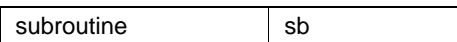

#### **Description**

Returns the ID of the procedural statechart connected to the specified subroutine.

#### **Syntax**

stm\_r\_sb\_connected\_statechart (sb\_id, status)

### **Arguments**

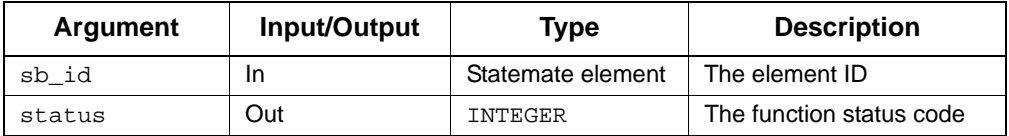

- stm\_success
- stm\_id\_not\_found
- stm\_id\_out\_of\_range
- stm\_no\_connected\_chart

### **stm\_r\_sb\_connected\_flowchart**

**Function type**: CHART

### **For elements**:

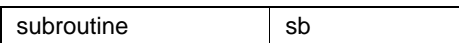

#### **Description:**

Returns the ID of the procedural flowchart connected to the specified subroutine.

#### **Syntax**

stm\_r\_sb\_connected\_flowchart (sb\_id, status)

### **Arguments**

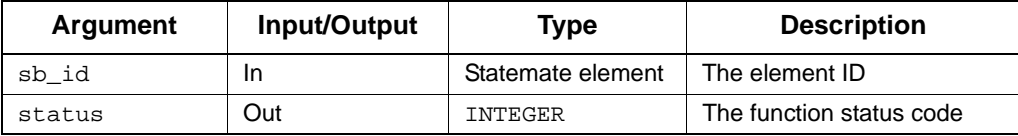

- ◆ stm\_success
- stm\_id\_not\_found
- stm\_id\_out\_of\_range
- stm\_no\_connected\_chart

# **Query Functions**

This section documents each query function, its purpose, and other notes. The functions are organized into sections by "element types returned by functions." Within each section, functions are organized by "type of element in the input list." Each function description includes the query from the Query Model tool of Rhapsody that matches it, if applicable.

The topics are as follows:

- **[Calling Query Functions](#page-375-0)**
- **[Query Function Input Arguments](#page-378-0)**
- **[Examples of Query Functions](#page-379-0)**

Query functions extract lists of elements from the database that conform to a specific criterion.

The search enables you to query the Statemate database. This tool uses a comprehensive set of predefined queries to obtain information. All these queries operate on a list of Statemate elements, called the *input list*. Each query generates an output list of elements that meet a criterion designated by the specific query. Generally, elements in the output list are related to elements in the input list in one of two ways:

- The output list is a subset of input list elements that have a specific characteristic. For example, the output list consists of all And-states in the input list.
- Elements in the output list fulfill a specific relationship to elements in the input list. For example, the output list consists of all states that are descendants of states in the input list.

Most query functions correspond to queries from the search. These functions give you the same information that the corresponding queries do. Most functions require you to provide an input list as an input argument. This input list generally consists of elements of a particular type. The function returns a list of elements of the same or different type (as the input list).

The retrieval process is as follows:

- **1.** Generate the input list.
- **2.** Specify the query and input list. Receive the input list. Note that other procedures may be performed before you use the retrieved information.
- **3.** Use the output list.

# <span id="page-375-0"></span>**Calling Query Functions**

Most of the query functions use the following calling sequence:

```
stm_r_yy_relation_xx (xx_list, status)
```
In this syntax:

- **stm r** —Designates the function as a Statemate database retrieval function.
- **yy**—The two-character type abbreviation for elements in the output list.
- **relation**—The relationship between the input and output lists (describes the query to be applied to the input list).
- **xx**—The two-character type abbreviation for elements in the input list.
- **xx** list—The input list to the function.
- **status**—The return function status code. There are three possible status codes: stm\_success, stm\_nil\_list, and stm\_missing\_element\_in\_list.

### For example:

stm\_r\_st\_and\_st (state\_list, status)

This function returns the states from the input list state\_list that are and-states.

The following function returns the activities performed throughout the states in state\_list:

stm\_r\_st\_ac\_throughout\_st (state\_list, status)

The following sections document the query functions that use a different calling sequence.

### **By Attributes**

The by\_attributes function returns all elements in the input list that have an attribute attr\_name, whose value is attr\_val.

The syntax is as follows:

```
stm_r_xx_by_attributes_xx (xx_list, attr_name, attr_val, status)
```
In this syntax:

- **stm\_r\_**—Designates the function as a Statemate database retrieval function.
- **xx**—The two-character type abbreviation for elements in the input and output lists.
- **by\_attributes**—The criterion to be met by elements in the input list.
- **xx\_list**—The input list to the function.
- **attr\_name**—A pattern for the attribute name.
- **attr\_val**—A pattern for the attribute value to be matched.
- **status**—The return function status code. There are three possible status codes: stm\_success, stm\_nil\_list, and stm\_missing\_element\_in\_list.

For example:

stm\_r\_md\_by\_attributes\_md (module\_list, 'LANGUAGE', 'PASCAL', status)

This function returns all modules in module\_list that have an attribute LANGUAGE, whose value is PASCAL.

### **By Structure Type**

The by\_structure\_type function returns all elements in the input list that have a structure type xx\_structure\_type.

The syntax of the by\_structure\_type function is as follows:

stm\_r\_*xx*\_by\_structure\_type\_*xx* (*xx*\_list, *xx*\_structure\_type, status)

In this syntax:

- **stm\_r\_**—Designates the function as a Statemate database retrieval function
- **xx**—The two-character type abbreviation for elements in the input and output list
- **by\_structure\_type**—The structure type referenced
- **xx\_list**—The input list to the function
- **xx\_structure\_type**—The structure type referenced (array, single, or queue in the element's form)
- **status**—The return function status code

For example:

```
stm_r_di_by_structure_type_di (di_list, stm_di_array, status)
This function returns all data items in di_list that have an array structure type.
```
### **Name and Synonym Patterns**

The name\_of and synonym\_of functions search the entire database for elements whose name (or synonym) matches the pattern specified in the argument pattern.

The syntax is as follows:

```
stm_r_xx_name_of_xx (pattern, status)
stm_r_xx_synonym_of_xx (pattern, status)
```
In this syntax:

- **stm\_r\_**—Designates the function as a Statemate database retrieval function
- **xx**—The two-character type abbreviation of elements in the output list
- **name\_of** or **synonym\_of**—The criterion to be met (specifies that the query "Element whose name matches a pattern" or "Element whose synonym matches a pattern" is to be applied)
- **pattern**—A character string you supply as an input argument
- **status**—The return function status code

For example:

```
stm_r_ev_name_of_ev ('EV*', status)
```
This function returns all events from the database whose names begin with the string EV.

# <span id="page-378-0"></span>**Query Function Input Arguments**

Most query functions operate on an input list that you specify. The following table lists the arguments for query functions.

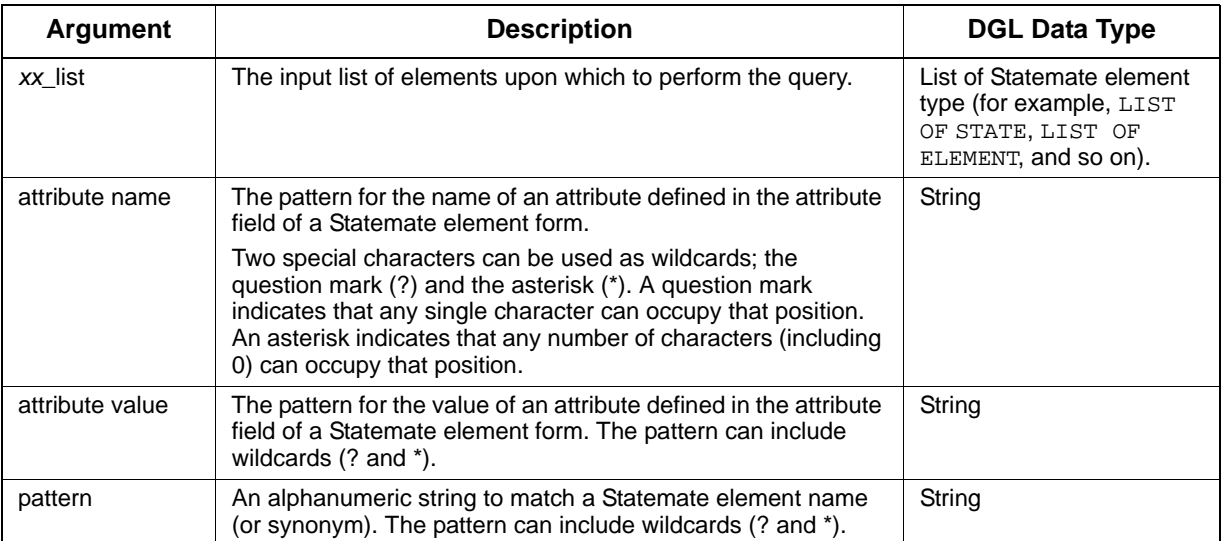

# <span id="page-379-0"></span>**Examples of Query Functions**

This section shows how to use query function calls to perform common tasks.

### **Query Function Example 1**

The following example shows how to build an input list for the query functions:

```
VARIABLE 
             act_id;
  LIST OF ACTIVITY act_list;
  INTEGER
 .
 .
act_id := stm_r_ac ('A1', status);
act_list := stm_r_ac_physical_sub_of_ac ({act_id},
  status);
 .
 .
```
The variable act\_id contains the ID of the activity A1. You built the input list by enclosing act\_id in curly braces ({}). In this case, the input list consists of one element. If you want to build an input list of multiple elements, enclose them all in curly braces, separated by commas.

#### **Note**

The input list is built from element IDs, *not* element names.

### **Query Function Example 2**

The following example shows how you use query functions in succession. Assume that you want to know all the basic states that are descendants of the state S1.

```
VARIABLE 
  STATE st_id;
  INTEGER status;
  LIST OF STATE descen_states, basic_states;
 .
 .
st_id := stm_r_st ('S1', status);
descen_states := stm_r_st_physical_desc_of_st (
  \{\overline{\text{st\_id}}\}, status);
basic_states := stm_r_st_basic_st (descen_states,
  status);
 .
 .
```
Note that descen\_states is *not* enclosed in braces because its value comprises a list of states.

### **Query Function Example 3**

The following example shows how to use query function calls in a place where lists can appear (for example, in FOR statements):

```
VARIABLES 
  EVENT e;<br>
INTEGER status;
  INTEGER
 .
 .
FOR e IN stm_r_ev_name_of_ev ('EV*', status)
   LOOP 
     WRITE ('\n'\, , str_r_ev_name (e, status));END LOOP;
```
This example writes out the name of all the events in the database whose name begins with the string EV.

# **List of Query Functions**

The query functions are grouped alphabetically first by output list type, then by input list type. The output types are as follows:

- **[Activities \(ac\)](#page-381-0)**
- **[A-Flow-Lines \(af, ba, laf\)](#page-394-0)**
- **[Actions \(an\)](#page-401-0)**
- **[Charts \(ch\)](#page-404-0)**
- **[Connectors \(cn\)](#page-413-0)**
- **[Conditions \(co\)](#page-415-0)**
- **[Data-Items \(di\)](#page-419-0)**
- **[Data-Stores \(ds\)](#page-427-0)**
- **[User-Defined Types \(dt\)](#page-430-0)**
- **[Events \(ev\)](#page-437-0)**
- **[Fields \(fd\)](#page-440-0)**
- **[Functions \(fn\)](#page-446-0)**
- **[Information-Flows \(if\)](#page-447-0)**
- **[M-Flow-Lines \(bf, bm, lmf, mf\)](#page-452-0)**
- **[Modules \(md\)](#page-462-0)**
- **[Mixed \(mx\)](#page-469-0)**
- **[Routers \(router\)](#page-498-0)**
- **[Subroutines \(sb\)](#page-501-0)**
- **[States \(st\)](#page-507-0)**
- **[Timing Constraint \(tc\)](#page-514-0)**
- **[Transitions \(tr\)](#page-514-1)**

# <span id="page-381-0"></span>**Activities (ac)**

This section documents the query functions that return a list of activities.

### **Input List Type: ac**

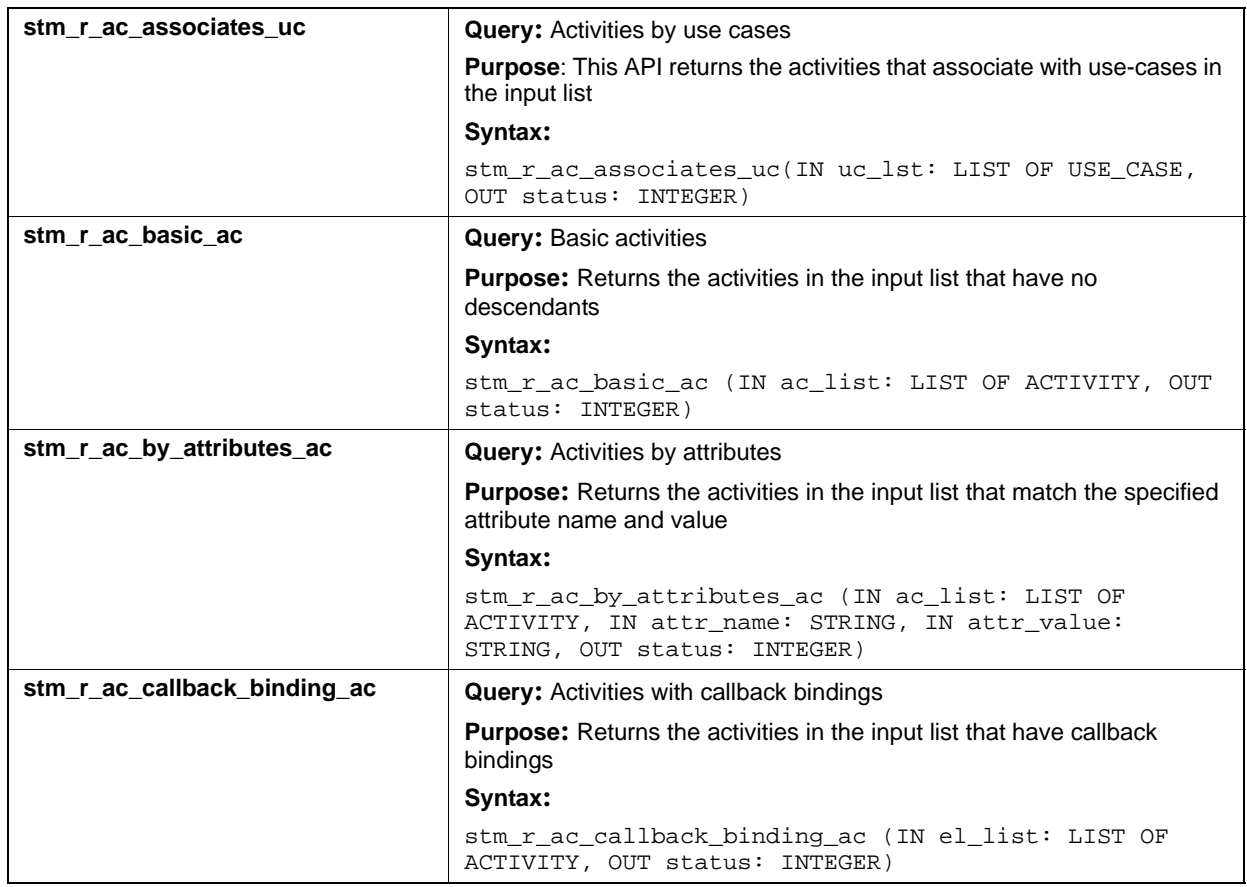

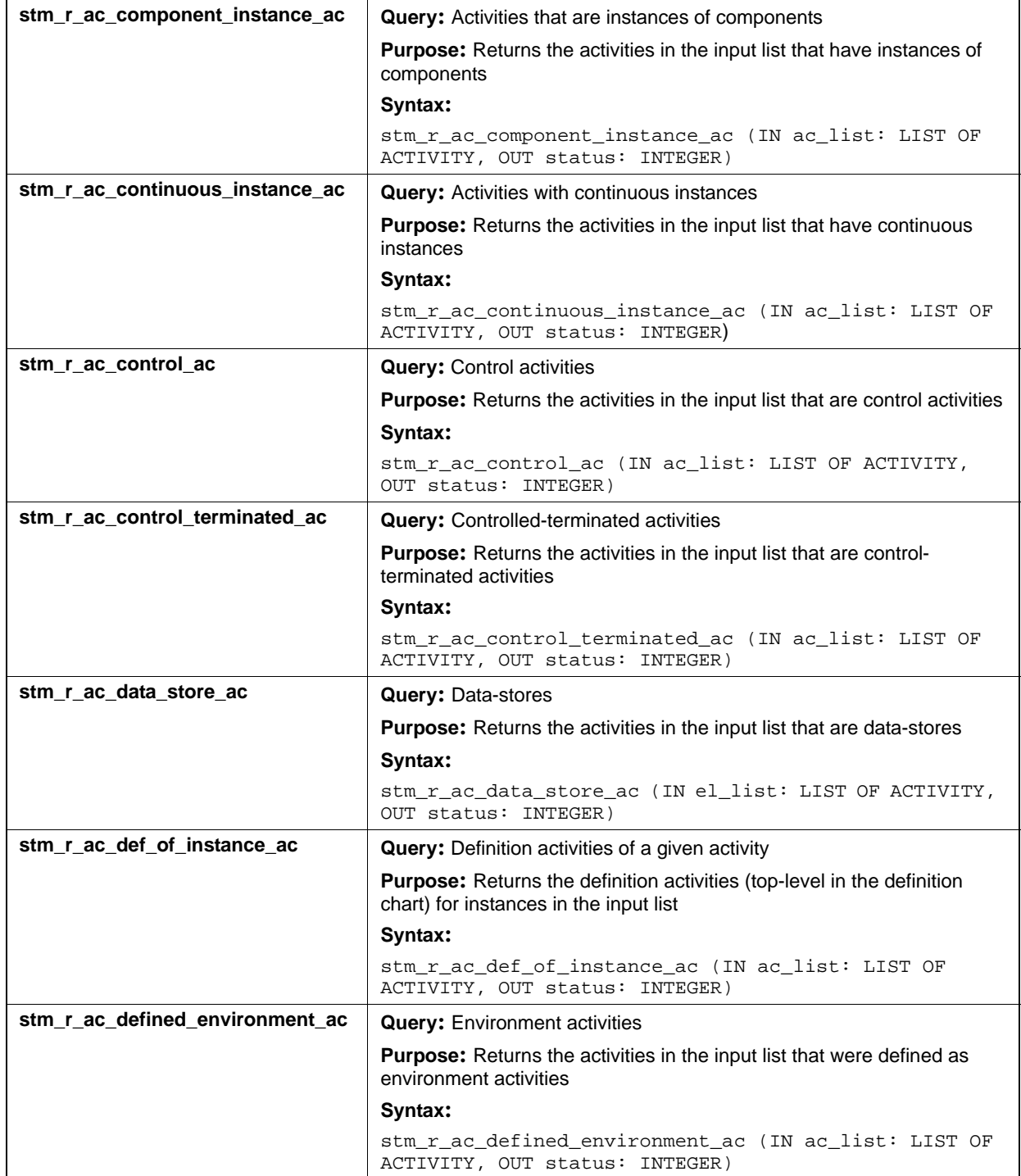

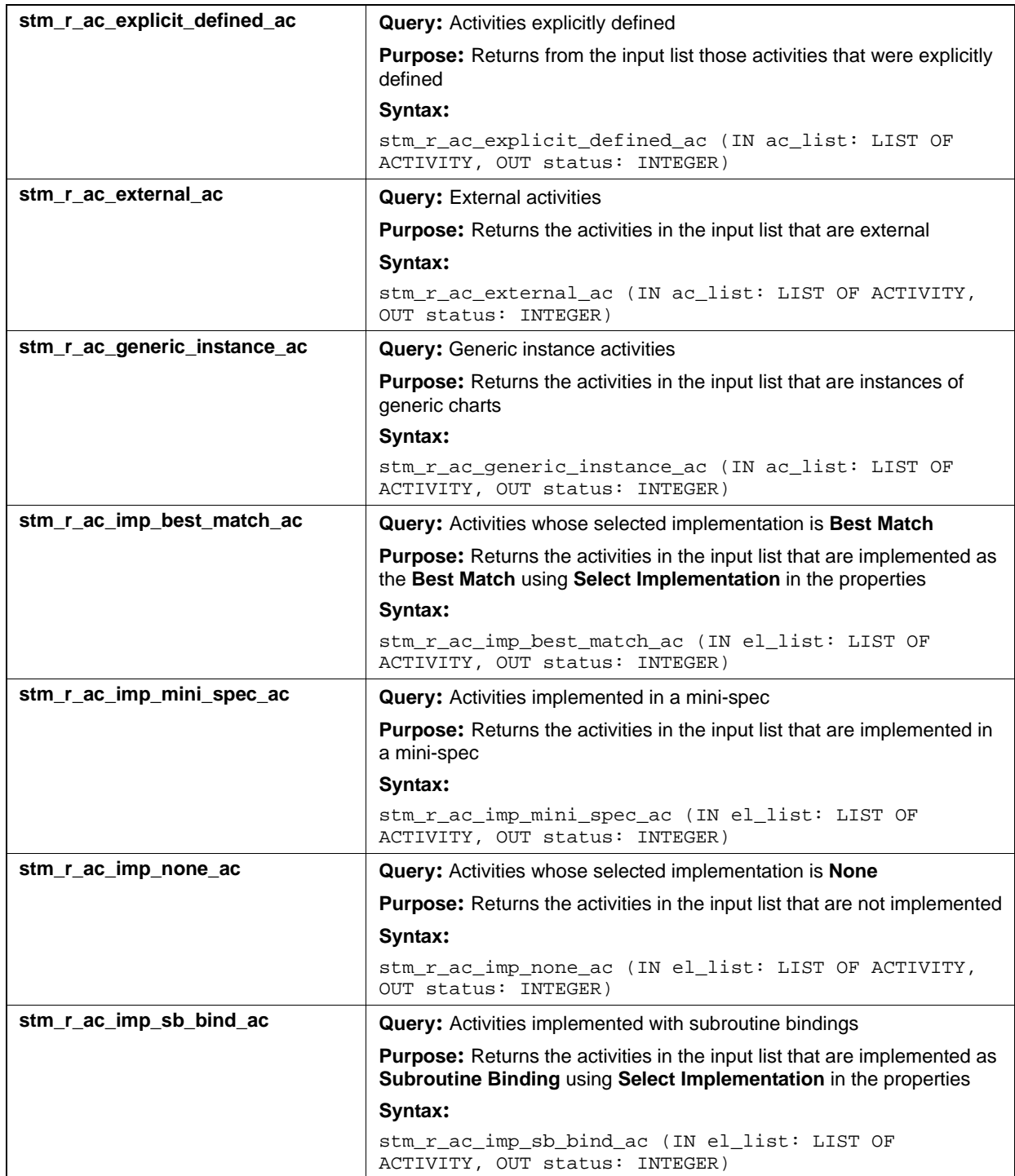

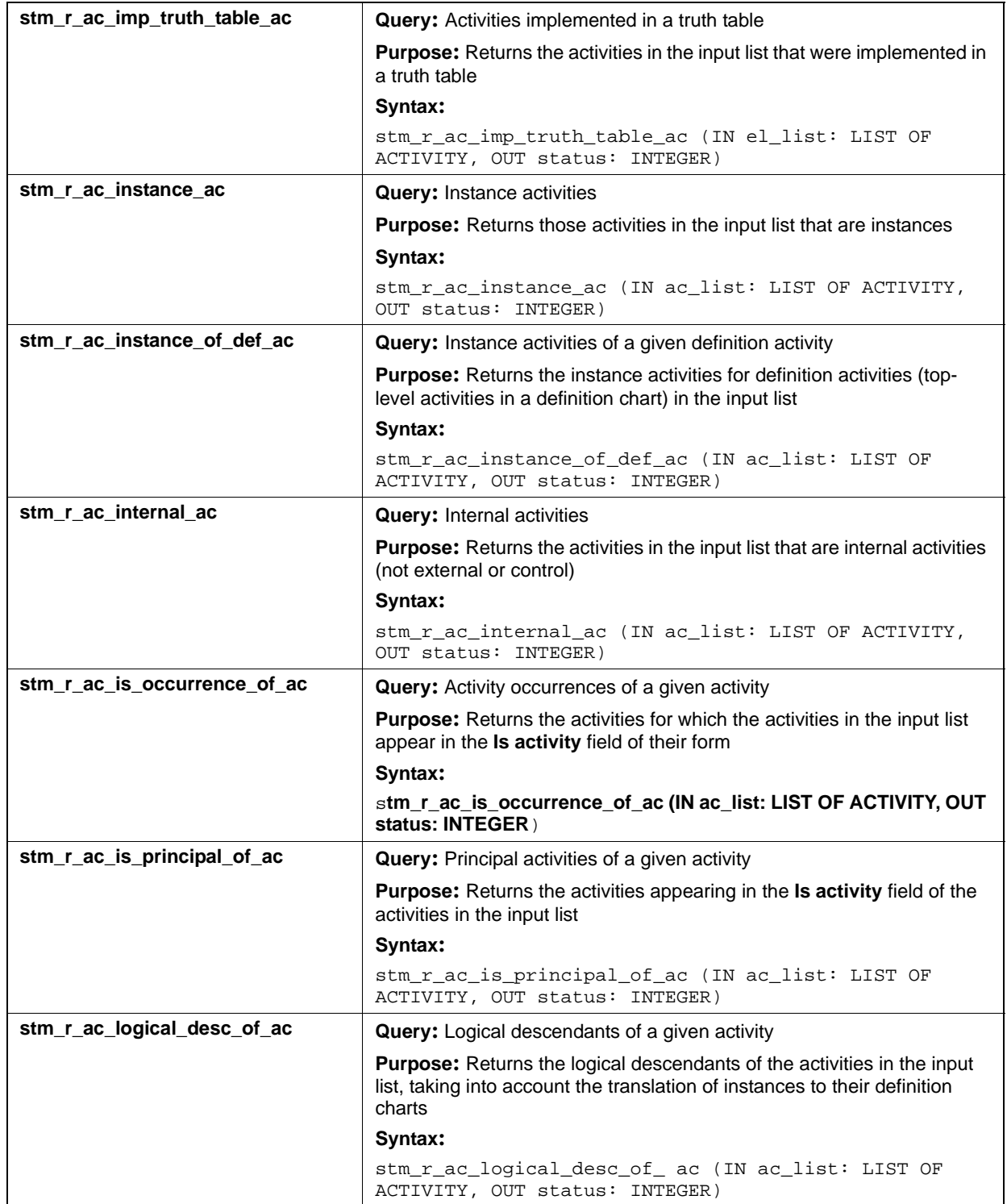

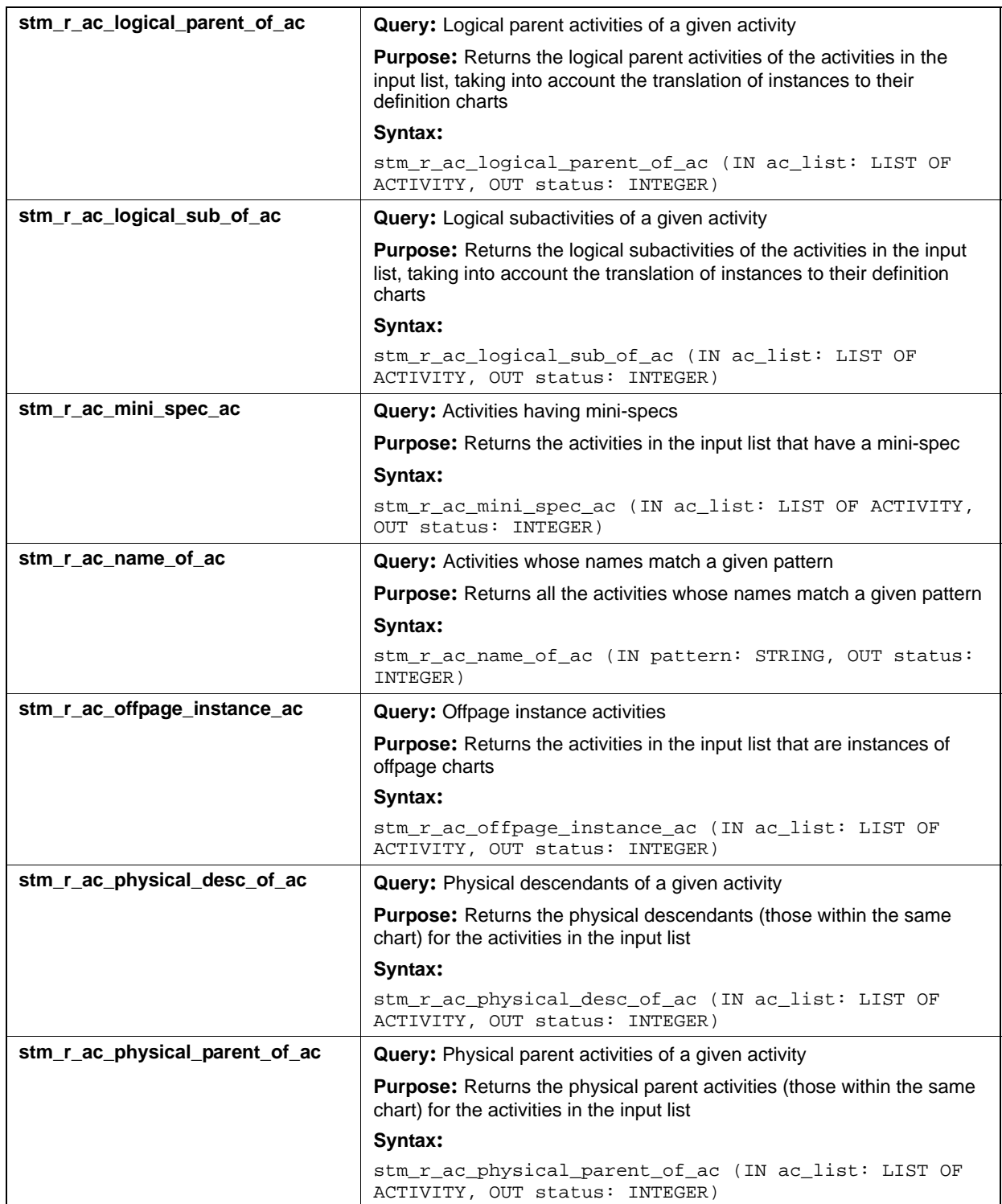

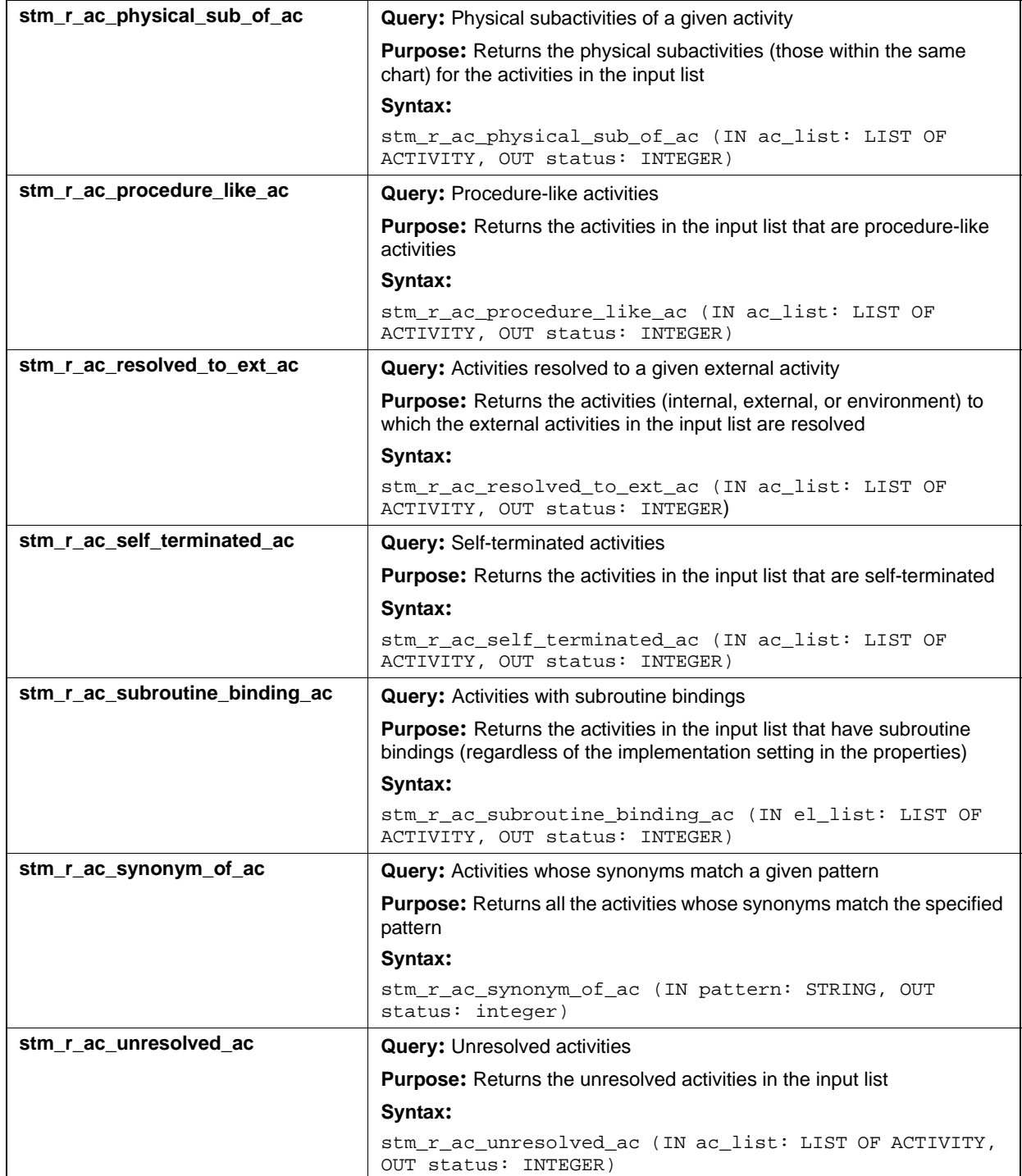

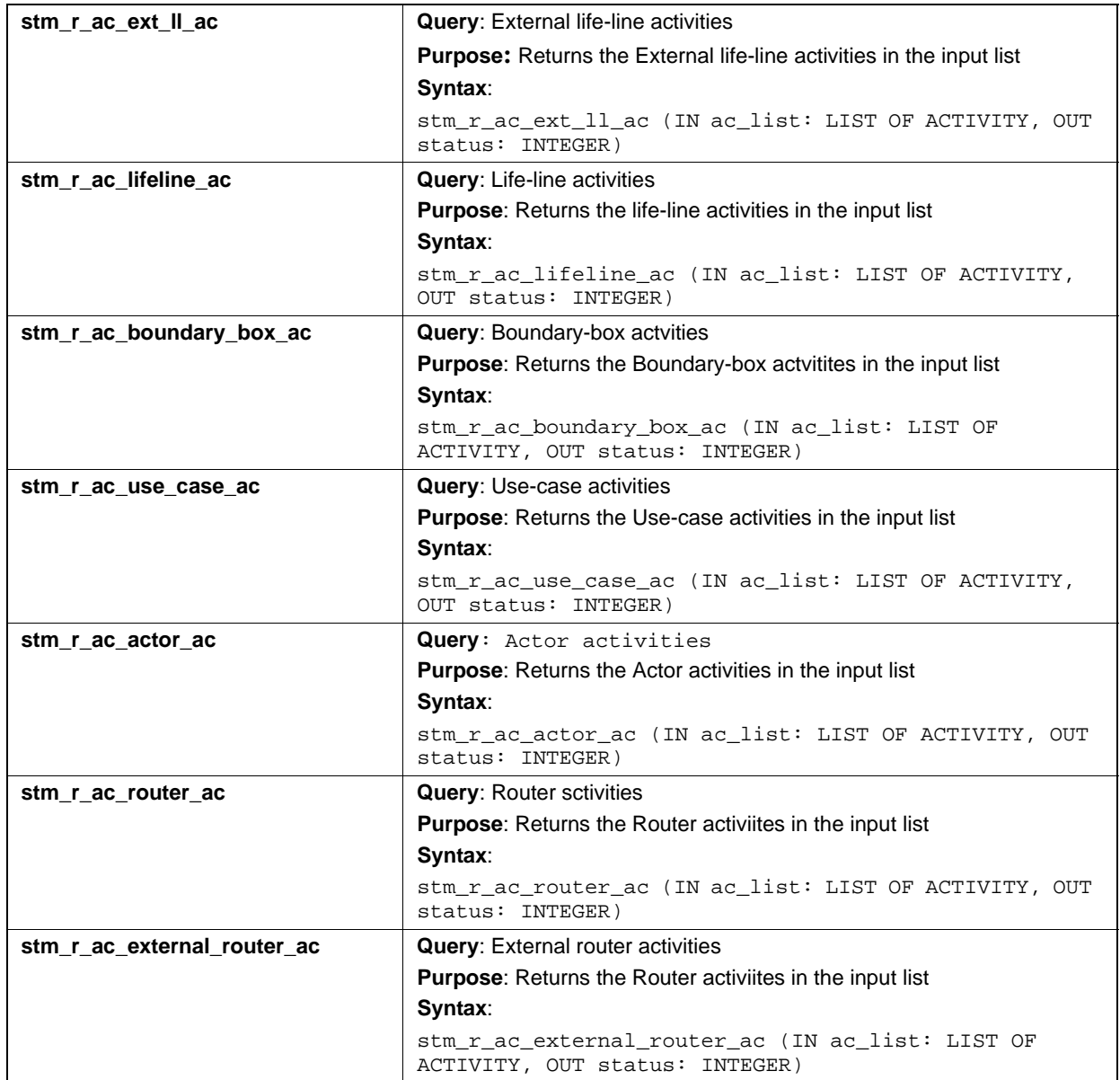

# **Input List Type: af**

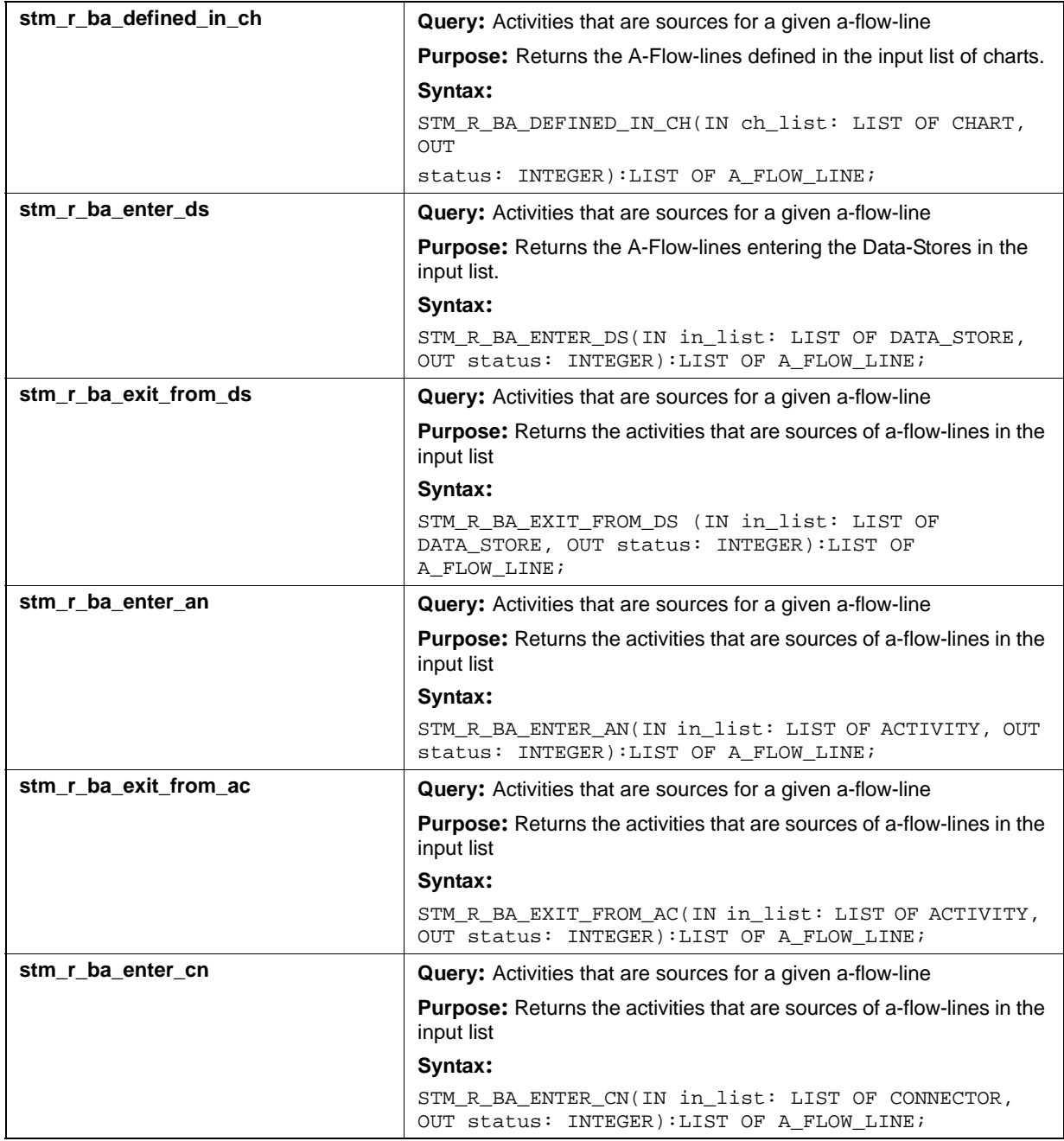

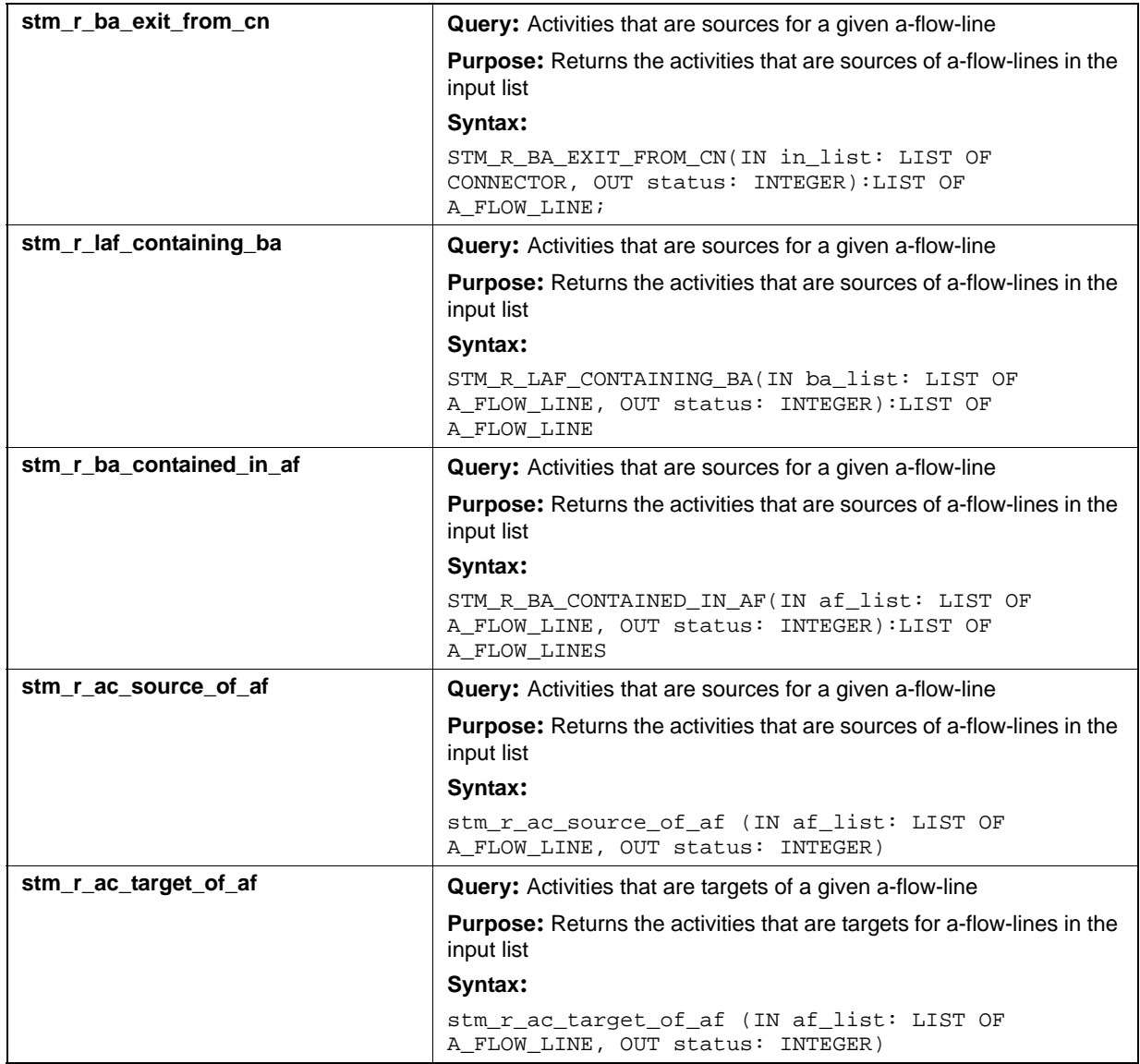

# **Input List Type: ch**

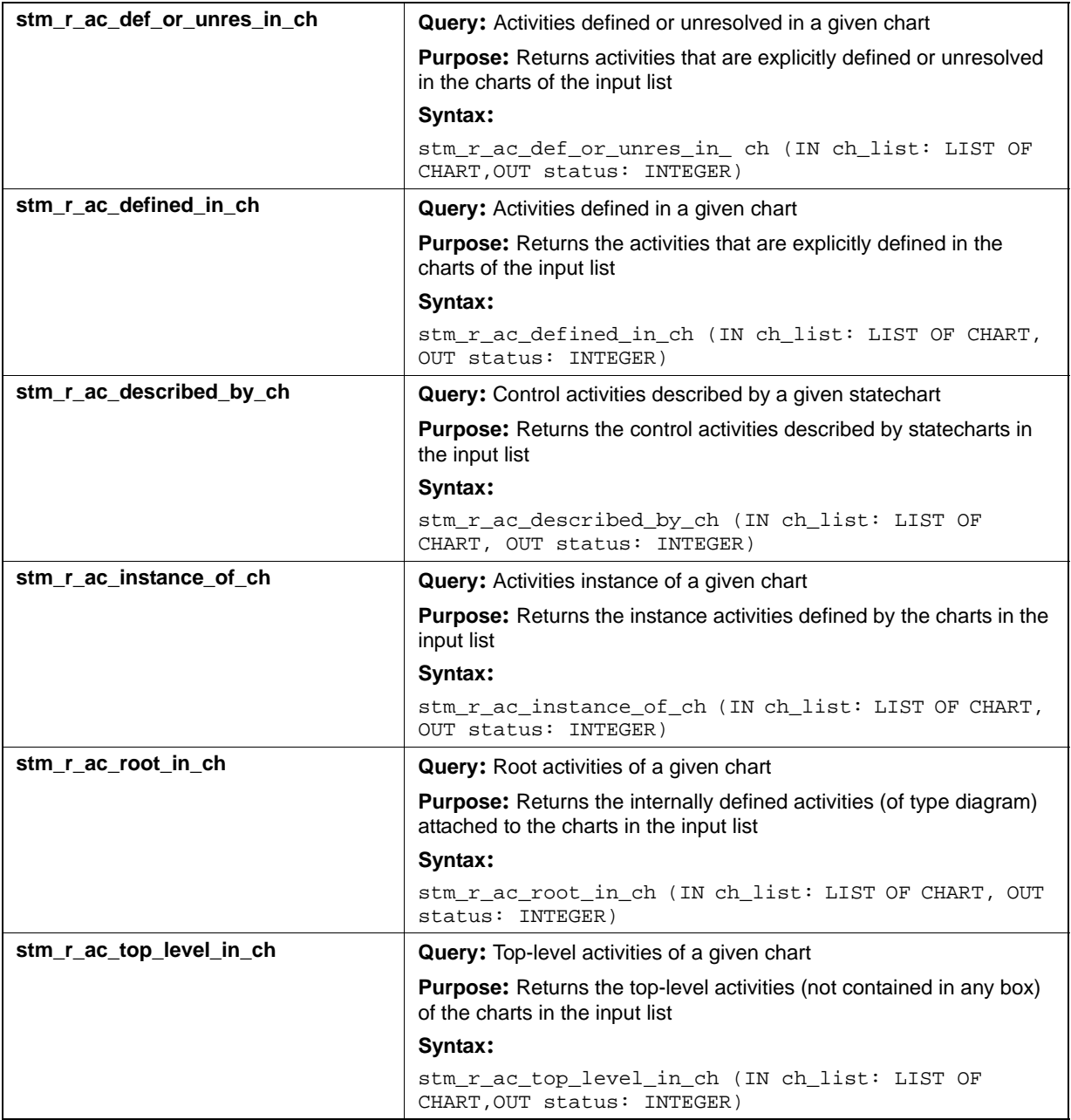

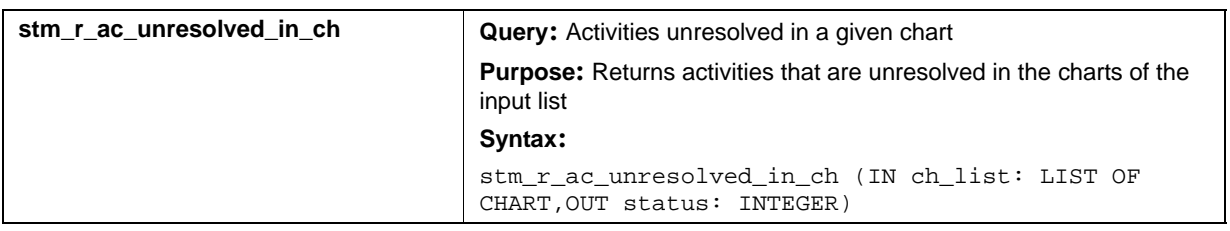

# **Input List Type: ds**

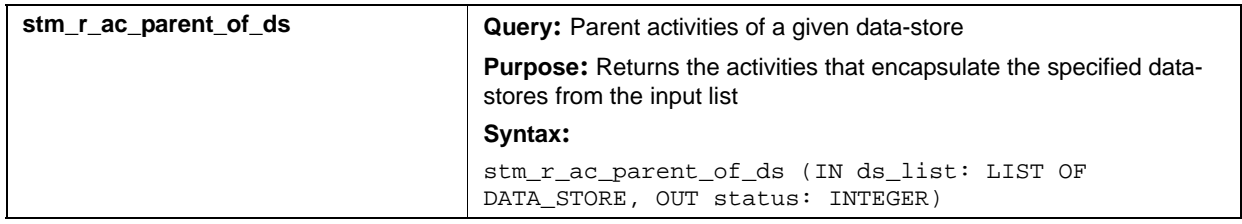

# **Input List Type: md**

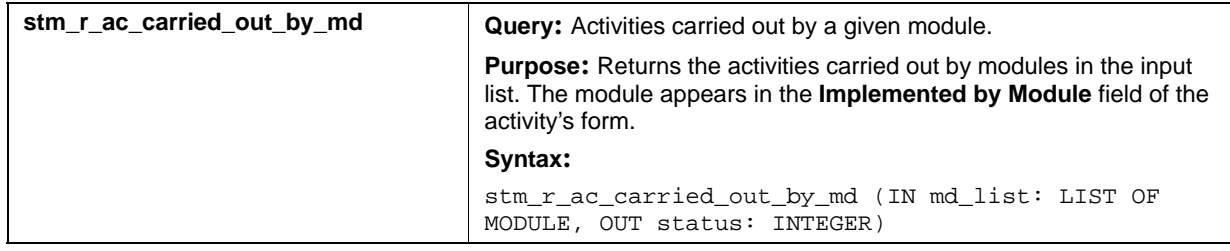

# **Input List Type: mx**

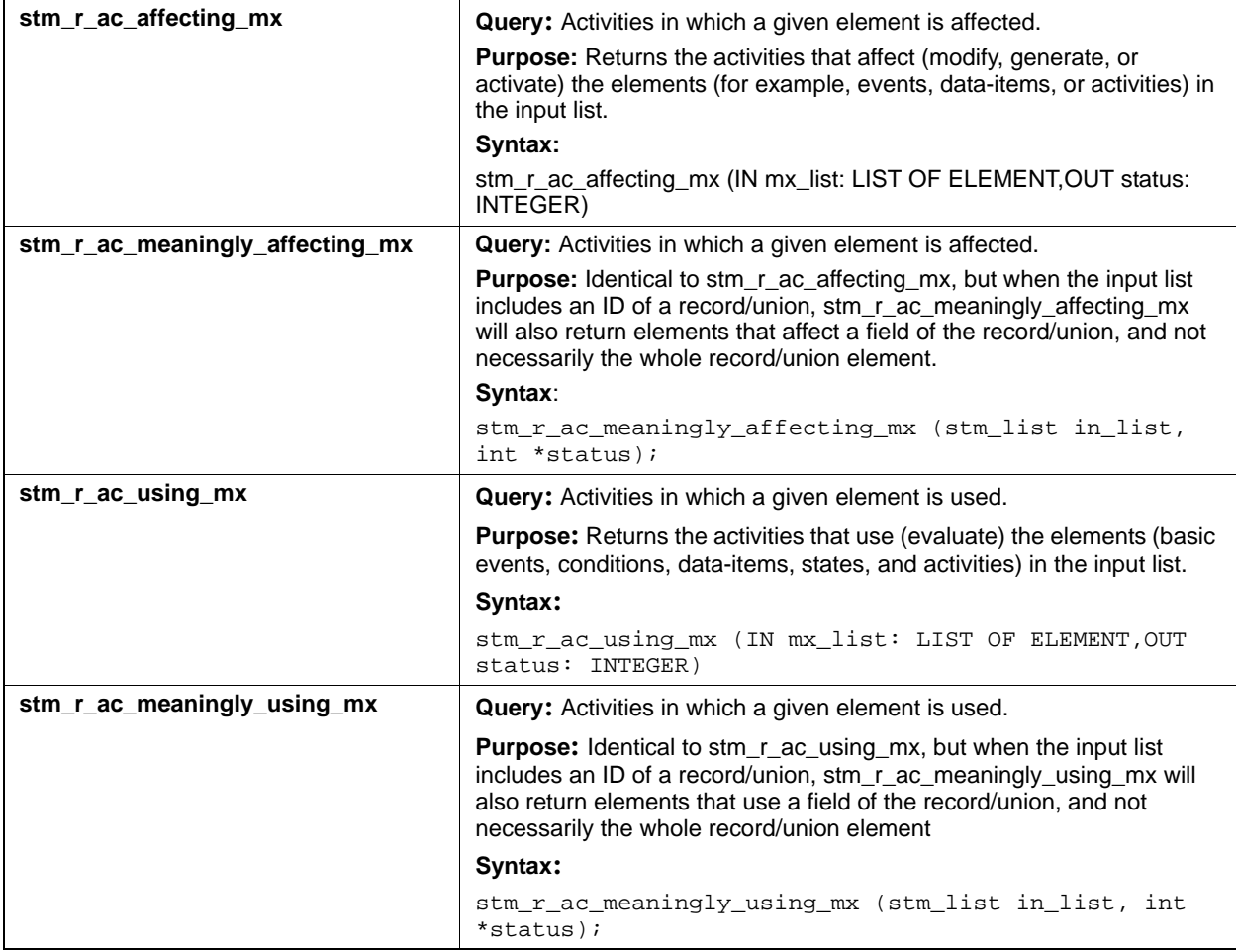

### **Input List Type: router**

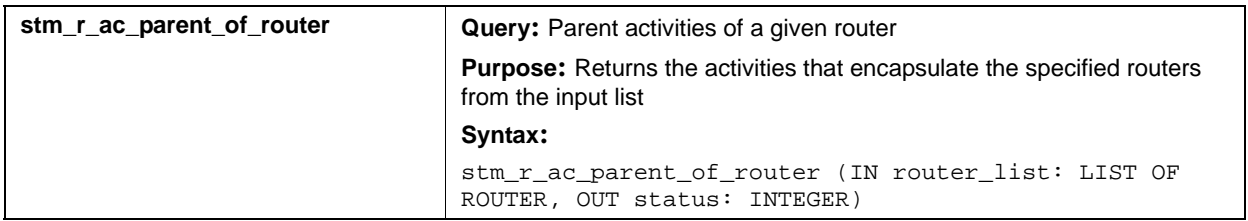

# **Input List Type: st**

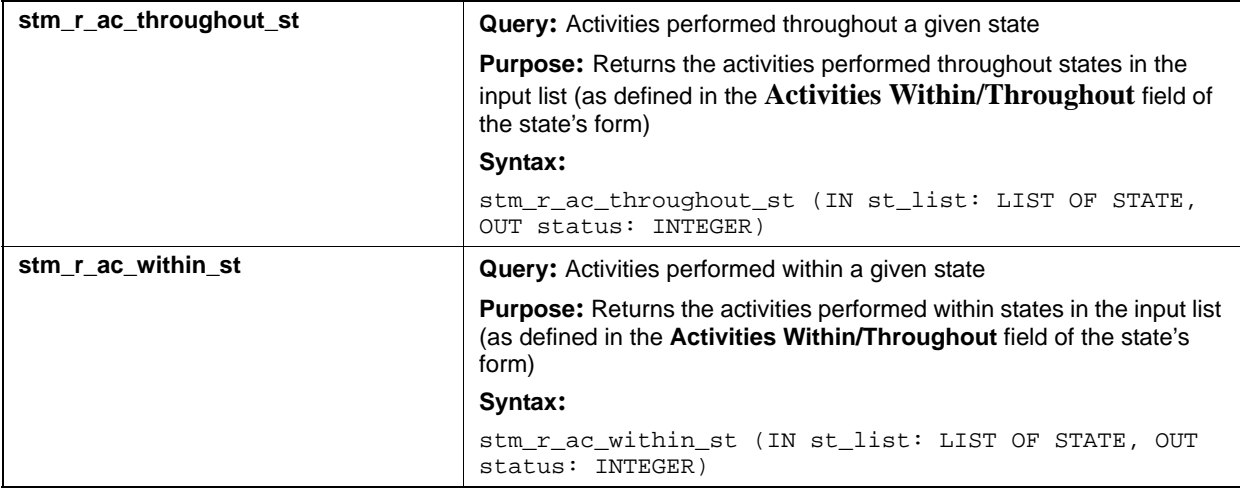

### <span id="page-394-0"></span>**A-Flow-Lines (af, ba, laf)**

This section lists the query functions that return a list of a-flow-lines.

Two abbreviations are used in these functions:

- af—Global (compound) a-flow-lines
- ba—Basic a-flow-lines
- laf—Local a-flow-lines

### **Output List Type: af**

### **Input List Type: ac**

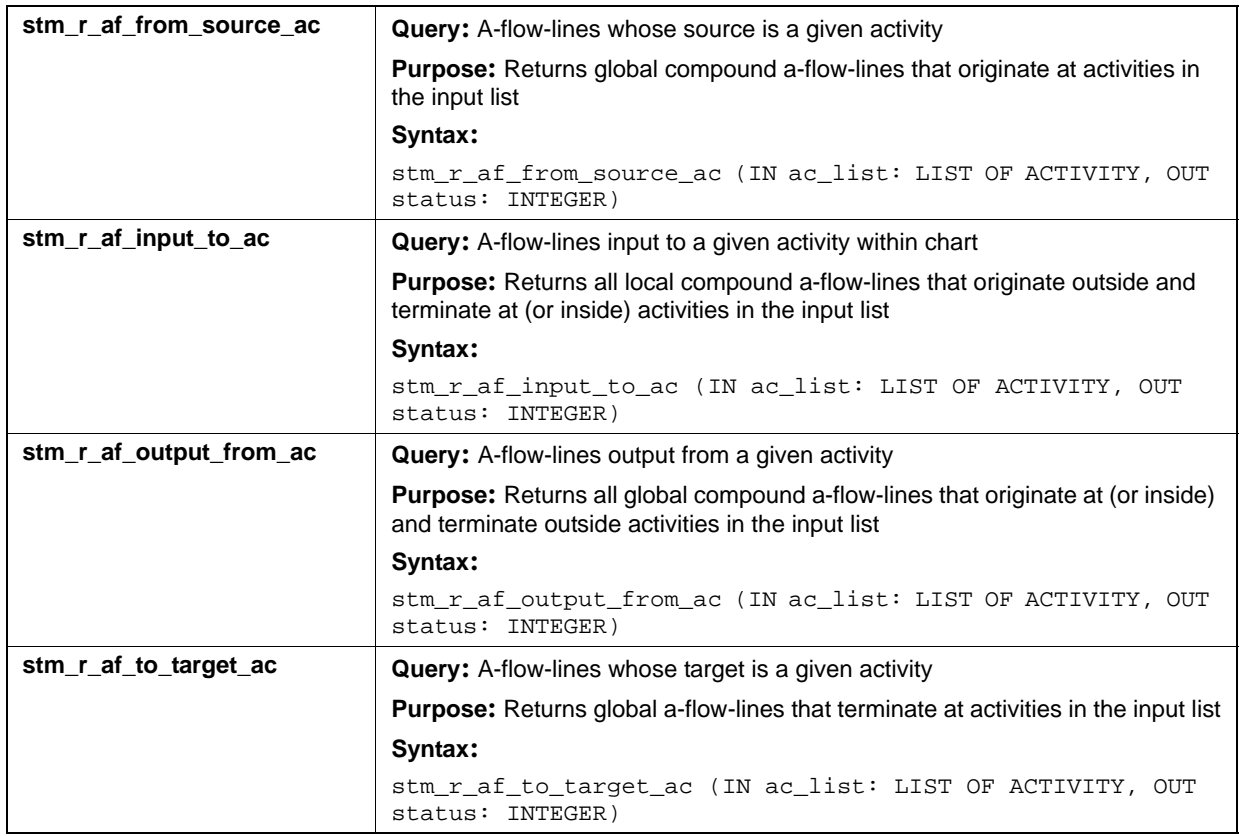

# **Input List Type: ba**

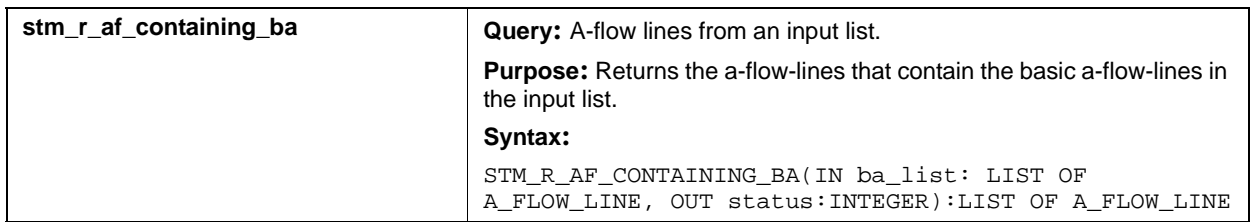

### **Input List Type: co**

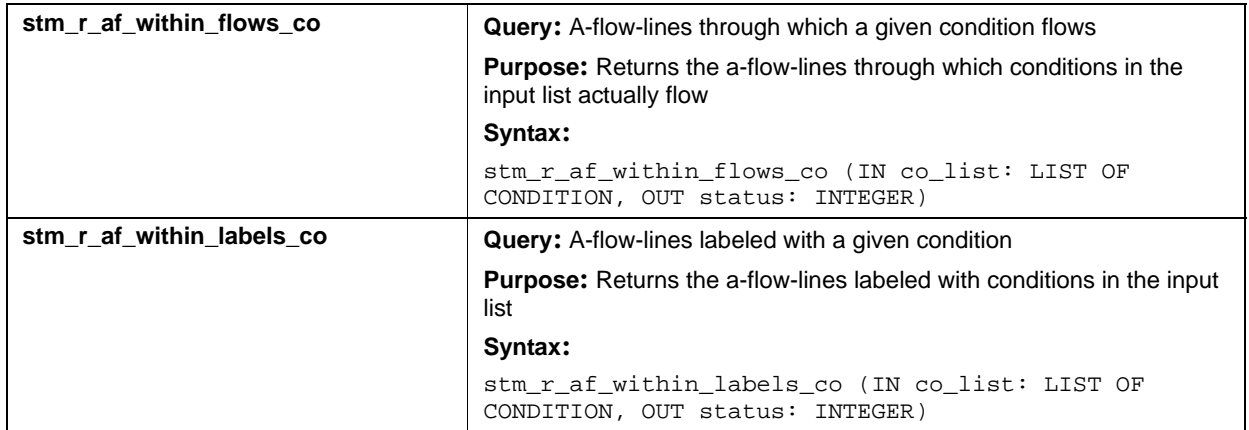

### **Input List Type: di**

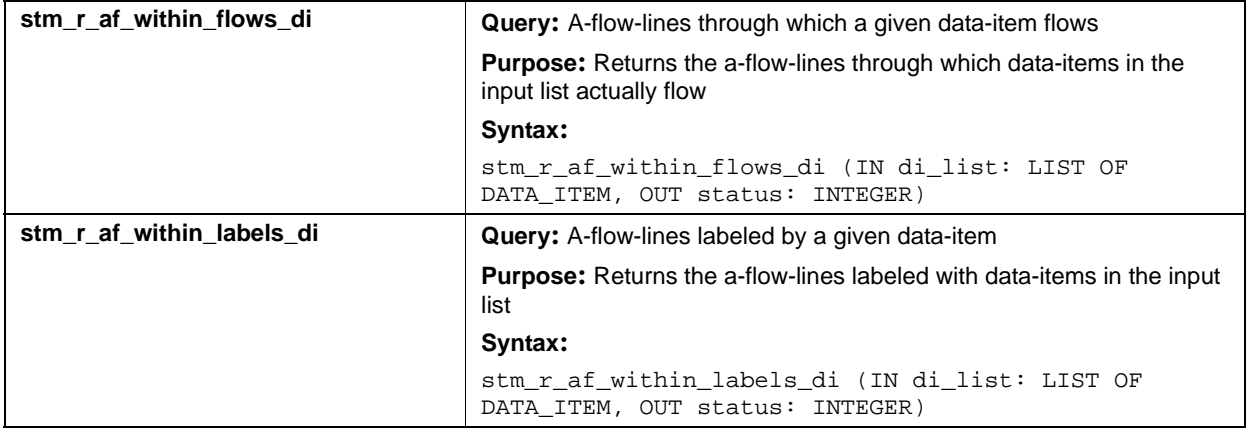
#### **Input List Type: ds**

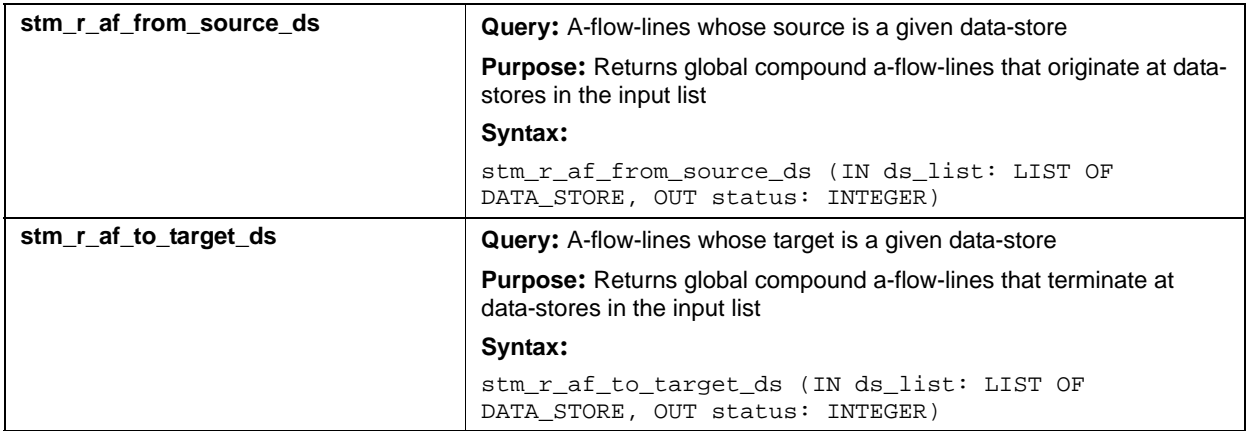

## **Input List Type: ev**

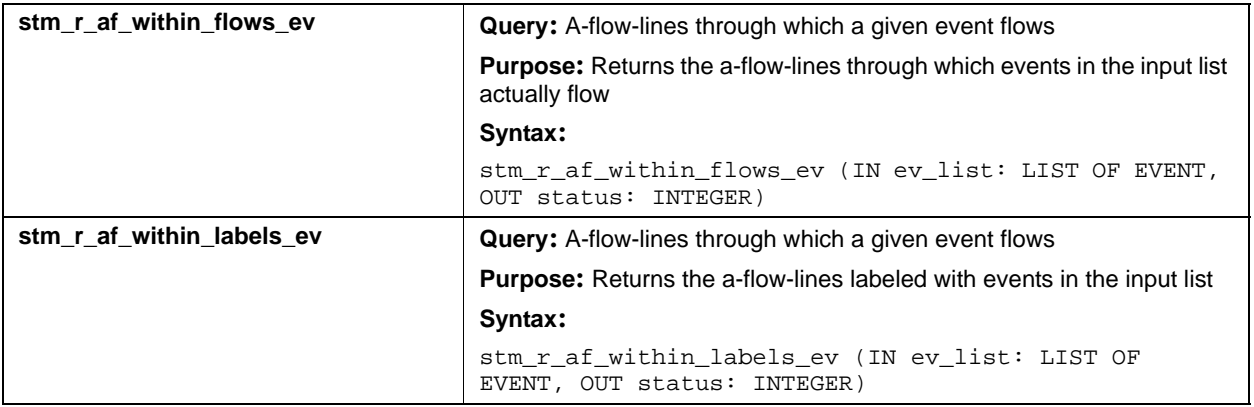

#### **Input List Type: if**

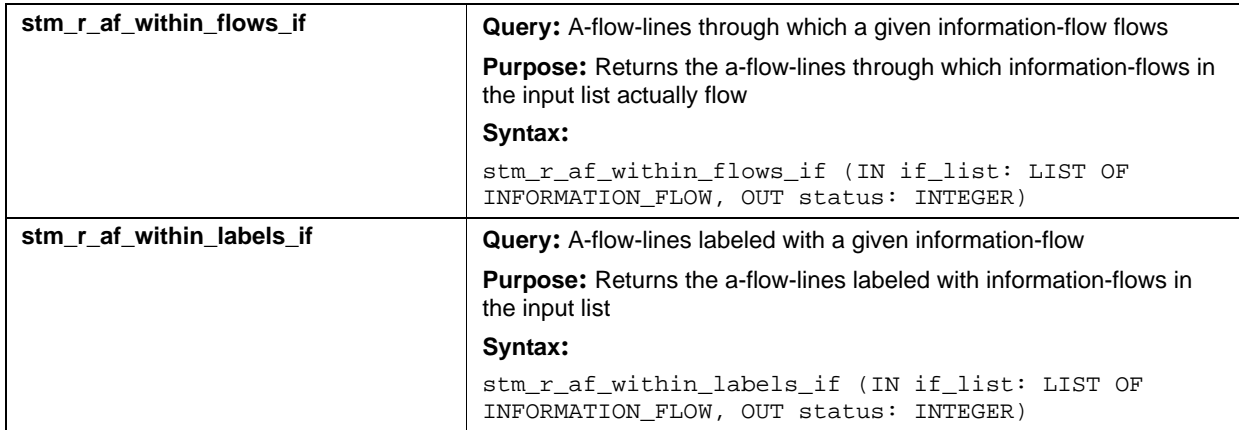

# **Input List Type: laf**

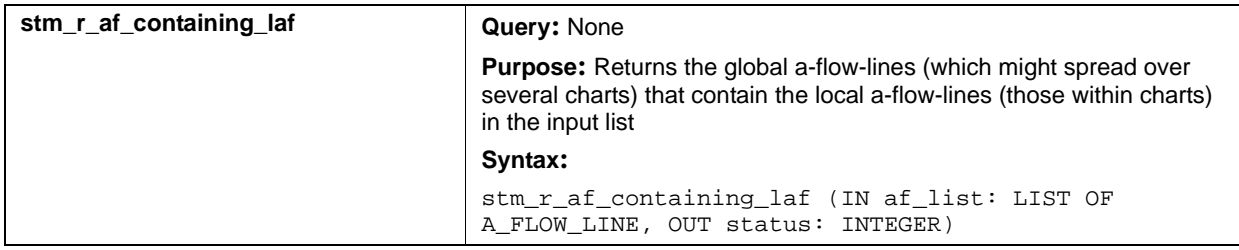

### **Input List Type: mx**

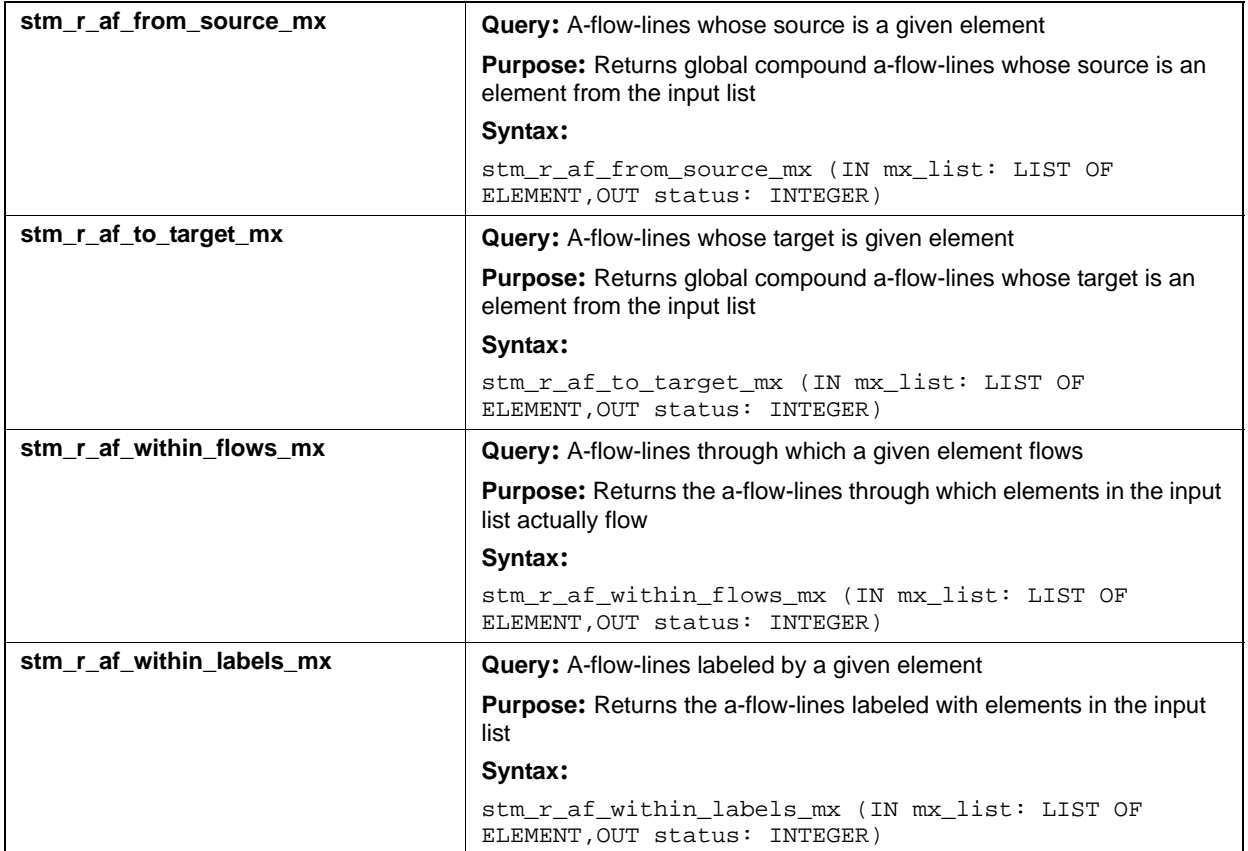

#### **Input List Type: router**

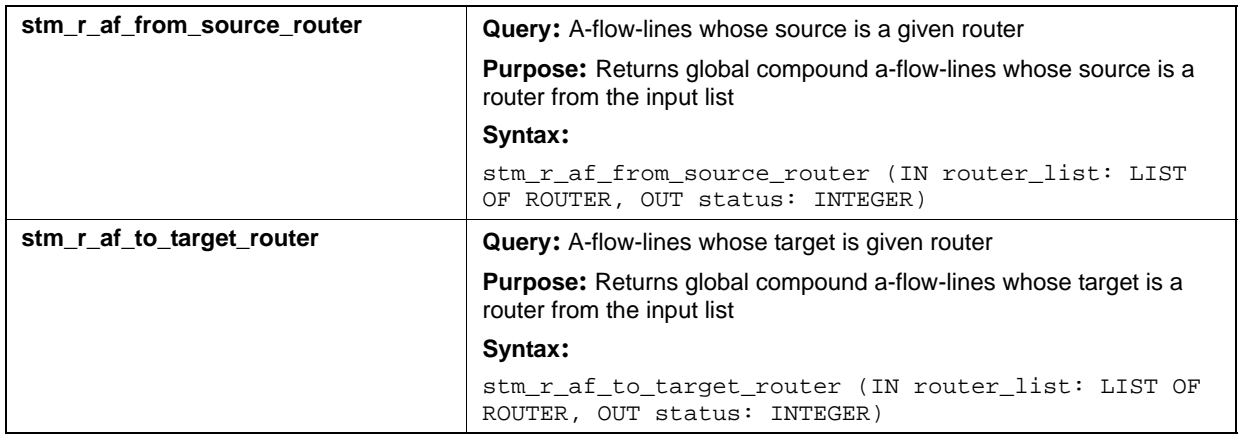

## **Output List Type: laf**

#### **Input List Type: ac**

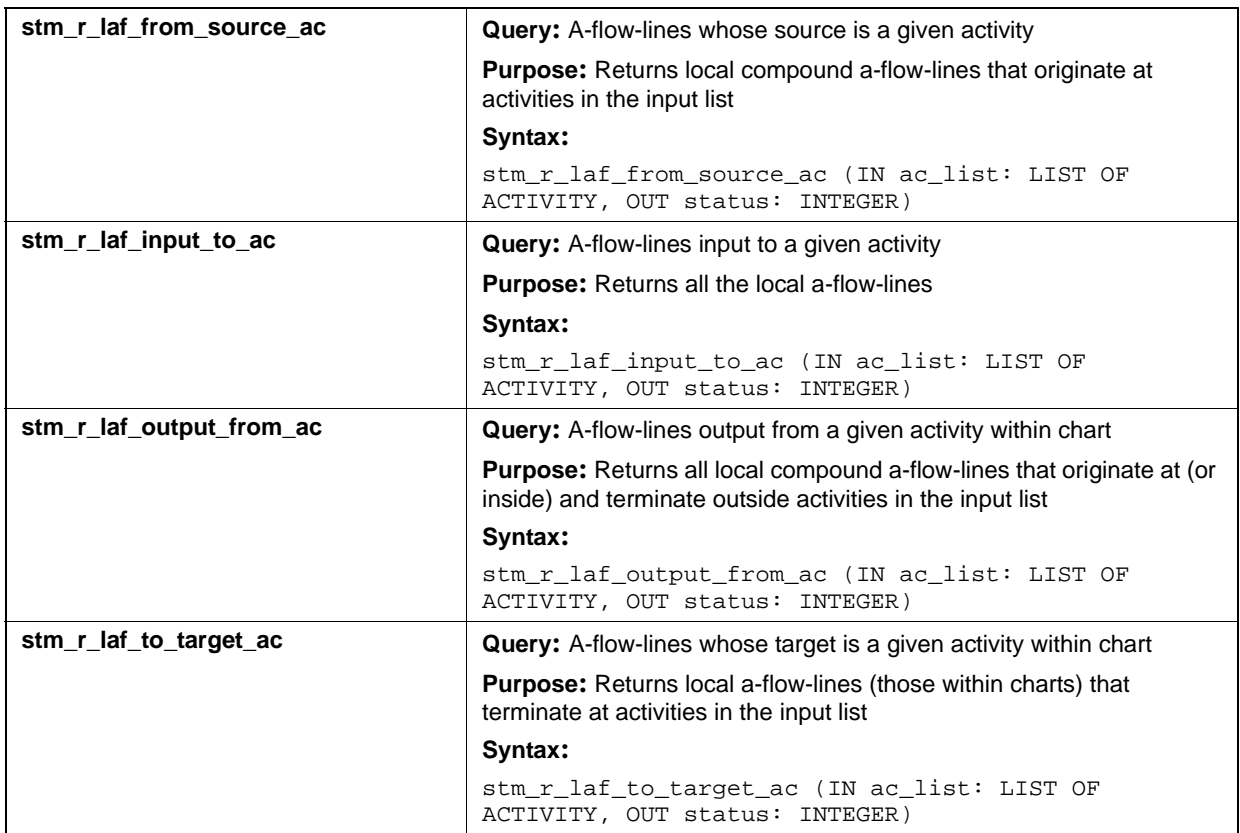

### **Input List Type: af**

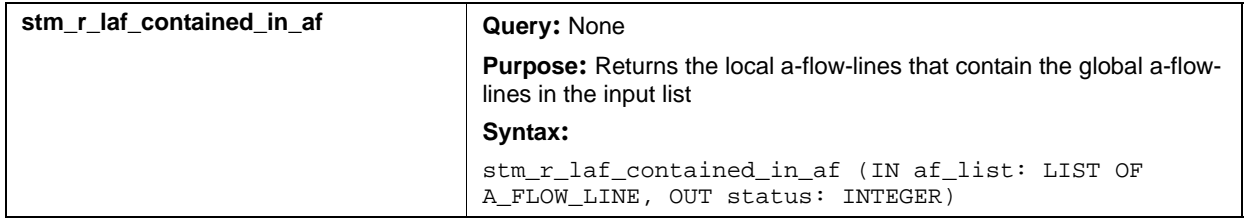

### **Input List Type: ds**

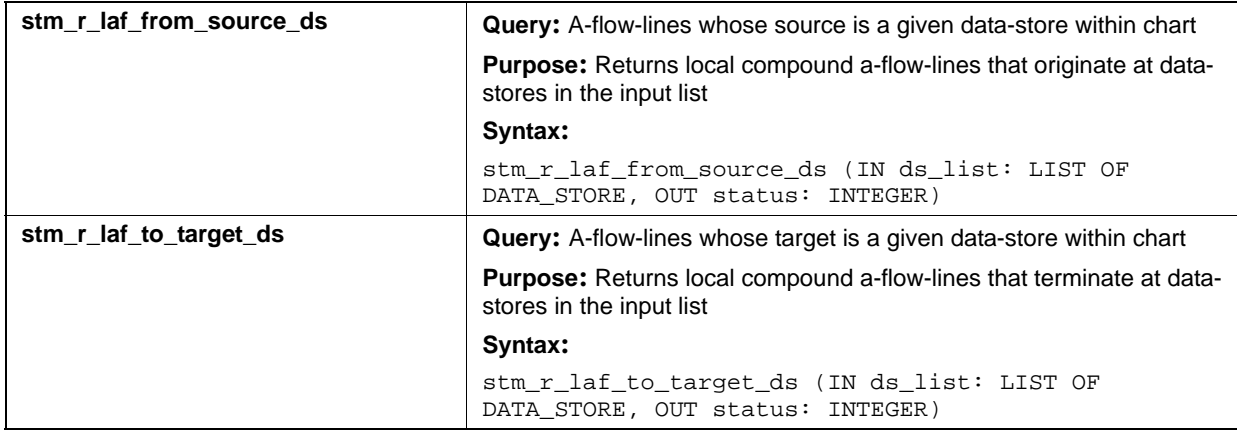

# **Input List Type: mx**

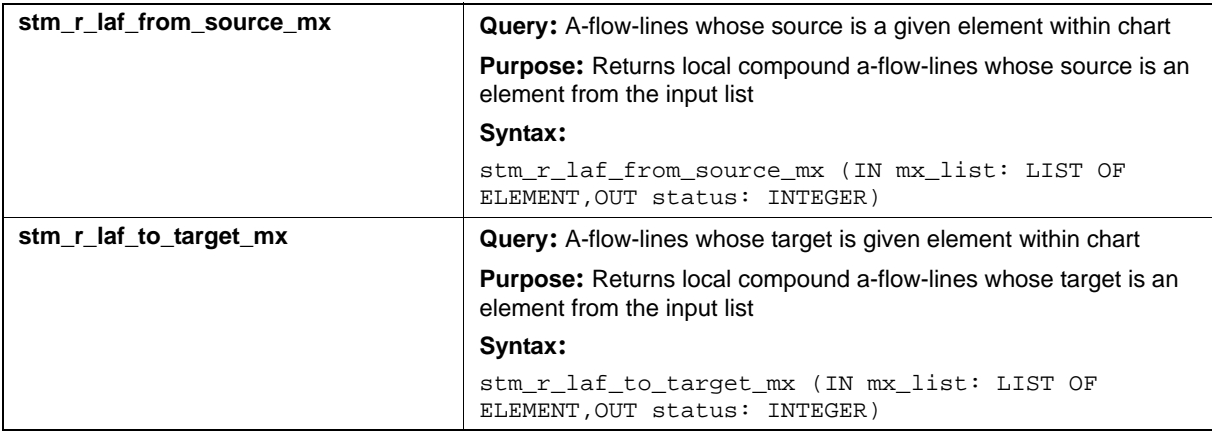

#### **Input List Type: router**

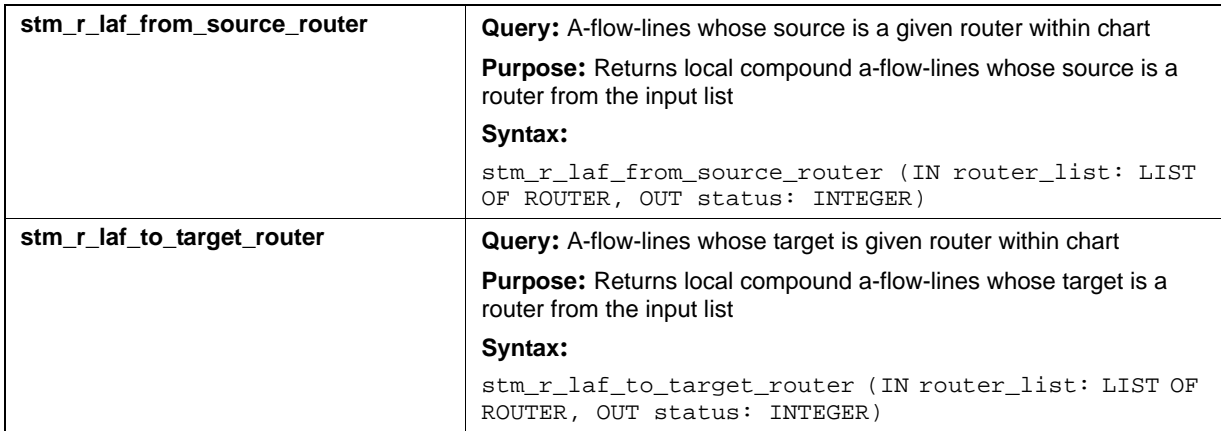

# **Actions (an)**

This section documents the query functions that return a list of actions.

### **Input List Type: an**

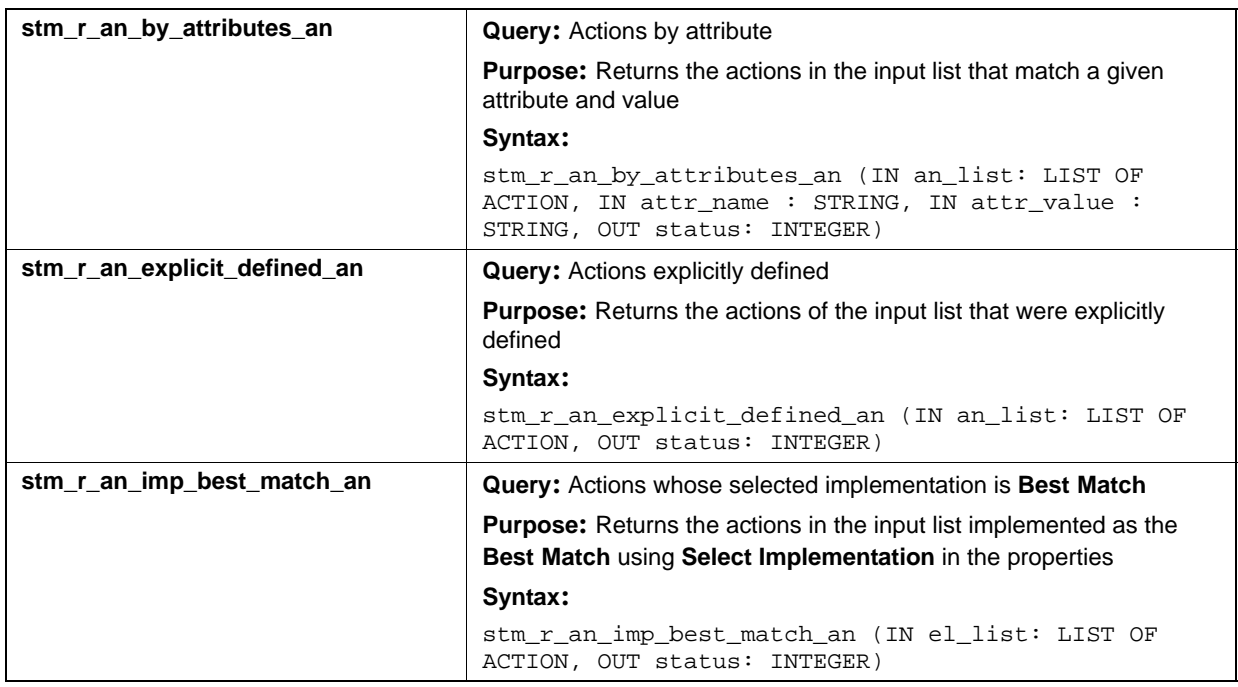

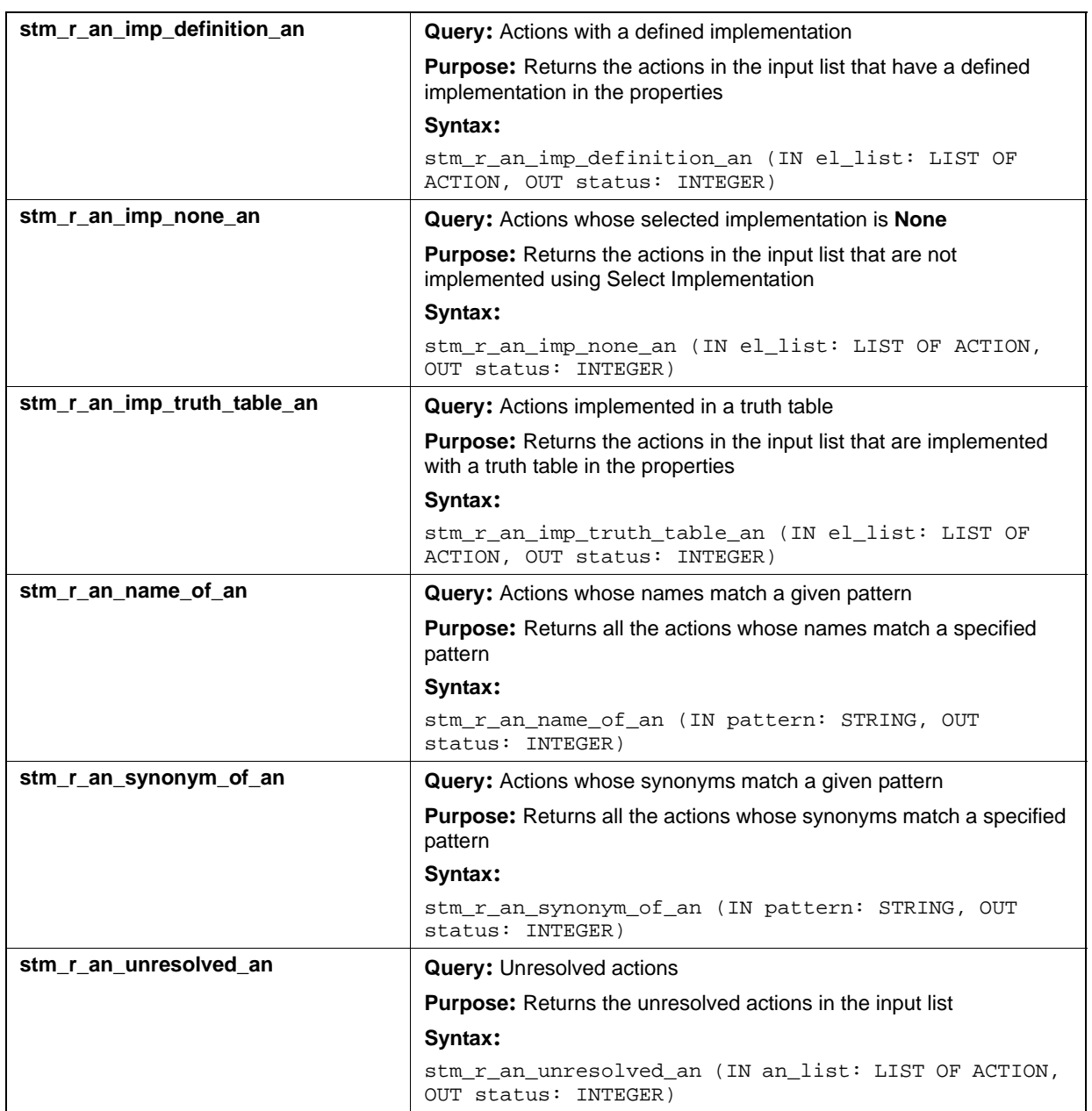

## **Input List Type: ch**

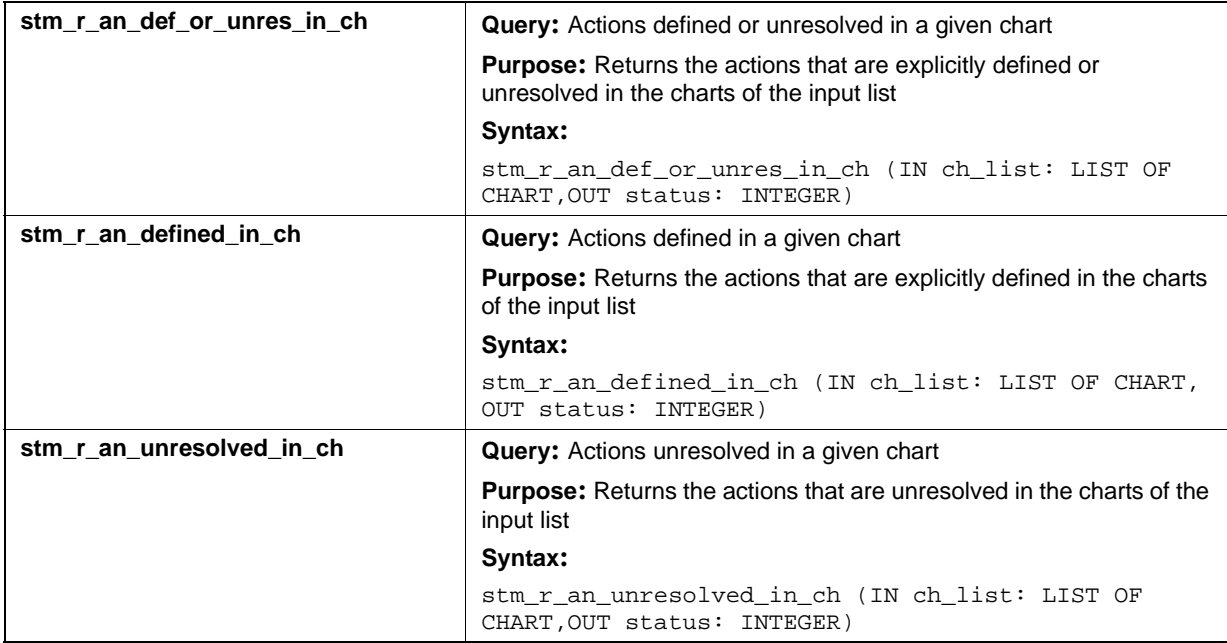

# **Charts (ch)**

This section documents the query functions that return a list of charts.

### **Input List Type: ac**

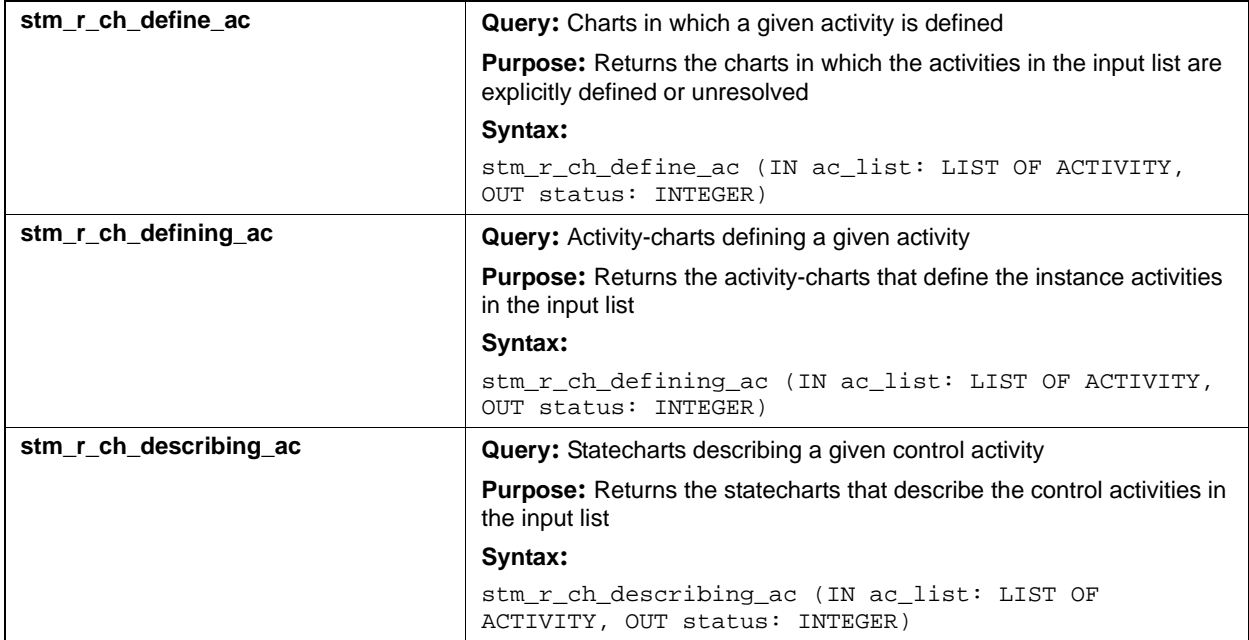

#### **Input List Type: an**

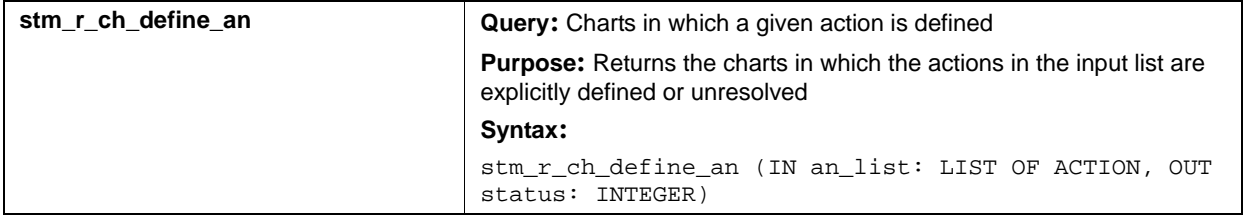

## **Input List Type: ch**

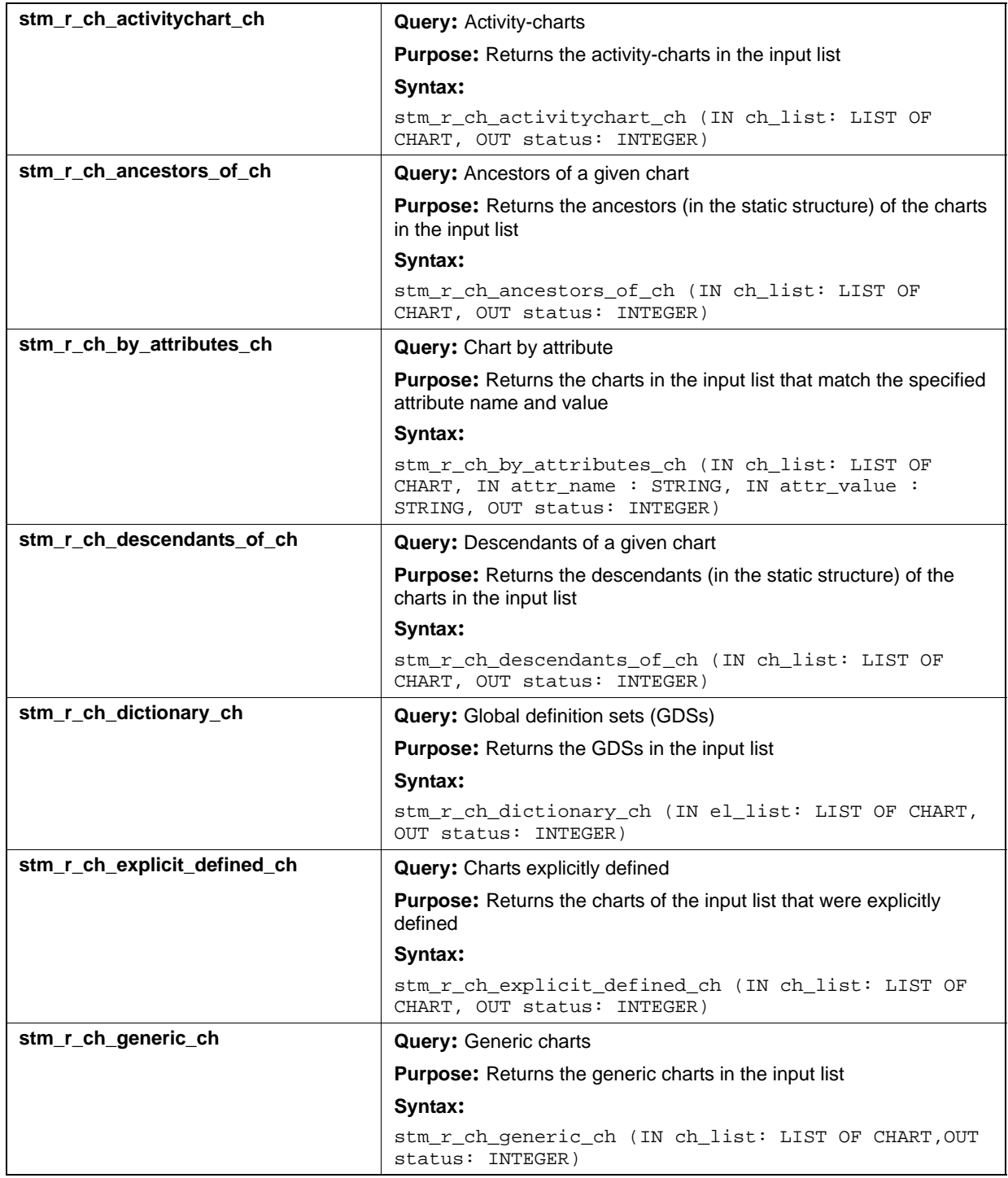

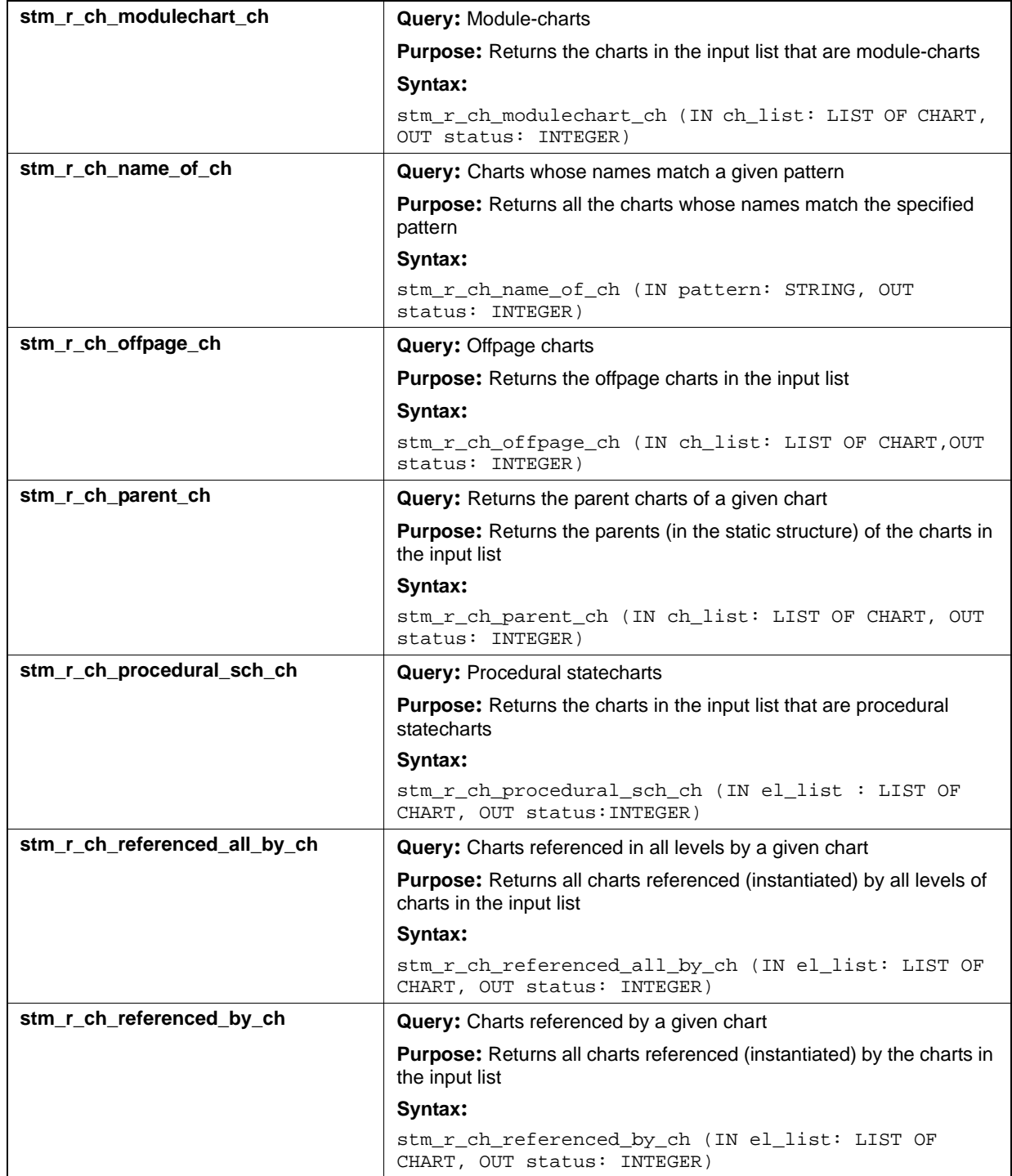

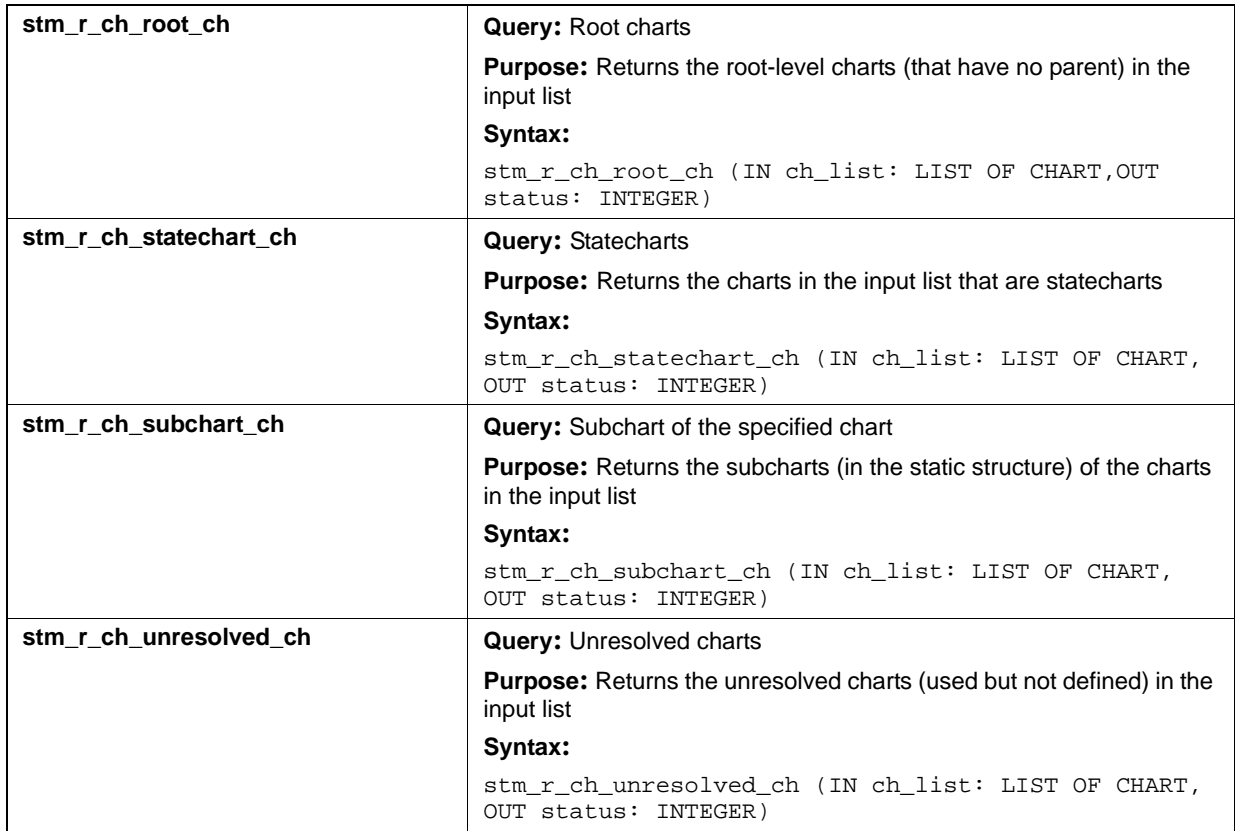

## **Input List Type: co**

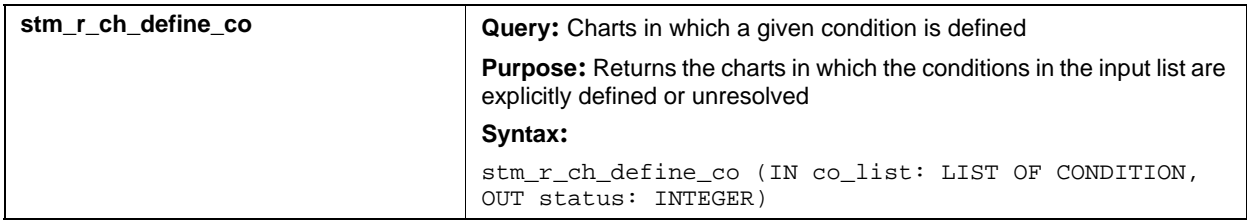

## **Input List Type: di**

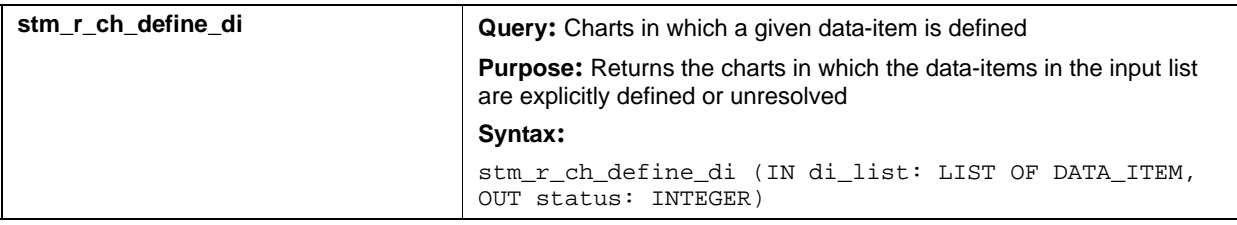

## **Input List Type: ds**

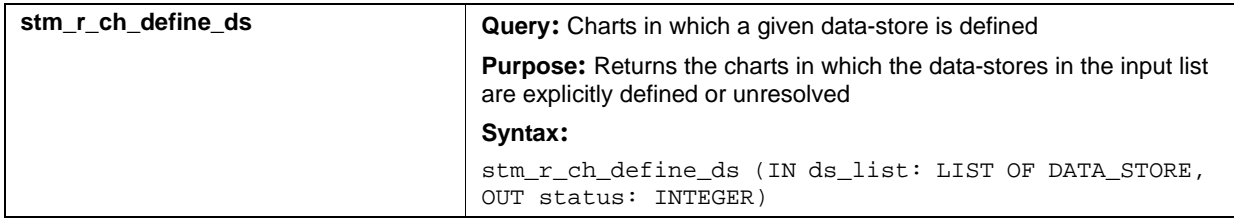

## **Input List Type: dt**

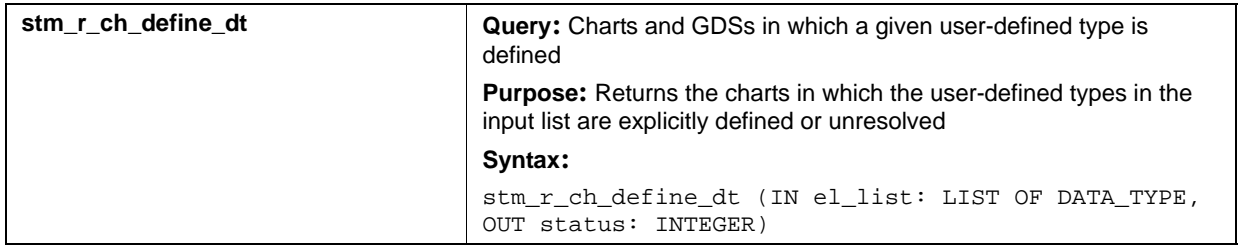

## **Input List Type: ev**

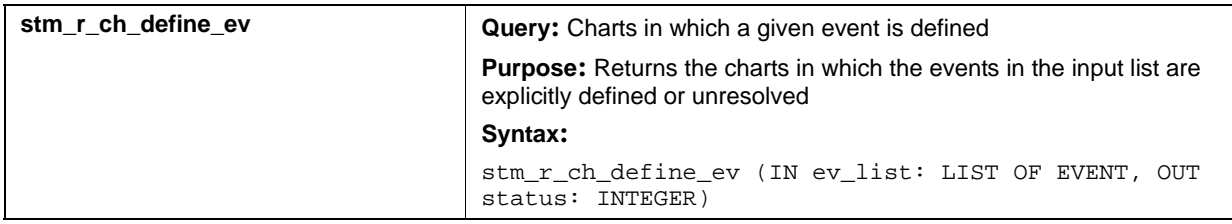

## **Input List Type: fd**

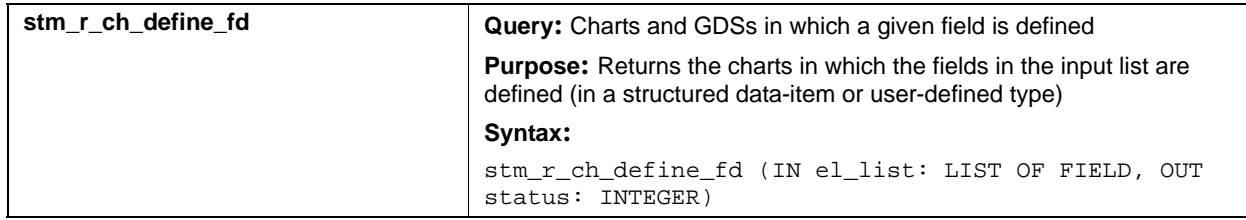

## **Input List Type: if**

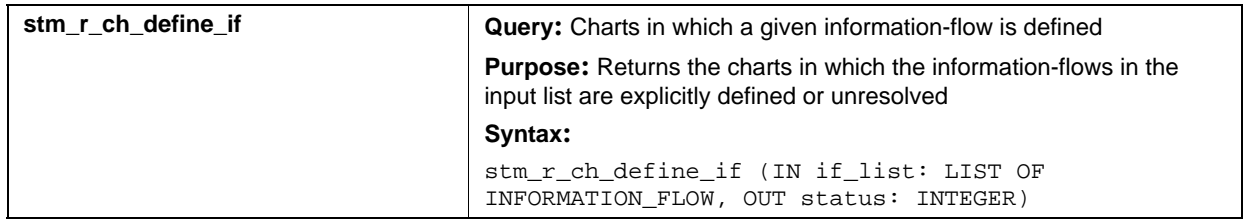

## **Input List Type: md**

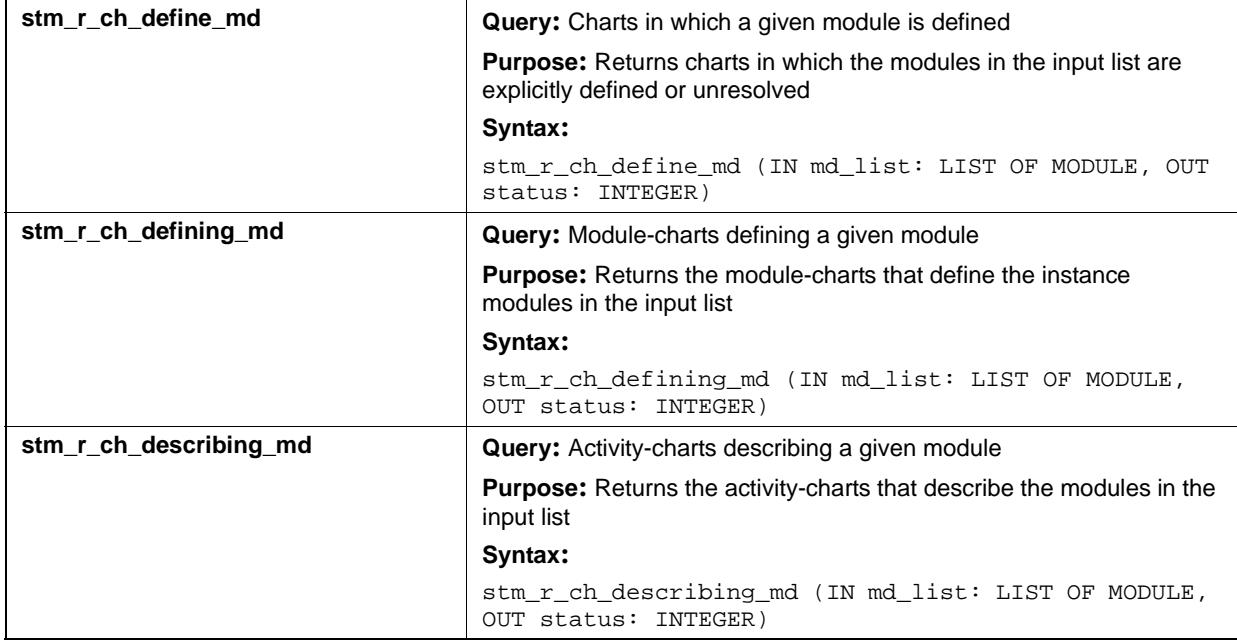

## **Input List Type: mx**

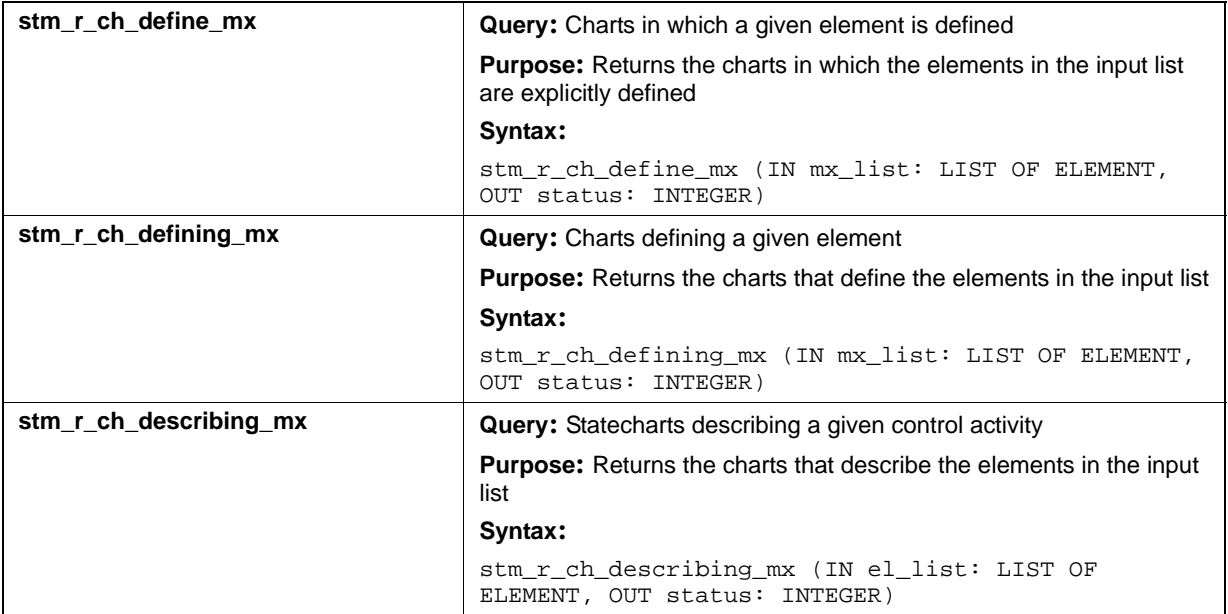

### **Input List Type: router**

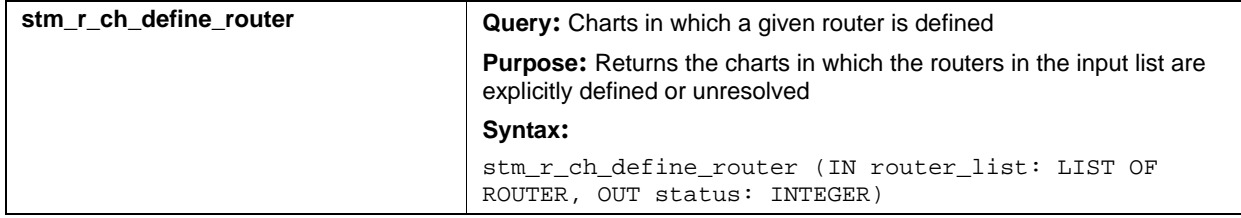

## **Input List Type: sb**

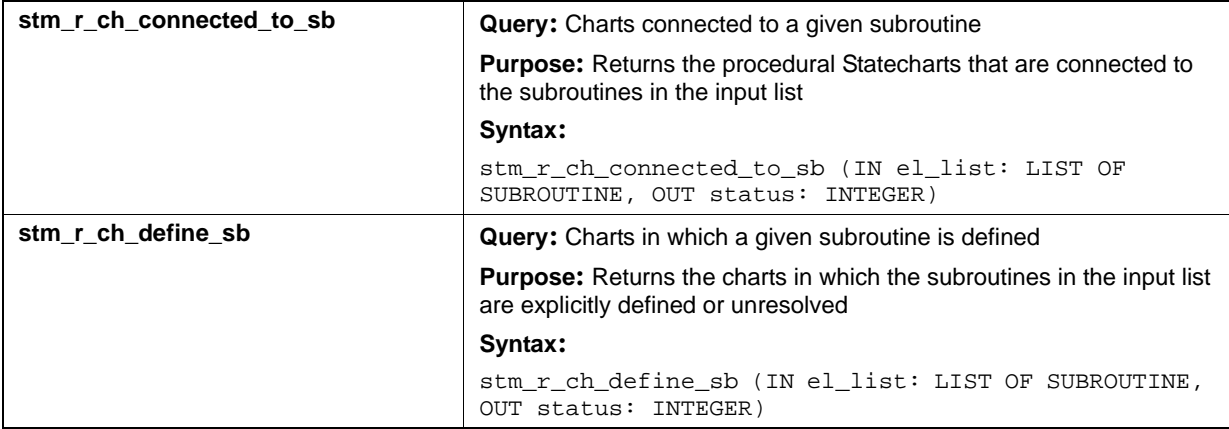

## **Input List Type: st**

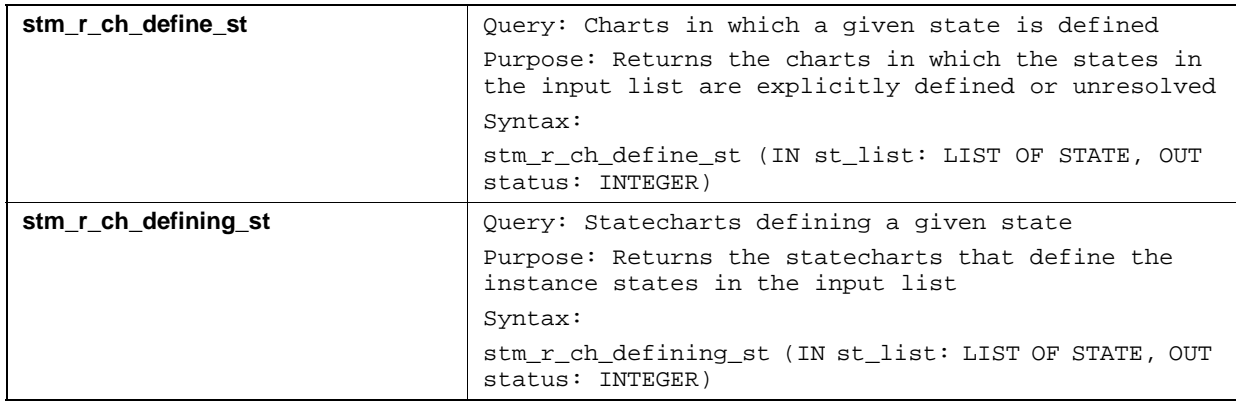

# **Connectors (cn)**

This section documents the queries that return a list of connectors.

### **Input List Type: cn**

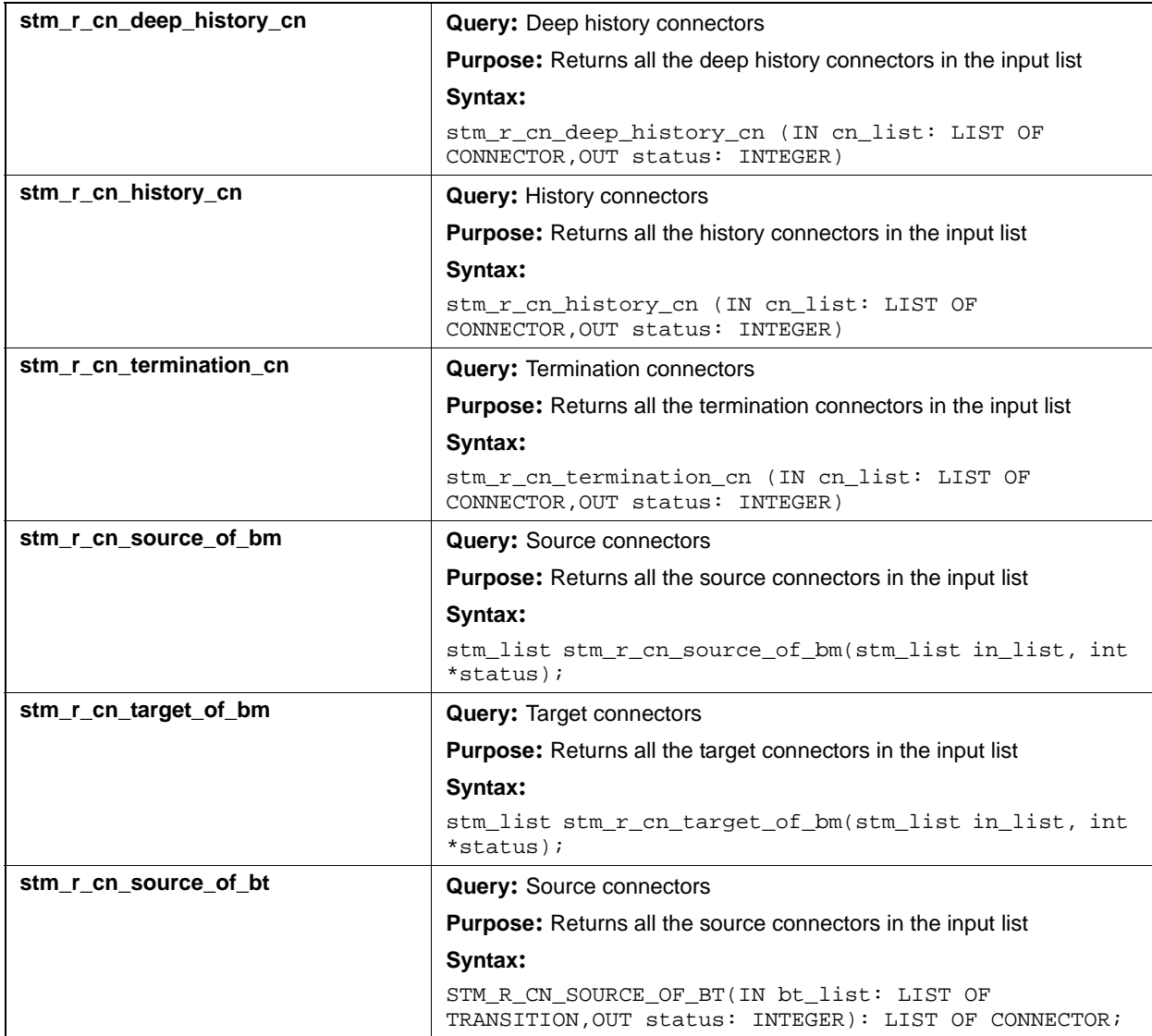

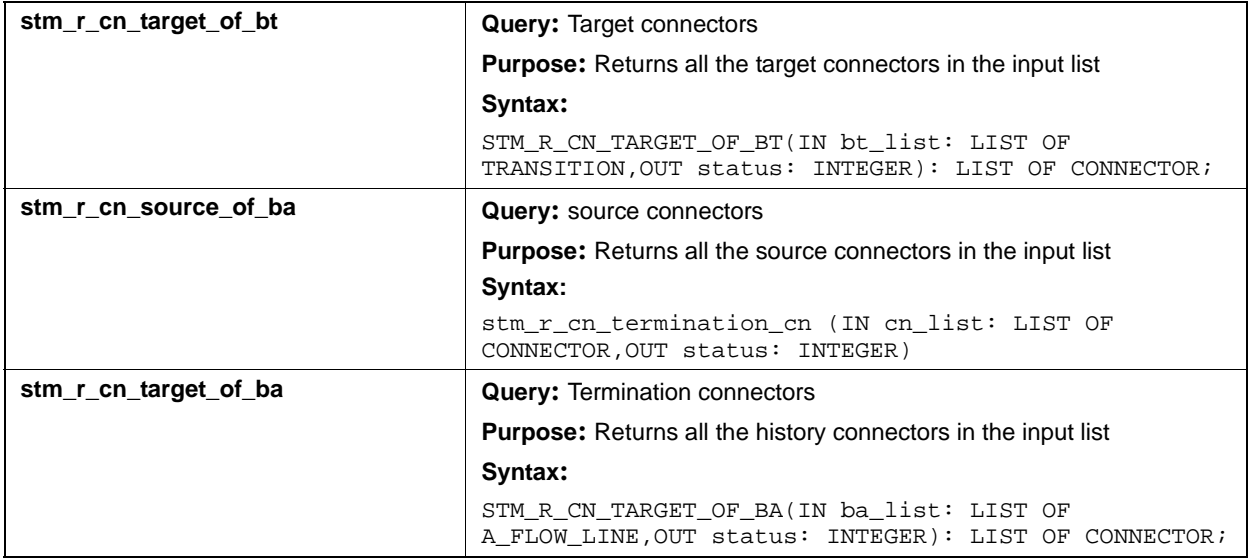

## **Input List Type: st**

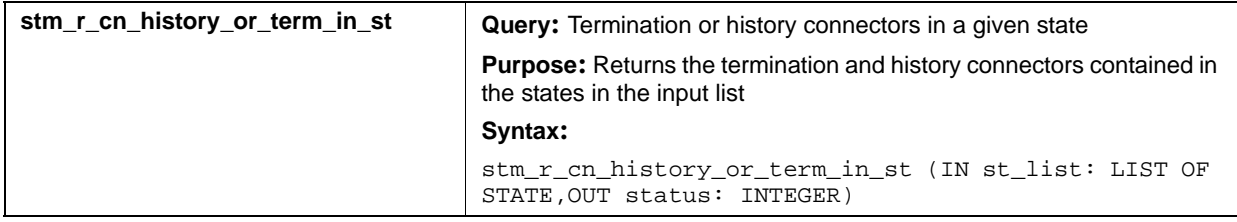

## **Input List Type:bm**

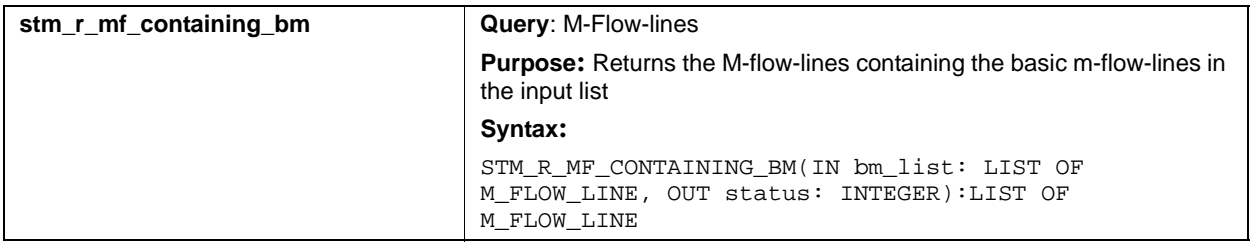

### **Input List Type: tr**

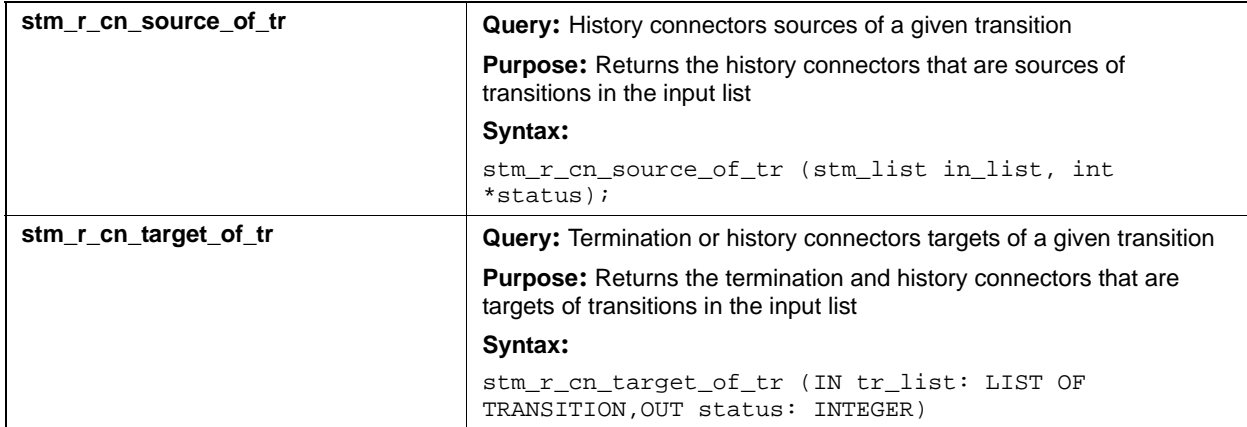

## **Conditions (co)**

This section documents the query functions that return a list of conditions.

#### **Input List Type: af**

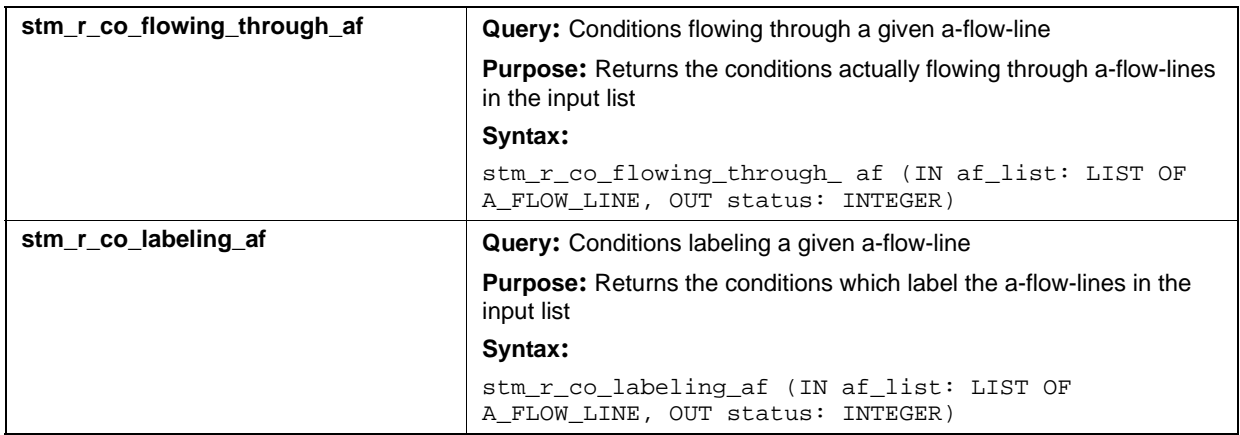

## **Input List Type: ch**

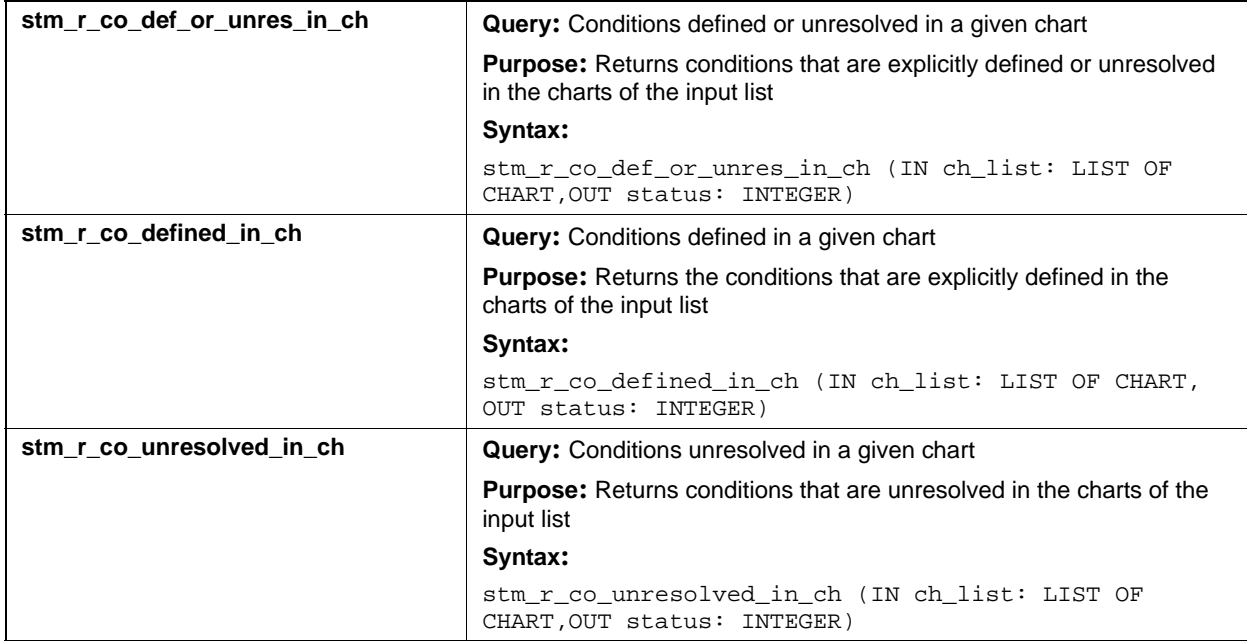

## **Input List Type: co**

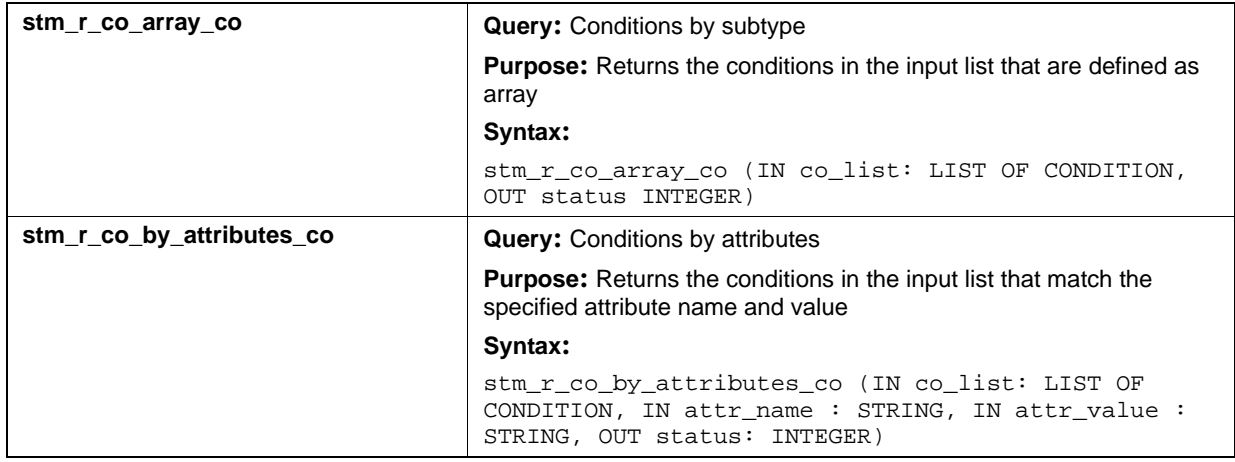

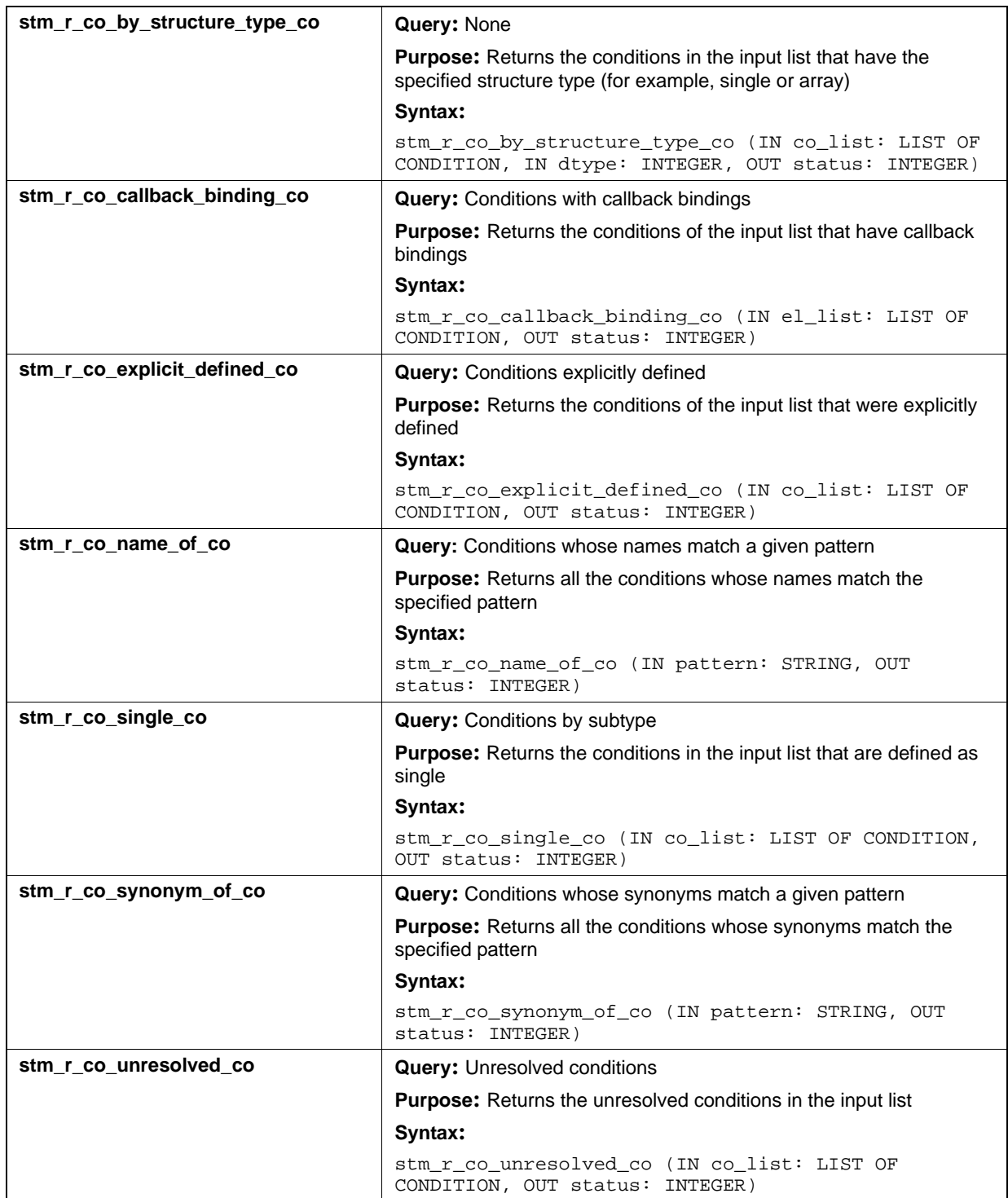

## **Input List Type: di**

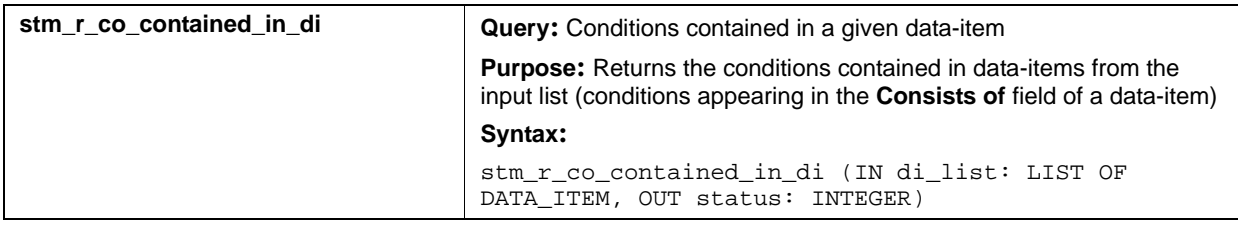

## **Input List Type: if**

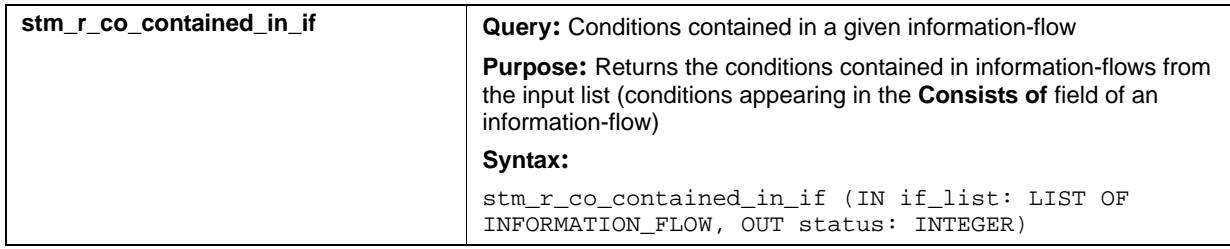

### **Input List Type: mf**

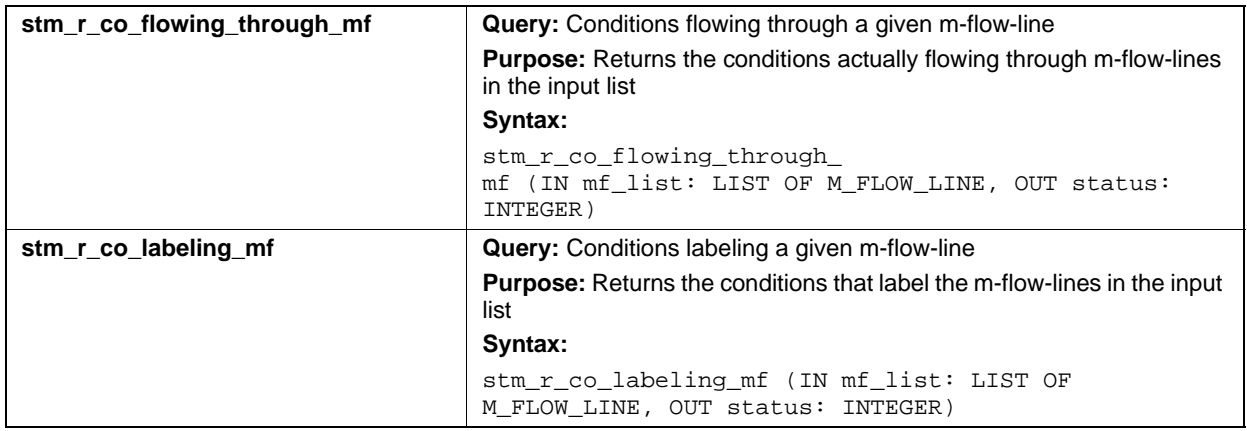

## **Data-Items (di)**

This section documents the query functions that return a list of data-items.

### **Input List Type: af**

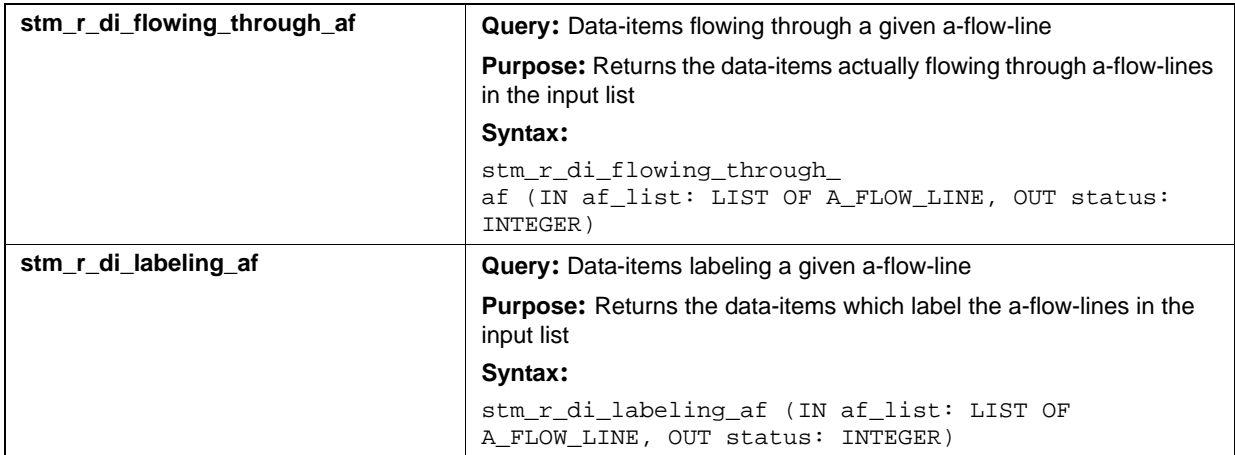

### **Input List Type: ch**

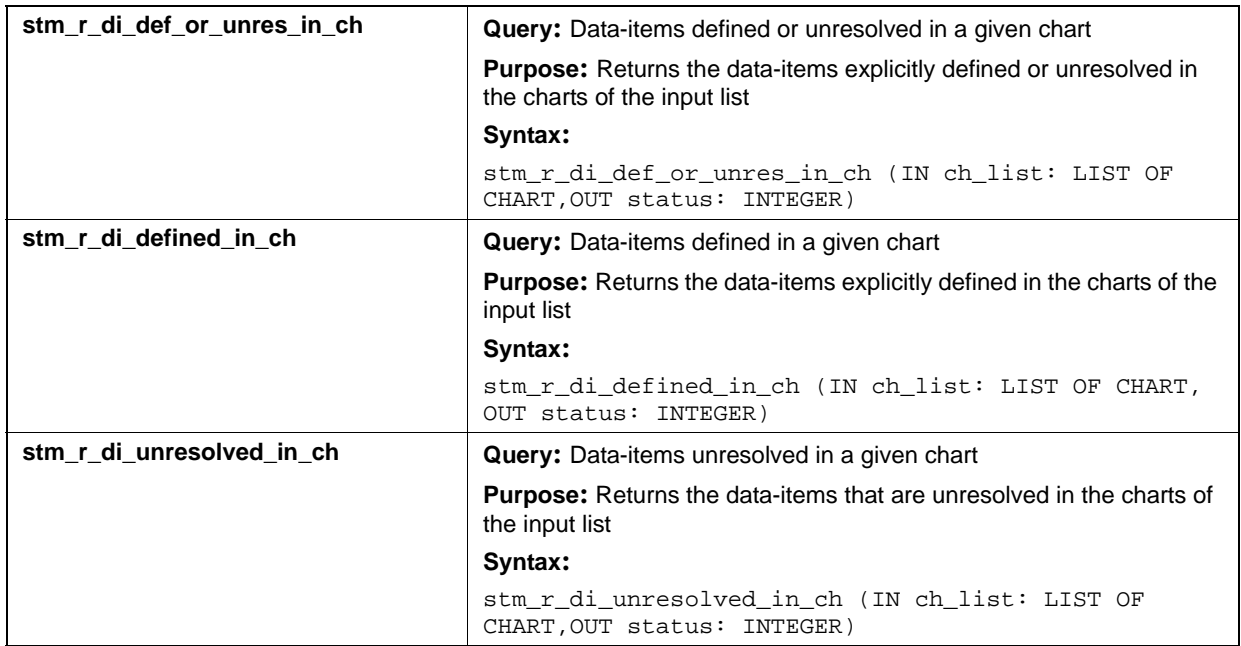

## **Input List Type: co**

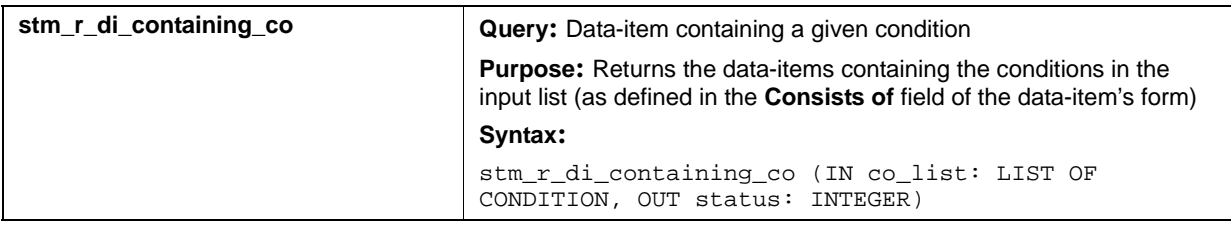

## **Input List Type: di**

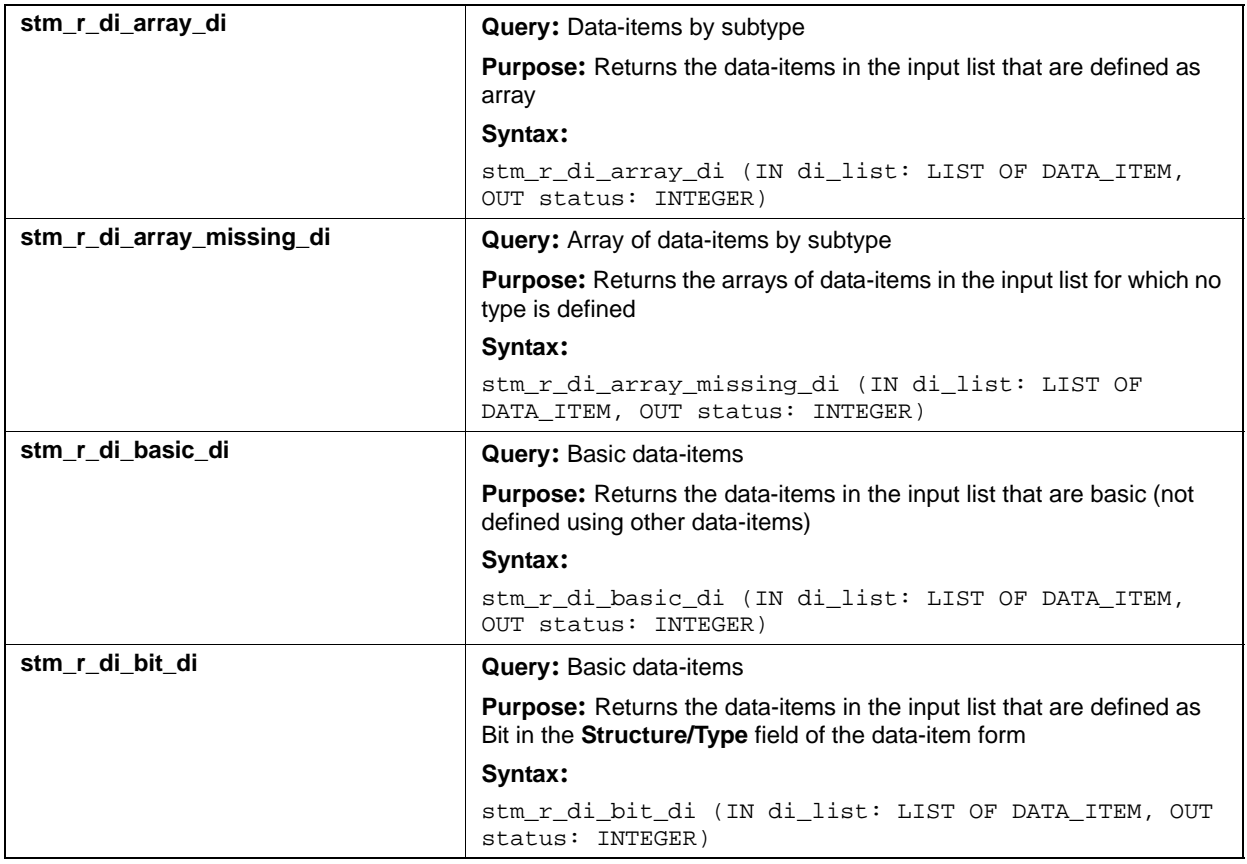

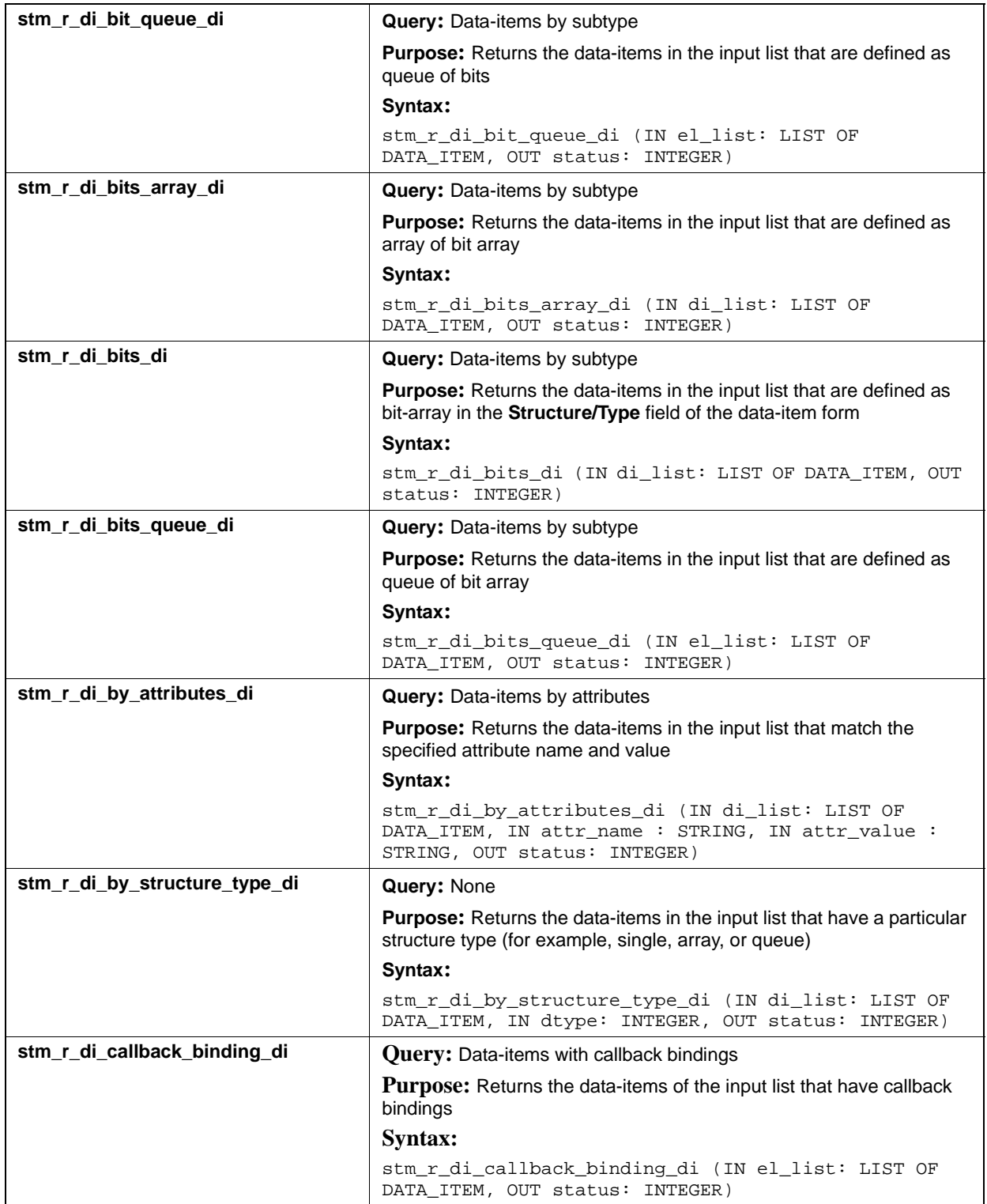

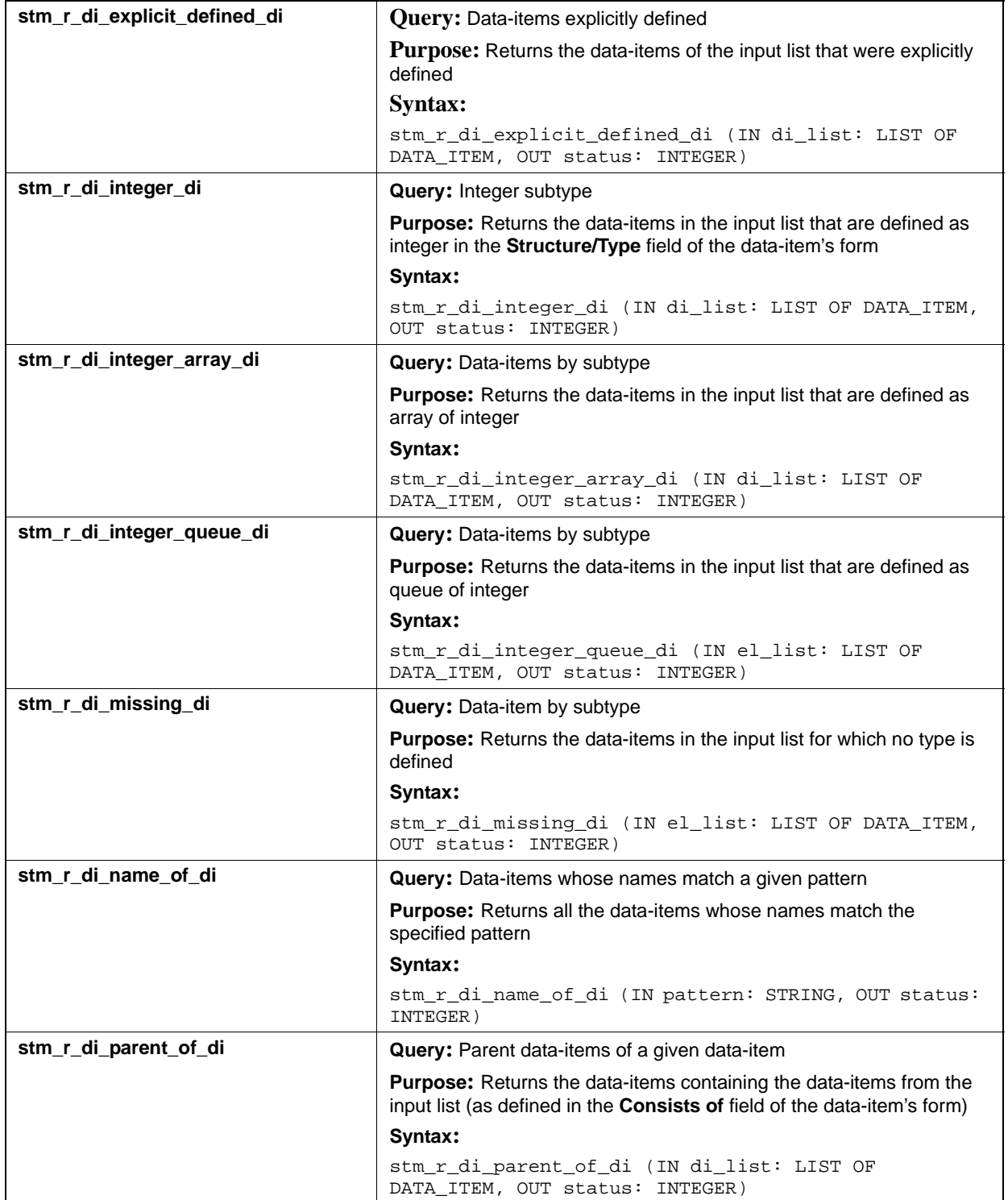

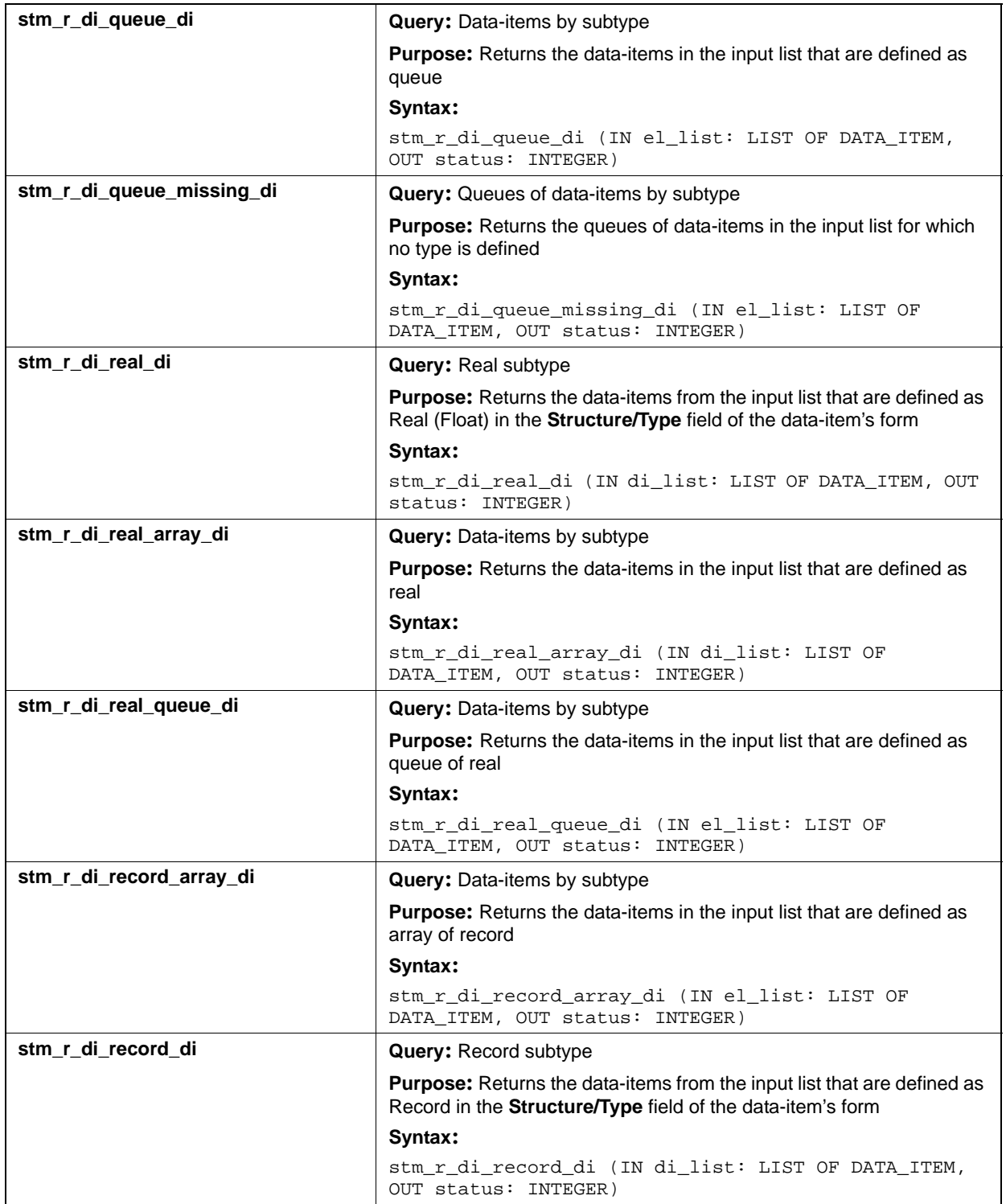

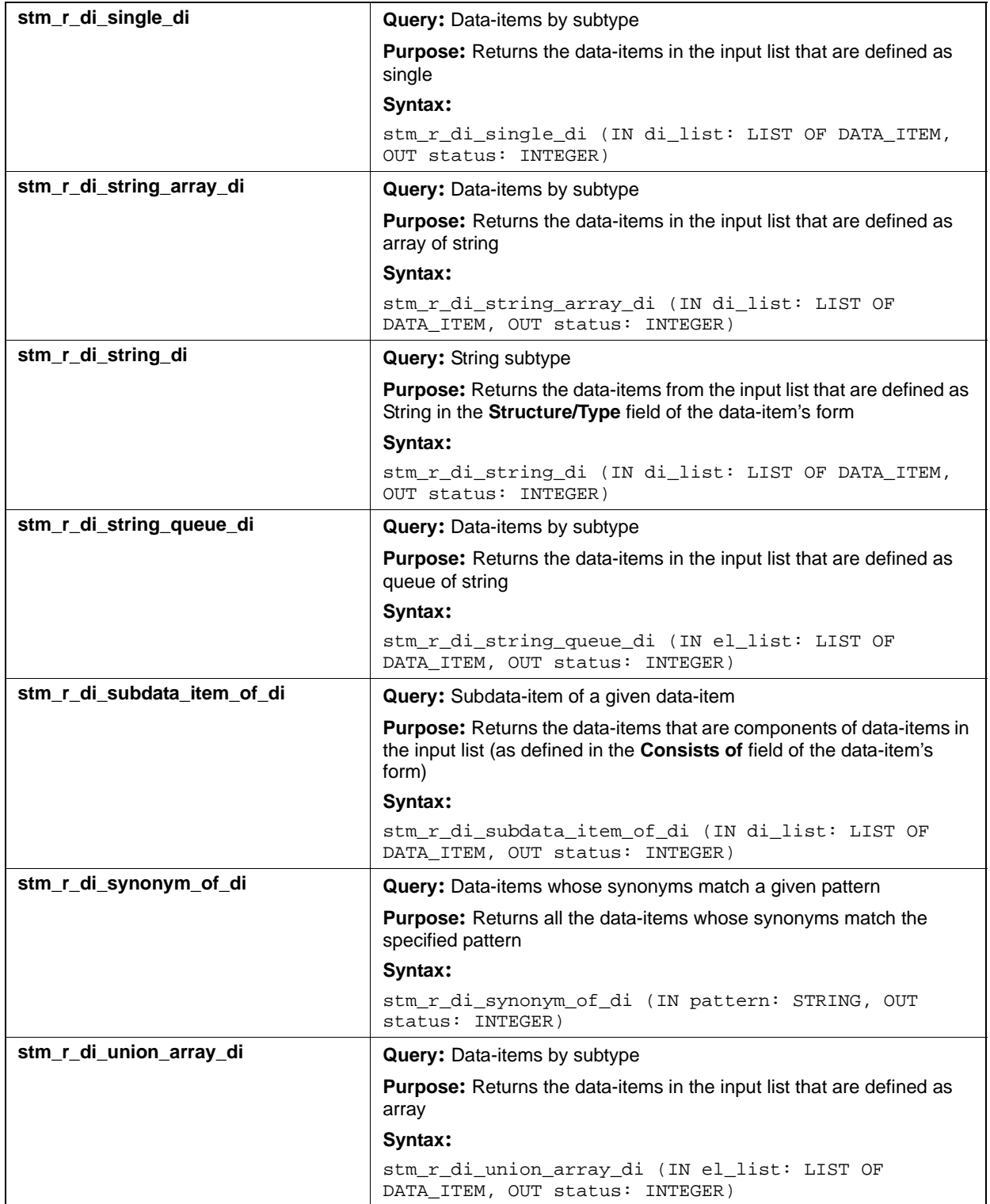

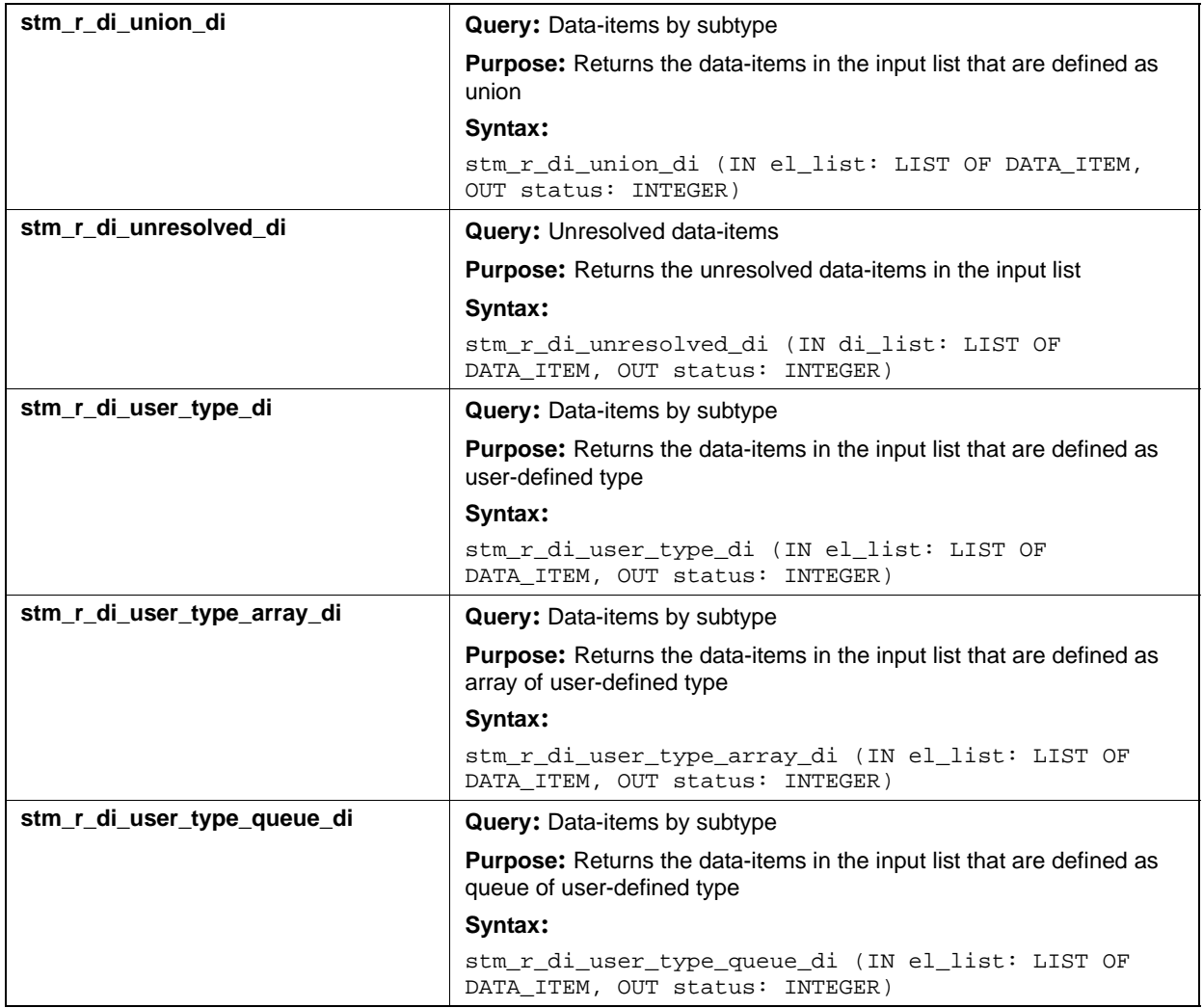

## **Input List Type: fd**

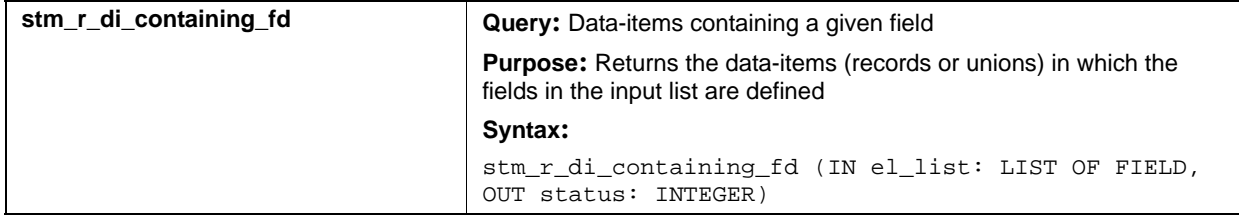

## **Input List Type: if**

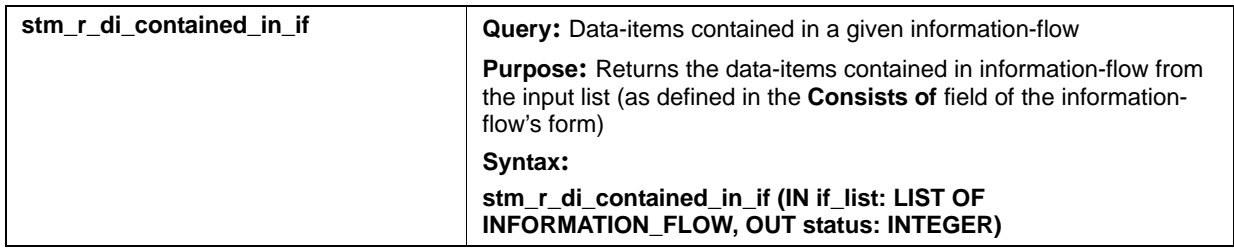

## **Input List Type: mf**

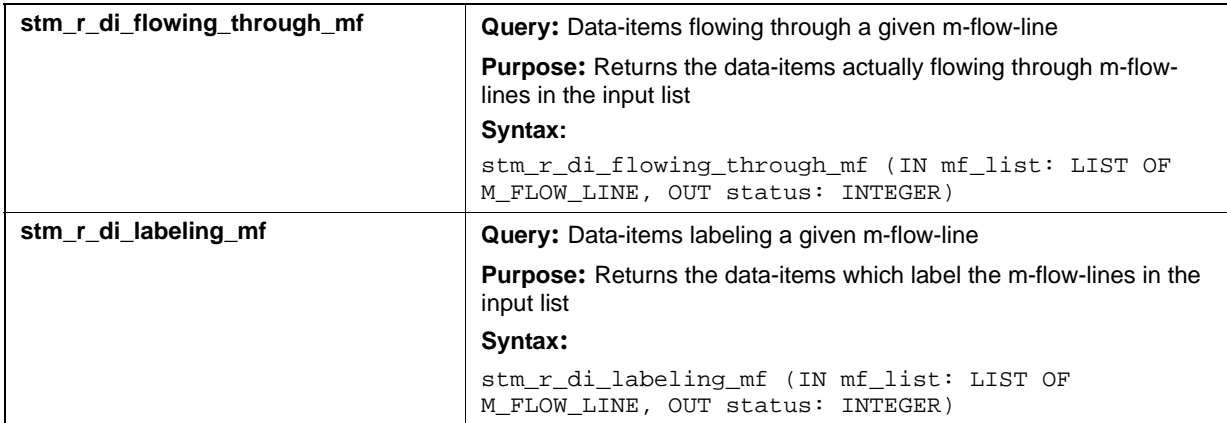

## **Data-Stores (ds)**

This section documents the query functions that return a list of data-stores.

### **Input List Type: ac**

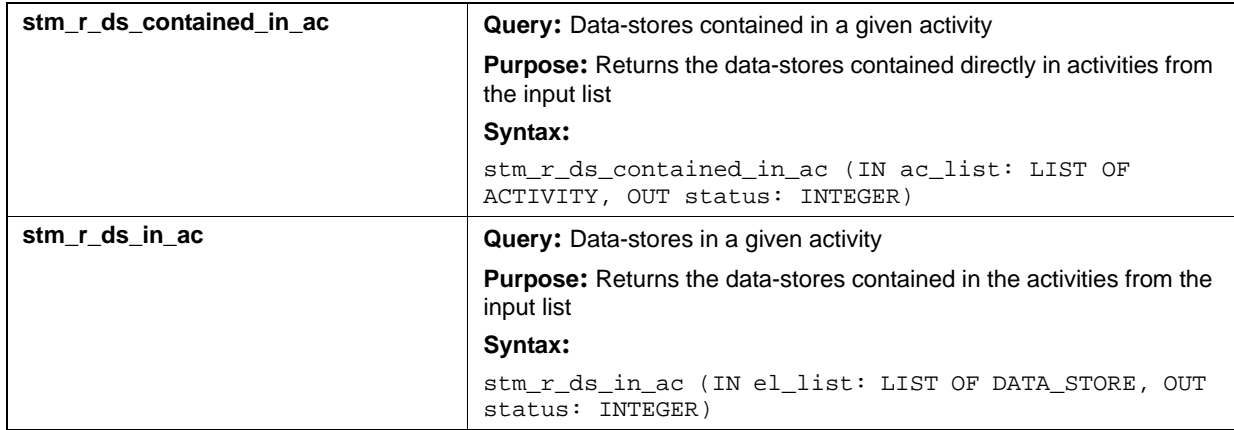

### **Input List Type: af**

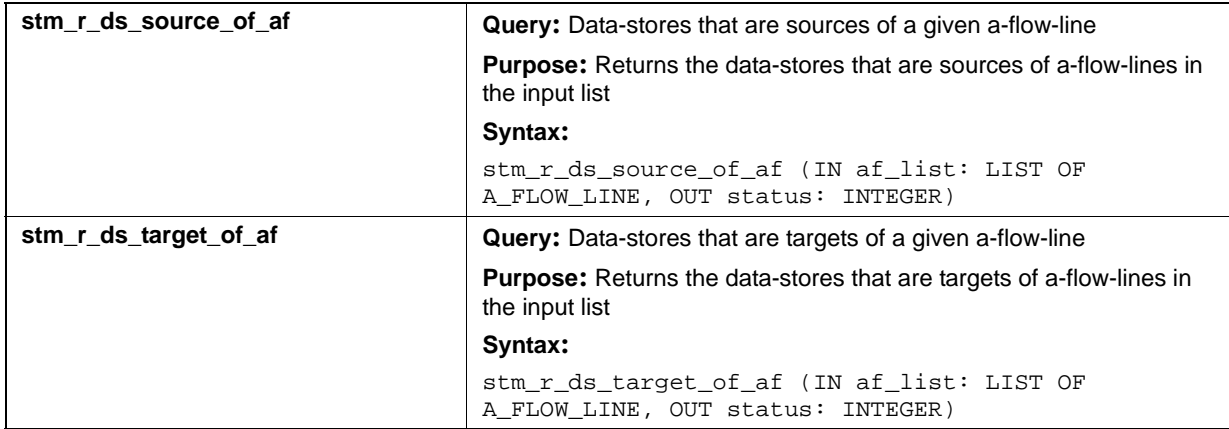

## **Input List Type: ch**

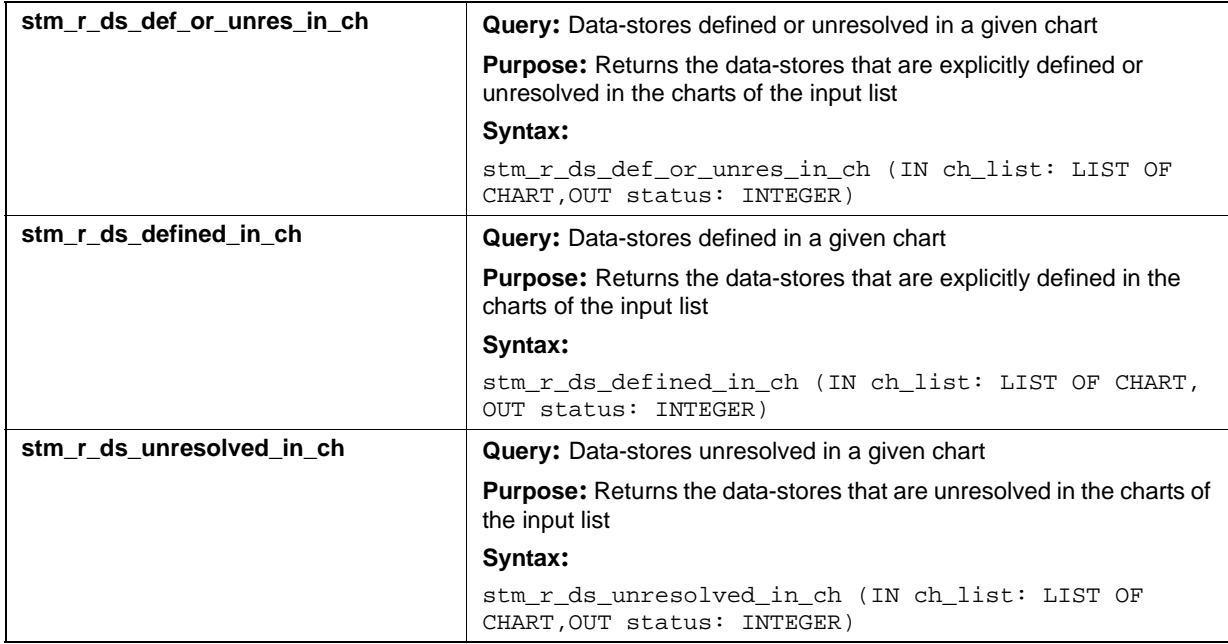

## **Input List Type: ds**

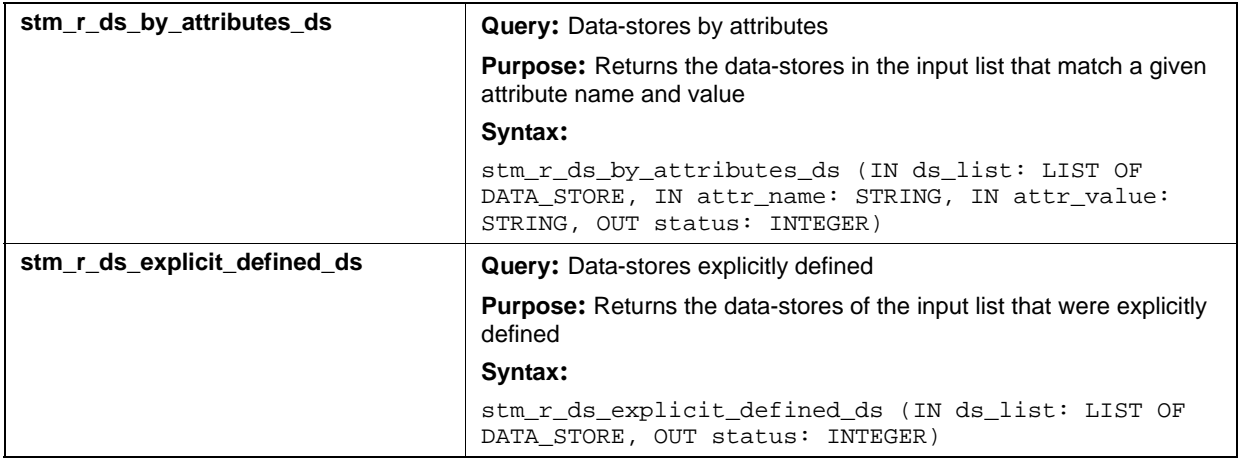

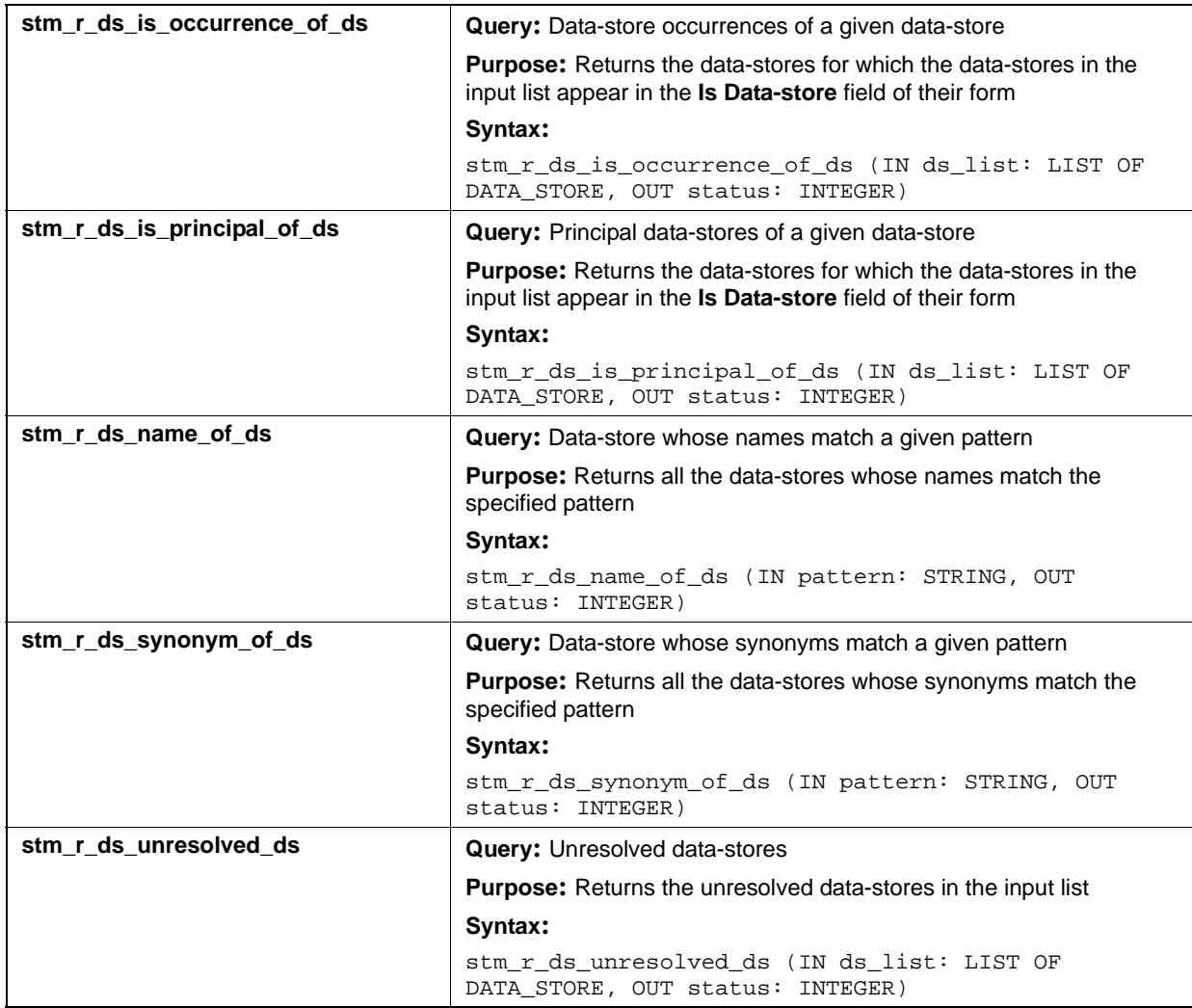

## **Input List Type: md**

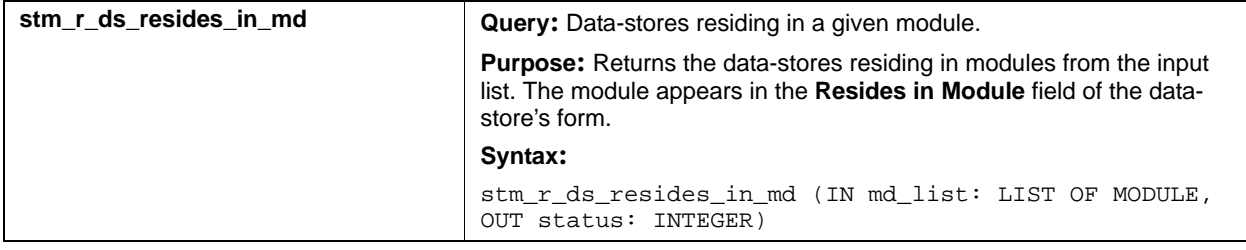

# **User-Defined Types (dt)**

This section documents the query functions that return a list of data-types.

### **Input List Type: ch**

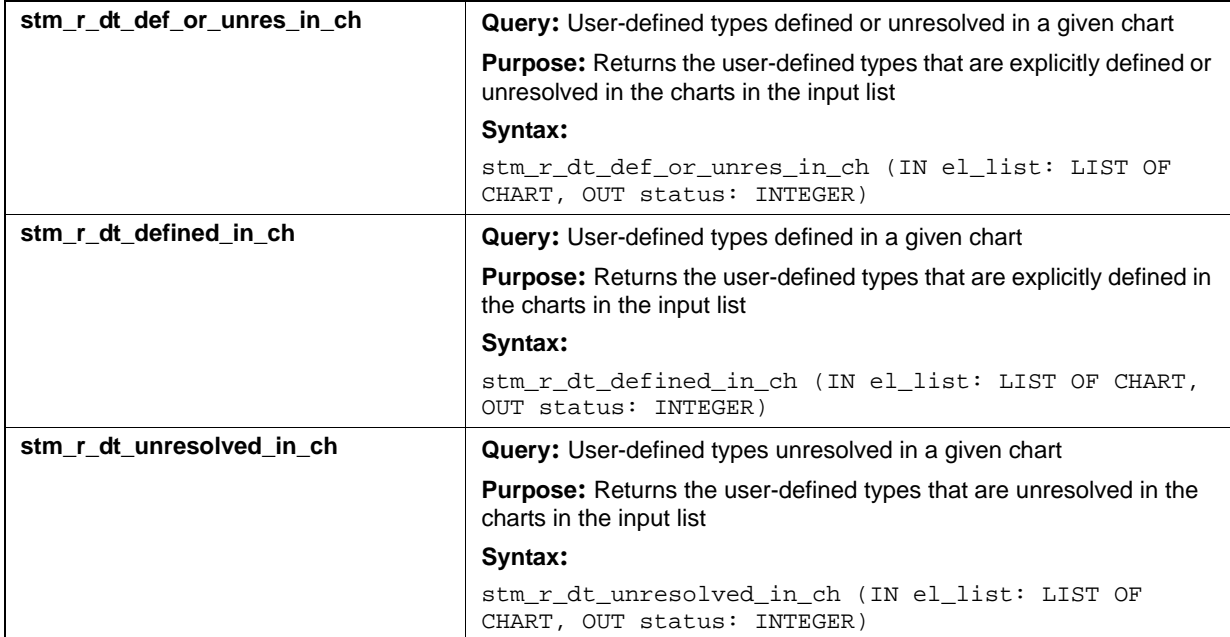

## **Input List Type: dt**

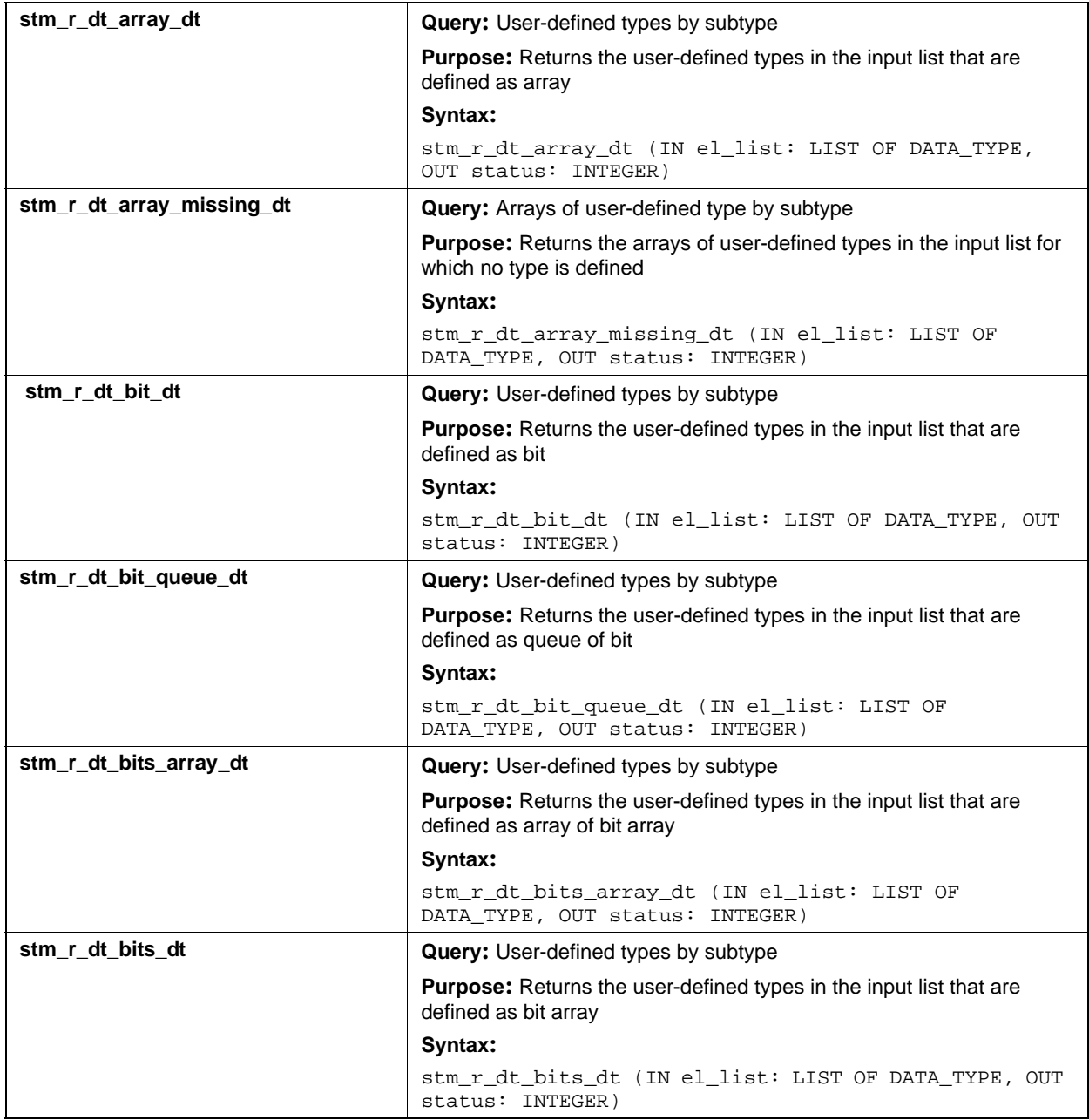
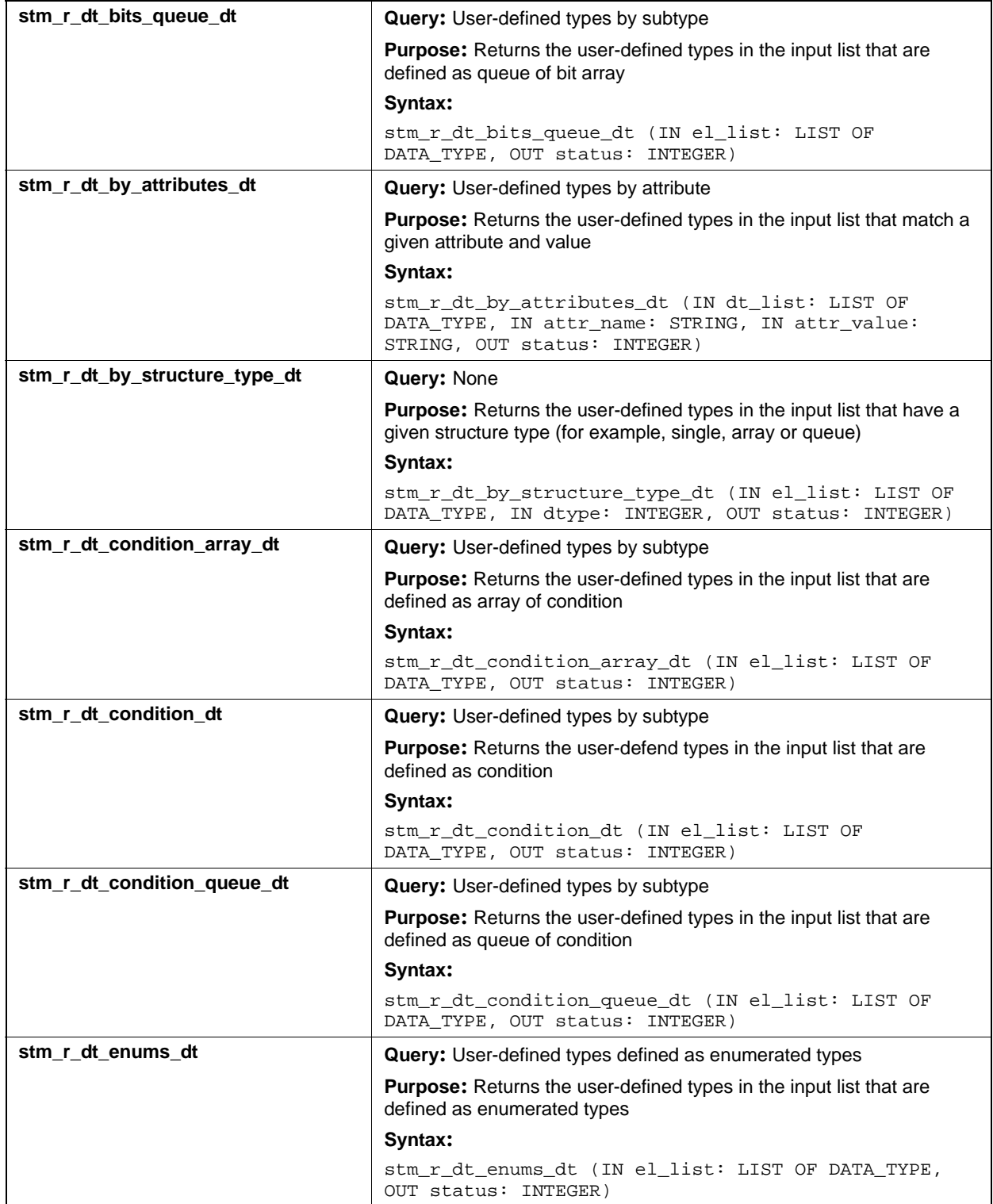

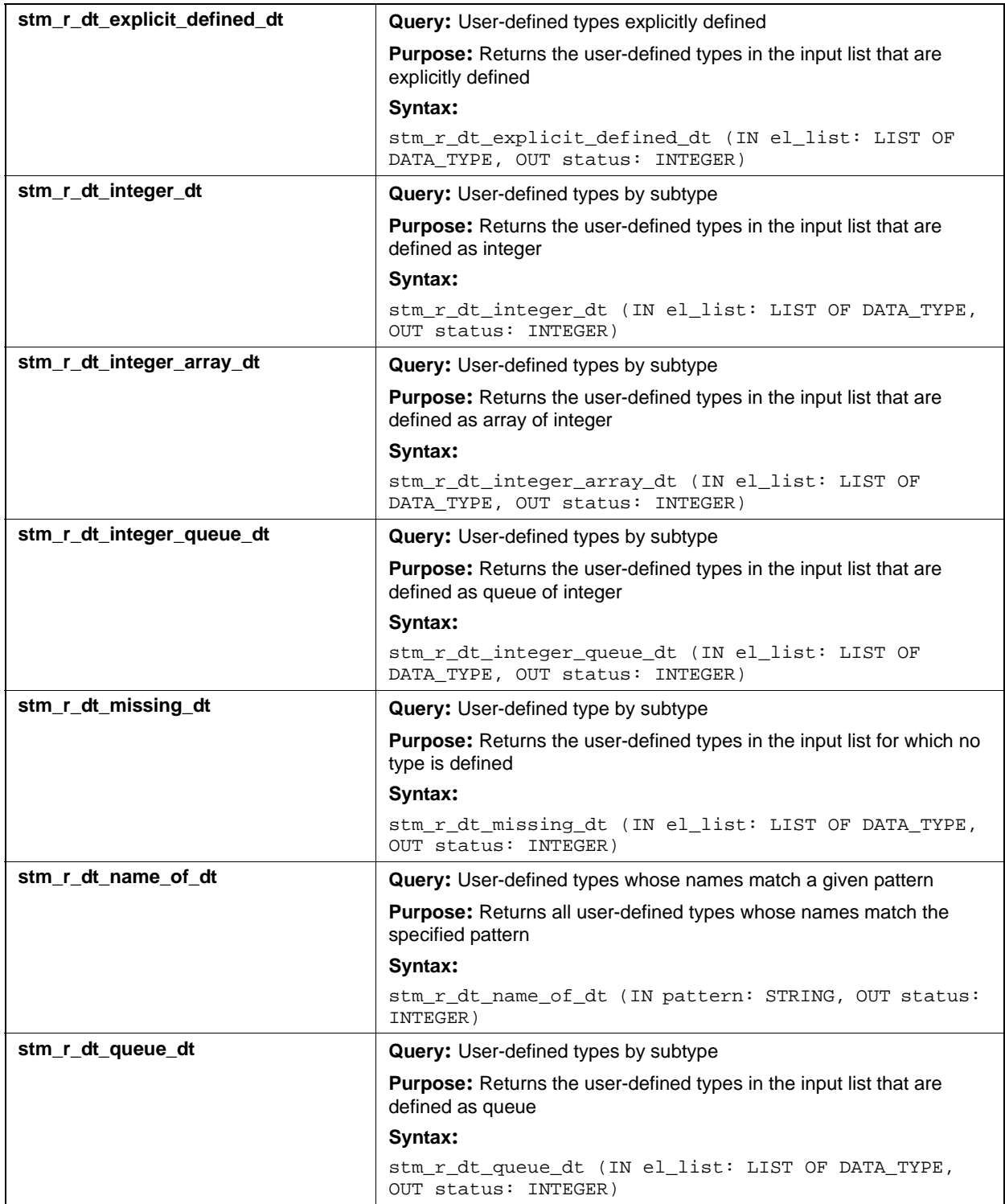

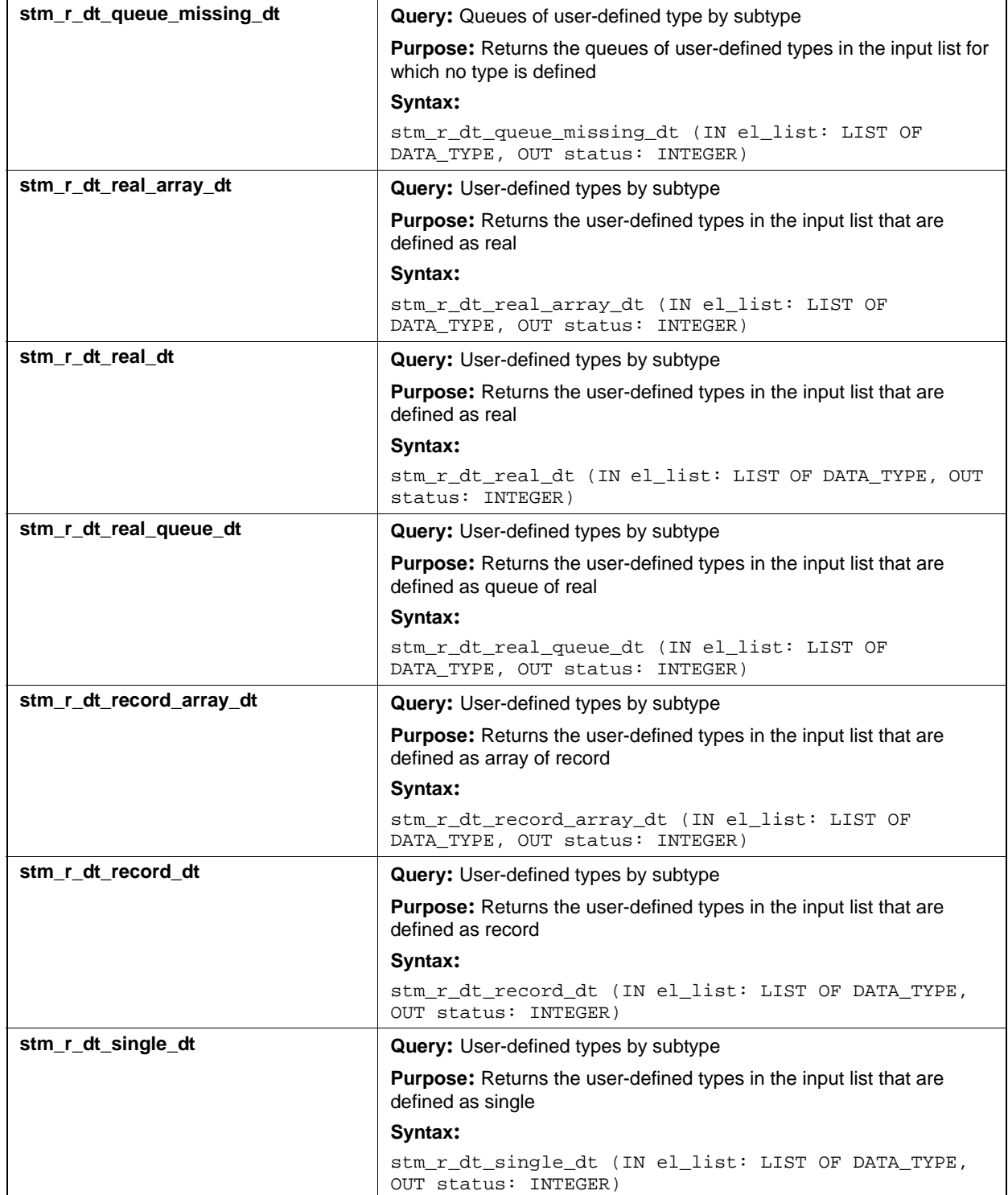

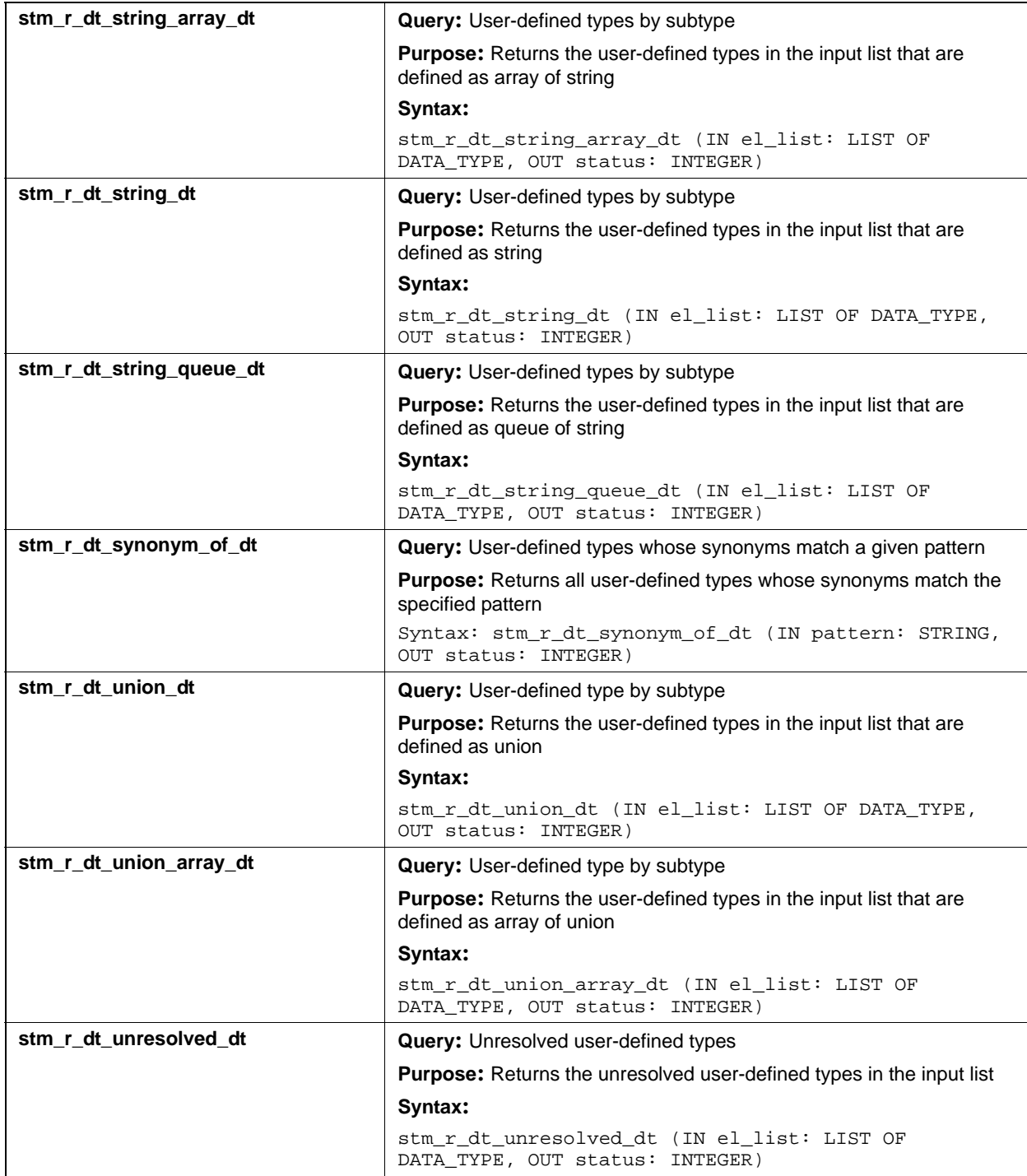

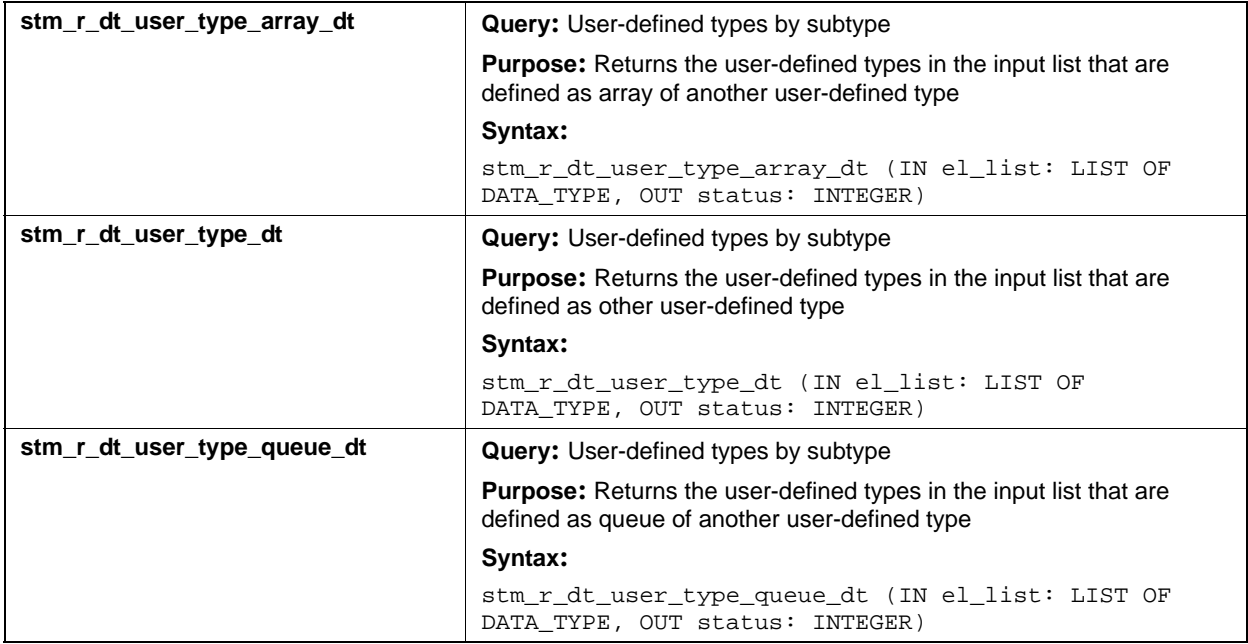

# **Input List Type: fd**

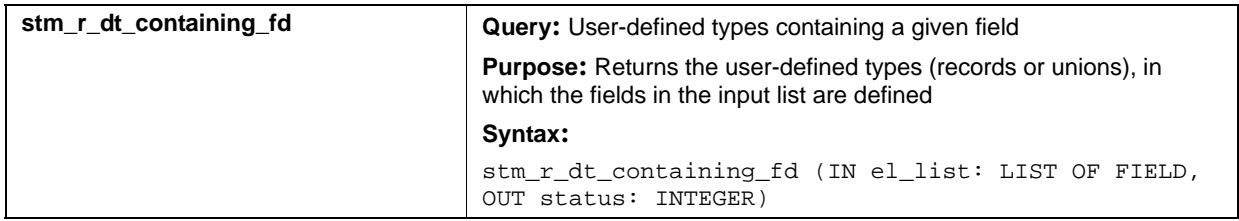

# **Events (ev)**

This section documents the query functions that return a list of events.

### **Input List Type: af**

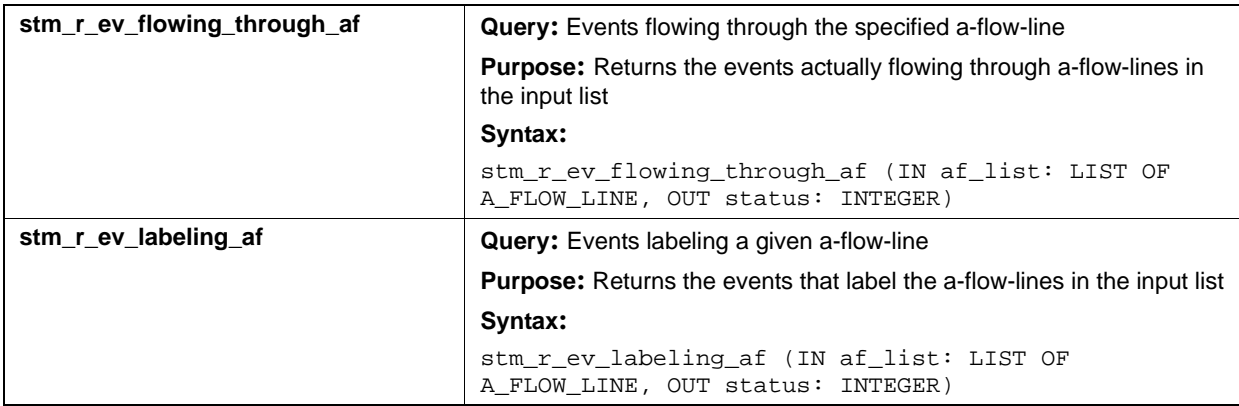

### **Input List Type: ch**

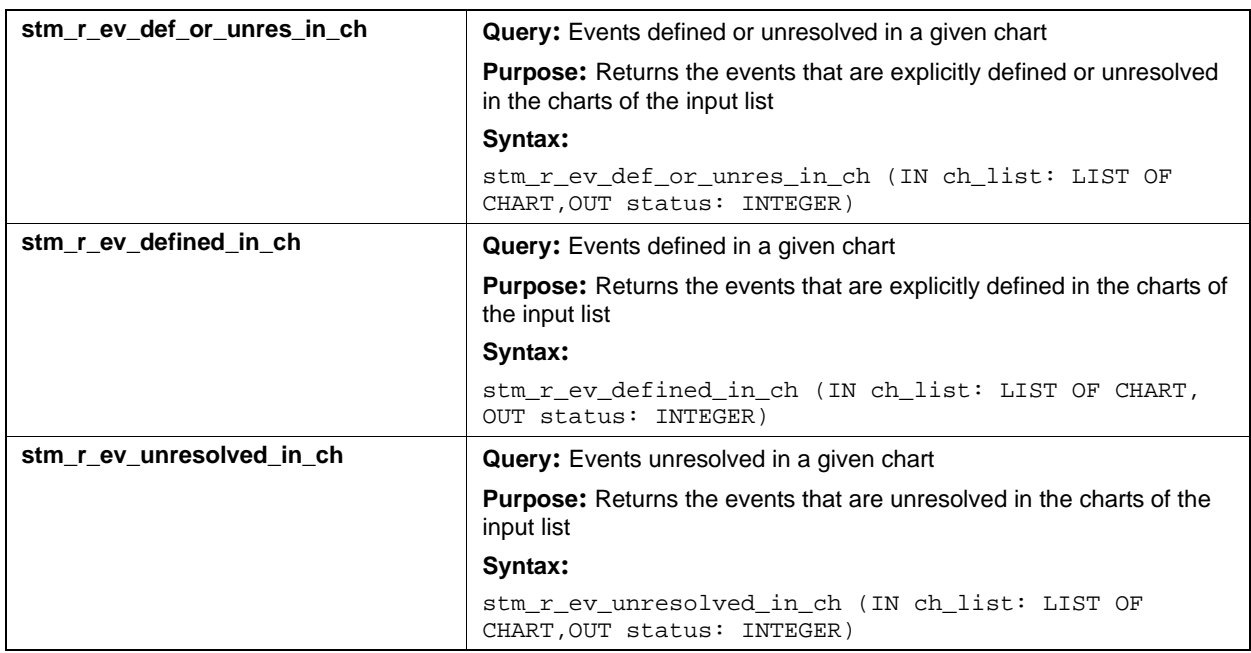

# **Input List Type: ev**

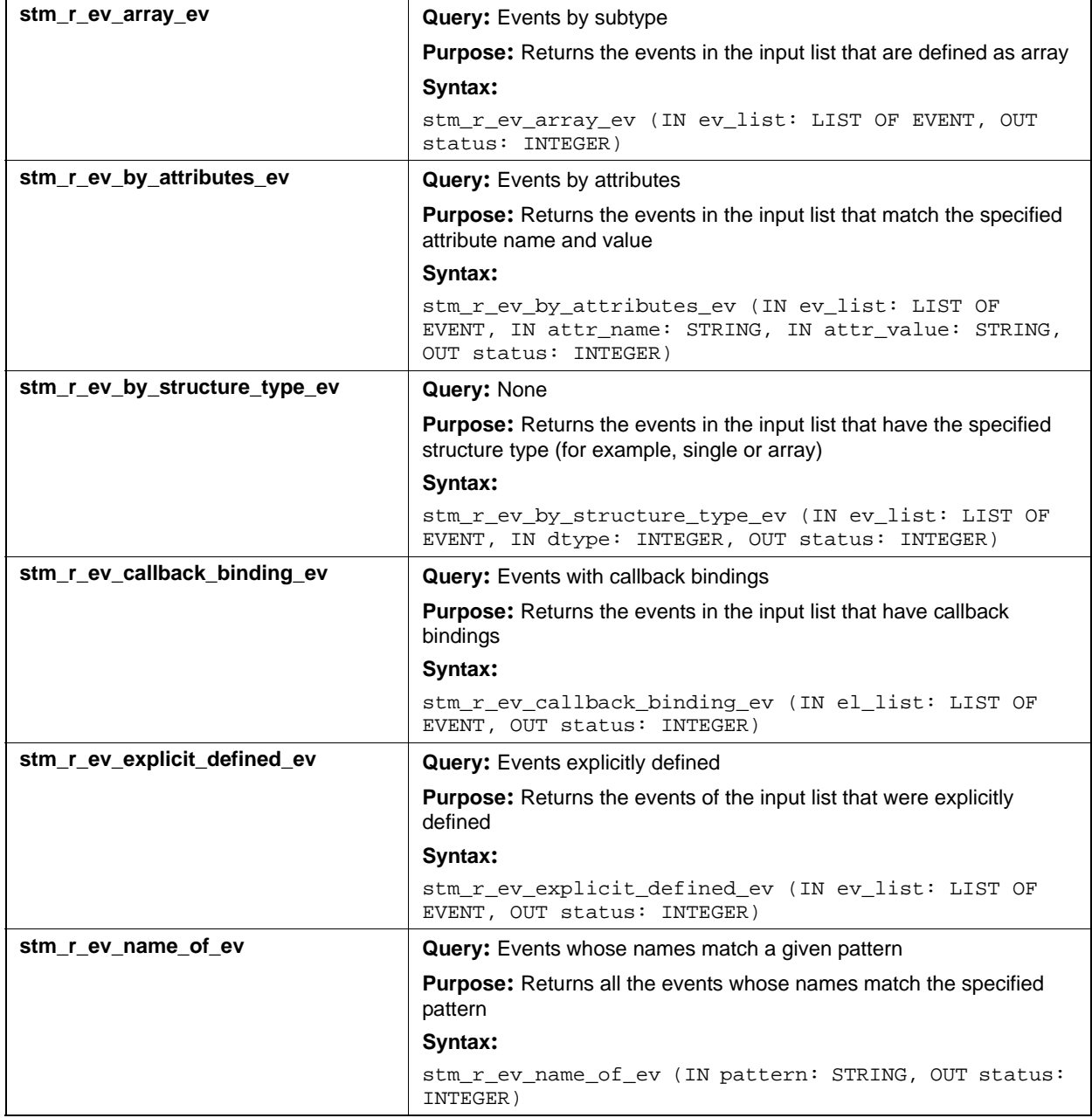

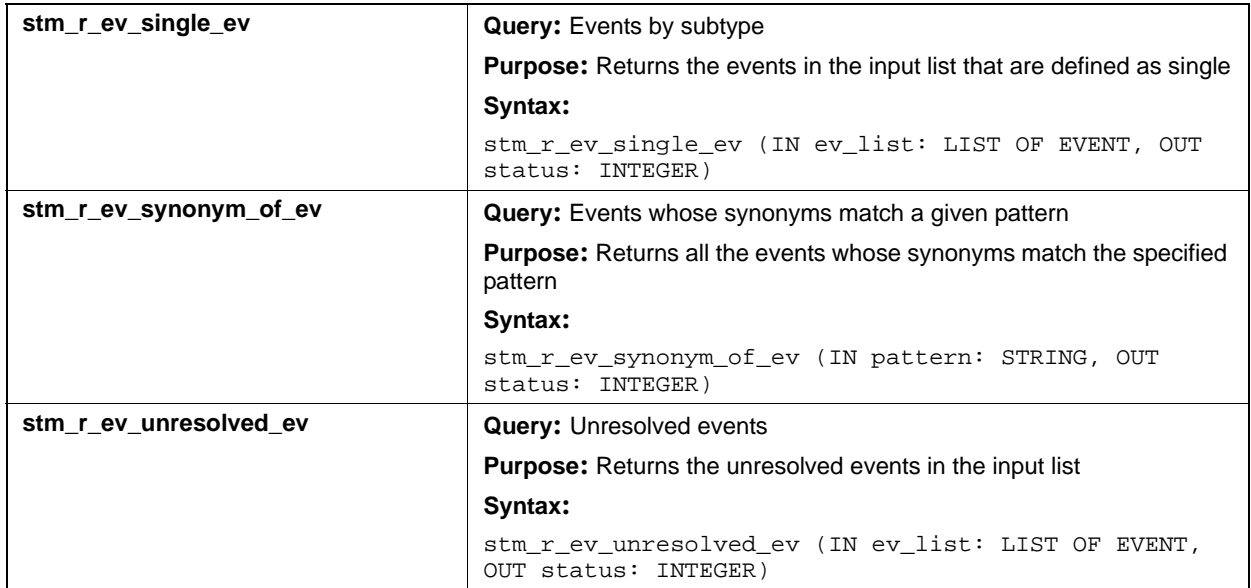

# **Input List Type: if**

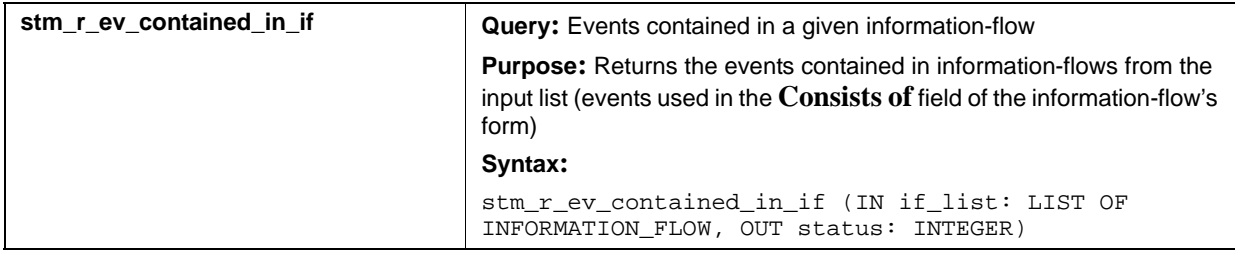

### **Input List Type: mf**

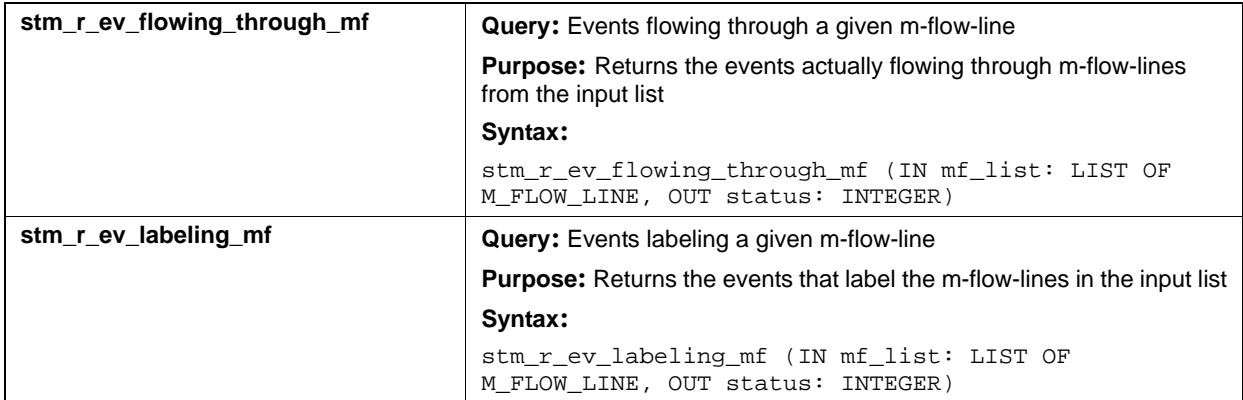

# **Fields (fd)**

This section documents the queries that return a list of fields.

### **Input List Type: ch**

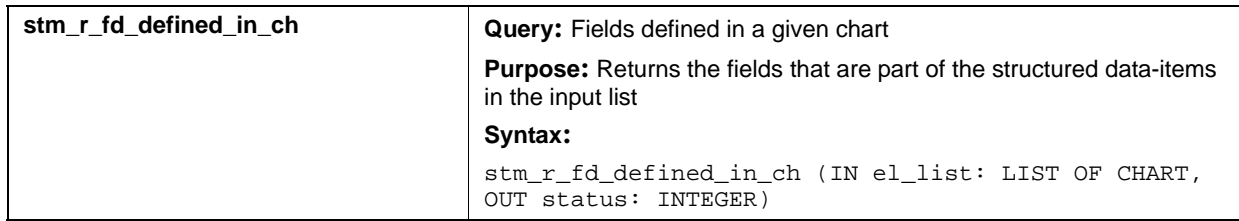

### **Input List Type: di**

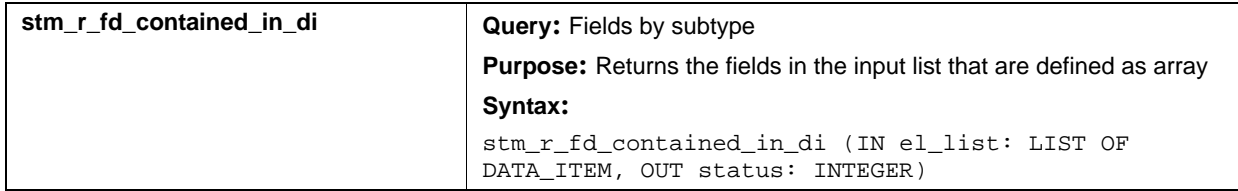

# **Input List Type: dt**

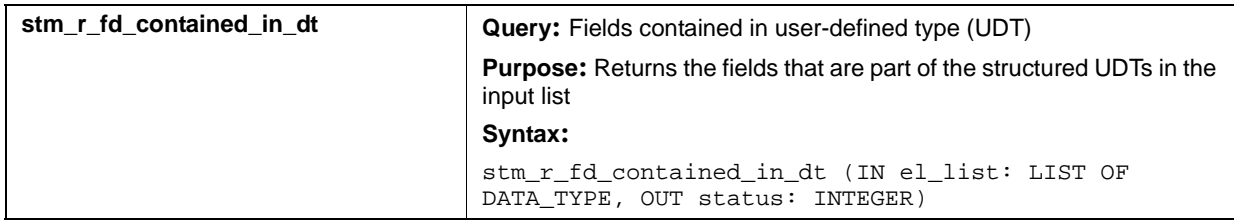

# **Input List Type: fd**

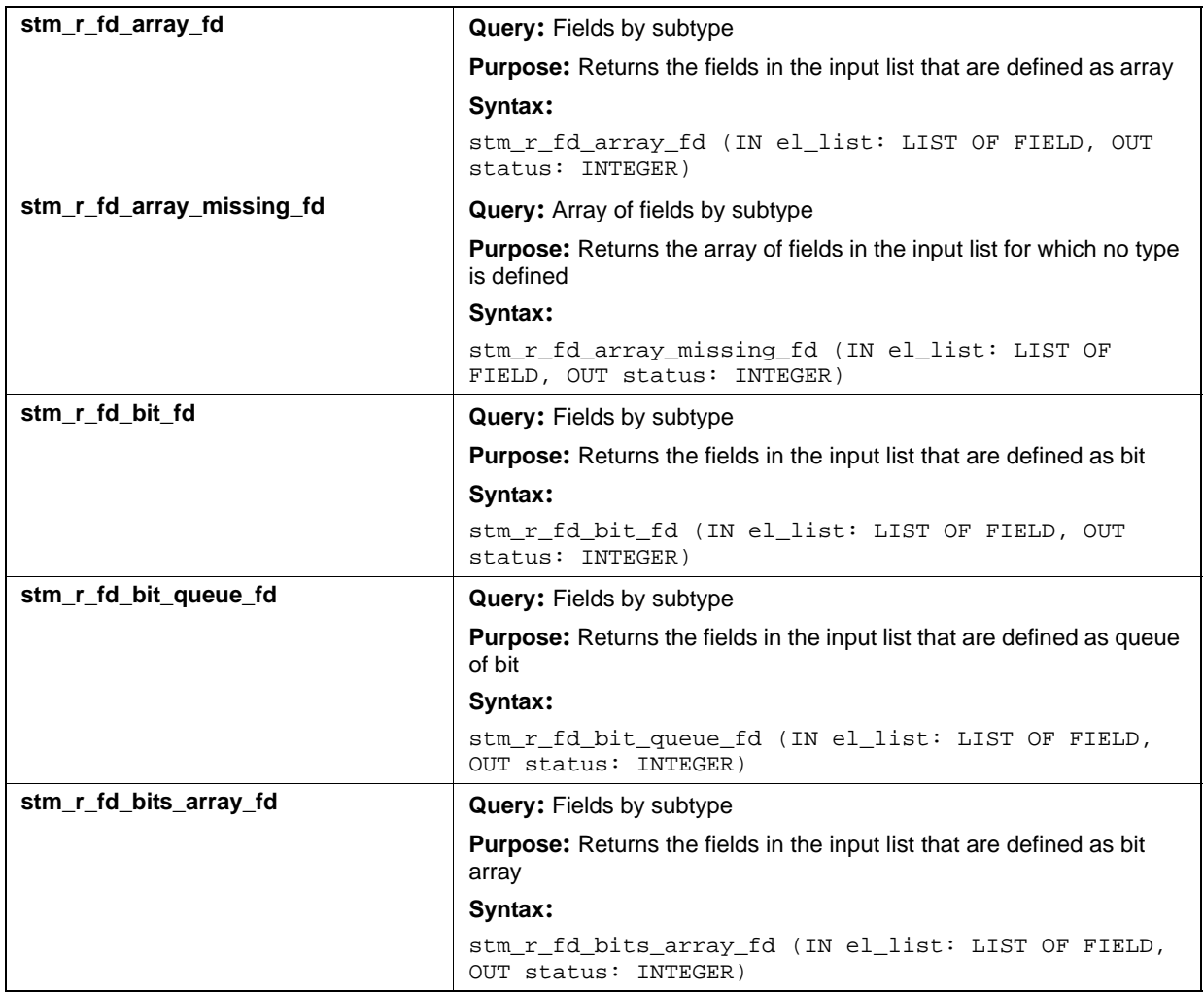

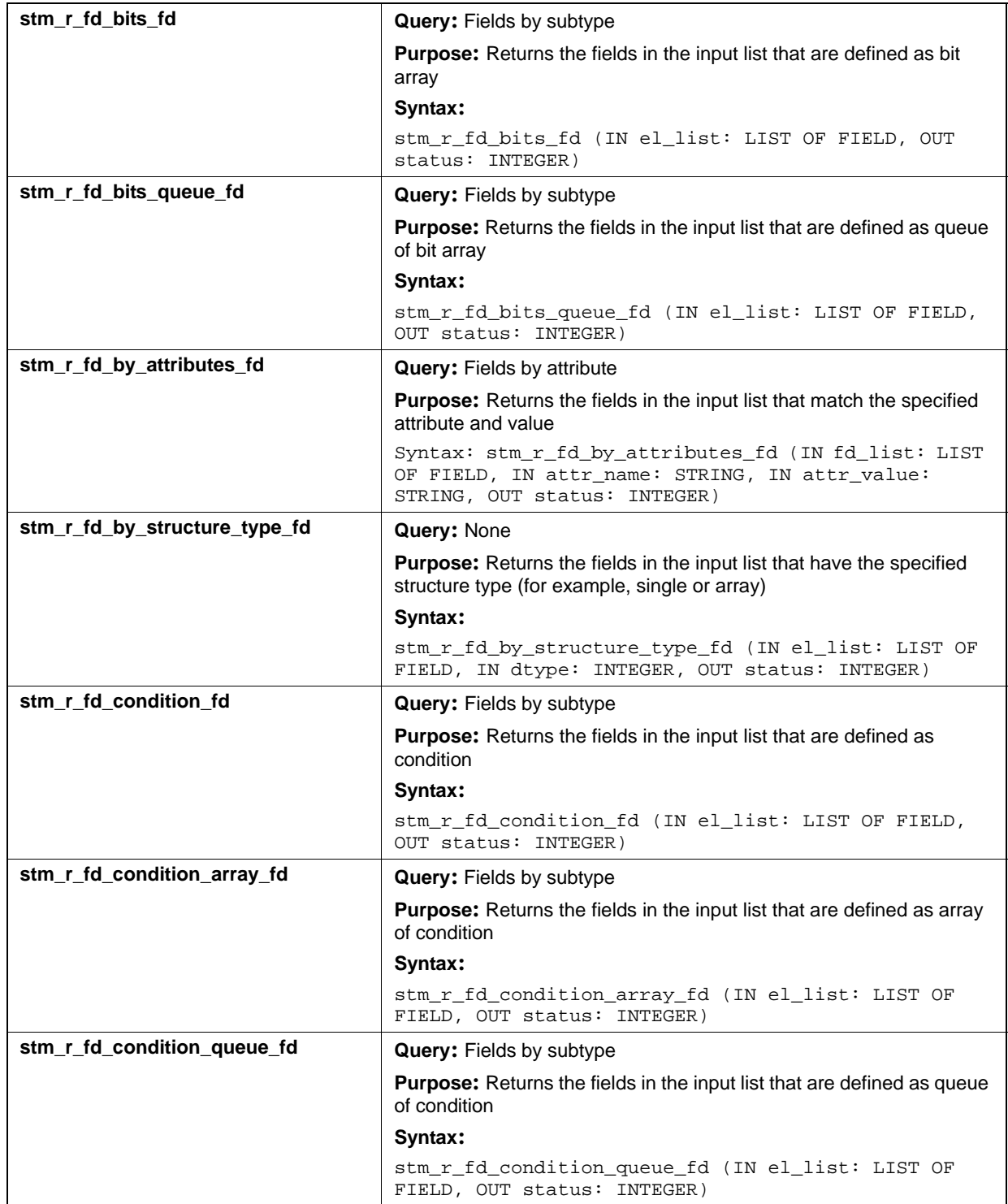

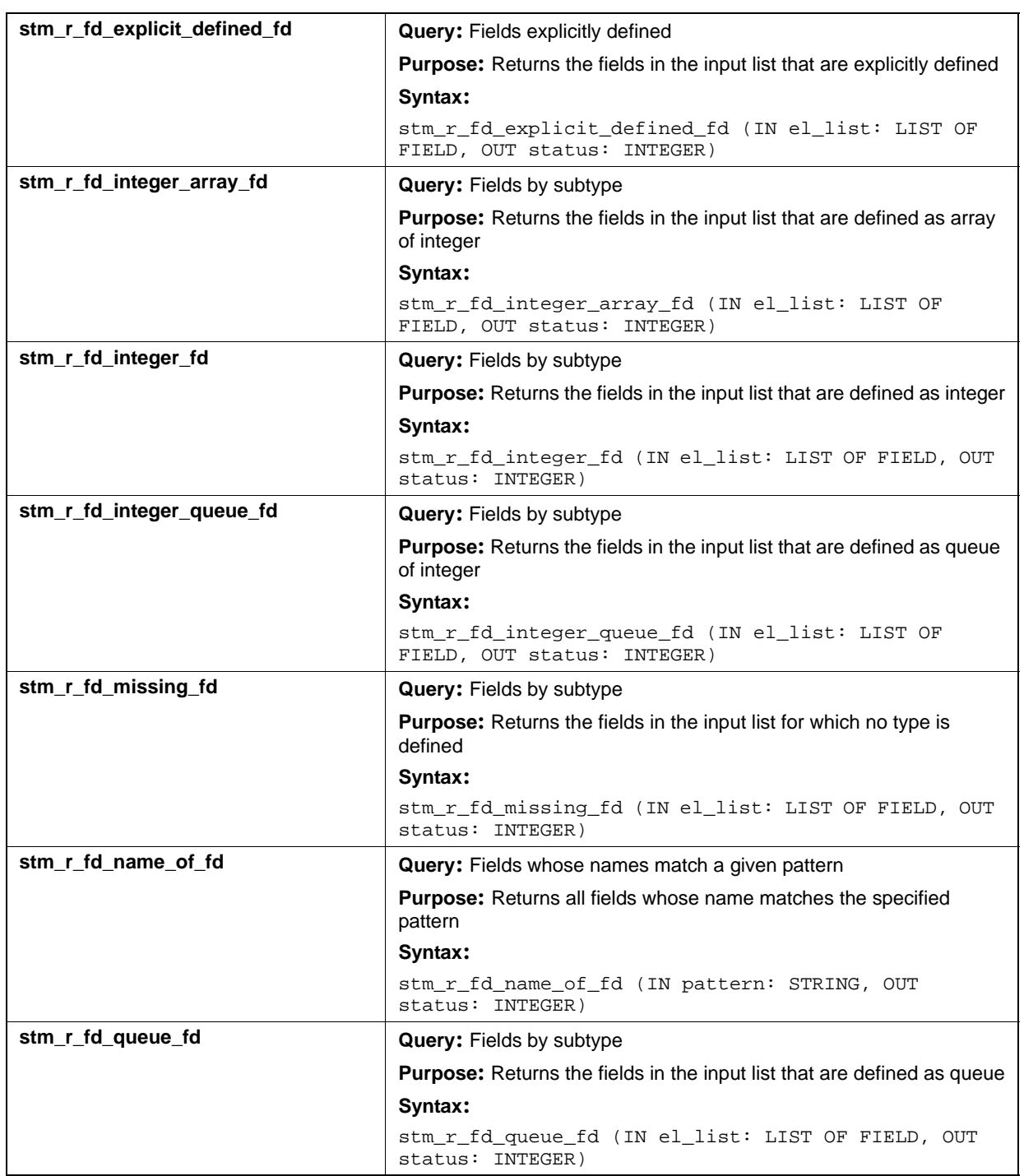

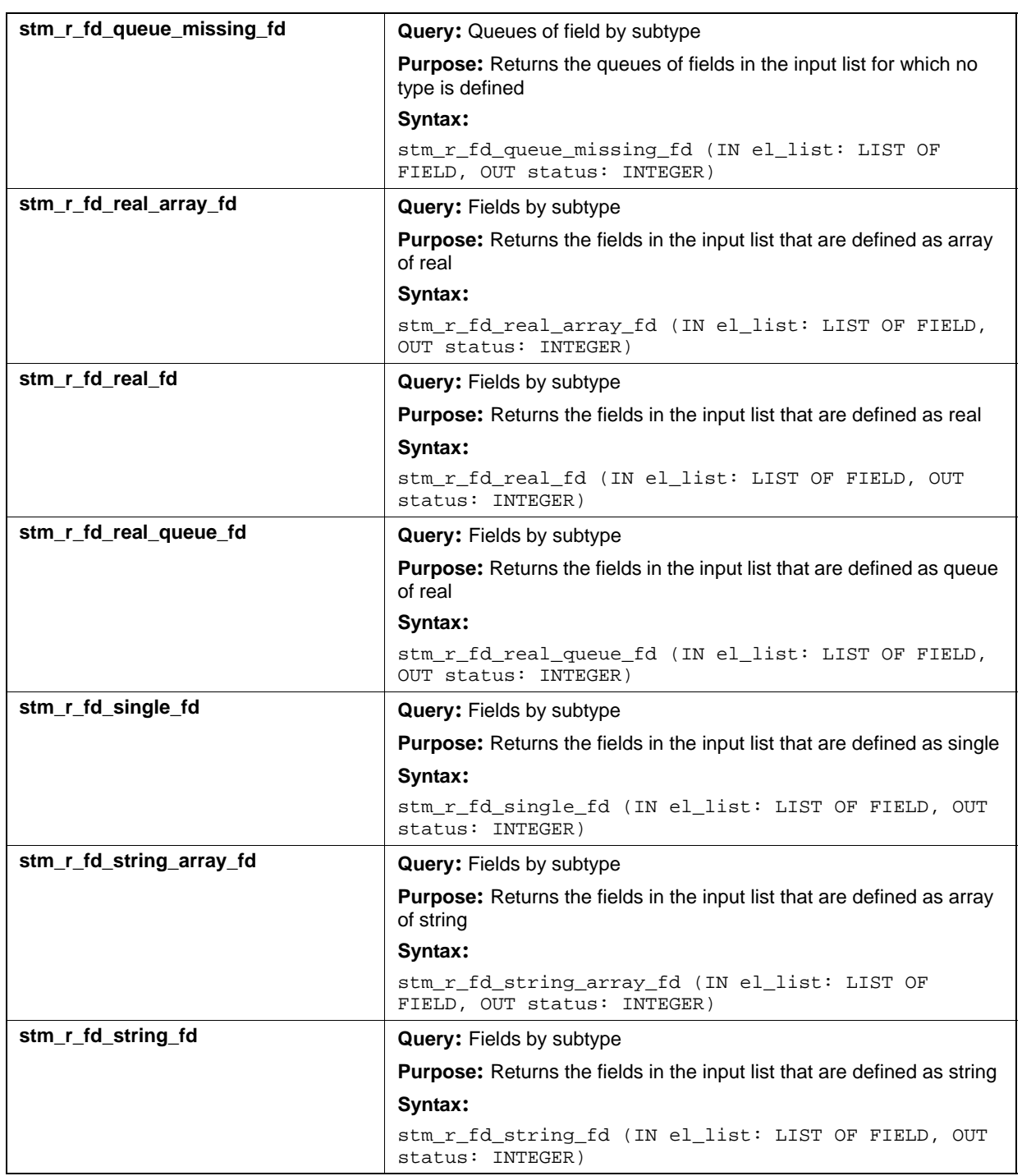

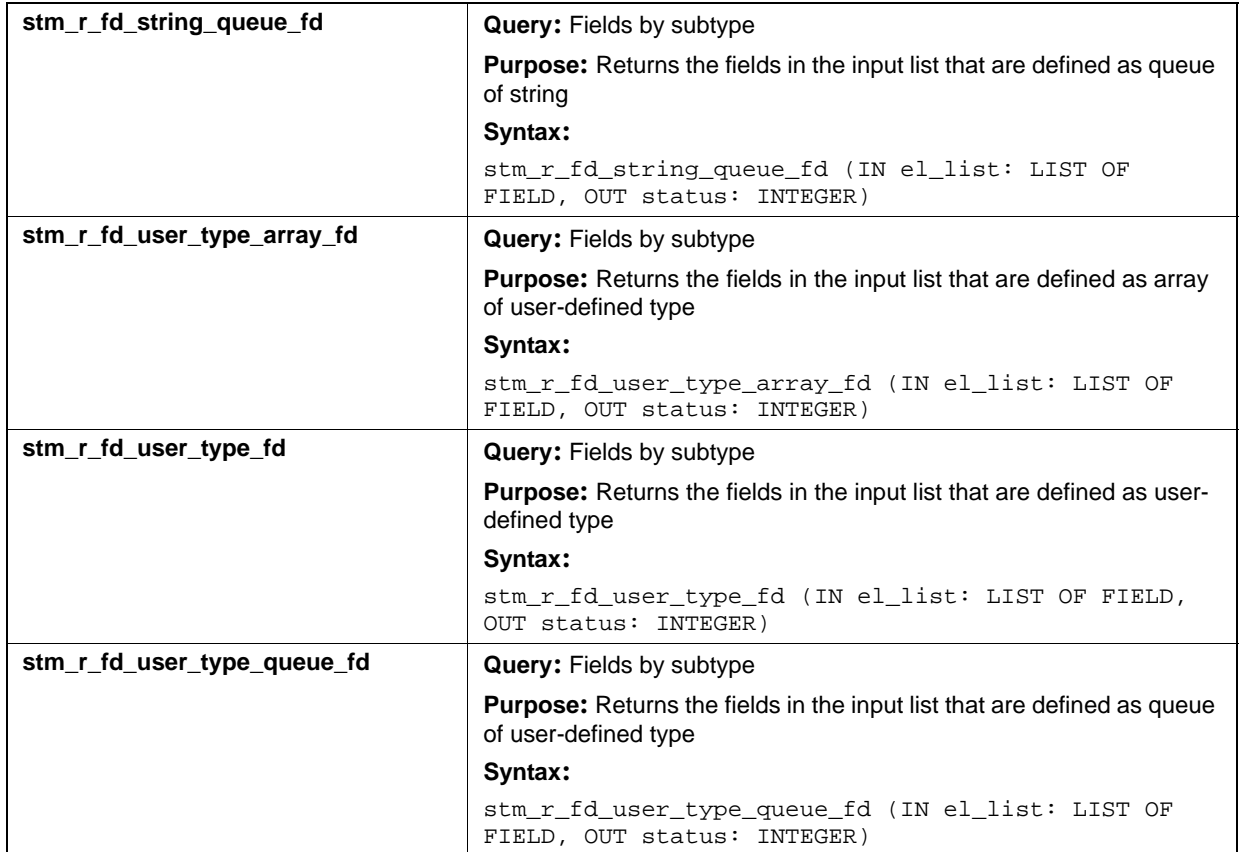

### **Input List Type: mx**

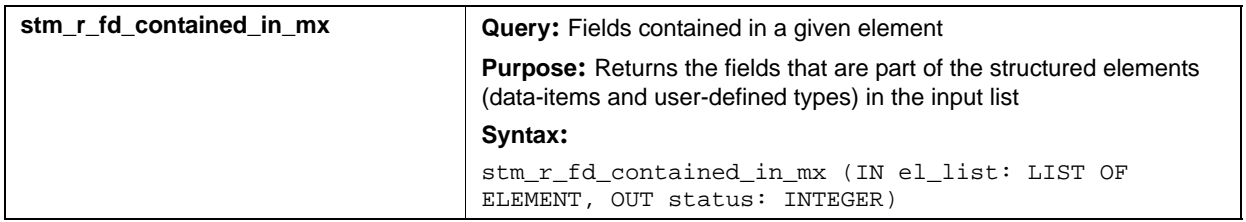

# **Functions (fn)**

This section documents the queries that return a list of functions.

### **Input List Type: ch**

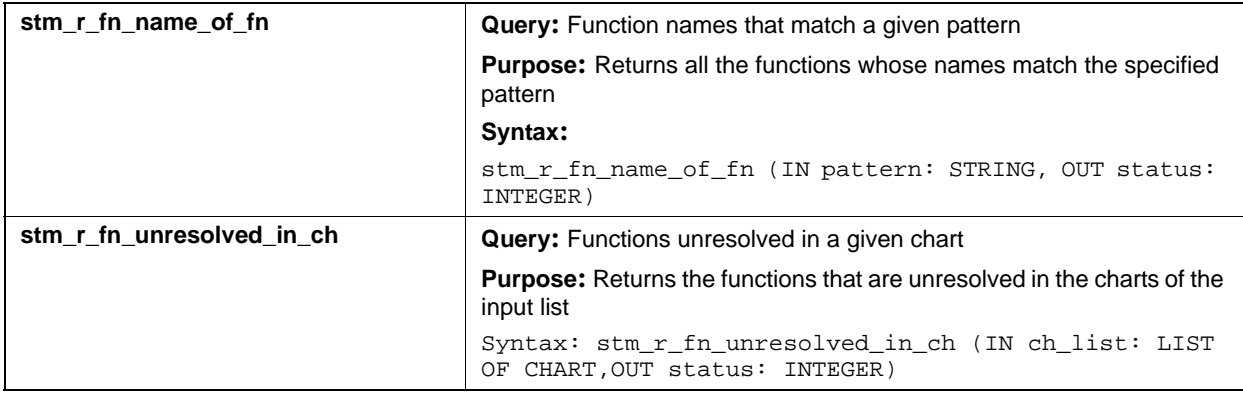

# **Information-Flows (if)**

This section documents the queries that return a list of information-flows.

### **Input List Type: af**

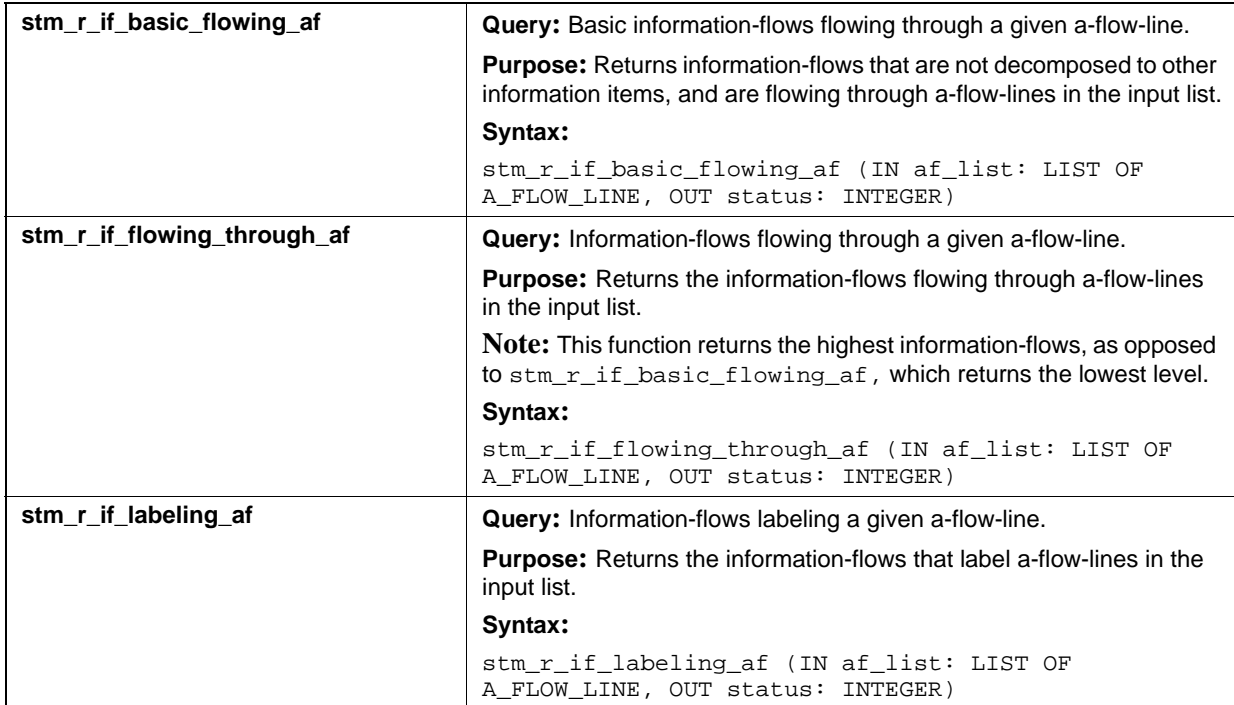

# **Input List Type: ch**

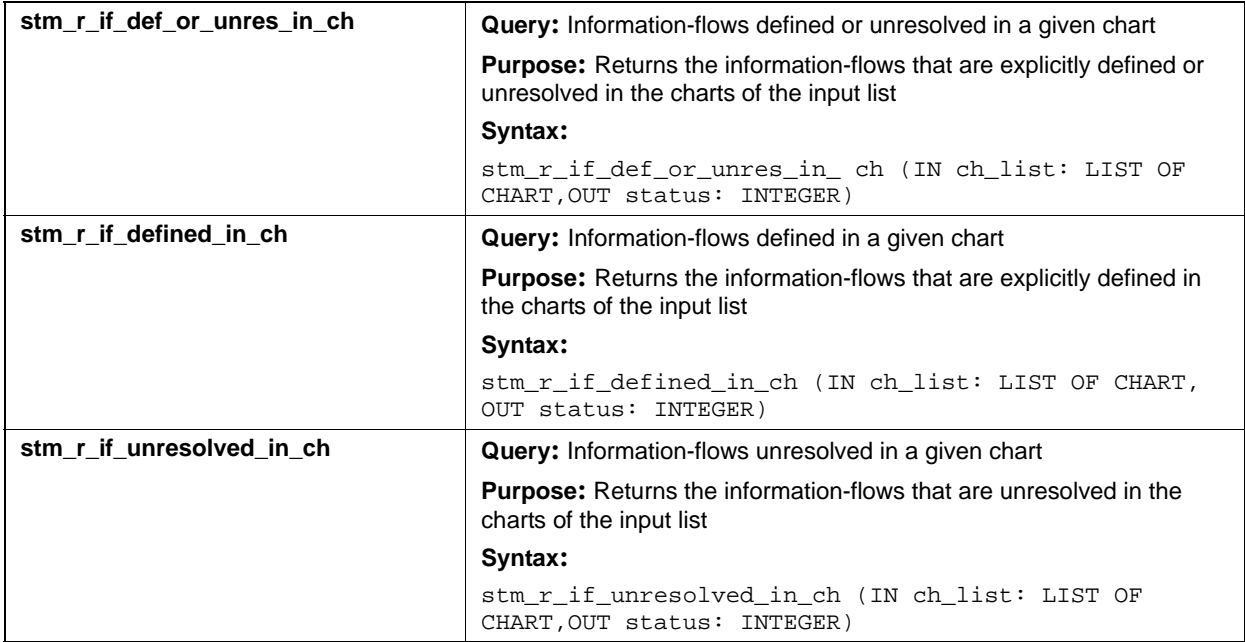

# **Input List Type: co**

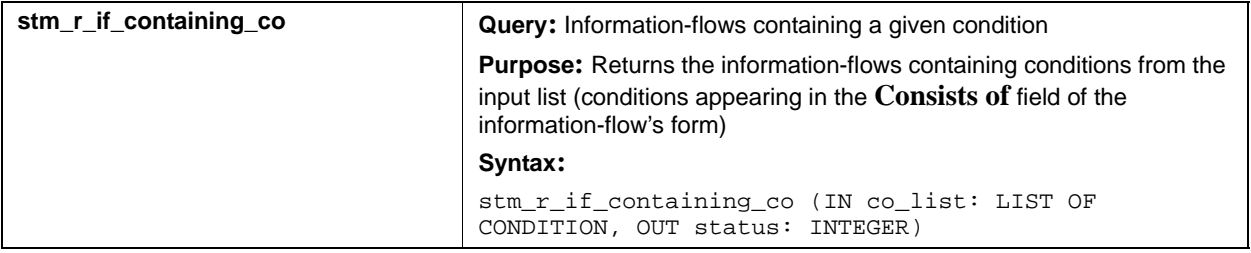

# **Input List Type: di**

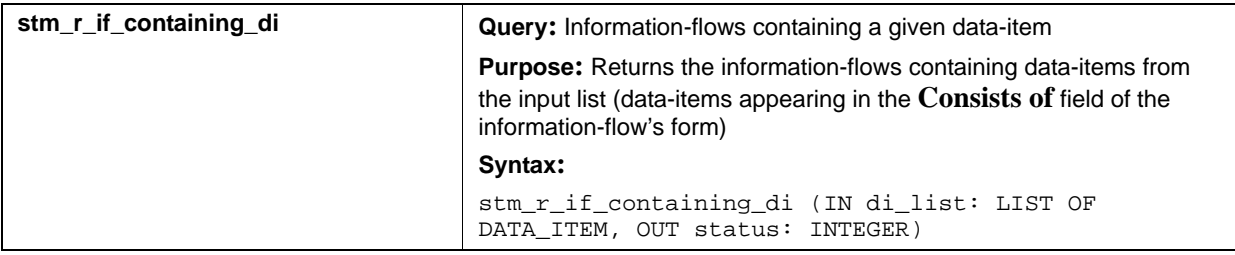

# **Input List Type: ev**

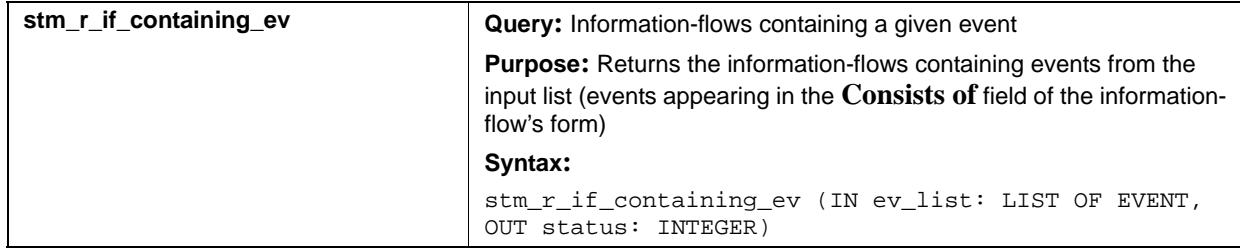

# **Input List Type: if**

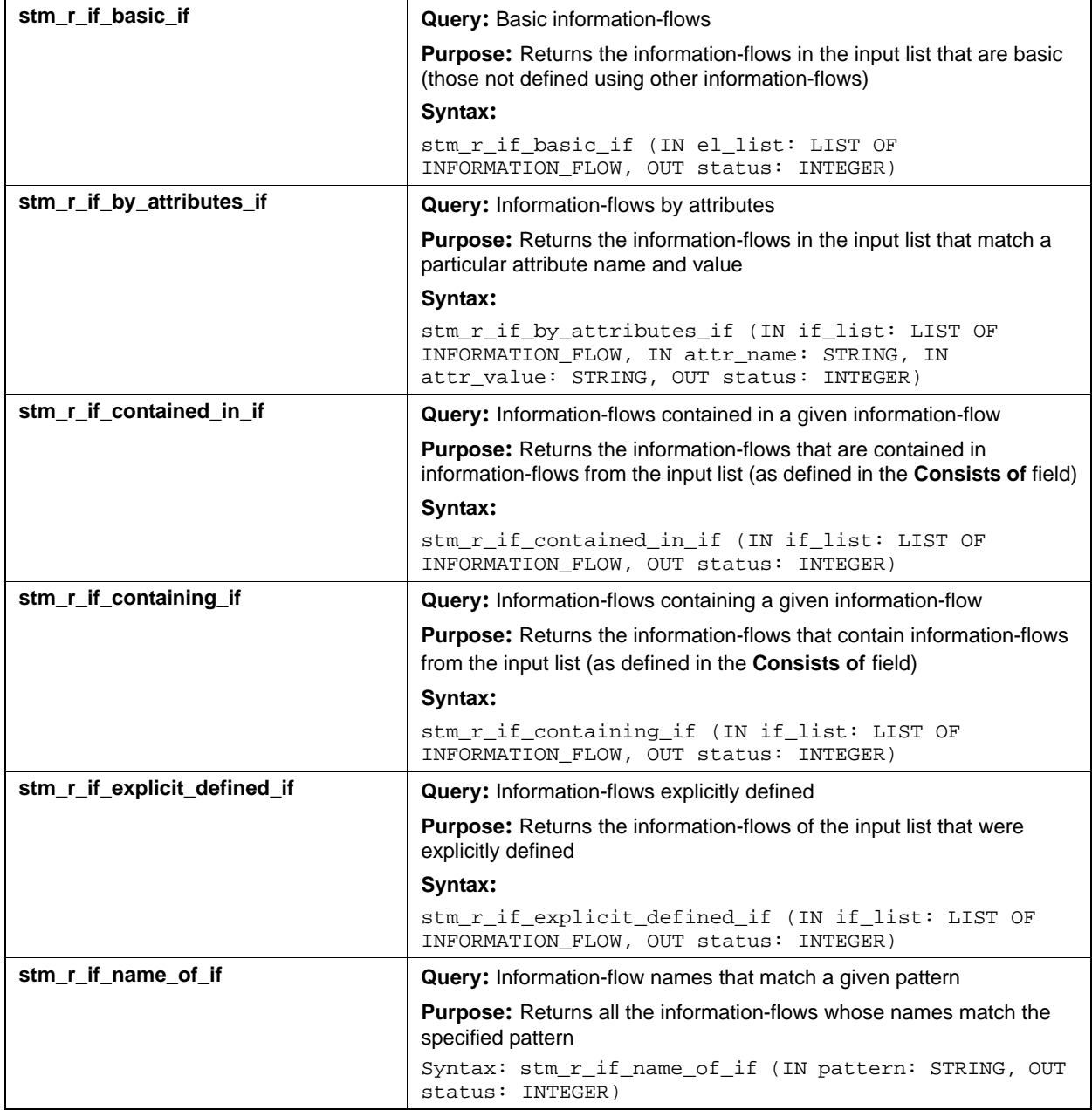

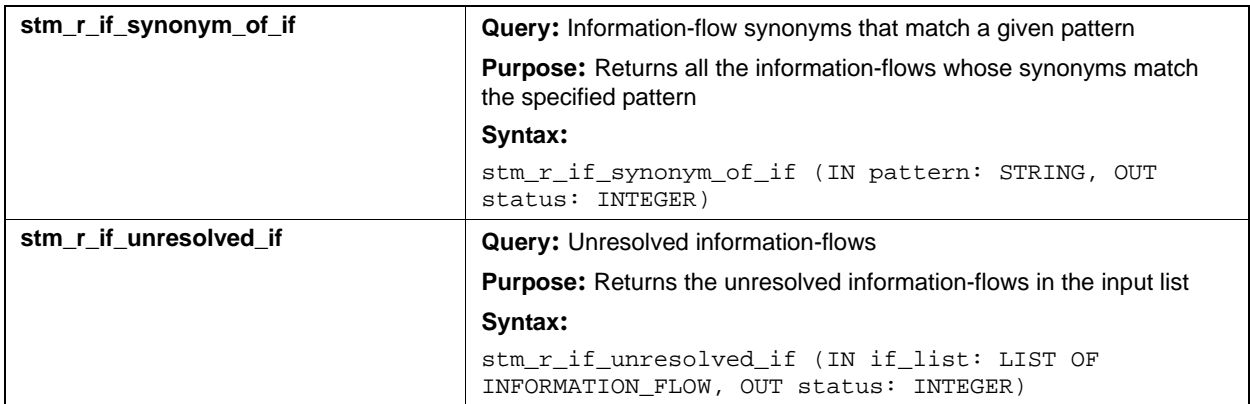

# **Input List Type: mf**

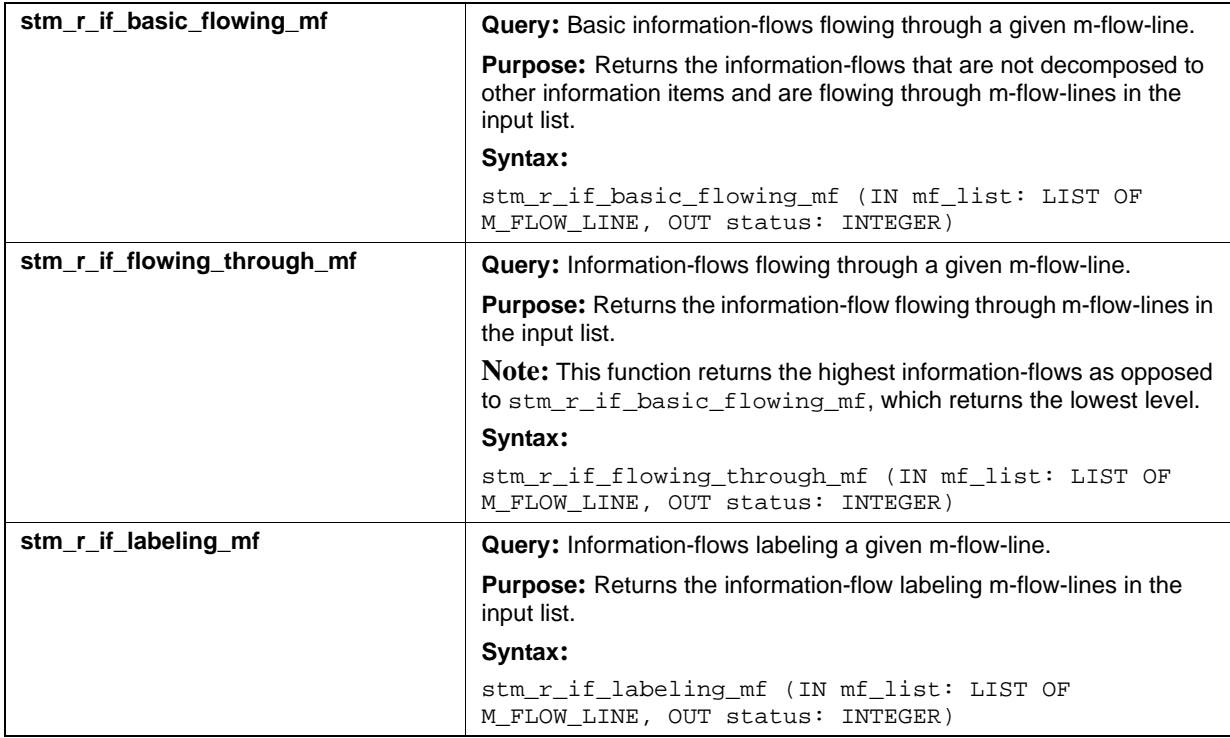

# **M-Flow-Lines (bf, bm, lmf, mf)**

This section documents the queries that return a list of m-flow-lines. The types are as follows:

- bf—Basic m-flow-lines
- lmf—Local m-flow-lines
- mf—Global (compound) m-flow-lines

#### **Output List Type: bf**

#### **Input List Type: co**

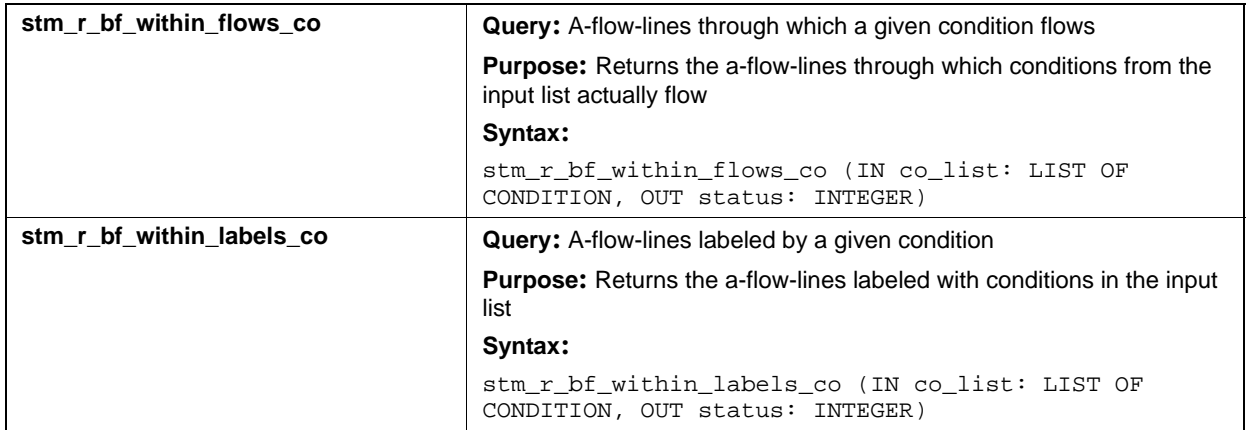

#### **Input List Type: di**

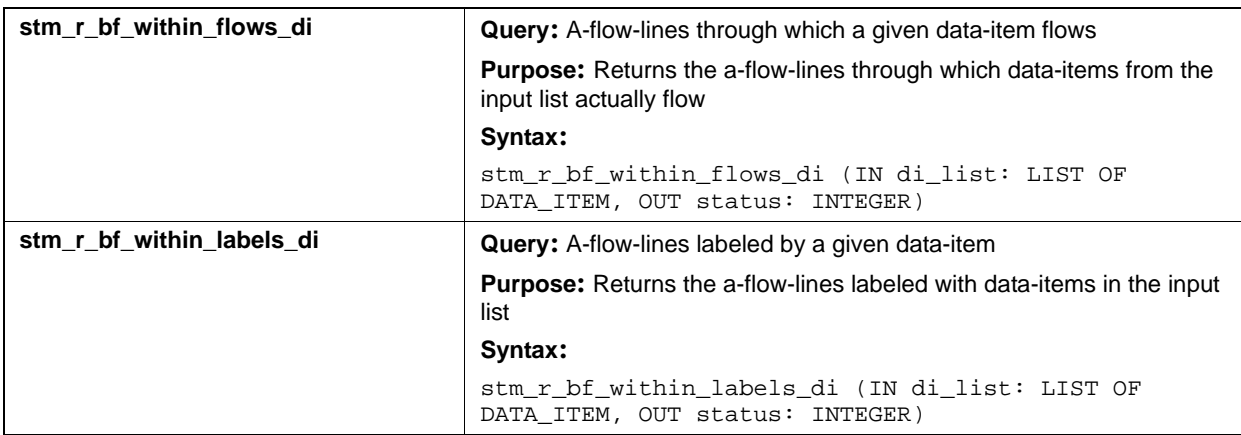

### **Input List Type: ev**

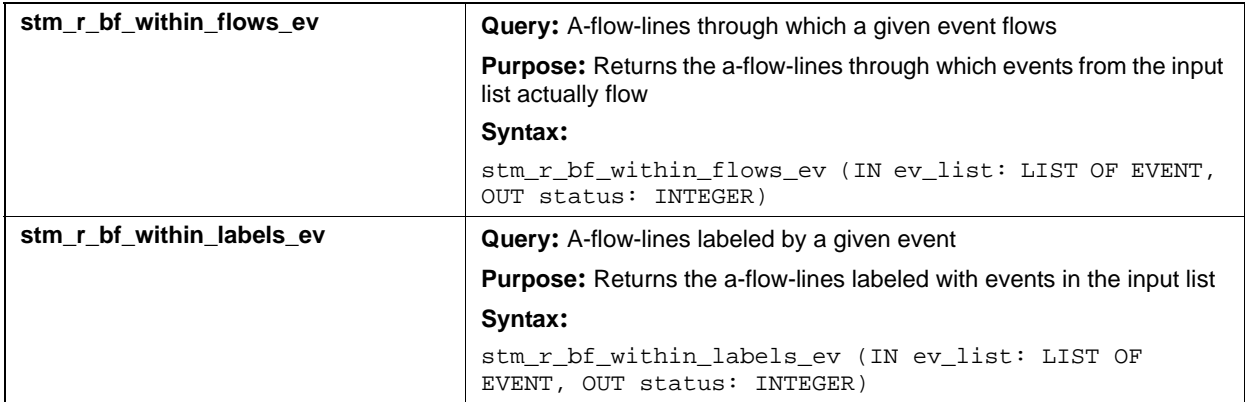

### **Input List Type: if**

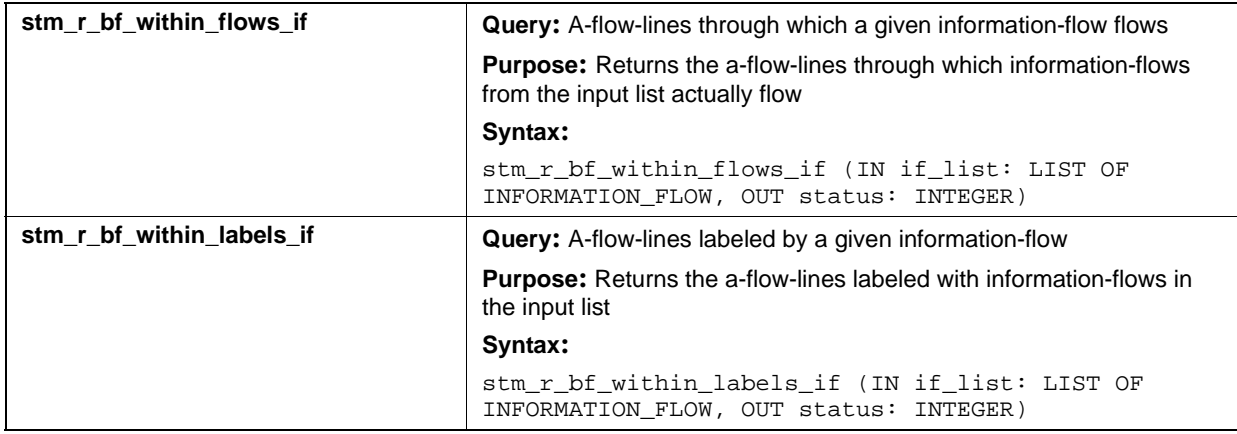

### **Input List Type: mx**

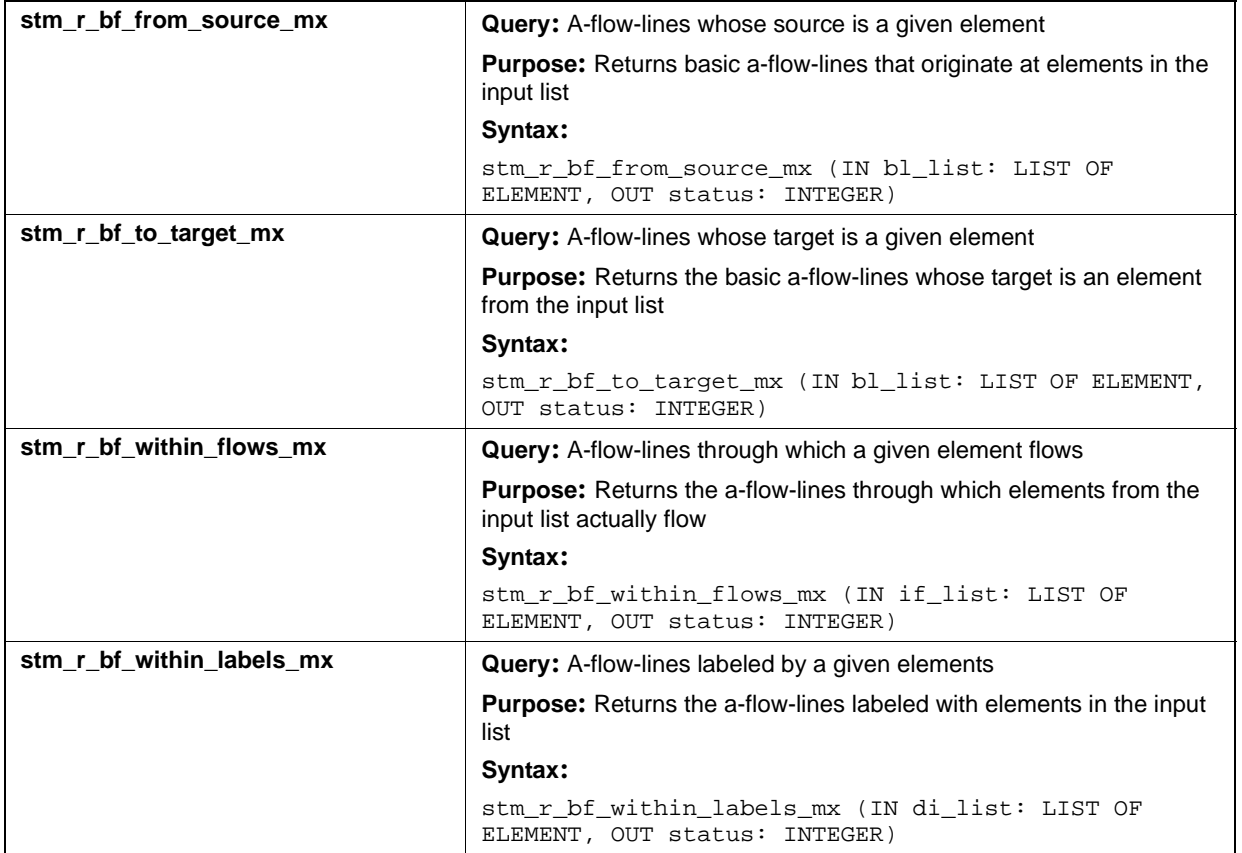

# **Output List Type: bm**

### **Input List Type: mf**

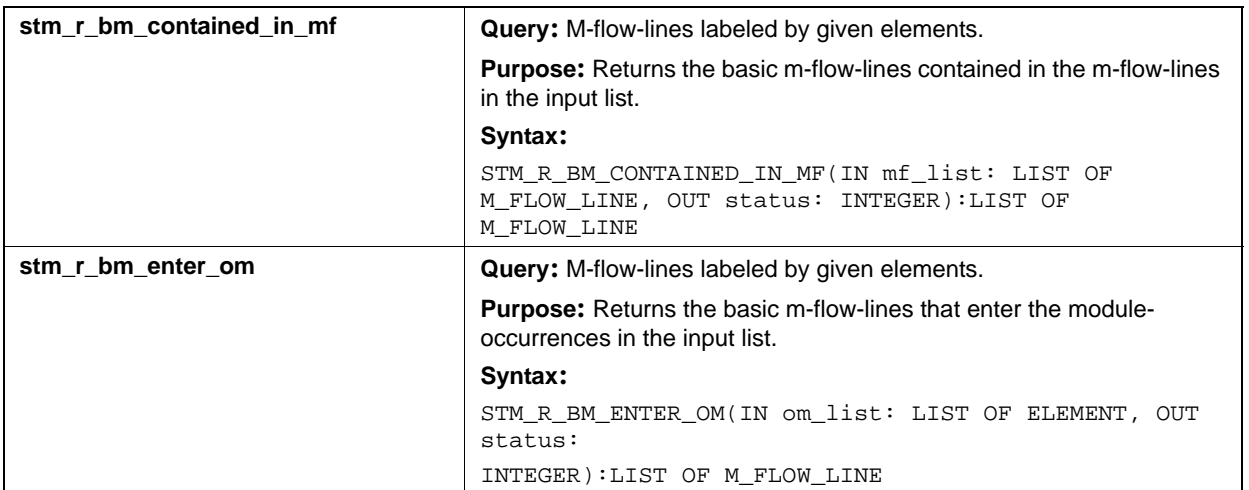

# **Output List Type: lmf**

### **Input List Type: bm**

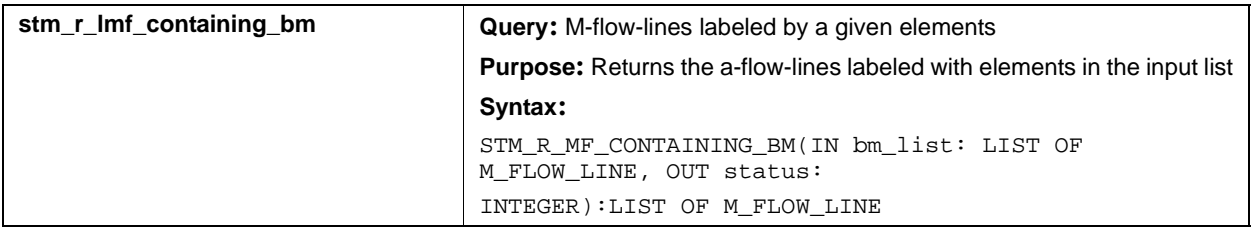

### **Input List Type: md**

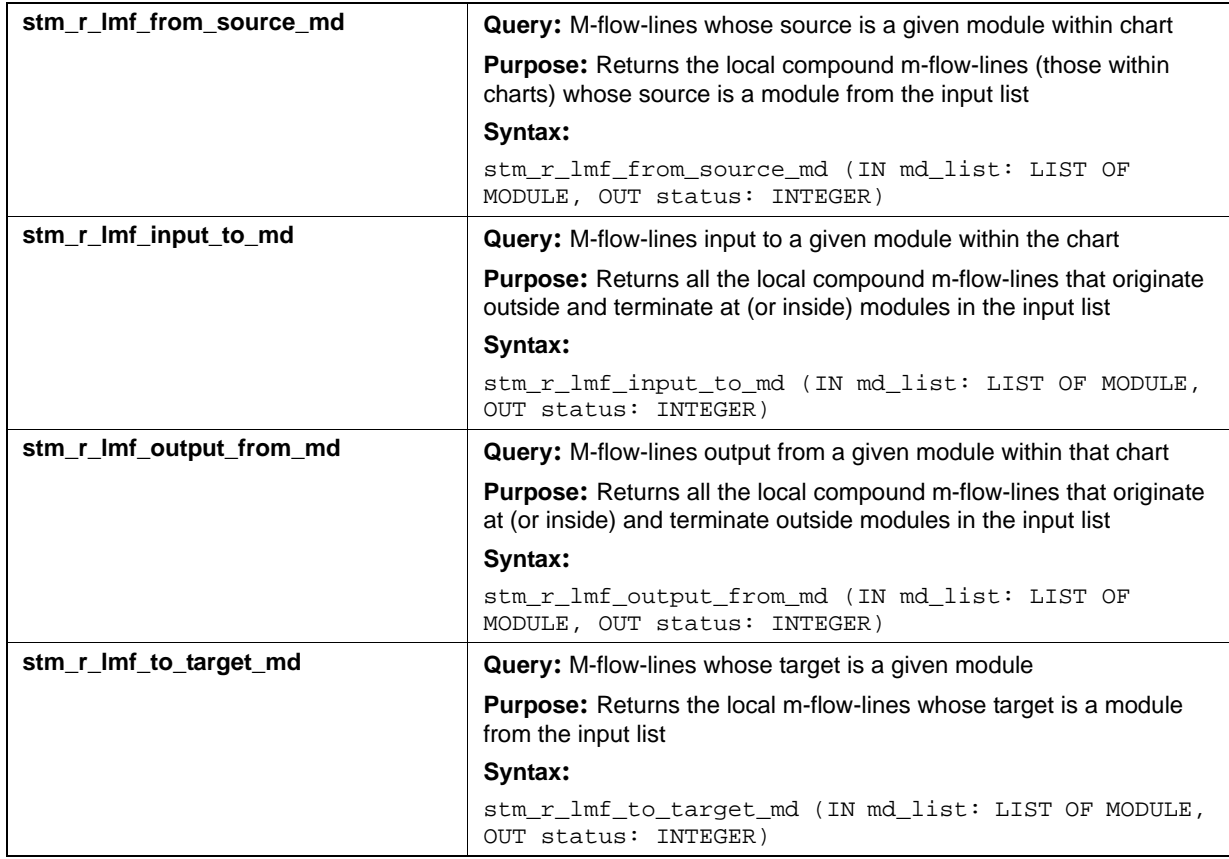

### **Input List Type: mf**

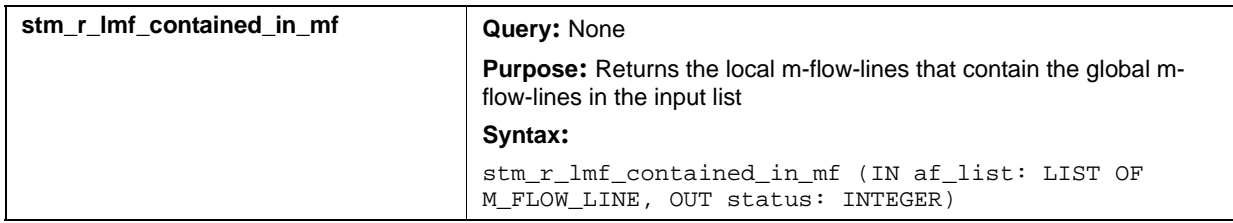

# **Output List Type: mf**

### **Input List Type: co**

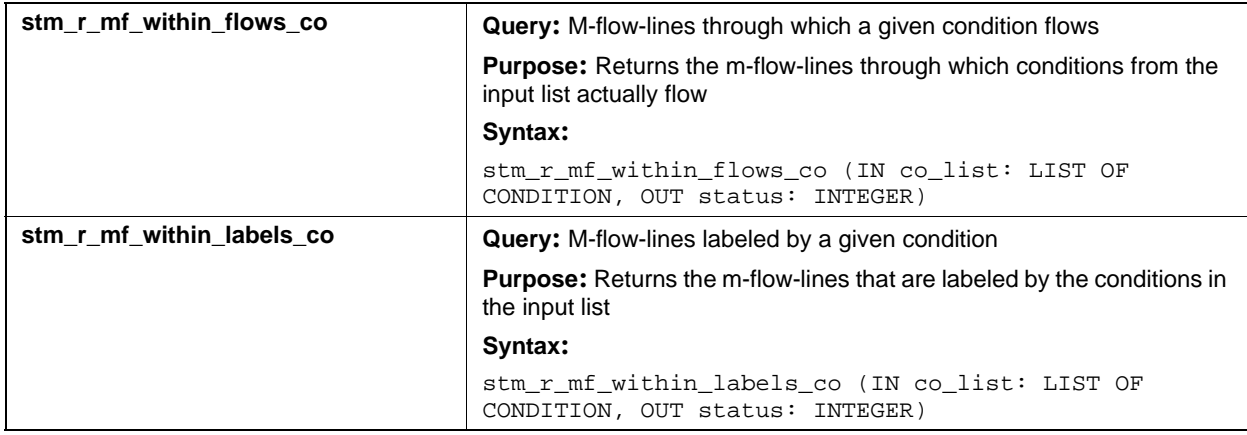

### **Input List Type: di**

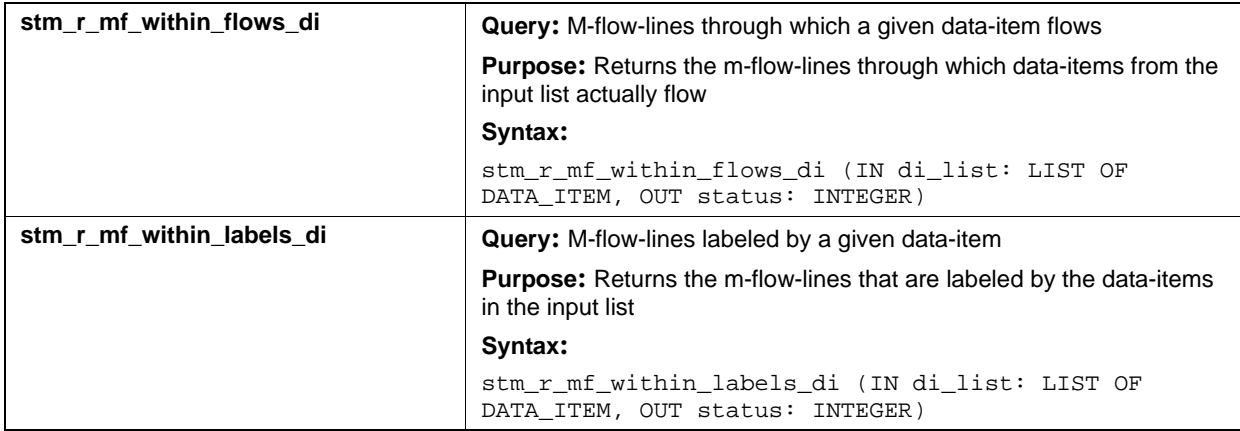

# **Input List Type: ev**

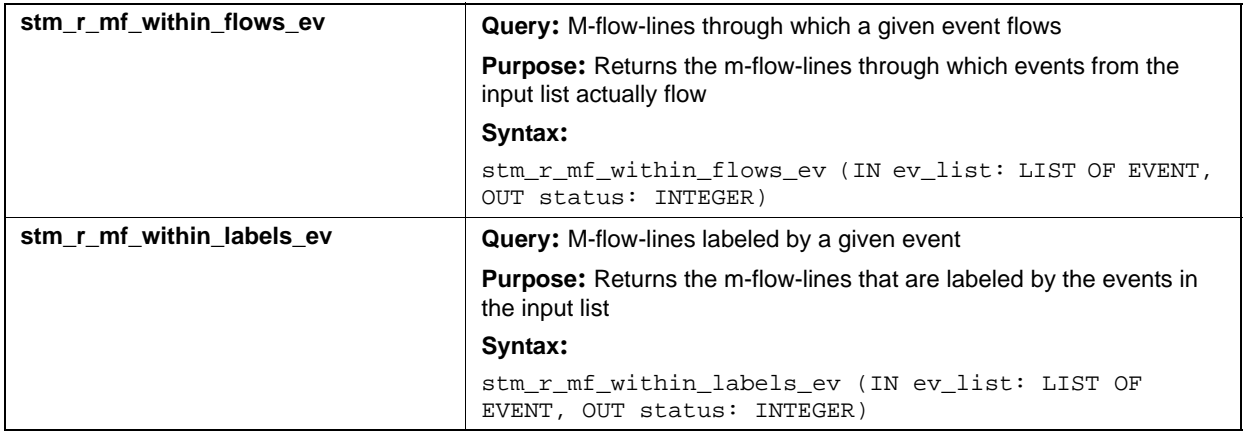

### **Input List Type: if**

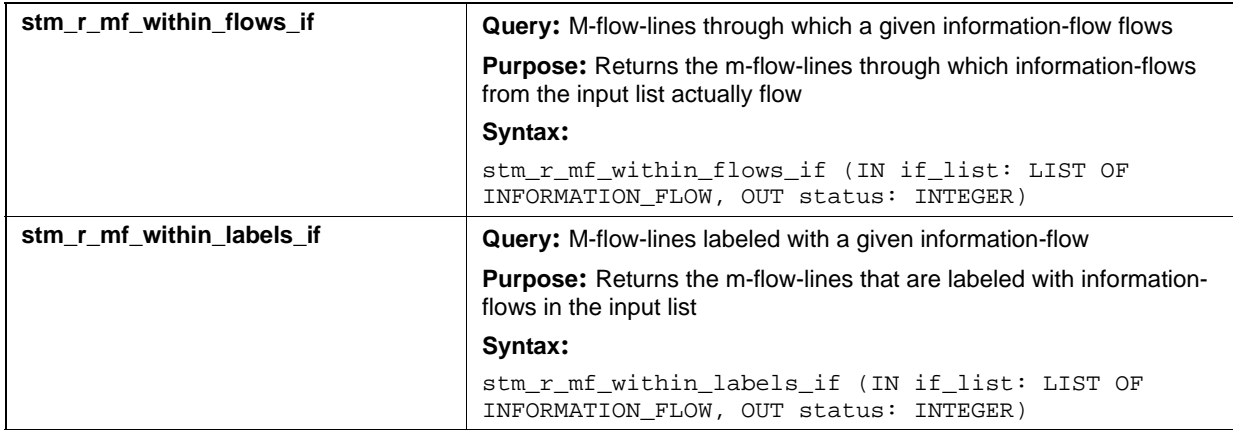

# **Input List Type: lmf**

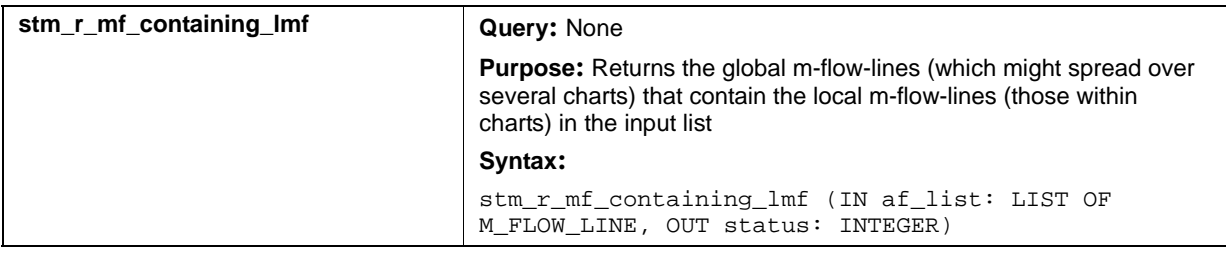

### **Input List Type: md**

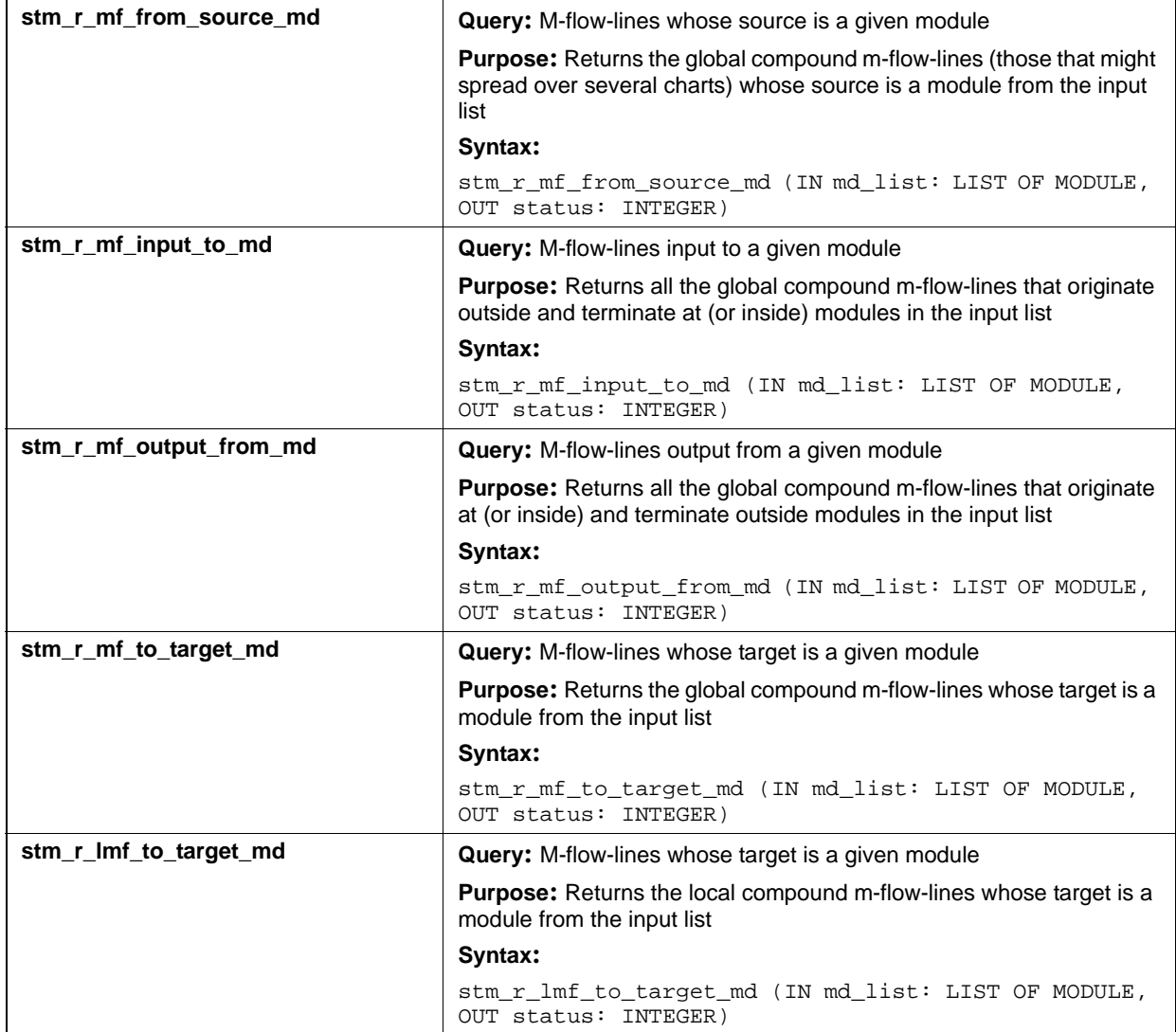

### **Input List Type: mx**

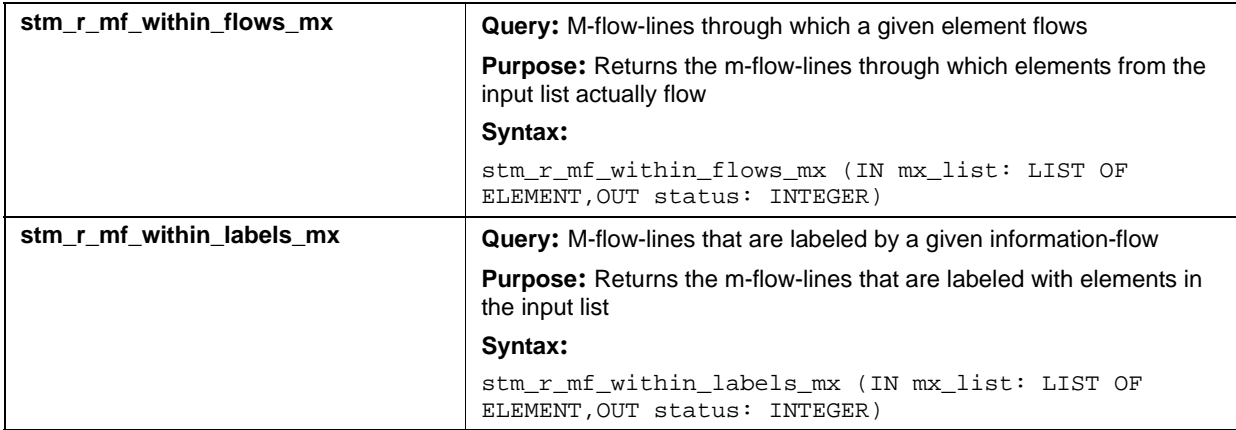

# **Modules (md)**

This section documents the queries that return a list of modules.

### **Input List Type: ac**

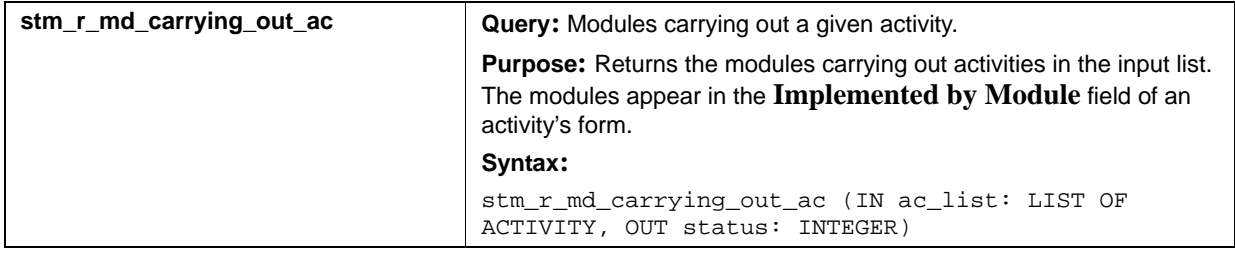

### **Input List Type: ch**

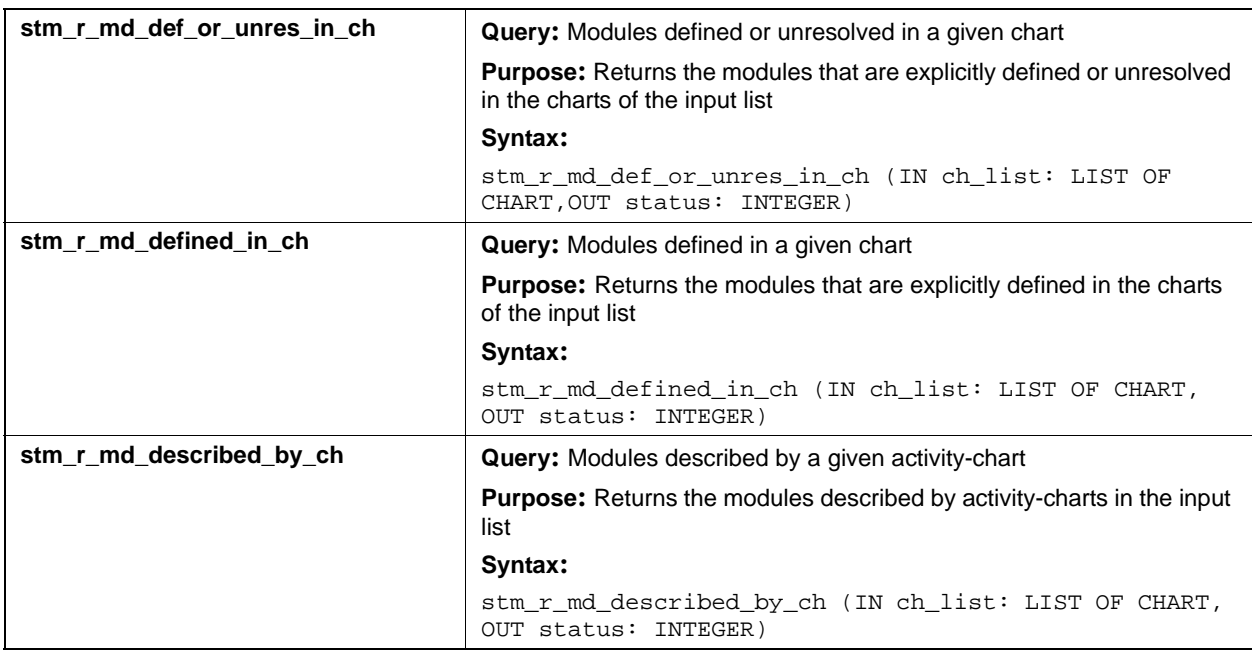

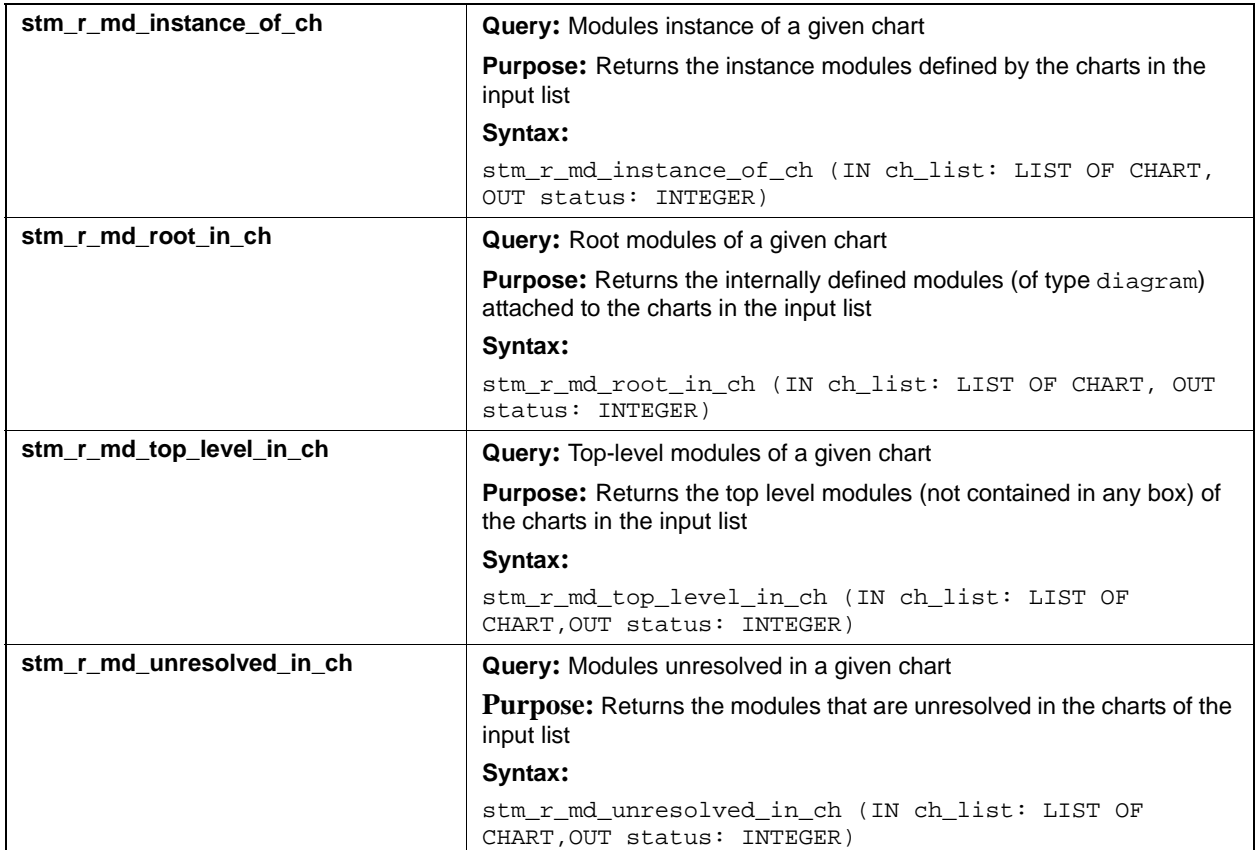

### **Input List Type: ds**

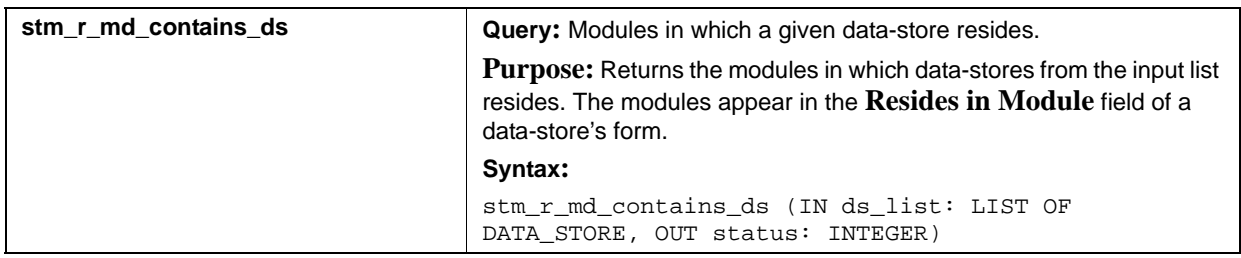

# **Input List Type: md**

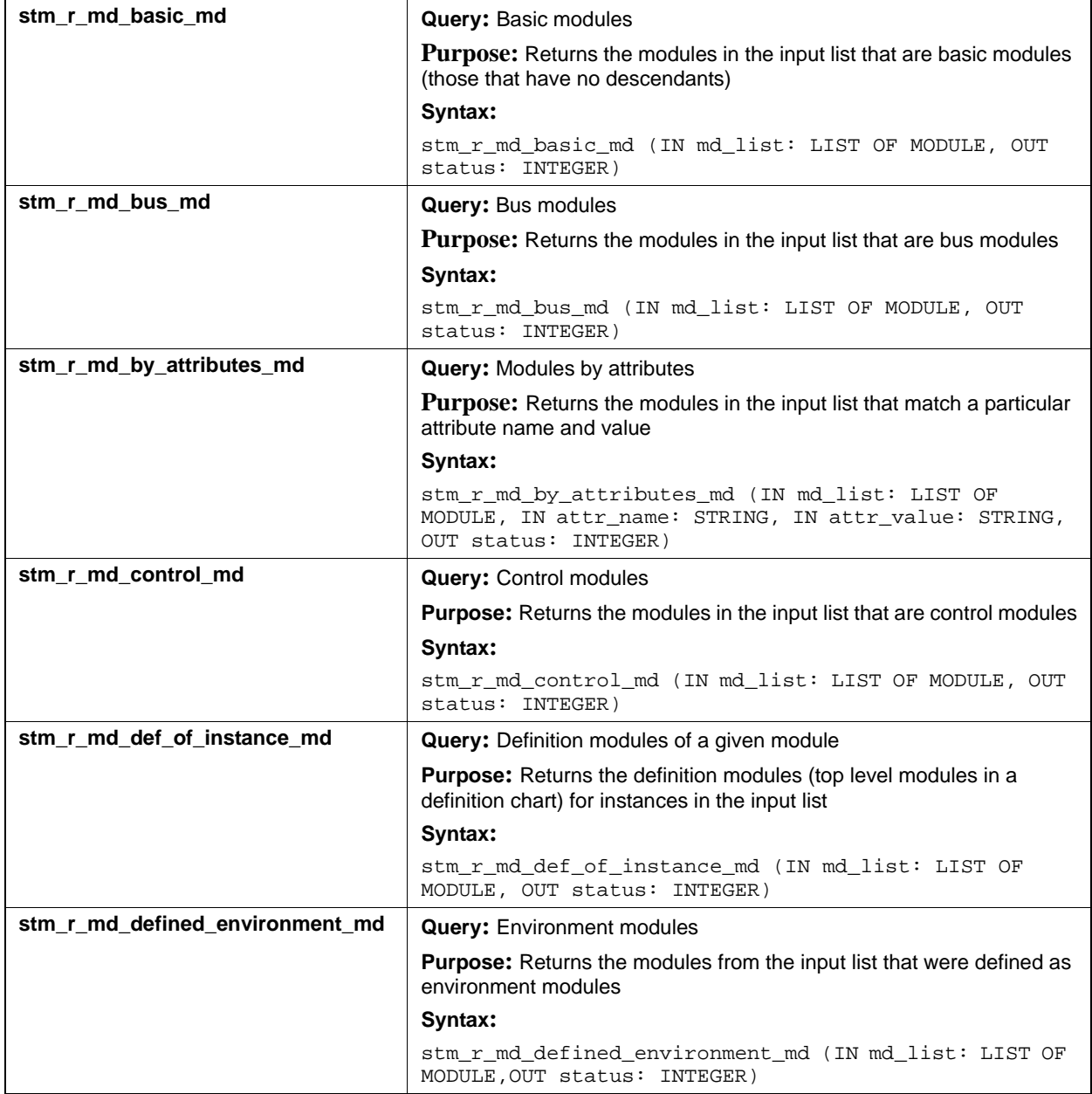

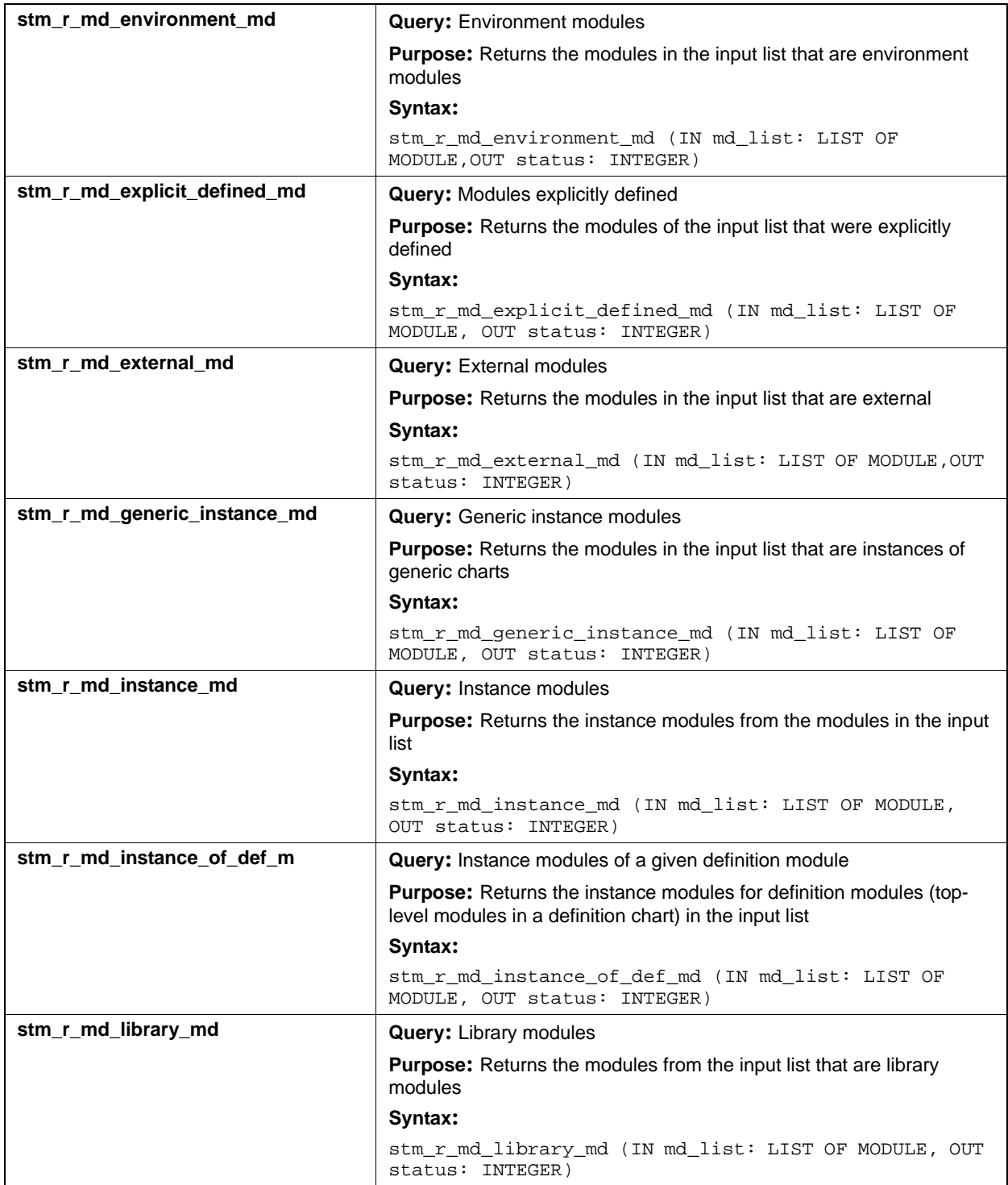

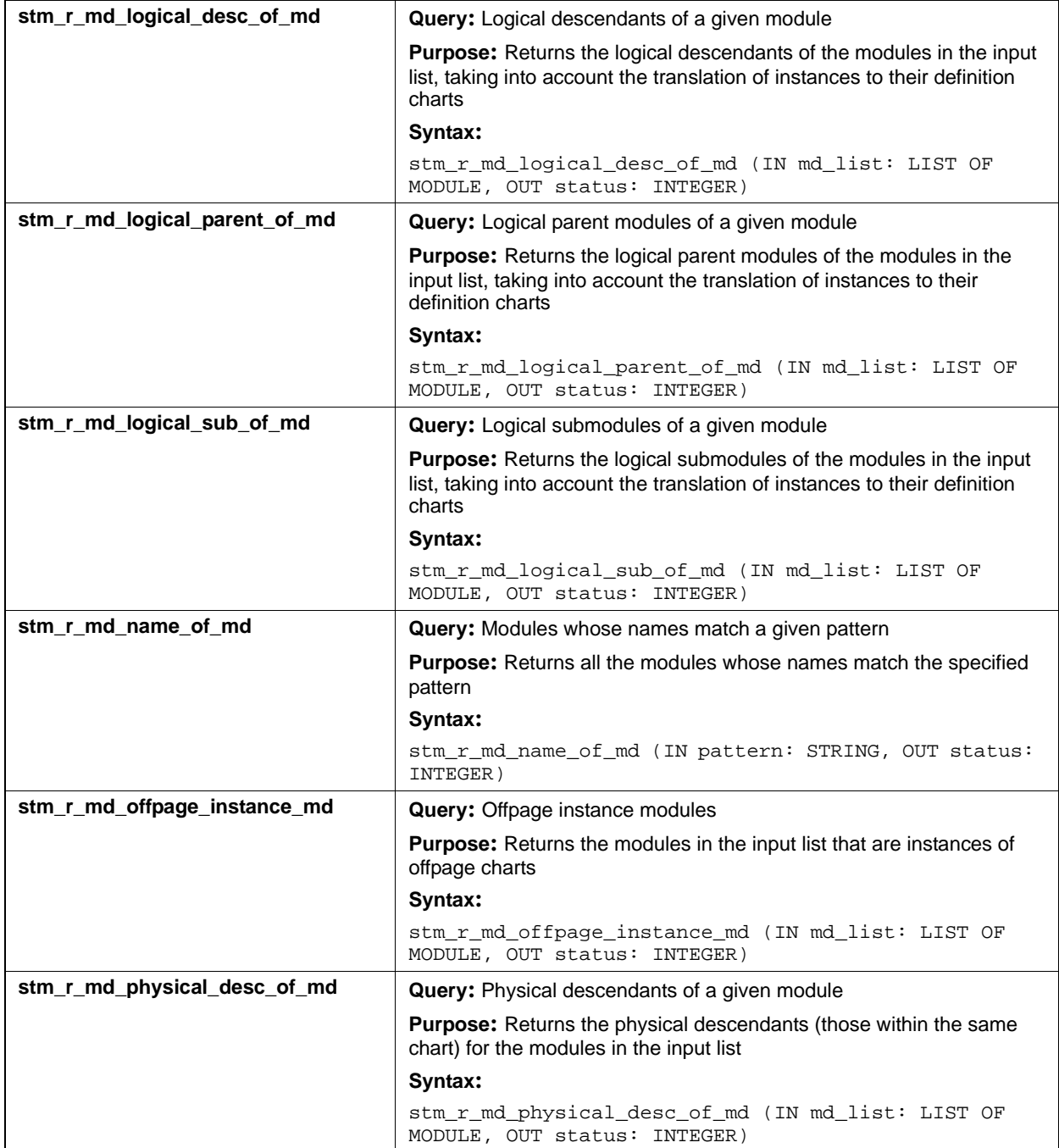

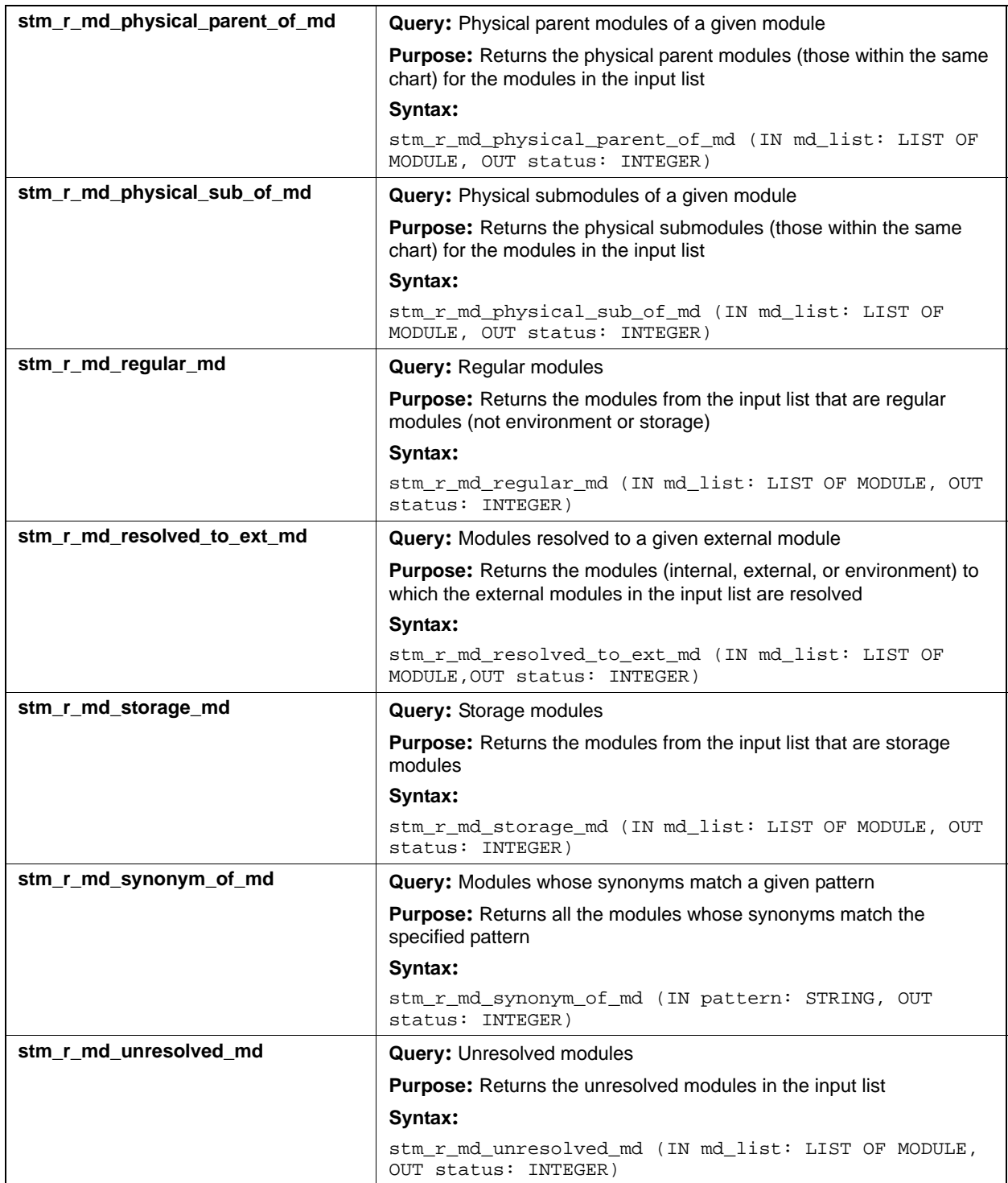
# **Input List Type: mf**

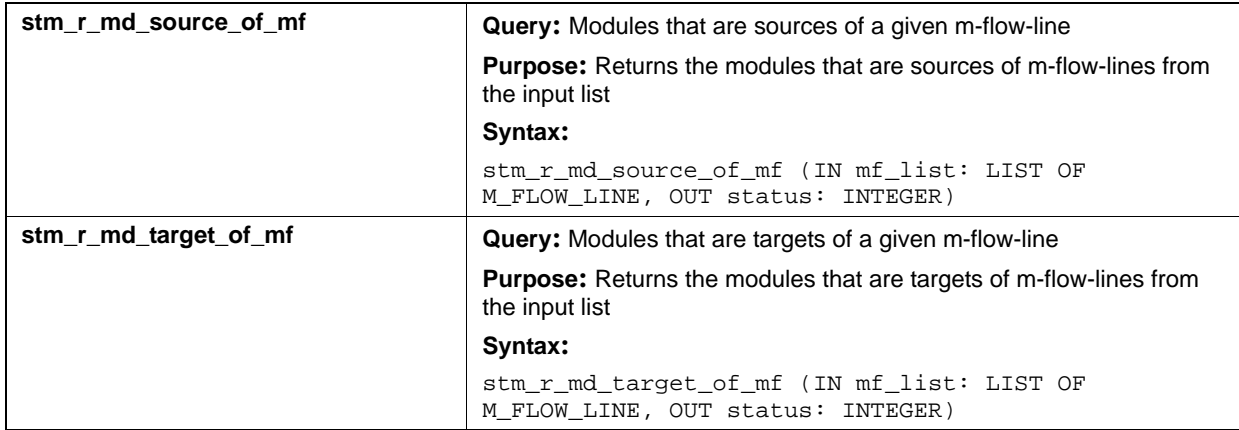

# **Input List Type: router**

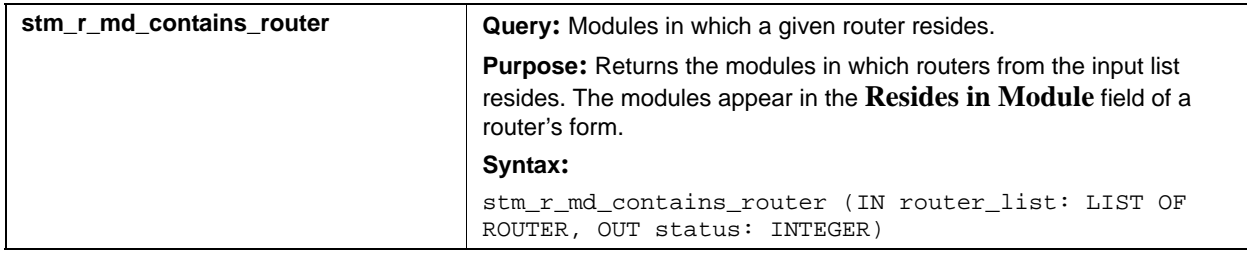

# **Mixed (mx)**

This section documents the queries that return a list of elements.

#### **Input List Type: af**

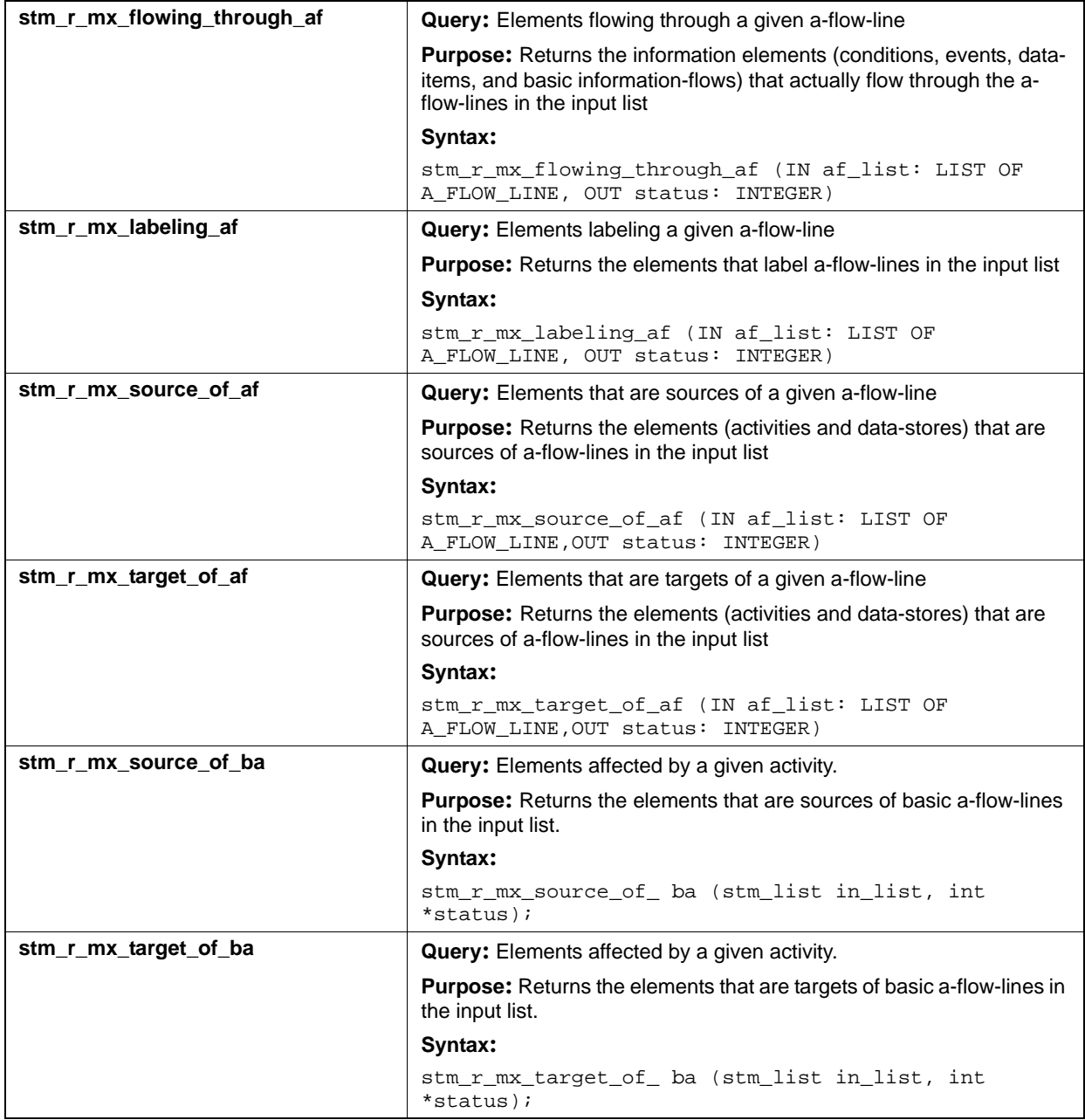

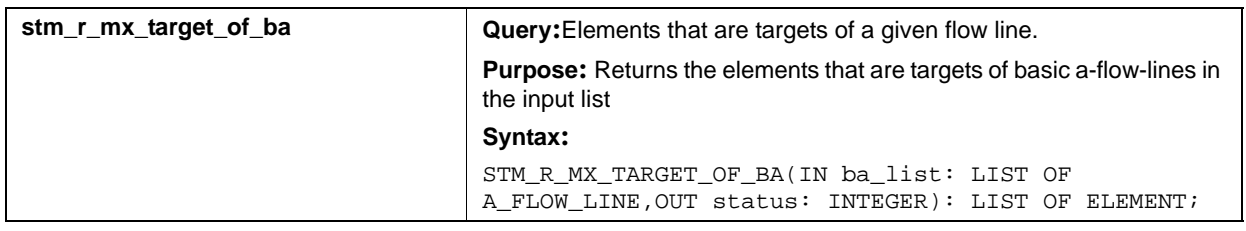

# **Input List Type: ac**

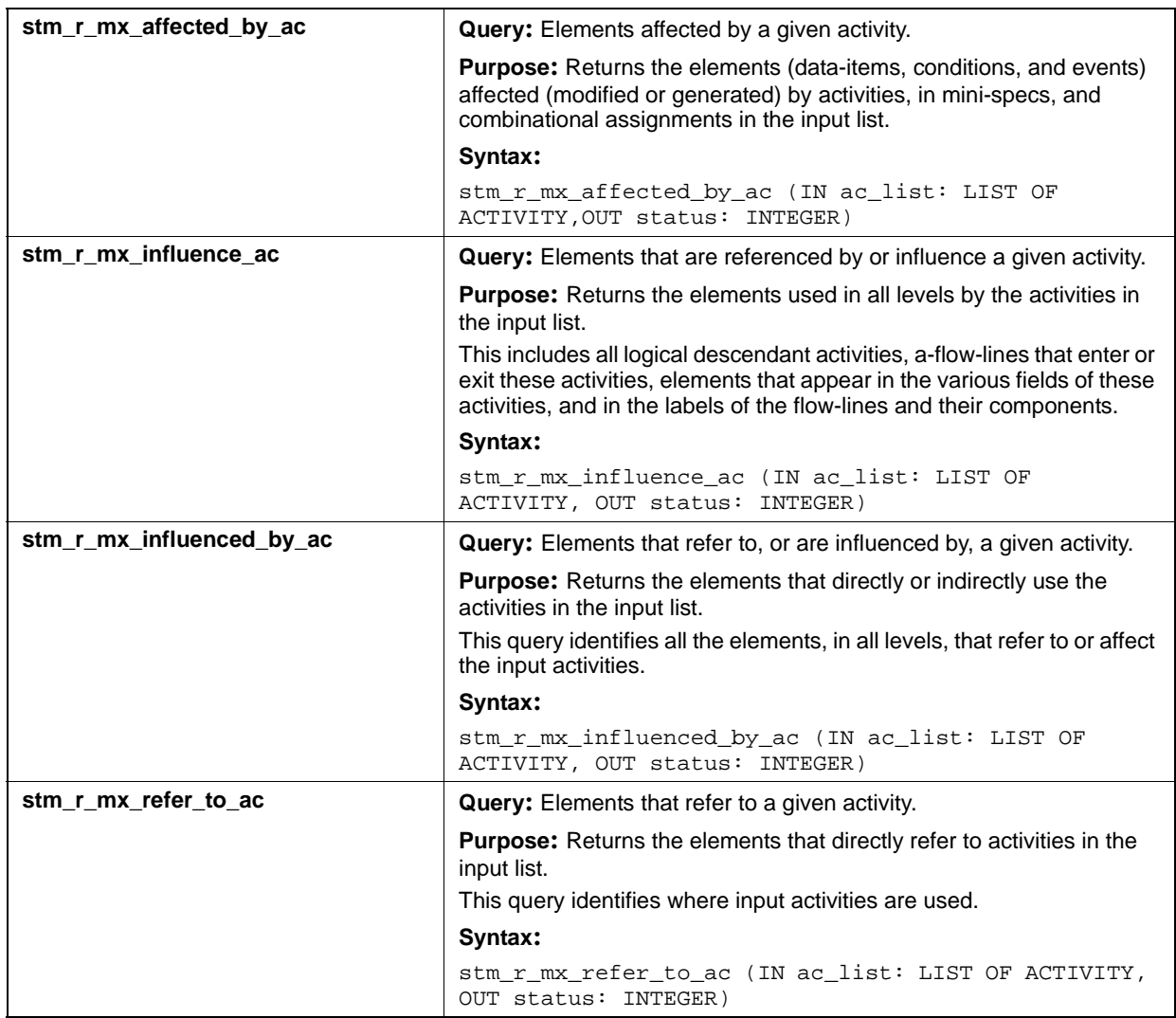

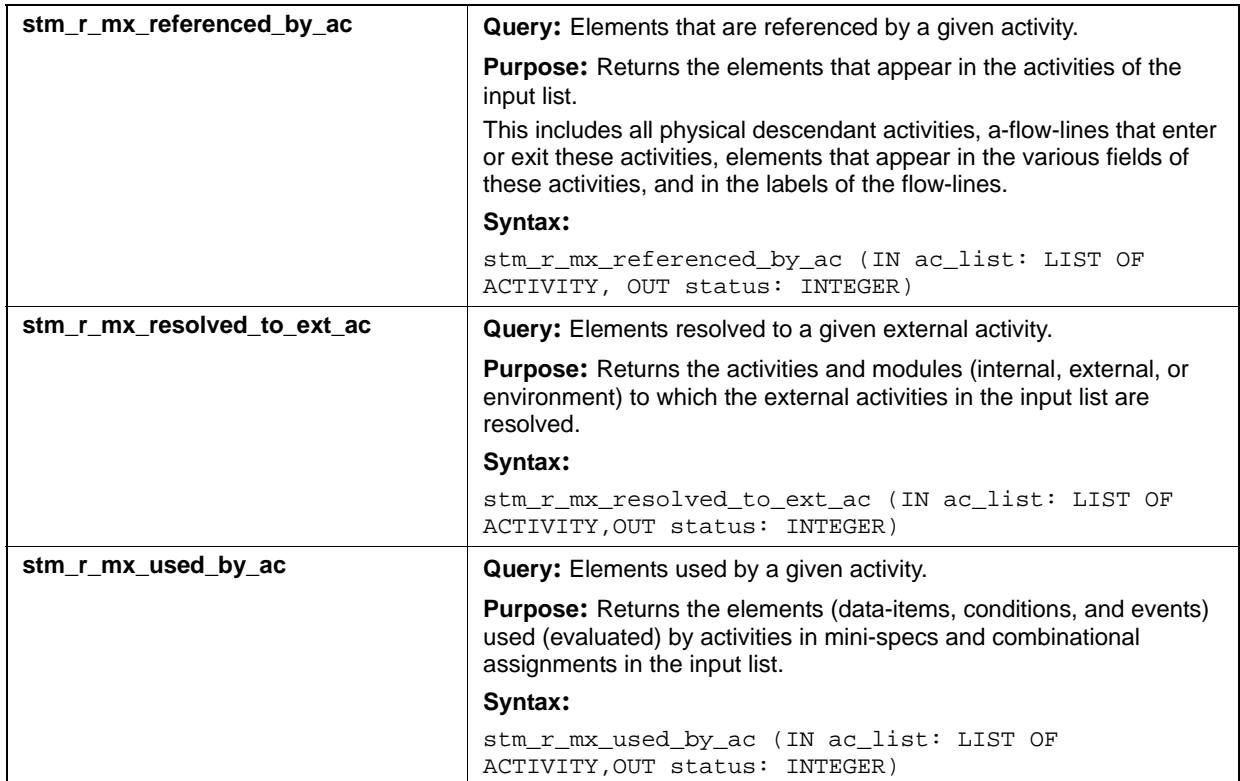

# **Input List Type: actor**

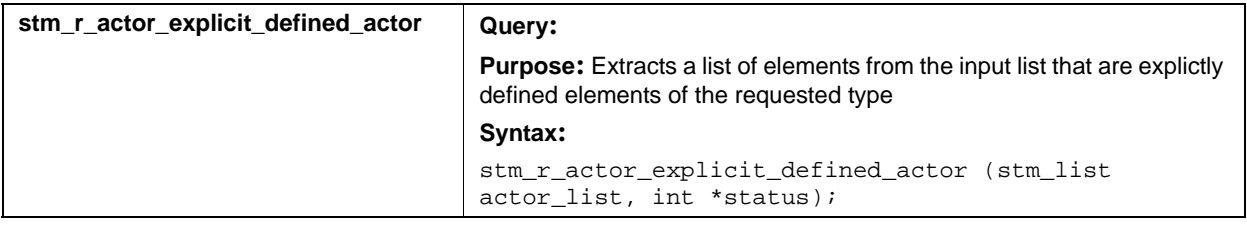

# **Input List Type: an**

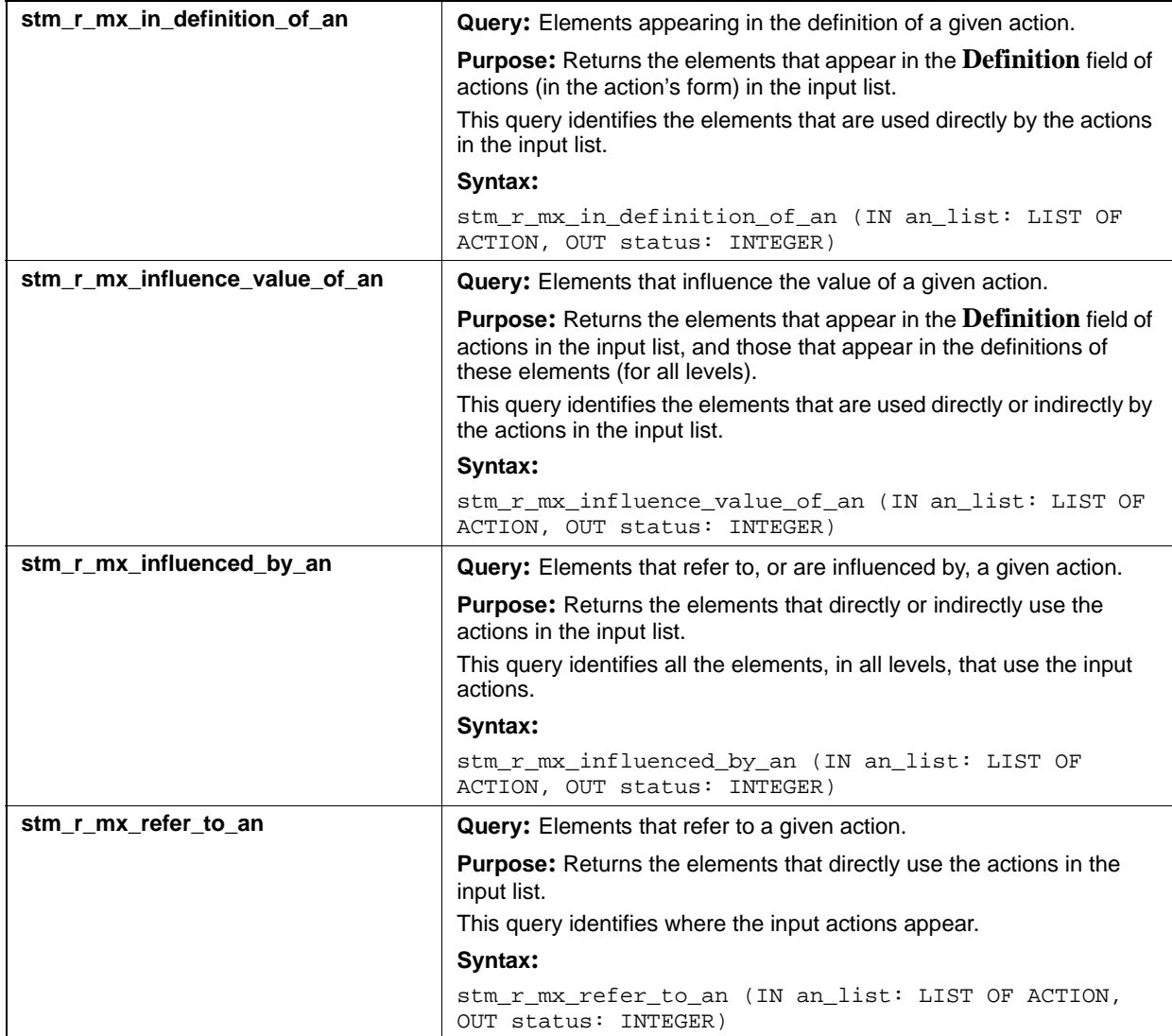

# **Input List Type: bb**

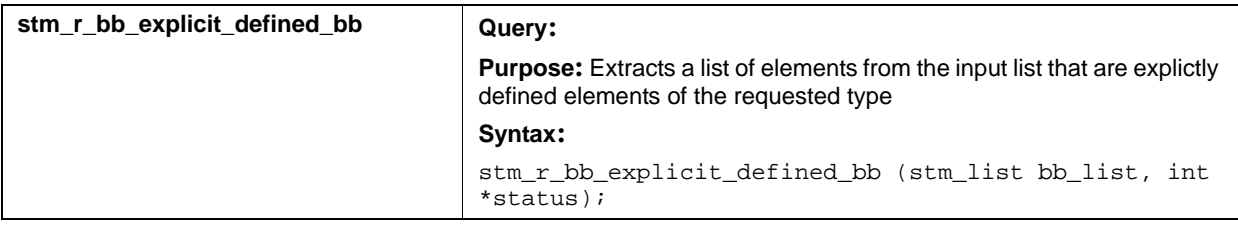

# **Input List Type: bt**

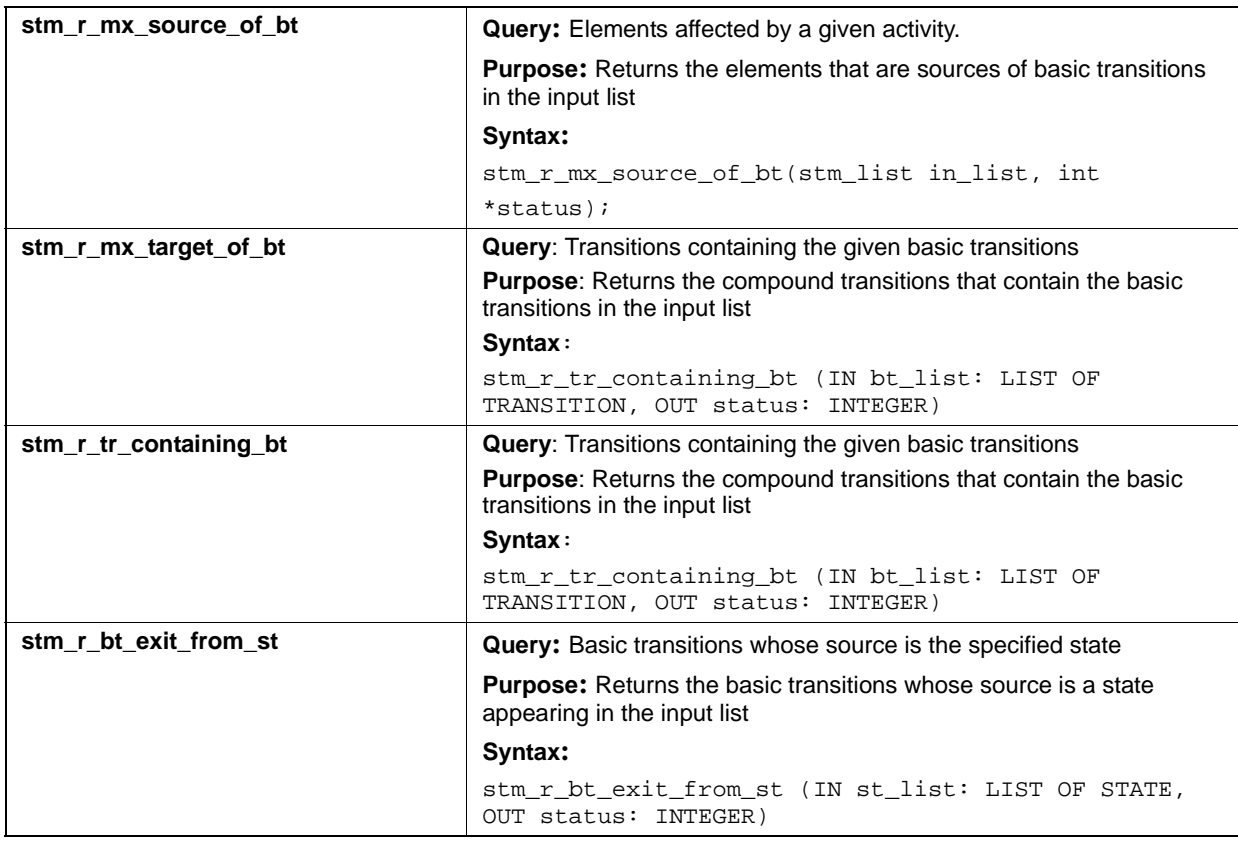

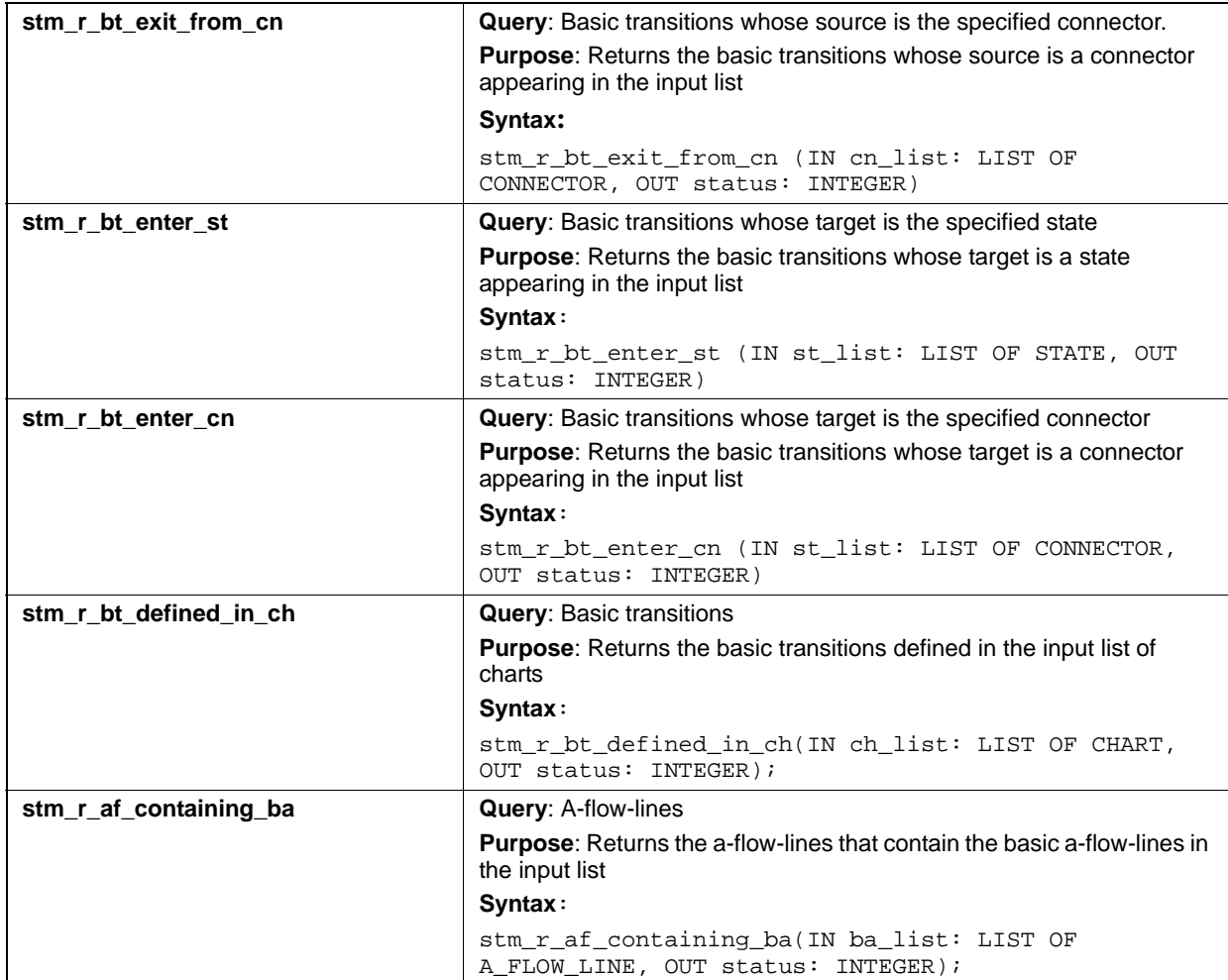

# **Input List Type: bm**

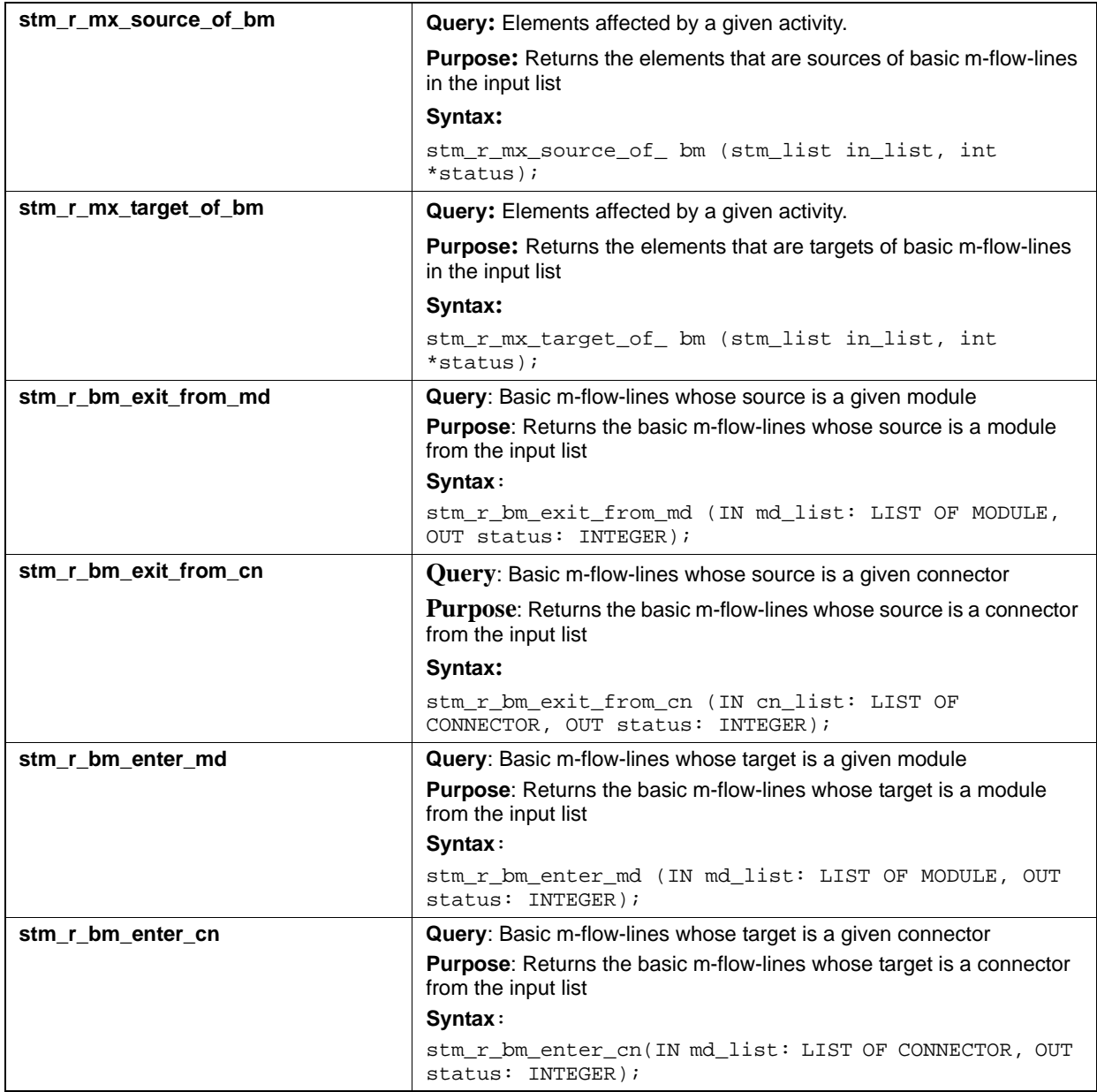

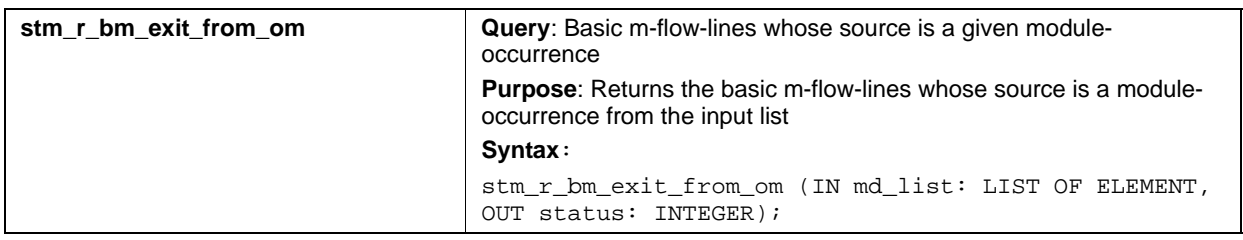

# **Input List Type: ch**

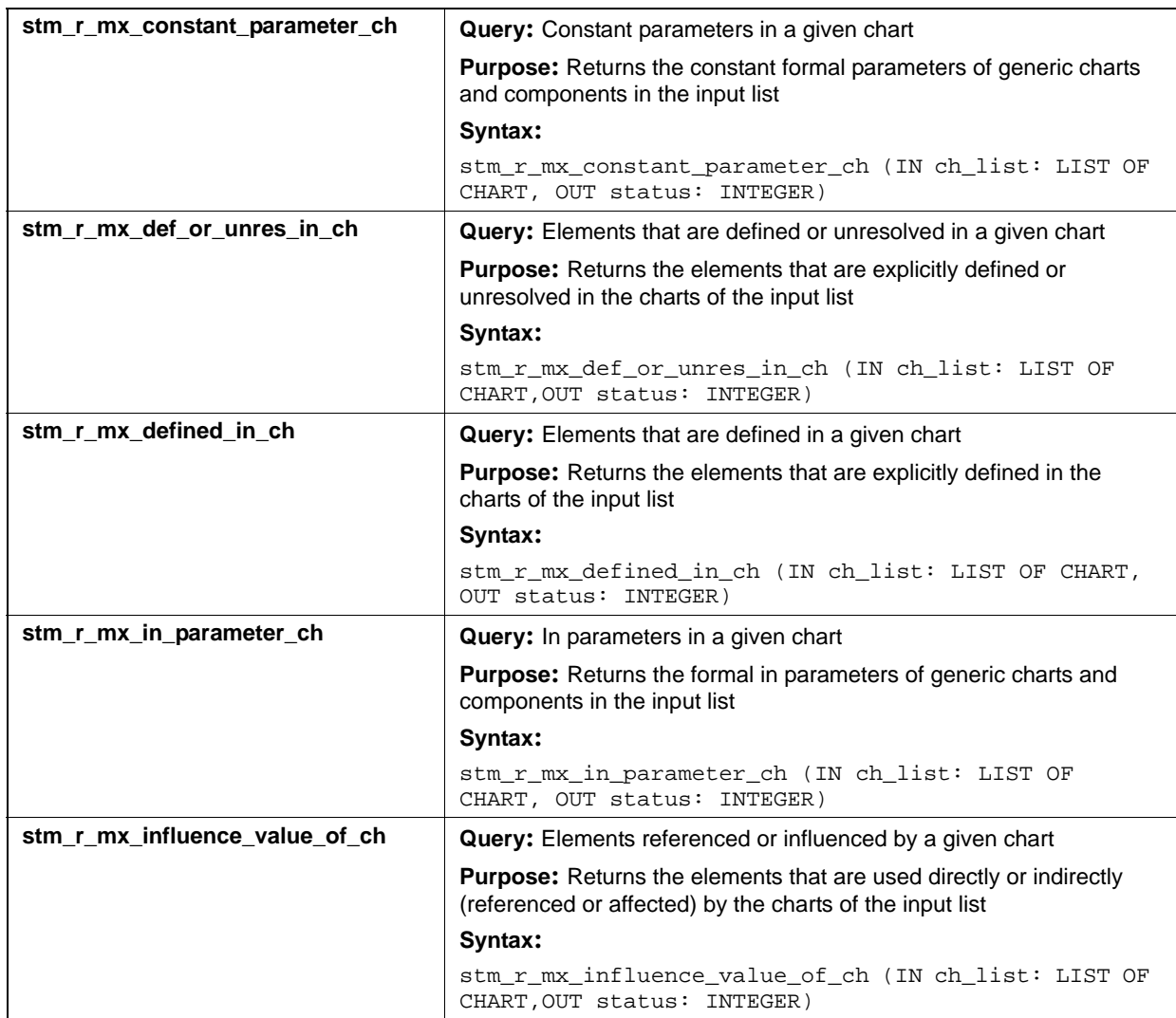

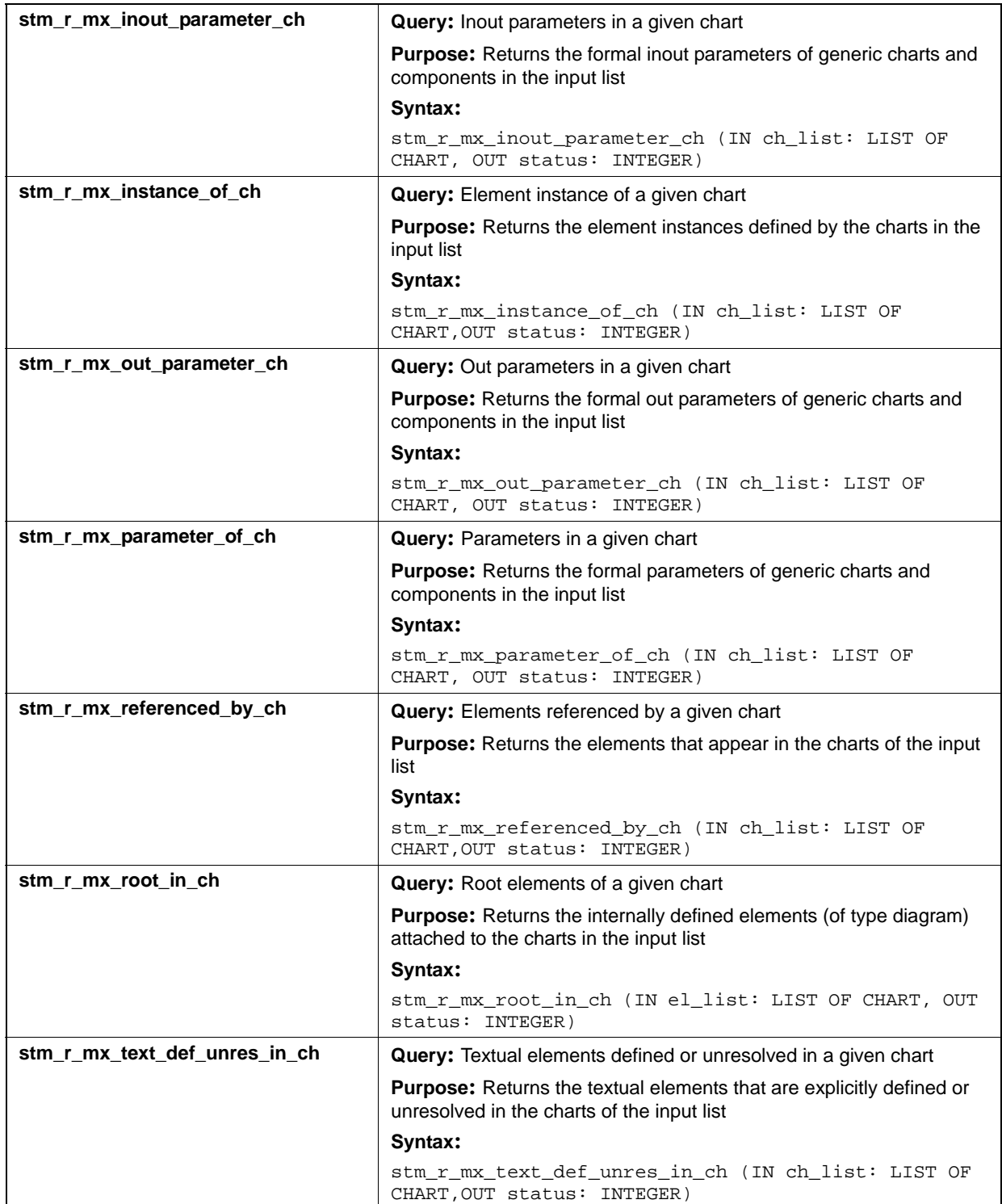

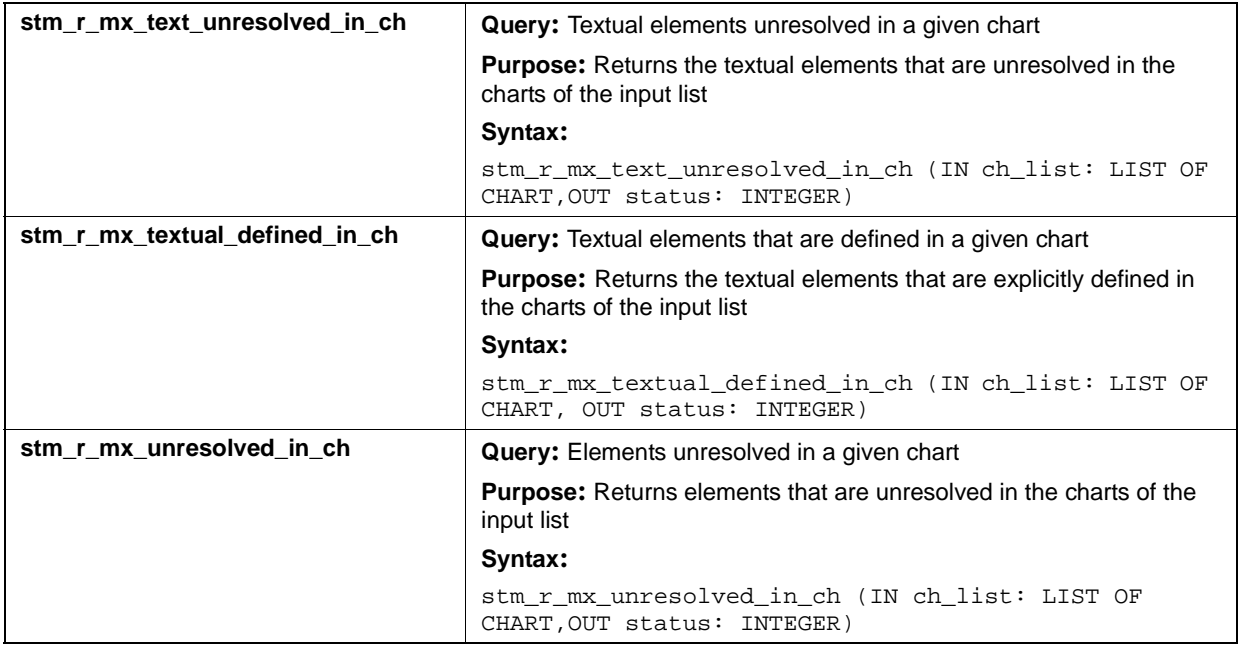

# **Input List Type: co**

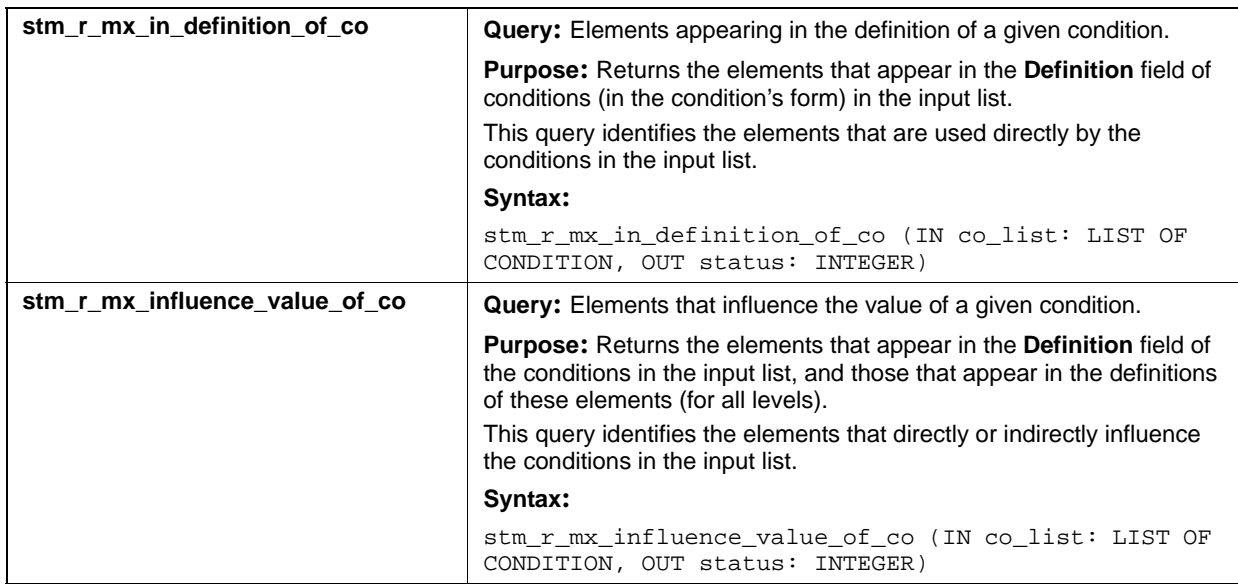

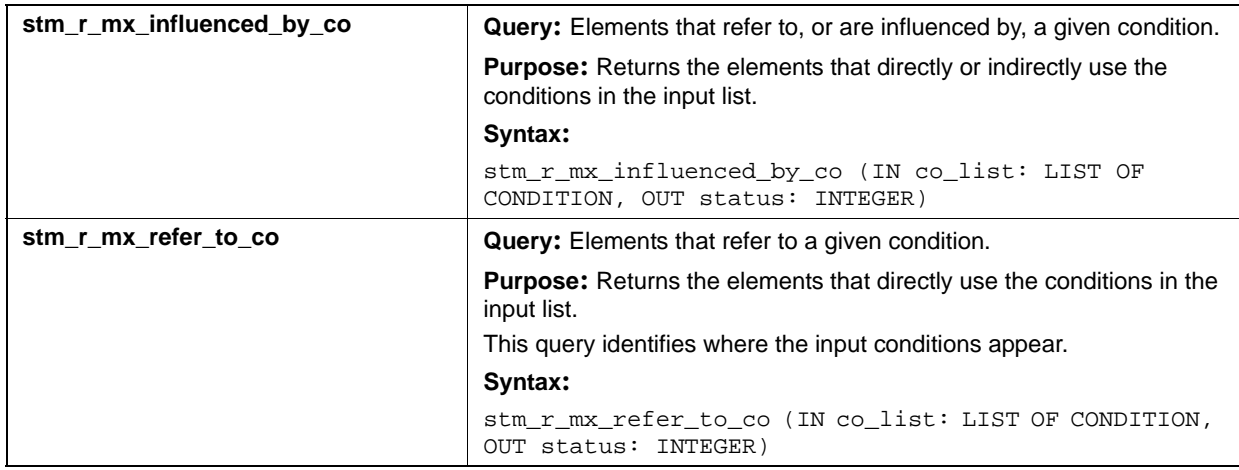

# **Input List Type: di**

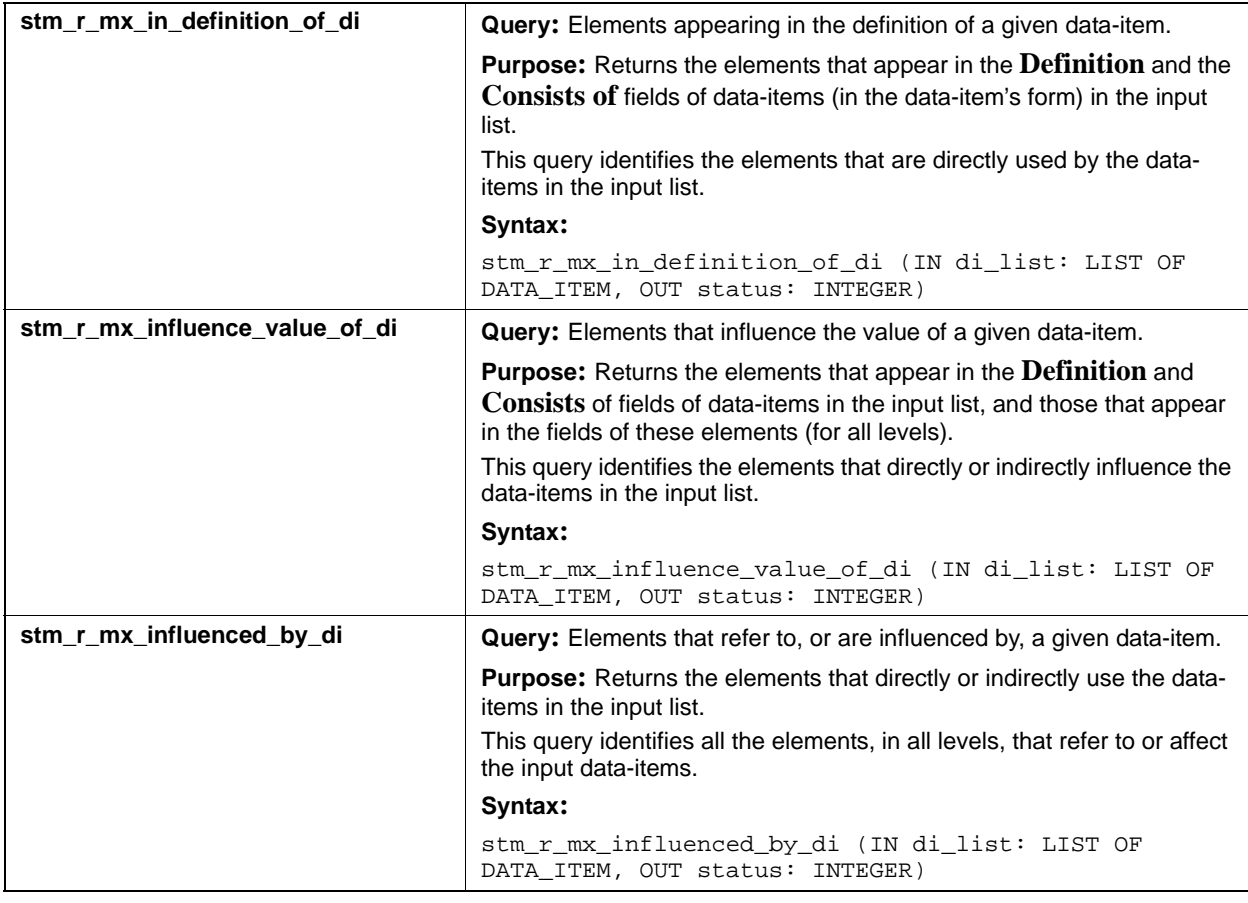

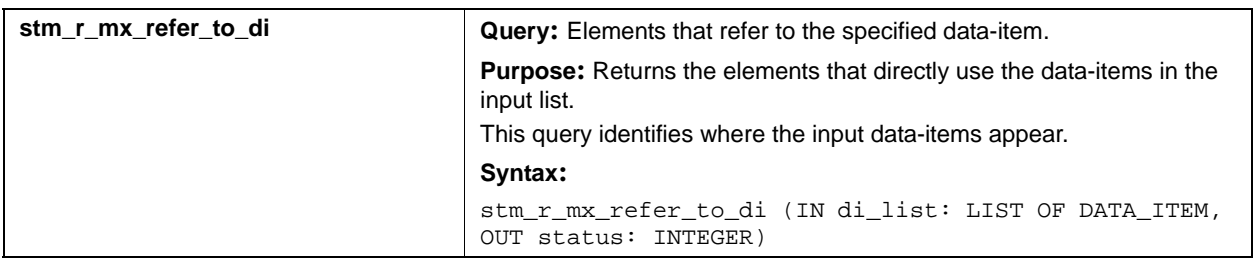

# **Input List Type: ds**

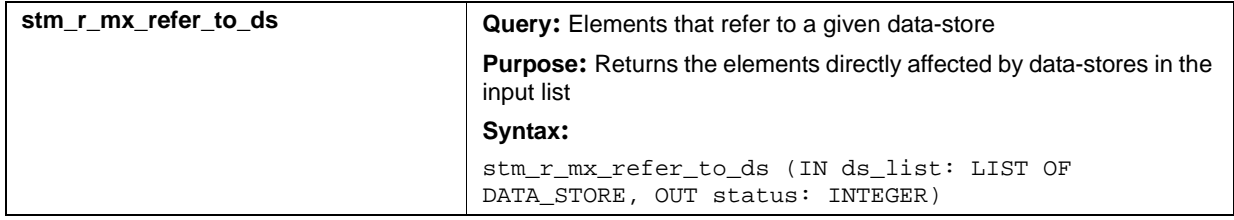

# **Input List Type: dt**

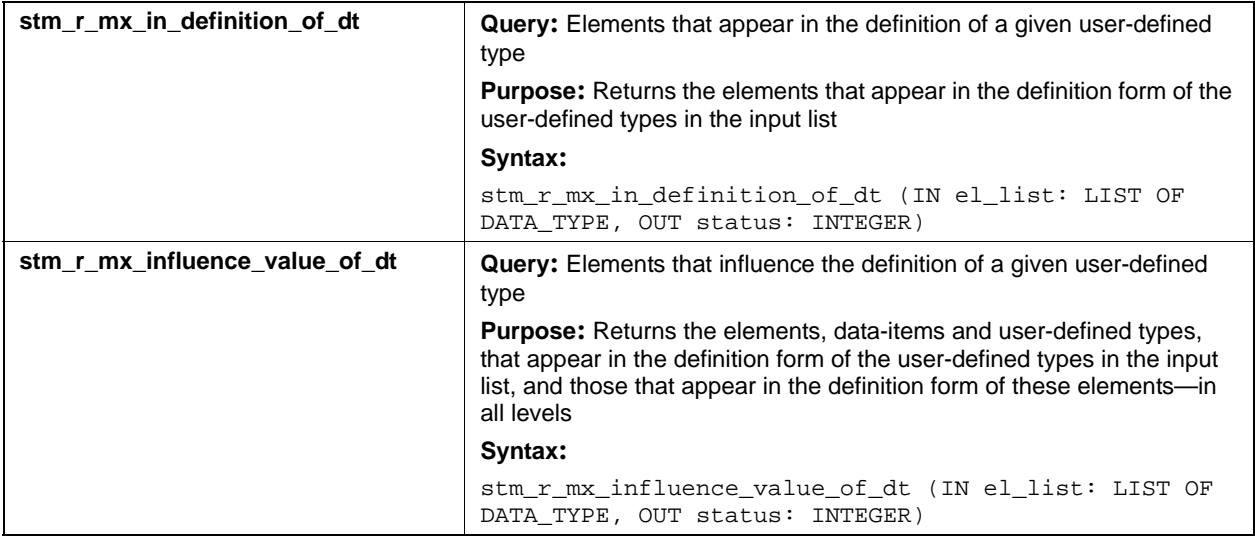

#### Query Functions

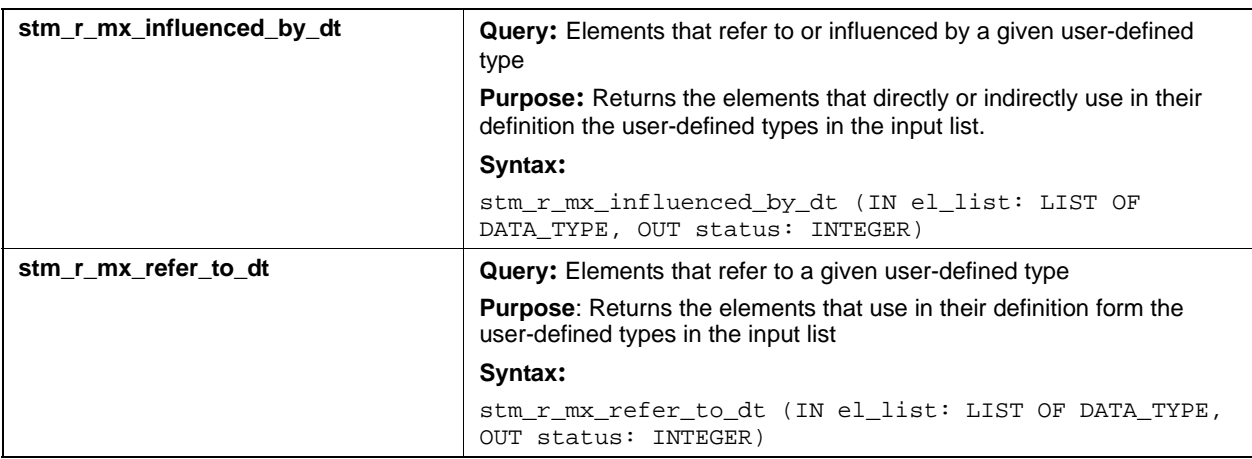

# **Input List Type: ev**

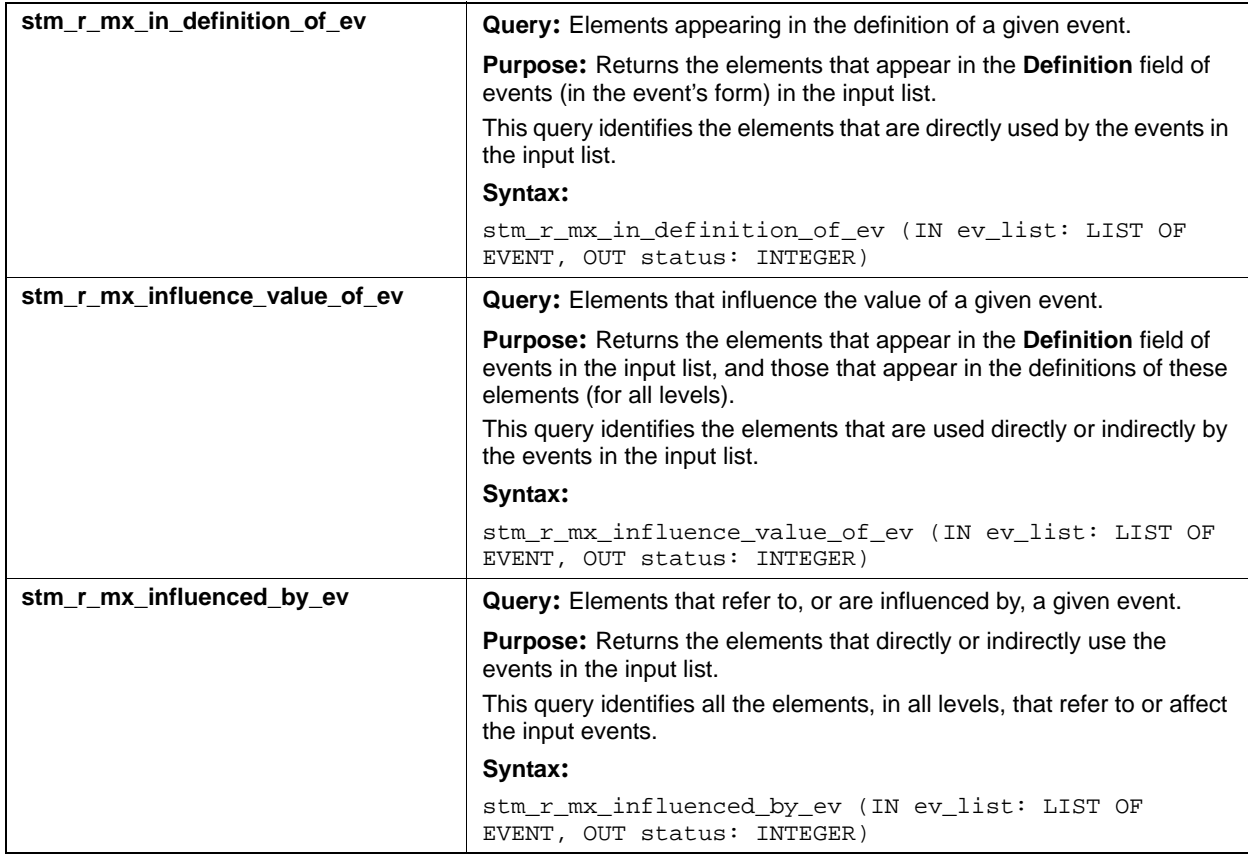

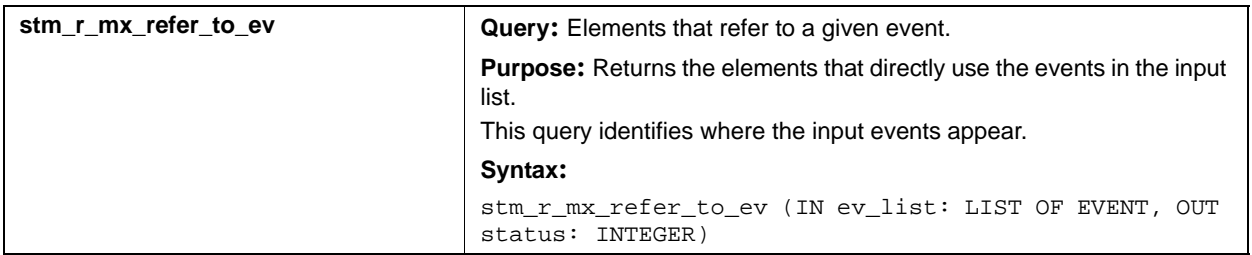

# **Input List Type: fd**

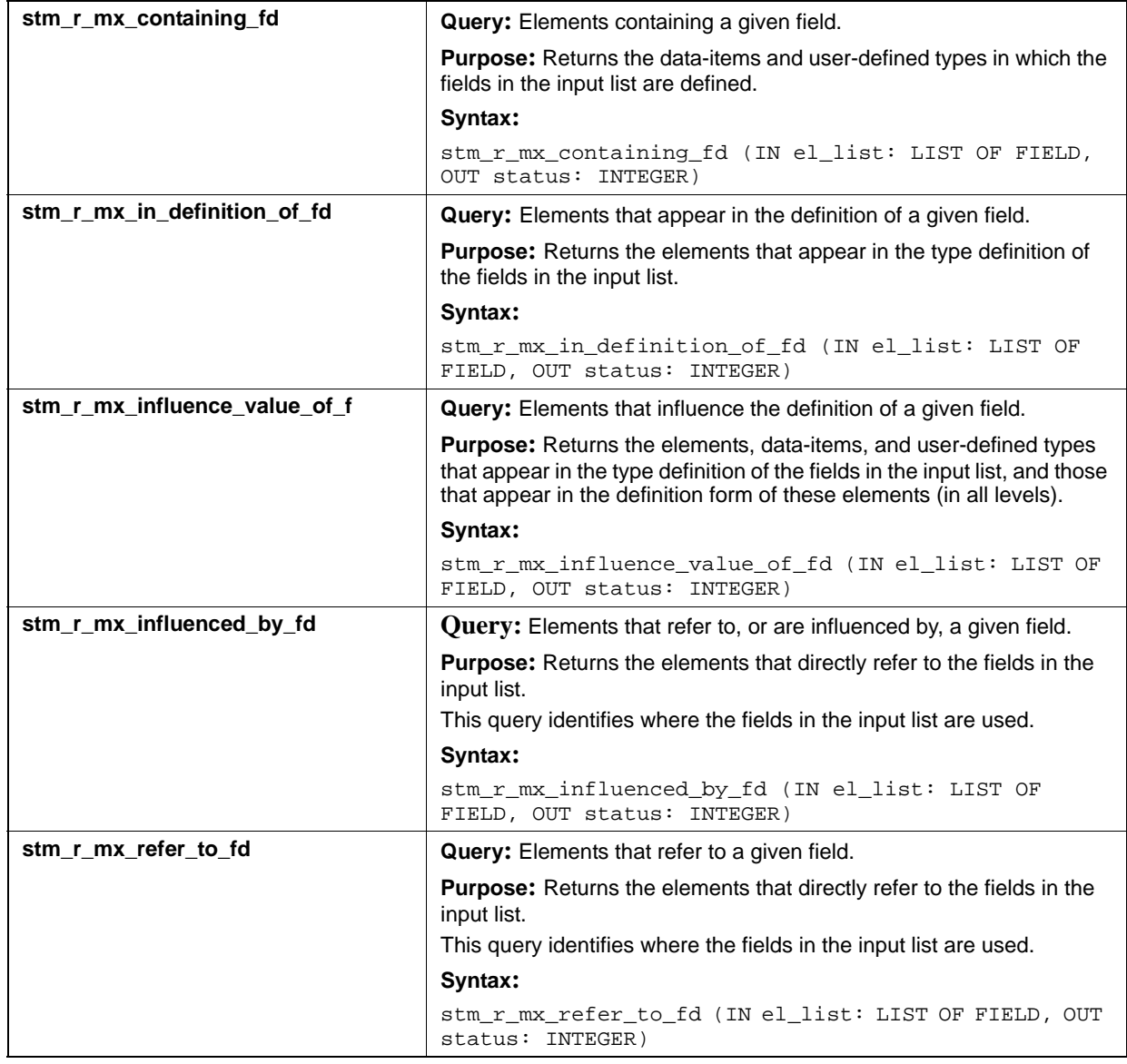

# **Input List Type: fn**

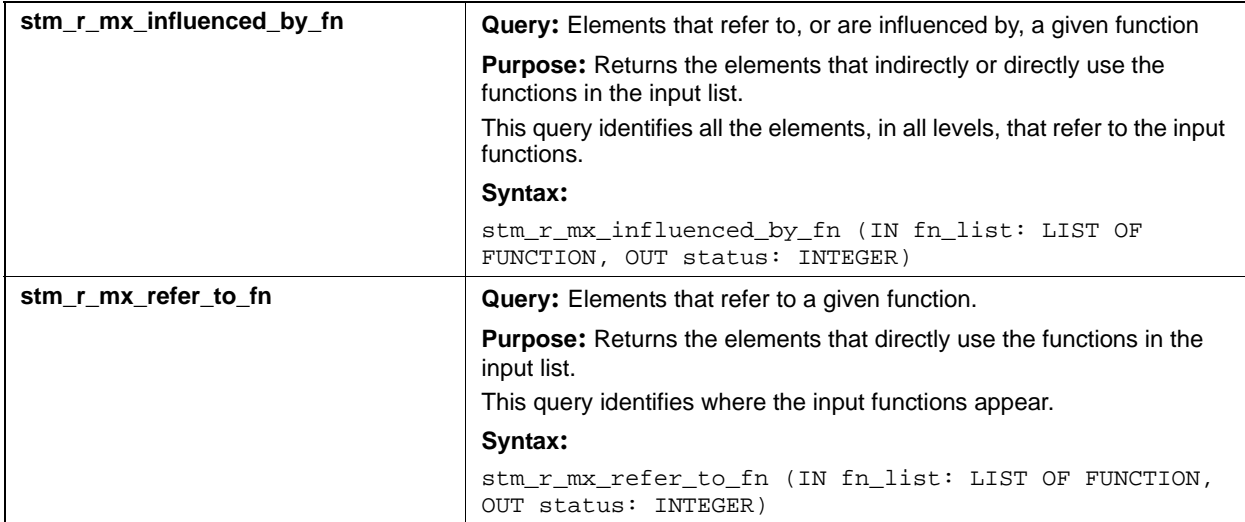

# **Input List Type: if**

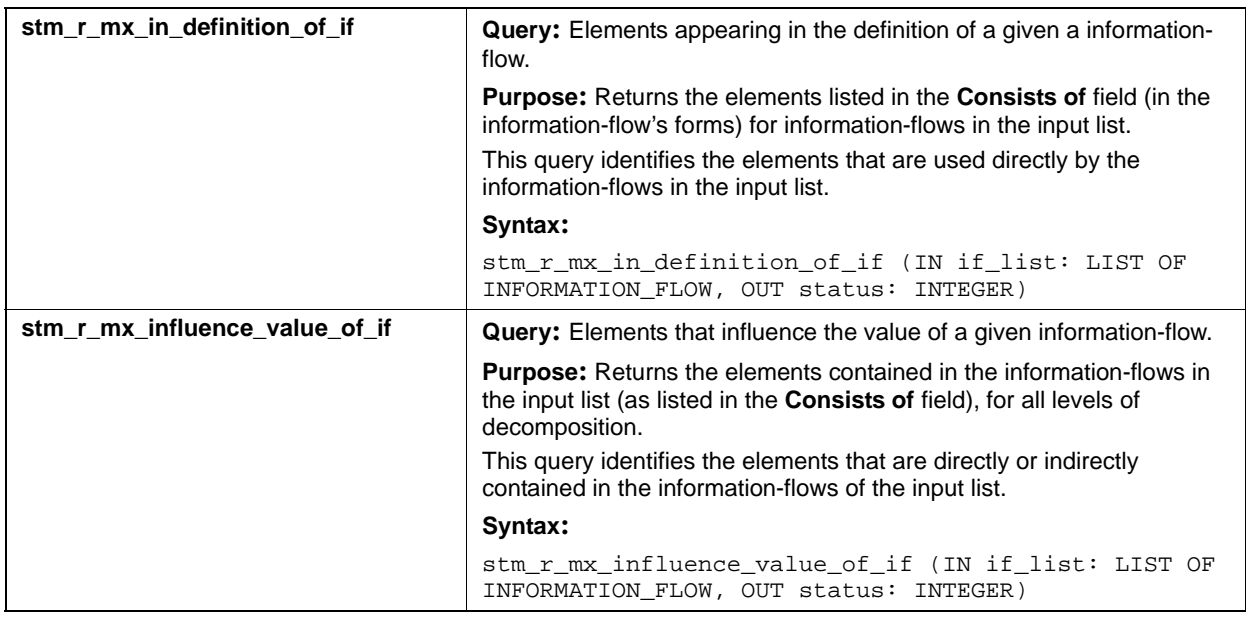

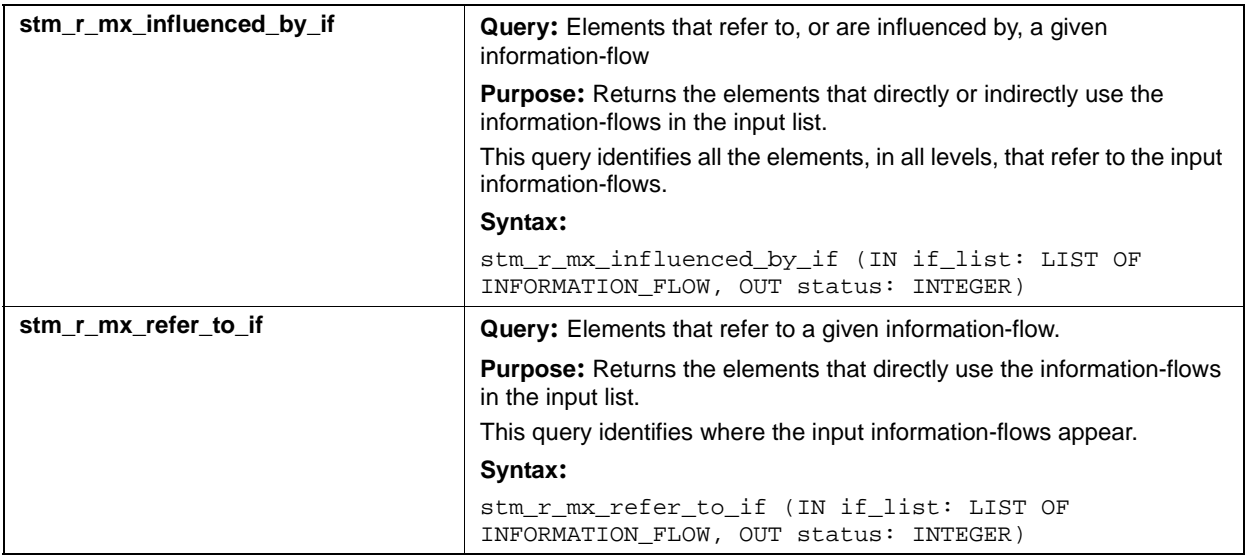

# **Input List Type: md**

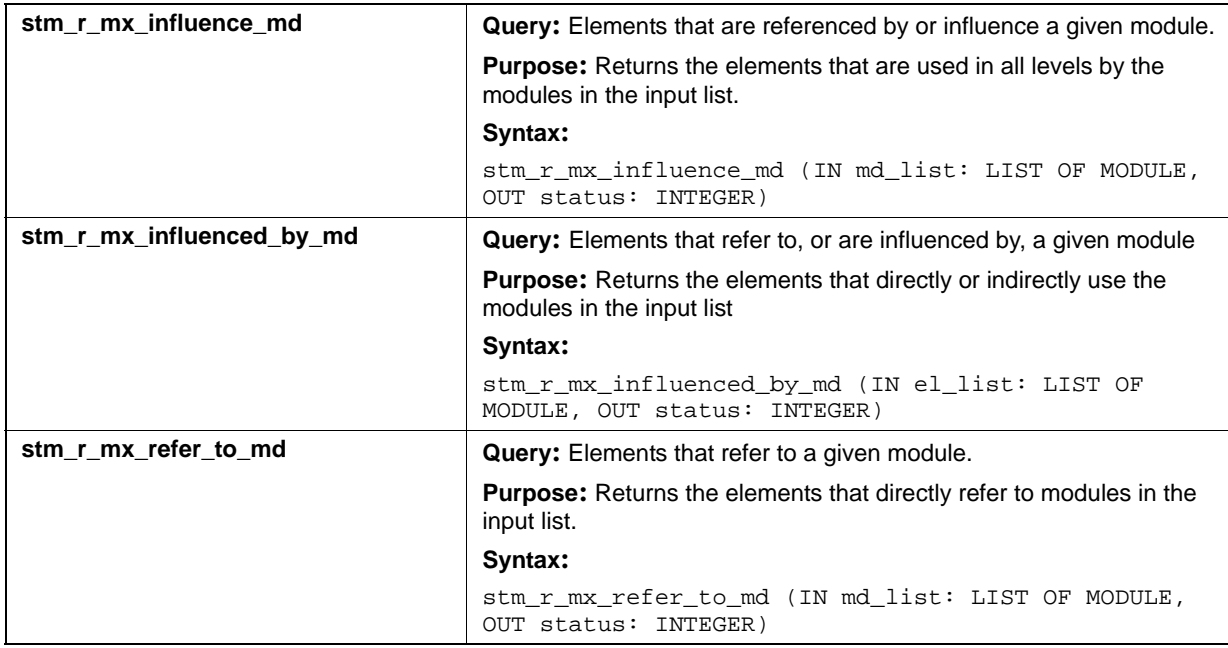

#### Query Functions

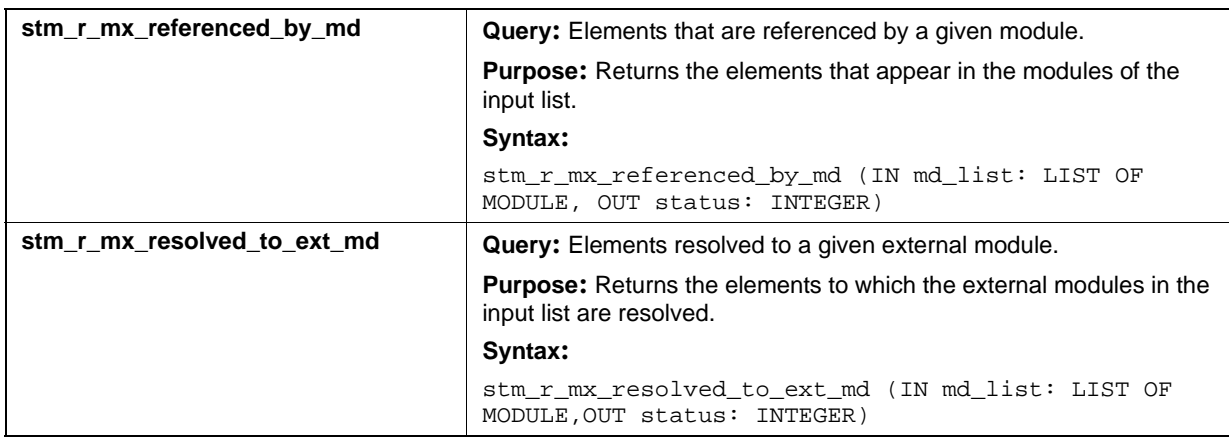

# **Input List Type: mf**

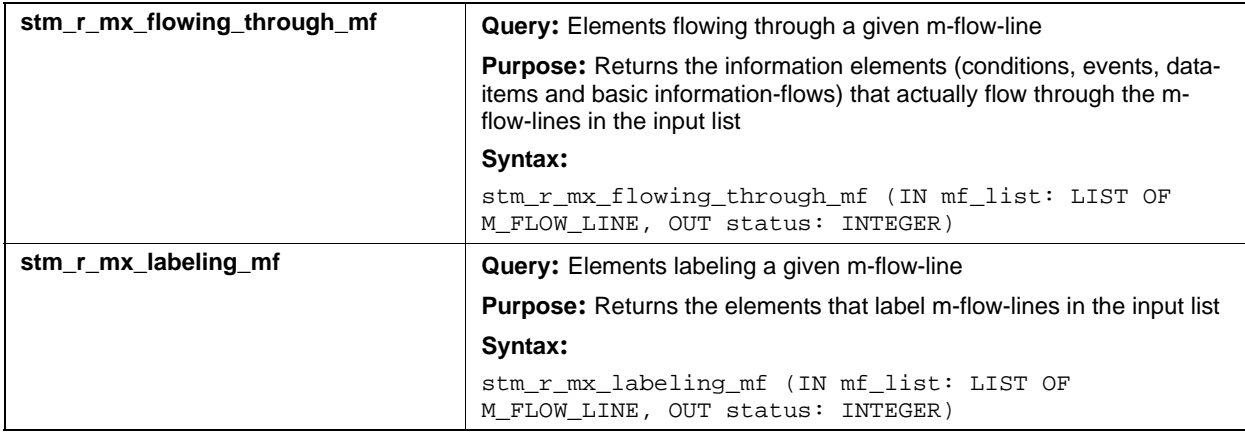

# **Input List Type: msg**

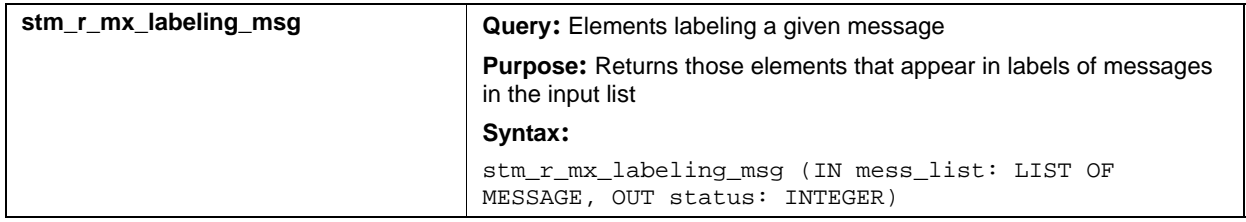

# **Input List Type: mx**

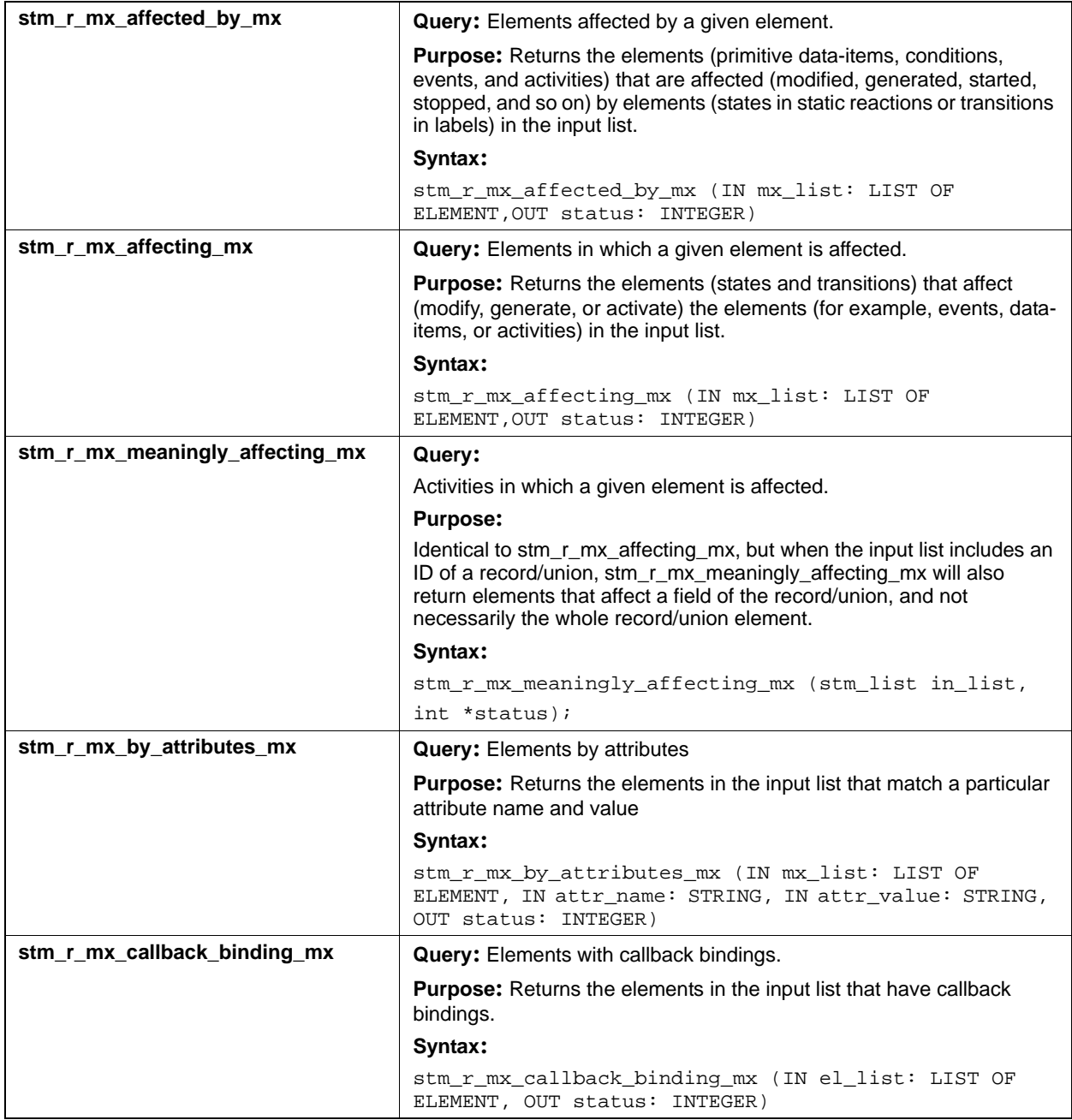

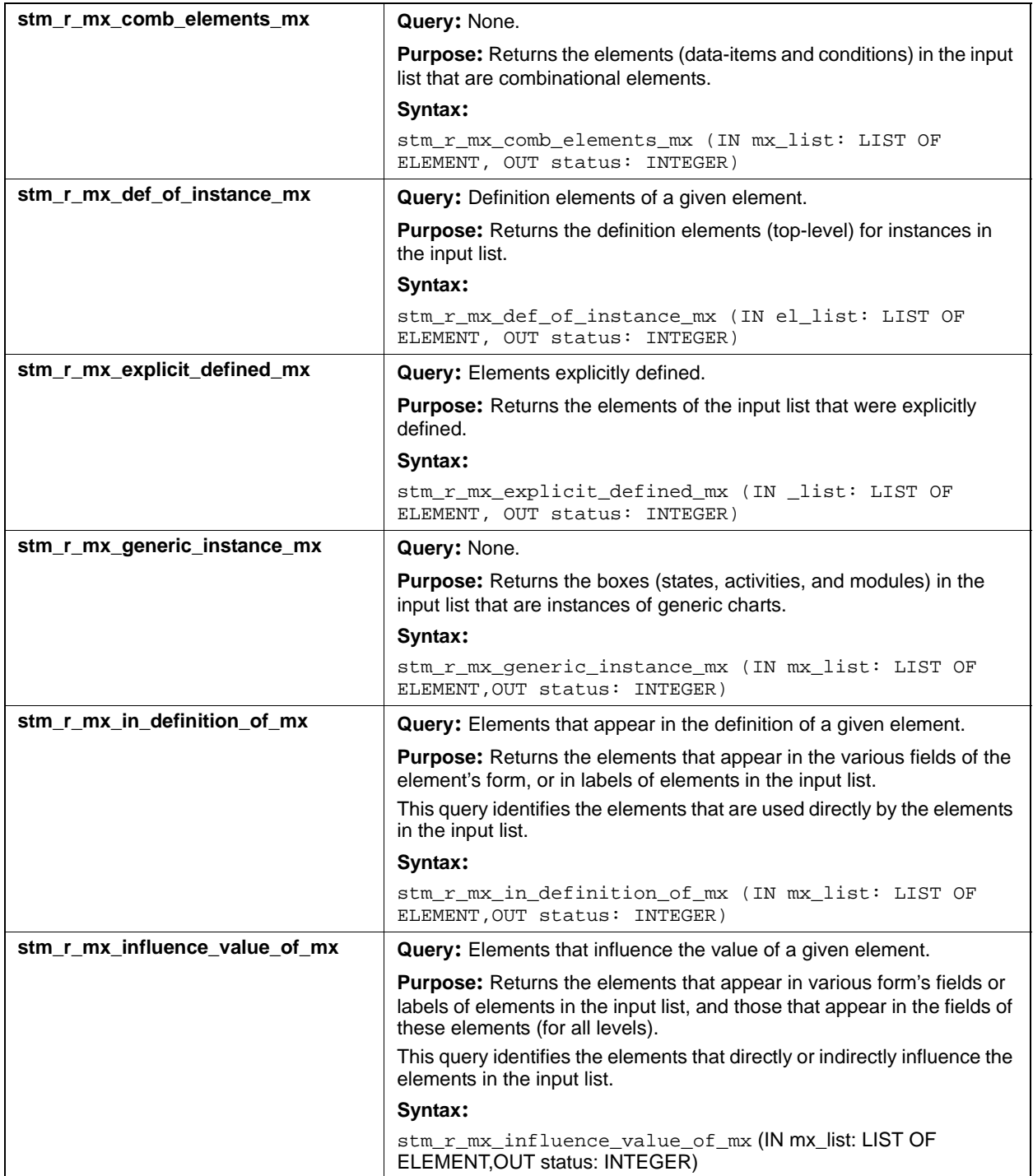

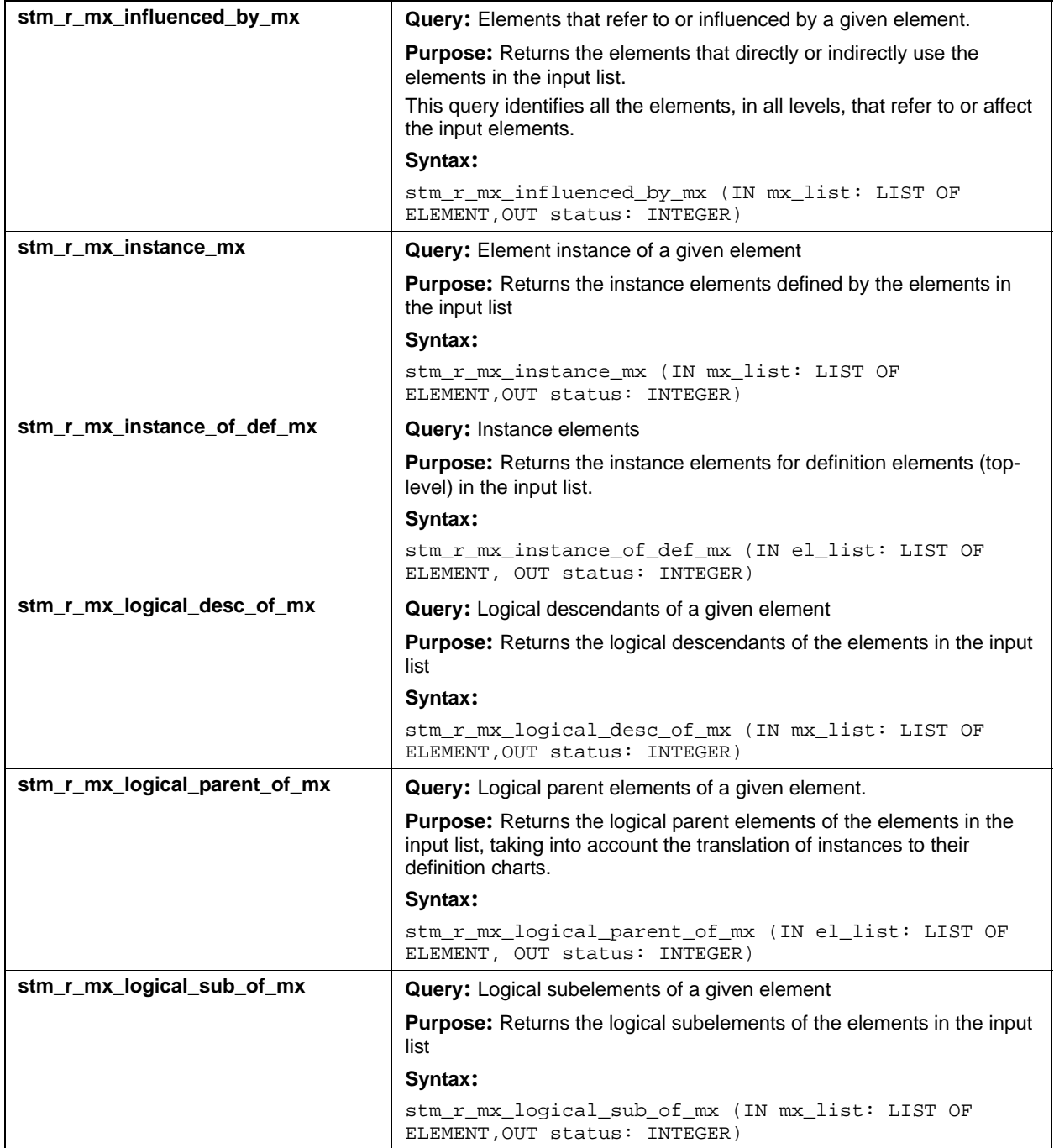

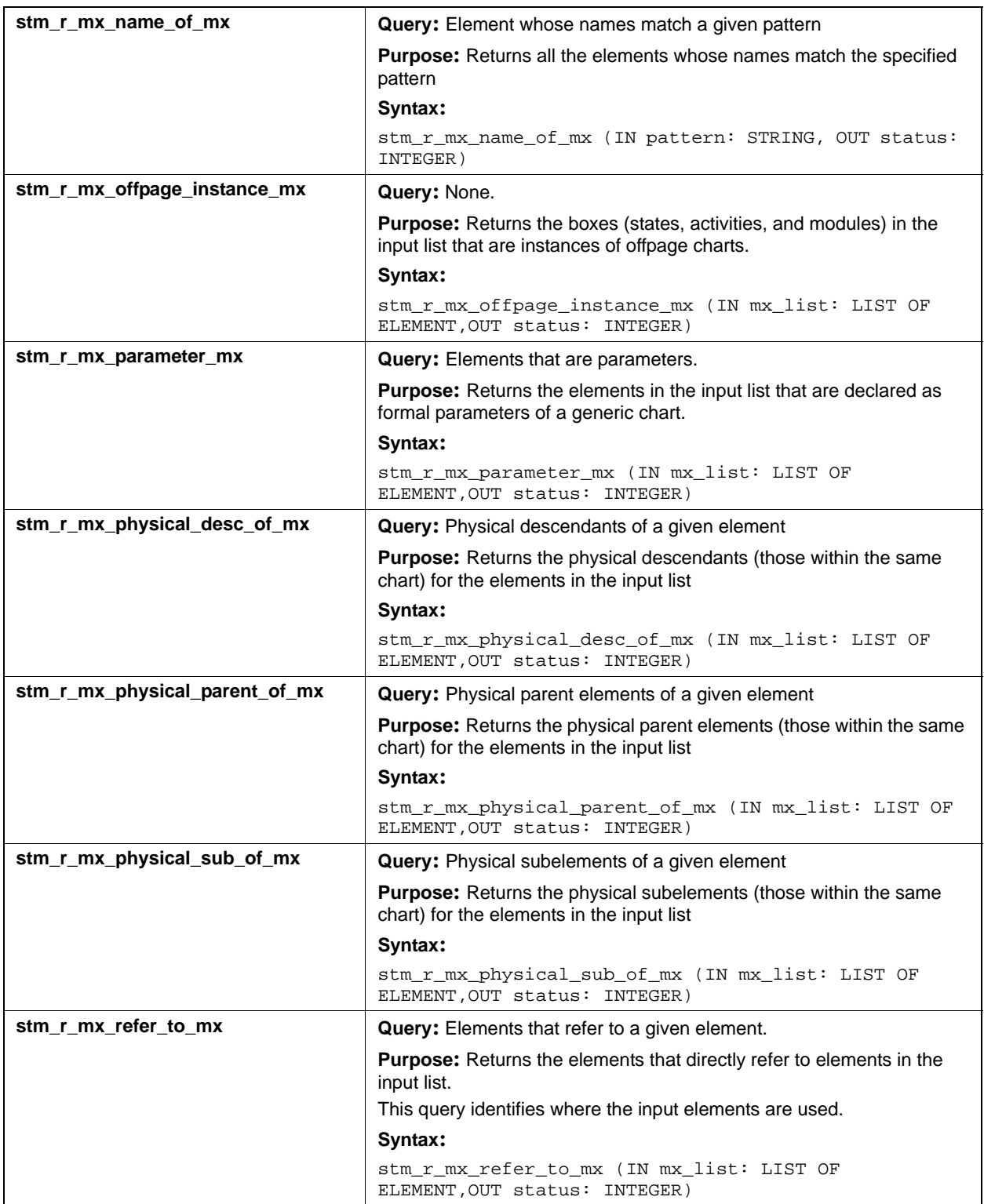

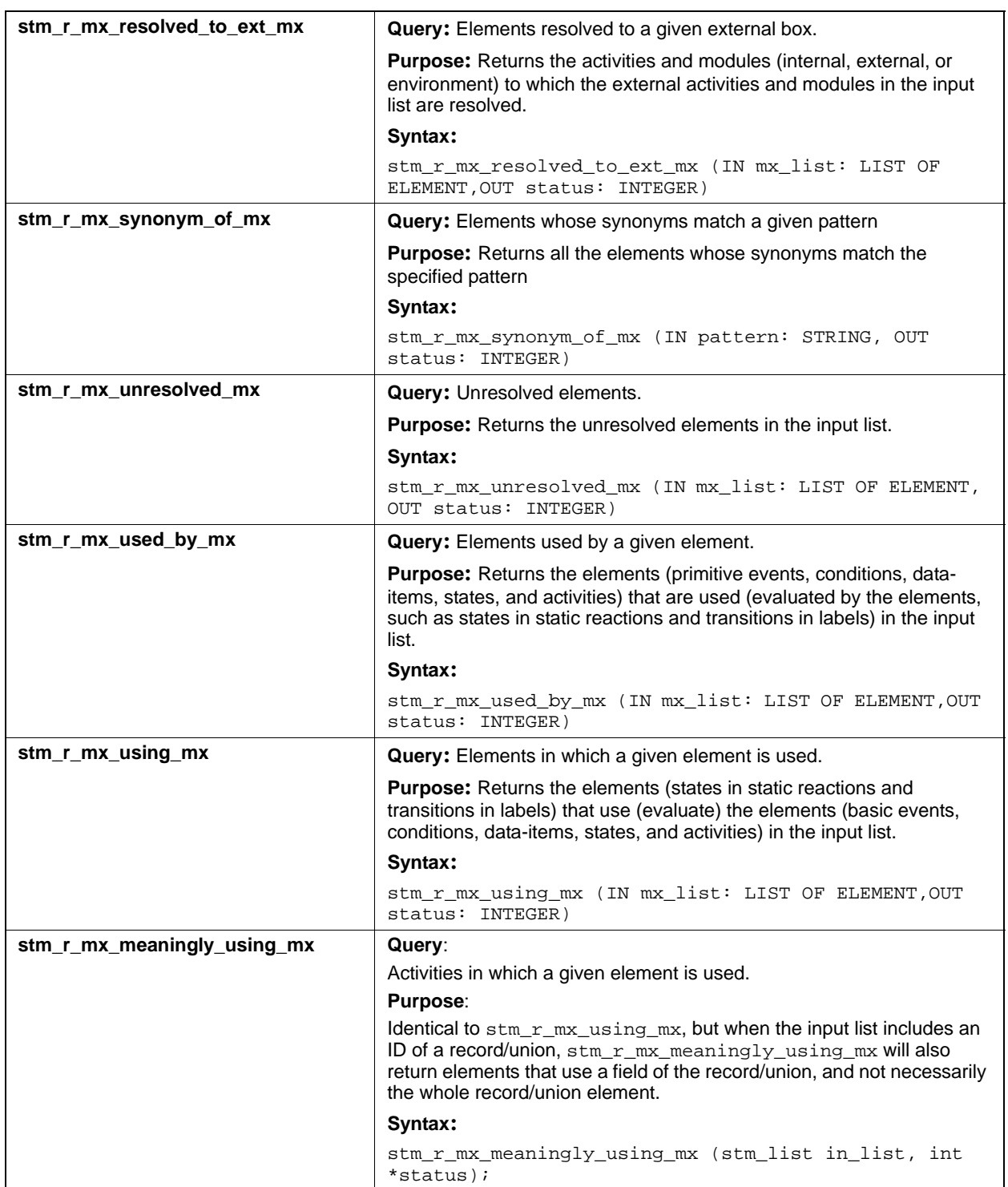

#### Query Functions

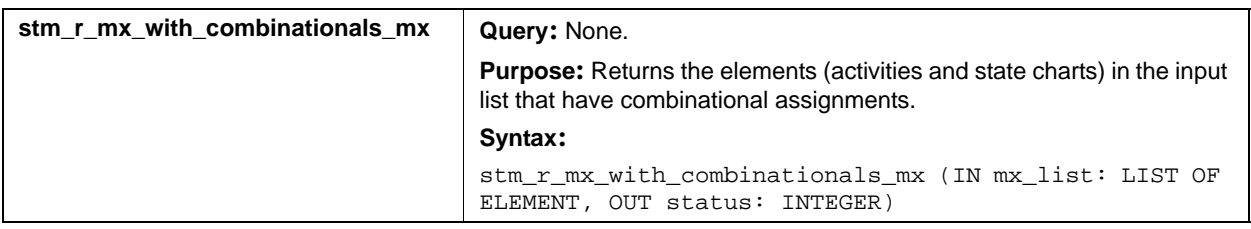

#### **Input List Type: tr**

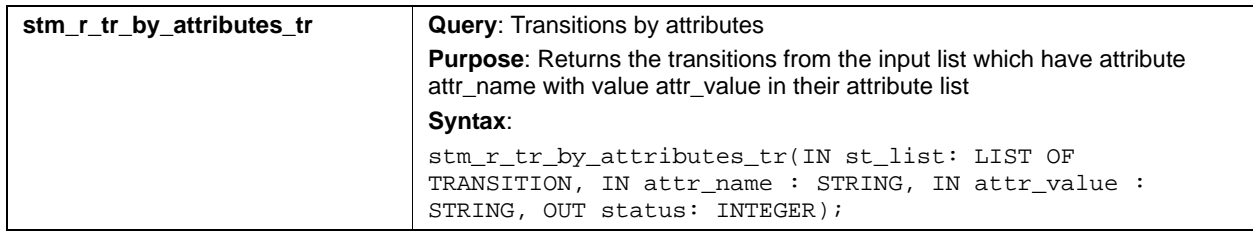

#### **Input List Type: uc**

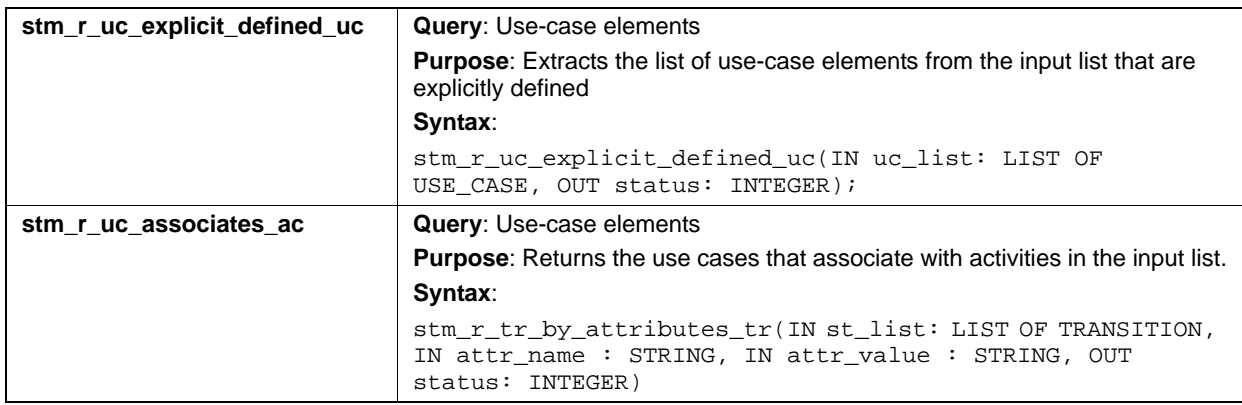

#### **Function Relationships**

The following functions are related, but have subtle differences:

- stm\_r\_mx\_influenced\_by\_mx
- stm\_r\_mx\_affected\_by\_mx
- stm\_r\_mx\_used\_by\_mx
- stm\_r\_mx\_affecting\_mx

The following matrix shows their relationships. In the matrix, opposite functions go from left to right, whereas cause and effect functions go up and down.

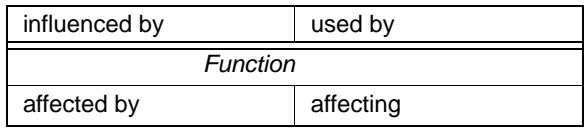

For example:

- $\bullet$  If x is influenced by y, then y is used by x.
- $\bullet$  If n is affected by m, then m is affecting n.

Consider the following statement:

if x is true then Function will set y=5

In this statement, x influences Function and Function affects  $\gamma$ . This is shown in the matrix as follows:

- Elements above the double line influence Function.
- Elements below the double line are affected by Function.

For example, x is used by Function to determine whether to set the value of  $y$ , and Function is affecting  $\gamma$  by setting its value.

There are four possible relationships between these functions: two opposites and two cause and effects.

- Opposite: influenced by and used by
- Opposite: affected by and affecting
- Cause and effect: influenced by and affected by
- Cause and effect: used by and affecting

To illustrate the relationships, consider the following static reaction in a state called STATE:

 $[D]/X=5$  if D is true, then set x=y

The following table shows the relationships.

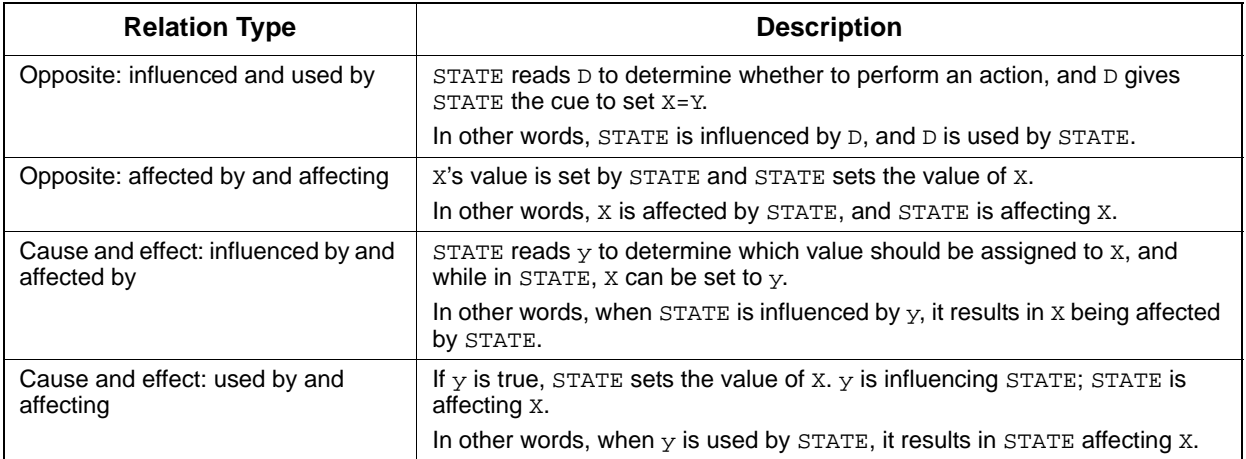

# **Input List Type: router**

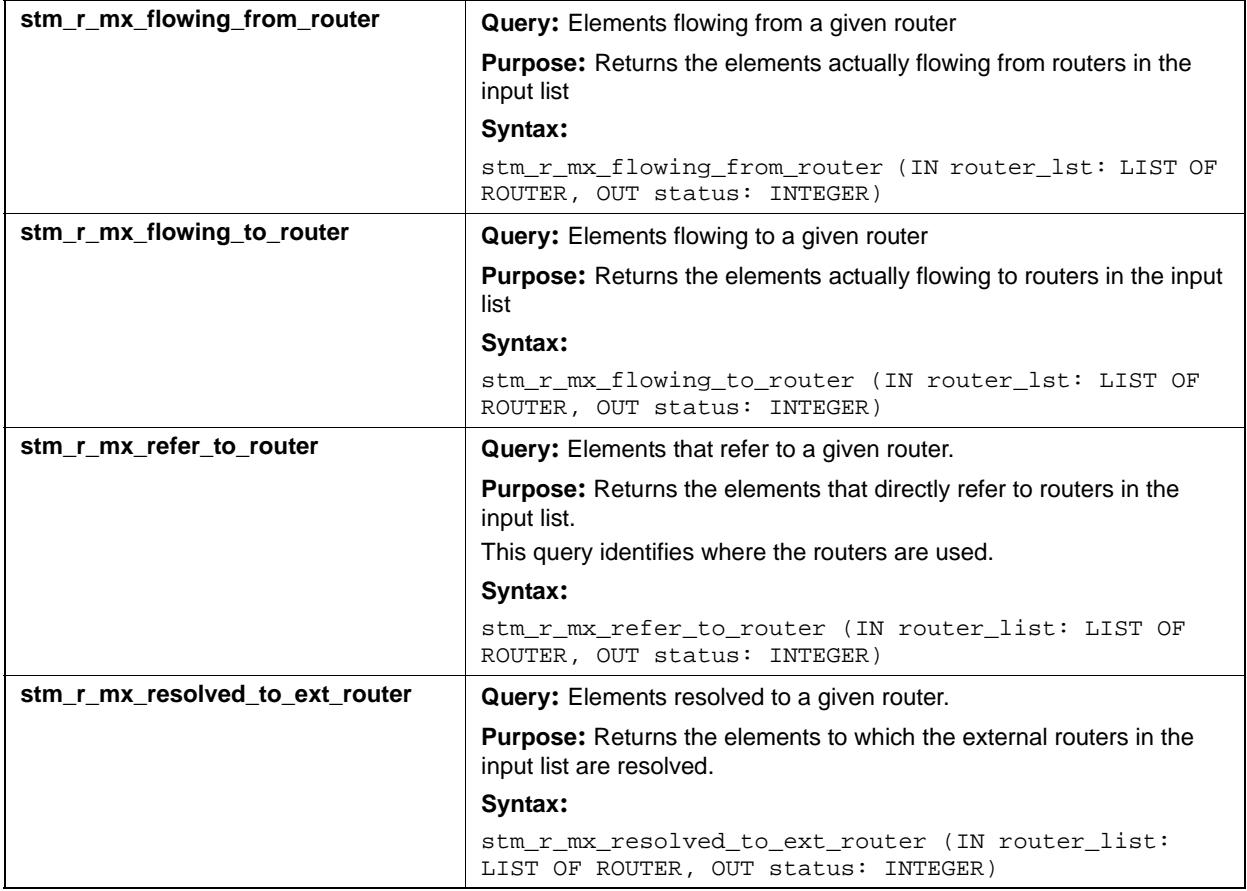

# **Input List Type: sb**

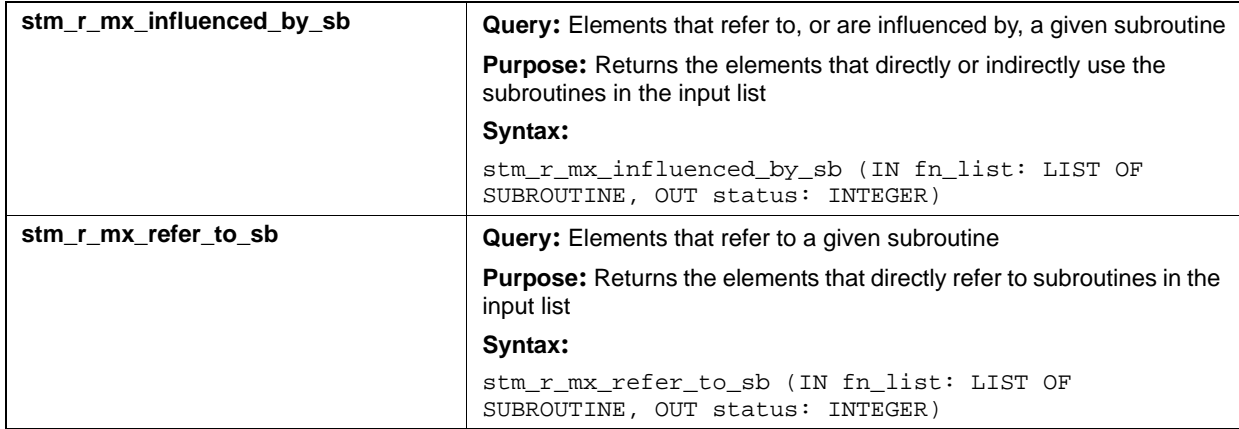

# **Input List Type: st**

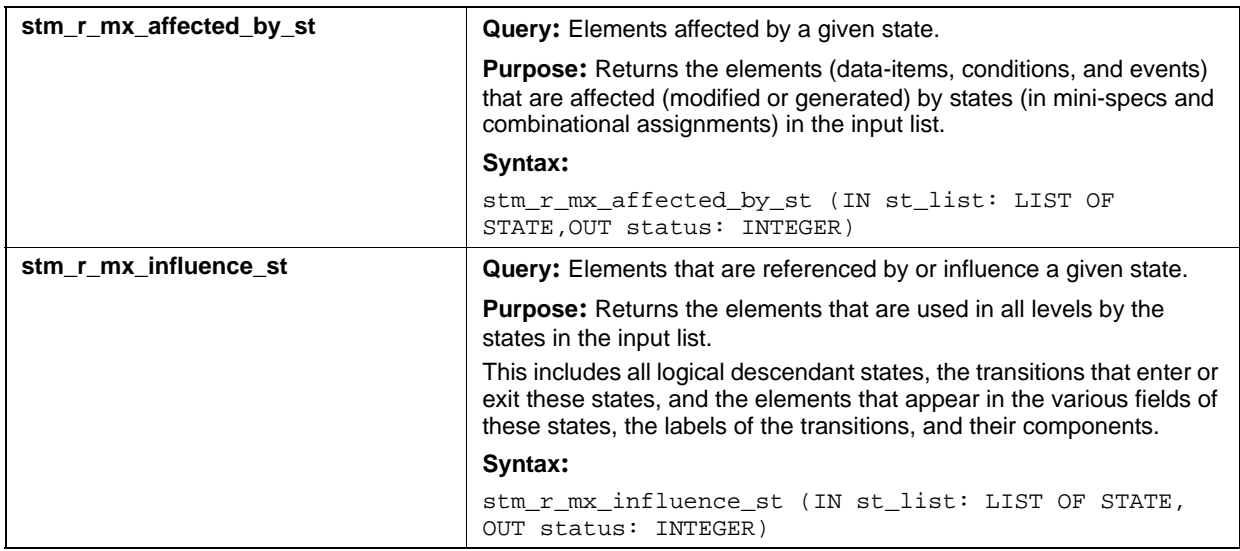

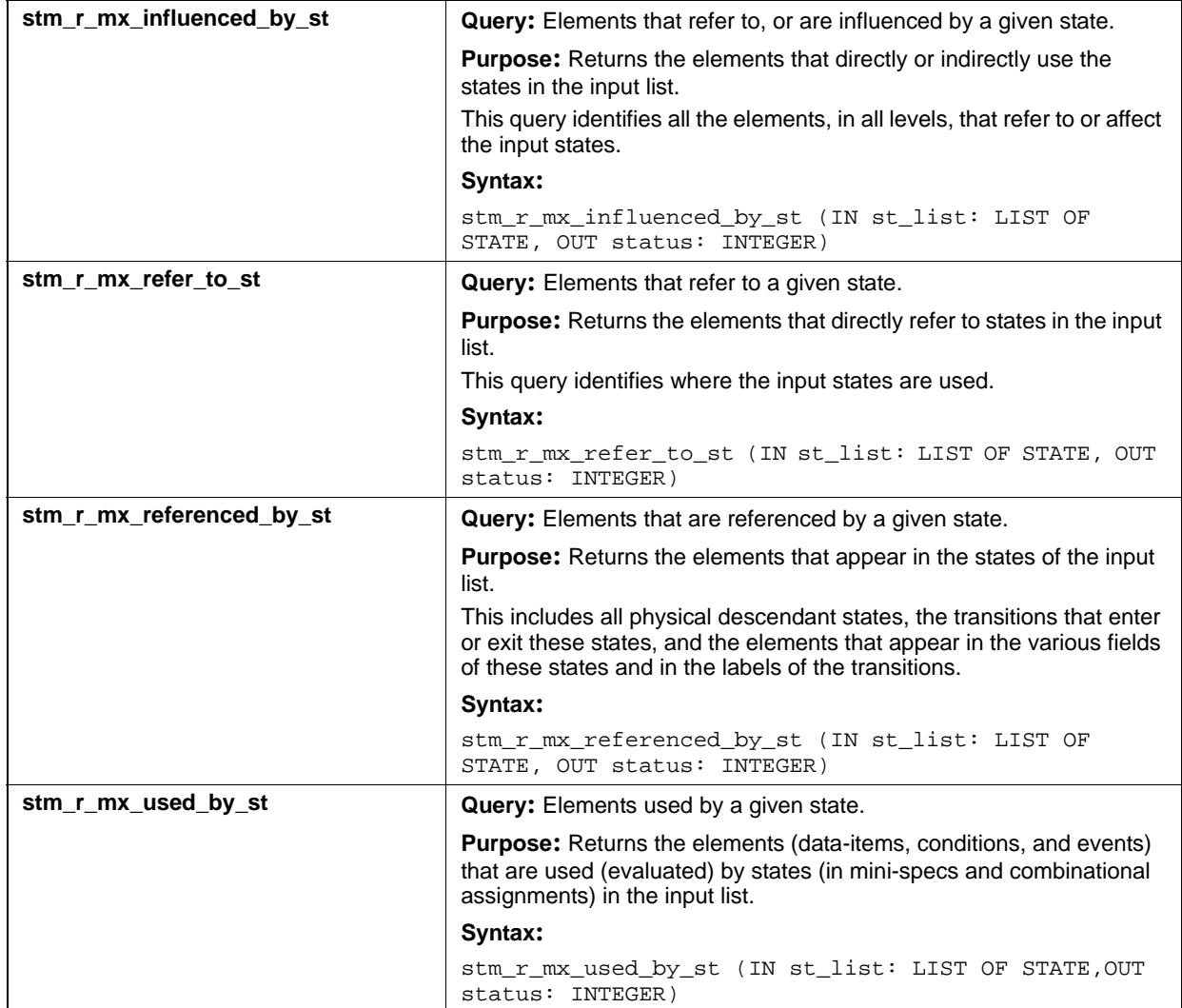

# **Input List Type: tr**

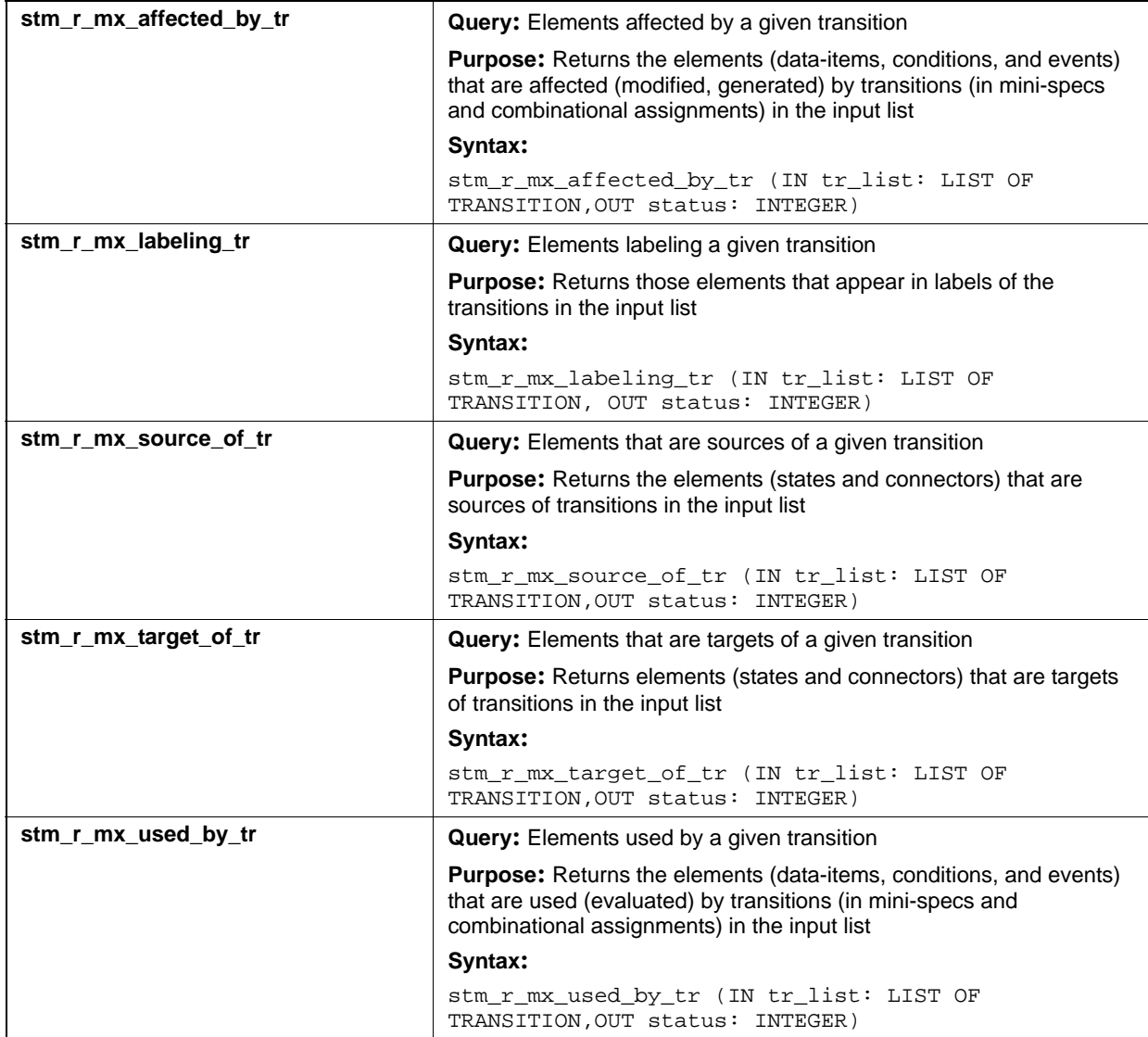

# **Input List Type: uc**

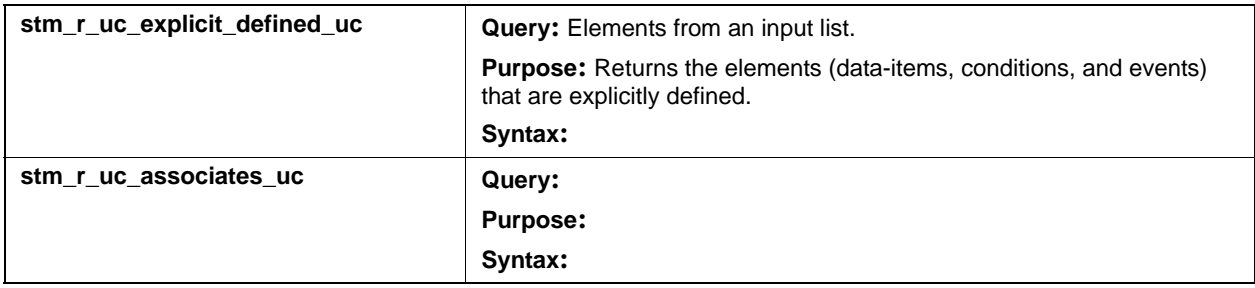

# **Routers (router)**

This section documents the queries that return a list of routers.

#### **Input List Type: ac**

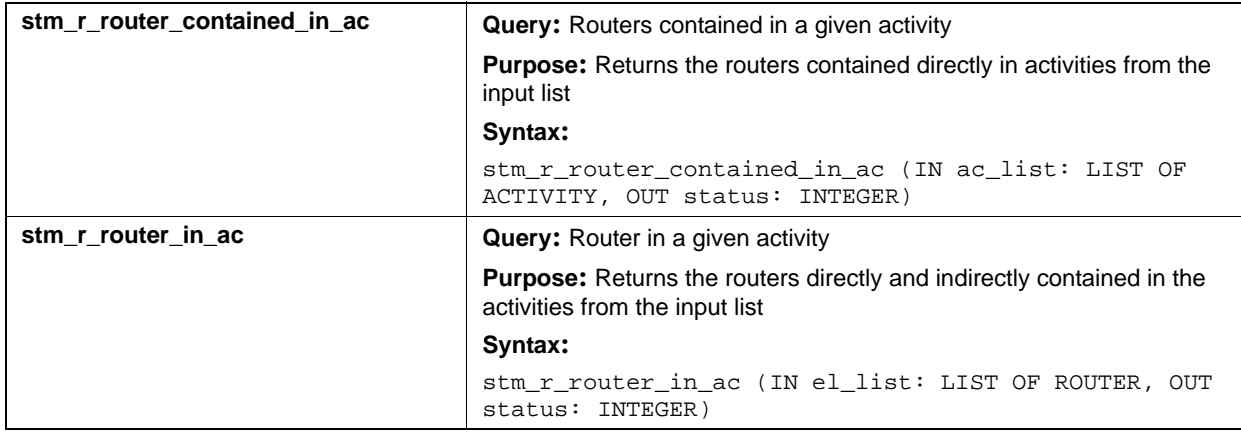

# **Input List Type: af**

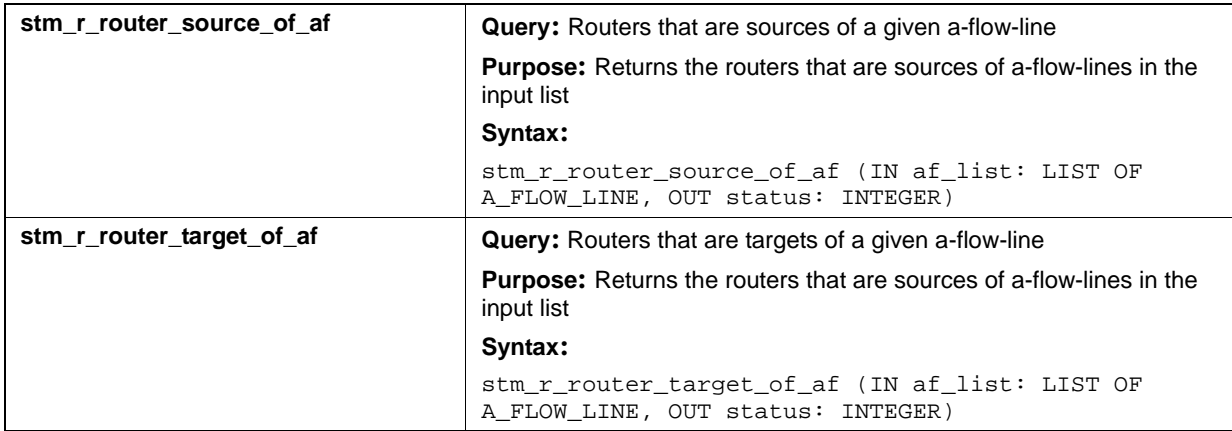

# **Input List Type: ch**

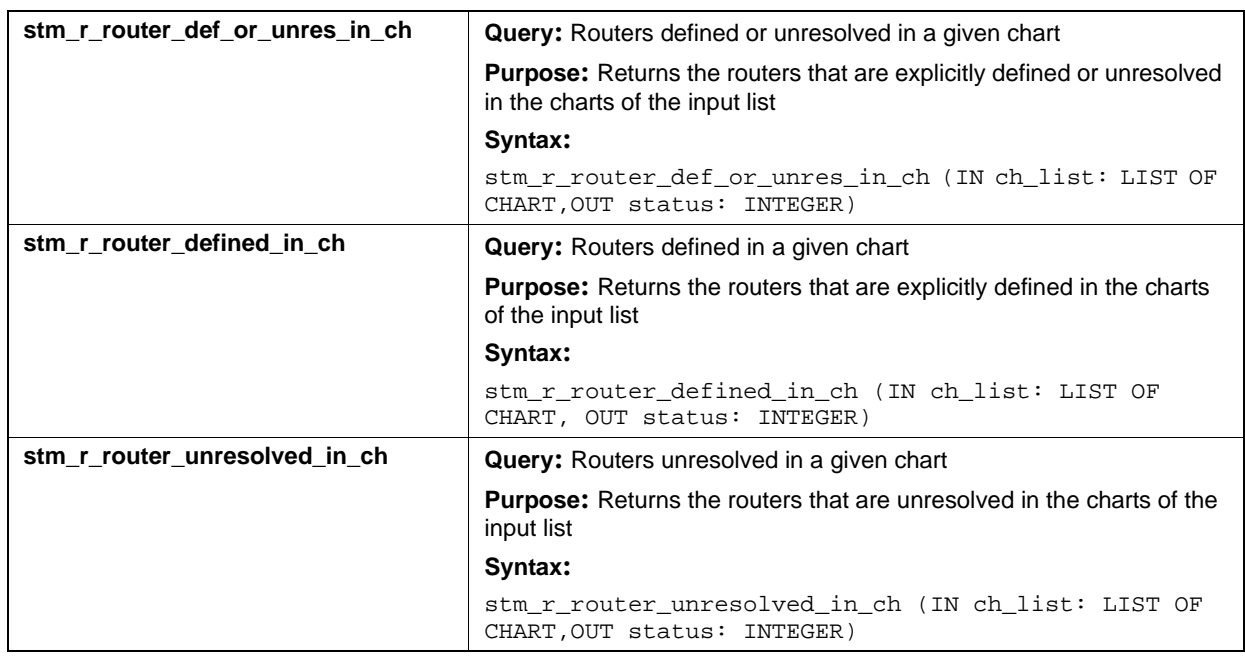

# **Input List Type: md**

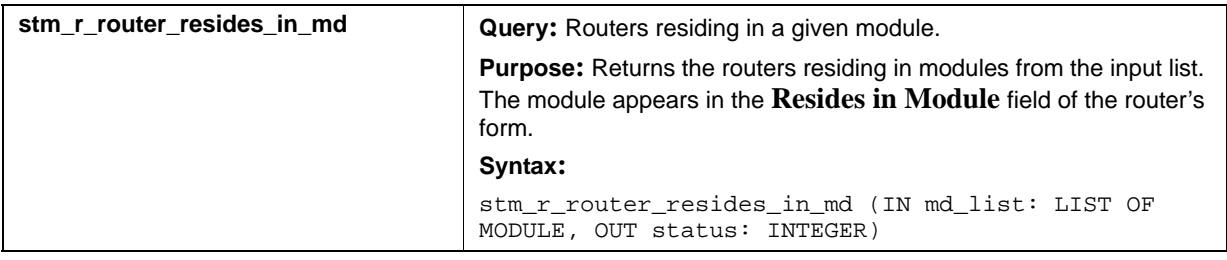

# **Input List Type: router**

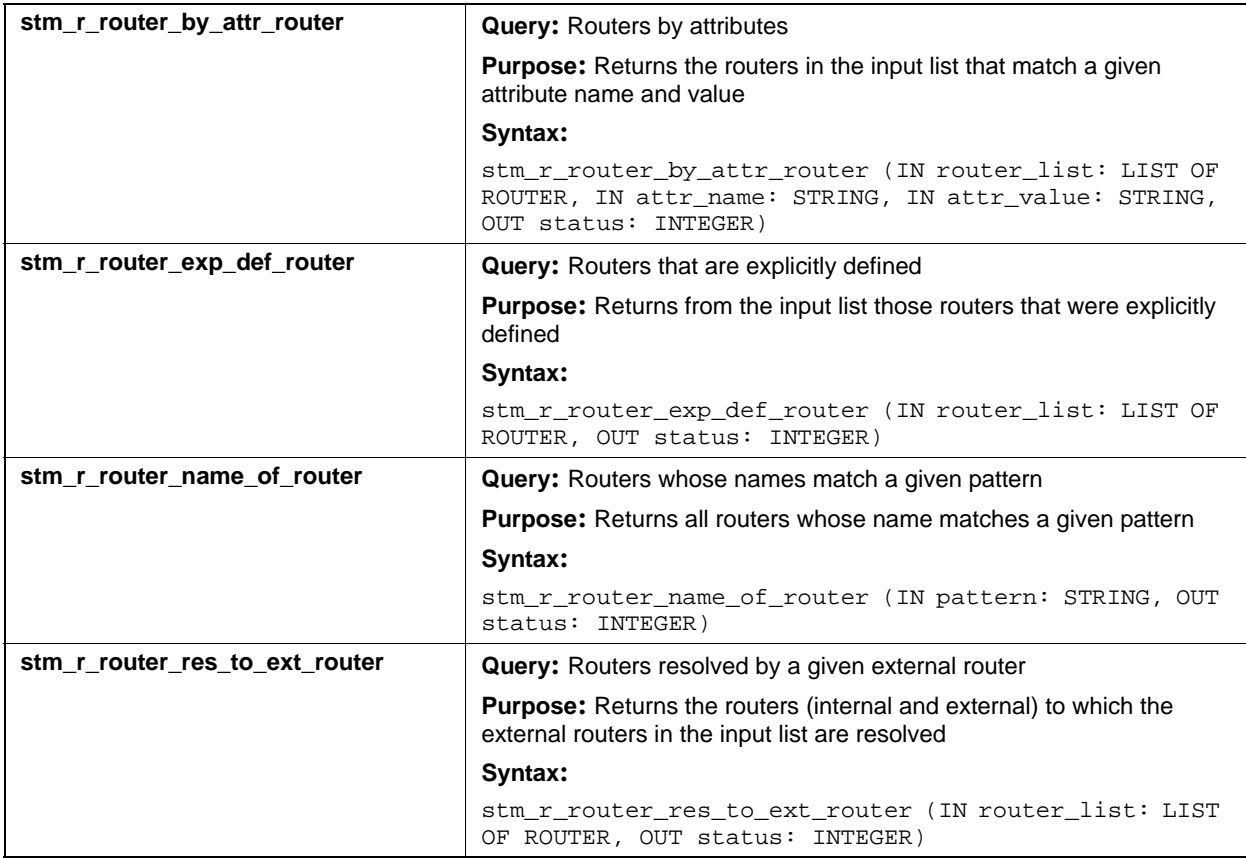

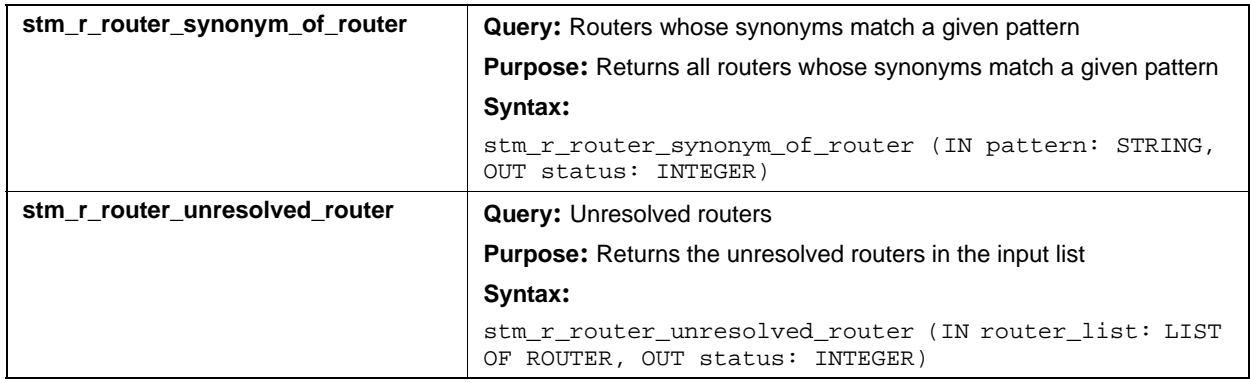

# **Subroutines (sb)**

This section documents the queries that return a list of subroutines.

#### **Input List Type: ch**

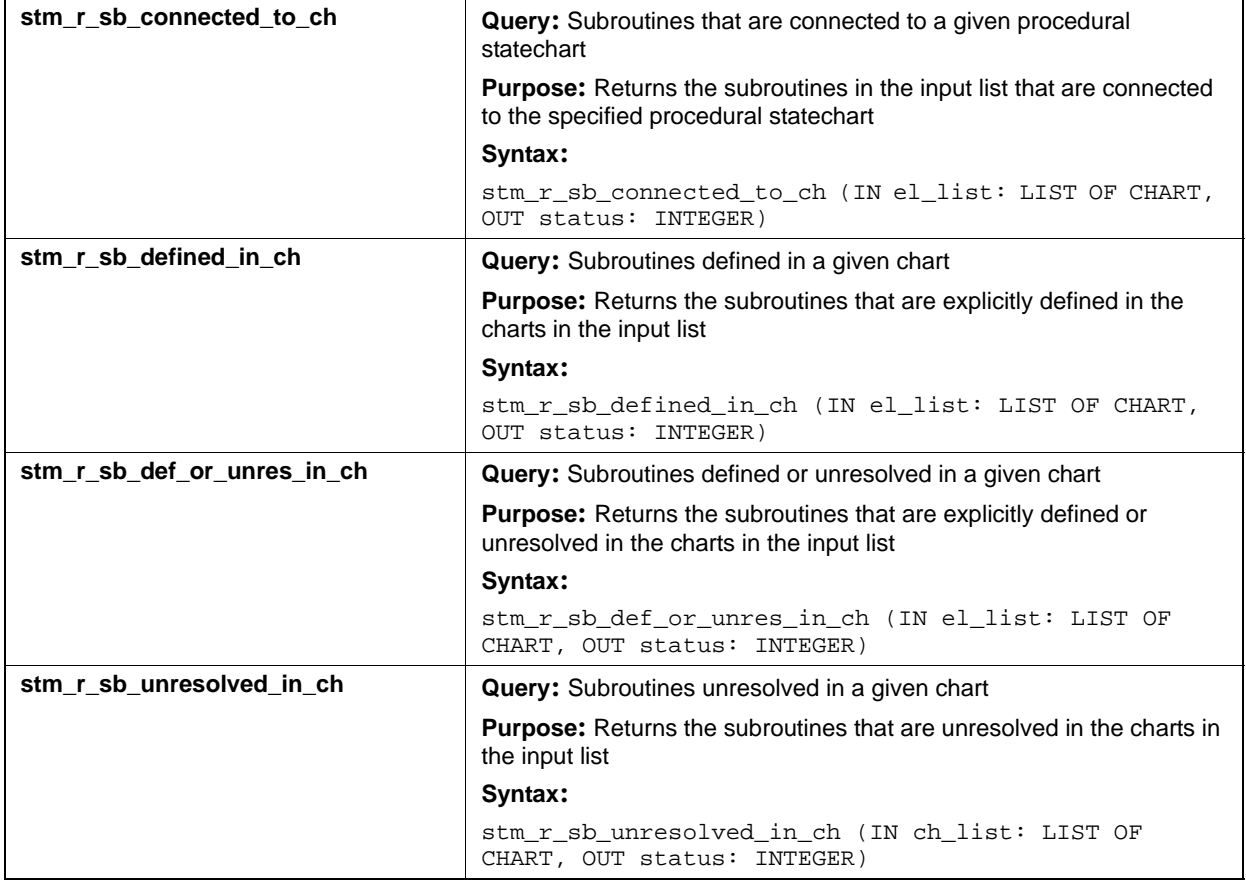

# **Input List Type: sb**

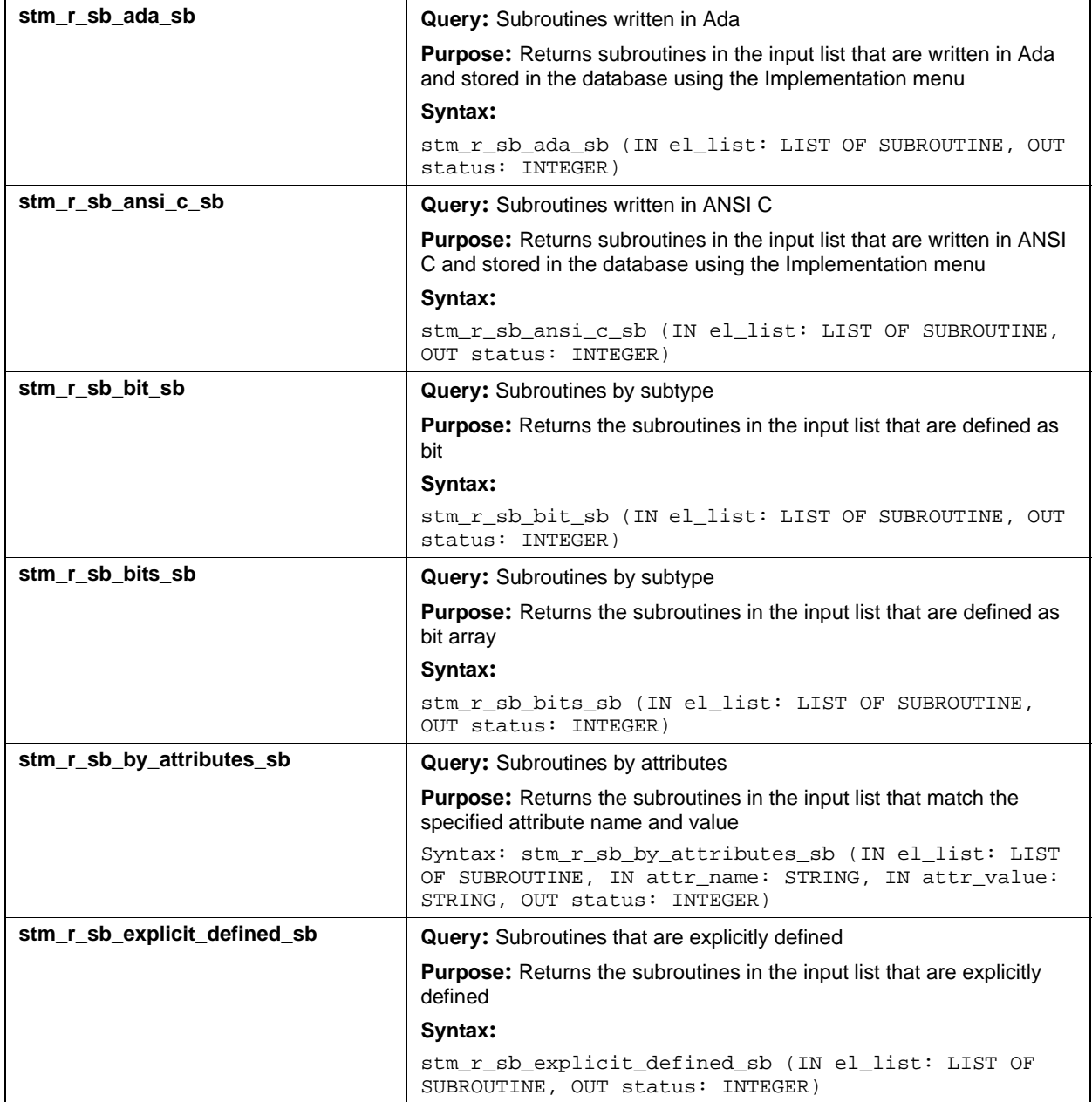

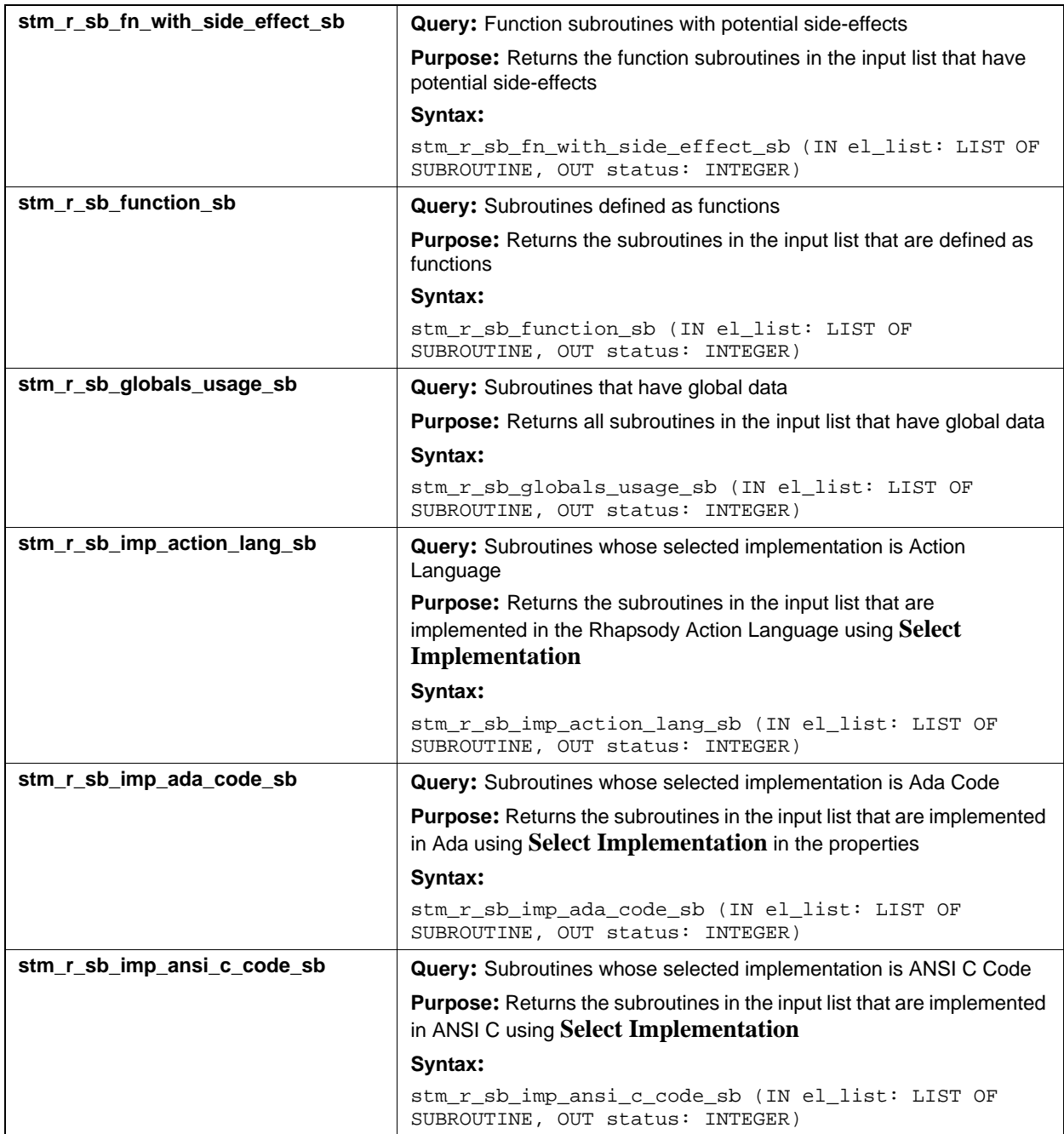
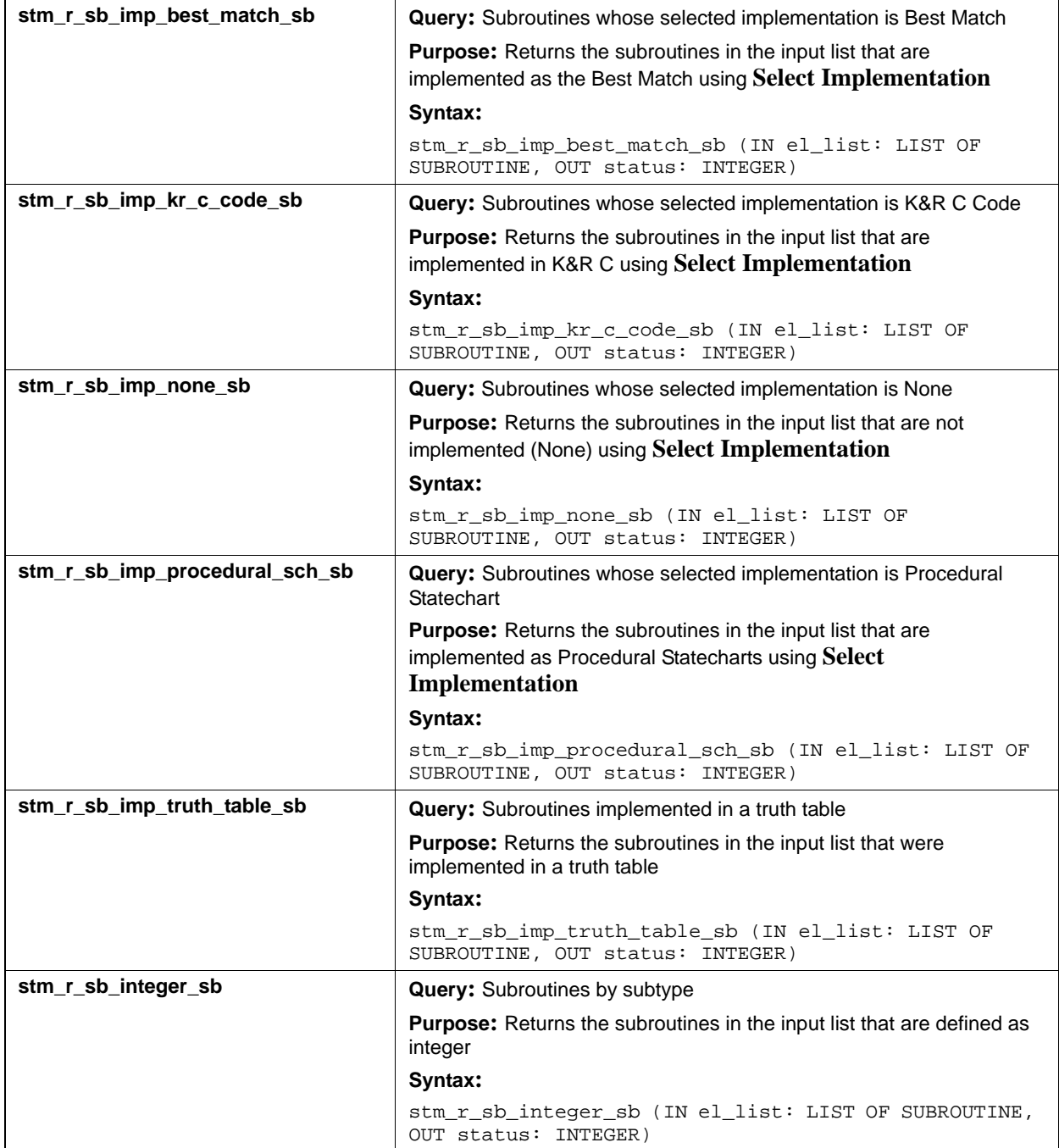

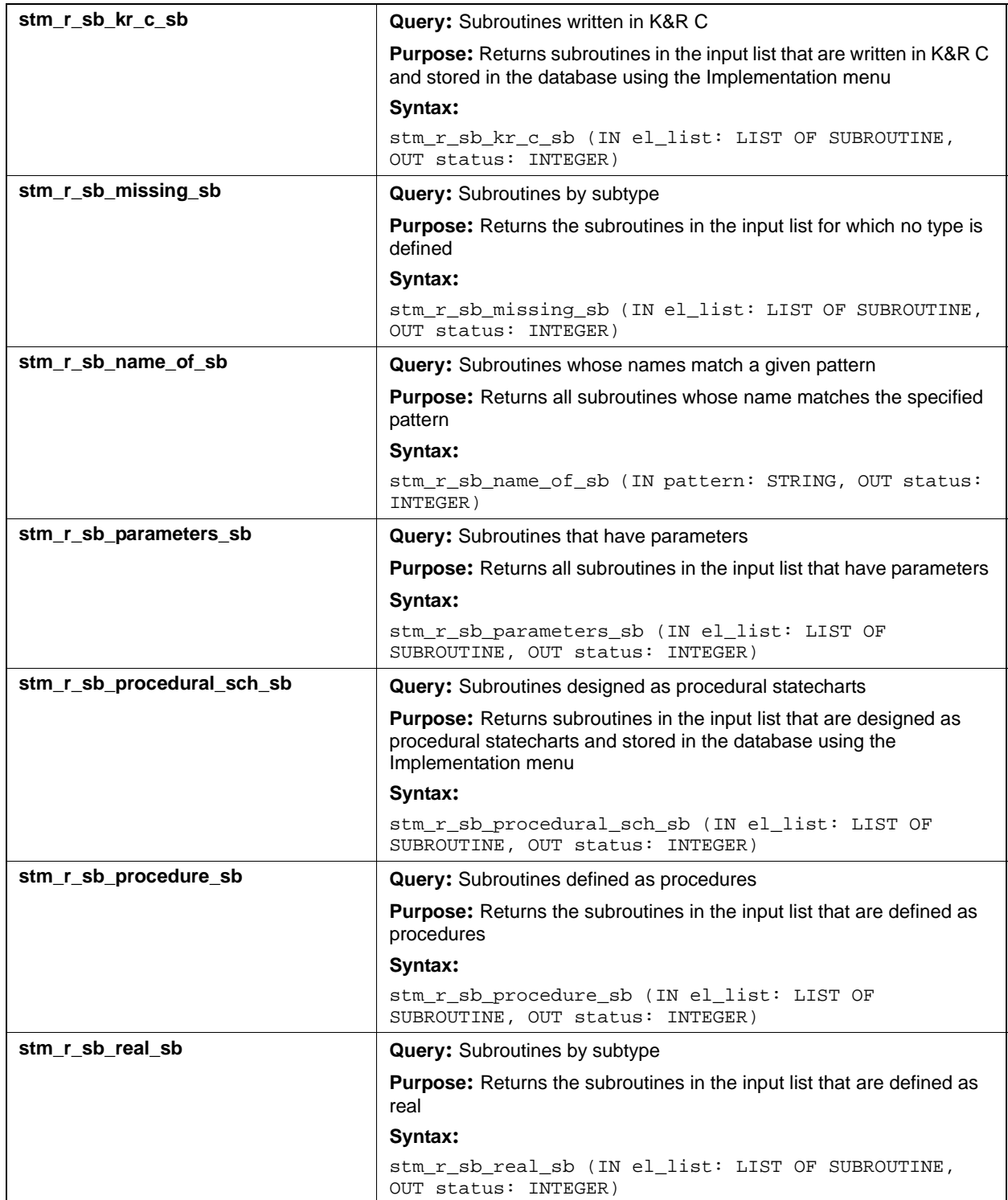

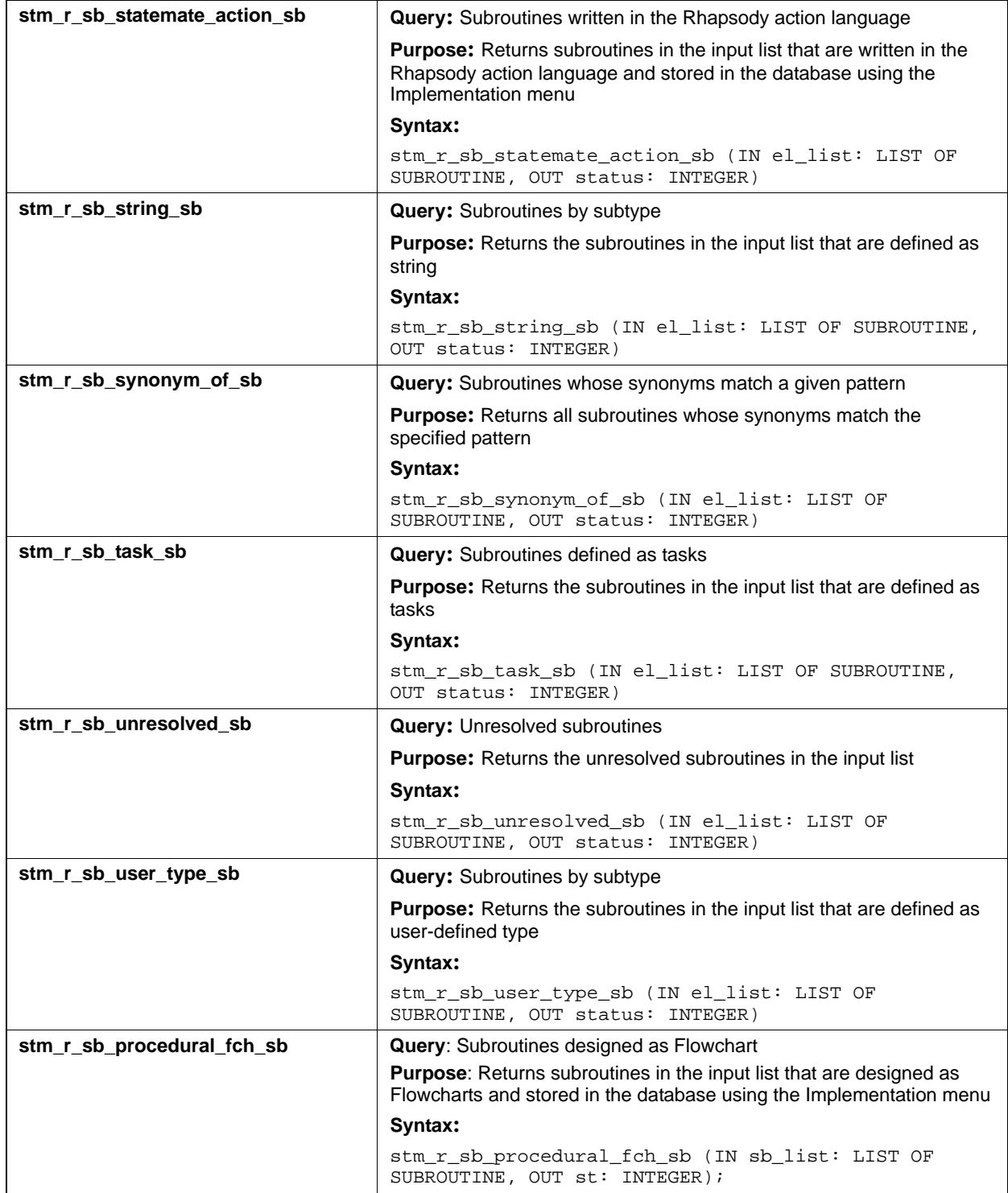

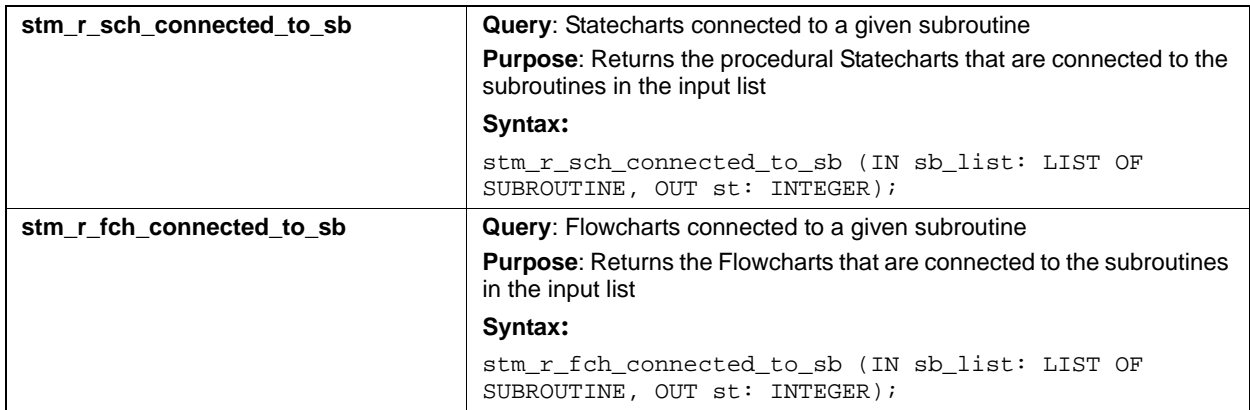

## **States (st)**

This section documents the queries that return a list of states.

### **Input List Type: ac**

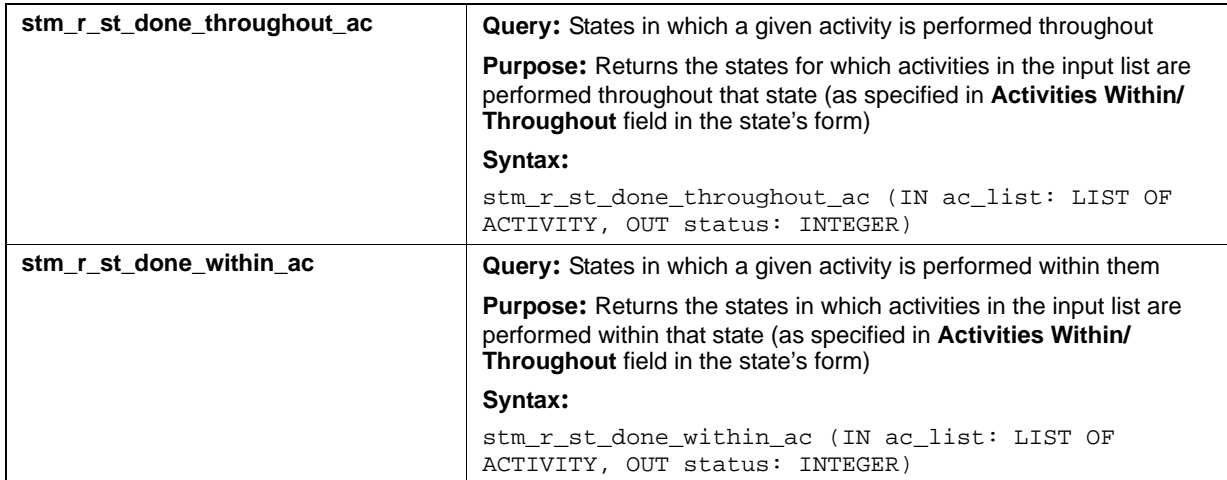

### **Input List Type: ch**

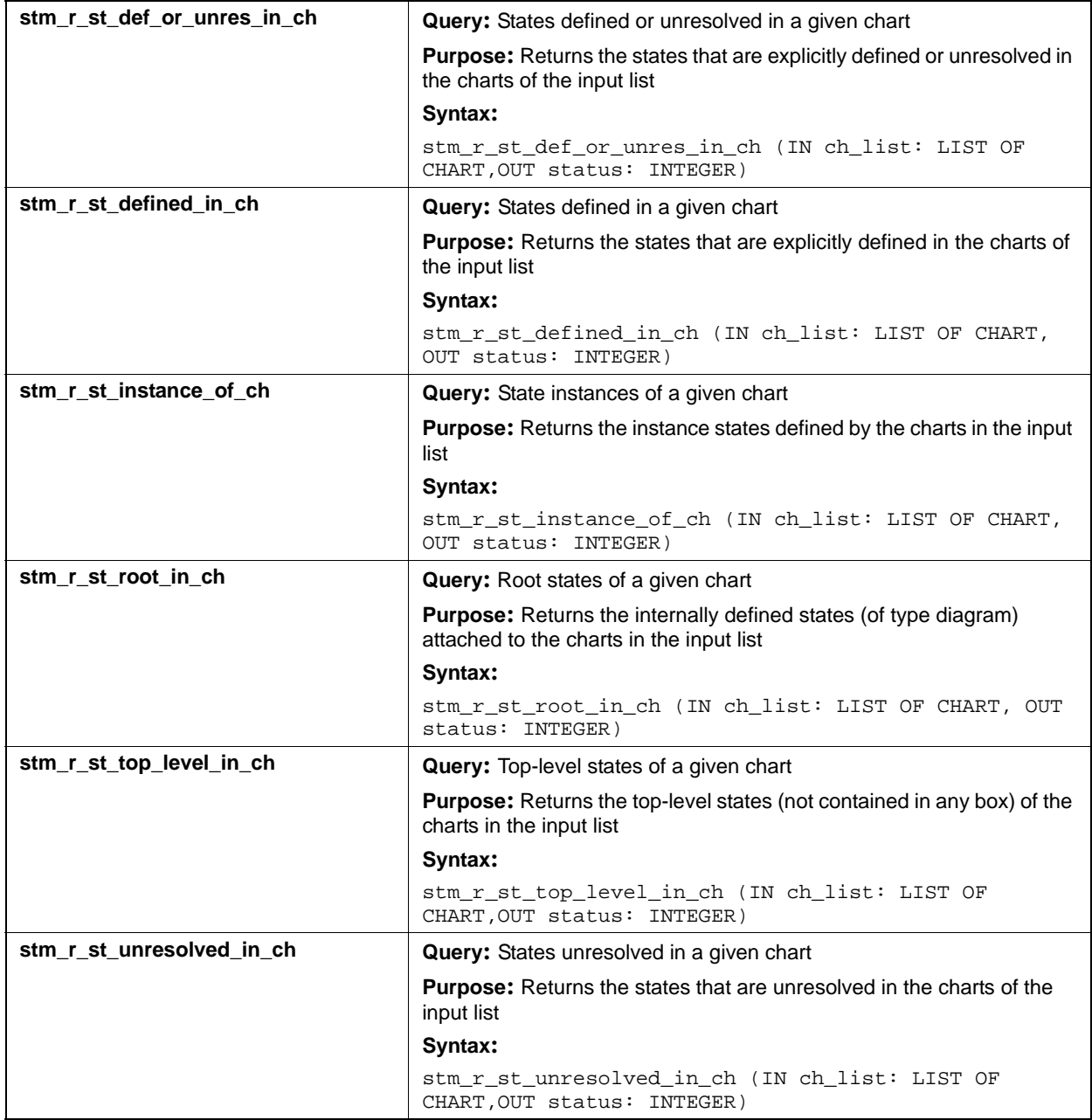

### **Input List Type: cn**

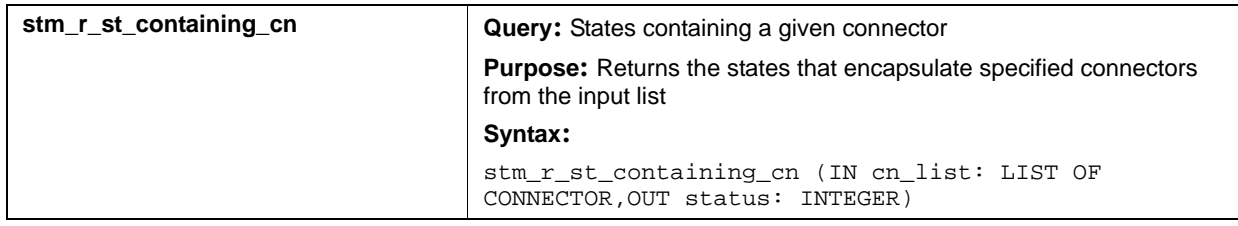

### **Input List Type: mx**

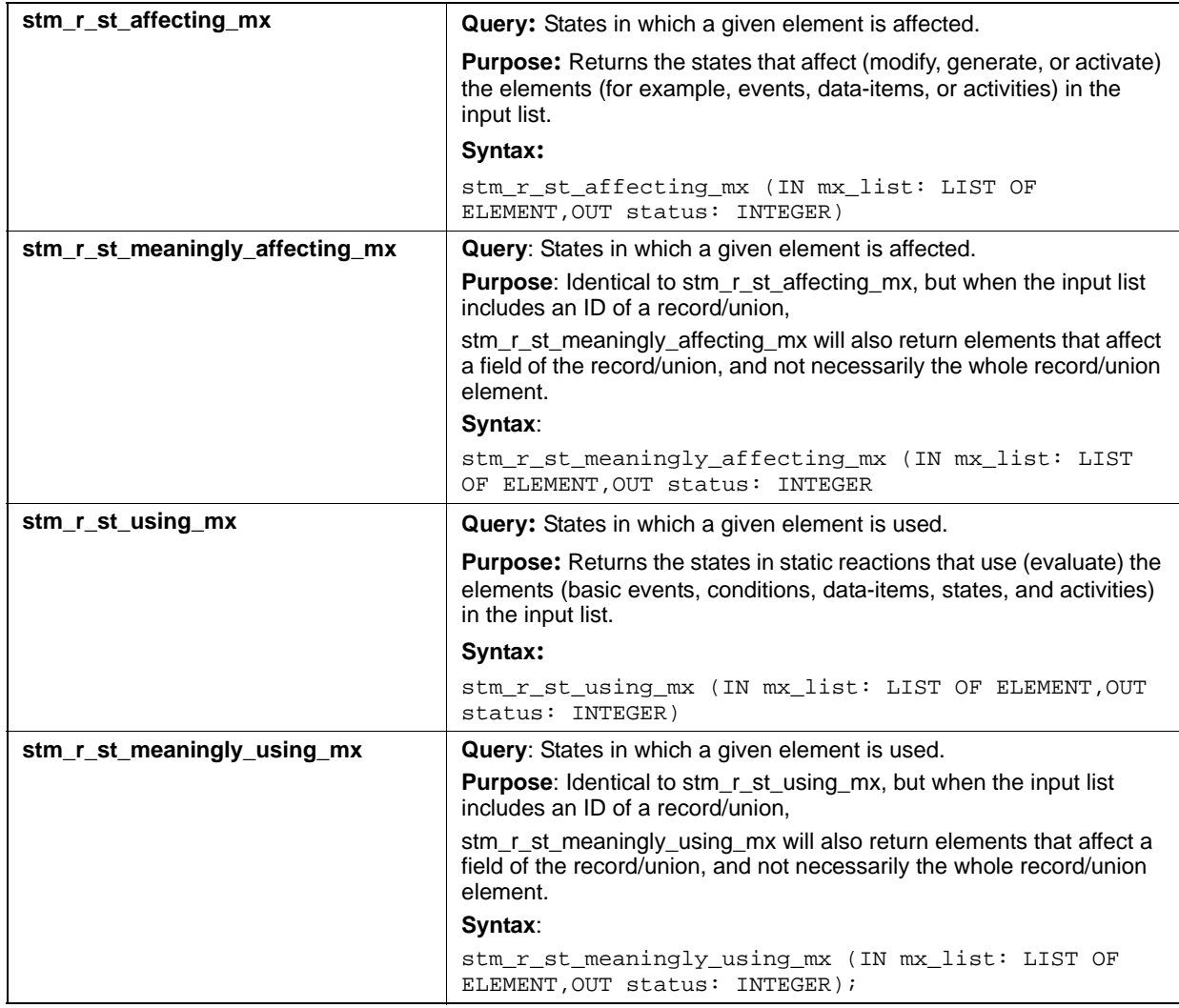

## **Input List Type: st**

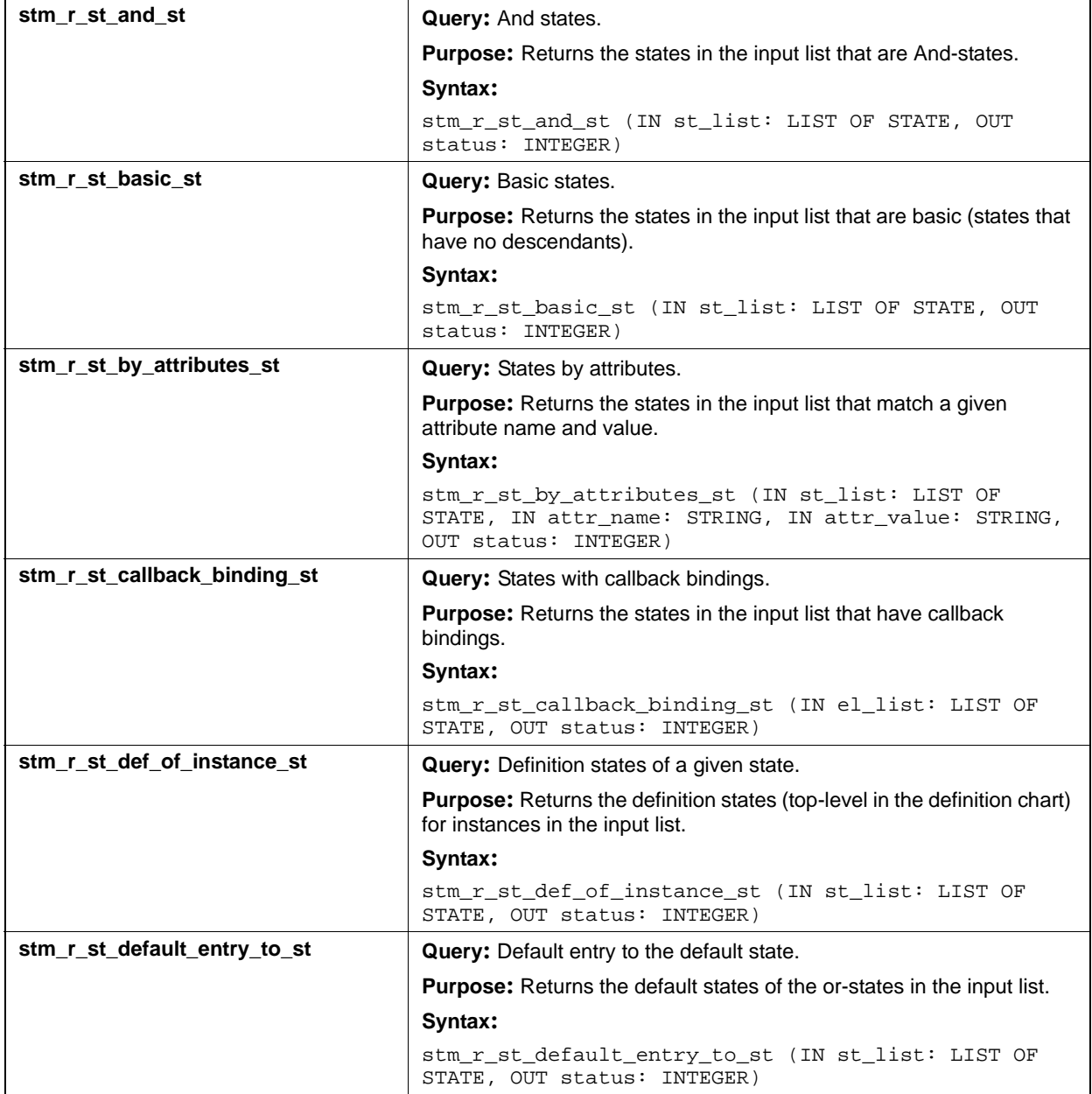

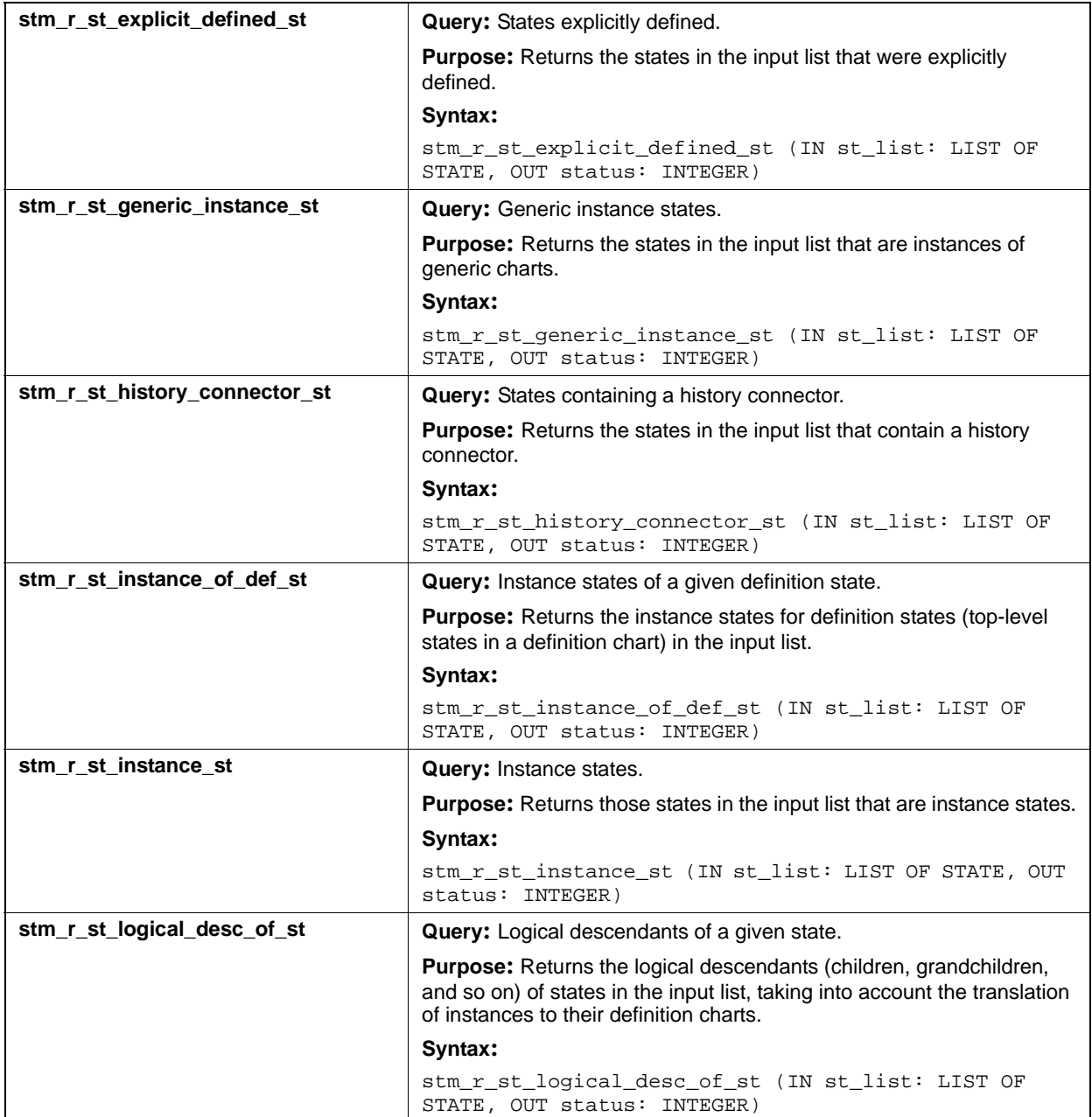

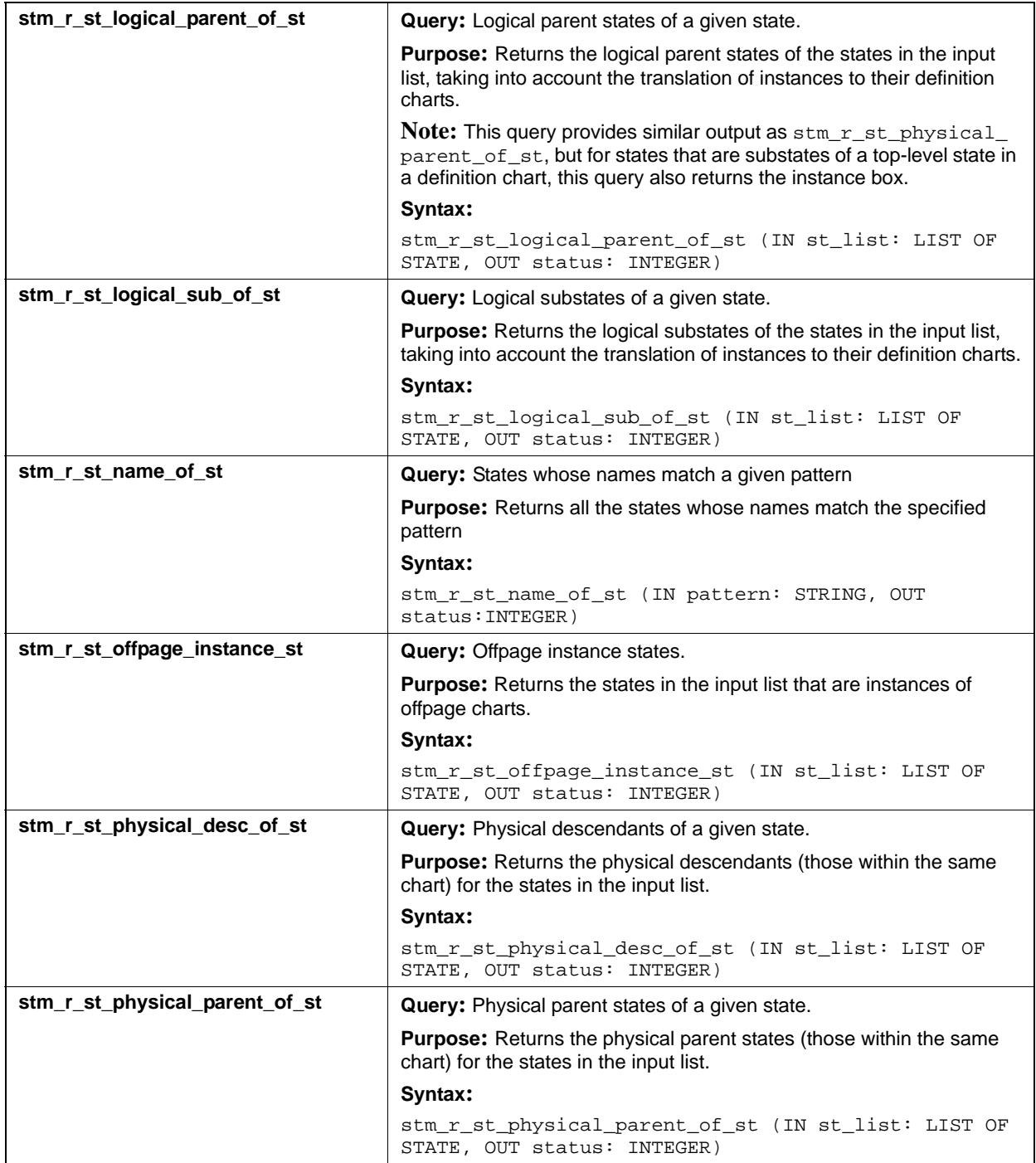

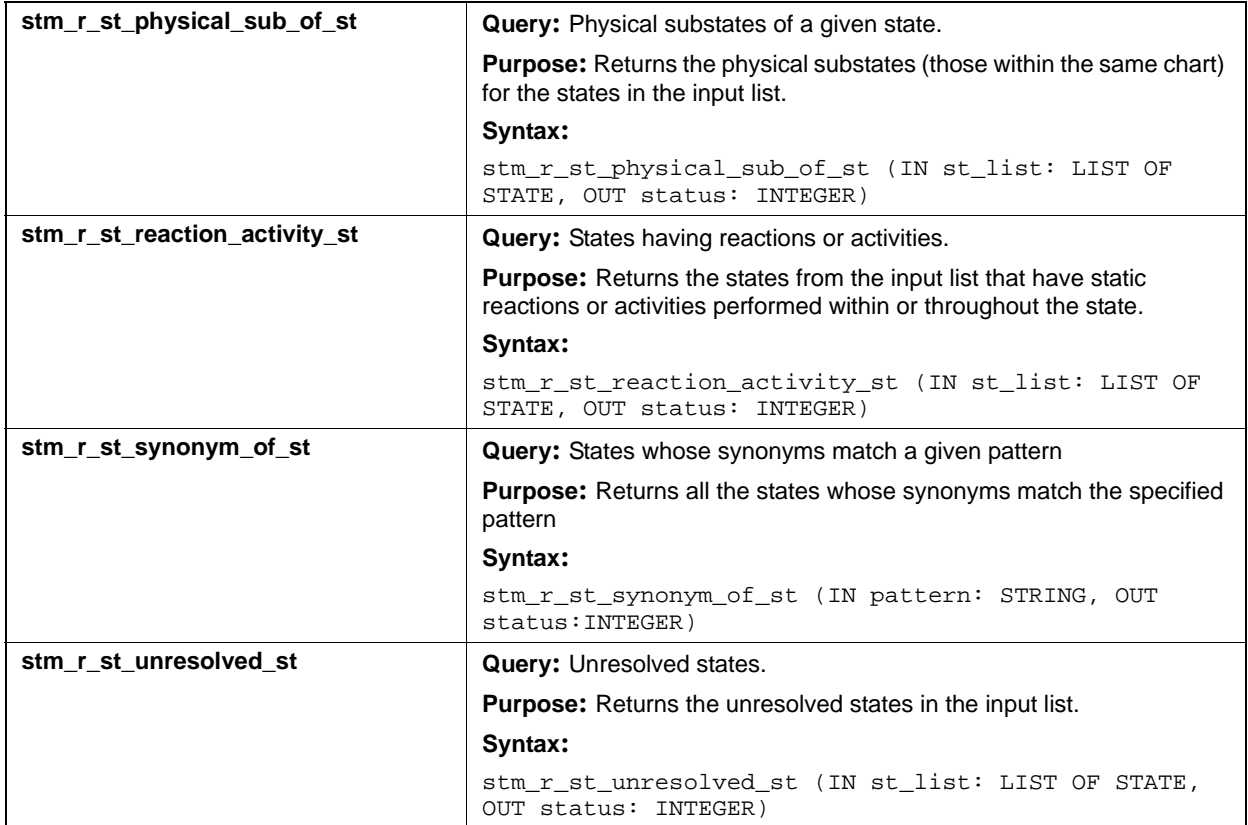

### **Input List Type: tr**

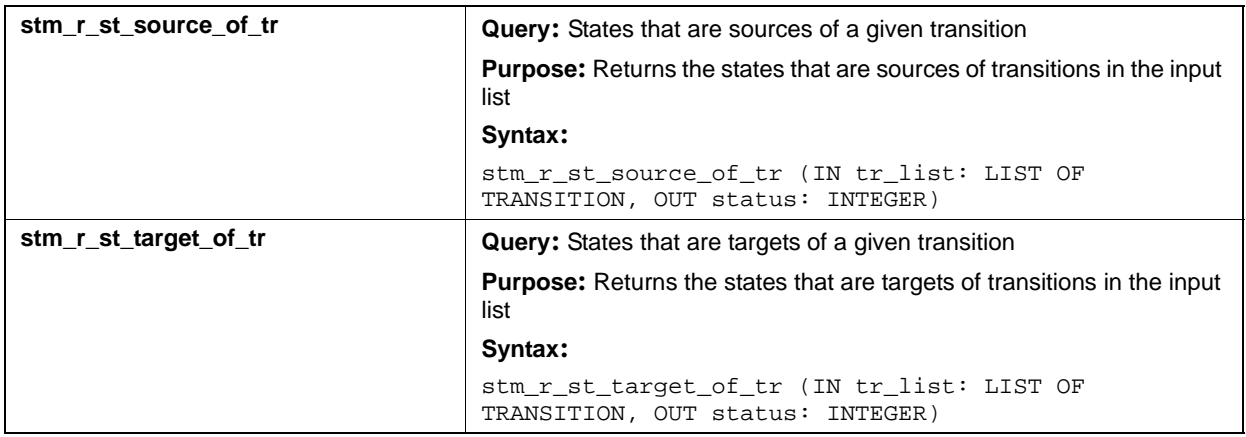

## **Timing Constraint (tc)**

This section documents the query that returns a list of timing constraints.

### **Input List Type: ch**

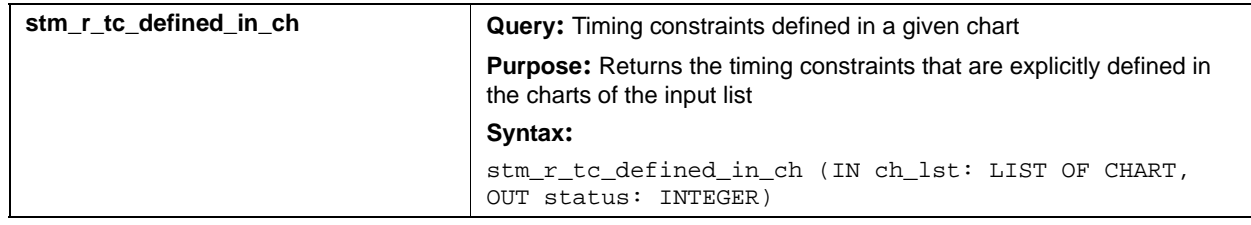

### **Transitions (tr)**

This section documents the queries that return a list of transitions.

### **Input List Type: cn**

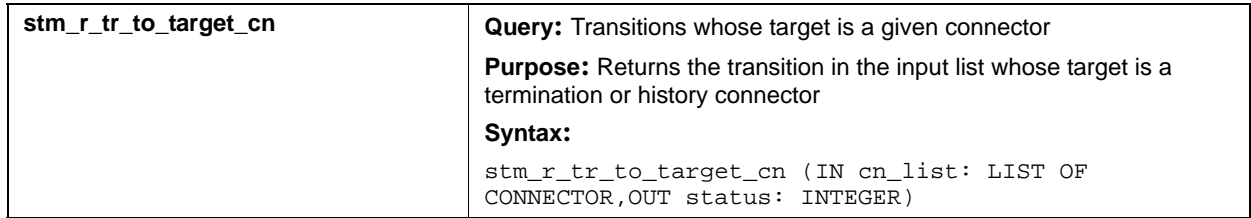

### **Input List Type: mx**

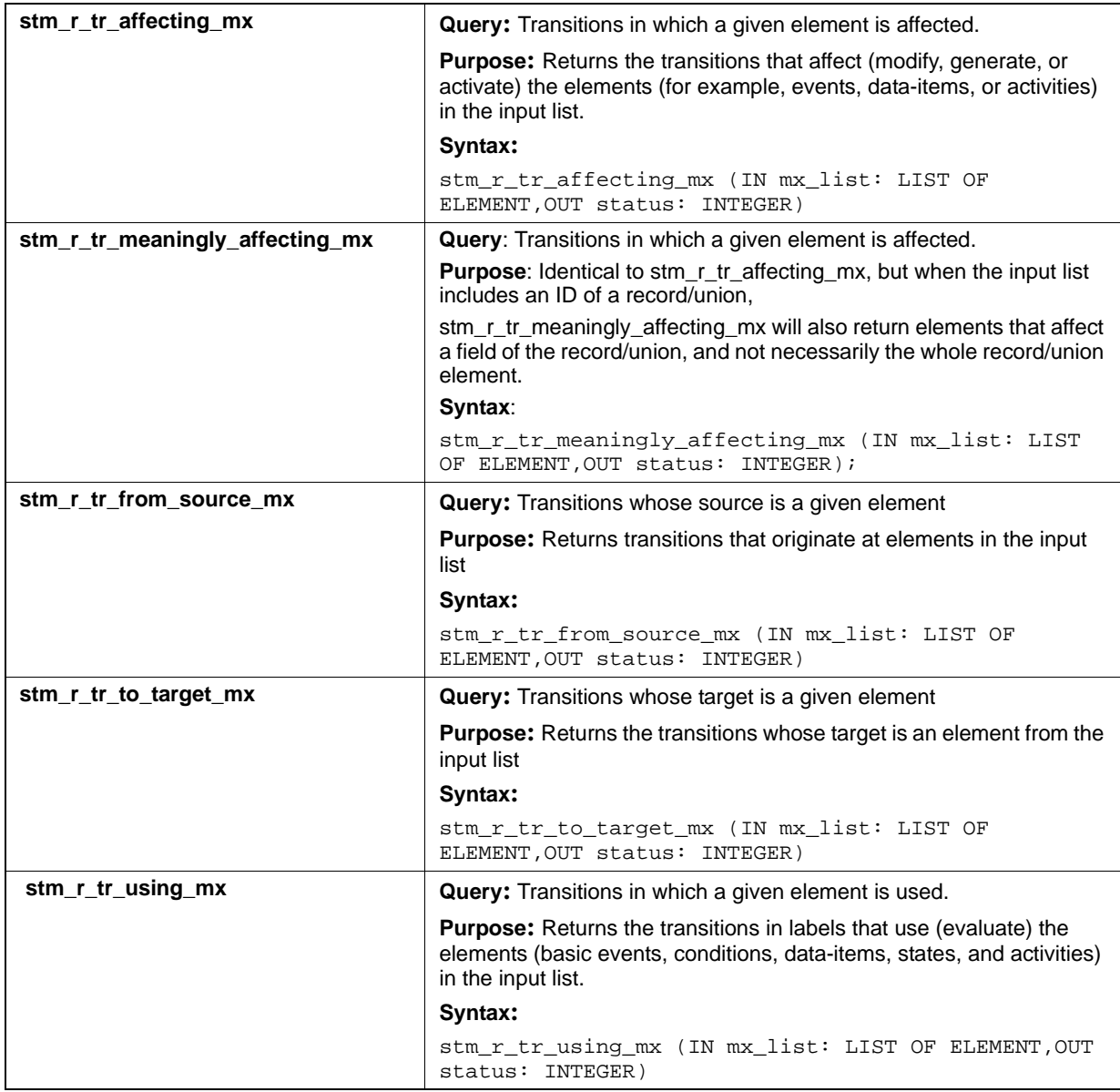

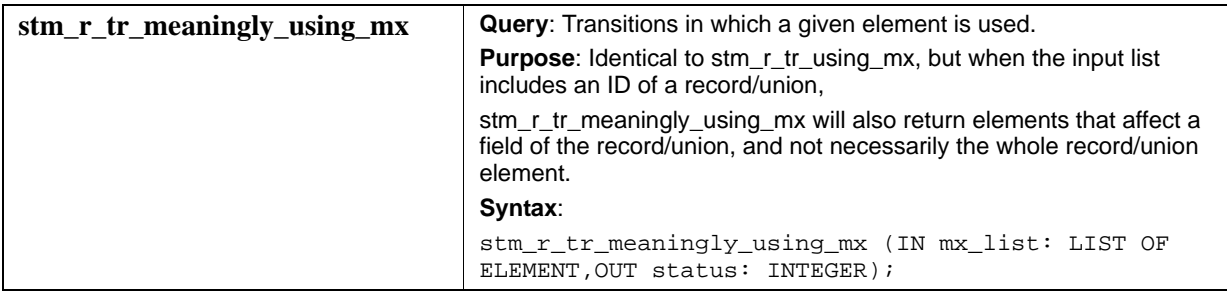

### **Input List Type: st**

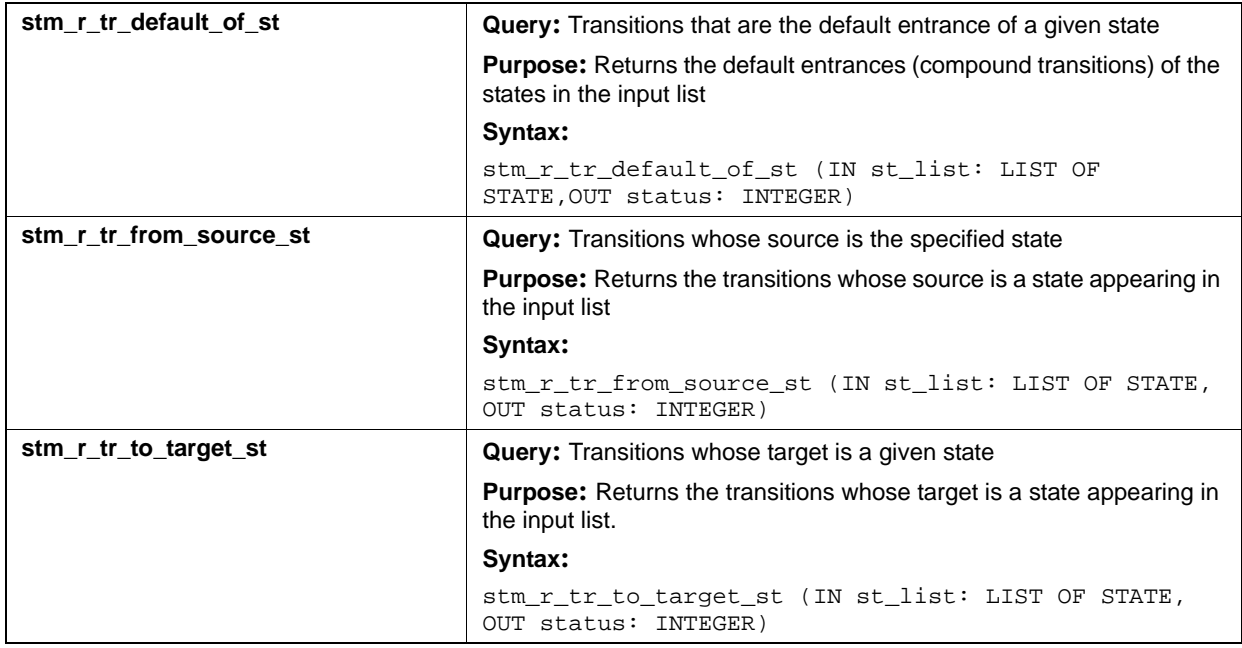

### **Input List Type: tr**

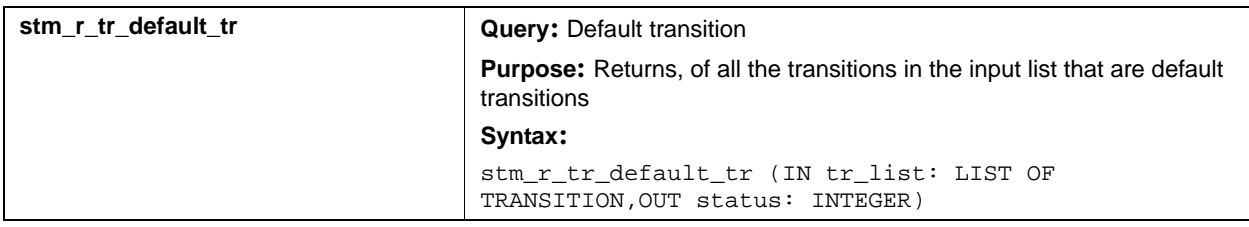

# **Utility Functions**

Utility functions enable you to manipulate lists. For example, you could use utility functions to determine whether a particular element exists in a list of Statemate elements. Or, you could sort these lists to make reports easier to read. You can also use utility functions to manipulate strings of characters—to locate string patterns in a given string and to extract portions of strings. Most utility functions for lists can manipulate lists of any item type, but are usually used for lists of Statemate elements.

Utility functions do not extract information from the database; however, some utility functions use database information to complete their operations. These functions enable you to manipulate the information you have already retrieved using single-element or query functions.

In this appendix, the term *item* refers to any list member; the term element refers to a Rhapsody element.

The topics are as follows:

- **[Calling Utility Functions](#page-519-0)**
- **[Utility Function Input Arguments](#page-523-0)**
- **[Examples of Utility Functions](#page-524-0)**
- **[List of Utility Functions](#page-525-0)**

## <span id="page-519-0"></span>**Calling Utility Functions**

The calling sequence of the list functions is as follows:

```
stm list operation (list, status)
```
In this syntax:

- **stm\_list**—Designates the function as a Statemate list manipulation function
- **operation**—The kind of list operation performed
- **list**—The list to be operated on
- **status**—The return function status code

The type of value returned by the function depends on the particular function. The returned value can be a list, a Statemate element, a string, or an integer. For example:

stm\_list\_sort\_by\_name (event\_list, status)

This function alphabetically sorts the events in event list according to their names. Function return values for each utility function are listed in **[Single-Element Functions](#page-184-0)**.

The following sections document the utility functions that use a different calling sequence.

### **Contains Element**

The contains\_element function returns a Boolean value of TRUE if the item of interest is contained in the list (and FALSE if not contained).

The syntax is as follows:

```
stm_list_contains_element (list, item, status)
```
In this syntax:

- **stm\_list**—Designates the function as a Statemate list manipulation function.
- **contains\_element**—Signifies that this function checks to see whether the specified item is a member of the list.
- **list**—Is the list in which to search for the specified item. list can be any DGL list type (for example, LIST OF ELEMENT).
- **item**—Is an item whose presence in the list you want to verify. The data type of the item must be compatible with list's data type.
- **status**—Is the return function status code.

For example:

```
stm_list_contains_element (state_list, state_id, status)
```
This function returns a value of TRUE if the state whose ID is state id is a member of the list state\_list.

### **List Extraction by Type**

The list\_extraction by\_type function extracts the Statemate elements in the input list that are of a particular data type.

The syntax is as follows:

```
stm_list_extraction_by_type (element_type, list, status)
```
In this syntax:

- **stm\_list**—Designates the function as a Statemate list manipulation function.
- **extraction\_by\_type**—Signifies that this function extracts all Statemate elements of a specified type from the input list.
- **element\_type**—Is a Statemate element type predefined constant.
- **list**—Is the list in which to search for elements of the specified type. list can contain a variety of Statemate elements (a mixed list).
- **status**—Is the return function status code.

For example:

stm\_list\_extraction\_by\_type (stm\_state, elmnt\_list, status);

This call extracts all states from the list assigned to the variable elmnt\_list. stm\_state is one of the predefined constants that designates an element type.

### **List Extraction by Chart**

The list\_extraction\_by\_chart function extracts the Statemate elements in the input list that are of a particular chart.

The syntax is as follows:

```
stm_list_extraction_by_chart (chart_name, list, status)
```
In this syntax:

- **stm list**—Designates the function as a Statemate list manipulation function.
- **extraction\_by\_chart**—Signifies that this function extracts all Statemate elements defined in a specific chart from the input list.
- **chart\_name**—Is a string that represents the chart name.
- **list**—Is the list in which to search for elements of the specified chart. list can contain a variety of Statemate elements.
- **status**—Is the return function status code.

For example:

```
stm_list_extraction_by_chart ('my_chart', elmnt_list, status);
```
This call extracts all elements from the list that defined in (or unresolved in) the chart  $my_{\text{chart}}$ .

### **Location of Pattern in a String**

The index function returns the first location from the left (starting with 0), in which pattern appears in the input string. It returns -1 when the pattern is not found.

The syntax is as follows:

```
stm_index (string, offset, pattern, status)
```
In this syntax:

- stm —The standard prefix of Statemate functions.
- **index**—Signifies that the function looks for a location in the string.
- **string**—The input string in which the pattern is searched.
- **offset**—An integer greater than or equal to zero that represents the location at which the search begins.
- **pattern**—The string to search for.
- **status**—The return status code. The possible values are stm\_success or stm\_null\_string (when uninitialized strings are used as parameters).

For example:

```
stm_index('ABCA',0,'C',status) = 2
stm_index('ABCA',0,'AB',status) = 0
stm_index('ABCA',2,'A',status) = 3
stm_index('ABCA',0,'AC',status) = -1
```
### **Extract Portion of a String**

The string\_extract function extracts a portion of a string.

The syntax is as follows:

```
stm_string_extract (string, index, length, status)
```
In this syntax:

- **stm\_string**—Designates the function as a string manipulation function
- **extract**—Signifies that the function extracts a portion of the input string
- **string**—The input string
- **index**—The integer location from which the output string portion starts
- **length**—The output string length (integer)
- **status**—One of the following status codes: stm\_success, stm\_null\_string, stm\_illegal\_index, and stm\_illegal\_len

For example:

```
stm_string_extract('ABCDE',0,2,status) = 'AB'
stm_string_extract('ABCDE',3,2,status) = 'DE'
stm_string_extract('ABCDE',3,7,status) = ''
and status = stm_illegal_len
```
## <span id="page-523-0"></span>**Utility Function Input Arguments**

The following table lists the input arguments used by the utility functions.

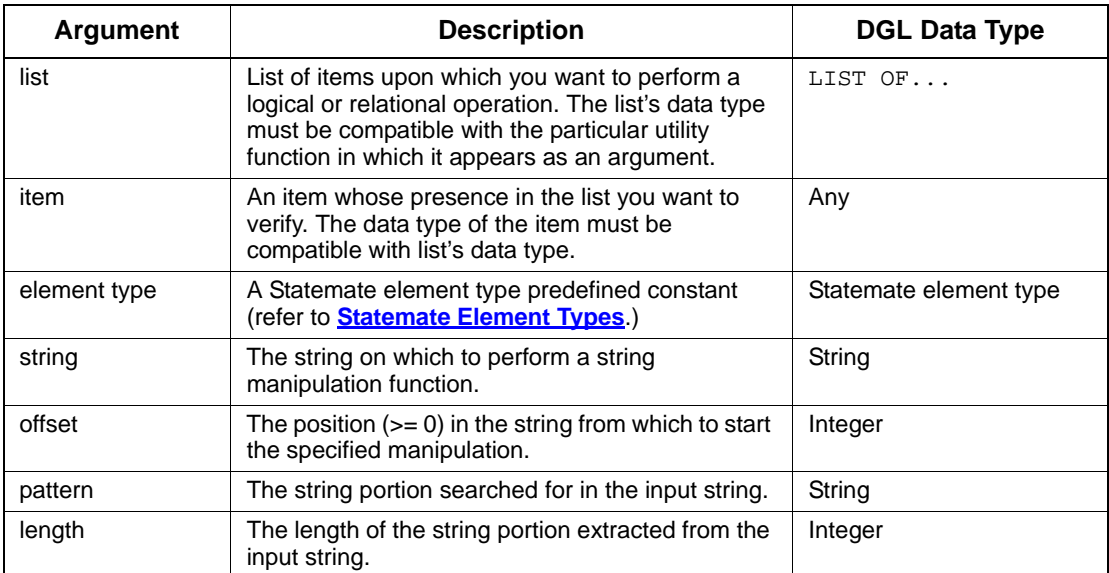

## <span id="page-524-0"></span>**Examples of Utility Functions**

This section shows how to use utility function calls to perform common tasks.

### **Utility Functions Example 1**

The following example shows how to find the number of subactivities that exist for activity A1.

```
VARIABLE
                 act_id, cntrl_act;
  LIST OF ACTIVITY act_list, cntrl_act_list;<br>INTEGER status, list length;
                  status, list_length;
 .
 .
act_id := stm_r_ac ('A1', status);
act\_list := stm_r_ac_physical_sub_of_ac ({act_id},
  status);
list_length := stm_list_length (act_list, status);
 .
 .
```
The example uses a single-element function to determine the ID of A1, then uses a query function to retrieve the list of A1's subactivities. Finally, it assigns the number of A1's subactivities to list\_length.

### **Utility Functions Example 2**

The following example is a continuation of the previous example. If you know that only one of the activities in the list act\_list is a control activity and want to find out which activity it is, include the following code in your template:

```
.
          .
cntrl_act_list := stm_r_ac_control_ac (act_list, status);
cntrl_act := stm_list_first_element (cntrl_act_list, 
   status);
          .
```
The list cntrl\_act\_list consists of only one element. This code extracts the first element (in this case, the only element) of the list and assigns this control activity's ID to cntrl\_act.

### **Utility Functions Example 3**

The following example shows how to find the software modules in a list of modules:

```
VARIABLE 
  MODULE md_id;
  LIST OF STRING imp_type;
INTEGER status;
 .
imp_type := stm_r_md_attr_val (md_id, 'IMPLEMENTATION',
  status);
IF stm_list_contains_string (imp_type, 'SOFTWARE',
  status)
  THEN
 .
 .
```
First, the code finds all the values for the IMPLEMENTATION attribute for the module, md\_id. Among these values, the code searches for the value SOFTWARE. (Multiple values can exist for a given attribute.) If it is found, the statements following THEN are executed.

## <span id="page-525-0"></span>**List of Utility Functions**

In general, all the stm\_list utilities work on lists of Rhapsody elements except strings. Strings have their own set of utilities, including:

```
stm_str_list_length (l_str, status)
stm_str_list_next_element (l_str, status)
stm_str_list_first_element (l_str, status)
stm_str_list_previous_element (l_str, status)
stm_str_list_last_element (l_str, status)
stm_list_contains_string (l_str, status)
```
The following pages document the utility functions. The functions are presented in alphabetical order, as listed in the following table.

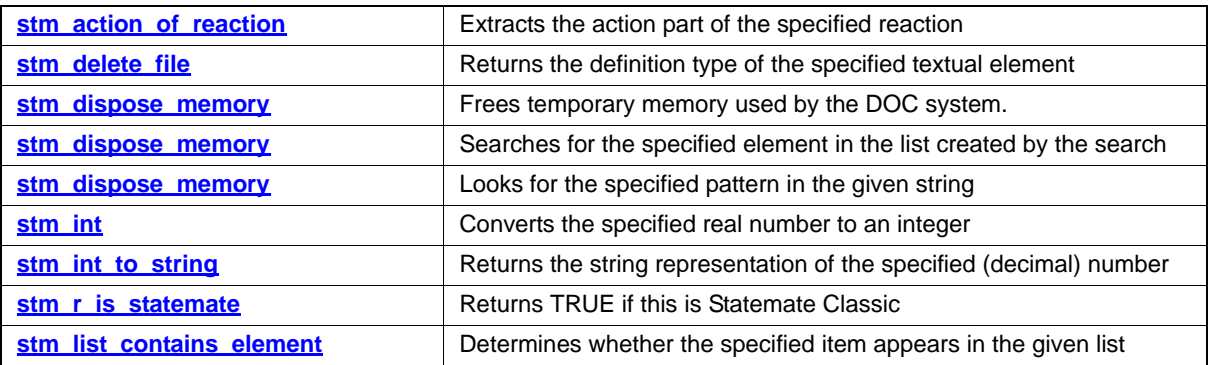

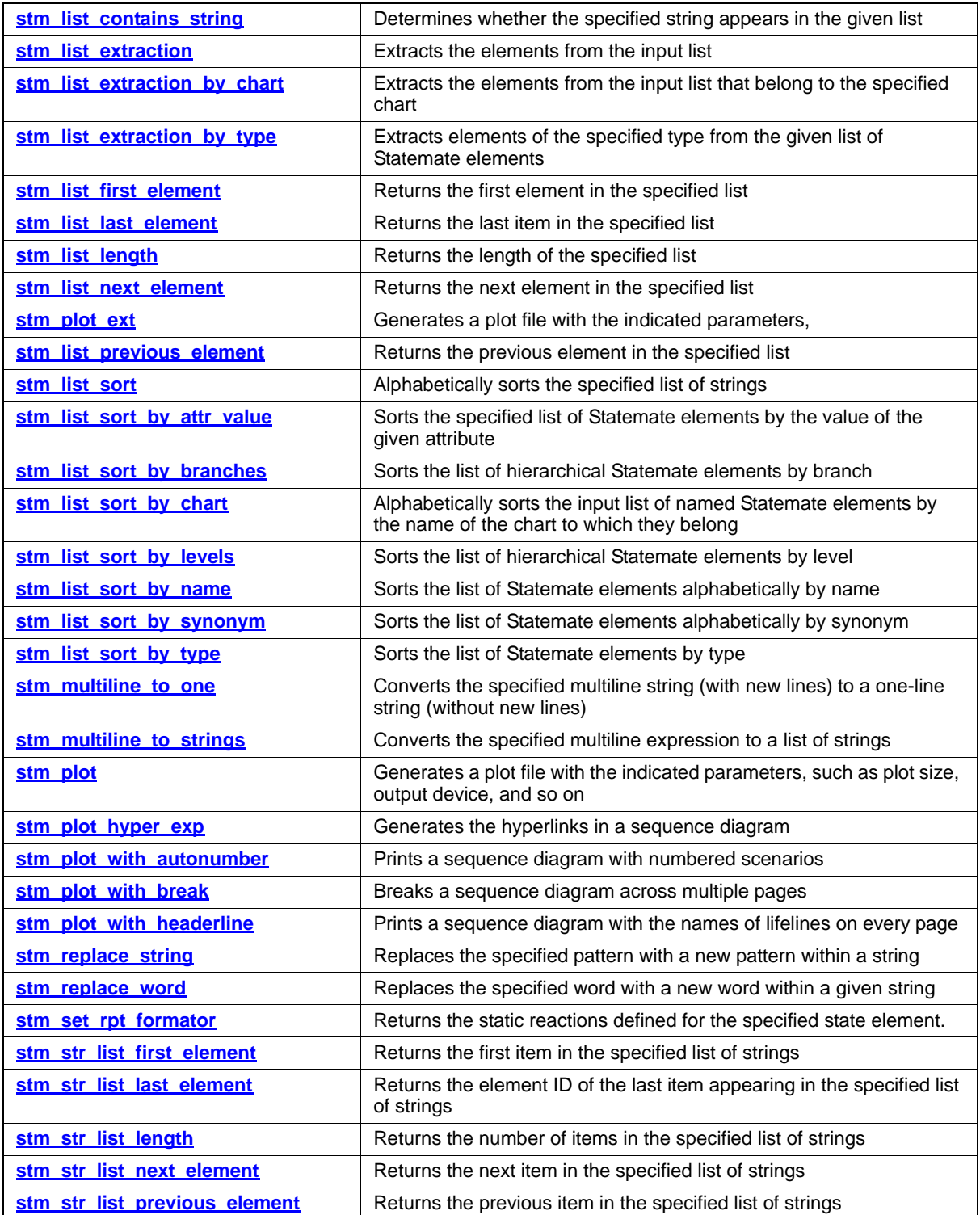

### Utility Functions

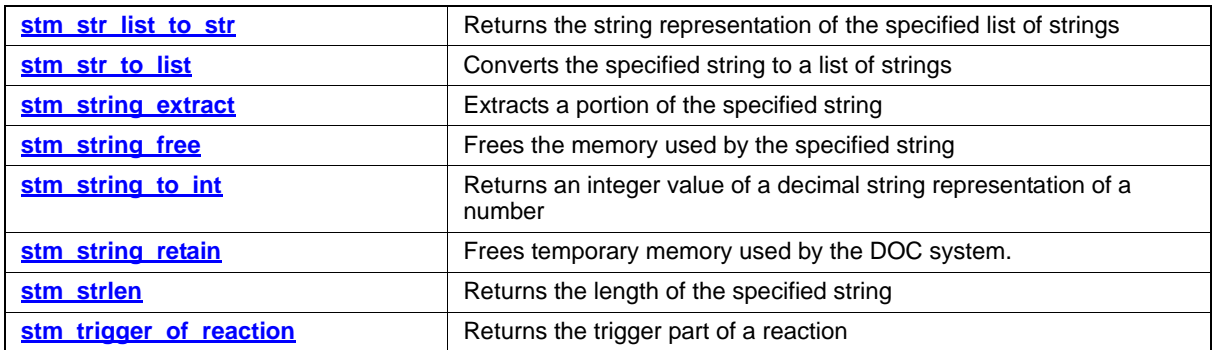

### <span id="page-528-0"></span>**stm\_action\_of\_reaction**

#### **Function type:** STRING

#### **Description**

Extracts the action part of the specified reaction (the label of the transition or static reaction). The syntax of a reaction is *trigger/action*.

Note the following:

- The reaction is achieved by the single-element function stm\_r\_st\_reactions or stm\_r\_tr\_labels.
- The function returns an empty string when the action is missing.

#### **Syntax**

stm\_action\_of\_reaction (reaction, status)

#### **Arguments**

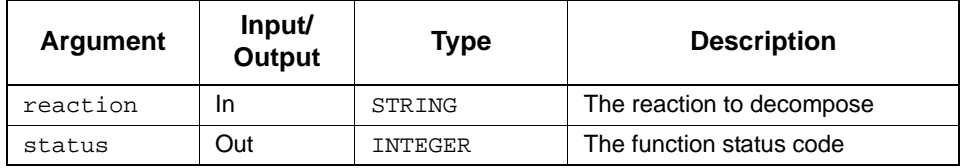

#### **Status Codes**

◆ stm\_success

#### **Example**

Assume that S1 has several static reactions and you want to list all the actions that are triggered when in this state. Include the following statements in your template:

```
VARIABLE
STATE st_id;
INTEGER status;
LIST OF STRING reactions;
STRING rct;
st_id := stm_r_st ('S1', status);
reactions := stm_r_st_reactions (st_id, status);
WRITE ('\n Actions of reactions in SI:');
FOR rct IN reactions LOOP
 WRITE ('n', stm_action_of_reaction (rct, status));END FOR;
```
### <span id="page-529-0"></span>**stm\_delete\_file**

#### **Description:**

Deletes the file.

#### **Syntax**

stm\_delete\_file (file\_name\_and\_path, status)

#### **Arguments**

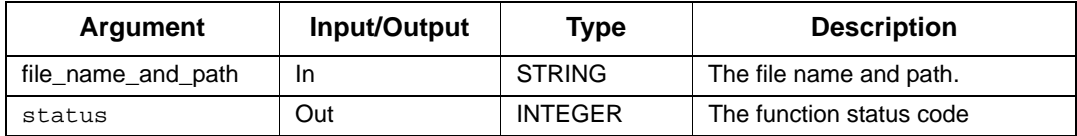

#### **Status Codes**

stm\_success

### <span id="page-530-0"></span>**stm\_dispose\_memory**

#### **Description:**

When used in a DOC template,  $STM\_DISPOSE\_MEMORY($  ) frees temporary memory used by the DOC system. If you want to avoid freeing a specific string, for example, general strings used in the template, call STM\_STRING\_RETAIN(<str>) on that string before calling STM\_DISPOSE\_MEMORY().

#### **Syntax**

```
stm_dispose_memory()
```
#### **Arguments**

None

#### **Status Codes**

None

#### **Example**

Call the function with no parameters: STM\_DISPOSE\_MEMORY();

### **stm\_index**

#### **Function type:** INTEGER

#### **Description**

Looks for the specified pattern in the given string. It returns the first occurrence, starting from the offset position.

Note the following:

- $\bullet$  The first position in the string is 0.
- If the pattern is not found in the string, the function returns -1.

#### **Syntax**

stm\_index (string, offset, pattern, status)

#### **Arguments**

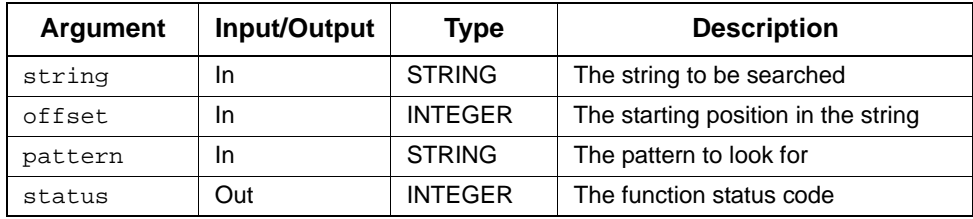

#### **Status Codes**

- stm\_success
- stm\_null\_string

#### **Example**

```
stm_index('AB@CB',0,'B',status) = 1
stm_index('AB@CB',3,'B',status) = 4
stm_index('AB@CB',0,'XY',status) = -1
```
### <span id="page-532-0"></span>**stm\_int**

**Function type:** INTEGER

#### **Description**

Converts the specified real number to an integer.

#### **Syntax**

stm\_int(f)

#### **Arguments**

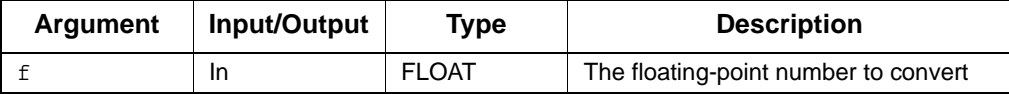

### <span id="page-532-1"></span>**stm\_int\_to\_string**

**Function type:** STRING

#### **Description**

Returns the string representation of the specified (decimal) number.

#### **Syntax**

stm\_int\_to\_string (int)

#### **Arguments**

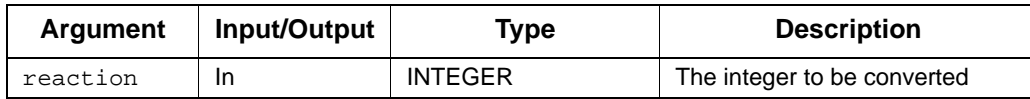

#### **Status Codes**

◆ stm\_success

#### **Example**

```
str := stm_int_to_string (36);
 str is '36'
```
### <span id="page-533-0"></span>**stm\_r\_is\_statemate**

**Function type:** BOOLEAN

#### **Description**

Returns TRUE if this is Statemate Classic.

#### **Syntax**

```
stm_r_is_statemate()
```
### <span id="page-533-1"></span>**stm\_list\_contains\_element**

#### **Function type:** BOOLEAN

#### **Description**

Determines whether the specified item appears in the given list.

#### **Syntax**

```
stm_list_contains_element (list, item, status)
```
#### **Arguments**

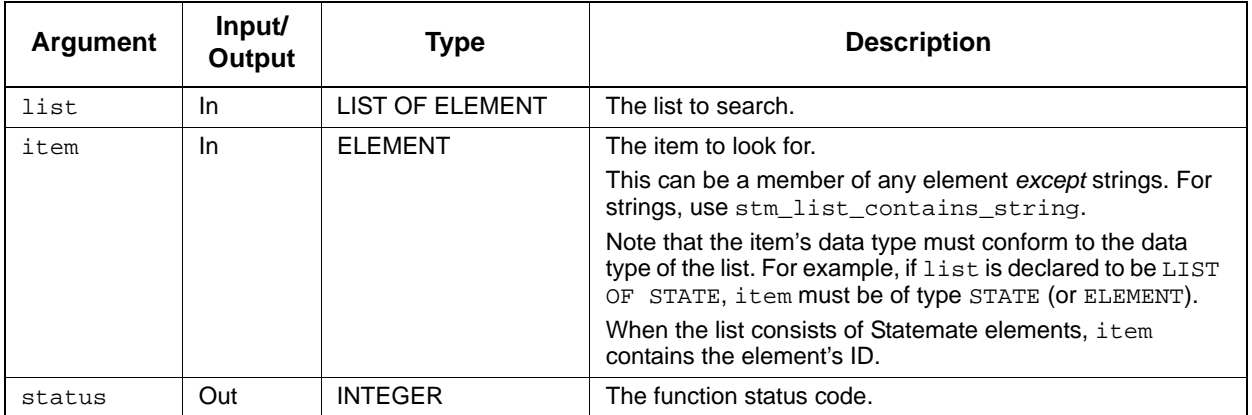

#### **Status Codes**

- ◆ stm\_success
- stm\_nil\_list

#### **Example**

Suppose you want to check a list of Rhapsody elements for the presence of activity A1. The elements of interest are assigned to the list elmnt\_list. Your template should contain the following statements:

```
VARIABLE 
ACTIVITY act_id;
 LIST OF ELEMENT elmnt_list;
INTEGER status;
 .
 .
 .
act_id := stm_r_ac('A1', status);
 .
 .
 .
IF stm_list_contains_element (elmnt_list, act_id, status) THEN
 .
 .
 .
```
If A1 appears in elmnt\_list, the statements following the IF statement are executed. Note that the ID of A1 is passed to the function, not its name).

### <span id="page-535-0"></span>**stm\_list\_contains\_string**

**Function type:** BOOLEAN

#### **Description**

Determines whether the specified string appears in the given list.

#### **Syntax**

```
stm_list_contains_string (list, item, status)
```
#### **Arguments**

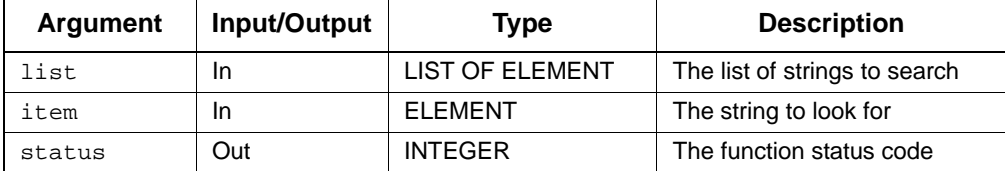

#### **Status Codes**

- ◆ stm\_success
- stm\_nil\_list

.

#### **Example**

Suppose you want to check a list of strings for the presence of a specific string. Your template should contain the following statements:

```
VARIABLE 
ACTIVITY act_id;
 LIST OF STRING string_list;
INTEGER status;
 .
 .
IF stm_list_contains_string 
   (string_list, 'SPECIFICATION', status) THEN
 .
```
If 'SPECIFICATION' appears in string\_list, the statements following the IF statement are executed.

### <span id="page-536-0"></span>**stm\_list\_extraction**

**Function type:** LIST OF ELEMENT

#### **Description**

Extracts the elements from the input list.

#### **Syntax**

stm\_list\_extraction (ex\_type, el\_list, status)

#### **Arguments**

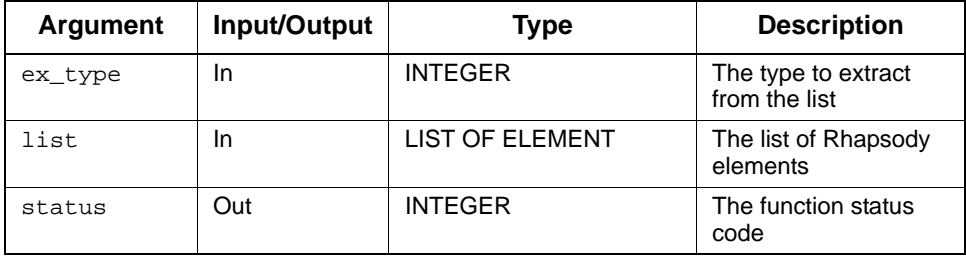

#### **Status Codes**

- stm\_success
- stm\_nil\_list

### <span id="page-537-0"></span>**stm\_list\_extraction\_by\_chart**

**Function type:** LIST OF ELEMENT

#### **Description**

Extracts the elements from the input list that belong to the specified chart.

#### **Syntax**

```
stm_list_extraction_by_chart (chart_name, list, status)
```
#### **Arguments**

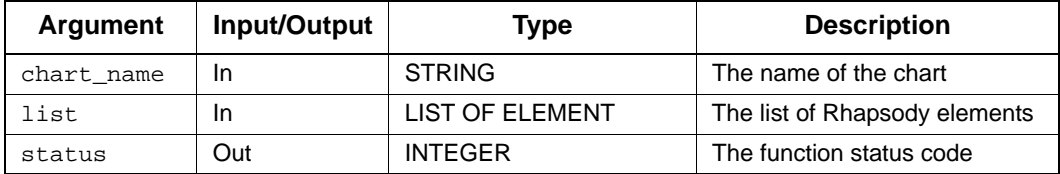

#### **Status Codes**

- stm\_success
- stm\_nil\_list
- stm\_illegal\_name
- stm\_name\_not\_found

.

#### **Example**

To extract the list of all of Rhapsody elements that belong to the statechart S8 from the input list elem\_list, use the following statements:

```
VARIABLE 
LIST OF ELEMENT elem_list, S8_elements;<br>INTEGER status;
                   status;
 S8_elements:=
  stm_list_extraction_by_chart('S8', elem_list, status);
 .
```
### **stm\_list\_extraction\_by\_chart\_id**

**Function type:** LIST OF ELEMENT

#### **Description**

Extracts the elements from the input list that belong to the specified chart.

#### **Syntax**

stm\_list\_extraction\_by\_chart (chart\_name, list,status)

#### **Arguments**

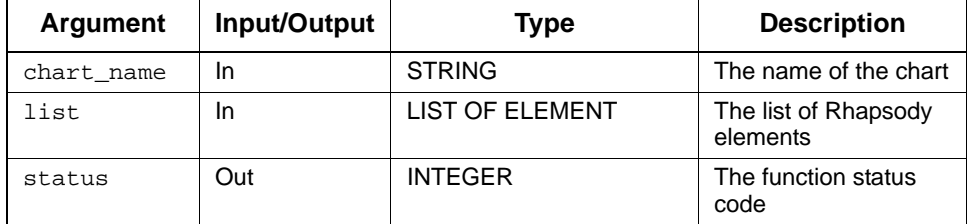

#### **Status Codes**

- ◆ stm\_success
- stm\_nil\_list
- stm\_illegal\_name
- stm\_name\_not\_found

#### **Example**

To extract the list of all of Rhapsody elements that belong to the statechart S8 from the input list elem\_list, use the following statements:

```
VARIABLE 
LIST OF ELEMENT elem_list, S8_elements;<br>INTEGER status;
 INTEGER
  S8_elements:=
  stm_list_extraction_by_chart('S8', elem_list, status);
```
### <span id="page-539-0"></span>**stm\_list\_extraction\_by\_type**

**Function type:** LIST OF ELEMENT

#### **Description**

Extracts elements of the specified type from the given list of Rhapsody elements.

#### **Syntax**

stm\_list\_extraction\_by\_type (element\_type, list, status)

#### **Arguments**

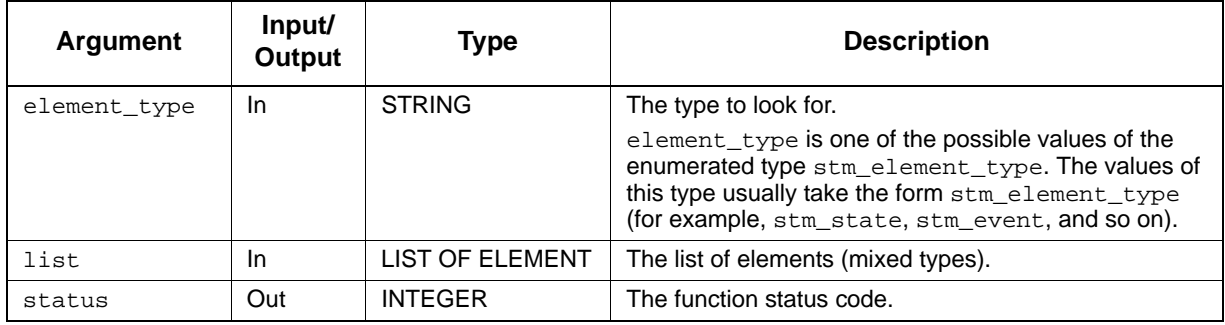

#### **Status Codes**

- stm\_success
- stm\_nil\_list
- stm\_illegal\_extract\_type
Suppose you want to extract a list of all the activities appearing in a list of Rhapsody elements. The input list is assigned to the variable elmnt\_list. Your template should contain the following statements:

```
VARIABLE 
ACTIVITY act;
 LIST OF ACTIVITY act_list;
 LIST OF ELEMENT elmnt_list;
INTEGER status;
 .
 .
 .
act_list := stm_list_extraction_by_type (stm_activity,
   elmnt_list, status);
WRITE ('\n) The activities in the list are:');
FOR act IN act_list LOOP 
  WRITE (\sqrt{n'}, \text{stm\_r\_ac\_name} (\text{act}, \text{status}));
END LOOP;
 .
 .
 .
```
The names of all the activities in elmnt\_list are written to your document.

## **stm\_list\_first\_element**

#### **Function type:** ELEMENT

### **Description**

Returns the first element in the specified list. This function can be applied to a list of any DGL data types.

#### **Syntax**

```
stm_list_first_element (list, status)
```
#### **Arguments**

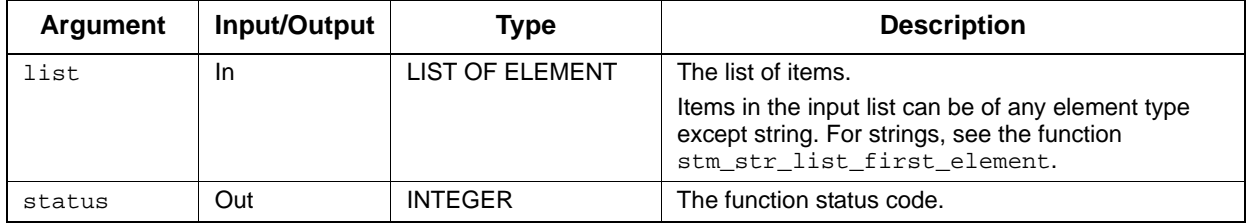

#### **Status Codes**

- stm\_success
- stm\_nil\_list
- stm\_list\_element\_does\_not\_exist

.

#### **Example**

Assume you have a list of activities assigned to the variable act\_list. You know that only one of the activities in the list can be a control activity. To find out which activity this is, include the following statements in your template:

```
 .
cntrl_act_list = stm_ac_control_ac (act_list, status);
cntrl_act = stm_list_first_element (cntrl_act_list, 
    status);
```
These statements extract the first element (in this case, the only element) of the list and assign this control activity's ID to cntrl\_act.

## **stm\_list\_last\_element**

#### **Function type:** ELEMENT

#### **Description**

Returns the last item in the specified list. This function can be applied to a list of any DGL data type.

#### **Syntax**

```
stm_list_last_element (list, status)
```
#### **Arguments**

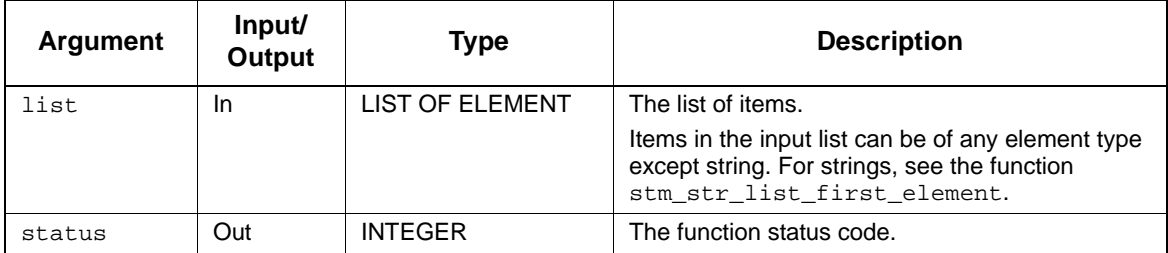

## **Status Codes**

- stm\_success
- stm\_nil\_list
- stm\_list\_element\_does\_not\_exist

## **Example**

Assume you have a list of states in the order S1, S2, S3 and S4. The list is assigned to the variable state\_list. To find the last item in this list (S4), use the following statements:

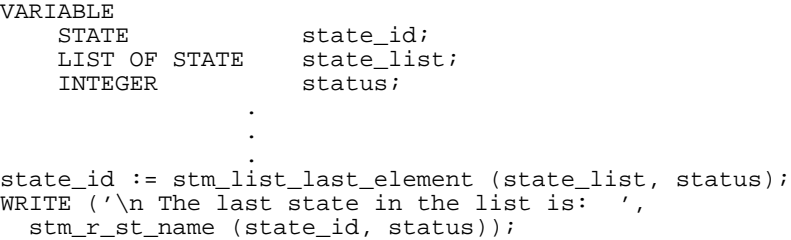

# **stm\_list\_length**

**Function type:** INTEGER

## **Description**

Returns the length of the specified list.

## **Syntax**

stm\_list\_length (list, status)

## **Arguments**

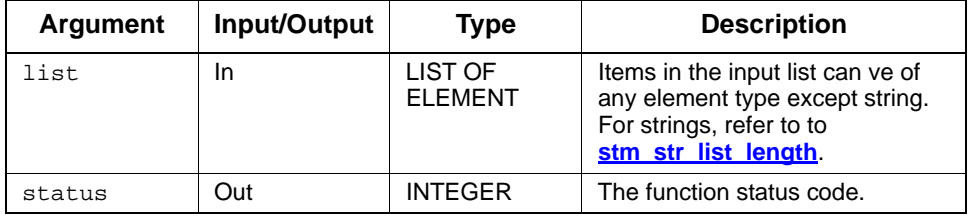

- stm\_success
- stm\_nil\_list

Assume you extracted all the events from the database whose name begins with EV. Before writing the list to your document, you want to make sure that it will not span more than 30 lines of text (one page length). Your template should contain the following statements:

```
VARIABLE 
EVENT evi
 LIST OF EVENT ev_list;
INTEGER ev_list_len, status;
CONSTANT 
    INTEGER page_len := 30;
 .
 .
 .
ev_list:-stm_re_ev_name_of_ev ('EV*', status);
ev_{\text{list}\_\text{len}} := \text{stm}_{\text{list}\_\text{length}} (ev_list, status);
IF ev_list_len < page_len 
WRITE^{-} ('\n List of Events: ');
FOR ev IN ev_list LOOP
   WRITE ('n', stm_ev_name (ev, status));END LOOP;
END IF
```
The list is written to the document if there are less than 30 events whose name begins with "EV".

# **stm\_list\_next\_element**

## **Function type:** ELEMENT

## **Description**

Returns the next item in the specified list. This function can be applied to a list of any DGL data type.

Note that "next" refers to the item physically located after the current item in the list. The "current" item is determined using the utility function stm\_list\_first\_element.

#### **Syntax**

stm\_list\_next\_element (list, status)

### **Arguments**

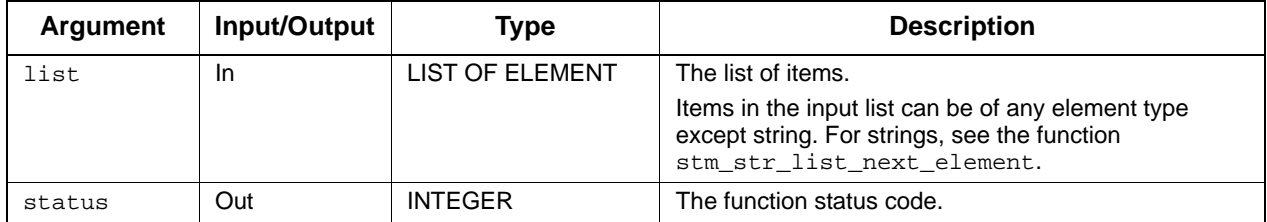

- ◆ stm\_success
- stm\_nil\_list
- stm\_list\_element\_does\_not\_exist

Assume you have a list of states in the order S1, S2, S3 and S4. The list is assigned to the variable state\_list. You locate the state S1 by calling stm\_list\_first\_element. S1 becomes the "current' item. To find the next element in the list, use the following statements:

```
VARIABLE 
   LIST OF STATE state_list;<br>STATE state id;
                        state_id;<br>status;
   INTEGER
 .
 .
state_id := stm_list_first_element (state_list, status);
WRITE ('\n The first state in the list is: ',
   stm_r_st_name (state_id, status));
state_id := stm_list_next_element (state_list, status);
WRITE^{-} ('\n The second state in the list is: ',
   stm_r_st_name (state_id, status));
 .
```
This function is often used in loop statements.

.

## **stm\_plot\_ext**

Function type:

#### **Description**

Generates a plot file with the indicated parameters, such as plot size, output device, and so on. The plot parameters are the same for all the different plot types (statecharts, activity charts, or module charts).

The output is designated for a particular device (one of the output devices defined in Statemate). The destination of the plot output is specified by one of the parameters. If its destination is not specified, the plot is included as part of the output segment file.

The function can generate the hyperlinks in the chart, print a sequence diagram with numbered scenarios, break a sequence diagram across multiple pages and print a sequence diagram with the names of lifelines on every page.

#### **Syntax**

```
stm_plot_ext (id, plot_file_name, width, height, device, data_position, 
title_position, title, actual_h, pages_in_x, pages_in_y, page_index_x, 
page_index_y, headerline_y, options)
```
#### **Arguments**

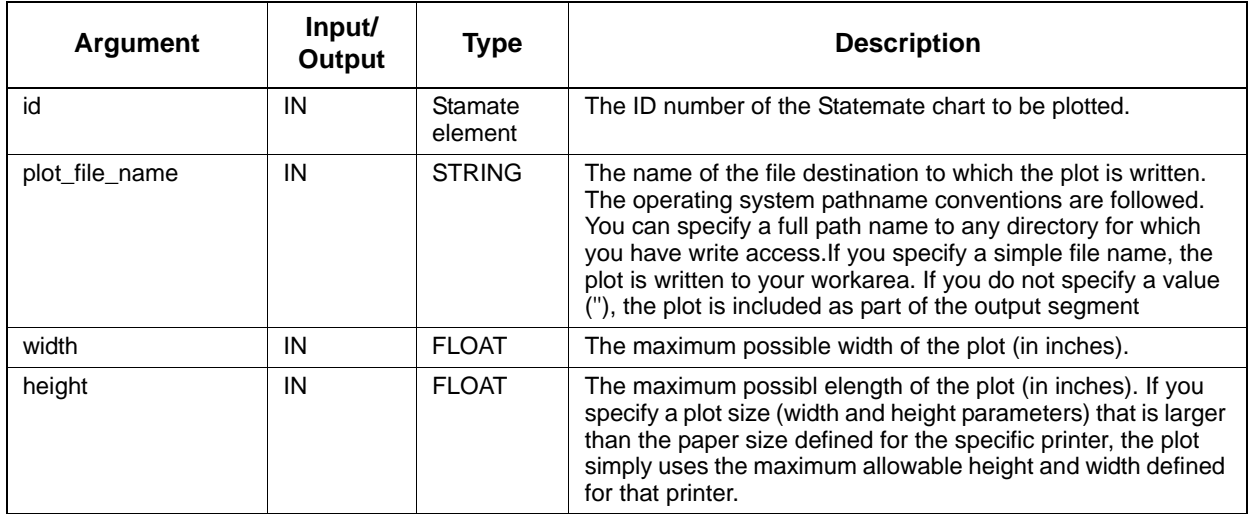

## List of Utility Functions

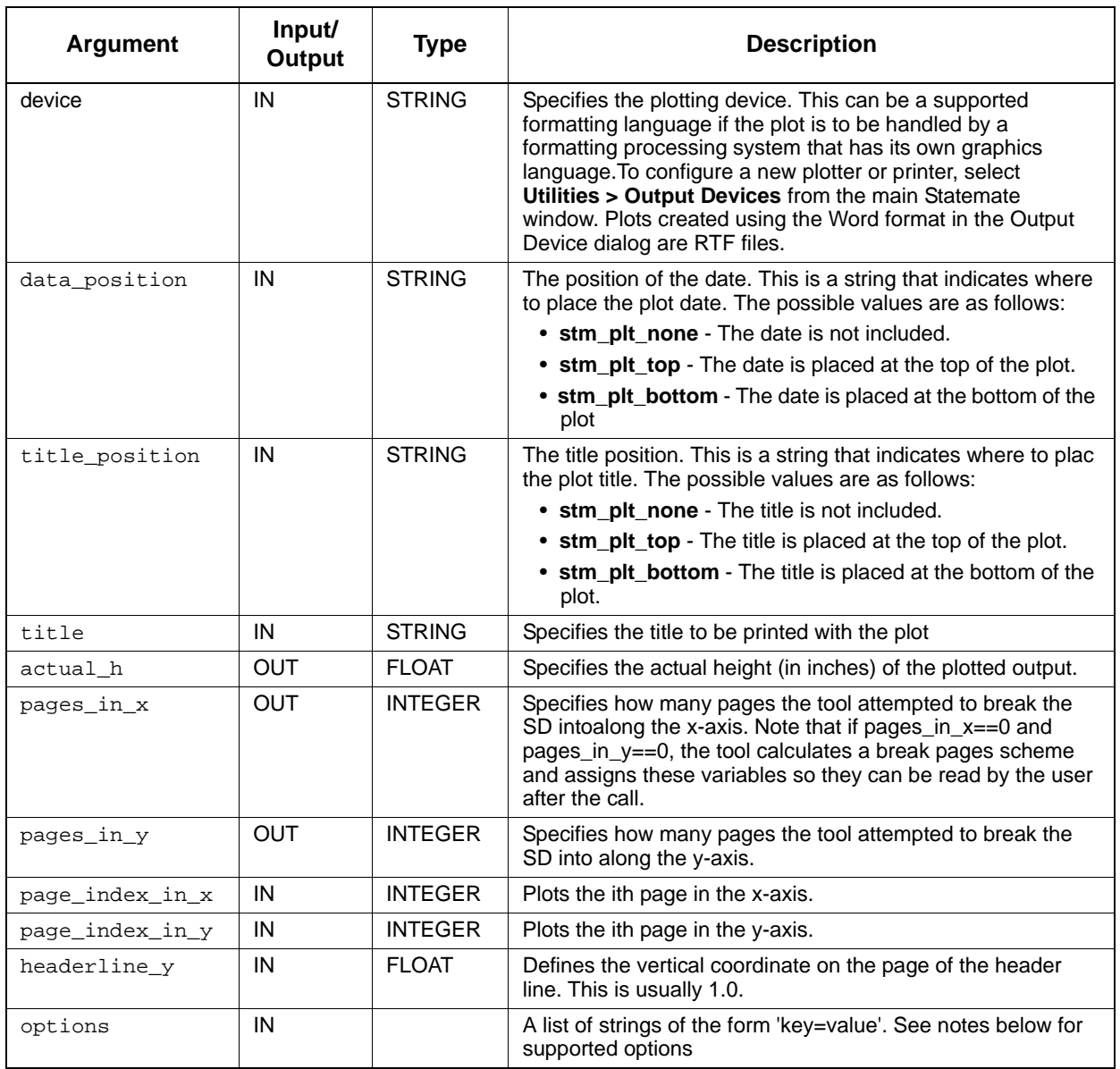

## **Status Codes**

This function may return one of the two following status codes:

- ◆ stm\_success
- stm\_can\_not\_open\_file
- stm\_id\_out\_of\_range
- stm\_not\_enough\_memory
- stm\_id\_not\_found
- stm\_empty\_chart
- stm\_unknown\_plotter
- stm\_plot\_failure
- stm\_unresolved
- stm\_illegal\_parameter
- stm\_plot\_illegal\_option\_key
- stm\_plot\_illegal\_option\_val

### **Notes**

The following are valid values for the 'options' argument:

- stm\_plot\_option\_hyperlink\_ext\_act\_to\_graphics
	- **a. For External-Activity**:

When this option is 'no', the External\_activity is hyperlinked to the 'Dictionary' description, if it exists, of the Activity it resolves to. When the 'Dictionary' description is empty, no link is created.

When this option is 'yes', the External-Activity is hyperlinked to the chart in which the Activity it resolves to is in. If the resolved Activity is an Off-Page Activity, the link is to the off-page chart. If the resolved Activity is an Instance of generic, the link is to the generic chart. If the External-Activity resolves to a higher-level unresolved External-Activity, then the link is to the Chart where the Upper most instance of this External-Activity. If the External-Activity does not resolve to any Activity, no hyperlink is created.

## **b. For External-Router:**

When this options is 'no', External router is hyperlinked to the 'Dictionary' description, if it exists, of the Router it resolves to. When the 'Dictionary' description is empty, no link is created, When this option is 'yes', External-Router is hyperlinked to the chart that the Router it resolves to is in.

hyperlink\_lifeline\_to\_graphics

When this option is 'no', Lifelines are hyperlinked to the 'Dictionary' description, if it exists, of the Activity they resolve to. When this option is 'yes', Lifelines are hyperlinked to the chart that the Activity they resolve to are in. If the resolved Activity is an Off-Page Activity, the link is to the off-page chart. If the resolved Activity is an Instance of generic, the link is to the generic chart. If the Lifeline resolves to an unresolved External- Activity, no link is created. If the Lifeline does not resolve to any Activity, no hyperlink is created.

# **stm\_list\_previous\_element**

## **Function type:** ELEMENT

## **Description**

Returns the previous element in the specified list. This function can be applied to a list of any DGL data type.

Note that "previous" refers to the item physically located before the current item in the list. The "current" item is determined using the utility function stm\_list\_last\_element.

## **Syntax**

stm\_list\_previous\_element (list, status)

## **Arguments**

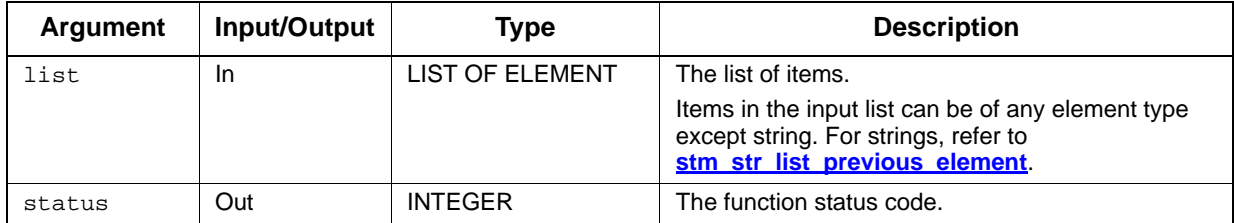

- ◆ stm\_success
- stm\_nil\_list
- stm\_list\_element\_does\_not\_exist

Assume you have a list of states in the order S1, S2, S3 and S4. The list is assigned to the variable state\_list. You locate the state S4 by calling stm\_list\_last\_element. S4 becomes the "current" item. To find the previous element in the list, use the following statements:

```
VARIABLE 
    LIST OF STATE state_list;
STATE state_id;
INTEGER status;
 .
 .
state_id := stm_list_last_element (state_list, status);
state_id := stm_list_previous_element (state_list,
    status);
WRITE ('\n State of interest is: ',
    stm_r_st_name (state_id, status));
 .
 .
```
This function is often used in loop statements.

## **stm\_list\_sort**

**Function type:** LIST OF STRING

#### **Description**

Alphabetically sorts the specified list of strings.

#### **Syntax**

stm\_list\_sort (list, status)

#### **Arguments**

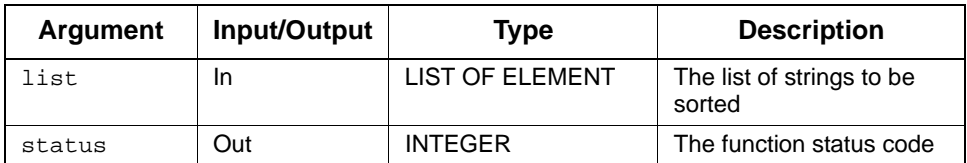

## **Status Codes**

- stm\_success
- stm\_nil\_list

## **Example**

Assume you generated a list of attributes for the state WAIT using single-element functions. This list is assigned to the variable attr\_list. To sort the list items and write them to your document, use the following statements:

```
VARIABLE
     STRING item;<br>LIST OF STRING attr_
     LIST OF STRING attr_list, ord_attr_list;<br>INTEGER status;
                         status;
 .
 .
WRITE ('\n WAIT's attributes are:');
ord_attr_list := stm_list_sort (attr_list, status);
FOR item IN ord_attr_list LOOP
    WRITE (\prime \n\backslash n ', item);
END LOOP;
```
# **stm\_list\_sort\_by\_attr\_value**

**Function type:** LIST OF ELEMENT

## **Description**

Sorts the specified list of Rhapsody elements by the value of the given attribute.

Note that the function receives and returns a list of element IDs, not a list of element names.

#### **Syntax**

stm\_list\_sort\_by\_attr\_value (list, attr\_name, status)

### **Arguments**

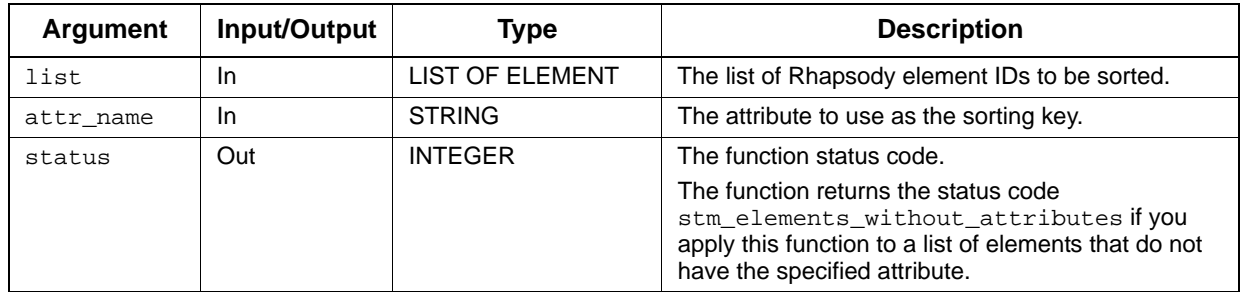

- stm\_success
- stm\_nil\_list
- stm\_elements\_without\_attributes

Suppose you want to write a particular list of activities from the database to your document. You extract the activities of interest using single-element and query functions and build a list of such activities. This list is assigned to the variable act\_list. To sort the activities by the value of an attribute called "code", your template should contain the following function calls:

```
VARIABLE<br>LIST OF ACTIVITY
                    act_list, ord_act_list;<br>activ;
  ACTIVITY
  INTEGER status;
 .
 .
 .
ord_act_list := stm_list_sort_by_attr_value (act_list,
   'code', status);
WRITE ('\n Ordered list of activities:');
FOR activ IN ord_act_list LOOP
 WRITE ('\n', stm_r_ac_name (activ, status));
END LOOP;
```
## **stm\_list\_sort\_by\_branches**

**Function type:** LIST OF ELEMENT

## **Description**

Sorts the specified list of hierarchical Rhapsody elements by branches.

Note the following:

- This function is relevant only for a list of hierarchical elements. If the function is applied to a list of non-hierarchical elements, status receives the value stm\_elements\_not\_hierarchical.
- The order in which branches appear in the output is arbitrary. However, the order of states appearing within each branch are ordered from top to bottom.

#### **Syntax**

stm\_list\_sort\_by\_branches (list, status)

## **Arguments**

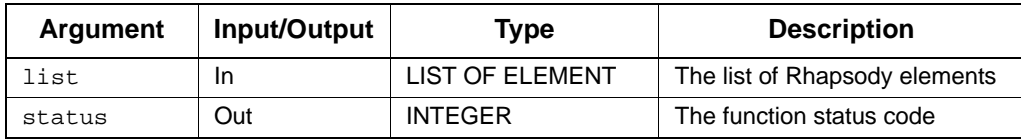

- ◆ stm\_success
- stm\_nil\_list
- stm\_elements\_not\_hierarchical

# **stm\_list\_sort\_by\_chart**

## **Function type:** LIST OF ELEMENT

### **Description**

Alphabetically sorts the input list of named Statemate elements, by the name of the chart to which they belong. The input list consists of Statemate elements.

Note that this function receives and returns a list of element IDs, not a list of element names.

#### **Syntax**

stm\_list\_sort\_by\_chart (el\_list, status)

#### **Arguments**

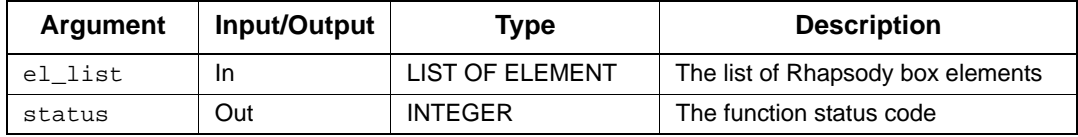

- stm\_success
- stm\_nil\_list

# **stm\_list\_sort\_by\_levels**

**Function type:** LIST OF ELEMENT

## **Description**

Sorts a list of hierarchical Rhapsody elements by level.

Note that this function is relevant only for a list of hierarchical elements. If the function is applied to a list of non-hierarchical elements, status receives the value stm\_elements\_not\_hierarchical.

## **Syntax**

stm\_list\_sort\_by\_levels (list, status)

## **Arguments**

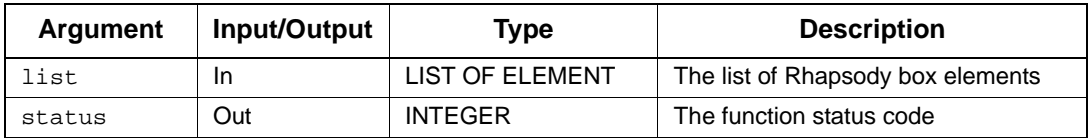

- stm\_success
- stm\_nil\_list
- stm\_elements\_not\_hierarchical

Hierarchical elements in a chart can be ordered by *levels*. Refer to the following statechart:

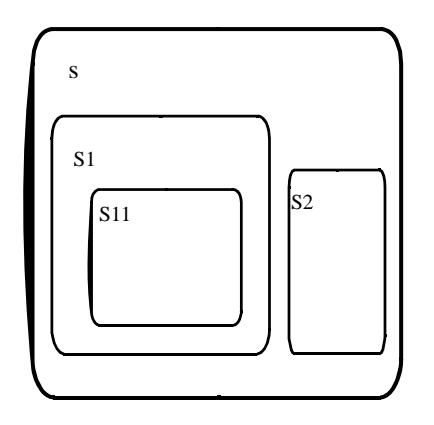

Hierarchically, the states can be drawn as shown as follows:

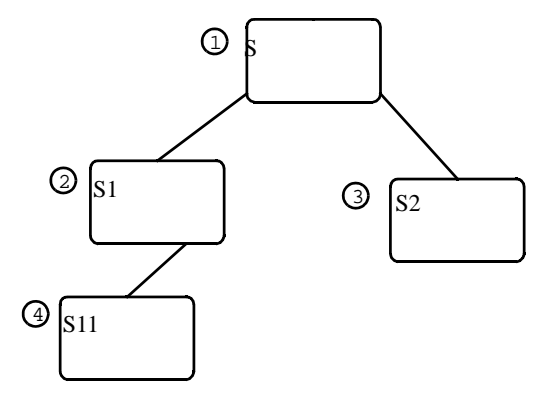

The set of elements, {s1,s2}, comprise a level. Assume you perform a "sort\_by\_level" function on the states in statechart s. The sorted order would be s, s1, s2, s11.

## **Note**

The order of elements within the same level appear in an arbitrary order in the output. For example, s2 might appear before s1 because they are of the same level. However, the order of levels is "top-to-bottom" (here, S precedes S1 or S2).

# **stm\_list\_sort\_by\_name**

**Function type:** LIST OF ELEMENT

### **Description**

Sorts the specified list of Rhapsody elements alphabetically by name.

Note the following:

- The function returns the status code stm\_elements\_without\_name when you attempt to apply this function to a list that contains unnamed elements.
- The function receives and returns a list of element IDs, *not* a list of element names.

#### **Syntax**

stm\_list\_sort\_by\_name (list, status)

### **Arguments**

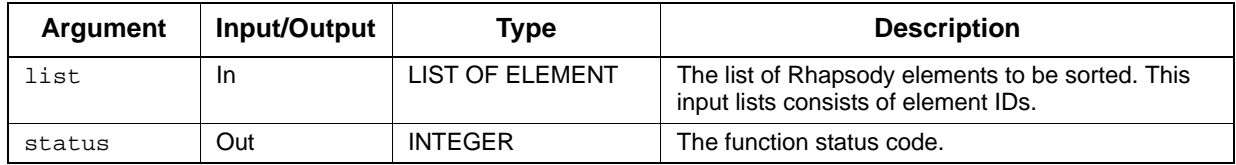

- ◆ stm\_success
- stm\_nil\_list
- stm\_elements\_without\_name

Suppose you want to write a particular list of activities from the database to your document. You extract the activities of interest using single-element and query functions and build a list of such activities. This list is assigned to the variable act\_list. To alphabetically sort the activities by their names, your template should contain the following statements:

```
VARIABLE 
   LIST OF ACTIVITY act_list, ord_act_list;<br>ACTIVITY activ;
   ACTIVITY activ;<br>INTEGER status;
   INTEGER
 .
 .
ord_act_list := stm_list_sort_by_name (act_list, status);
WRITE ('\n Ordered list of activities:');
FOR activ IN ord_act_list LOOP
 WRITE ('n', str_r.ac_name (activ, status));END LOOP;
```
# **stm\_list\_sort\_by\_synonym**

**Function type:** LIST OF ELEMENT

### **Description**

Sorts the specified list of Rhapsody elements alphabetically by their synonyms.

Note the following:

- The function returns the status code stm\_elements\_without\_name when you attempt to apply this function to a list that contains unnamed elements.
- The function receives and returns a list of element IDs, *not* a list of element names.

#### **Syntax**

```
stm_list_sort_by_synonym (list, status)
```
### **Arguments**

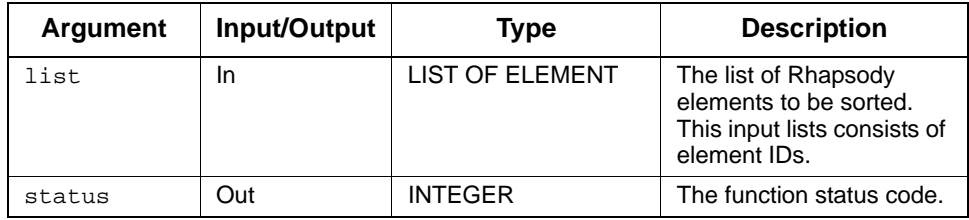

- stm\_success
- stm\_nil\_list
- stm\_elements\_without\_synonym

Suppose you want to write a particular list of activities from the database to your document. You extract the activities of interest using single-element and query functions and build a list of such activities. This list is assigned to the variable act\_list. To alphabetically sort the activities by their synonyms, your template should contain the following statements:

```
VARIABLE<br>LIST OF ACTIVITY
                         act_list, ord_act_list;<br>act;
   MODULE
   INTEGER status;
 .
 .
 .
ord_act_list = stm_list_sort_by_synonym (act_list,
    status);
WRITE ('\n Ordered list of activities:');
FOR act IN ord_act_list LOOP
  WRITE ('n', \text{stm_r.ac_spnonym} (\text{act}, \text{status}), ' \t', stm_r_ac_name (act, status));
END LOOP;
```
# **stm\_list\_sort\_by\_type**

**Function type:** LIST OF ELEMENT

## **Description**

Sorts the specified list of Rhapsody elements by type.

Note that the function receives and returns a list of element IDs, *not* a list of element names.

#### **Syntax**

```
stm_list_sort_by_type (el_list, status)
```
## **Arguments**

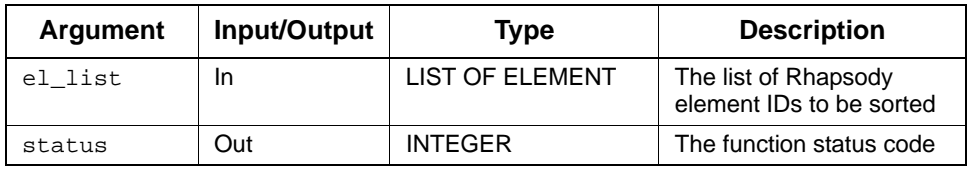

- stm\_success
- stm\_nil\_list

# **stm\_multiline\_to\_one**

## **Function type:** STRING

## **Description**

Converts the specified multiline string (with new lines) to a one-line string (without the new lines).

## **Syntax**

```
stm_multiline_to_one (string)
```
#### **Arguments**

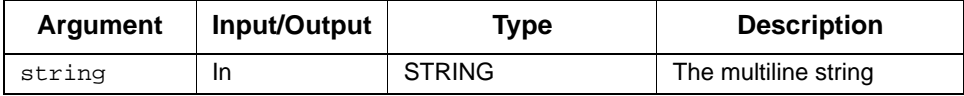

# **stm\_multiline\_to\_strings**

**Function type:** LIST OF STRING

## **Description**

Converts the specified multiline expression to a list of strings.

#### **Syntax**

```
stm_multiline_to_strings (string)
```
## **Arguments**

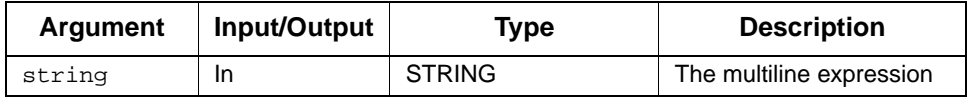

## **stm\_plot**

## **Function type:** INTEGER

## **Description**

Generates a plot file with the indicated parameters, such as plot size, output device, and so on. The plot parameters are the same for all the different plot types (statecharts, activity charts, or module charts).

The output is designated for a particular device (one of the output devices defined in Statemate). The destination of the plot output is specified by one of the parameters. If its destination is not specified, the plot is included as part of the output segment file.

## **Syntax**

```
stm_plot (id, plot_file, width, height, with_labels, with_names, with_notes, 
device, date_position, title_position, title, do_rotate, with_file_header, 
actual height)
```
## **Example**

Consider a template that contains the following statements:

```
VARIABLE 
CHART ch_id;<br>INTEGER s
INTEGER status;<br>FLOAT real_ht
              real_ht;
 .
ch_id:= stm_r_ch ('XL25', status);
stm_plot (ch_id, '/sam/p_xl25', 5.0, 7.0, true, true,
 false, 'POSTSCRIPT', stm_plt_top,
   'SystemXL25', true, true , real_ht);
 .
```
# **stm\_plot\_hyper\_exp**

### **Function type:** INTEGER

#### **Description**

Generates the hyperlinks in a sequence diagram.

#### **Syntax**

```
stm_plot_hyper_exp (id, plot_file, width, height, with_labels, with_names, 
with_notes, with_hyperlink, device, date_position, title_position, title, 
do_rotate, with_file_header, actual_height, with_breakpages, pages_in_x, 
pages_in_y, page_index_in_x, page_index_in_y, with_hyperlink_exp)
```
#### **Arguments**

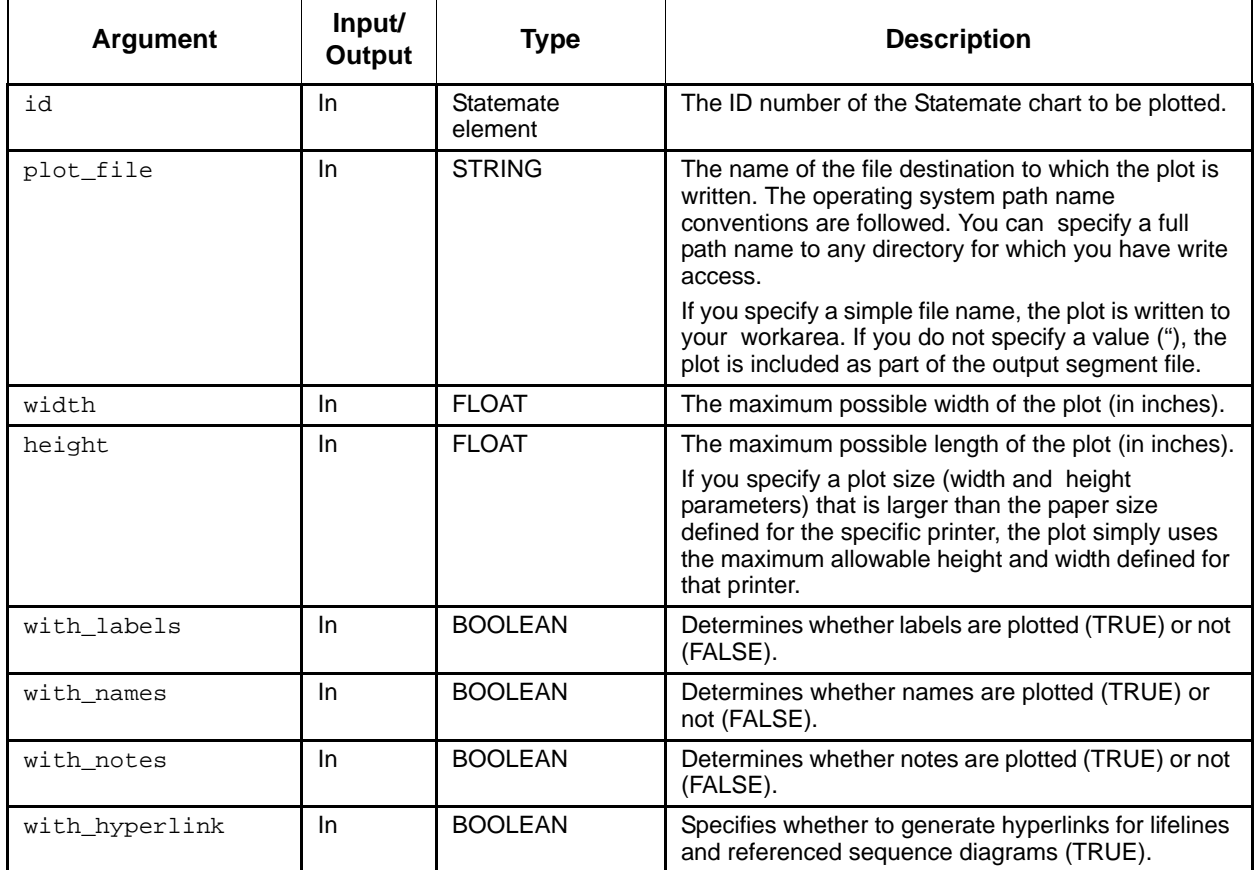

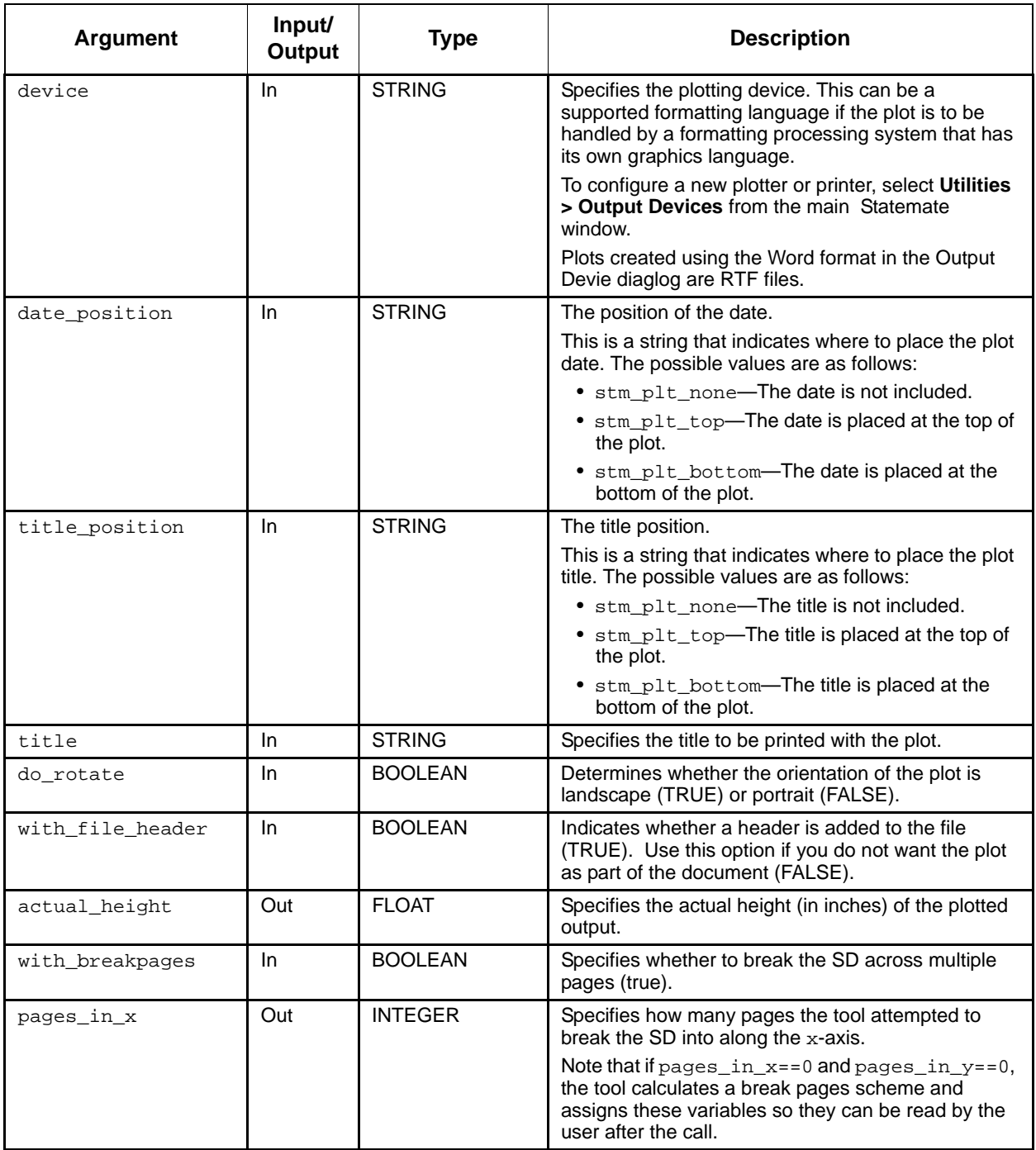

## Utility Functions

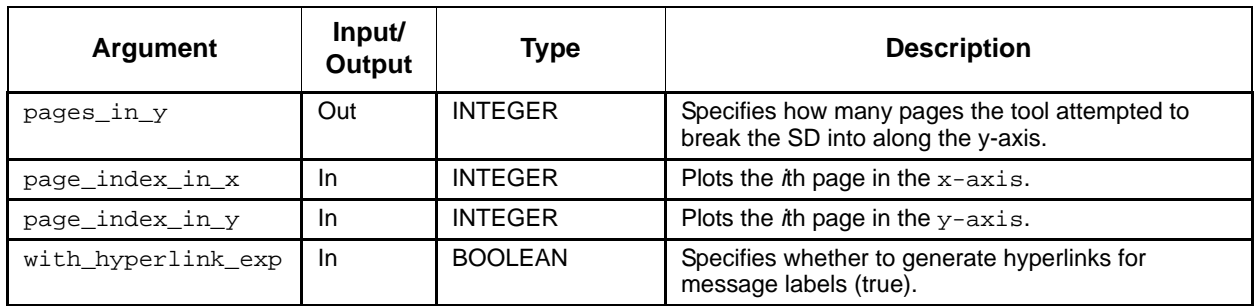

- stm\_success
- stm\_can\_not\_open\_file
- stm\_id\_out\_of\_range
- stm\_not\_enough\_memory
- stm\_id\_not\_found
- stm\_empty\_chart
- stm\_unknown\_plotter
- stm\_plot\_failure
- stm\_unresolved
- stm\_illegal\_parameter

## **stm\_plot\_with\_autonumber**

#### **Function type:** Integer

#### **Description**

Prints a sequence diagram with numbered scenarios.

#### **Syntax**

```
stm_plot_with_autonumber (id, plot_file, width, height, with_labels, 
with_names, with_notes, with_hyperlink, plot_type, date_position, 
title_position, title, do_rotate, with_file_header, actual_height, 
with_breakpages, pages_in_x, pages_in_y, page_index_in_x, page_index_in_y, 
with_hyperlink_exp, with_headerline, headerline_y, with_autonumber)
```
#### **Arguments**

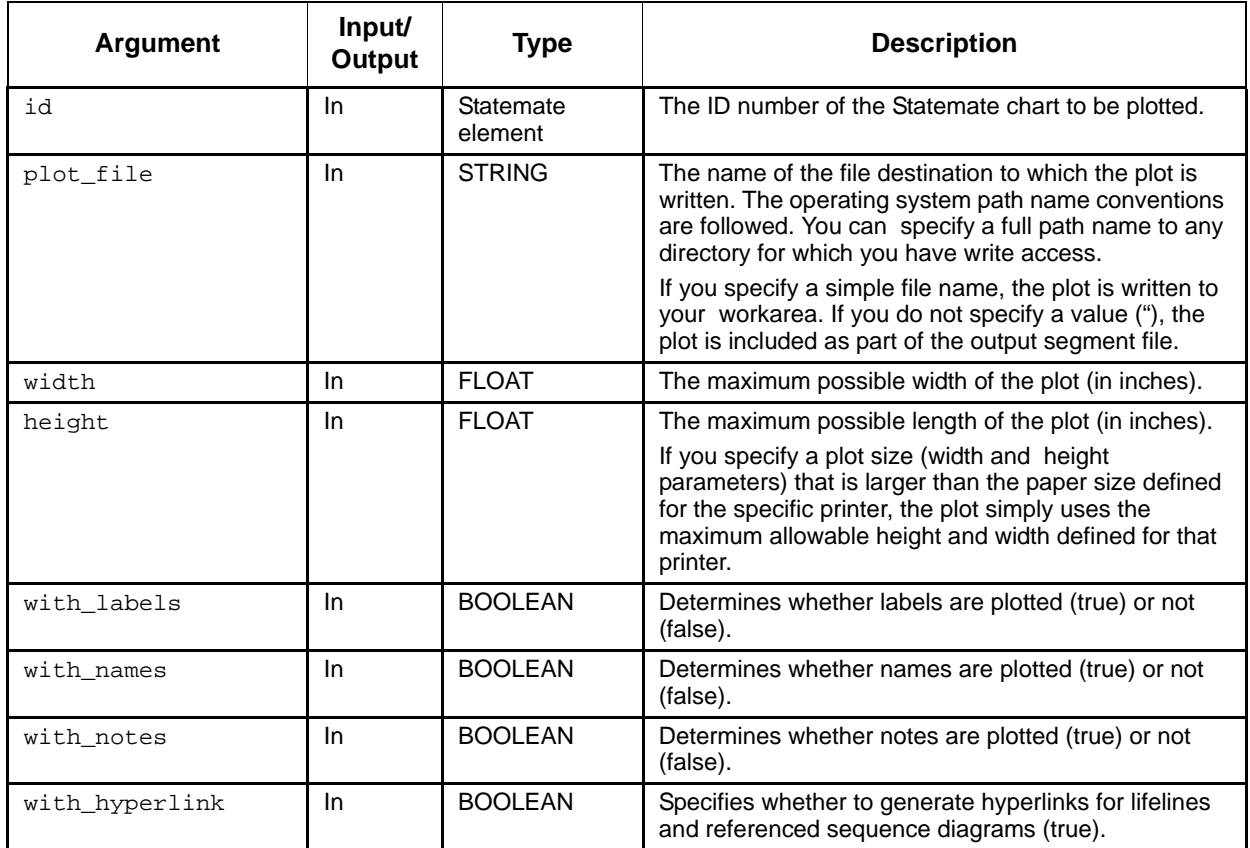

## Utility Functions

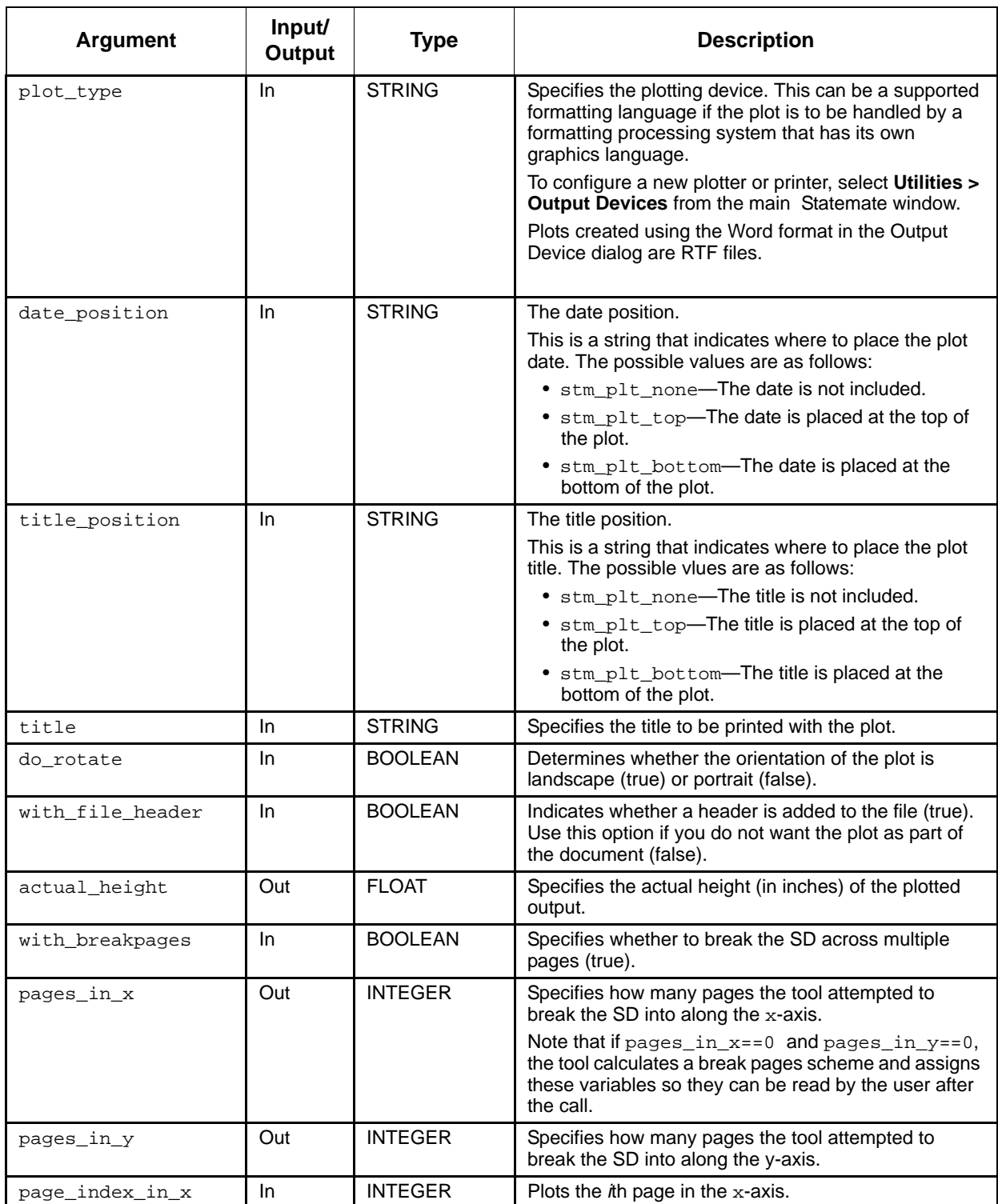

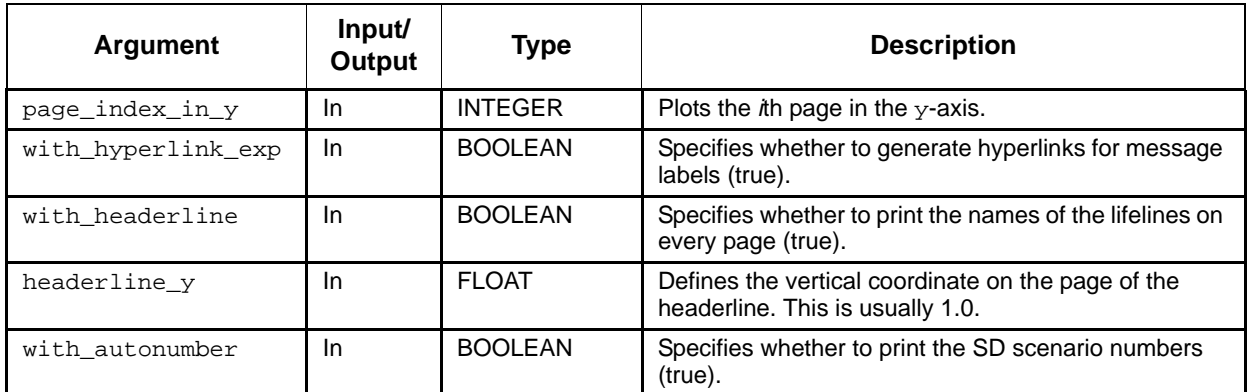

- stm\_success
- stm\_can\_not\_open\_file
- stm\_id\_out\_of\_range
- stm\_not\_enough\_memory
- stm\_id\_not\_found
- stm\_empty\_chart
- stm\_unknown\_plotter
- stm\_plot\_failure
- stm\_unresolved
- stm\_illegal\_parameter

## **stm\_plot\_with\_break**

### **Function type:** INTEGER

#### **Description**

Breaks a sequence diagram across multiple pages.

#### **Syntax**

```
stm_plot_with_break (id, plot_file, width, height, with_labels, with_names, 
with_notes, with_hyperlink, plot_type, date_position, title_position, title, 
do_rotate, with_file_header, actual_height, with_breakpages, pages_in_x, 
pages_in_y, page_index_in_x, page_index_in_y)
```
## **Arguments**

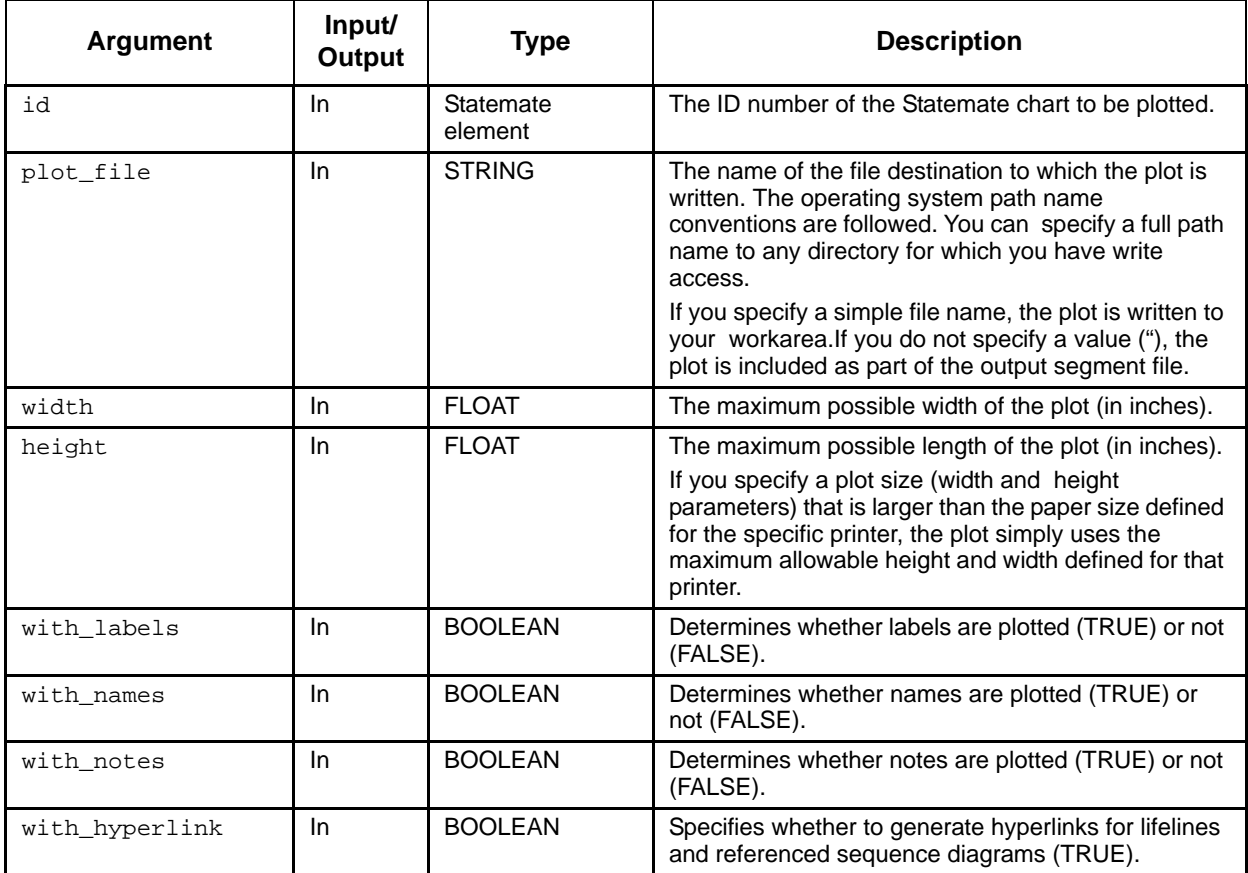

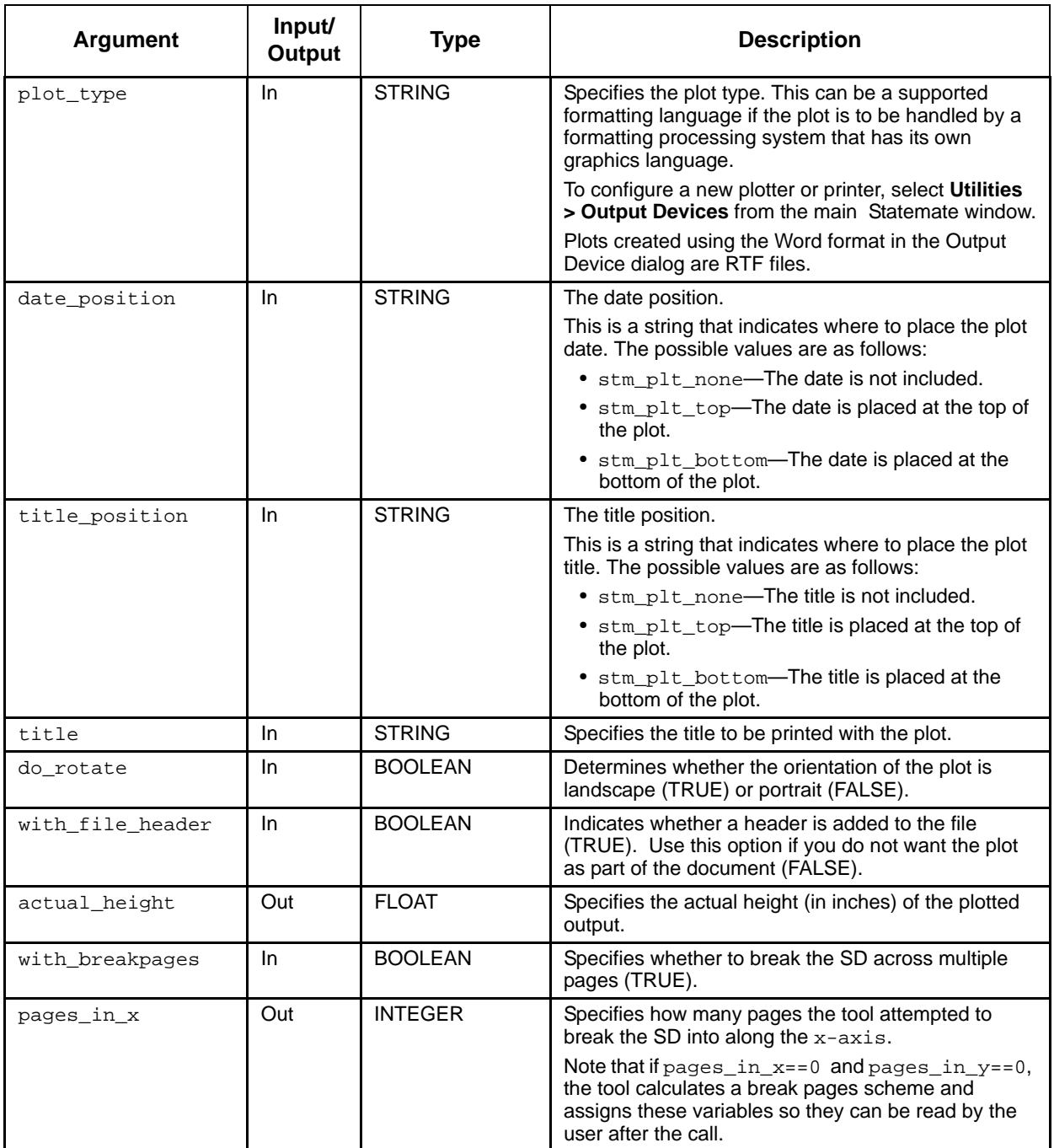

## Utility Functions

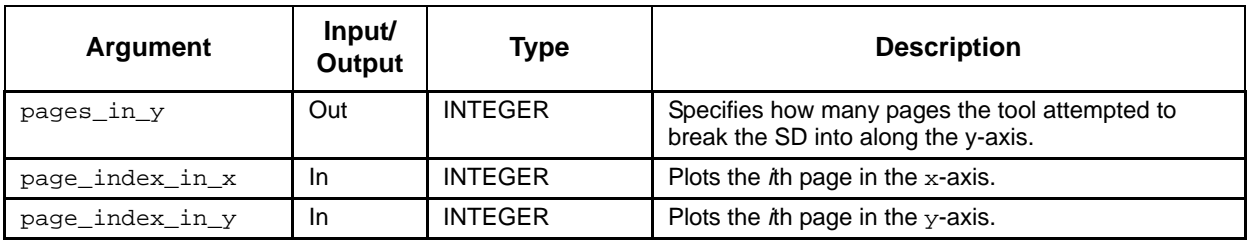

- ◆ stm\_success
- stm\_can\_not\_open\_file
- stm\_id\_out\_of\_range
- stm\_not\_enough\_memory
- stm\_id\_not\_found
- stm\_empty\_chart
- stm\_unknown\_plotter
- stm\_plot\_failure
- stm\_unresolved
- stm\_illegal\_parameter
#### **Notes**

Function parameters are as follows:

```
boolean with_hyperlink (IN) /* generate hyperlinks */
boolean with_breakpages (IN) /* enable break pages */
integer pages_in_x (OUT) /* try to break to # of pages in x axis */
integer pages_in_y (OUT) /* try to break to # of pages in y axis */
```
If pages\_in\_ $x = 0$  and pages\_in\_y==0, the tool calculates a break pages scheme and assigns these variables so they can be read by the user after the call.

```
integer page_index_in_x (IN) /*plot the ith page in x axis */
integer page_index_in_y (IN) /*plot the ith page in y axis */
```
Call the function STM\_PLOT\_SET\_DATA() before plotting a sequence diagram using STM\_PLOT\_WITH\_BREAK. Call the function STM\_PLOT\_RESET\_DATA() after finishing the sequence diagram multiple pages plot.

### **stm\_plot\_with\_headerline**

### **Function type:** Integer

### **Description**

Prints a sequence diagram with the names of lifelines on every page.

### **Syntax**

```
stm_plot_with_headerline (id, plot_file, width, height, with_labels, 
with_names, with_notes, with_hyperlink, plot_type, date_position, 
title_position, title, do_rotate, with_file_header, actual_height, 
with_breakpages, pages_in_x, pages_in_y, page_index_in_x, page_index_in_y, 
with_hyperlink_exp, with_headerline, headerline_y,)
```
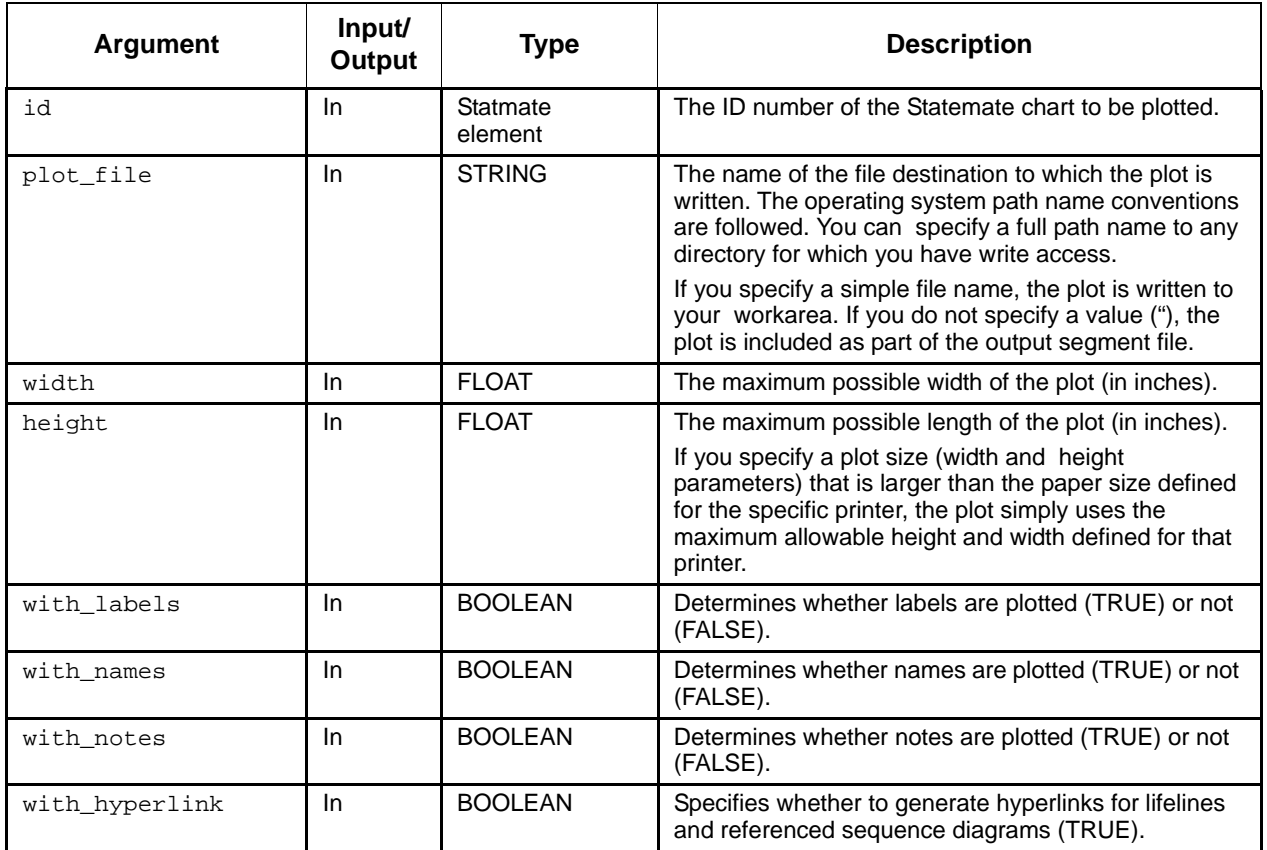

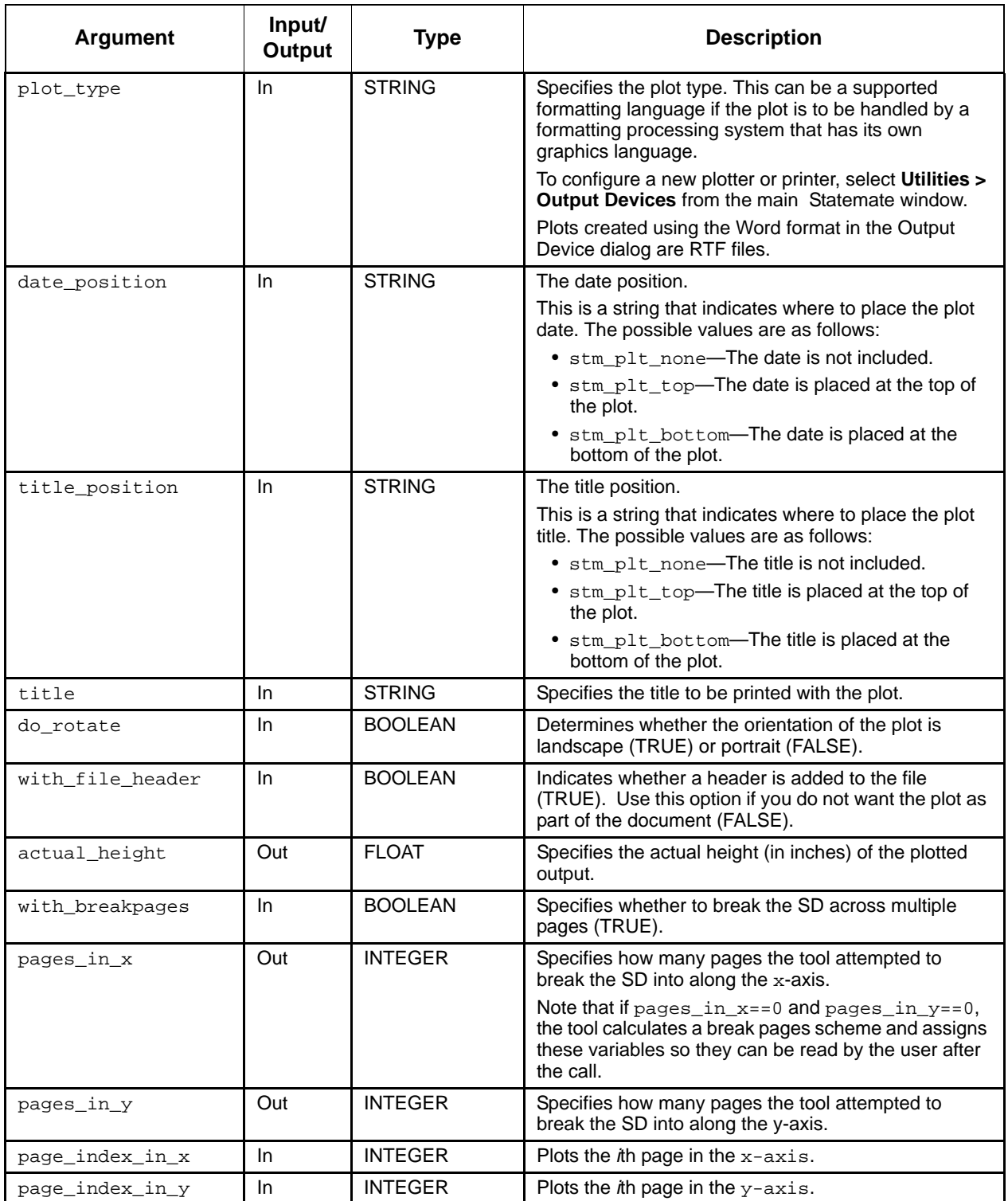

### Utility Functions

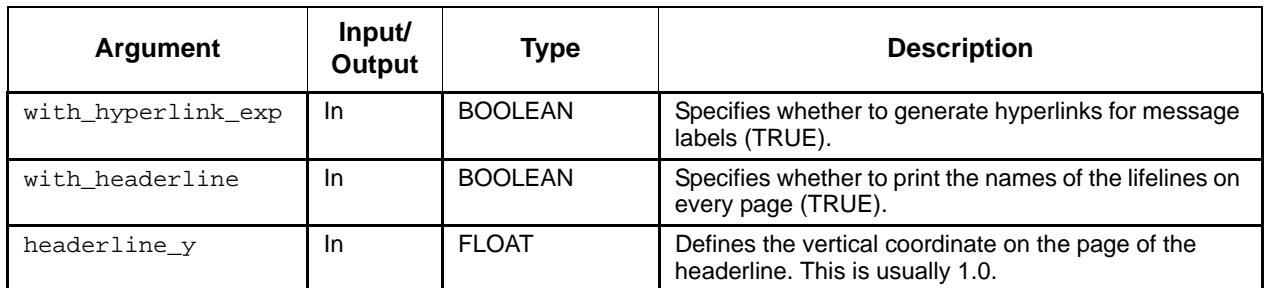

- stm\_success
- stm\_can\_not\_open\_file
- stm\_id\_out\_of\_range
- stm\_not\_enough\_memory
- stm\_id\_not\_found
- stm\_empty\_chart
- stm\_unknown\_plotter
- stm\_plot\_failure
- stm\_unresolved
- stm\_illegal\_parameter

### **stm\_replace\_string**

### **Function type:** STRING

### **Description**

Replaces the specified pattern with a new pattern within a string.

### **Syntax**

stm\_replace\_string (orig\_str, find\_str, repl\_str)

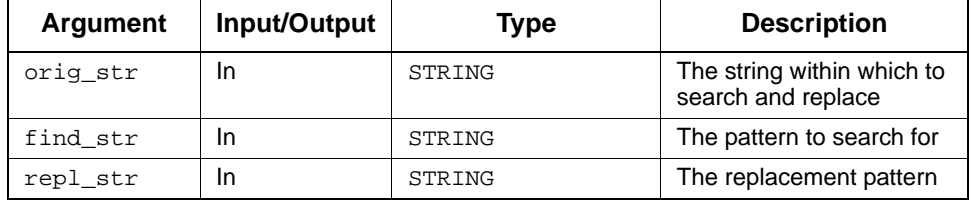

### **stm\_replace\_word**

### **Function type:** STRING

### **Description**

Replaces the specified word with a new word within a given string. A word has whitespace before and after it, preventing substitution where there is a partial match for the find\_str parameter.

### **Syntax**

```
stm_replace_word (orig_str, find_str, repl_str, delimiters, format, 
replace_in_comment, is_identifier)
```
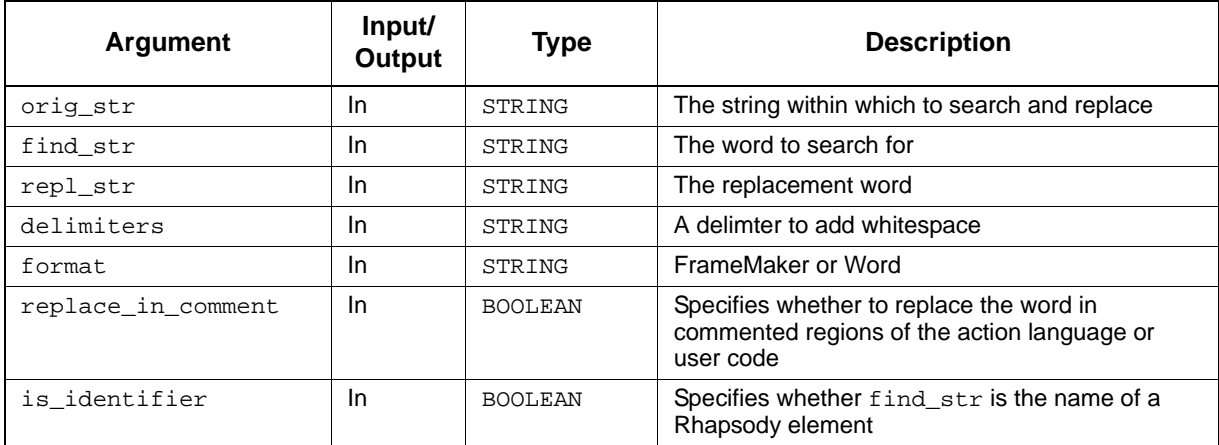

### **stm\_set\_rpt\_formator**

### **Function type:** INTEGER

### **Description**

Sets the formatter to use for Rhapsody reports. The possible values are FRAMEMAKER and WORD.

### **Syntax**

```
stm_set_rpt_formator (formatter)
```
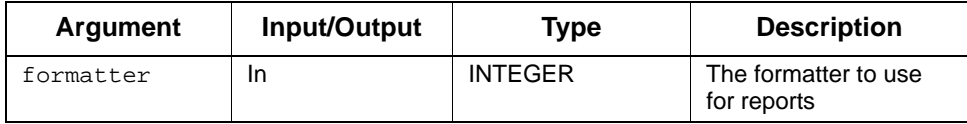

### **stm\_string\_retain**

### **Description:**

When used in a DOC template,  $STM\_DISPOSE\_MEMORY($  ) frees temporary memory used by the DOC system. If you want to avoid freeing a specific string, for example, general strings used in the template, call STM\_STRING\_RETAIN(<str>) on that string before calling STM\_DISPOSE\_MEMORY().

### **Syntax**

```
stm_string_retain(string)
```
### **Arguments**

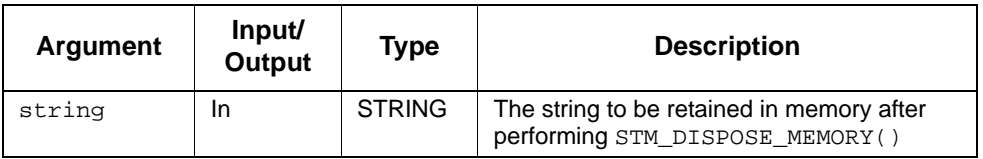

### **Status Codes**

None

#### **Example**

STRING str; STM\_STRING\_RETAIN(str)

### **stm\_str\_list\_first\_element**

### **Function type:** STRING

### **Description**

Returns the first item in the specified list of strings.

#### **Syntax**

```
stm_str_list_first_element (list, status)
```
### **Arguments**

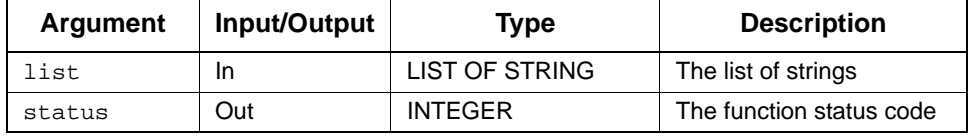

### **Status Codes**

- stm\_success
- stm\_nil\_list
- stm\_list\_element\_does\_not\_exist

.

#### **Example**

Assume you have a list of strings S1, S2, S3, and S4 assigned to the variable str\_list. You locate the string s1 by calling  $str\_list\_first\_element$ . S1 becomes the current item. Your template should contain the following statements:

```
VARIABLE 
   LIST OF STRING str_list;<br>STRING str;
   STRING<br>
INTEGER
status;
   INTEGER
 .
 .
str = stm_str_list_first_element (str_list, status);
WRITE ('\n The first string in the list is: ', str);
str = stm_str_list_next_element (str_list, status);
WRITE ('\n\overline{\phantom{a}} The second string in the list is: ', str);
 .
```
### **stm\_str\_list\_last\_element**

### **Function type:** STRING

### **Description**

Returns the element ID of the last item appearing in the specified list of strings.

Note the following:

- $\bullet$  The first position in the string is 0.
- If the function fails, it returns an empty string.

#### **Syntax**

```
stm_str_list_last_element (list, status)
```
### **Arguments**

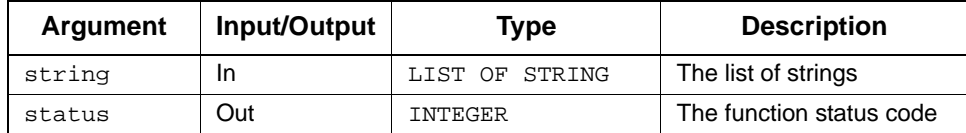

### **Status Codes**

- stm\_success
- stm\_nil\_list
- stm\_list\_element\_does\_not\_exist

#### **Example**

Assume there is a list of strings  $(s_1, s_2, s_3, \text{ and } s_4)$  assigned to the variable  $str\_list$ . You locate the string  $s4$  by calling  $str\_list\_last\_element$ .  $s4$  becomes the "current" item. Your template should contain the following statements:

```
VARIABLE 
   LIST OF STRING str_list;<br>STRING str;
    STRING str;<br>
INTEGER status;
    INTEGER
 .
 .
str := stm_str_list_last_element (str_list, status);
WRITE ('\n The last string in the list is: ', str);
str := stm_str_list_previous_element (str_list, status);
WRITE ('\n The third string in the list is: ', str);
 .
 .
```
### **stm\_str\_list\_length**

### **Function type:** INTEGER

### **Description**

Returns the number of items in the specified list of strings.

#### **Syntax**

```
stm_str_list_length (list, status)
```
### **Arguments**

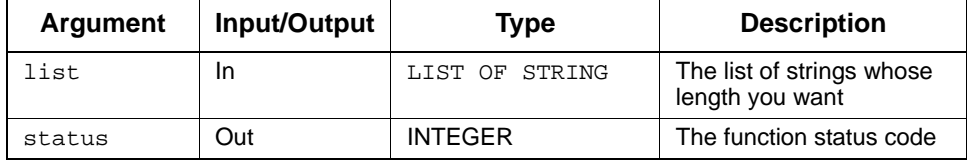

#### **Status Codes**

- stm\_success
- stm\_nil\_list

#### **Example**

Assume you have extracted all the static reactions in state ST1 from the database. Before writing the list of strings to your document, you want to make sure that it will not span more than 30 lines of text (one page length). Your template should contain the following statements:

```
VARIABLE 
   STATE st;<br>STRING str;
   STRING
    LIST OF STRING str_list;
INTEGER str_list_len, status;
 CONSTANT INTEGER page_len := 30;
 .
 .
st:=stm_r_st ('ST1',status);
str_list:=stm_r_st_static_reactions (st, status);
str_list_len := stm_str_list_length (st, status);
IF str_list_len < page_len 
   WRITE ('\n List of Reactions: ');
FOR str IN str_list LOOP
   WRITE ('n', str);END LOOP;
END IF
```
### **stm\_str\_list\_next\_element**

### **Function type:** STRING

#### **Description**

Returns the next item in the specified list of strings.

Note that "next" refers to the item physically located after the current item in the list of strings. The "current" item is determined using the utility function stm\_str\_list\_first\_element.

#### **Syntax**

stm\_str\_list\_next\_element (list, status)

#### **Arguments**

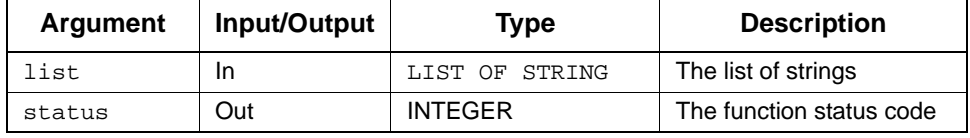

### **Status Codes**

- ◆ stm\_success
- stm\_nil\_list
- stm\_list\_element\_does\_not\_exist

#### **Example**

Assume we have a list of strings  $s1$ ,  $s2$ ,  $s3$ , and  $s4$  assigned to the variable  $str\_list$ . You locate the string S1 by calling stm\_str\_list\_first\_element. S1 becomes the current item. To find the next element in the list, use the following statements:

```
VARIABLE 
   LIST OF STRING str_list;<br>STRING str;
   STRING<br>INTEGER
                   status;
 .
 .
str = stm_str_list_first_element (str_list, status);
WRITE ('\n The first string in the list is: ', str);
str := stm_str_list_next_element (str_list, status);
WRITE (\sqrt{n} The second string in the list is: ', str);
 .
 .
```
This function is often used in loop statements.

### **stm\_str\_list\_previous\_element**

### **Function type:** STRING

### **Description**

Returns the previous item in the specified list of strings.

Note that "previous" refers to the item physically located before the current item in the list of strings. The "current" item is determined using the utility function stm\_str\_list\_last\_element.

### **Syntax**

stm\_str\_list\_previous\_element (list, status)

### **Arguments**

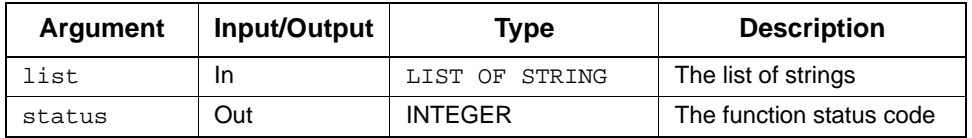

- stm\_success
- stm\_nil\_list
- stm\_list\_element\_does\_not\_exist

### **Example**

Assume you have a list of strings S1, S2, S3, and S4 assigned to the variable str\_list. You locate the string S4 by calling stm\_str\_list\_last\_element. S4 becomes the current item. Your template should contain the following statements:

```
VARIABLE 
   LIST OF STRING str_list;<br>STRING str;
   STRING<br>
INTEGER
Status;
   INTEGER
 .
 .
str := stm_str_list_last_element (str_list, status);
WRITE ('\n The last string in the list is: ', str);
str := stm_str_list_previous_element (str_list, status);
WRITE (\sqrt{n} \cdot \text{third string in the list is'}, str);
 .
 .
```
This function is often used in loop statements.

### **stm\_str\_list\_to\_str**

### **Function type:** STRING

### **Description**

Returns the string representation of the specified list of strings.

### **Syntax**

```
stm_str_list_to_str (s_list)
```
### **Arguments**

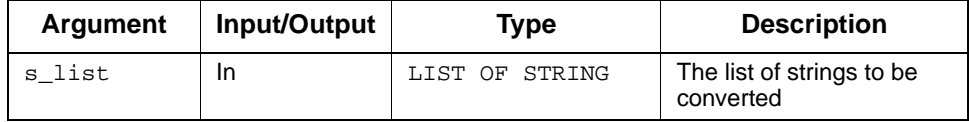

### **Status Codes**

stm\_success

### **stm\_str\_to\_list**

**Function type:** LIST OF STRING

### **Description**

Converts the specified string to a list of strings.

### **Syntax**

stm\_str\_to\_list (s, delimiter)

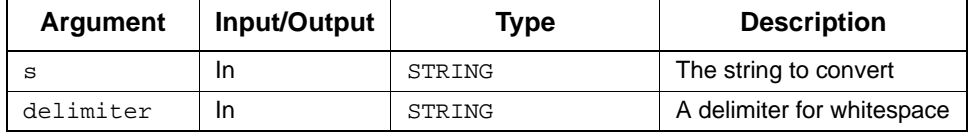

### **stm\_string\_extract**

### **Function type:** STRING

### **Description**

Extracts a portion of the specified string. The extracted portion starts at the index position and its length is len.

### **Syntax**

```
stm_string_extract (string, index, len, status)
```
### **Arguments**

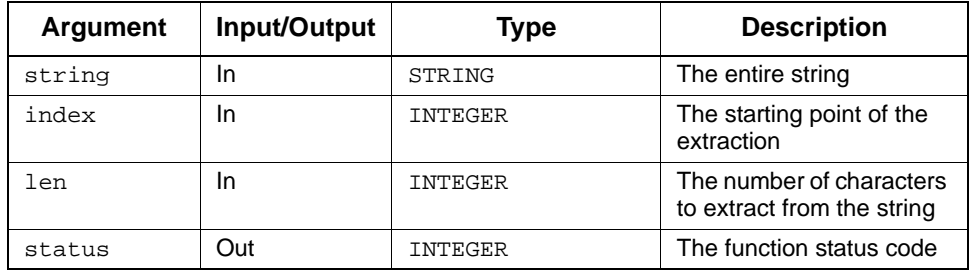

### **Status Codes**

- stm\_success
- stm\_null\_string
- stm\_illegal\_index
- stm\_illegal\_len

### **Example**

```
stm_string_extract ('ABCDE',0,2,status) = 'AB'
stm_string_extract ('ABCDE',3,2,status) = 'DE'
stm_string_extract ('ABCDE',0,7,status) = ''
    and status = stm_illegal_len
```
### **stm\_string\_free**

**Function type:** INTEGER

### **Description**

Frees the memory used by the specified string.

### **Syntax**

stm\_string\_free (s)

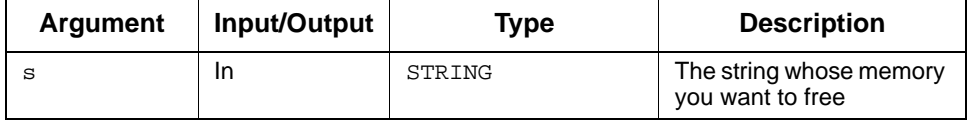

### **stm\_string\_retain**

### **Description:**

When used in a DOC template,  $STM\_DISPOSE\_MEMORY($  ) frees temporary memory used by the DOC system. If you want to avoid freeing a specific string, for example, general strings used in the template, call STM\_STRING\_RETAIN(<str>) on that string before calling STM\_DISPOSE\_MEMORY().

### **Syntax**

stm\_string\_retain(string)

### **Arguments**

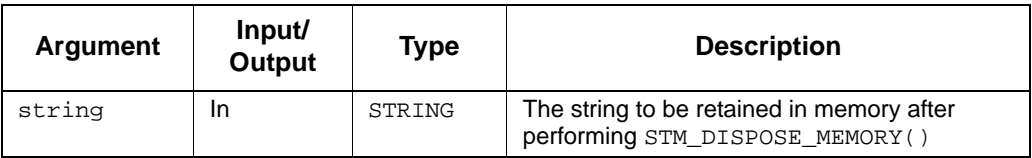

### **Status Codes**

None

### **Example**

STRING str; STM\_STRING\_RETAIN(str0

### **stm\_string\_to\_int**

### **Function type:** INTEGER

### **Description**

Returns an integer value of a decimal string representation of a number.

### **Syntax**

```
stm_string_to_int (string)
```
### **Arguments**

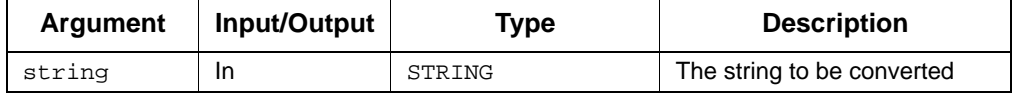

### **Status Codes**

stm\_success

### **stm\_strlen**

**Function type:** INTEGER

### **Description**

Returns the length of the specified string.

### **Syntax**

```
stm_strlen (string)
```
### **Arguments**

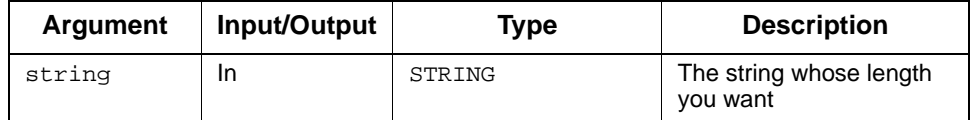

### **Status Codes**

◆ stm\_success

### **Example**

len := stm\_strlen ('ABC'); len is 3.

### **stm\_trigger\_of\_reaction**

### **Function type:** STRING

### **Description**

Returns the trigger part of a reaction (label of transition or static reaction). The syntax of the reaction is trigger/action*.*

Note the following:

- The reaction is achieved by the following single-element functions:
	- stm\_r\_st\_reactions
	- stm\_r\_tr\_labels
- The function returns an empty string when the trigger is missing.

#### **Syntax**

```
stm_trigger_of_reaction (reaction, status)
```
### **Arguments**

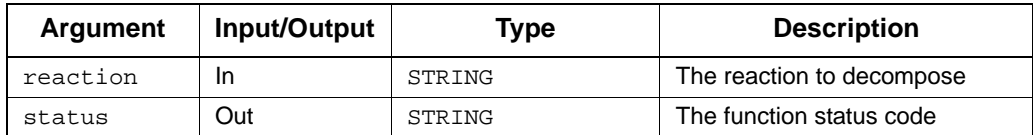

#### **Status Codes**

◆ stm\_success

#### **Example**

To list all events that have influence on S1, which has several static reactions, use the following statements in your template:

```
Variable
                      st_id;<br>status;
    INTEGER
   LIST OF STRING reactions;<br>STRING rct;
STRING rct;
st_id:=stm_r_st('S1',status);
reactions:=stm_r_st_reactions (st_id, status);
WRITE ('\n Triggers of reaction is S1:');
FOR rct IN reactions LOOP
     WRITE ('\n', stm_trigger_of_reaction (rct, status));
END FOR;
```
# **Project Management**

This appendix describes special project management functions. For each function, the following information is provided:

- Description
- Syntax
- Arguments
- Status codes

The following table lists the project management functions.

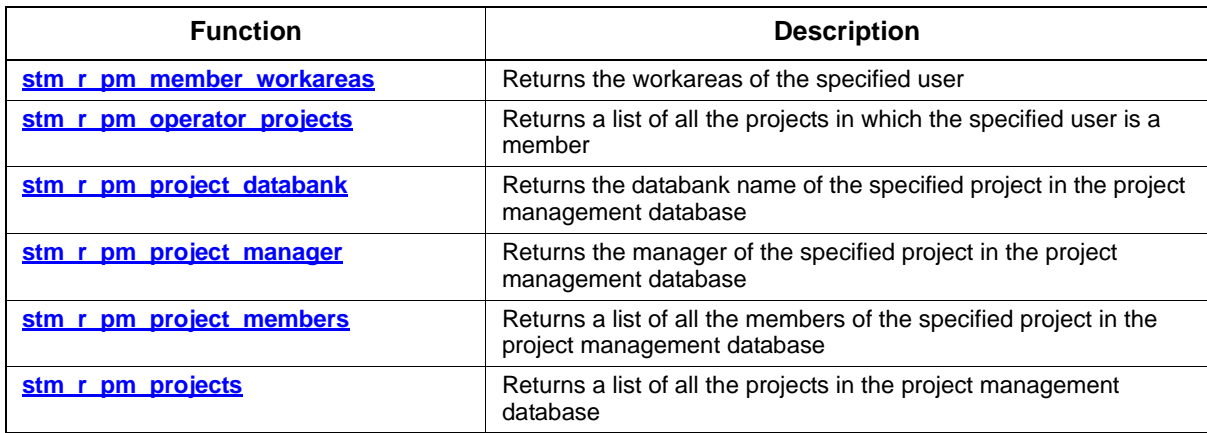

## <span id="page-599-0"></span>**stm\_r\_pm\_member\_workareas**

**Function type:** LIST OF STRING

### **Description**

Returns the workareas of the specified user.

### **Syntax**

stm\_r\_pm\_member\_workareas (o\_name, p\_name, status)

### **Arguments**

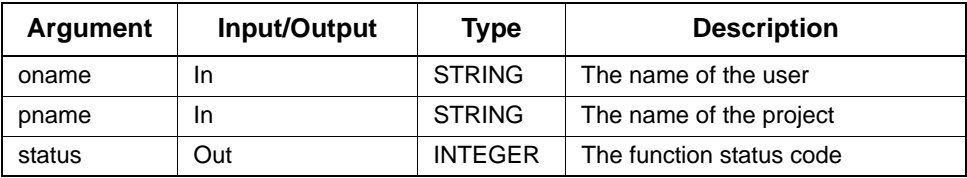

- stm\_success
- stm\_nonexistent\_project
- stm\_not\_member\_of\_project

## <span id="page-600-0"></span>**stm\_r\_pm\_operator\_projects**

### **Function type:** LIST OF STRING

### **Description**

Returns a list of all the projects in which the specified user is a member.

### **Syntax**

```
stm_r_pm_operator_projects (oname, status)
```
### **Arguments**

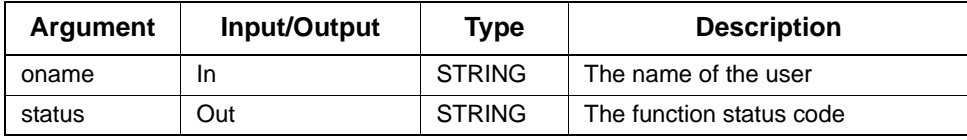

- stm\_success
- stm\_no\_projects

## <span id="page-601-0"></span>**stm\_r\_pm\_project\_databank**

### **Function type:** STRING

### **Description**

Returns the databank name of the specified project in the project management database.

### **Syntax**

stm\_r\_pm\_project\_databank (pname, status)

### **Arguments**

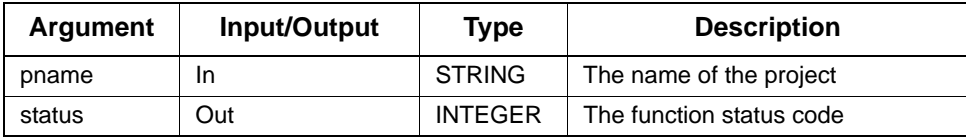

- ◆ stm\_success
- stm\_nonexistent\_project

## <span id="page-602-0"></span>**stm\_r\_pm\_project\_manager**

### **Function type:** STRING

### **Description**

Returns the manager of the specified project in the project management database.

### **Syntax**

```
stm_r_pm_project_manager (pname, status)
```
### **Arguments**

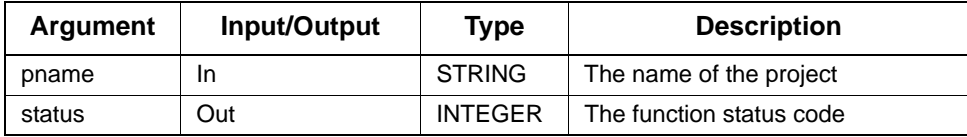

- ◆ stm\_success
- stm\_nonexistent\_project

## <span id="page-603-0"></span>**stm\_r\_pm\_project\_members**

### **Function type:** LIST OF STRING

### **Description**

Returns a list of all the members of the specified project in the project management database.

### **Syntax**

```
stm_r_pm_project_members (pname, status)
```
### **Arguments**

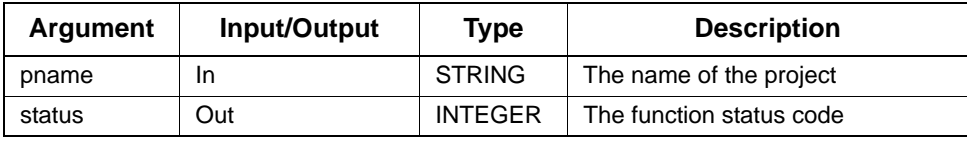

- stm\_success
- stm\_nonexistent\_project

## <span id="page-604-0"></span>**stm\_r\_pm\_projects**

**Function type:** LIST OF STRING

### **Description**

Returns a list of all the projects in the project management database.

### **Syntax**

```
stm_r_pm_projects (status)
```
### **Arguments**

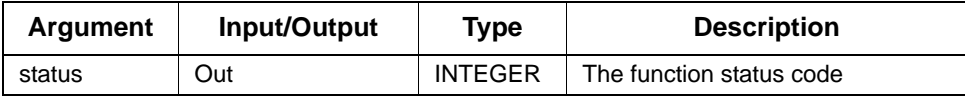

- ◆ stm\_success
- stm\_no\_projects

Status codes have three severity levels:

- ◆ **S** for success
- **W** for warning
- **E** for error

When a warning or error status is returned, attempts to execute statements using the return value of the function can produce erroneous or unexpected results. Therefore, you should check the return status codes to ensure that your function call is successful before using the returned values.

The following table lists the status codes and their severity levels.

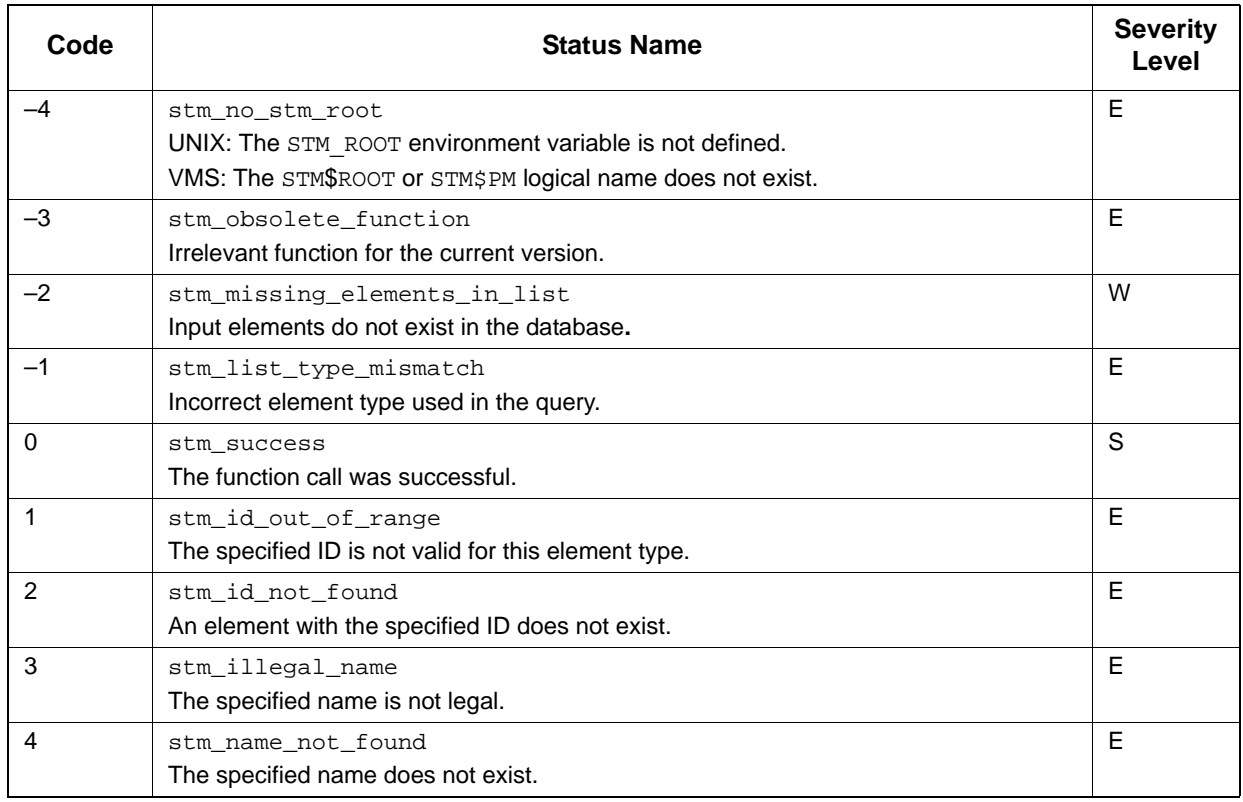

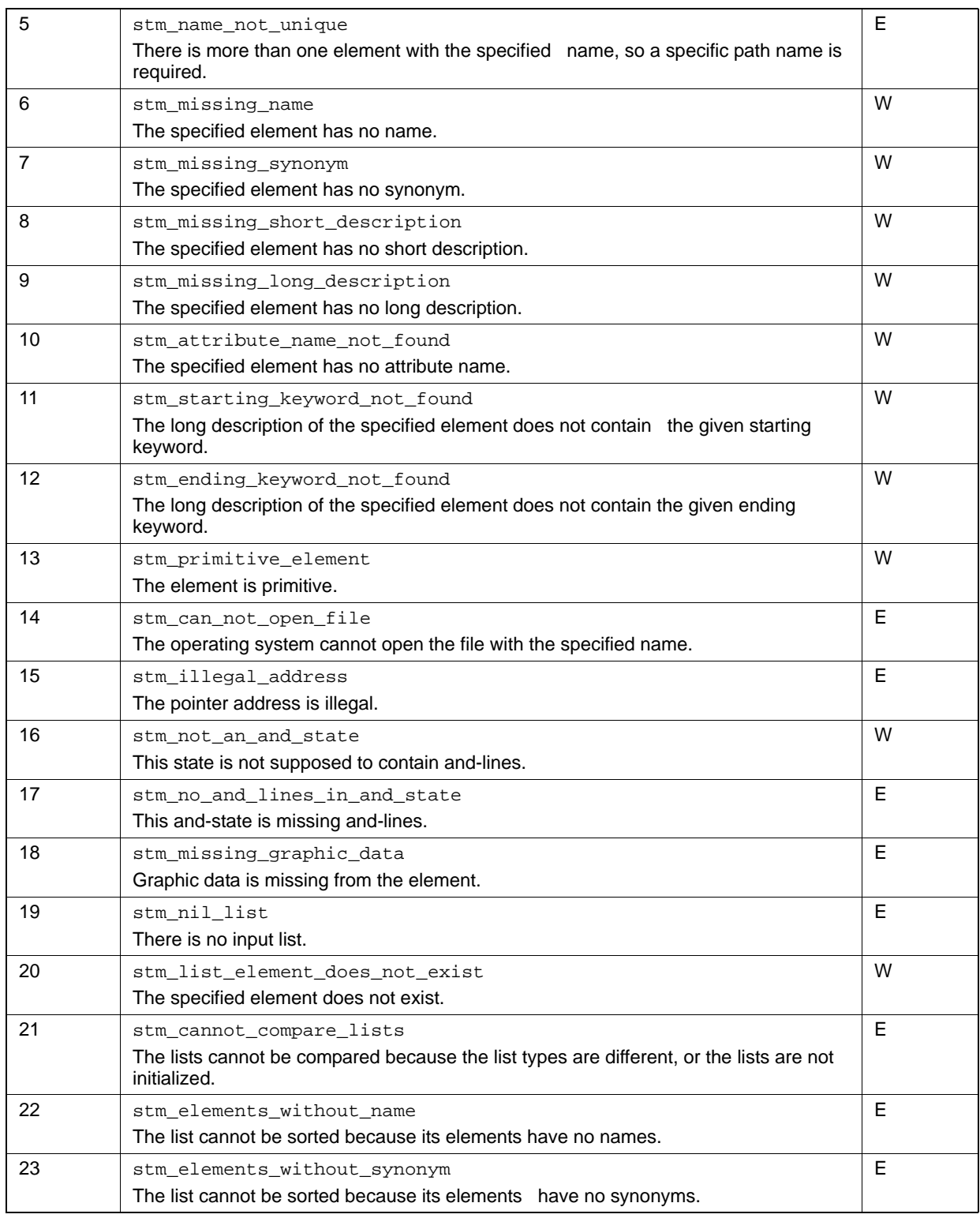

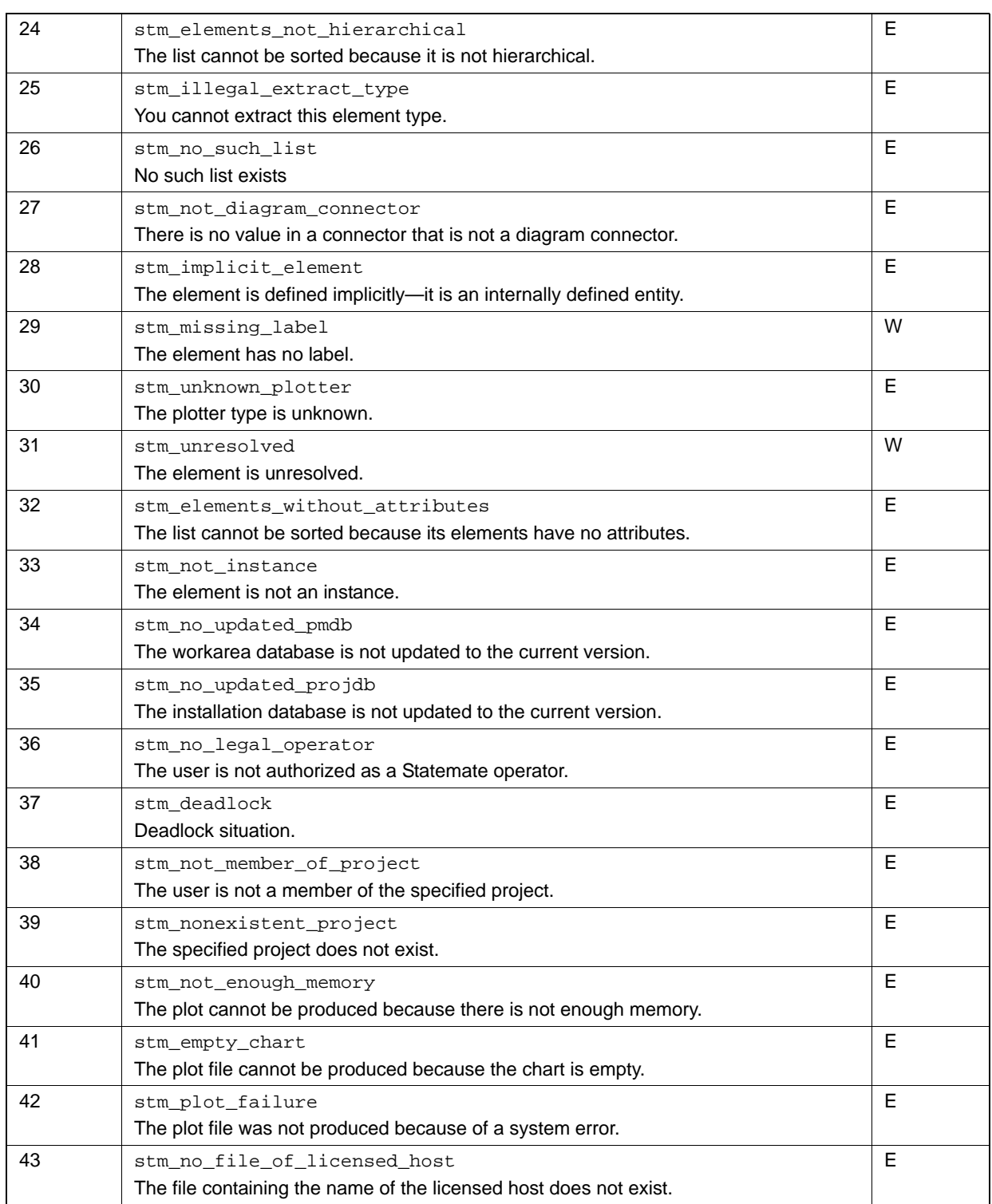

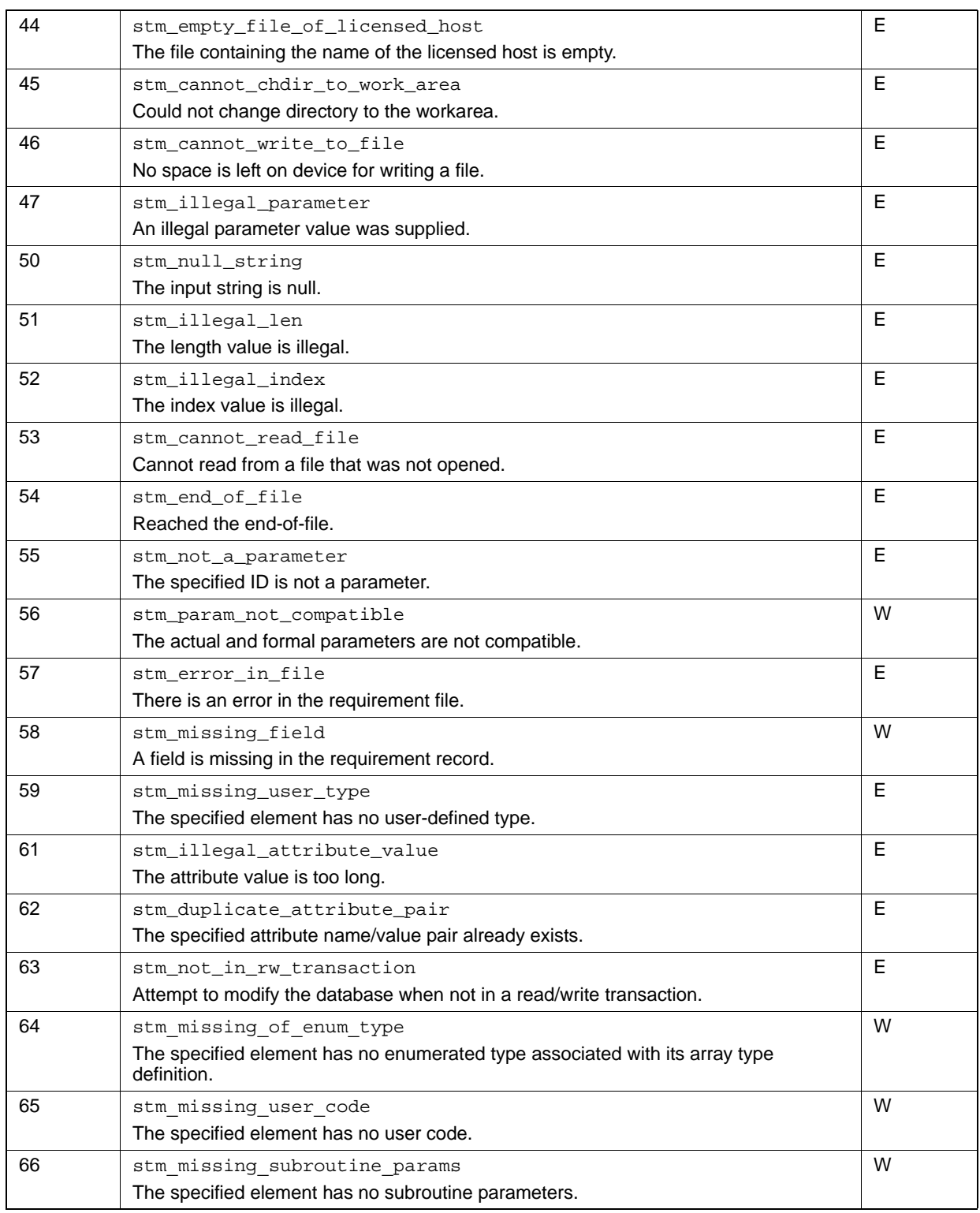

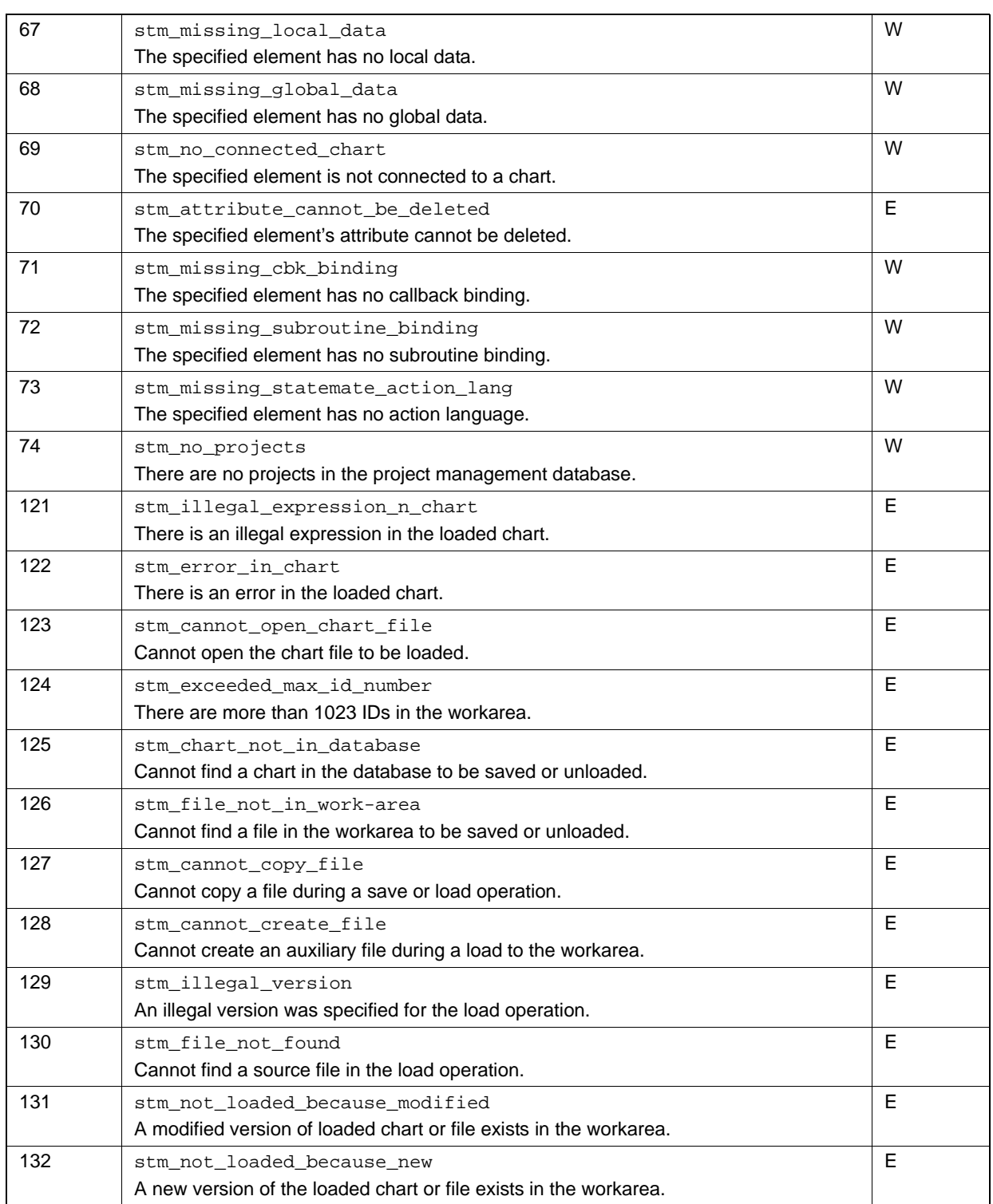

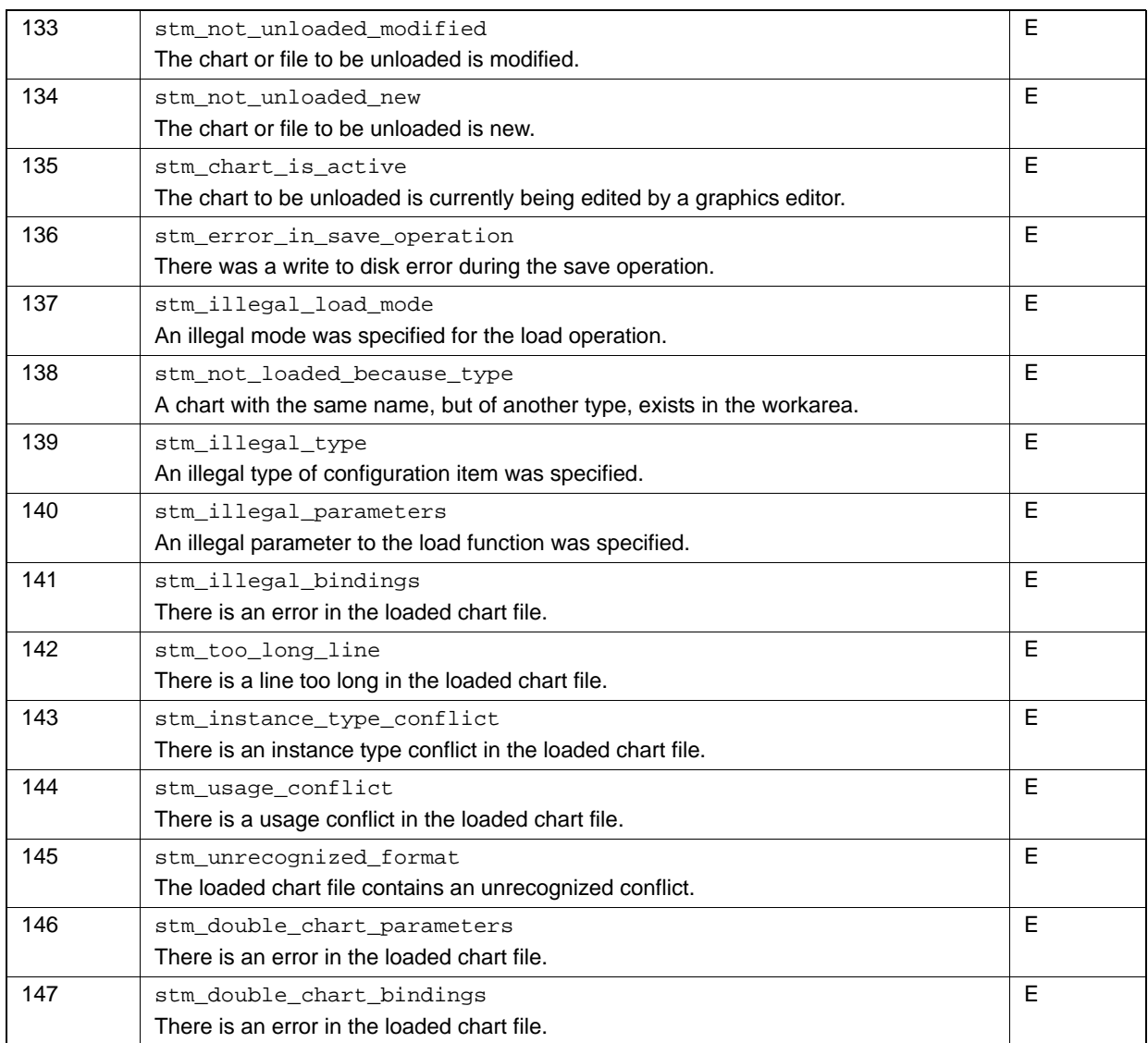
# **DGL Reserved Words**

The following table lists the keywords reserved for specific DGL use. Do not use these words as names in your document templates.

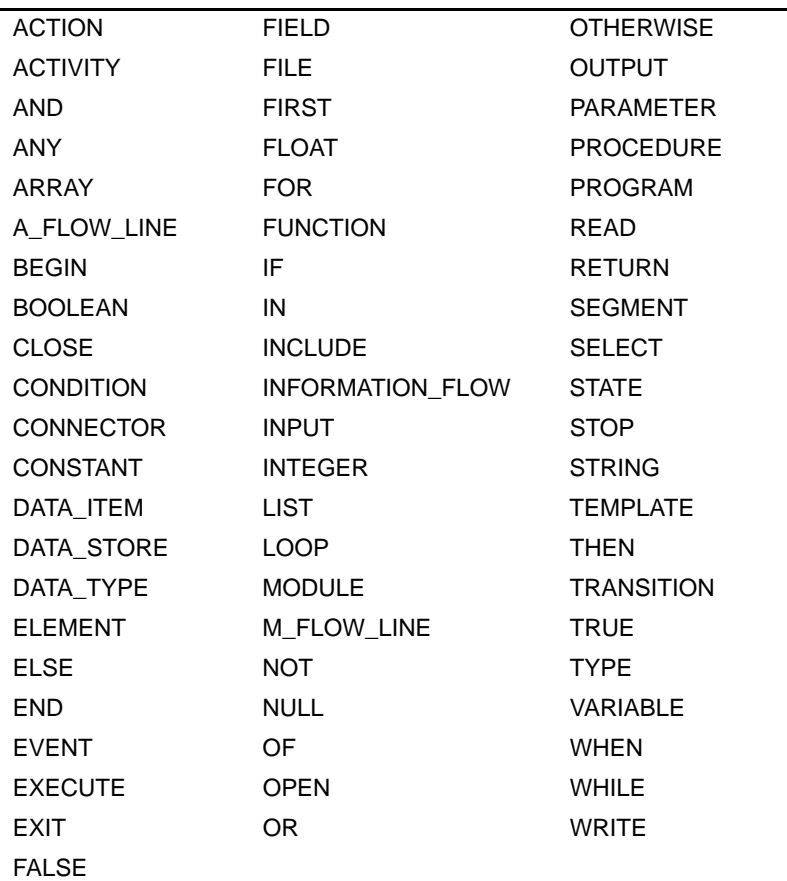

l

# **BNF Syntax**

This section lists the conventions for a widely used notational scheme for formal languages known as BNF, which stands for Bakus-Naur Form (formerly Bakus Normal Form). BNF was introduced in 1963 as a technique for defining programing languages.

<span id="page-614-1"></span><span id="page-614-0"></span>In the Rhapsody documentation, a variation of the BNF notation is used to formally describe the DGL statements.

# **BNF Structure and Conventions**

BNF grammar follows the following general structure:

```
nonterminal_symbol ? terminal_and/or_nonterminal_
     symbols
```
For example:

write\_expression ? numeric\_expression |string\_expression

<span id="page-614-2"></span>Symbols are delimited by spaces; underscores are frequently used for longer names.

## **Symbol Types**

*Terminal symbols* are basic symbols that are not parsed further to derive their meaning. *Nonterminal symbols* can be further broken down by parsing.

Examples of terminal symbols are:

- Integer numbers intrinsically recognized as a numerical value
- Language keywords recognized by the system as representing some particular operation or function.

In **[BNF for DGL Statements](#page-615-0)**, terminal symbols that are written exactly as they appear (for example, keywords of Rhapsody), are shown in all uppercase. Non-alphabetic characters not belonging to the BNF notation are also part of the syntax:

- Nonterminal symbols are written in lowercase or mixed case letters.
- Nonterminal symbols that are self-evident are not broken down further.

#### <span id="page-615-1"></span>**BNF Notations**

The | indicates a mutually exclusive choice between symbols in a nonterminal symbol definition. For example:

variable\_name | numeric\_constant |integer | function\_name

The ? separates the nonterminal symbol on the left from its definition on the right and can be read as "is defined as...". For example:

relational\_operator ? =  $| \le$  >  $| \le$   $| \le$   $| \le$   $| \ge$  =

Square brackets ([1]) indicate that the symbols within the brackets are optional. For example:

[directory\_name] filename

Curly braces ({}) indicate that the symbols within the braces are optional and can be repeated. For example:

begin {statement} end;

# <span id="page-615-0"></span>**BNF for DGL Statements**

This section lists the formal syntax (in BNF) for DGL. For ease of use, the DGL statements are presented in alphabetical order.

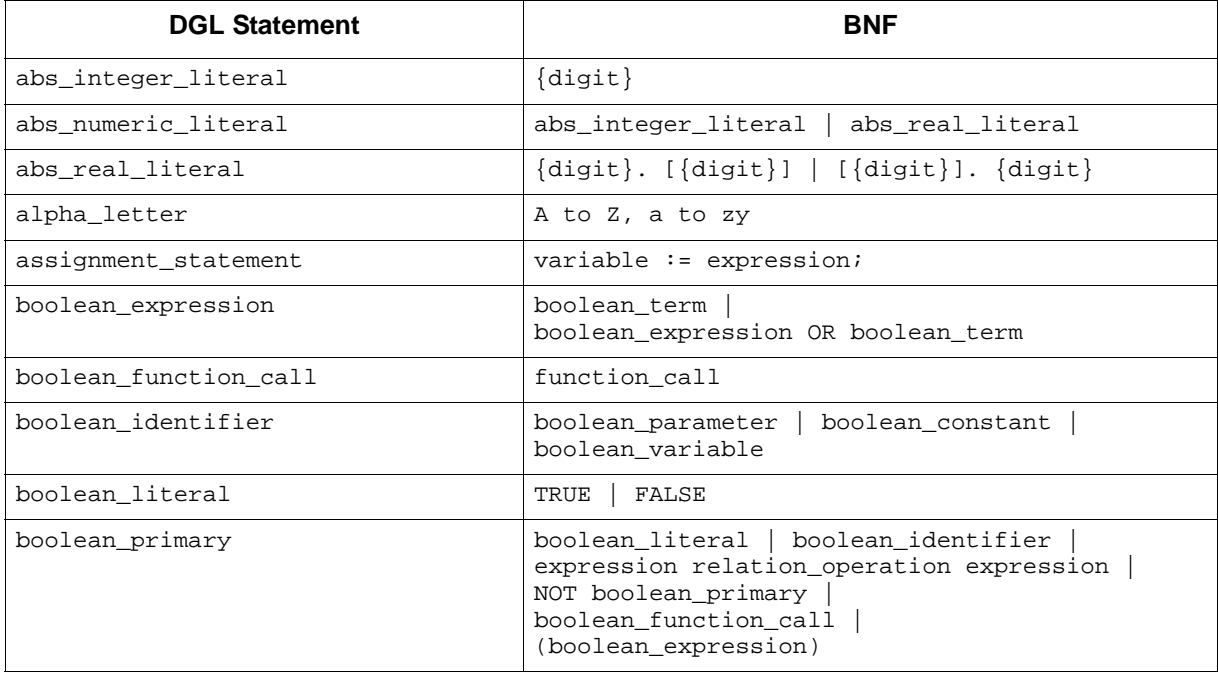

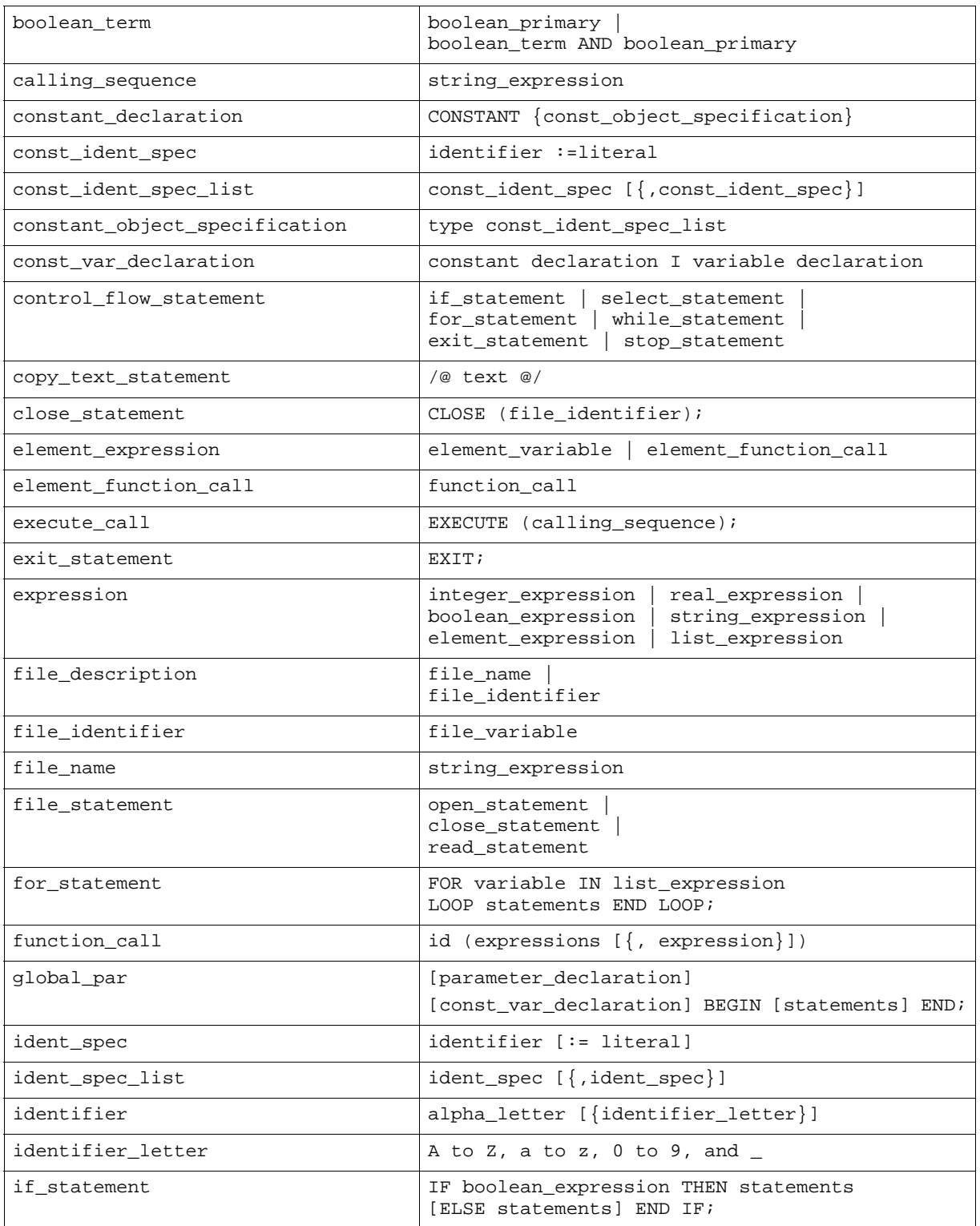

#### BNF Syntax

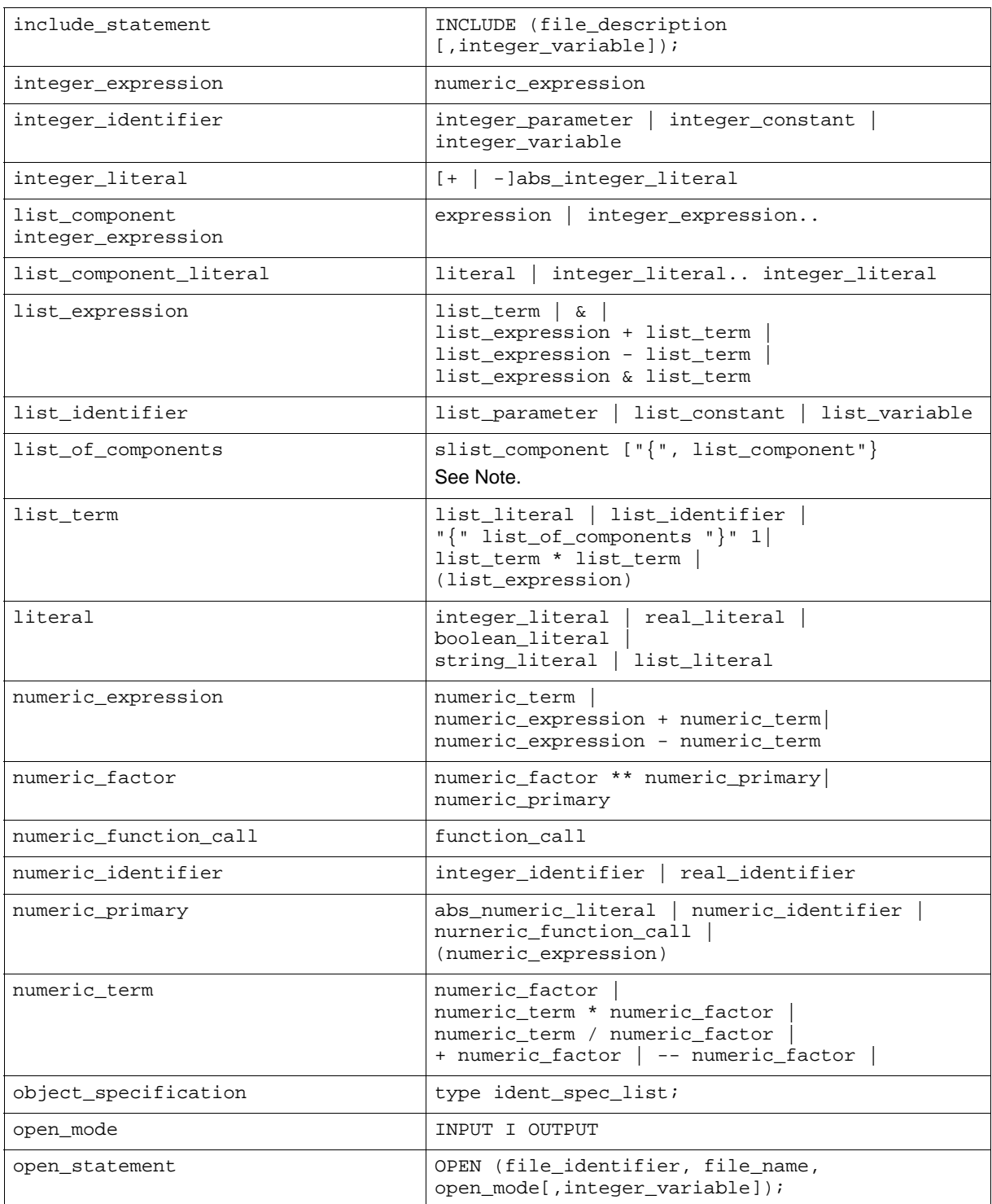

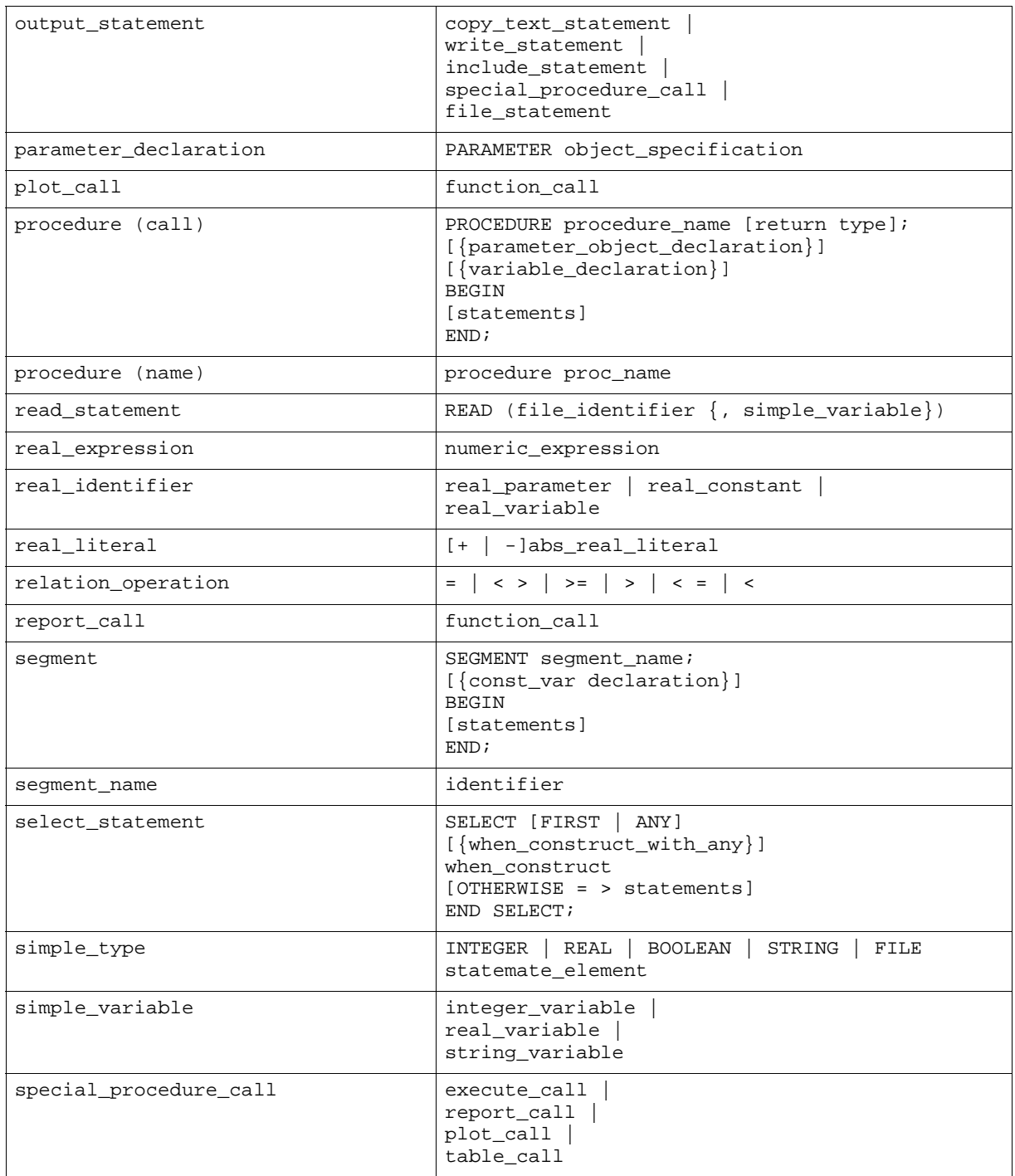

#### BNF Syntax

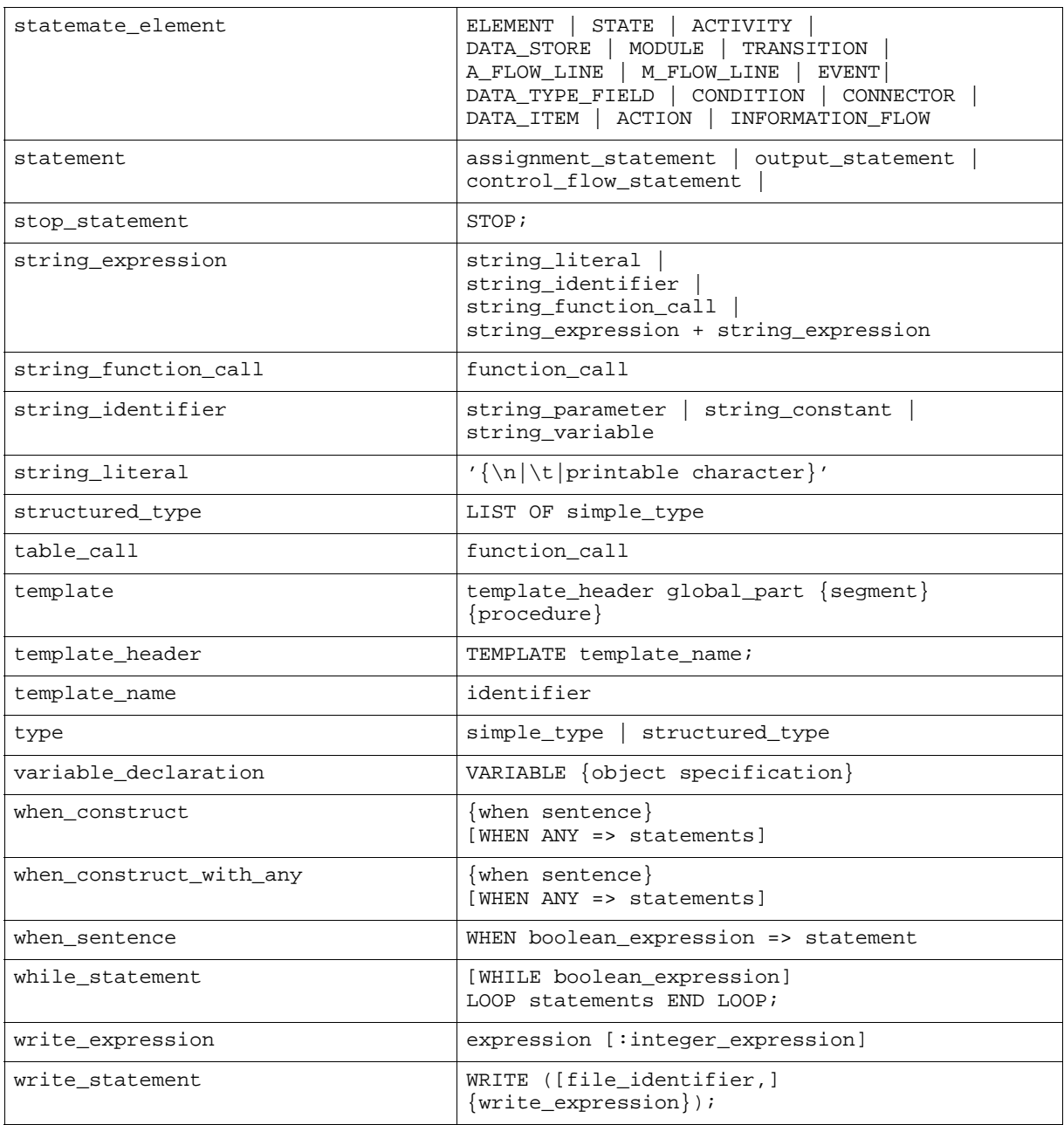

#### **Note**

The quotation marks indicate that the braces here are not BNF notation, but are the actual brace characters themselves.

# **Index**

## **A**

Abbreviation, element type [77](#page-96-0) act\_interface report [100](#page-119-0) template [95](#page-114-0) Action extracting from reaction [509](#page-528-0) retrieving list of [382](#page-401-0) Activity interface report [94](#page-113-0) retrieving list of [362](#page-381-0) A-flow-line retrieving lists of [375](#page-394-0) Assignment [114](#page-133-0) statement [40,](#page-59-0) [53,](#page-72-0) [114](#page-133-0) statements [40](#page-59-0) Attribute report [141](#page-160-0) sorting by value [535](#page-554-0) attribute report [62](#page-81-0) Autonumber [551](#page-570-0)

## **B**

BEGIN statement [115](#page-134-0) begin/end statement [48,](#page-67-0) [49](#page-68-0) binary operations [44](#page-63-0) BNF [37](#page-56-0) conventions [595](#page-614-0) notations [596](#page-615-1) structure [595](#page-614-1) symbol types [595](#page-614-2) Boolean comparisons [45](#page-64-0) Boolean expressions [45](#page-64-1) Branch, sorting by [537](#page-556-0)

# **C**

calling external programs [39](#page-58-0) Calling, convention for functions [77](#page-96-1) Chart extracting elements by [518](#page-537-0) retrieving list of [385](#page-404-0) CLOSE statement [117](#page-136-0) close statement [54](#page-73-0)

Codes, status [79](#page-98-0) Commands, formatting [5](#page-24-0) Comment [118](#page-137-0) comment statement [48](#page-67-1) Compile template [20](#page-39-0) Condition, retrieving list of [396](#page-415-0) Connector retrieving list of [394](#page-413-0) CONSTANT statement [119](#page-138-0) constant statement [51](#page-70-0) constants [41](#page-60-0) control flow statements [40,](#page-59-1) [69](#page-88-0) exit statement [72](#page-91-0) for/loop statement [71](#page-90-0) if/then/else statement [69](#page-88-1) select/when statement [69](#page-88-2) stop statement [73](#page-92-0) while/loop statement [72](#page-91-1) conventional types [41](#page-60-1) Convert integer to string [513](#page-532-0) multiline to list of strings [546](#page-565-0) multiline to single string [546](#page-565-1) string to integer [576](#page-595-0) Create template [15](#page-34-0)

# **D**

Database extraction function calling conventions [77](#page-96-1) overview [75](#page-94-0) status codes, list of [587](#page-606-0) types [75](#page-94-1) using [76](#page-95-0) utility [499](#page-518-0) database extractions [39](#page-58-1) Data-item, retrieving list of [400](#page-419-0) Data-store retrieving list of [408](#page-427-0) data-types 41 declaratio[n statement, parameter statement](#page-60-2) [50](#page-69-0) declaration statements [40,](#page-59-2) [50](#page-69-1) constant statement [51](#page-70-0) variable statement [52](#page-71-0)

DGL [35](#page-54-0) calling external programs [39](#page-58-0) database extractions [39](#page-58-1) extensions [39](#page-58-2) features [39](#page-58-3) include files [39](#page-58-4) include reports and plots [39](#page-58-5) overview [3](#page-22-0) syntax rules [37](#page-56-1) template structure [35](#page-54-1) verbatim inclusion [39](#page-58-6) DGL statements [48](#page-67-2) assignment [40,](#page-59-0) [114](#page-133-0) begin [115](#page-134-0) begin/end statement [48,](#page-67-0) [49](#page-68-0) close [117](#page-136-0) comment [118](#page-137-0) comment statements [48,](#page-67-1) [49](#page-68-1) constant [119](#page-138-0) constant statement [51](#page-70-0) control flow statements [40](#page-59-1) declaration statements [40,](#page-59-2) [50](#page-69-1) end [121](#page-140-0) execute [122](#page-141-0) exit [123](#page-142-0) file handling statements [40](#page-59-3) for/loop [124](#page-143-0) if/then/else [126](#page-145-0) include [128](#page-147-0) open [130](#page-149-0) output statements [40](#page-59-4) parameter [132](#page-151-0) procedure [134](#page-153-0) procedure statement [48,](#page-67-3) [49](#page-68-2) read [138](#page-157-0) report [139](#page-158-0) segment [147](#page-166-0) segment statement [48](#page-67-4) select/when [148](#page-167-0) stop [151](#page-170-0) structure statements [40,](#page-59-5) [48](#page-67-2) table [152](#page-171-0) template [155](#page-174-0) template statement [48](#page-67-5) variable [156](#page-175-0) verbatim [158](#page-177-0) verbatim statement [55](#page-74-0) while/loop [160](#page-179-0) write [162](#page-181-0) dictionary report [61](#page-80-0) Document Generation Language, see DGL [3](#page-22-0) Document segments definition [3](#page-22-1) editing [28](#page-47-0) producing [24](#page-43-0) regenerating [29](#page-48-0) unformatted [24](#page-43-1)

Documentor tool creating templates [15](#page-34-0) DGL [3](#page-22-0) production process [13](#page-32-0) reusing templates [8](#page-27-0)

#### **E**

Edit option [28](#page-47-0) Element first in list [522](#page-541-0) last in string [566](#page-585-0) mixed, retrieving list of [450](#page-469-0) next in list [526](#page-545-0) previous in list [532](#page-551-0) previous in string [569](#page-588-0) searching in list [514](#page-533-0) type abbreviations [77](#page-96-0) element expressions [46](#page-65-0) END statement [121](#page-140-1) Entry heading [89](#page-108-0) enumerated types [41,](#page-60-3) [47](#page-66-0) Error code [587](#page-606-0) Event, retrieving list of [418](#page-437-0) EXECUTE statement [122](#page-141-0) execute statement [59](#page-78-0) EXIT statement [123](#page-142-0) exit statement [72](#page-91-0) expressions [41,](#page-60-4) [44](#page-63-1) extensions to DGL [39](#page-58-2) calling external programs [39](#page-58-0) include files [39](#page-58-4) include reports and plots [39](#page-58-5) verbatim inclusion [39](#page-58-6) Extract action from reaction [509](#page-528-0) elements, by chart [518](#page-537-0) elements, by type [520](#page-539-0) string [573](#page-592-0)

#### **F**

Field, retrieving list of [421](#page-440-0) File access [9](#page-28-0) interleaf\_glob [34](#page-53-0) file handling statements [40](#page-59-3) close statement [54](#page-73-0) open statement [53](#page-72-1) read statement [54](#page-73-1) First element in list [522](#page-541-0) in string [565](#page-584-0) float values [41](#page-60-5) FOR/LOOP statement [124](#page-143-0) using [88](#page-107-0) for/loop statement [71](#page-90-0)

Format option [8](#page-27-1) Formatter definition [3](#page-22-2) invoking [11](#page-30-0) Function arguments [79](#page-98-1) names [77](#page-96-2) retrieving list of [427](#page-446-0) return status codes [79](#page-98-0) return status codes, list of [587](#page-606-0) return values [80](#page-99-0) types [75](#page-94-1) using [76](#page-95-0)

#### **G**

Generate entry heading [89](#page-108-0)

#### **H**

Hyperlink stm\_plot\_hyper\_exp [548](#page-567-0) stm\_r\_an\_expr\_hyper [230](#page-249-0)

#### **I**

IF/THEN/ELSE statement [126](#page-145-0) if/then/else statement [69](#page-88-1) Import option [9](#page-28-1) Include file access [9](#page-28-2) Documentor GUI [21](#page-40-0) option [21](#page-40-1) using [8](#page-27-2) include files [39](#page-58-4) include plots statement [64](#page-83-0) include reports statement [59](#page-78-1) attribute report [62](#page-81-0) dictionary report [61](#page-80-0) include plots statement [64](#page-83-0) include table statement [67](#page-86-0) interface report [62](#page-81-1) list report [61](#page-80-1) N2 chart report [63](#page-82-0) protocol report [61](#page-80-2) resolution report [64](#page-83-1) structure report [61](#page-80-3) tree report [61](#page-80-4) INCLUDE statement [128](#page-147-0) using the Documentor GUI [21](#page-40-2) include statement [58](#page-77-0) include table statement [67](#page-86-0) Index, searching for [512](#page-531-0) Information-flow, retrieving list of [428](#page-447-0) Initiation section [86](#page-105-0) Input argume[nt, to database extraction functions](#page-60-6) [79](#page-98-2) integer values 41

Integer, converting to a string [513](#page-532-0) Interface report [142](#page-161-0) interface report [62](#page-81-1) Interleaf [34](#page-53-1) templates [105](#page-124-0) interleaf\_glob file [34](#page-53-0) Invoke formatter [11](#page-30-0)

#### **K**

Keyword [91](#page-110-0)

#### **L**

Last element in string [566](#page-585-0) Length of list [524](#page-543-0) of list of strings [567](#page-586-0) of string [577](#page-596-0) Level sort list by [539](#page-558-0) Lifeline printing in plot [558](#page-577-0) List extracting elements, by chart [518](#page-537-0) extracting elements, by type [520](#page-539-0) first element [522](#page-541-0) length [524](#page-543-0) of list of strings [567](#page-586-0) next element [526](#page-545-0) previous element [532](#page-551-0) report [143](#page-162-0) searching for a given element [514](#page-533-0) searching for a given string [516](#page-535-0) sort [534](#page-553-0) by attribute value [535](#page-554-0) by branches [537](#page-556-0) sort by name [541](#page-560-0) sorting by levels [539](#page-558-0) list expressions [46](#page-65-1) list item [46](#page-65-2) list report [61](#page-80-1)

#### **M**

meaningly [467](#page-486-0) Message, producing using WRITE [164](#page-183-0) M-flow-line, retrieving list of [433](#page-452-0) Mixed element retrieving list of [450](#page-469-0) Module retrieving lists of [443](#page-462-0) Multiline expression converting to list of strings [546](#page-565-0) converting to single string [546](#page-565-1)

N<sub>2</sub> chart report [63,](#page-82-0) [143](#page-162-1) Name function [77](#page-96-2) sorting by [541](#page-560-0) Nested for loop [90](#page-109-0) Next element in list [526](#page-545-0) in string [568](#page-587-0) nroff [34](#page-53-2) templates [101](#page-120-0) numeric expressions [44](#page-63-2)

#### **O**

OPEN statement [130](#page-149-0) and INCLUDE [128](#page-147-1) open statement [53,](#page-72-1) [58](#page-77-1) Output mode [128](#page-147-2) output mode [58](#page-77-2) output statements [40](#page-59-4) execute statement [59](#page-78-0) include reports statement [59](#page-78-1) include statement [58](#page-77-0) verbatim statement [55](#page-74-0) write statement [56](#page-75-0)

#### **P**

Parameter statement [50,](#page-69-0) [132](#page-151-0) parameters [41](#page-60-7) Pattern, searching for [512](#page-531-0) Plot headerlines [558](#page-577-0) hyperlinks [548](#page-567-0) page breaks [554](#page-573-0) Previous element in list [532](#page-551-0) in string [569](#page-588-0) Procedure parameters [132](#page-151-1) statement [134](#page-153-0) procedure statement [48,](#page-67-3) [49](#page-68-2) produce messages using write [58](#page-77-3) Property report example [83](#page-102-0) syntax [141](#page-160-1) Protocol report [144](#page-163-0) protocol report [61](#page-80-2)

# **Q**

N<br>
Next the court of the state of the state of the state of the state of the state of the state of the state of<br>
Next the state of the state of the state of the state of the state<br>
Next the state of the state of the state Query function arguments [359](#page-378-0) calling [356](#page-375-0) examples [360](#page-379-0) list of fields [421](#page-440-0) list of states [488](#page-507-0) list of subroutines [482](#page-501-0) Query functions [39](#page-58-7) list of activities [362](#page-381-0) list of a-flow-lines [375](#page-394-0) list of charts [385](#page-404-0) list of conditions [396](#page-415-0) list of connectors [394](#page-413-0) list of data-items [400](#page-419-0) list of data-stores [408](#page-427-0) list of events [418](#page-437-0) list of functions [427](#page-446-0) list of information-flow [428](#page-447-0) list of m-flow-lines [433](#page-452-0) list of mixed elements [450](#page-469-0) list of modules [443](#page-462-0) list of timing constraints [495](#page-514-0) list of transitions [495](#page-514-1) list of user-defined types [411](#page-430-0) Query functions, list of actions [382](#page-401-0)

#### **R**

Reaction trigger of [578](#page-597-0) READ statement [138](#page-157-0) read statement [54](#page-73-1) Regenerate option [29](#page-48-0) Report attribute [141](#page-160-0) heading [88](#page-107-1) passing files [10](#page-29-0) predefined [10](#page-29-1) property example [83](#page-102-0) Report statement [139](#page-158-1) attribute report [141](#page-160-0) interface report [142](#page-161-1) list report [143](#page-162-0) N2 chart report [143](#page-162-1) property report [141](#page-160-1) protocol report [144](#page-163-0) resolution report [145](#page-164-0) structure report [145](#page-164-1) syntax [139](#page-158-0) reports, syntax [59](#page-78-2) Resolution report [145](#page-164-0) resolution report [64](#page-83-1) Return status code [79](#page-98-0)

Return value [80](#page-99-0) of enumerated types [81](#page-100-0) of filename [81](#page-100-1) of type ELEMENT [80](#page-99-1) Reuse templates [8](#page-27-0)

#### **S**

Search for element in list [514](#page-533-0) Segment definition [3](#page-22-1) section [87](#page-106-0) statement [147](#page-166-0) segment statement [48](#page-67-4) SELECT/WHEN statement [148](#page-167-1) using [89](#page-108-1) select/when statement [69](#page-88-2) Sequence diagram autonumbering [551](#page-570-1) breaking across pages [554](#page-573-0) simple\_type list [43](#page-62-0) Single-element function arguments [167](#page-186-0) calling [166](#page-185-0) examples [168](#page-187-0) list of [169](#page-188-0) Single-element functions stm\_r\_xx\_cbk\_binding\_expression\_hyper [239](#page-258-0) single-element functions [39](#page-58-8) stm\_r\_rt\_note [273](#page-292-0) Sort by attribute value [535](#page-554-0) by branches [537](#page-556-0) by level [539](#page-558-0) by name [541](#page-560-0) by synonym [543](#page-562-0) list [534](#page-553-0) Standard template [9](#page-28-3) State retrieving list of [488](#page-507-0) Statemate element abbreviations [77](#page-96-0) Statemate element types [42](#page-61-0) Statements [40](#page-59-0) **Status** codes [79](#page-98-0) list of [587](#page-606-0) stm\_action\_of\_reaction [509](#page-528-0) stm\_delete\_file [510](#page-529-0) stm\_dispose\_memory [511,](#page-530-0) [564](#page-583-0) stm\_index [512](#page-531-0) stm\_int [513](#page-532-1) stm\_int\_to\_string [513](#page-532-0) stm\_is\_identifier [514](#page-533-1) stm\_list\_contains\_element [514](#page-533-0)

stm\_list\_contains\_string [516](#page-535-0) stm\_list\_extraction [517](#page-536-0) stm\_list\_extraction\_by\_chart [518](#page-537-0) stm\_list\_extraction\_by\_type [520](#page-539-0) stm\_list\_first\_element [522](#page-541-0) stm\_list\_last\_element [523](#page-542-0) stm\_list\_length [524](#page-543-0) stm\_list\_next\_element [526](#page-545-0) stm\_list\_previous\_element [532](#page-551-0) stm\_list\_sort [534](#page-553-0) stm\_list\_sort\_by\_attr\_value [535](#page-554-0) stm\_list\_sort\_by\_branches [537](#page-556-0) stm\_list\_sort\_by\_chart [537](#page-556-1) stm\_list\_sort\_by\_levels [539](#page-558-1) stm\_list\_sort\_by\_name [541](#page-560-0) stm\_list\_sort\_by\_synonym [543](#page-562-0) stm\_list\_sort\_by\_type [545](#page-564-0) stm\_multiline\_to\_one [546](#page-565-1) stm\_multiline\_to\_strings [546](#page-565-0) stm\_plot\_hyper\_exp [548](#page-567-0) stm\_plot\_with\_autonumber [551](#page-570-0) stm\_plot\_with\_break [554](#page-573-0) stm\_plot\_with\_headerline [558](#page-577-0) stm\_r\_ac\_actor\_ac [368](#page-387-0) stm\_r\_ac\_affecting\_mx [373](#page-392-0) stm\_r\_ac\_associates\_uc [362](#page-381-1) stm\_r\_ac\_basic\_ac [362](#page-381-2) stm\_r\_ac\_boundary\_box\_ac [368](#page-387-1) stm\_r\_ac\_by\_attributes\_ac [362](#page-381-3) stm\_r\_ac\_callback\_binding\_ac [362](#page-381-4) stm\_r\_ac\_carried\_out\_by\_md [372](#page-391-0) stm\_r\_ac\_component\_instance\_ac [363](#page-382-0) stm\_r\_ac\_continuous\_instance\_ac [363](#page-382-1) stm\_r\_ac\_control\_ac [363](#page-382-2) stm\_r\_ac\_control\_terminated\_ac [363](#page-382-3) stm\_r\_ac\_data\_store\_ac [363](#page-382-4) stm\_r\_ac\_def\_of\_instance\_ac [363](#page-382-5) stm\_r\_ac\_def\_or\_unres\_in\_ch [371](#page-390-0) stm\_r\_ac\_defined\_environment\_ac [363](#page-382-6) stm r ac defined in ch [371](#page-390-1) stm\_r\_ac\_described\_by\_ch [371](#page-390-2) stm\_r\_ac\_explicit\_defined\_ac [364](#page-383-0) stm\_r\_ac\_ext\_ll\_ac [368](#page-387-2) stm\_r\_ac\_external\_ac [364](#page-383-1) stm\_r\_ac\_external\_router\_ac [368](#page-387-3) stm\_r\_ac\_generic\_instance\_ac [364](#page-383-2) stm\_r\_ac\_imp\_best\_match\_ac [364](#page-383-3) stm\_r\_ac\_imp\_mini\_spec\_ac [364](#page-383-4) stm\_r\_ac\_imp\_none\_ac [364](#page-383-5) stm\_r\_ac\_imp\_sb\_bind\_ac [364](#page-383-6) stm\_r\_ac\_imp\_truth\_table\_ac [365](#page-384-0) stm\_r\_ac\_instance\_ac [365](#page-384-1) stm\_r\_ac\_instance\_of\_ch [371](#page-390-3) stm\_r\_ac\_instance\_of\_def\_ac [365](#page-384-2) stm r ac internal ac [365](#page-384-3) stm\_r\_ac\_is\_occurrence\_of\_ac [365](#page-384-4) stm\_r\_ac\_is\_principal\_of\_ac [365](#page-384-5)

stm\_r\_ac\_lifeline\_ac [368](#page-387-4) stm\_r\_ac\_logical\_desc\_of\_ac [365](#page-384-6) stm\_r\_ac\_logical\_parent\_of\_ac [366](#page-385-0) stm\_r\_ac\_logical\_sub\_of\_ac [366](#page-385-1) stm\_r\_ac\_meaningly\_affecting\_mx [373](#page-392-1) stm\_r\_ac\_meaningly\_using\_mx [373](#page-392-2) stm\_r\_ac\_mini\_spec\_ac [366](#page-385-2) stm\_r\_ac\_mini\_spec\_hyper [265](#page-284-0) stm\_r\_ac\_name\_of\_ac [366](#page-385-3) stm\_r\_ac\_offpage\_instance\_ac [366](#page-385-4) stm\_r\_ac\_parent\_of\_ds [372](#page-391-1) stm\_r\_ac\_parent\_of\_router [373](#page-392-3) stm\_r\_ac\_physical\_desc\_of\_ac [366](#page-385-5) stm\_r\_ac\_physical\_parent\_of\_ac [366](#page-385-6) stm\_r\_ac\_physical\_sub\_of\_ac [367](#page-386-0) stm\_r\_ac\_procedure\_like\_ac\_[367](#page-386-1) stm\_r\_ac\_resolved\_to\_ext\_ac [367](#page-386-2) stm\_r\_ac\_root\_in\_ch [371](#page-390-4) stm\_r\_ac\_router\_ac [368](#page-387-5) stm\_r\_ac\_self\_terminated\_ac [367](#page-386-3) stm\_r\_ac\_source\_of\_af [370](#page-389-0) stm\_r\_ac\_subroutine\_bind [313](#page-332-0) stm\_r\_ac\_subroutine\_bind\_enable [314](#page-333-0) stm\_r\_ac\_subroutine\_bind\_expr [315](#page-334-0) stm\_r\_ac\_subroutine\_binding\_ac [367](#page-386-4) stm\_r\_ac\_synonym\_of\_ac\_[367](#page-386-5) stm\_r\_ac\_target\_of\_af [370](#page-389-1) stm\_r\_ac\_termination [318](#page-337-0) stm\_r\_ac\_throughout\_st [374](#page-393-0) stm\_r\_ac\_top\_level\_in\_ch [371](#page-390-5) stm\_r\_ac\_unresolved\_ac [367](#page-386-6) stm\_r\_ac\_unresolved\_in\_ch [372](#page-391-2) stm\_r\_ac\_use\_case\_ac [368](#page-387-6) stm\_r\_ac\_using\_mx [373](#page-392-4) stm\_r\_ac\_within\_st [374](#page-393-1) stm\_r\_actor\_explicit\_defined\_actor [452](#page-471-0) stm\_r\_actual\_parameter\_exp [180](#page-199-0) stm\_r\_actual\_parameter\_type [181](#page-200-0) stm\_r\_af\_containing\_ba [376,](#page-395-0) [455](#page-474-0) stm\_r\_af\_containing\_laf [378](#page-397-0) stm\_r\_af\_from\_source\_ac [375](#page-394-1) stm\_r\_af\_from\_source\_ds [377](#page-396-0) stm\_r\_af\_from\_source\_mx [379](#page-398-0) stm\_r\_af\_from\_source\_router [379](#page-398-1) stm\_r\_af\_input\_to\_ac [375](#page-394-2) stm\_r\_af\_output\_from\_ac [375](#page-394-3) stm\_r\_af\_to\_target\_ac [375](#page-394-4) stm\_r\_af\_to\_target\_ds [377](#page-396-1) stm\_r\_af\_to\_target\_mx [379](#page-398-2) stm\_r\_af\_to\_target\_router [379](#page-398-3) stm\_r\_af\_within\_flows\_co [376](#page-395-1) stm\_r\_af\_within\_flows\_di [376](#page-395-2) stm\_r\_af\_within\_flows\_ev [377](#page-396-2) stm\_r\_af\_within\_flows\_if [378](#page-397-1) stm\_r\_af\_within\_flows\_mx [379](#page-398-4) stm\_r\_af\_within\_labels\_co [376](#page-395-3) stm\_r\_af\_within\_labels\_di [376](#page-395-4)

stm\_r\_af\_within\_labels\_ev [377](#page-396-3) stm\_r\_af\_within\_labels\_if [378](#page-397-2) stm\_r\_af\_within\_labels\_mx [379](#page-398-5) stm\_r\_an\_by\_attributes\_an [382](#page-401-1) stm\_r\_an\_def\_or\_unres\_in\_ch [384](#page-403-0) stm\_r\_an\_defined\_in\_ch [384](#page-403-1) stm\_r\_an\_explicit\_defined\_an\_[382](#page-401-2) stm\_r\_an\_imp\_best\_match\_an [382](#page-401-3) stm\_r\_an\_imp\_definition\_an [383](#page-402-0) stm\_r\_an\_imp\_none\_an [383](#page-402-1) stm\_r\_an\_imp\_truth\_table\_an [383](#page-402-2) stm r an name of an [383](#page-402-3) stm\_r\_an\_synonym\_of\_an [383](#page-402-4) stm\_r\_an\_unresolved\_an [383](#page-402-5) stm\_r\_an\_unresolved\_in\_ch [384](#page-403-2) stm\_r\_ba\_contained\_in\_af [370](#page-389-2) stm r ba defined in ch [369](#page-388-0) stm\_r\_ba\_enter\_an [369](#page-388-1) stm\_r\_ba\_enter\_cn [369](#page-388-2) stm\_r\_ba\_enter\_ds [369](#page-388-3) stm\_r\_ba\_exit\_from\_ac [369](#page-388-4) stm\_r\_ba\_exit\_from\_cn [370](#page-389-3) stm\_r\_ba\_exit\_from\_ds [369](#page-388-5) stm\_r\_bb\_explicit\_defined\_bb [454](#page-473-0) stm\_r\_bf\_from\_source\_mx [435](#page-454-0) stm\_r\_bf\_to\_target\_mx [435](#page-454-1) stm\_r\_bf\_within\_flows\_co [433](#page-452-1) stm\_r\_bf\_within\_flows\_di [433](#page-452-2) stm\_r\_bf\_within\_flows\_ev [434](#page-453-0) stm\_r\_bf\_within\_flows\_if [434](#page-453-1) stm\_r\_bf\_within\_flows\_mx [435](#page-454-2) stm\_r\_bf\_within\_labels\_co [433](#page-452-3) stm\_r\_bf\_within\_labels\_di [433](#page-452-4) stm\_r\_bf\_within\_labels\_ev [434](#page-453-2) stm\_r\_bf\_within\_labels\_if [434](#page-453-3) stm\_r\_bf\_within\_labels\_mx [435](#page-454-3) stm\_r\_bm\_enter\_cn [456](#page-475-0) stm\_r\_bm\_enter\_md [456](#page-475-1) stm\_r\_bm\_exit\_from\_cn [456](#page-475-2) stm\_r\_bm\_exit\_from\_md [456](#page-475-3) stm\_r\_bm\_exit\_from\_om [457](#page-476-0) stm\_r\_bt\_defined\_in\_ch [455](#page-474-1) stm\_r\_bt\_enter\_cn [455](#page-474-2) stm\_r\_bt\_enter\_st [455](#page-474-3) stm\_r\_bt\_exit\_from\_cn [455](#page-474-4) stm\_r\_bt\_exit\_from\_st [454](#page-473-1) stm\_r\_cd\_info [246](#page-265-0) stm\_r\_ch\_activitychart\_ch [386](#page-405-0) stm\_r\_ch\_ancestors\_of\_ch [386](#page-405-1) stm\_r\_ch\_by\_attributes\_ch\_[386](#page-405-2) stm\_r\_ch\_connected\_to\_sb [393](#page-412-0) stm\_r\_ch\_define\_ac [385](#page-404-1) stm\_r\_ch\_define\_an [385](#page-404-2) stm\_r\_ch\_define\_co [388](#page-407-0) stm\_r\_ch\_define\_di [389](#page-408-0) stm\_r\_ch\_define\_ds [389](#page-408-1) stm\_r\_ch\_define\_dt [389](#page-408-2)

stm\_r\_ch\_define\_ev [390](#page-409-0) stm\_r\_ch\_define\_fd [390](#page-409-1) stm\_r\_ch\_define\_if [390](#page-409-2) stm\_r\_ch\_define\_md [391](#page-410-0) stm\_r\_ch\_define\_mx [392](#page-411-0) stm\_r\_ch\_define\_router [392](#page-411-1) stm r ch define sb [393](#page-412-1) stm\_r\_ch\_define\_st [393](#page-412-2) stm\_r\_ch\_defining\_ac [385](#page-404-3) stm\_r\_ch\_defining\_md [391](#page-410-1) stm\_r\_ch\_defining\_mx [392](#page-411-2) stm\_r\_ch\_defining\_st [393](#page-412-3) stm\_r\_ch\_descendants\_of\_ch [386](#page-405-3) stm\_r\_ch\_describing\_ac [385](#page-404-4) stm\_r\_ch\_describing\_md [391](#page-410-2) stm\_r\_ch\_describing\_mx [392](#page-411-3) stm\_r\_ch\_dictionary\_ch [386](#page-405-4) stm\_r\_ch\_explicit\_defined\_ch [386](#page-405-5) stm\_r\_ch\_generic\_ch [386](#page-405-6) stm\_r\_ch\_modification\_date [267](#page-286-0) stm\_r\_ch\_modulechart\_ch [387](#page-406-0) stm\_r\_ch\_name\_of\_ch\_[387](#page-406-1) stm\_r\_ch\_offpage\_ch [387](#page-406-2) stm\_r\_ch\_parent\_ch [387](#page-406-3) stm\_r\_ch\_procedural\_sch\_ch [387](#page-406-4) stm\_r\_ch\_referenced\_all\_by\_ch [387](#page-406-5) stm\_r\_ch\_referenced\_by\_ch [387](#page-406-6) stm\_r\_ch\_root\_ch [388](#page-407-1) stm\_r\_ch\_statechart\_ch [388](#page-407-2) stm\_r\_ch\_subchart\_ch [388](#page-407-3) stm\_r\_ch\_unresolved\_ch [388](#page-407-4) stm\_r\_ch\_usage\_type [331](#page-350-0) stm\_r\_ch\_version [334](#page-353-0) stm\_r\_cn\_deep\_history\_cn [394](#page-413-1) stm\_r\_cn\_history\_cn [394](#page-413-2) stm\_r\_cn\_history\_or\_term\_in\_st [395](#page-414-0) stm\_r\_cn\_source\_of\_ba [395](#page-414-1) stm\_r\_cn\_source\_of\_bm [394](#page-413-3) stm\_r\_cn\_source\_of\_bt [394](#page-413-4) stm\_r\_cn\_source\_of\_tr [396](#page-415-1) stm\_r\_cn\_target\_of\_ba [395](#page-414-2) stm\_r\_cn\_target\_of\_bm [394](#page-413-5) stm\_r\_cn\_target\_of\_bt [395](#page-414-3) stm\_r\_cn\_target\_of\_tr [396](#page-415-2) stm\_r\_cn\_termination\_cn [394](#page-413-6) stm\_r\_co\_array\_co [397](#page-416-0) stm\_r\_co\_by\_attributes\_co [397](#page-416-1) stm\_r\_co\_by\_structure\_type\_co [398](#page-417-0) stm\_r\_co\_callback\_binding\_co [398](#page-417-1) stm\_r\_co\_contained\_in\_di [399](#page-418-0) stm\_r\_co\_contained\_in\_if [399](#page-418-1) stm\_r\_co\_def\_or\_unres\_in\_ch [397](#page-416-2) stm\_r\_co\_defined\_in\_ch [397](#page-416-3) stm\_r\_co\_expliicit\_defined\_co [398](#page-417-2) stm\_r\_co\_flowing\_through\_af [396](#page-415-3) stm\_r\_co\_flowing\_through\_mf [399](#page-418-2) stm\_r\_co\_labeling\_af [396](#page-415-4)

stm\_r\_co\_labeling\_mf\_[399](#page-418-3) stm\_r\_co\_name\_of\_co [398](#page-417-3) stm\_r\_co\_single\_co [398](#page-417-4) stm\_r\_co\_synonym\_of\_co [398](#page-417-5) stm\_r\_co\_unresolved\_co [398](#page-417-6) stm\_r\_co\_unresolved\_in\_ch [397](#page-416-4) stm\_r\_di\_array\_di [401](#page-420-0) stm\_r\_di\_array\_missing\_di [401](#page-420-1) stm\_r\_di\_basic\_di [401](#page-420-2) stm\_r\_di\_bit\_di [401](#page-420-3) stm\_r\_di\_bit\_queue\_di [402](#page-421-0) stm\_r\_di\_bits\_array\_di [402](#page-421-1) stm\_r\_di\_bits\_di [402](#page-421-2) stm\_r\_di\_bits\_queue\_di [402](#page-421-3) stm\_r\_di\_by\_attributes\_di [402](#page-421-4) stm\_r\_di\_by\_structure\_type\_di [402](#page-421-5) stm\_r\_di\_callback\_binding\_di [402](#page-421-6) stm\_r\_di\_contained\_in\_if [407](#page-426-0) stm\_r\_di\_containing\_co [401](#page-420-4) stm\_r\_di\_containing\_fd [406](#page-425-0) stm\_r\_di\_def\_or\_unres\_in\_ch [400](#page-419-1) stm\_r\_di\_defined\_in\_ch [400](#page-419-2) stm\_r\_di\_explicit\_defined\_di [403](#page-422-0) stm\_r\_di\_flowing\_through\_af [400](#page-419-3) stm\_r\_di\_flowing\_through\_mf [407](#page-426-1) stm\_r\_di\_integer\_array\_di [403](#page-422-1) stm\_r\_di\_integer\_di [403](#page-422-2) stm\_r\_di\_integer\_queue\_di [403](#page-422-3) stm\_r\_di\_labeling\_af [400](#page-419-4) stm\_r\_di\_labeling\_mf [407](#page-426-2) stm\_r\_di\_missing\_di [403](#page-422-4) stm\_r\_di\_name\_of\_di [403](#page-422-5) stm\_r\_di\_parent\_of\_di [403](#page-422-6) stm\_r\_di\_queue\_di [404](#page-423-0) stm\_r\_di\_queue\_missing\_di [404](#page-423-1) stm\_r\_di\_real\_array\_di [404](#page-423-2) stm\_r\_di\_real\_di [404](#page-423-3) stm\_r\_di\_real\_queue\_di [404](#page-423-4) stm\_r\_di\_record\_array\_di [404](#page-423-5) stm\_r\_di\_record\_di [404](#page-423-6) stm\_r\_di\_single\_di [405](#page-424-0) stm\_r\_di\_string\_array\_di [405](#page-424-1) stm\_r\_di\_string\_di [405](#page-424-2) stm\_r\_di\_string\_queue\_di [405](#page-424-3) stm\_r\_di\_subdata\_item\_of\_di [405](#page-424-4) stm\_r\_di\_synonym\_of\_di [405](#page-424-5) stm\_r\_di\_union\_array\_di [405](#page-424-6) stm\_r\_di\_union\_di [406](#page-425-1) stm\_r\_di\_unresolved\_di [406](#page-425-2) stm\_r\_di\_unresolved\_in\_ch [400](#page-419-5) stm\_r\_di\_user\_type\_array\_di [406](#page-425-3) stm\_r\_di\_user\_type\_di [406](#page-425-4) stm\_r\_di\_user\_type\_queue\_di [406](#page-425-5) stm\_r\_ds\_by\_attributes\_ds [409](#page-428-0) stm\_r\_ds\_contained\_in\_ac [408](#page-427-1) stm\_r\_ds\_def\_or\_unres\_in\_ch [409](#page-428-1) stm\_r\_ds\_defined\_in\_ch [409](#page-428-2)

stm\_r\_ds\_explicit\_defined\_ds\_[409](#page-428-3) stm\_r\_ds\_in\_ac [408](#page-427-2) stm\_r\_ds\_is\_occurrence\_of\_ds [410](#page-429-0) stm\_r\_ds\_is\_principal\_of\_ds [410](#page-429-1) stm\_r\_ds\_name\_of\_ds [410](#page-429-2) stm\_r\_ds\_resides\_in\_md [410](#page-429-3) stm\_r\_ds\_source\_of\_af [408](#page-427-3) stm\_r\_ds\_synonym\_of\_ds [410](#page-429-4) stm\_r\_ds\_target\_of\_af [408](#page-427-4) stm\_r\_ds\_unresolved\_ds [410](#page-429-5) stm\_r\_ds\_unresolved\_in\_ch [409](#page-428-4) stm\_r\_dt\_array\_dt [412](#page-431-0) stm\_r\_dt\_array\_missing\_dt [412](#page-431-1) stm\_r\_dt\_bit\_dt [412](#page-431-2) stm\_r\_dt\_bit\_queue\_dt [412](#page-431-3) stm\_r\_dt\_bits\_array\_dt [412](#page-431-4) stm\_r\_dt\_bits\_dt [412](#page-431-5) stm\_r\_dt\_bits\_queue\_dt [413](#page-432-0) stm\_r\_dt\_by\_attributes\_dt [413](#page-432-1) stm\_r\_dt\_by\_structure\_type\_dt [413](#page-432-2) stm\_r\_dt\_condition\_array\_dt [413](#page-432-3) stm\_r\_dt\_condition\_dt [413](#page-432-4) stm\_r\_dt\_condition\_queue\_dt [413](#page-432-5) stm\_r\_dt\_containing\_fd [417](#page-436-0) stm\_r\_dt\_def\_or\_unres\_in\_ch [411](#page-430-1) stm\_r\_dt\_defined\_in\_ch [411](#page-430-2) stm\_r\_dt\_enums\_dt [413](#page-432-6) stm\_r\_dt\_explicit\_defined\_dt [414](#page-433-0) stm\_r\_dt\_integer\_array\_dt [414](#page-433-1) stm\_r\_dt\_integer\_dt [414](#page-433-2) stm\_r\_dt\_integer\_queue\_dt [414](#page-433-3) stm\_r\_dt\_missing\_dt [414](#page-433-4) stm\_r\_dt\_name\_of\_dt [414](#page-433-5) stm\_r\_dt\_queue\_dt [414](#page-433-6) stm\_r\_dt\_queue\_missing\_dt [415](#page-434-0) stm\_r\_dt\_real\_array\_dt [415](#page-434-1) stm\_r\_dt\_real\_dt [415](#page-434-2) stm\_r\_dt\_real\_queue\_dt [415](#page-434-3) stm\_r\_dt\_record\_array\_dt [415](#page-434-4) stm\_r\_dt\_record\_dt [415](#page-434-5) stm\_r\_dt\_single\_dt [415](#page-434-6) stm\_r\_dt\_string\_array\_dt [416](#page-435-0) stm\_r\_dt\_string\_dt [416](#page-435-1) stm\_r\_dt\_string\_queue\_dt [416](#page-435-2) stm\_r\_dt\_synonym\_of\_dt [416](#page-435-3) stm\_r\_dt\_union\_array\_dt [416](#page-435-4) stm\_r\_dt\_union\_dt [416](#page-435-5) stm\_r\_dt\_unresolved\_dt [416](#page-435-6) stm\_r\_dt\_unresolved\_in\_ch [411](#page-430-3) stm\_r\_dt\_user\_type\_array\_dt [417](#page-436-1) stm\_r\_dt\_user\_type\_dt [417](#page-436-2) stm\_r\_dt\_user\_type\_queue\_dt [417](#page-436-3) stm\_r\_elem\_in\_ddb\_list [182](#page-201-0) stm\_r\_en\_parent [289](#page-308-0) stm\_r\_ev\_array\_ev [419](#page-438-0) stm\_r\_ev\_by\_attributes\_ev [419](#page-438-1) stm\_r\_ev\_by\_structure\_type\_ev [419](#page-438-2) stm\_r\_ev\_callback\_binding\_ev [419](#page-438-3) stm\_r\_ev\_contained\_in\_if [420](#page-439-0) stm\_r\_ev\_def\_or\_unres\_in\_ch [418](#page-437-1) stm\_r\_ev\_defined\_in\_ch [418](#page-437-2) stm\_r\_ev\_explicit\_defined\_ev [419](#page-438-4) stm\_r\_ev\_flowing\_through\_af [418](#page-437-3) stm\_r\_ev\_flowing\_through\_mf [421](#page-440-1) stm\_r\_ev\_labeling\_af [418](#page-437-4) stm\_r\_ev\_labeling\_mf [421](#page-440-2) stm\_r\_ev\_name\_of\_ev [419](#page-438-5) stm\_r\_ev\_single\_ev [420](#page-439-1) stm\_r\_ev\_synonym\_of\_ev [420](#page-439-2) stm\_r\_ev\_unresolved\_ev [420](#page-439-3) stm\_r\_ev\_unresolved\_in\_ch [418](#page-437-5) stm\_r\_fch\_connected\_to\_sb [488](#page-507-1) stm\_r\_fd\_array\_fd [422](#page-441-0) stm\_r\_fd\_array\_missing\_fd [422](#page-441-1) stm\_r\_fd\_bit\_fd [422](#page-441-2) stm\_r\_fd\_bit\_queue\_fd [422](#page-441-3) stm\_r\_fd\_bits\_array\_fd [422](#page-441-4) stm\_r\_fd\_bits\_fd [423](#page-442-0) stm\_r\_fd\_bits\_queue\_fd [423](#page-442-1) stm\_r\_fd\_by\_attributes\_fd [423](#page-442-2) stm\_r\_fd\_by\_structure\_type\_fd [423](#page-442-3) stm\_r\_fd\_condition\_array\_fd [423](#page-442-4) stm\_r\_fd\_condition\_fd [423](#page-442-5) stm\_r\_fd\_condition\_queue\_fd [423](#page-442-6) stm\_r\_fd\_contained\_in\_di [421](#page-440-3) stm\_r\_fd\_contained\_in\_dt [422](#page-441-5) stm\_r\_fd\_contained\_in\_mx [426](#page-445-0) stm\_r\_fd\_defined\_in\_ch [421](#page-440-4) stm\_r\_fd\_explicit\_defined\_fd [424](#page-443-0) stm\_r\_fd\_integer\_array\_fd [424](#page-443-1) stm\_r\_fd\_integer\_fd\_[424](#page-443-2) stm\_r\_fd\_integer\_queue\_fd [424](#page-443-3) stm\_r\_fd\_missing\_fd [424](#page-443-4) stm\_r\_fd\_name\_of\_fd [424](#page-443-5) stm\_r\_fd\_queue\_fd [424](#page-443-6) stm\_r\_fd\_queue\_missing\_fd [425](#page-444-0) stm\_r\_fd\_real\_array\_fd [425](#page-444-1) stm\_r\_fd\_real\_fd [425](#page-444-2) stm\_r\_fd\_real\_queue\_fd [425](#page-444-3) stm\_r\_fd\_string\_array\_fd [425](#page-444-4) stm\_r\_fd\_string\_fd [425](#page-444-5) stm\_r\_fd\_string\_queue\_fd [426](#page-445-1) stm\_r\_fd\_user\_type\_array\_fd [426](#page-445-2) stm\_r\_fd\_user\_type\_fd [426](#page-445-3) stm\_r\_fd\_user\_type\_queue\_fd [426](#page-445-4) stm\_r\_fn\_name\_of\_fn [427](#page-446-1) stm\_r\_fn\_unresolved\_in\_ch [427](#page-446-2) stm\_r\_formal\_parameter\_names [236](#page-255-0) stm\_r\_gds\_visibility\_mode [335](#page-354-0) stm\_r\_global\_interface\_report [238](#page-257-0) stm\_r\_hyper\_key [242](#page-261-0) stm\_r\_if\_basic\_flowing\_af [428](#page-447-1) stm\_r\_if\_basic\_flowing\_mf [432](#page-451-0) stm\_r\_if\_basic\_if [431](#page-450-0)

stm\_r\_if\_by\_attributes\_if [431](#page-450-1) stm\_r\_if\_contained\_in\_if [431](#page-450-2) stm\_r\_if\_containing\_co [429](#page-448-0) stm\_r\_if\_containing\_di [430](#page-449-0) stm\_r\_if\_containing\_ev [430](#page-449-1) stm\_r\_if\_containing\_if [431](#page-450-3) stm\_r\_if\_defined\_in\_ch [429](#page-448-1) stm\_r\_if\_explicit\_defined\_if [431](#page-450-4) stm\_r\_if\_flowing\_through\_af [428](#page-447-2) stm\_r\_if\_flowing\_through\_mf [432](#page-451-1) stm\_r\_if\_labeling\_af [428](#page-447-3) stm\_r\_if\_labeling\_mf [432](#page-451-2) stm\_r\_if\_name\_of\_if [431](#page-450-5) stm\_r\_if\_or\_unres\_in\_ch [429](#page-448-2) stm\_r\_if\_synonym\_of\_if [432](#page-451-3) stm\_r\_if\_unresolved\_if [432](#page-451-4) stm\_r\_if\_unresolved\_in\_ch [429](#page-448-3) stm\_r\_included\_gds [244](#page-263-0) stm\_r\_inherited\_gds [247](#page-266-0) stm\_r\_is\_statemate [250](#page-269-0) stm\_r\_laf\_contained\_in\_af [380](#page-399-0) stm\_r\_laf\_containing\_ba [370](#page-389-4) stm\_r\_laf\_from\_source\_ac [380](#page-399-1) stm\_r\_laf\_from\_source\_ds [381](#page-400-0) stm\_r\_laf\_from\_source\_mx [381](#page-400-1) stm\_r\_laf\_from\_source\_router [382](#page-401-4) stm\_r\_laf\_input\_to\_ac [380](#page-399-2) stm\_r\_laf\_output\_from\_ac [380](#page-399-3) stm\_r\_laf\_to\_target\_ac [380](#page-399-4) stm\_r\_laf\_to\_target\_ds [381](#page-400-2) stm\_r\_laf\_to\_target\_mx [381](#page-400-3) stm\_r\_laf\_to\_target\_router [382](#page-401-5) stm\_r\_lmf\_contained\_in\_mf [438](#page-457-0) stm\_r\_lmf\_containing\_bm [437](#page-456-0) stm\_r\_lmf\_from\_source\_md [437](#page-456-1) stm\_r\_lmf\_input\_to\_md [437](#page-456-2) stm\_r\_lmf\_output\_from\_md [437](#page-456-3) stm\_r\_lmf\_to\_target\_md [437,](#page-456-4) [441](#page-460-0) stm\_r\_local\_interface\_report [257](#page-276-0) stm\_r\_md\_basic\_md [445](#page-464-0) stm\_r\_md\_bus\_md [445](#page-464-1) stm\_r\_md\_by\_attributes\_md [445](#page-464-2) stm\_r\_md\_carrying\_out\_ac [443](#page-462-1) stm\_r\_md\_contains\_ds [444](#page-463-0) stm\_r\_md\_contains\_router [449](#page-468-0) stm\_r\_md\_control\_md [445](#page-464-3) stm\_r\_md\_def\_of\_instance\_md [445](#page-464-4) stm\_r\_md\_def\_or\_unres\_in\_ch [443](#page-462-2) stm\_r\_md\_defined\_environment\_md [445](#page-464-5) stm\_r\_md\_defined\_in\_ch [443](#page-462-3) stm\_r\_md\_described\_by\_ch [443](#page-462-4) stm\_r\_md\_environment\_md [446](#page-465-0) stm\_r\_md\_explicit\_defined\_md [446](#page-465-1) stm\_r\_md\_external\_md [446](#page-465-2) stm r md generic instance md [446](#page-465-3) stm\_r\_md\_implementation [243](#page-262-0) stm\_r\_md\_instance\_md [446](#page-465-4)

stm\_r\_md\_instance\_of\_ch [444](#page-463-1) stm\_r\_md\_instance\_of\_def\_md [446](#page-465-5) stm\_r\_md\_library\_md [446](#page-465-6) stm\_r\_md\_logical\_desc\_of\_md [447](#page-466-0) stm\_r\_md\_logical\_parent\_of\_md [447](#page-466-1) stm\_r\_md\_logical\_sub\_of\_md [447](#page-466-2) stm\_r\_md\_name\_of\_md\_[447](#page-466-3) stm\_r\_md\_offpage\_instance\_md [447](#page-466-4) stm\_r\_md\_physical\_desc\_of\_md [447](#page-466-5) stm\_r\_md\_physical\_parent\_of\_md [448](#page-467-0) stm\_r\_md\_physical\_sub\_of\_md [448](#page-467-1) stm\_r\_md\_purpose [292](#page-311-0) stm\_r\_md\_regular\_md [448](#page-467-2) stm\_r\_md\_resolved\_to\_ext\_md [448](#page-467-3) stm\_r\_md\_root\_in\_ch [444](#page-463-2) stm\_r\_md\_source\_of\_mf\_[449](#page-468-1) stm\_r\_md\_storage\_md\_[448](#page-467-4) stm\_r\_md\_synonym\_of\_md [448](#page-467-5) stm\_r\_md\_target\_of\_mf [449](#page-468-2) stm\_r\_md\_top\_level\_in\_ch [444](#page-463-3) stm\_r\_md\_unresolved\_in\_ch [444](#page-463-4) stm\_r\_md\_unresolved\_md [448](#page-467-6) stm\_r\_mf\_containing\_bm [395](#page-414-4) stm\_r\_mf\_containing\_lmf [440](#page-459-0) stm\_r\_mf\_from\_source\_md [441](#page-460-1) stm\_r\_mf\_input\_to\_md [441](#page-460-2) stm\_r\_mf\_output\_from\_md [441](#page-460-3) stm\_r\_mf\_to\_target\_md [441](#page-460-4) stm\_r\_mf\_within\_flows\_co [438](#page-457-1) stm\_r\_mf\_within\_flows\_di [439](#page-458-0) stm\_r\_mf\_within\_flows\_ev [439](#page-458-1) stm\_r\_mf\_within\_flows\_if [440](#page-459-1) stm\_r\_mf\_within\_flows\_mx [442](#page-461-0) stm\_r\_mf\_within\_labels\_co [438](#page-457-2) stm\_r\_mf\_within\_labels\_di [439](#page-458-2) stm\_r\_mf\_within\_labels\_ev [439](#page-458-3) stm\_r\_mf\_within\_labels\_if [440](#page-459-2) stm\_r\_mf\_within\_labels\_mx [442](#page-461-1) stm\_r\_msg\_included\_in\_ord\_insig [245](#page-264-0) stm\_r\_msg\_where\_tc\_begins [336](#page-355-0) stm\_r\_msg\_where\_tc\_ends [337](#page-356-0) stm\_r\_mx\_affected\_by\_ac [451](#page-470-0) stm\_r\_mx\_affected\_by\_mx [467](#page-486-1) stm\_r\_mx\_affected\_by\_st [476](#page-495-0) stm\_r\_mx\_affected\_by\_tr [478](#page-497-0) stm\_r\_mx\_affecting\_mx [467](#page-486-2) stm\_r\_mx\_by\_attributes\_mx [467](#page-486-3) stm\_r\_mx\_callback\_binding\_mx [467](#page-486-4) stm\_r\_mx\_comb\_elements\_mx [468](#page-487-0) stm\_r\_mx\_constant\_parameter\_ch [457](#page-476-1) stm\_r\_mx\_containing\_fd [463](#page-482-0) stm\_r\_mx\_def\_of\_instance\_mx [468](#page-487-1) stm\_r\_mx\_def\_or\_unres\_in\_ch [457](#page-476-2) stm\_r\_mx\_defined\_in\_ch [457](#page-476-3) stm\_r\_mx\_explicit\_defined\_mx [468](#page-487-2) stm\_r\_mx\_flowing\_from\_router [475](#page-494-0) stm\_r\_mx\_flowing\_through\_af [450](#page-469-1)

stm\_r\_mx\_flowing\_through\_mf [466](#page-485-0) stm\_r\_mx\_flowing\_to\_router [475](#page-494-1) stm\_r\_mx\_generic\_instance\_mx [468](#page-487-3) stm\_r\_mx\_in\_definition\_of\_an [453](#page-472-0) stm\_r\_mx\_in\_definition\_of\_co [459](#page-478-0) stm\_r\_mx\_in\_definition\_of\_di [460](#page-479-0) stm\_r\_mx\_in\_definition\_of\_dt\_[461](#page-480-0) stm\_r\_mx\_in\_definition\_of\_ev [462](#page-481-0) stm\_r\_mx\_in\_definition\_of\_fd [463](#page-482-1) stm\_r\_mx\_in\_definition\_of\_if [464](#page-483-0) stm\_r\_mx\_in\_definition\_of\_mx [468](#page-487-4) stm\_r\_mx\_in\_parameter\_ch [457](#page-476-4) stm\_r\_mx\_influence\_ac [451](#page-470-1) stm\_r\_mx\_influence\_md [465](#page-484-0) stm\_r\_mx\_influence\_st [476](#page-495-1) stm\_r\_mx\_influence\_value\_of\_an [453](#page-472-1) stm\_r\_mx\_influence\_value\_of\_ch [457](#page-476-5) stm\_r\_mx\_influence\_value\_of\_co [459](#page-478-1) stm\_r\_mx\_influence\_value\_of\_di [460](#page-479-1) stm\_r\_mx\_influence\_value\_of\_dt [461](#page-480-1) stm\_r\_mx\_influence\_value\_of\_ev [462](#page-481-1) stm\_r\_mx\_influence\_value\_of\_fd [463](#page-482-2) stm\_r\_mx\_influence\_value\_of\_if [464](#page-483-1) stm\_r\_mx\_influence\_value\_of\_mx [468](#page-487-5) stm\_r\_mx\_influenced\_by\_ac [451](#page-470-2) stm\_r\_mx\_influenced\_by\_an\_[453](#page-472-2) stm\_r\_mx\_influenced\_by\_co [460](#page-479-2) stm\_r\_mx\_influenced\_by\_di [460](#page-479-3) stm\_r\_mx\_influenced\_by\_dt [462](#page-481-2) stm\_r\_mx\_influenced\_by\_ev [462](#page-481-3) stm\_r\_mx\_influenced\_by\_fd [463](#page-482-3) stm\_r\_mx\_influenced\_by\_fn [464](#page-483-2) stm\_r\_mx\_influenced\_by\_if [465](#page-484-1) stm\_r\_mx\_influenced\_by\_md\_[465](#page-484-2) stm\_r\_mx\_influenced\_by\_mx [469](#page-488-0) stm\_r\_mx\_influenced\_by\_sb [476](#page-495-2) stm\_r\_mx\_influenced\_by\_st [477](#page-496-0) stm\_r\_mx\_inout\_parameter\_ch [458](#page-477-0) stm\_r\_mx\_instance\_mx [469](#page-488-1) stm\_r\_mx\_instance\_of\_ch [458](#page-477-1) stm\_r\_mx\_instance\_of\_def\_mx [469](#page-488-2) stm\_r\_mx\_labeling\_af [450](#page-469-2) stm\_r\_mx\_labeling\_mf [466](#page-485-1) stm\_r\_mx\_labeling\_msg [466](#page-485-2) stm\_r\_mx\_labeling\_tr [478](#page-497-1) stm\_r\_mx\_logical\_desc\_of\_mx [469](#page-488-3) stm\_r\_mx\_logical\_parent\_of\_mx [469](#page-488-4) stm\_r\_mx\_logical\_sub\_of\_mx [469](#page-488-5) stm\_r\_mx\_meaningly\_affecting\_mx [467](#page-486-5) stm r mx meaningly using mx [471](#page-490-0) stm\_r\_mx\_name\_of\_mx [470](#page-489-0) stm\_r\_mx\_offpage\_instance\_mx [470](#page-489-1) stm\_r\_mx\_out\_parameter\_ch [458](#page-477-2) stm\_r\_mx\_parameter\_mx [470](#page-489-2) stm\_r\_mx\_parameter\_of\_ch [458](#page-477-3) stm\_r\_mx\_physical\_desc\_of\_mx [470](#page-489-3) stm\_r\_mx\_physical\_parent\_of\_mx [470](#page-489-4)

stm\_r\_mx\_physical\_sub\_of\_mx [470](#page-489-5) stm\_r\_mx\_refer\_to\_ac [451](#page-470-3) stm\_r\_mx\_refer\_to\_an [453](#page-472-3) stm\_r\_mx\_refer\_to\_co [460](#page-479-4) stm\_r\_mx\_refer\_to\_di [461](#page-480-2) stm\_r\_mx\_refer\_to\_ds [461](#page-480-3) stm\_r\_mx\_refer\_to\_dt\_[462](#page-481-4) stm\_r\_mx\_refer\_to\_ev [463](#page-482-4) stm\_r\_mx\_refer\_to\_fd [463](#page-482-5) stm\_r\_mx\_refer\_to\_fn [464](#page-483-3) stm\_r\_mx\_refer\_to\_if [465](#page-484-3) stm\_r\_mx\_refer\_to\_md [465](#page-484-4) stm\_r\_mx\_refer\_to\_mx [470](#page-489-6) stm\_r\_mx\_refer\_to\_router [475](#page-494-2) stm\_r\_mx\_refer\_to\_sb [476](#page-495-3) stm\_r\_mx\_refer\_to\_st\_[477](#page-496-1) stm\_r\_mx\_referenced\_by\_ac [452](#page-471-1) stm\_r\_mx\_referenced\_by\_ch [458](#page-477-4) stm\_r\_mx\_referenced\_by\_md [466](#page-485-3) stm\_r\_mx\_referenced\_by\_st [477](#page-496-2) stm\_r\_mx\_resolved\_to\_ext\_ac [452](#page-471-2) stm\_r\_mx\_resolved\_to\_ext\_md [466](#page-485-4) stm\_r\_mx\_resolved\_to\_ext\_mx [471](#page-490-1) stm\_r\_mx\_resolved\_to\_ext\_router [475](#page-494-3) stm\_r\_mx\_root\_in\_ch [458](#page-477-5) stm\_r\_mx\_source\_of\_af [450](#page-469-3) stm\_r\_mx\_source\_of\_ba [450](#page-469-4) stm\_r\_mx\_source\_of\_bm [456](#page-475-4) stm\_r\_mx\_source\_of\_bt [454](#page-473-2) stm\_r\_mx\_source\_of\_tr [478](#page-497-2) stm\_r\_mx\_synonym\_of\_mx [471](#page-490-2) stm\_r\_mx\_target\_of\_af [450](#page-469-5) stm\_r\_mx\_target\_of\_ba [450,](#page-469-6) [451](#page-470-4) stm\_r\_mx\_target\_of\_bm [456](#page-475-5) stm\_r\_mx\_target\_of\_tr [478](#page-497-3) stm\_r\_mx\_text\_def\_unres\_in\_ch [458](#page-477-6) stm\_r\_mx\_text\_unresolved\_in\_ch [459](#page-478-2) stm\_r\_mx\_textual\_defined\_in\_ch [459](#page-478-3) stm\_r\_mx\_unresolved\_in\_ch [459](#page-478-4) stm\_r\_mx\_unresolved\_mx [471](#page-490-3) stm\_r\_mx\_used\_by\_ac [452](#page-471-3) stm\_r\_mx\_used\_by\_mx [471](#page-490-4) stm\_r\_mx\_used\_by\_st [477](#page-496-3) stm\_r\_mx\_used\_by\_tr [478](#page-497-4) stm\_r\_mx\_using\_mx [471](#page-490-5) stm\_r\_mx\_with\_combinationals\_mx [472](#page-491-0) stm\_r\_next\_msg [272](#page-291-0) stm\_r\_ord\_insig\_defined\_in\_ch [284](#page-303-0) stm\_r\_parameter\_binding [285](#page-304-0) stm\_r\_parameter\_mode [286](#page-305-0) stm\_r\_pm\_operator\_projects [581](#page-600-0) stm\_r\_pm\_project\_databank [582](#page-601-0) stm\_r\_pm\_project\_manager [583](#page-602-0) stm\_r\_pm\_project\_members [584](#page-603-0) stm\_r\_pm\_project\_workareas [580](#page-599-0) stm\_r\_pm\_projects [585](#page-604-0) stm\_r\_previous\_msg [290](#page-309-0)

stm\_r\_router\_by\_attr\_router [481](#page-500-0) stm\_r\_router\_contained\_in\_ac [479](#page-498-0) stm\_r\_router\_def\_or\_unres\_in\_ch [480](#page-499-0) stm\_r\_router\_defined\_in\_ch [480](#page-499-1) stm\_r\_router\_exp\_def\_router [481](#page-500-1) stm\_r\_router\_in\_ac [479](#page-498-1) stm\_r\_router\_name\_of\_router [481](#page-500-2) stm\_r\_router\_res\_to\_ext\_router [481](#page-500-3) stm\_r\_router\_resides\_in\_md [481](#page-500-4) stm\_r\_router\_source\_of\_af [480](#page-499-2) stm\_r\_router\_synonym\_of\_router [482](#page-501-1) stm\_r\_router\_target\_of\_af [480](#page-499-3) stm\_r\_router\_unresolved\_in\_ch [480](#page-499-4) stm\_r\_router\_unresolved\_router [482](#page-501-2) stm\_r\_sb\_action\_lang [177](#page-196-0) stm\_r\_sb\_action\_lang\_expression [178](#page-197-0) stm\_r\_sb\_action\_lang\_local\_data [179](#page-198-0) stm\_r\_sb\_ada\_sb [483](#page-502-0) stm\_r\_sb\_ada\_user\_code [183](#page-202-0) stm\_r\_sb\_ansi\_c\_sb [483](#page-502-1) stm\_r\_sb\_ansi\_c\_user\_code [184](#page-203-0) stm\_r\_sb\_bit\_sb [483](#page-502-2) stm\_r\_sb\_bits\_sb [483](#page-502-3) stm\_r\_sb\_by\_attributes\_sb [483](#page-502-4) stm\_r\_sb\_connected\_statechart [352](#page-371-0) stm\_r\_sb\_connected\_to\_ch [482](#page-501-3) stm\_r\_sb\_def\_or\_unres\_in\_ch [482](#page-501-4) stm\_r\_sb\_defined\_in\_ch [482](#page-501-5) stm\_r\_sb\_explicit\_defined\_sb [483](#page-502-5) stm\_r\_sb\_fn\_with\_side\_effect\_sb [484](#page-503-0) stm\_r\_sb\_function\_sb [484](#page-503-1) stm\_r\_sb\_global\_data [237](#page-256-0) stm\_r\_sb\_globals\_usage\_sb [484](#page-503-2) stm\_r\_sb\_imp\_action\_lang\_sb [484](#page-503-3) stm\_r\_sb\_imp\_ada\_code\_sb [484](#page-503-4) stm\_r\_sb\_imp\_ansi\_c\_code\_sb [484](#page-503-5) stm\_r\_sb\_imp\_best\_match\_sb [485](#page-504-0) stm\_r\_sb\_imp\_kr\_c\_code\_sb [485](#page-504-1) stm\_r\_sb\_imp\_none\_sb [485](#page-504-2) stm\_r\_sb\_imp\_procedural\_sch\_sb [485](#page-504-3) stm\_r\_sb\_imp\_truth\_table\_sb [485](#page-504-4) stm\_r\_sb\_integer\_sb [485](#page-504-5) stm\_r\_sb\_kr\_c\_sb [486](#page-505-0) stm\_r\_sb\_kr\_c\_user\_code [253](#page-272-0) stm\_r\_sb\_missing\_sb [486](#page-505-1) stm\_r\_sb\_name\_of\_sb [486](#page-505-2) stm\_r\_sb\_parameters [288](#page-307-0) stm\_r\_sb\_parameters\_sb [486](#page-505-3) stm\_r\_sb\_proc\_sch\_local\_data [291](#page-310-0) stm\_r\_sb\_procedural\_fch\_sb [487](#page-506-0) stm\_r\_sb\_procedural\_sch\_sb [486](#page-505-4) stm\_r\_sb\_procedure\_sb [486](#page-505-5) stm\_r\_sb\_real\_sb [486](#page-505-6) stm\_r\_sb\_return\_type [297](#page-316-0) stm\_r\_sb\_return\_user\_type [298](#page-317-0) stm\_r\_sb\_return\_user\_type\_name [299](#page-318-0) stm\_r\_sb\_statemate\_action\_sb [487](#page-506-1)

stm\_r\_sb\_string\_sb [487](#page-506-2) stm\_r\_sb\_synonym\_of\_sb [487](#page-506-3) stm\_r\_sb\_task\_sb [487](#page-506-4) stm\_r\_sb\_truth\_table\_local\_data [322](#page-341-0) stm\_r\_sb\_unresolved\_in\_ch [482](#page-501-6) stm\_r\_sb\_unresolved\_sb [487](#page-506-5) stm\_r\_sb\_user\_type\_sb [487](#page-506-6) stm\_r\_sch\_connected\_to\_sb [488](#page-507-2) stm\_r\_sd\_scope [305](#page-324-0) stm\_r\_set\_rpt\_formatter [306](#page-325-0) stm\_r\_single\_fd [425](#page-444-6) stm\_r\_st\_affecting\_mx [490](#page-509-0) stm\_r\_st\_and\_st [491](#page-510-0) stm\_r\_st\_basic\_st [491](#page-510-1) stm\_r\_st\_by\_attributes\_st [491](#page-510-2) stm\_r\_st\_callback\_binding\_st\_[491](#page-510-3) stm\_r\_st\_combinationals [185](#page-204-0) stm\_r\_st\_containing\_cn [490](#page-509-1) stm\_r\_st\_def\_of\_instance\_st [491](#page-510-4) stm\_r\_st\_def\_or\_unres\_in\_ch [489](#page-508-0) stm\_r\_st\_default\_entry\_to\_st [491](#page-510-5) stm\_r\_st\_defined\_in\_ch [489](#page-508-1) stm\_r\_st\_done\_throughout\_ac [488](#page-507-3) stm\_r\_st\_done\_within\_ac [488](#page-507-4) stm\_r\_st\_explicit\_defined\_st [492](#page-511-0) stm\_r\_st\_generic\_instance\_st\_[492](#page-511-1) stm\_r\_st\_history\_connector\_st [492](#page-511-2) stm\_r\_st\_instance\_of\_ch [489](#page-508-2) stm\_r\_st\_instance\_of\_def\_st [492](#page-511-3) stm\_r\_st\_instance\_st [492](#page-511-4) stm\_r\_st\_logical\_desc\_of\_st [492](#page-511-5) stm\_r\_st\_logical\_parent\_of\_st [493](#page-512-0) stm\_r\_st\_logical\_sub\_of\_st [493](#page-512-1) stm\_r\_st\_meaningly\_affecting\_mx [490](#page-509-2) stm\_r\_st\_meaningly\_using\_mx [490](#page-509-3) stm\_r\_st\_name\_of\_st [493](#page-512-2) stm\_r\_st\_offpage\_instance\_st [493](#page-512-3) stm\_r\_st\_physical\_desc\_of\_st [493](#page-512-4) stm\_r\_st\_physical\_parent\_of\_st [493](#page-512-5) stm\_r\_st\_physical\_sub\_of\_st [494](#page-513-0) stm\_r\_st\_reaction\_activity\_st [494](#page-513-1) stm\_r\_st\_root\_in\_ch [489](#page-508-3) stm\_r\_st\_source\_of\_tr [494](#page-513-2) stm\_r\_st\_static\_reactions [308](#page-327-0) stm\_r\_st\_static\_reactions\_hyper [309](#page-328-0) stm\_r\_st\_synonym\_of\_st [494](#page-513-3) stm\_r\_st\_target\_of\_tr [494](#page-513-4) stm\_r\_st\_top\_level\_in\_ch [489](#page-508-4) stm\_r\_st\_unresolved\_in\_ch [489](#page-508-5) stm\_r\_st\_unresolved\_st\_[494](#page-513-5) stm\_r\_st\_using\_mx [490](#page-509-4) stm\_r\_tc\_defined\_in\_ch [495](#page-514-2) stm\_r\_tr\_affecting\_mx [496](#page-515-0) stm\_r\_tr\_by\_attributes\_tr [472](#page-491-1) stm\_r\_tr\_containing\_bt [454](#page-473-3) stm\_r\_tr\_default\_of\_st [497](#page-516-0) stm\_r\_tr\_default\_tr [497](#page-516-1)

stm\_r\_tr\_from\_source\_mx [496](#page-515-1) stm\_r\_tr\_from\_source\_st [497](#page-516-2) stm\_r\_tr\_to\_target\_cn [495](#page-514-3) stm\_r\_tr\_to\_target\_mx [496](#page-515-2) stm\_r\_tr\_to\_target\_st [497](#page-516-3) stm\_r\_tr\_using\_mx [496](#page-515-3) stm\_r\_tt\_num\_of\_col [275](#page-294-0) stm\_r\_tt\_num\_of\_in [276](#page-295-0) stm\_r\_tt\_num\_of\_out [277](#page-296-0) stm\_r\_tt\_num\_of\_row [278](#page-297-0) stm\_r\_tt\_row [300](#page-319-0) stm\_r\_uc\_associates\_uc [479](#page-498-2) stm\_r\_uc\_explicit\_defined\_uc [479](#page-498-3) stm\_r\_uc\_ext\_point\_def [235](#page-254-0) stm\_r\_uc\_num\_of\_scen [279](#page-298-0) stm\_r\_uc\_scen [301](#page-320-0) stm\_r\_uc\_scen\_attr\_name [302](#page-321-0) stm\_r\_uc\_scen\_attr\_val [303](#page-322-0) stm\_r\_xx [175](#page-194-0) stm\_r\_xx\_array\_lindex [186](#page-205-0) stm\_r\_xx\_array\_rindex [187](#page-206-0) stm\_r\_xx\_attr\_enforced [188](#page-207-0) stm\_r\_xx\_attr\_name [190](#page-209-0) stm\_r\_xx\_attr\_val [192](#page-211-0) stm\_r\_xx\_cbk\_binding\_expression\_hyper [239](#page-258-0) stm\_r\_xx\_expression [231](#page-250-0) stm\_r\_xx\_ext\_link [233](#page-252-0) stm\_r\_xx\_instance\_name [248](#page-267-0) stm\_r\_xx\_keyword [250](#page-269-0) stm\_r\_xx\_labels [254](#page-273-0) stm\_r\_xx\_labels\_hyper [256](#page-275-0) stm\_r\_xx\_longdes [258](#page-277-0) stm\_r\_xx\_max\_val [262](#page-281-0) stm\_r\_xx\_min\_val [263](#page-282-0) stm\_r\_xx\_mini\_spec [264](#page-283-0) stm\_r\_xx\_mode [266](#page-285-0) stm\_r\_xx\_name [269](#page-288-0) stm\_r\_xx\_notes [273](#page-292-0) stm\_r\_xx\_number\_of\_bits [280](#page-299-0) stm\_r\_xx\_of\_enum\_type [281](#page-300-0) stm\_r\_xx\_of\_enum\_type\_name\_type [282](#page-301-0) stm\_r\_xx\_reactions [293](#page-312-0) stm\_r\_xx\_select\_implementation [306](#page-325-1) stm\_r\_xx\_string\_length [310](#page-329-0) stm\_r\_xx\_structure\_type [311](#page-330-0) stm\_r\_xx\_synonym [316](#page-335-0) stm\_r\_xx\_truth\_table [320](#page-339-0) stm\_r\_xx\_truth\_table\_expression [321](#page-340-0) stm\_r\_xx\_type [323](#page-342-0) stm\_r\_xx\_type\_expression [327](#page-346-0) stm\_r\_xx\_uniquename [328](#page-347-0) stm\_r\_xx\_user\_type [332](#page-351-0) stm\_r\_xx\_user\_type\_name\_type [333](#page-352-0) stm\_replace\_string [561](#page-580-0) stm\_replace\_word [562](#page-581-0) stm\_rpt\_attribute [141](#page-160-2) stm\_rpt\_dictionary [141](#page-160-3)

stm\_rpt\_interface [142](#page-161-2) stm\_rpt\_list [143](#page-162-2) stm\_rpt\_n2chart [143](#page-162-3) stm\_rpt\_protocol [144](#page-163-1) stm\_rpt\_resolution [145](#page-164-2) stm\_rpt\_structure [145](#page-164-3) stm\_sort\_by\_levels [539](#page-558-0) stm\_str\_list\_first\_element [565](#page-584-0) stm\_str\_list\_last\_element [566](#page-585-0) stm\_str\_list\_length [567](#page-586-1) stm\_str\_list\_next\_element [568](#page-587-0) stm\_str\_list\_previous\_element [569](#page-588-0) stm\_str\_list\_to\_str [571](#page-590-0) stm\_str\_to\_list [572](#page-591-0) stm\_string\_extract [573](#page-592-1) stm\_string\_retain [575](#page-594-0) stm\_string\_to\_int [576](#page-595-0) stm\_strlen [577](#page-596-0) stm\_table\_simple [152](#page-171-0) stm\_trigger\_of\_reaction [578](#page-597-0) STOP statement [151](#page-170-0) stop statement [73](#page-92-0) String convert to integer [576](#page-595-0) extraction [573](#page-592-0) first element [565](#page-584-0) first in list [565](#page-584-0) last element [566](#page-585-0) length [577](#page-596-0) next element [568](#page-587-0) next in list [568](#page-587-0) previous element [569](#page-588-0) searching for a given pattern [512](#page-531-0) searching for in list [516](#page-535-0) string expressions [45](#page-64-2) string values [41](#page-60-8) Structure report [145](#page-164-1) structure report [61](#page-80-3) structure statements [40,](#page-59-5) [48](#page-67-6) begin/end statement [48,](#page-67-0) [49](#page-68-0) comment statement [48](#page-67-1) procedure statement [48,](#page-67-3) [49](#page-68-2) segment statement [48](#page-67-4) template statement [48](#page-67-7) Subroutine, retrieving lists of [482](#page-501-0) SUD specifications [75](#page-94-2) Synonym, sorting by [543](#page-562-0)

#### **T**

Table statement [152](#page-171-0) Template act\_interface [95](#page-114-0) compiling [20](#page-39-1) creating [15](#page-34-0) data-item properties [83](#page-102-1) embedding instructions [10](#page-29-2)

file access [9](#page-28-0) formatting commands [5](#page-24-0) icon [15](#page-34-1) Interleaf [105](#page-124-0) parameters [132](#page-151-2) reusing [8](#page-27-0) sample [5](#page-24-1) segment section [87](#page-106-0) standard [9](#page-28-3) statement [155](#page-174-0) structure [86](#page-105-1) template statement [48](#page-67-7) Timing constraint retrieving list of [495](#page-514-0) Transition, retrieving list of [495](#page-514-1) tree report [61](#page-80-4) Trigger of reaction [578](#page-597-0) Type extracting elements by [520](#page-539-0) Statemate [77](#page-96-3)

### **U**

unary operations [44](#page-63-3) Unformatted segment [24](#page-43-1) User-defined type retrieving list of [411](#page-430-0)

Utility function calling [500](#page-519-0) examples [505](#page-524-0) input arguments [504](#page-523-0) list of  $506$ overview [499](#page-518-0) Utility functions [39](#page-58-9)

#### **V**

Value return [80](#page-99-0) Variable statement [156](#page-175-0) variable statement [52](#page-71-0) variables [41](#page-60-9) verbatim inclusion [39](#page-58-6) Verbatim statement [55,](#page-74-0) [158](#page-177-0)

### **W**

WHILE/LOOP statement [72,](#page-91-1) [160](#page-179-0) WRITE statement [56,](#page-75-0) [162](#page-181-0) producing messages [164](#page-183-0) write statement using write to produce messages [58](#page-77-3) Index